**Grzegorz 'Natror' Murzynowski**

**The gmdoc Package i.e., gmdoc.sty and gmdocc.cls**

October 2008

# **Contents**

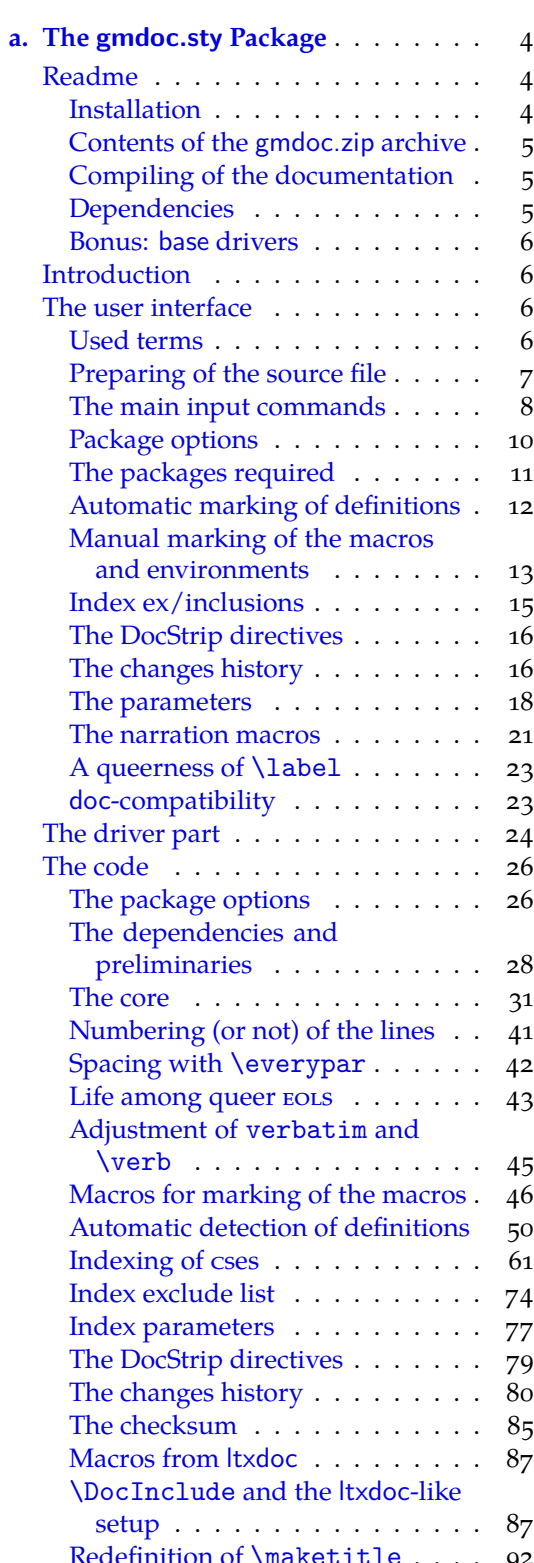

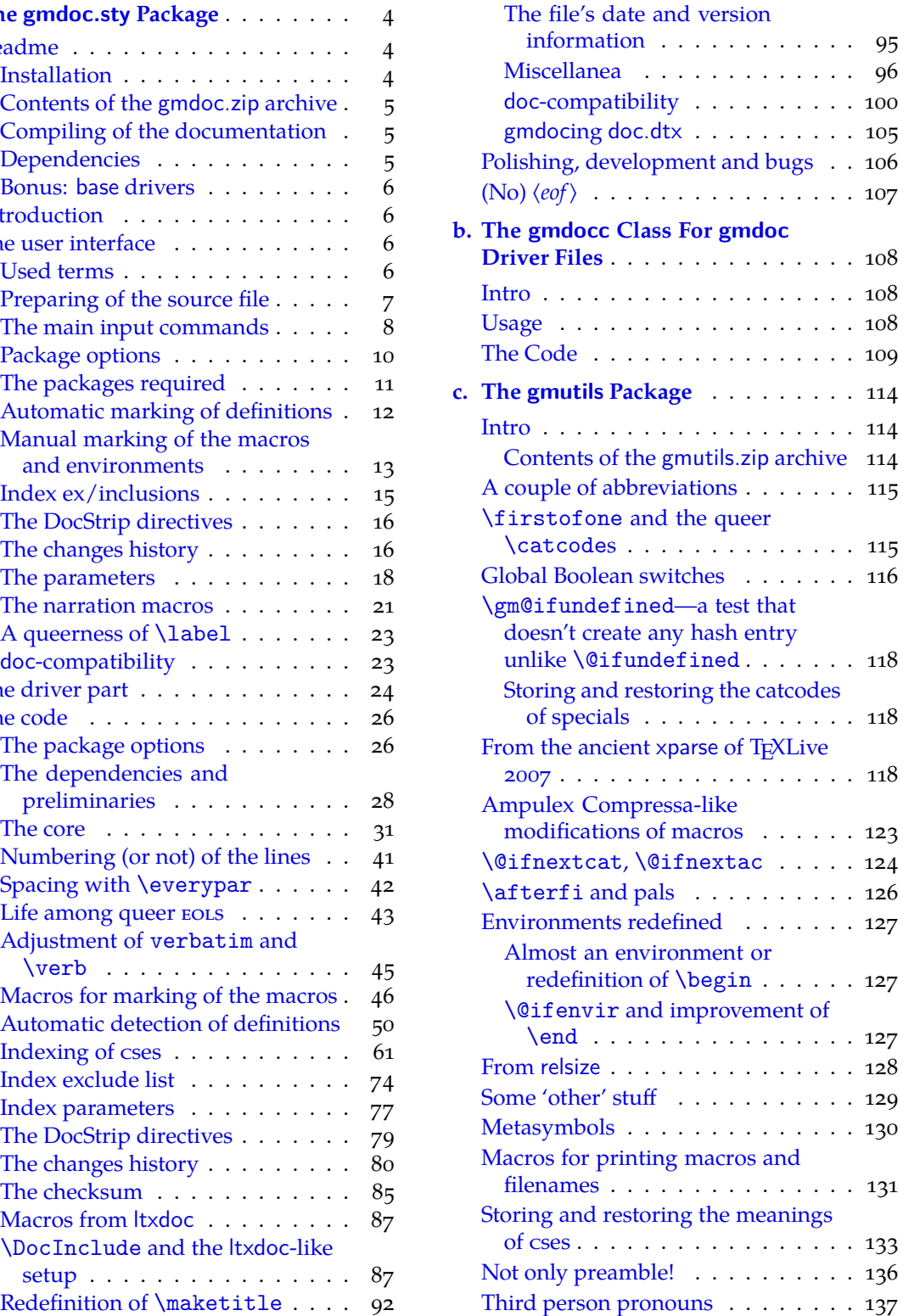

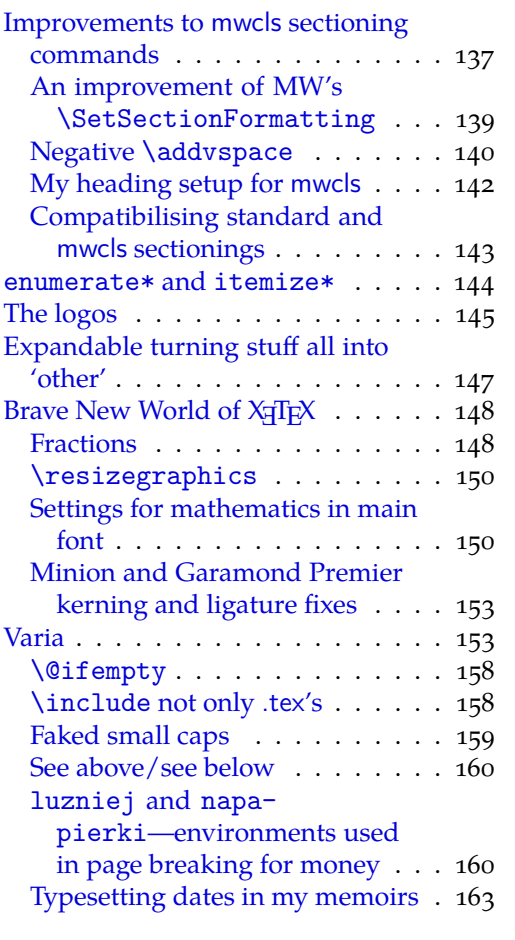

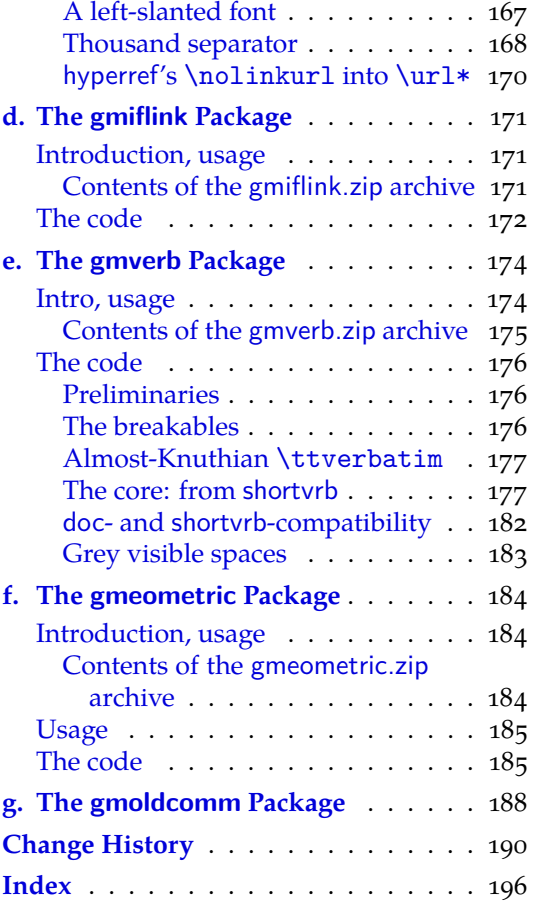

# <span id="page-3-0"></span>**a. The gmdoc.sty Package**

## **October 8, 2008**

This is (a documentation of) file gmdoc.sty, intended to be used with L<sup>AT</sup>F<sub>N</sub>  $2\varepsilon$  as a package for documenting (LA)T<sub>E</sub>X files and to be documented with itself.

Written by Natror (Grzegorz Murzynowski), natror at 02 dot pl © 2006, 2007, 2008 by Natror (Grzegorz Murzynowski). This program is subject to the LAT<sub>E</sub>X Project Public License. See http://www.ctan.org/tex-archive/help/Catalogue/licenses.lppl.html for the details of that license. LPPL status: "author-maintained". Many thanks to my T<sub>E</sub>X Guru Marcin Woliński for his T<sub>E</sub>Xnical support. 68 \if num \catcode `\@= $_{11}$ % Why this test here—will come out in chapter The driver.  $_{71}$  \NeedsTeXFormat{LaTeX2e}

```
72 \ProvidesPackage{gmdoc}
_{73} [2008/10/04_{\sqcup}vo.ggp_{\sqcup}a_{\sqcup}documenting_{\sqcup}package_{\sqcup}(GM)]
_{74} \fi
```
#### **Readme**

This package is a tool for documenting of  $(E)$ T<sub>F</sub>X packages, classes etc., i.e., the .sty, .cls files etc. The author just writes the code and adds the commentary preceded with % sign (or another properly declared). No special environments are necessary.

The package tends to be (optionally) compatible with the standard doc.sty package, i.e., the .dtx files are also compilable with gmdoc (they may need very little adjustment, in some rather special cases).

The tools are integrated with hyperref's advantages such as hyperlinking of index entries, contents entries and cross-references.

The package also works with X<sub>T</sub>T<sub>E</sub>X (switches automatically).

#### **Installation**

Unpack the gmdoc-tds.zip archive (this is an archive conforming the rps standard, see CTAN/tds/tds.pdf) in a texmf directory or put the gmdoc.sty, gmdocc.cls and gmoldcomm.sty somewhere in the texmf/tex/latex branch on your own. (Creating a texmf/ tex/latex/gm directory may be advisable if you consider using other packages written by me. And you *have* to use four of them to make gmdoc work.)

You should also install gmverb.sty, gmutils.sty and gmiflink.sty (e.g., put them into the same gm directory). These packages are available on  $c_{\text{TAN}}$  as separate .zip archives also in rps-compliant zip archives.

<sup>&</sup>lt;sup>1</sup> This file has version number vo.99p dated  $2008/10/04$ .

<span id="page-4-0"></span>Moreover, you should put the gmglo.ist file, a MakeIndex style for the changes' history, into some texmf/makeindex (sub)directory.

Then you should refresh your T<sub>E</sub>X distribution's files' database most probably.

#### **Contents of the gmdoc.zip archive**

The distribution of the gmdoc package consists of the following five files and a rpscompliant archive.

gmdoc.sty gmdocc.cls gmglo.ist README gmdoc.pdf gmdoc.tds.zip

#### **Compiling of the documentation**

The last of the above files (the .pdf, i.e., *this file*) is a documentation compiled from the .sty and .cls files by running  $X_I$  LAT<sub>E</sub>X on the gmdoc.sty twice (xelatex $\lrcorner$ gmdoc.sty in the directory you wish the documentation to be in, you don't have copy the .sty file there, T<sub>E</sub>X will find it), then MakeIndex on the gmdoc.idx and gmdoc.glo files, and then X<sub>I</sub>LAT<sub>E</sub>X on gmdoc.sty once more. (Using L<sup>A</sup>T<sub>E</sub>X instead of X<sub>H</sub>L<sup>A</sup>T<sub>E</sub>X should do, too.)

MakeIndex shell commands:

```
makeindex -r gmdoc
makeindex -r -s gmglo.ist -o gmdoc.gls gmdoc.glo
```
The -r switch is to forbid MakeIndex to make implicit ranges since the (code line) numbers will be hyperlinks.

Compiling the documentation requires the packages: gmdoc (gmdoc.sty and gmdocc.cls), gmutils.sty, gmverb.sty, gmiflink.sty and also some standard packages: hyperref.sty, xcolor.sty, geometry.sty, multicol.sty, lmodern.sty, fontenc.sty that should be installed on your computer by default.

If you had not installed the mwcls classes (available on CTAN and present in TEX Live e.g.), the result of your compilation might differ a bit from the .pdf provided in this .zip archive in formatting: If you had not installed mwcls, the standard article.cls class would be used.

#### **Dependencies**

The gmdoc bundle depends on some other packages of mine:

```
gmutils.sty,
gmverb.sty,
gmiflink.sty
gmeometric (for the driver of The L<sup>AT</sup>EX 2\varepsilon Source)
```
and also on some standard packages:

```
hyperref.sty,
color.sty,
geometry.sty,
multicol.sty,
lmodern.sty,
fontenc.sty
```
that should be installed on your computer by default.

File a: gmdoc.sty Date:  $2008/10/04$  Version v0.99p

#### <span id="page-5-0"></span>**Bonus: base drivers**

As a bonus and example of doc-compatibility there are driver files included (cf. Palestrina, *Missa papae Marcelli* ;-):

source2e\_gmdoc.tex docstrip\_gmdoc.tex doc\_gmdoc.tex

gmoldcomm.sty (gmsource2e.ist is generated from source2e\_gmdoc.tex)

These drivers typeset the respective files from the

…/texmf-dist/source/latex/base

directory of the TEXLive 2007 distribution (they only read that directory).

Probably you should redefine the \BasePath macro in them so that it points that directory on your computer.

#### **Introduction**

There are very sophisticated and effective tools for documenting LAT<sub>E</sub>X macro packages, namely the doc package and the ltxdoc class. Why did I write another documenting package then?

I like comfort and doc is not comfortable enough for me. It requires special marking of the macro code to be properly typeset when documented. I want T<sub>E</sub>X to know 'itself' where the code begins and ends, without additional marks.

That's the difference. One more difference, more important for the people for whom the doc's conventions are acceptable, is that gmdoc makes use of hyperref advantages and makes a hyperlinking index and toc entries and the cross-references, too. (The cses in the code maybe in the future.)

The rest is striving to level the very high doc/ltxdoc's standard, such as (optional) numbering of the codelines and authomatic indexing the control sequences e.g.

The doc package was and still is a great inspiration for me and I would like this humble package to be considered as a sort of hommage to it<sup>2</sup>. If I mention copying some code or narrative but do not state the source explicitly, I mean the doc package's documentation (I have v2.1b dated  $2004/02/09$ ).

#### **The user interface**

#### **Used terms**

When I write of a **macro**, I mean a macro in *The TEXbook's* meaning, i.e., a control sequence whose meaning is  $\left\langle (e/g/x) \right\rangle$  defined. By a **macro's parameter** I mean each of #h*digit*is in its definition. When I write about a **macro's argument**, I mean the value (list of tokens) subsituting the corresponding parameter of this macro. (These understandings are according to *The T<sub>E</sub>Xbook*, I hope: T<sub>E</sub>X is a religion of Book  $\div$ ).

I'll use a shorthand for 'control sequence', cs.

When I talk of a **declaration**, I mean a macro that expands to a certain assignment, such as \itshape or \@onlypreamble{hi}.

Talking of declarations, I'll use the ocsne acronym as a shorthand for 'observes/ing common T<sub>F</sub>X scoping rules'.

<sup>&</sup>lt;sup>2</sup> As Grieg's Piano Concerto is a hommage to the Schumann's.

<span id="page-6-0"></span>By a **command** I mean a certain abstract visible to the end user as a cs but consisting possibly of more than one macro. I'll talk of a **command's argument** also in the 'sense -for-the-end-user', e.g., I'll talk of the \verb *command's* argument although *the macro* \verb has no # $\langle$ *digit* $\rangle$  in its definition.

The **code** to be typeset verbatim (and with all the bells and whistles) is everything that's not commented out in the source file and what is not a leading space(s).

The **commentary** or **narrative** is everything after the comment char till the end of a line. The **comment char** is a character the **\catcode** of which is 14 usually i.e., when the file works; if you don't play with the \catcodes, it's just the  $\lambda$ . When the file is documented with gmdoc, such a char is re\catcoded and its rôle is else: it becomes the **code delimiter**.

A line containing any TEX code (not commented out) will be called a **codeline**. A line that begins with (some leading spaces and) a code delimiter will be called a **comment line** or **narration line**.

The **user** of this package will also be addressed as **you**.

Not to favour any particular gender (of the amazingly rich variety, I mean, not of the vulgarly simplified two-element set), in this documentation I use alternating pronouns \heshe of third person (\heshe etc. commands provided by gmutils), so let one be not surprised if 'he' sees 'herself' altered in the same sentence :-) .

#### **Preparing of the source file**

When  $(L)$ T<sub>E</sub>X with gmdoc.sty package loaded typesets the comment lines, the code delimiter is ommitted. If the comment continues a codeline, the code delimiter is printed. It's done so because ending a T<sub>E</sub>X code line with a  $\%$  is just a concatenation with the next line sometimes. Comments longer than one line are typeset continuously with the code delimiters ommitted.

The user should just write his splendid code and brilliant commentary. In the latter she may use usual (LA)T<sub>E</sub>X commands. The only requirement is, if an argument is divided \^^M in two lines, to end such a dividing line with \^^M (\*\line end*)) or with ^^B sequence ^^B that'll enter the (active) *\char2*) which shall gobble the line end.

- that'll enter the (active)  $\langle char2 \rangle$  which shall gobble the line end.
- Moreover, if he wants to add a meta-comment i.e., a text that doesn't appear in the  $\hat{A}$  code layer nor in the narrative, she may use the  $\hat{A}$  sequence that'll be read by T<sub>E</sub>X as <sup>h</sup>*char*i, which in gmdoc is active and defined to gobble the stuff between itself and the line end.

Note that  $\hat{\ }$  hehaves much like comment char although it's active in fact: it re\catcodes the special characters including \, { and } so you don't have to worry about unbalanced braces or \ifs in its scope. But  $\hat{\ }$  B doesn't re\catcode anything (it would be useless in an argument) so any text between ^^B and line end has to be balanced.

However, it may be a bit confusing for someone acquainted with the doc conventions. If you don't fancy the  $\hat{\ }$ B special sequence, instead you may restore the standard mean-\StraightEOL ing of the line end with the \StraightEOL declaration which ocsn. As almost all the control sequences, it may be used also as an environment, i.e., \begin{StraightEOL} … \end{StraightEOL}. However, if for any reason you don't want to make an envi- \QueerEOL ronment (a group), there's a \StraightEOL's counterpart, the \QueerEOL declaration that restores again the queer<sup>3</sup> gmdoc's meaning of the line end. It ocsn, too. One more point to use \StraightEOL is where you wish some code lines to be executed both

 $3\,$  In my understanding 'queer' and 'straight' are not the opposites excluding each other but the counterparts that may cooperate in harmony for people's good. And, as I try to show with the \QueerEOL and \StraightEOL declarations, 'queer' may be very useful and recommended while 'straight' is the standard but not necessarily normative.

<span id="page-7-0"></span>while loading the file and during the documentation pass (it's analogous to doc's not embracing some code lines in a macrocode environment).

As in standard TEXing, one gets a paragraph by a blank line. Such a line should be %ed of course. A fully blank line is considered a blank *code line* and hence results in a vertical space in the documentation. As in the environments for poetry known to me, subsequent blank lines do not increase such a space.

Then he should prepare a main document file, a **driver** henceforth, to set all the required formattings such as \documentclass, paper size etc., and load this package with a standard command i.e., \usepackage{gmdoc}, just as doc's documentation says:

"If one is going to document a set of macros with the [gm]doc package one has to prepare a special driver file which produces the formatted document. This driver file has the following characteristics:

\documentclass[\\apptions\]{\document-class\} \usepackage[*{options, probably none*}] {gmdoc} h*preamble*i \begin{document} h*special input commands*i \end{document} "

#### **The main input commands**

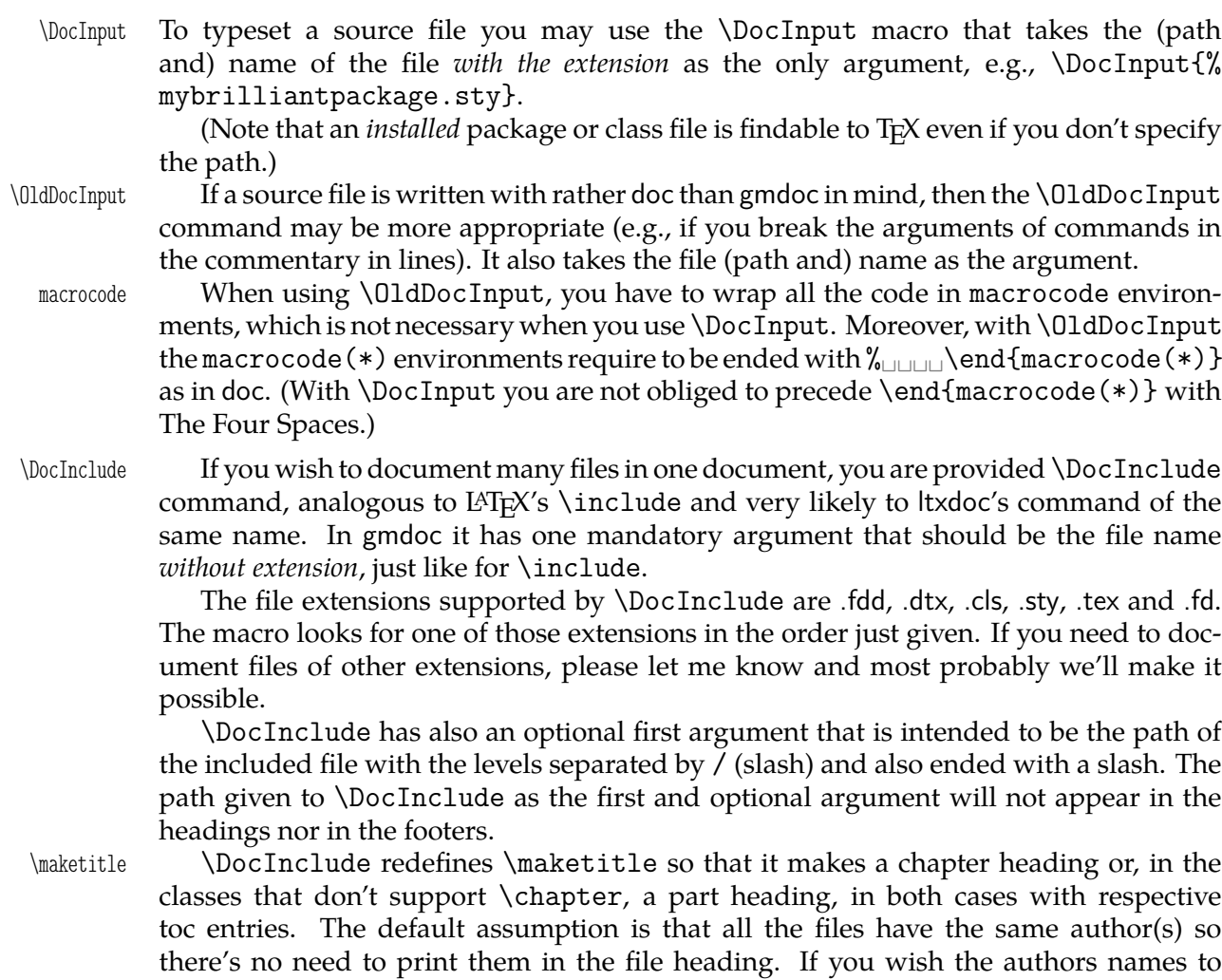

\PrintFilesAuthors be printed, you should write \PrintFilesAuthors in the preamble or before the rel-

File a: gmdoc.sty Date:  $2008/10/04$  Version v0.99p 8

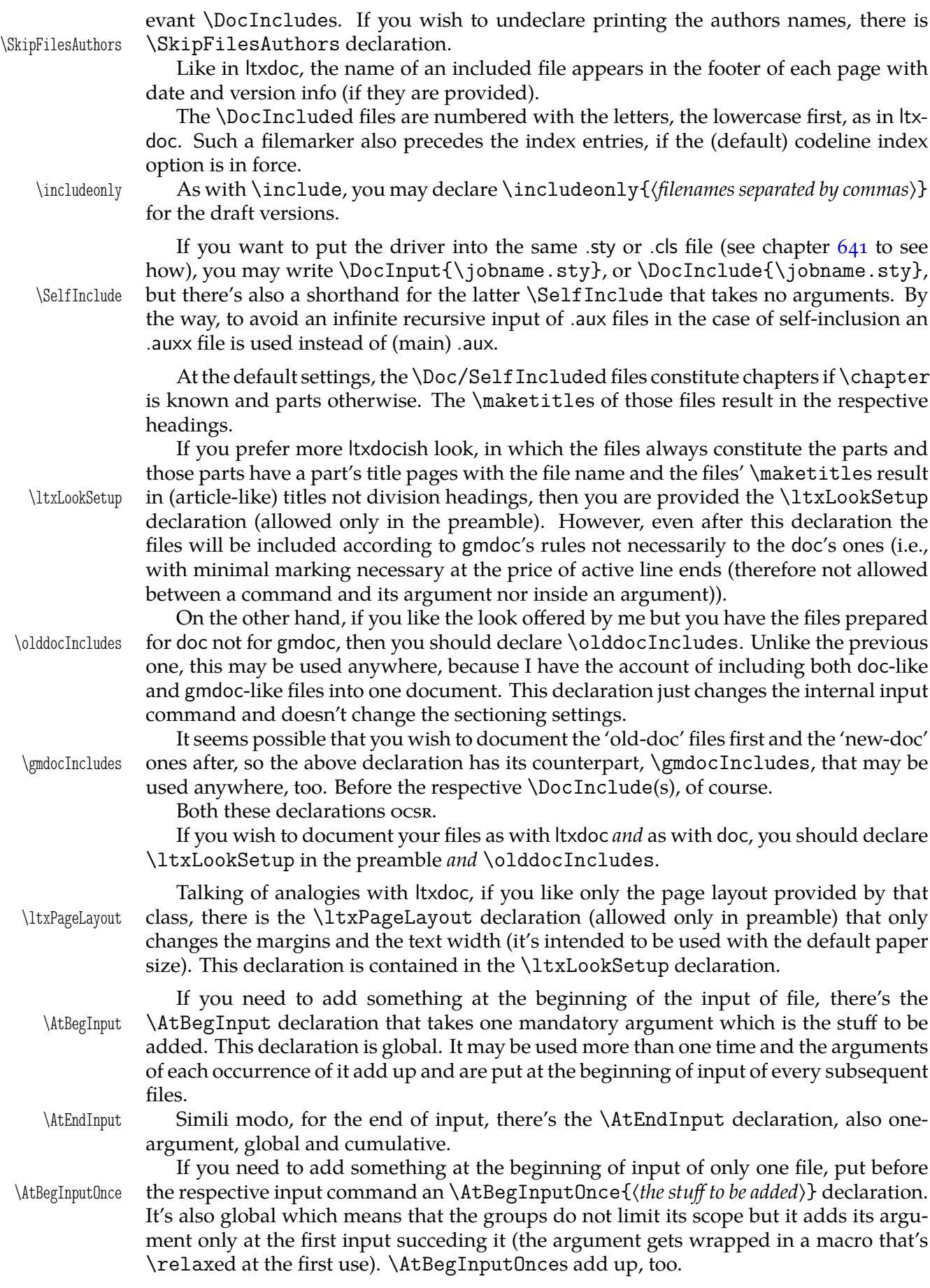

File a: gmdoc.sty Date: 2008/10/04 Version vo.99p 9

<span id="page-9-0"></span>\IndexInput One more input command is \IndexInput (the name and idea of effect comes from doc). It takes the same argument as \DocInput, the file's (path and) name with extension. (It *has* \DocInput inside). It works properly if the input file doesn't contain explicit  $\langle char1 \rangle$  (<sup> $\sim$ </sup>А is ок).

> The effect of this command is typesetting of all the input file verbatim, with the code lines numbered and the cses automatically indexed (gmdoc.sty options are in force).

#### **Package options**

As many good packages, this also provides some options:

Due to best T<sub>E</sub>X documenting traditions the codelines will be numbered. But if the linesnotnum user doesn't wish that, she may turn it off with the linesnotnum option.

However, if he agrees to have the lines numbered, she may wish to reset the counter of lines himself, e.g., when she documents many source files in one document. Then he may wish the line numbers to be reset with every {section}'s turn for instance. This uresetlinecount is the rôle of the uresetlinecount option, which seems to be a bit obsolete however, since the \DocInclude command takes care of a proper reset.

Talking of line numbering further, a tradition seems to exist to number only the codelines and not to number the lines of commentary. That's the default behaviour of gmdoc but, if someone wants the comment lines to be numbered too, which may be convecountalllines nient for reference purposes, she is provided the countalllines option. This option switches things to use the \inputlineno primitive for codeline numbers so you get the numbers of the source file instead of number only of the codelines. Note however, that there are no hypertargets made to the narration lines and the value of \ref is the number of the most recent codeline.

Moreover, if he wants to get the narration lines' number printed, there is the starred countalllines\* version of that option, countalllines\*. I imagine someone may use it for debug. This option is not finished in details, it causes errors with \addvspace because it puts a hyperlabel at every line. When it is in force, all the index entries are referenced with the line numbers and  $_{44}$  the narration acquires a bit biblical look  $\div$ ),  $_{442}$  as shown in this short example. This option is intended  $_{443}$  for the draft versions and it is not perfect (as if anything  $_{444}$  in this package was). As you see, the lines  $_{445}$  are typeset continuously with the numbers printed.

By default the makeidx package is loaded and initialized and the cses occurring in the code are automatically (hyper)indexed thanks to the hyperref package. If the user noindex doesn't wish to index anything, she should use the noindex option.

The index comes two possible ways: with the line numbers (if the lines are numpageindex bered) and that's the default, or with the page numbers, if the pageindex option is set.

> The references in the change history are of the same: when index is line number, then the changes history too.

> By default, gmdoc excludes some 300 cses from being indexed. They are the most common cses,  $L^2T_FX$  internal macros and  $T_FX$  primitives. To learn what cses are excluded actually, see lines  $5382 - 5508$ .

indexallmacros If you don't want all those exclusions, you may turn them off with the indexallmacros option.

> If you have ambiguous feelings about whether to let the default exclusions or forbid them, see p. 15 to [feed t](#page-73-0)[his am](#page-76-0)biguity with a couple of declarations.

In doc package there's a default behaviour of putting marked macro's or environment's name to a marginpar. In the standard classes it's allright but not all the classes support marginpars. That is the reason why this package enables marginparing when in standard [cl](#page-14-0)asses, enables or disables it due to the respective option when with withmarginpar Marcin Woliński's classes and in any case provides the options withmarginpar and

File a:  $\text{gmdoc}.\text{sty Date: } 2008/10/04$  Version vo.99p  $\qquad \qquad 10$ 

<span id="page-10-0"></span>nomarginpar nomarginpar. So, in non-standard classes the default behaviour is to disable marginpars. If the marginpars are enabled in gmdoc, it will put marked control sequences and environments into marginpars (see \TextUsage etc.). These options do not affect common using marginpars, which depends on the documentclass.

My suggestion is to make the spaces in the code visible except the leading ones and that's the default. But if you wish all [the code spaces to](#page-13-0) be blank, I give the option codespacesblank codespacesblank reluctantly. Moreover, if you wish the code spaces to be blank only  $\text{CodeSpacesBlank}$  in some areas, then there's  $\text{CodeSpacesBlank}$  declaration ( $\text{ocss}$ ).

codespacesgrey Another space formatting option is codespacesgrey suggested by Will Robertson. It makes the spaces of code visible only not black but grey. The name of their colour is visspacesgrey and by default it's defined as  $\{gray\}\$ .  $5\}$ , you can change it with \CodeSpacesGrey xcolor's \definecolor. There is also an ocsx declaration \CodeSpacesGrey.

If for any reason you wish the code spaces blank in general and visible and grey \VisSpacesGrey in verbatim\*s, use the declaration \VisSpacesGrey of the gmverb package. If you like a little tricks, you can also specify codespacesgrey, <sub>u</sub>codespacesblank in gmdoc options (in this order).

#### **The packages required**

gmdoc requires (loads if they're not loaded yet) some other packages of mine, namely gmutils, gmverb, analogous to Frank Mittelbach's shortvrb, and gmiflink for conditional making of hyperlinks. It also requires hyperref, multicol, color and makeidx.

gmverb The gmverb package redefines the \verb command and the verbatim environment in such a way that  $\cup$ , { and \ are breakable, the first with no 'hyphen' and the other two with the comment char as a hyphen, i.e., {*{subsequent text}}* breaks into {% <sup>h</sup>*subsequent text*i} and <sup>h</sup>*text*i\mylittlemacro breaks into <sup>h</sup>*text*i% \mylittlemacro.

As the standard LATEX one, my \verb issues an error when a line end occurs in its \verbeolOK scope. But, if you'd like to allow line ends in short verbatims, there's the \verbeolOK declaration. The plain \verb typesets spaces blank and \verb\* makes them visible, as in the standard version(s).

\MakeShortVerb Moreover, gmverb provides the \MakeShortVerb declaration that takes a one-char control sequence as the only argument and turns the char used into a short verbatim delimiter, e.g., after

```
\MakeShortVerb*\|
```
(as you see, the declaration has the starred version, which is for visible spaces, and nonstarred for blank spaces) to get \mylittlemacro you may type |\mylittlemacro| instead of \verb+\mylittlemacro+. Because the char used in the last example is my favourite and is used this way by DEK in *The T<sub>F</sub>Xbook's* format, gmverb provides a macro \dekclubs \dekclubs that expands to the example displayed above.

Be careful because such active chars may interfere with other things, e.g., the  $\mid$  with the vertical line marker in tabulars and with the tikz package. If this happens, you can \DeleteShortVerb declare e.g., \DeleteShortVerb\| and the previous meaning of the char used shall be restored.

> One more difference between gmverb and shortvrb is that the chars \activeated by \MakeShortVerb, behave as if they were 'other' in math mode, so you may type e.g.,  $k \ln \$  to get  $k|n$  etc.

gmutils The gmutils package provides a couple of macros similar to some basic  $(E)$ T<sub>F</sub>X ones, rather strictly technical and (I hope) tricky, such as \afterfi, \ifnextcat, \addtomacro etc. It's this package that provides the macros for formatting of names of macros and files, such as  $\cs$ ,  $\max$ ,  $\pk$  etc.

<span id="page-11-0"></span>hyperref The gmdoc package uses a lot of hyperlinking possibilities provided by hyperref which is therefore probably the most important package required. The recommended situation is that the user loads hyperref package with her favourite options *before* loading gmdoc.

If he does not, gmdoc shall load it with *my* favourite options.

gmiflink To avoid an error if a (hyper)referenced label does not exist, gmdoc uses the gmiflink package. It works e.g., in the index when the codeline numbers have been changed: then they are still typeset, only not as hyperlinks but as a common text.

To typeset the index and the change history in balanced columns gmdoc uses the multicol multicol package that seems to be standard these days.

color Also the multicol package, required to define the default colour of the hyperlinks, seems to be standard already, and makeidx.

#### **Automatic marking of definitions**

gmdoc implements automatic detection of a couple of definitions. By default it detects all occurrences of the following commands in the code:

- 1. \def, \newcount, \newdimen, \newskip, \newif, \newtoks, \newbox, \newread, \newwrite, \newlength, \newcommand(\*), \renewcommand(\*), \providecommand(\*), \DeclareRobustCommand(\*), \DeclareTextCommand(\*), \DeclareTextCommandDefault(\*), \DeclareDocumentCommand,
- . \newenvironment(\*), \renewenvironment(\*), \DeclareOption(\*),
- . \newcounter, of the xkeyval package:
- . \define@key, \define@boolkey, \define@choicekey, \DeclareOptionX, and of the kvoptions package:
- . \DeclareStringOption, \DeclareBoolOption, \DeclareComplementaryOption, \DeclareVoidOption.

What does 'detects' mean? It means that the main argument of detected command will be marked as defined at this point, i.e. thrown to a margin note and indexed with a 'definition' entry. Moreover, for the definitions  $3-5$  an alternate index entries will be created: of the cses uderlying those definitions, e.g.  $\newcommand{\mbox}{\Delta}$  \newcounter{foo} in the code will result in indexing foo and \c@foo.

If you want to add detection of a defining command not listed above, use the \DeclareDefining \DeclareDefining declaration. It comes in two flavours: 'sauté' and with star. The 'sauté' version (without star and without an optional argument) declares a defining command of the kind of \def and \newcommand: its main argument, whether wrapped in braces or not, is a cs. The starred version (without the optional argument) declares a defining command of the kind of \newenvironment and \DeclareOption: whose main mandatory argument is text. Both versions provide an optional argument in which you can set the keys.

type Probably the most important key is type. Its default value is cs and that is set in the 'sauté' version. Another possible value is text and that is set in the starred version. You can also set three other types (any keyval setting of the type overrides the default and 'starred' setting): dk, dox or kvo.

dk stands for  $\det$  and  $\det$  and is the type of xkeyval definitions of keys (group 4 commands). When detected, it scans furher code for an optional  $\left[\langle KV\rangle\langle KV\rangle\right]$ , mandatory {*{KVfamily}}* and mandatory {*{key name}}*. The default *{KVprefix}* is KV, as in xkeyval.

dox stands for \DeclareOptionX and launches scanning for an optional [ $\langle KVprefix \rangle$ ], optional  $\langle\langle KVfami|y\rangle\rangle$  and mandatory  $\{\langle option\ name\rangle\}$ . Here the default  $\langle KVprefix\rangle$ is also KV and the default  $\langle KV$ *family*) is the input file name. If you want to set another default family (e.g. if the code of foo.sty actually is in file bar.dtx), use

File a:  $\text{gmdoc}.\text{sty Date: } 2008/10/04$  Version vo.99p  $12$ 

<span id="page-12-0"></span>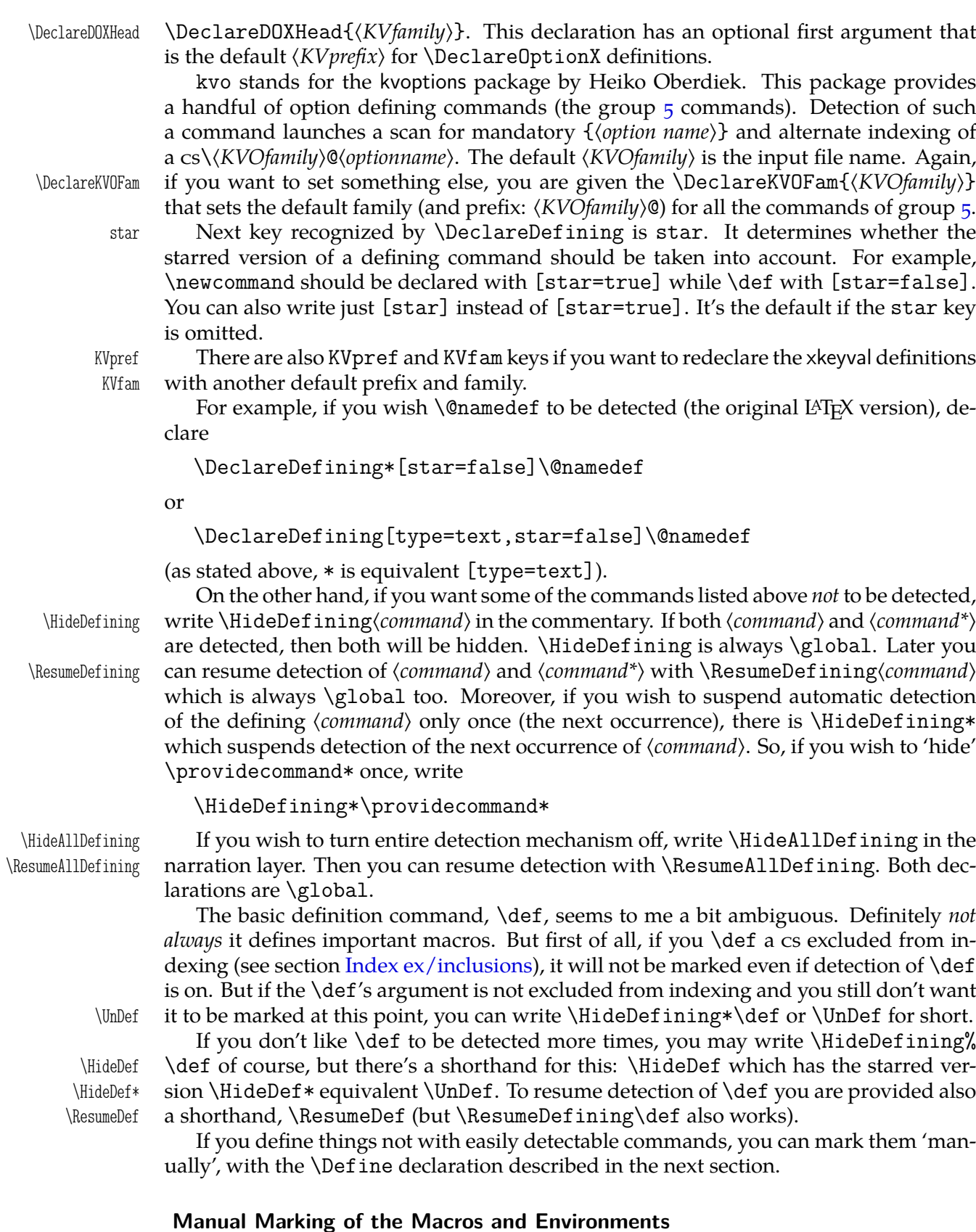

The concept (taken from doc) is to index virtually all the control sequences occurring in the code. gmdoc does that by default and needs no special command. (See below about exluding some macros from being indexed.)

<span id="page-13-0"></span>The next concept (also taken from doc) is to ditinguish some occurrences of some control sequences by putting such a sequence into a marginpar and by special formatting of its index entry. That is what I call marking the macros. gmdoc provides also a possibility of analogous marking for the environments' names and other sequences such as  $\hat{}$  A.

This package provides two kinds of special formatting of the index entries: 'usage', with the reference number italic by default, and 'def' (in doc called 'main'), with the reference number roman (upright) and underlined by default. All the reference numbers, also those with no special formatting, are made hyperlinks to the page or the codeline according to the respective indexing option (see  $p. 10$ ).

The macros and environments to be marked appear either in the code or in the commentary. But all the definitions appear in the code, I suppose. Therefore the 'def' mark- \Define ing macro is provided only for the code case. So w[e ha](#page-9-0)ve the \Define, \CodeUsage and \CodeUsage \TextUsage commands.

\TextUsage All three take one argument and all three may be starred. The non-starred versions are intended to take a control sequence as the argument and the starred to take whatever (an environment name or a  $\hat{\ }$ A-like and also a cs).

You don't have to bother whether @ is a letter while documenting because even if not, \MakePrivateLetters these commands do make it a letter, or more precisely, they execute \MakePrivateLetters whatever it does: At the default settings this command makes \* a letter, too, so a starred version of a command is a proper argument to any of the three commands unstarred.

> The \Define and \CodeUsage commands, if unstarred, mark the next scanned occurrence of their argument in the code. (By 'scanned occurrence' I mean a situation of the cs having been scanned in the code which happens iff its name was preceded by the char declared as \CodeEscapeChar). The starred versions of those commands mark just the next codeline and don't make TEX looks for the scanned occurrence of their argument (which would never happen if the argument is not a cs). Therefore, if you want to mark a definition of an environment foo, you should put

%\Define\*{foo}

right before the code line

\newenvironment{foo}{%

i.e., not separated by another code line. The starred versions of the \Code... commands are also intended to mark implicit definitions of macros, e.g., \Define\*\@foofalse before the line

\newif\if@foo.

They both are \outer to dicourage their use inside macros because they actually re\catcode before taking their arguments.

The \TextUsage (one-argument) command is intended to mark usage of a verbatim occurrence of a T<sub>F</sub>X object in the commentary. Unlike \CodeUsage or \Define, it typesets its argument which means among others that the marginpar appears usually at the same line as the text you wanted to mark. This command also has the starred version primarily intended for the environments names, and secondarily for ^^A-likes and cses, too. Currently, the most important difference is that the unstarred version executes \MakePrivateLetters while the starred does both \MakePrivateLetters and \MakePrivateOthers before reading the argument.

If you consider the marginpars a sort of sub(sub…)section marks, then you may wish to have a command that makes a marginpar of the desired cs(or whatever) at the beginning of its description, which may be fairly far from the first occurrence of its object. \Describe Then you have the \Describe command which puts its argument in a marginpar and indexes it as a 'usage' entry but doesn't print it in the text. It's \outer.

File a:  $\text{gmdoc}.\text{sty Date: } 2008/10/04$  Version vo.99p  $14$ 

<span id="page-14-0"></span>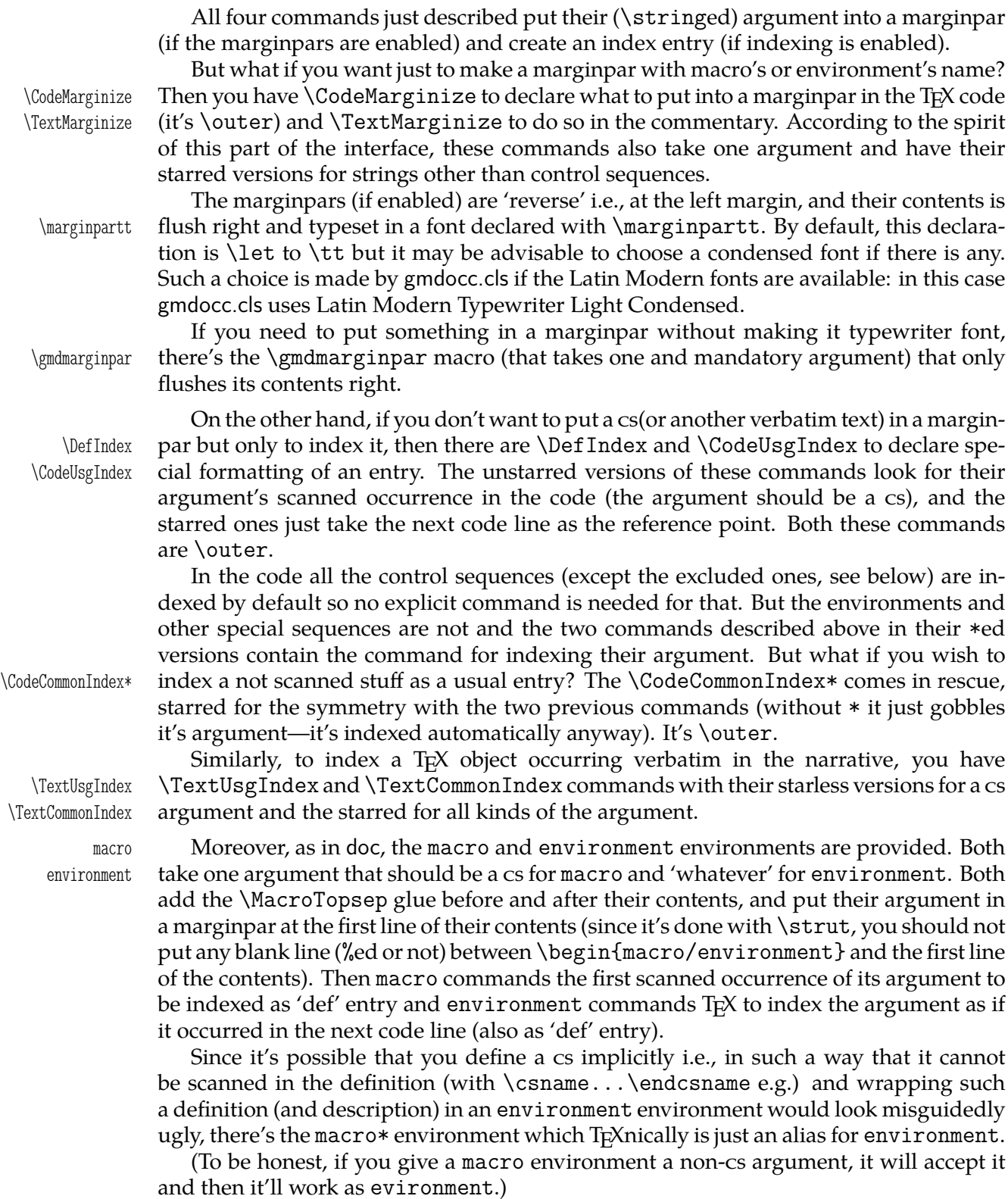

#### **Index ex/inclusions**

It's understandable<sup>4</sup> that you don't want some control sequences to be indexed in your \DoNotIndex documentation. The doc package gives a brilliant solution: the \DoNotIndex declaration. So do I (although here, TEXnically it's done another way). It ocsr. This declaration

<sup>&</sup>lt;sup>4</sup> After reading doc's documentation  $\div$ ).

<span id="page-15-0"></span>takes one argument consisting of a list of control sequences not to be indexed. The items of this list may be separated with commas, as in doc, but it's not obligatory. The whole list should come in curly braces (except when it's one-element), e.g.,

\DoNotIndex{\some@macros,\are\*␣\too\auxiliary\?}

(The spaces after the control sequences are ignored.) You may use as many \DoNotIndexes as you wish (about half as many as many cses may be declared, because for each cs excluded from indexing a special cs is declared that stores the ban sentence). Excluding the same cs more than once makes no problem.

I assume you wish most of IATEX macros, TEX primitives etc. to be excluded from your index (as I do). Therefore gmdoc excludes some 300 cses by default. If you don't like it, just set the indexallmacros package option.

On the third hand, if you like the default exclusions in general but wish to undo just \DoIndex a couple of them, you are given \DoIndex declaration (ocsn) that removes a ban on all the cses given in the argument, e.g.,

\DoIndex{\par␣\@@par␣\endgraf}

\DefaultIndexExclusions Moreover, you are provided the \DefaultIndexExclusions and \UndoDefault- \UndoDefaultIndexExclusions IndexExclusions declarations that act according to their names. You may use them in any configuration with the indexallmacros option. Both of these declarations ocsr.

#### **The DocStrip directives**

gmdoc typesets the DocStrip directives and it does it quite likely as doc, i.e., with math sans serif font. It does it automatically whether you use the traditional settings or the new.

Advised by my TEX Guru, I didn't implement the module nesting recognition (MW) told it's not that important.)

So far verbatim mode directive is only half-handled. That is, a line beginning with %<<*(END-TAG)* will be typeset as a DocStrip directive, but the closing line %*/END-TAG* will be not. It doesn't seem to be hard to implement, if I only receive some message it's really useful for someone.

#### **The changes history**

The doc's documentation reads:

"To maintain a change history within the file, the  $\lambda$  changes command may be placed amongst the description part of the changed code. It takes three arguments, thus:

\changes{h*version*i}{h*// date*i}{h*text*i}

The changes may be used to produce an auxiliary file ( $LATEX'S \gtrsim S$ ) mechanism is used for this) which may be printed after suitable formatting. The \changes [command] encloses the  $\langle date \rangle$  in parentheses and appends the  $\langle text \rangle$  to form the printed entry in such a change history [… obsolete remark ommitted].

\RecordChanges To cause the change information to be written out, include \RecordChanges in the driver['s preamble or just in the source file (gmdocc.cls does it for you)]. To read in \PrintChanges and print the sorted change history (in two columns), just put the \PrintChanges command as the last (commented-out, and thus executed during the documentation pass through the file) command in your package file [or in the driver]. Alternatively, this command may form one of the arguments of the \StopEventually command, although a change history is probably not required if only the description is being printed. The command assumes that MakeIndex or some other program has processed the .glo file to generate a sorted .gls file. You need a special MakeIndex style file; a suitable one \GlossaryMin is supplied with doc [and gmdoc], called [… **gmglo.ist** for gmdoc]. The \GlossaryMin,

File a: gmdoc.sty Date:  $2008/10/04$  Version v0.99p 16

\GlossaryPrologue \GlossaryPrologue and \GlossaryParms macros are analagous to the \Index...  $\Xi$  \GlossaryParms versions [see sec. The parameters p. 20]. (The LAT<sub>EX</sub> 'glossary' mechanism is used for the change entries.)"

In gmdoc (unless you turn definitions detection off), you can put \changes after the line of definition of a command to set the default argument of \changes to that command. For e[xample,](#page-19-0)

\newcommand\*\dodecaphonic{...}

% \changes{vo.gge}{2007/04/2g}{renamed from \cs{DodecaPhonic}}

results with a history (sub)entry:

vo.99e

 $(\ldots)$ \dodecaphonic:

renamed from \DodecaPhonic, 17

Such a setting is in force till the next definition and *every* detected definition resets it. In gmdoc \changes is \outer.

As mentioned in the introduction, the glossary, the changes history that is, uses a special MakeIndex style, gmglo.ist. This style declares another set of the control chars but you don't have to worry: \changes takes care of setting them properly. To be pre- \MakeGlossaryControls cise, \changes executes \MakeGlossaryControls that is defined as

> \def\actualchar{=} \def\quotechar{!}% \def\levelchar{>} \edef\encapchar{\xiiclub}

Only if you want to add a control character yourself in a changes entry, to quote some char, that is (using level or encapsulation chars is not recommended since \changes uses them itself), use rather \quotechar.

Before writing an entry to the .glo file, \changes checks if the date (the second mandatory  $=$  the third argument) is later than the date stored in the counter ChangesStartDate ChangesStartDate. You may set this counter with a

\ChangesStart \ChangesStart{\version\}{\uear\/\month\/\day\}

declaration.

If the ChangesStartDate is set to a date contemporary to T<sub>E</sub>X i.e., not earlier than September 1982<sup>5</sup>, then a note shall appear at the beginning of the changes history that informs the reader of ommitting the earlier changes entries.

If the date stored in ChangesStartDate is earlier than T<sub>F</sub>X, no notification of ommitting shall be printed. This is intended for a rather tricky usage of the changes start date feature: you may establish two threads of the changes history: the one for the users, dated with four digit year, and the other for yourself only, dated with two or three digit year. If you declare

\ChangesStart{\*version*?}}{1000/00/00}

or so, the changes entries dated with less-than-four digit year shall be ommitted and no notification shall be issued of that.

While scanning the cses in the code, gmdoc counts them and prints the information about their number on the terminal and in .log. Moreover, you may declare \CheckSum \CheckSum{*(number*)} before the code and T<sub>E</sub>X will inform you whether the number stated by you is correct or not, and what it is. As you guess, it's not my original idea but I took it from doc.

<sup>5</sup> DEK in *TFX The Program* mentions that month as of TFX Version o release.

<span id="page-17-0"></span>There it is provided as a tool for testing whether the file is corrupted. My  $TrX$  Guru says it's a bit old-fashioned nowadays but I like the idea and use it to document the file's growth. For this purpose gmdoc types out lines like

- % \chschange{vo.98j}{2006/10/19}{4372}
- % \chschange{vo.98j}{06/10/19}{4372}

and you may place them at the beginning of the source file. Such a line results in setting the check sum to the number contained in the last pair of braces and in making a 'general' changes entry that states the check sum for version (*first brace*) dated (*second brace*) was (*third brace*).

#### **The parameters**

The gmdoc package provides some parameters specific to typesetting the TEX code:

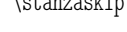

\stanzaskip is a vertical space inserted when a blank (code) line is met. It's equal o.75\medskipamount by default (with the *entire* \medskipamount's stretch- and shrinkability). Subsequent blank code lines do not increase this space.

At the points where narration begins a new line after the code or an inline comment and where a new code line begins after the narration (that is not an inline comment), \CodeTopsep a \CodeTopsep glue is added. At the beginning and the end of a macro or environment environment a \MacroTopsep glue is added. By default, these two skips are set equal \stanzaskip.

The \stanzaskip's value is assigned also to the display skips and to \topsep. This \UniformSkips is done with the \UniformSkips declaration executed by default. If you want to change \NonUniformSkips some of those values, you should declare \NonUniformSkips in the preamble to discard the default declaration. (To be more precise, by default \UniformSkips is executed twice: when loading gmdoc and again \AtBeginDocument to allow you to change \stanzaskip and have the other glues set due to it. \NonUniformSkips relaxes the \UniformSkips's occurrence at \begin{document}.)

If you want to add a vertical space of \CodeTopsep (equal by default \stanzaskip), \stanza you are provided the \stanza command. Similarly, if you want to add a vertical space of the \MacroTopsep amount (by default also equal \stanzaskip), you are given the \chunkskip \chunkskip command. They both act analogously to \addvspace i.e., don't add two consecutive glues but put the bigger of them.

Since \CodeTopsep glue is inserted automatically at each transition from the code (or code with an inline comment) to the narration and reverse, it may happen that you \nostanza want not to add such a glue exceptionally. Then there's the \nostanza command. You can use it before narration to remove the vskip before it or after narration to suppress the vskip after it.

\CodeIndent The TEX code is indented with the \CodeIndent glue and a leading space increases indentation of the line by its (space's) width. The default value of  $\text{CodeIndent}$  is 1.5 em.

\TextIndent There's also a parameter for the indent of the narration, \TextIndent, but you should use it only in emergency (otherwise what would be the margins for?). It's  $\circ$  sp by default.

By default, the end of a \DocInput file is marked with

\EOFMark given by the \EOFMark macro.

 $\equiv$  If you do use the  $\varepsilon$ -TEX's primitive  $\text{e}$  be sure the contents of it begins with \relax because it's the token that stops the main macro scanning the code.

> The crucial concept of gmdoc is to use the line end character as a verbatim group opener and the comment char, usually the %, as its delimiter. Therefore the 'knowledge'

> File a: gmdoc.sty Date:  $2008/10/04$  Version v0.99p  $18$

 $\Box'$ 

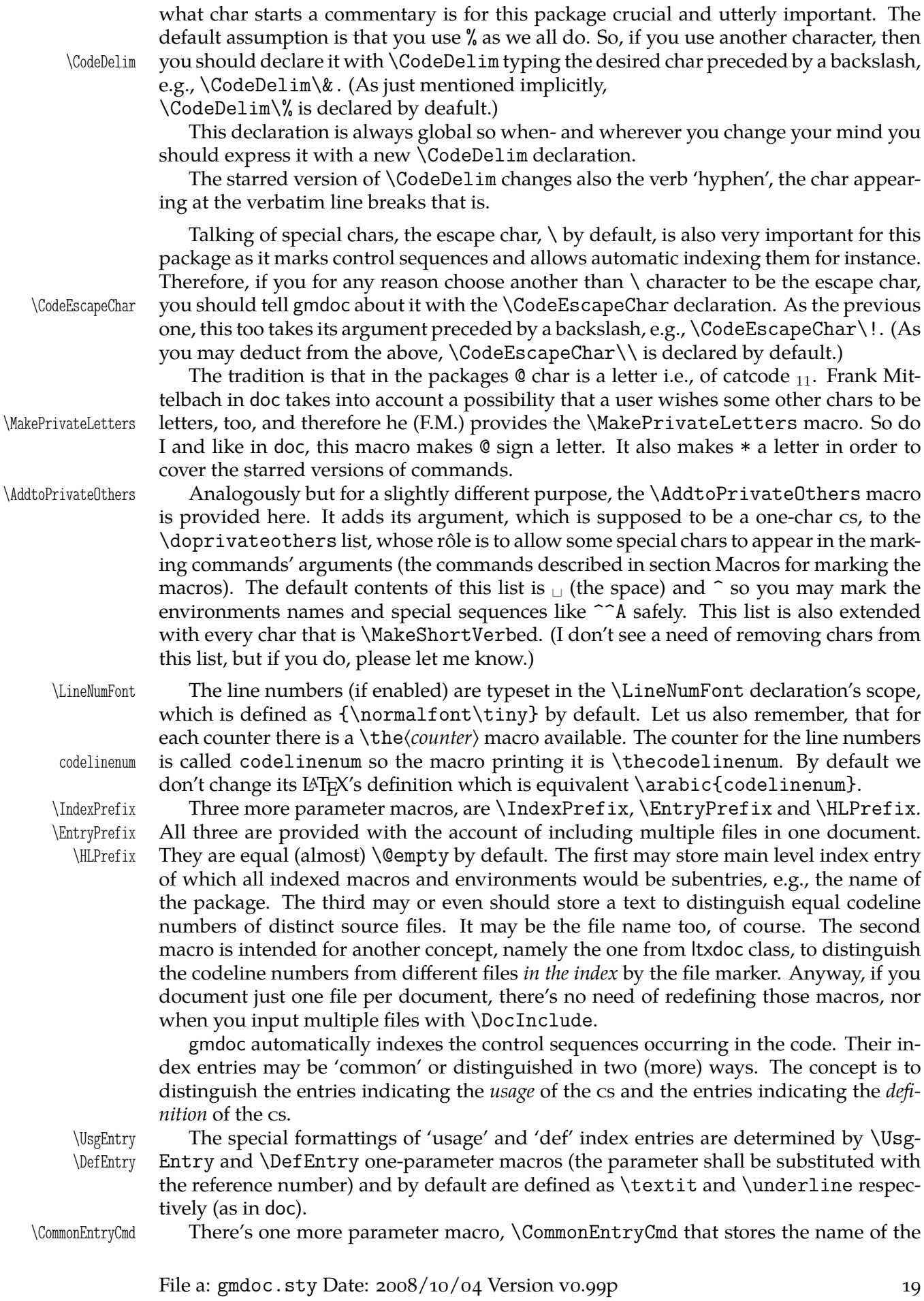

encapsulation for the 'common' index entries (not special) i.e., a word that'll become a cs that will be put before an entry in the .ind file. By default it's defined as  $\{\%$ relax} and a nontrivial use of it you may see in the source of chapter 641, where  $\det$ \CommonEntryCmd{UsgEntry} makes all the index entries of the driver formatted as 'usage'.

<span id="page-19-0"></span>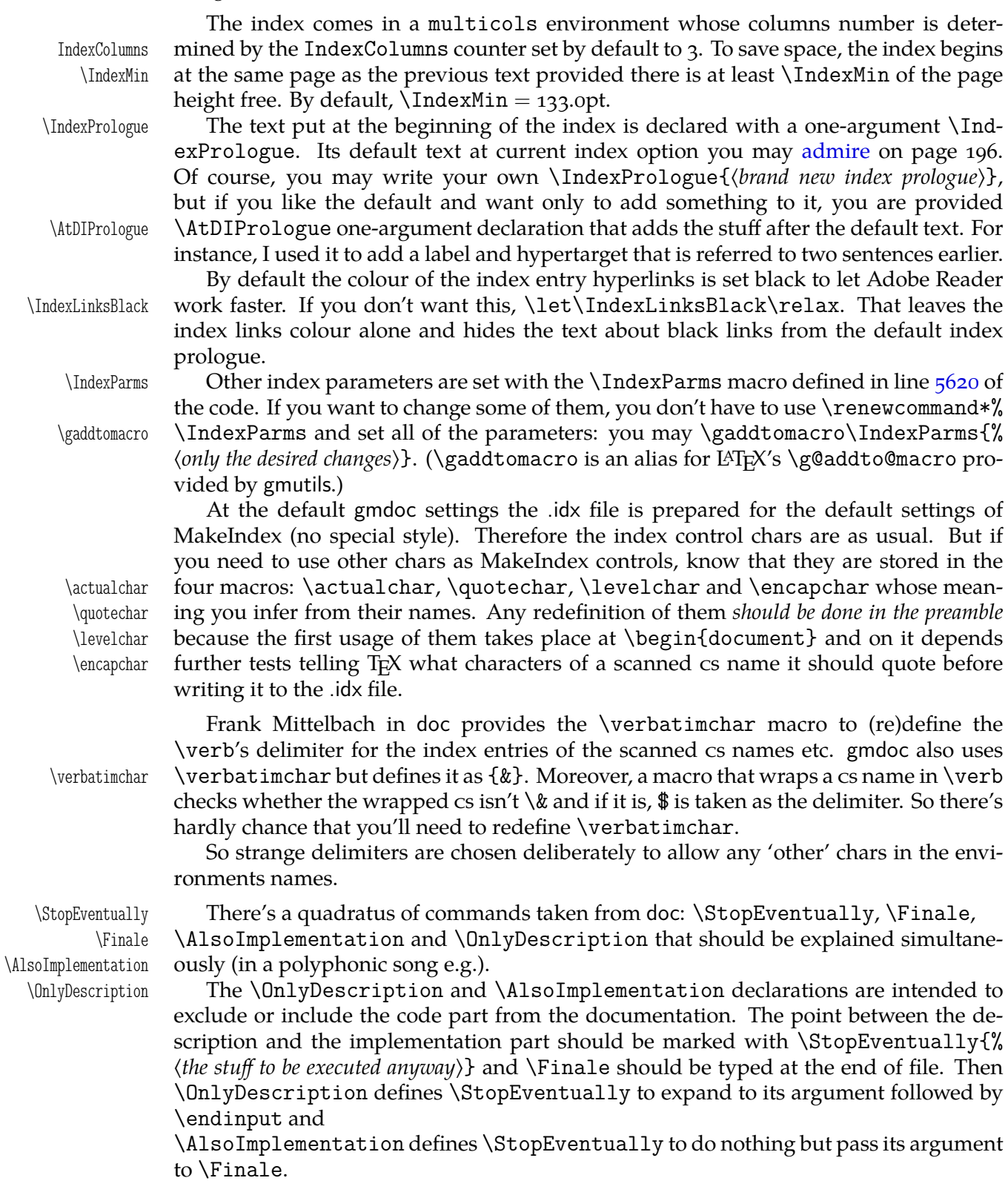

#### **The narration macros**

\verb To print the control sequences' names you have the \verb macro and its 'shortverb' version whatever you define (see the gmverb package).

\inverb For short verbatim texts in the inline comments gmdoc provides the \inverb $\langle charX\rangle$ ... $\langle charX\rangle$ (the name stands for 'inline verbatim') command that redefines the gmverb breakables to break with % at the beginning of the lower line to avoid mistaking such a broken verbatim commentary text for the code.

But nor  $\verb|verb(*)|$  neither  $\infty$  will work if you put them in an argument of another macro. For such a situation, or if you just prefer, gmdoc (gmutils) provides a robust \cs command \cs, which takes one obligatory argument, the macro's name without the backslash, e.g., \cs{mymacro} produces \mymacro. I take account of a need of printing some other text verbatim, too, and therefore \cs has the first argument optional, which is the text to be typeset before the mandatory argument. It's the backslash by default, but if you wish to typeset something without the  $\setminus$ , you may write  $\setminus$ cs[]{% not $\text{L}_{\text{L}}$ a~macro}. Moreover, for typesetting the environments' names, gmdoc (gmutils) \env provides the \env macro, that prints its argument verbatim and without a backslash, e.g., \env{an␣environment} produces an environment.

\incs For usage in the inline comments there are \incs and \inenv commands that take \inenv analogous arguments and precede the typeset command and environment names with a % if at the beginning of a new line.

\nlpercent And for line breaking at \cs and \env there is \nlpercent to ensure % if the line  $\downarrow$  breaks at the beginning of a  $\csin$  or  $\env$  and  $\t$  to use inside their argument for a discretionary hyphen that'll break to - at the end of the upper line and % at the beginning of the lower line. By default hyphenation of  $\cos$  and  $\sin$  arguments is off, you can allow it only at  $\$  - or  $\$  +.

> By default the multiline inline comments are typeset with a hanging indent (that is constant relatively to the current indent of the code) and justified. Since vertical alignment is determined by the parameters as they are at the moment of  $\parrow$ par, no one can set the code line to be typeset ragged right (to break nicely if it's long) and the following inline comment to be justified. Moreover, because of the hanging indent the lines of multiline inline comments are relatively short, you may get lots of overfulls. Therefore there

- ilrr is a Boolean switch ilrr (OCSR), whose name stands for 'InLine RaggedRight' and the inline comments (and their codelines) are typeset justified in the scope of \ilrrfalse which is the default. When you write \ilrrtrue, then all inline comments in its scope (and their codelines) will be typeset ragged right (and still with the hanging indent).
- \ilrr Moreover, you are provided \ilrr and \ilju commands that set \ilrrtrue and \ilju \ilrrfalse for the current inline comment only. Note you can use them anywhere within such a comment, as they set  $\right)$  and  $\ii$  r and  $\ii$  in are no-ops in the standalone narration.

\pk To print packages' names sans serif there is a \pk one-argument command, and the \file \file command intended for the filenames.

Because we play a lot with the \catcodes here and want to talk about it, there are \catletter \catletter, \catother and \catactive macros that print  $_{11}$ ,  $_{12}$  and  $_{13}$  respectively \catother to concisely mark the most used char categories.

I wish my self-documenting code to be able to be typeset each package separately or several in one document. Therefore I need some 'flexible' sectioning commands and \division here they are: \division, \subdivision and \subsubdivision so far, that by default are \let to be \section, \subsection and \subsubsection respectively.

> One more kind of flexibility is to allow using mwcls or the standard classes for the same file. There was a trouble with the number and order of the optional arguments of the original mwcls's sectioning commands.

\subdivision \subsubdivision

\catactive

It's resolved in gmutils so you are free at this point, and even more free than in the standard classes: if you give a sectioning command just one optional argument, it will be the title to toc and to the running head (that's standard in scls ). If you give *two* optionals, the first will go to the running head and the other to toc. (In both cases the mandatory argument goes only to the page). If you wish the \DocIncluded files make other sectionings than the default, you \SetFileDiv may declare \SetFileDiv{\sec name without backslash}}. gmlonely gmdoc.sty provides also an environment gmlonely to wrap some text you think you \skipgmlonely may want to skip some day. When that day comes, you write \skipgmlonely before the instances of gmlonely you want to skip. This declaration has an optional argument which is for a text that'll appear in(stead of) the first gmlonely's instance in every \DocInput or \DocIncluded file within \skipgmlonely's scope. An example of use you may see in this documentation: the repeated passages about the installation and compiling the documentation are skipped in further chapters thanks to it. gmdoc (gmutils, to be precise) provides some TEX-related logos: \AmSTeX typesets AMS-TEX,<br>\BibTeX B1BTFX, \BibTeX BIBT<sub>E</sub>X,<br>\SliTeX SLIT<sub>E</sub>X, \SliTeX **SLIT<sub>E</sub>X,**<br>\PlainTeX **P**LAIN T inTeX PLAINT<sub>E</sub>X,<br>\Web WEB,  $WEB$ , \TeXbook *The TEXbook*,  $\begin{array}{cc}\n\ \text{TE} & \text{TEX} \\
\ \text{Fek} & \text{EFX}\n\end{array}$ \eTeX  $\varepsilon$ -T<sub>E</sub>X,<br>\pdfeTeX pdf $\varepsilon$ -T pdfeTeX pdfε-TEX<br>\pdfTeX pdfTFX pdfTeX pdfTEX<br>\XeTeX X7TEX(  $X \oplus Y = X \oplus Y$  (the first E will be reversed if the graphics package is loaded or  $X \oplus Y$  is at work) and \LaTeXpar (LA)T<sub>F</sub>X. \ds DocStrip not quite a logo, but still convenient. copyrnote The copyrnote environment is provided to format the copyright note flush left in \obeylines' scope. To put an arbitrary text into a marginpar and have it flushed right just like the macros' \gmdmarginpar names, you are provided the \gmdmarginpar macro that takes one mandatory argument which is the contents of the marginpar. To make a vertical space to separate some piece of text you are given two macros: \stanza \stanza and \chunkskip. The first adds \stanzaskip while the latter \MacroTopsep. \chunkskip Both of them take care of not cumulating the vspaces. quotation The quotation environment is redefined just to enclose its contents in double quotes. If you don't like it, just call \RestoreEnvironment{quotation} after loading gmdoc. Note however that other environments using quotation, such as abstract, keep their shape. \GetFileInfo The \GetFileInfo{*\file name with extension*}} command defines \filedate, \fil-\filedate \fileversion eversion and \fileinfo as the respective pieces of the info (the optional argument) \fileinfo provided by \ProvidesClass/Package/File declarations. The information of the file you process with gmdoc is provided (and therefore getable) if the file is also loaded (or the \Provide... line occurs in a \StraightEOL scope).

 $6$  See gmutils for some subtle details.

<span id="page-22-0"></span>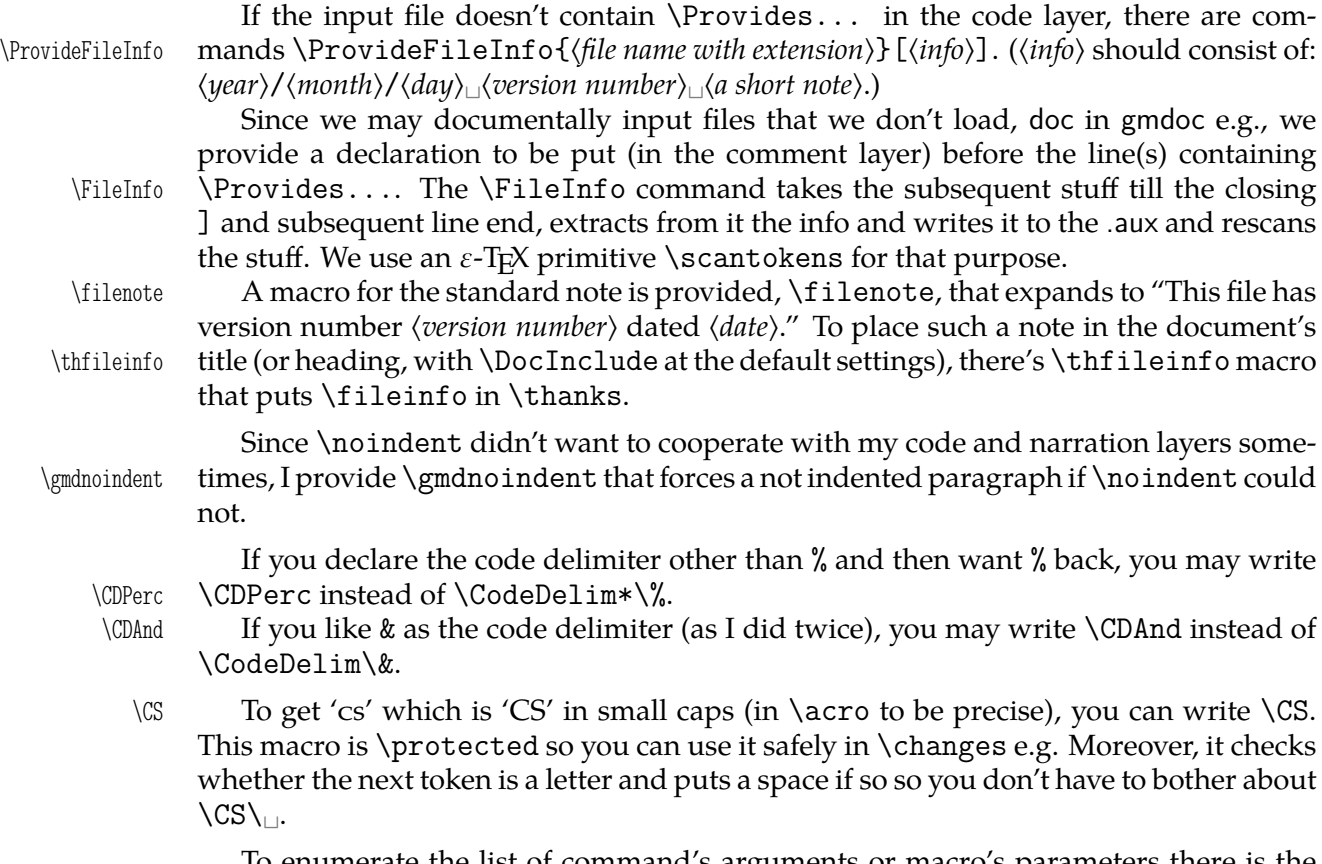

To enumerate the list of command's arguments or macro's parameters there is the enumargs enumargs environment which is a version of enumerate with labels like  $\#7$ . You can \mand use \item or, at your option, \mand which is just an alias for the former. For an optional \opt arguments use \opt which wraps the item label in square brackets. Moreover, to align enumargs\* optional and mandatory arguments digit under digit, use the enumargs\* environment.

Both environments take an optional argument which is the number of #s. It's 1 by default, but also can be  $2$  or  $4$  (other numbers will typeset numbers without a #). Please feel free to notify me if you really need more hashes in that environment.

For an example driver file see chapter The driver.

#### **A queerness of** \label

You should be loyally informed that \label in [gmdo](#page-23-0)c behaves slightly non-standard in the \DocInput/Included files: the automatic redefinitions of \ref at each code line are *global* (since the code is typeset in groups and the \refs will be out of those groups), so a \reference in the narrative will point at the last code line not the last section, *unlike* in the standard L<sup>AT</sup>FX.

#### **doc-compatibility**

One of my goals while writing gmdoc was to make compilation of doc-like files with gmdoc possible. I cannot guarantee the goal has been reached but I *did* compile doc.dtx with not a smallest change of that file (actually, there was a tiny little buggie in line 3299 which I fixed remotely with  $\Lambda$ fterMacrocode tool written specially for that). So, if you wish to compile a doc-like file with my humble package, just try.

\AfterMacrocode \AfterMacrocode{*{mc number*}}{*{the stuff}*} defines control sequence \gmd@mchook*{mc*}} *number*) with the meaning  $\langle$ *the stuff*  $\rangle$  which is put at the end of macrocode and oldmc number  $\langle mc \; number \rangle$  (after the group).

File a:  $\text{gmdoc}.\text{sty Date: } 2008/10/04$  Version vo.99p  $\qquad \qquad \qquad$  23

<span id="page-23-0"></span>The doc commands most important in my opinion are supported by gmdoc. Some commands, mostly the obsolete in my opinion, are not supported but give an info on the terminal and in .log.

I assume that if one wishes to use doc's interface then she won't use gmdoc's options but just the default. (Some gmdoc options may interfere with some doc commands, they may cancel them e.g.)

\OldDocInput The main input commands compatible with doc are \OldDocInput and \DocInclude, \DocInclude the latter however only in the \olddocIncludes declaration's scope.

\olddocIncludes Within their scope/argument the macrocode environments behave as in doc, i.e. macrocode they are a kind of verbatim and require to be ended with  $\mathcal{L}_{\text{uncl}}\end{math}$  (macrocode (\*) }.

The default behaviour of macrocode(\*) with the 'new' input commands is different however. Remember that in the 'new' fashion the code and narration layers philosophy is in force and that is sustained within macrocode(\*). Which means basically that with 'new' settings when you write

```
% \begin{macrocode}
  \alittlemacro % change it to \blaargh
%\end{macrocode}
```
and \blaargh's definition is {foo}, you'll get

\alittlemacro␣% change it to foo

(Note that 'my' macrocode doesn't require the magical  $\mathcal{U}_{\text{unif}}$ \end.)

oldmc way, you have at least two options: there is the oldmc environment analogous to the traditional (doc's) macrocode (it also has the starred version), that's the first option (I needed the traditional behaviour once in this documentation, find out where & why). \OldMacrocodes The other is to write \OldMacrocodes. That declaration (ocsn) redefines macrocode and macrocode\* to behave the traditional way. (It's always executed by  $\Delta$ ldDocInput and \olddocIncludes.)

If you are used to the traditional (doc's) macrocode and still wish to use gmdoc new

For a more detailed discussion of what is doc-compatible and how, see the code section doc-compatibiliy.

 $_{1828}$   $\langle *package \rangle$ 

# **Th[e driver part](#page-99-0)**

In case of a single package, such as gmutils, a driver part of the package may look as follows and you put it before \ProvidesPackage/Class.

```
% \skiplines we skip the driver
\ifnum\catcode`\@=12
\documentclass[outeroff, pagella, fontspec=quiet]{gmdocc}
\usepackage{eufrak}% for |\continuum| in the commentary.
\twocoltoc
\begin{document}
\DocInput{\jobname.sty}
\PrintChanges
\thispagestyle{empty}
\typeout{%
  Produce change log with<sup>ool</sup>
 makeindex -r -s gmglo.ist -o \jobname.gls \jobname.glo^^J
  (gmglo.ist should be put into some texmf/makeindex
    directory.)<sup>^^</sup>J}
```
File a:  $\text{gmdoc}.\text{sty Date: } 2008/10/04$  Version vo.99p  $24$ 

```
\typeout{%
  Produce index with<sup>ool</sup>
  makeindex -r \jobname^^J}
\afterfi{\end{document}}
\fi% of driver pass
%\endskiplines
```
\skiplines The advantage of \skiplines…\endskiplines over \iffalse…\fi is that the lat- \endskiplines ter has to contain balanced \ifs and \fis while the former hasn't because it sanitizes the stuff. More precisely, it uses the \dospecials list, so it sanitizes also the braces.

> Moreover, when the countalllines(\*) option is in force, \skipfiles... \endskipfiles keeps the score of skipped lines.

Note %\iffalse … %\fi in the code layer that protects the driver against being typeset.

But gmdoc is more baroque and we want to see the driver typeset—behold.

```
_{1879} \ifnum\catcode \@=12
```
1882 \documentclass[countalllines, codespacesgrey, outeroff, debug, mwrep,

```
1883 pagella, fontspec=quiet] {gmdocc}
```

```
1885 \twocoltoc
```

```
 \title{The␣\pk{gmdoc}␣Package\\␣i.e.,␣\pk{gmdoc.sty}␣and
```

```
_{1887} \pk{gmdocc.cls}}
```

```
 \author{Grzegorz␣`Natror'␣Murzynowski}
```

```
1889 \date{\ifcase\month\relax\or<sub>i</sub>January\or<sub>il</sub>February\or<sub>il</sub>March\or<sub>il</sub>
            April\or␣May\or
```

```
1890 June\or
July\or
august\or
September\or
October\or
Movember\or
_{1891} December\fi\<sub>\cup2008}</sub>
```
%\includeonly{gmoldcomm}

```
_{1895} \begin{document}
```

```
1901 \maketitle
```

```
_{1903} \setcounter{page}{2}% hyperref cries if it sees two pages numbered 1.
```

```
1905 \tableofcontents
```

```
1906 \DoIndex\maketitle
```

```
_{1909} \SelfInclude
```

```
1911 \DocInclude{gmdocc}
```
For your convenience I decided to add the documentations of the three auxiliary packages:

```
 \skipgmlonely[\stanza␣The␣remarks␣about␣installation␣and␣
          compiling
 of␣the␣documentation␣are␣analogous␣to␣those␣in␣the␣chapter
1917 \pk{gmdoc.sty}<sub>ci</sub>and<sub>is</sub>therefore<sub>s</sub>ommitted.\stanza]
1918 \DocInclude{gmutils}
1919 \DocInclude{gmiflink}
1920 \DocInclude{gmverb}
1921 \DocInclude{gmeometric}
1922 \DocInclude{gmoldcomm}
_{1923} \typeout \%1924 Produce<sub>Li</sub>change<sub>Li</sub>log<sub>Li</sub>with<sup>^^</sup>J%
1925 makeindex\Box-r\Box-s\Boxgmglo.ist\Box-o\Box\setminusjobname.gls\Box\setminus jobname.glo^^J
```
File a: gmdoc.sty Date:  $2008/10/04$  Version v0.99p  $25$ 

```
<sub>1926</sub> (gmglo.ist<sub>□</sub>should<sub>□</sub>be<sub>□</sub>put□into□some□texmf/makeindex□
               directory.)<sup>^^</sup>J}
_{1927} \PrintChanges
_{1928} \typeout \%_{1929} Produce<sub>\Box</sub>index\Boxwith^^J%
1930 makeindex<sub>\sqcup</sub>-r\qquadcup\jobname^^J}
_{1931} \PrintIndex
_{1933} \afterfi{%
_{1934} \end{document}
    MakeIndex shell commands:
_{1936} makeindex_{\square}-r_{\square}gmdoc
```
 makeindex␣-r␣-s␣gmglo.ist␣-o␣gmdocDoc.gls␣gmdocDoc.glo (gmglo.ist should be put into some texmf/makeindex directory.)

And "That's all, folks" ;-).

 $_{1944}$  }\fi% of \ifnum\catcode`\@=12, of the driver that is.

#### **The code**

For debug

 $_{1954}$  \catcode`\^^C=g\relax

We set the  $\setminus$  catcode of this char to  $_{13}$  in the comment layer.

The basic idea of this package is to re\catcode  $\hat{\ }$ M (the line end char) and % (or any other comment char) so that they start and finish typesetting of what's between them as the T<sub>F</sub>X code i.e., verbatim and with the bells and whistles.

The bells and whistles are (optional) numbering of the codelines, and automatic indexing the cses, possibly with special format for the 'def' and 'usage' entries.

As mentioned in the preface, this package aims at a minimal markup of the working code. A package author writes his splendid code and adds a brilliant comment in %ed lines and that's all. Of course, if she wants to make a \section or \emphasise, he has to type respective cses.

I see the feature described above to be quite a convenience, however it has some price. See section Life among queer rous for details, here I state only that in my opinion the price is not very high.

More detailedly, the idea is to make  $\hat{\ }^{\sim}$ M (end of line char) active and to define it to check if th[e next char i.e., the begin](#page-42-0)nig of the next line is a % and if so to gobble it and just continue usual typesetting or else to start a verbatim scope. In fact, every such a line end starts a verbatim scope which is immediately closed, if the next line begins with (leading spaces and) the code delimiter.

Further details are typographical parameters of verbatim scope and how to restore normal settings after such a scope so that a code line could be commented and still displayed, how to deal with leading spaces, how to allow breaking a moving argument in two lines in the comment layer, how to index and marginpar macros etc.

#### **The package options**

- $_{2003}$  \RequirePackage{gmutils}[2008/08/30]% includes redefinition of \newif to make the switches \protected.
- \RequirePackage{xkeyval}% we need key-vals later, but maybe we'll make the option key-val as well.

File a:  $\text{gmdoc}.\text{sty Date: } 2008/10/04$  Version v0.99p  $26$ 

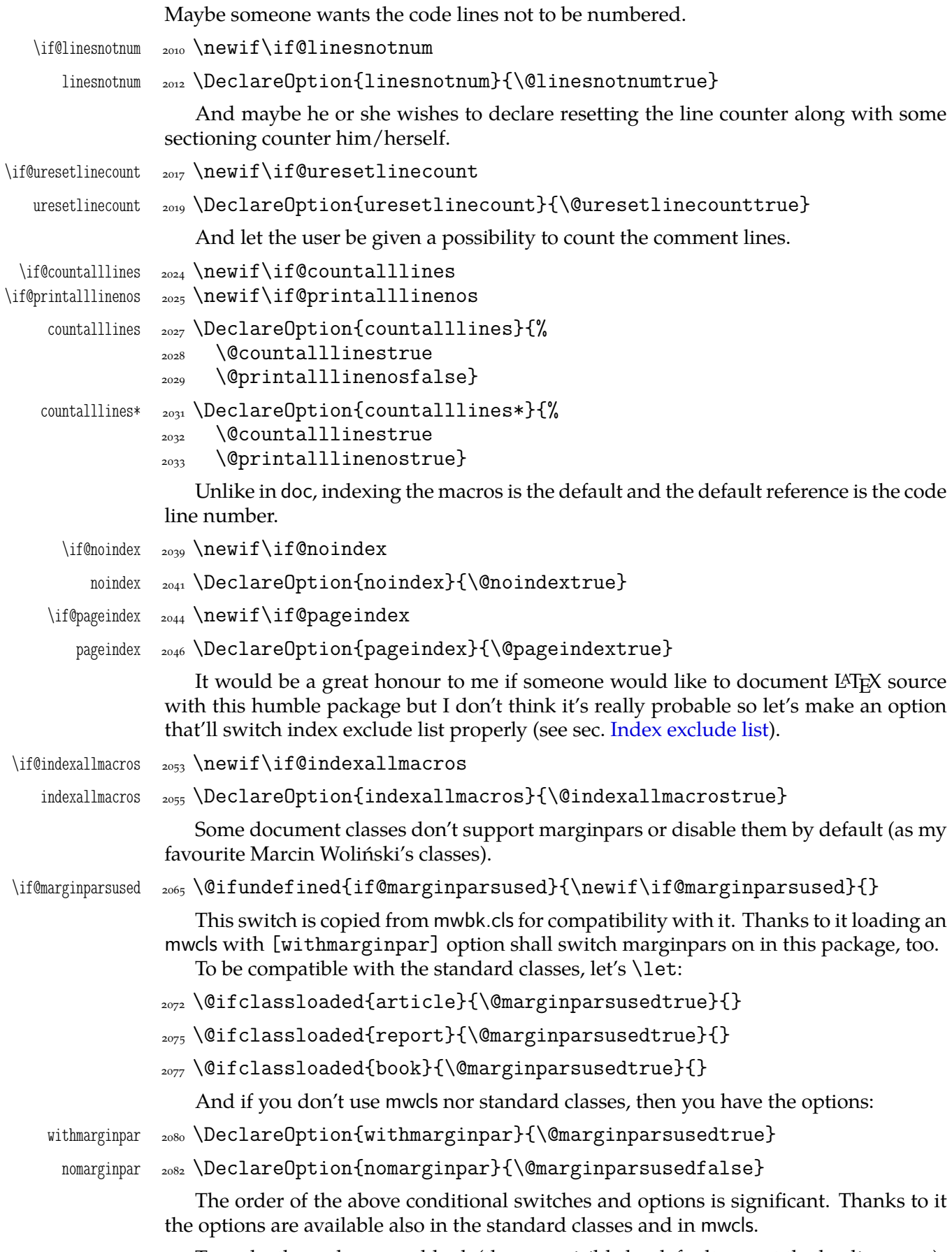

To make the code spaces blank (they are visible by default except the leading ones).

```
\text{codespacesblank} \text{loop} \text{codespacesblank} \text{loop}
```
- $_{2093}$   $\lambda$ AtEndOfPackage{% to allow codespacesgrey,  $\Box$ codespacesblank
- 2094 \AtBeginDocument{\CodeSpacesBlank}}}

- codespacesgrey <sub>2097</sub> \DeclareOption{codespacesgrey}{%
	- \AtEndOfPackage{% to put the declaration into the begin-document hook after definition of \visiblespace.
	- 2102 \AtBeginDocument{\CodeSpacesGrey}}}

<sub>2104</sub> \ProcessOptions

# **The dependencies and preliminaries**

We require another package of mine that provides some tricky macros analogous to the LAT<sub>E</sub>X standard ones, such as \newgif and \@ifnextcat. Since  $2008/08/08$  it also makes \if... switches \protected (redefines \newif)

 $_{2113}$  \RequirePackage{gmutils}[2008/08/08]

A standard package for defining colours,

2116 \RequirePackage{xcolor}

and a colour definition for the hyperlinks not to be too bright

```
_{2118} \definecolor{deepblue}{rgb}{0,0,.85}
```
And the standard package probably most important for gmdoc: If the user doesn't load hyperref with her favourite options, we do, with *ours*. If he has done it, we change only the links' colour.

```
_{2131} \@ifpackageloaded{hyperref}{\hypersetup{colorlinks=true,
```

```
 linkcolor=deepblue,␣urlcolor=blue,␣filecolor=blue}}{%
```

```
2133 \RequirePackage[colorlinks=true, inkcolor=deepblue,
         urlcolor=blue,
```

```
2134 filecolor=blue, pdfstartview=FitH, pdfview=FitBH,
```

```
 pdfpagemode=UseNone]{hyperref}}
```
Now a little addition to hyperref, a conditional hyperlinking possibility with the \gmhypertarget and \gmiflink macros. It *has* to be loaded *after* hyperref.

```
_{2145} \RequirePackage{gmiflink}
```

```
And a slight redefinition of verbatim, \verb(*) and providing of \MakeShortVerb(*).
```

```
_{2148} \RequirePackage{gmverb}[2008/08/20]
```

```
_{2150} \if@noindex
```

```
\Delta_{2151} \AtBeginDocument{\gag@index}% for the latter macro see line 4913.
```

```
_{2153} \else
```

```
_{2154} \RequirePackage{makeidx}\makeindex
```
 $_{2155}$  \fi

Now, a crucial statement about the code delimiter in the input file. [Provi](#page-67-0)ding a special declaration for the assignment is intended for documenting the packages that play with %'s \catcode. Some macros for such plays are defined further.

The declaration comes in the starred and unstarred version. The unstarred version besides declaring the code delimiter declares the same char as the verb(atim) 'hyphen'. The starred version doesn't change the verb 'hyphen'. That [is inten](#page-98-0)ded for the special tricks e.g. for the oldmc environment.

If you want to change the verb 'hyphen', there is the \VerbHyphen\\*one char*) declaration provided by gmverb.

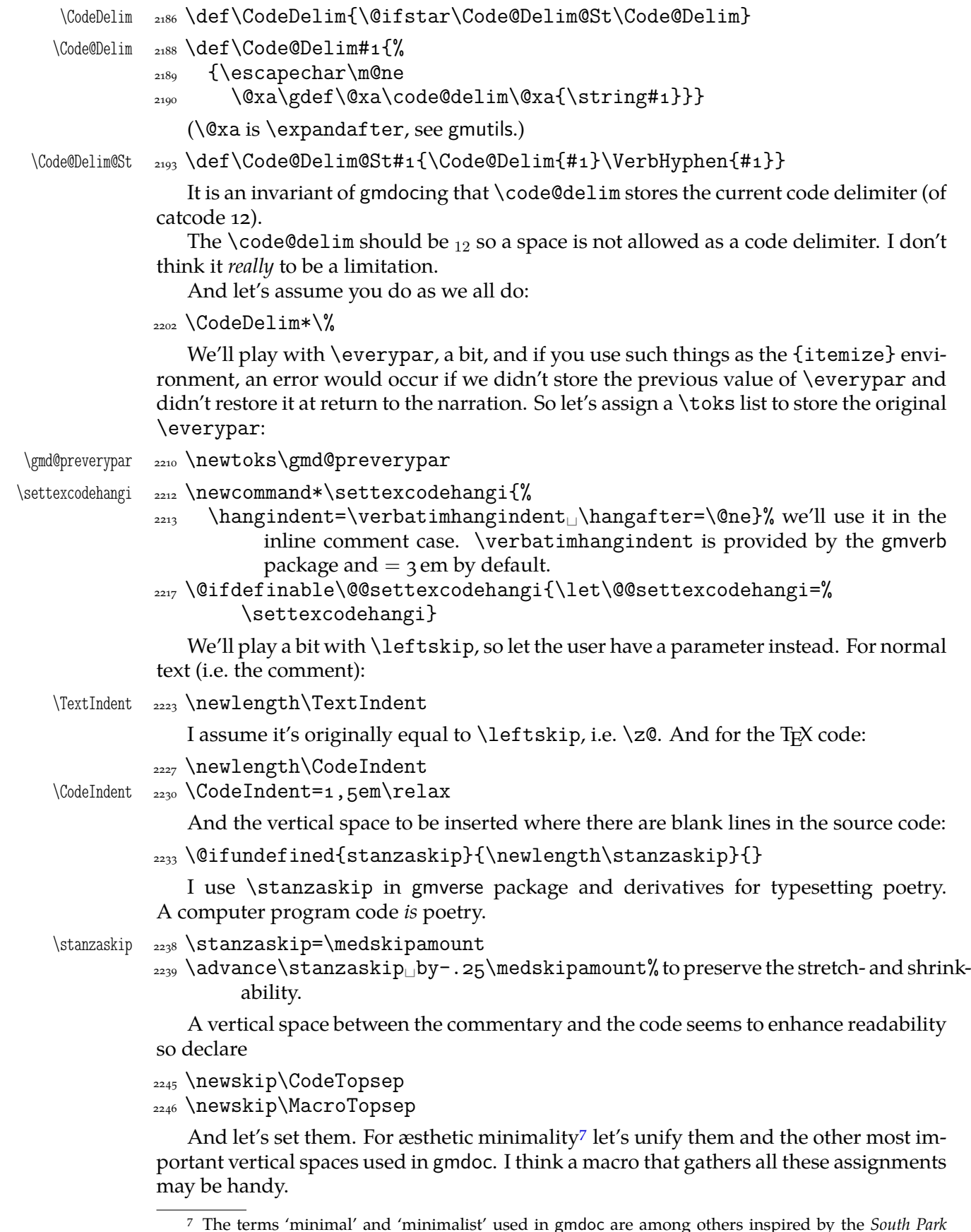

The terms 'minimal' and 'minimalist' used in gmdoc are among others inspired by the *South Park* cartoon's episode *Mr. Hankey The Christmas (…)* in which 'Philip Glass, a Minimalist New York composer' appears in a 'non-denominational non-offensive Christmas play' ;-) . (Philip Glass composed the music to the *Qatsi* trilogy among others).

\UniformSkips \def\UniformSkips{%  $\text{CodeTopsep } z_{264}$   $\text{CodeTopsep}$  \stanzaskip \MacroTopsep 2265 \MacroTopsep=\stanzaskip \abovedisplayskip=\stanzaskip  $\mathcal{W}_{\text{out}}$  abovedisplayshortskip remains untouched as it is 0.0 pt plus 3.0 pt by default. \belowdisplayskip=\stanzaskip  $\text{p2222}$  \belowdisplayshortskip=.5\stanzaskip% due to DEK's idea of making the short below display skip half of the normal. <sub>2274</sub> \advance\belowdisplayshortskip<sub>Ll</sub>by\smallskipamount  $\text{addvance\belowdisplay}}$  \advance\belowdisplayshortskip<sub> $\cup$ </sub>by-1\smallskipamount%We advance \be-% lowdisplayshortskip forth and back to give it the \smallskipamount's shrink- and stretchability components. <sub>2279</sub> \topsep=\stanzaskip \partopsep=\z@  $2281$ } We make it the default,  $2283$  *UniformSkips* but we allow you to change the benchmark glue i.e., \stanzaskip in the preamble and still have the other glues set due to it: we launch \UniformSkips again after the preamble.

2288 \AtBeginDocument{\UniformSkips}

So, if you don't want them at all i.e., you don't want to set other glues due to \stanzaskip, you should use the following declaration. That shall discard the unwanted setting already placed in the \begin{document} hook.

```
\NonUniformSkips  _{2295} \newcommand*\NonUniformSkips{\@relaxen\UniformSkips}
```
Why do we launch \UniformSkips twice then? The first time is to set all the gmdocspecific glues *somehow*, which allows you to set not all of them, and the second time to set them due to a possible change of \stanzaskip.

And let's define a macro to insert a space for a chunk of documentation, e.g., to mark the beginning of new macro's explanation and code.

- \chunkskip \newcommand\*\chunkskip{%
	- <sub>2306</sub> \skipo=\MacroTopsep
	- <sub>2307</sub> \if@codeskipput\advance\skipo<sub>u</sub>by-\CodeTopsep\fi
	- 2308 \par\addvspace{\skipo}\@codeskipputgtrue}

And, for a smaller part of text,

\stanza <sub>2311</sub> \newcommand\*\stanza{%

- $_{2312}$  \skipo=\stanzaskip
- <sub>2313</sub> \if@codeskipput\advance\skipo<sub>L</sub>by-\CodeTopsep\fi
- $_{2314}$  \par\addvspace{\skipo}\@codeskipputgtrue}

Since the stanza skips are inserted automatically most often (cf. lines  $2729, 3156$ ,  $2749, 3037, 3209$ , sometimes you may need to forbid them.

- \nostanza <sub>2319</sub> \newcommand\*\nostanza{%
	- $_{2321}$  \par
	- <sub>2322</sub> [\if@c](#page-39-0)odeskipput\unless\if@nostanza\vskip-\CodeTopsep\r[elax\](#page-35-0)[fi%](#page-41-0) [\fi](#page-42-0)
	- <sub>2323</sub> \@codeskipputgtrue\@nostanzagtrue
	- $_{2324}$  \@afternarrgfalse\@aftercodegtrue}% In the 'code to narration' case the first switch is enough but in the countercase 'narration to code' both the second and third are necessary while the first is not.

File a:  $\text{gmdoc}.\text{sty Date: } 2008/10/04$  Version v0.99p 30

<span id="page-30-0"></span>To count the lines where they have begun not before them <sup>2331</sup> \newgif\if@newline

\newgif is \newif with global effect i.e., it defines \...gtrue and \...gfalse switchers that switch respective Boolean switch *globally*. See gmutils package for details.

To handle the DocStrip directives not *any* %<... .

\if@dsdir 2339 \newgif\if@dsdir

This switch will be falsified at the first char of a code line. (We need a switch independent of the one indicationg whether the line has or has not been counted because of two reasons: 1. line numbering is optional, 2. counting the line falsifies that switch *before* the first char.)

### **The core**

Now we define main \inputing command that'll change catcodes. The macros used by it are defined later.

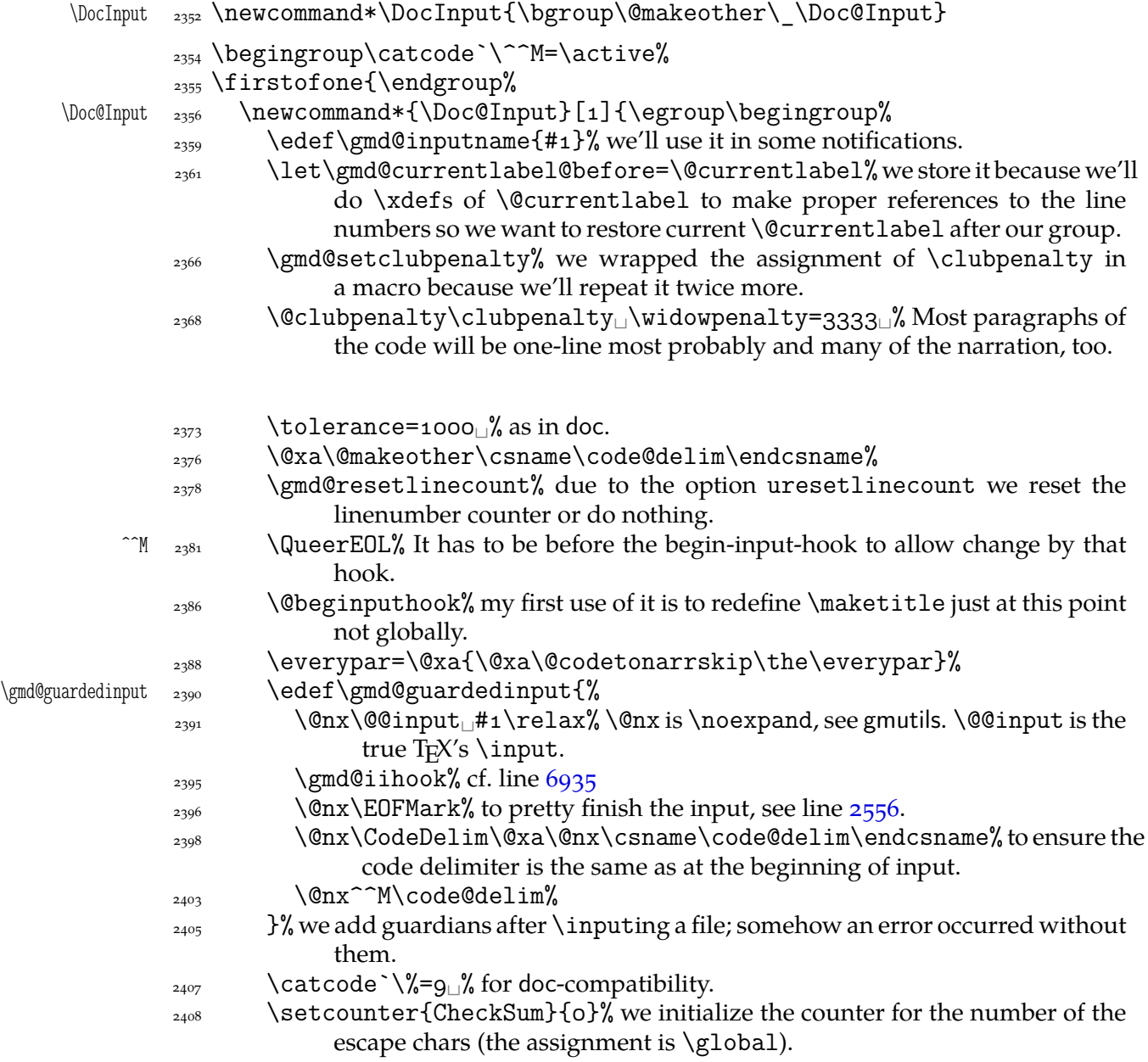

File a: gmdoc.sty Date:  $2008/10/04$  Version v0.99p 31

- <span id="page-31-0"></span> $\text{query}$  \everyeof {\relax}% \@nx moved not to spoil input of toc e.g.
- \@xa\@xa\@xa^^M\gmd@guardedinput%
- $_{2412}$  \par%
- $\alpha$ <sup>2414</sup> \@endinputhook% It's a hook to let postpone some stuff till the end of input. We use it e.g. for the doc-(not)likeliness notifications.
- $\text{Qlet}\@currentlabel=\g{quadC}$  and  $\text{Qcut}$  we restore value from before this group. In a very special case this could cause unexpected behaviour of crossrefs, but anyway we acted globally and so acts hyperref.
- $_{2421}$  \endgroup%
- $_{2422}$  }% end of \Doc@Input's definition.
- $_{2423}$  }% end of \firstofone's argument.

So, having the main macro outlined, let's fill in the details.

First, define the queer EOL. We define a macro that ^^M will be let to. \gmd@textEOL will be used also for checking the  $\degree$   $\degree$  M case (\@ifnextchar does \ifx).

- $\gtrsim$   $\qquad$   $\qquad$ with  $\degree$ M's  $\exp$  and  $\frac{10}{10}$  set  $\exp$  are spaces. It's no problem since a space  $\frac{10}{10}$ doesn't drive T<sub>F</sub>X out of the vmode.
	- $\frac{2437}{12437}$  \ifhmode\@afternarrgtrue\@codeskipputgfalse\fi% being in the horizontal mode means we've just typeset some narration so we turn the respective switches: the one bringing the message 'we are after narration' to True (@afternarr) and the 'we have put the code-narration glue' to False (@codeskipput). Since we are in a verbatim group and the information should be brought outside it, we switch the switches globally (the letter g in both).
	- $\frac{2444}{9}$  \@newlinegtrue% to \refstep the lines' counter at the proper point.
	- $_{2446}$  \@dsdirgtrue% to handle the DocStrip directives.
	- $\frac{2447}{2447}$  \@xa\@trimandstore\the\everypar\@trimandstore% we store the previous value of \everypar register to restore it at a proper point. See line  $3245$  for the details.
	- $_{2450}$  \begingroup%
	- $\sum_{2456}$  \gmd@setclubpenalty% Most paragraphs will be one-line most probably. Since some sectioning commands may change \clubpenalty, we set it a[gain h](#page-42-0)ere and also after this group.
	- $_{2460}$  \aftergroup\gmd@setclubpenalty%
	- $_{2461}$  \let\par\@@par% inside the verbatim group we wish \par to be genuine.
	- $_{2463}$  \ttverbatim% it does \tt and makes specials other or \active-and-breakable.
	- <sub>2465</sub> \gmd@DoTeXCodeSpace%
	- $\frac{2466}{\text{O}}$  \Cmakeother\|% because \ttverbatim doesn't do that.
	- $_{2467}$  \MakePrivateLetters% see line  $3506$ .
	- $_{2468}$  \@xa\@makeother\code@delim% we are almost sure the code comment char is among the chars having been  $_{12}$ ed already. For 'almost' see the  $\langle IndexInput$ macro's definition.

So, we've opened a verbatim group [and w](#page-46-0)ant to peek at the next character. If it's %, then we just continue narration, else we process the leading spaces supp[osed there are](#page-95-0) any and, if after them is a %, we just continue the commentary as in the previous case or else we typeset the TEX code.

- $\frac{2477}{2477}$  \@xa\@ifnextchar\@xa{\code@delim}{%
- $\text{2479}$  \gmd@continuenarration}{%
- 2480 \gmd@dolspaces% it will launch \gmd@typesettexcode.
- $_{2481}$  }% end of \@ifnextchar's else.
- $_{2482}$  }% end of \gmd@textEOL's definition.

File a:  $\text{gmdoc}.\text{sty Date: } 2008/10/04 \text{ Version vo.}$ 99

```
\gmd@setclubpenalty  _{2484} \def\gmd@setclubpenalty{\clubpenalty=33331}
                    For convenient adding things to the begin- and endinput hooks:
      \AtEndInput  <sub>2488</sub> \def\AtEndInput{\g@addto@macro\@endinputhook}
   \@endinputhook  2489 \def\@endinputhook{}
                    Simili modo
      \AtBegInput  <sub>2492</sub> \def\AtBegInput{\g@addto@macro\@beginputhook}
   \begin{bmatrix} \text{0} & \text{1} & \text{1} \\ \text{1} & \text{2} & \text{1} & \text{2} \end{bmatrix}For the index input hooking now declare a macro, we define it another way at line
                 6935.
                _{2497} \emptify\gmd@iihook
                    And let's use it instantly to avoid a disaster while reading in the table of contents.
                 \AtBegInput{\let\gmd@@toc\tableofcontents
  \label{thm:rel} \tableofcontents \frac{2503}{\text{def}\table of contents} \@ifQueerEOL{\StraightEOL\gmd@@toc\QueerEOL}%
                 _{2505} {\gmd@@toc}}}
                    As you'll learn from lines 3341 and 3328, we use those two strange declarations to
                 change and restore the very special meaning of the line end. Without such changes
                 \tableofcontents would cause a disaster (it did indeed). And to check the catcode of
                 ^^M is the rôle of \@ifEOLactive:
    \@ifEOLactive  _{2517} \long\def\@ifEOLactive#1#2{%
                 _{2518} \ifnum\catcode`\^^M=\active<sub></sub>_\afterfi{#1}\else\afterfi{#2}\fi}
                _{2520} \foone\obeylines{%
     \@ifQueerEOL  \long\def\@ifQueerEOL##{%
                \verb|25222| \@ifEOLactive{\ifx^M\gmd@textEOL\affterfi{\#1}\elsel\affterfi{\%}#2}\fi}%
                 _{2523} {#2}}\% of \@ifQueerEOL
                _{2524} }% of \foone
                    The declaration below is useful if you wish to put sth. just in the nearest in-
                 put/included file and no else: at the moment of putting the stuff it will erase it from
                 the hook. You may declare several \AtBegInputOnces, they add up.
     \gmd@ABIOnce <sub>2535</sub> \@emptify\gmd@ABIOnce
                 <sub>2536</sub> \AtBegInput\gmd@ABIOnce
   \AtBegInputOnce <sub>2538</sub> \long\def\AtBegInputOnce#1{%
                 \gaddtomacro\gmd@ABIOnce{\g@emptify\gmd@ABIOnce#1}}
                    Many tries of finishing the input cleanly led me to setting the guardians as in line
                 2403 and to
        \EOFMark  \def\EOFMark{\<eof>}
                    Other solutions did print the last code delimiter or would require managing a special
                 case for the macros typesetting T<sub>E</sub>X code to suppress the last line's numbering etc.
                    If you don't like it, see line 7730.
                    Due to the codespacesblank option in the line ?? we launch the macro defined
                 below to change the meaning of a gmdoc-kernel macro.
                  \begin{obeyspaces}%
                 le{%
\gmd@DoTeXCodeSpace <sub>2570</sub> \def\gmd@DoTeXCodeSpace{%
                 _{2571} \obeyspaces\let_{\square}=\breakablevisspace}}%
                 File a: \text{gmdoc.sty Date: } 2008/10/04 Version v0.99p 33
```

```
\CodeSpacesBlank    a<sub>578</sub> \gdef\CodeSpacesBlank{%
                         \let\gmd@DoTeXCodeSpace\gmobeyspaces%
                        _{2580} \let\gmd@texcodespace=\\cup}% the latter \let is for the \if...s.
     \text{CodeSpacesSmall} \qquad \text{gef}\ \text{CodeSpacesSmall}\gmd@DoTeXCodeSpace  \def\gmd@DoTeXCodeSpace{%
                        _{2585} \lozengeobeyspaces\def_{\Box} {\\,} \hbox{hskip} \& \ {\rm poly}\gmd@texcodespace <sub>2586</sub> \def\gmd@texcodespace{\,\hskip\z@}}%
                        _{2588} \end{obeyspaces}
      \CodeSpacesGrey <sub>2590</sub> \def\CodeSpacesGrey{%
                        _{2593} \CodeSpacesVisible
                        _{2594} \VisSpacesGrey% defined in gmverb
                        2595 \frac{\text{}}{\text{}}\%Note that \CodeSpacesVisible doesn't revert \CodeSpacesGrey.
                        <sub>2600</sub> \CodeSpacesVisible
                             How the continuing of the narration should look like?
\qquad \qquad \qquad \qquad \qquad \qquad \qquad \qquad \qquad \qquad \qquad \qquad \qquad \qquad \qquad \qquad \qquad \qquad \qquad \qquad \qquad \qquad \qquad \qquad \qquad \qquad \qquad \qquad \qquad \qquad \qquad \qquad \qquad \qquad \qquad \qquad \qquad_{2605} \endgroup
                        _{2606} \gmd@cpnarrline% see below.
                        <sub>2607</sub> \@xa\@trimandstore\the\everypar\@trimandstore
                         \everypar=\@xa{\@xa\@codetonarrskip\the\everypar}%
                        <sub>2609</sub> \@xa\gmd@checkifEOL\@gobble}
                             Simple, isn't it? (We gobble the 'other' code delimiter. Despite of \qquadegroup it's _{12}
```
because it was touched by  $\futurelet$  contained in  $\@ifnextchar[{\@model{h}!{\@model{}}\@ifnextchar[{\@model{A}}{\thinspace\sim\thinspace} \end{subarray}$  and in line  $2857$  it's been read as  $12$ . That's why it works in spite of that % is of category 'ignored'.)

<sub>2616</sub> \if@countalllines

If the [cou](#page-36-0)ntalllines option is in force, we get the count of lines from the [\inpu](#page-31-0)tlineno primitive. But if the option is countalllines\*, we want to print the line number.

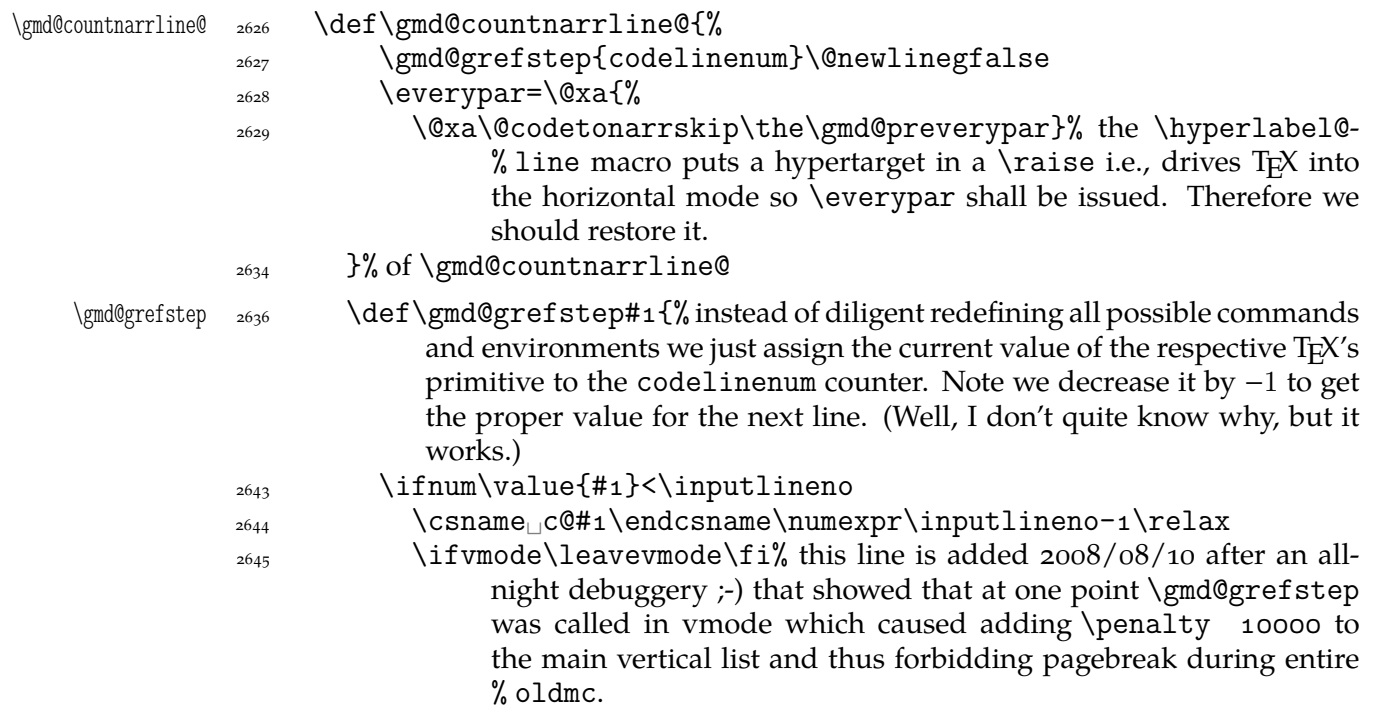

 $\text{degree}$  \grefstepcounter{#1}%  $\text{if }$  if if we wrap stepping the counter in an \ifnum to avoid repetition of the same ref-value (what would result in the "multiply defined labels" warning). The \grefstepcounter macro, defined in gmverb, is a global version of \refstepcounter, observing the redefinition made to \refstepcounter by hyperref. <sup>2662</sup> \if @printalllinenos<sup>%</sup> Note that checking this swich makes only sense when countalllines is true. \gmd@cpnarrline <sub>2664</sub> \def\gmd@cpnarrline{% count and print narration line <sup>2665</sup>/2665 and left virtualine 2666 \gmd@countnarrline@ <sup>2667</sup> \hyperlabel@line {\LineNumFont\thecodelinenum}\,\ignorespaces}%  $\left\{\n \begin{array}{c}\n \downarrow \text{f i}\n \end{array}\n \right\}$  $_{2670}$  \else% not printalllinenos <sup>2671</sup> \emptify\gmd@cpnarrline  $\sum_{2672}$  \fi \gmd@ctallsetup  $_{2674}$  \def\gmd@ctallsetup{% In the oldmc environments and with the \FileInfo declaration (when countalllines option is in force) the code is gobbled as an argument of a macro and then processed at one place (at the end of oldmc e.g.) so if we used \inputlineno, we would have got all the lines with the same number. But we only set the counter not \refstep it to avoid putting a hypertarget. \setcounter{codelinenum}{\inputlineno}% it's global. <sub>2682</sub> \let\gmd@grefstep\hgrefstepcounter}  $_{2684}$  \else% not countallines (and therefore we won't print the narration lines' numbers either) \@emptify\gmd@cpnarrline  $\text{defstep}\hbox{-} \text{supp} \$  if we don't want to count all the lines, we only \ref-increase the counter in the code layer. <sub>2690</sub> \emptify\gmd@ctallsetup  $_{2691}$  \fi% of \if@countalllines \skiplines <sub>2693</sub> \def\skiplines{\bgroup  $\frac{2694}{\text{let}\do\@makeother_\&\td{dosecials}_\&\not\text{not}\@sanitize because the latter.}$ doesn't recatcode braces and we want all to be quieten. <sub>2698</sub> \gmd@skiplines}  $_{2700}$  \edef\gmu@tempa{% \long\def\@nx\gmd@skiplines##\bslash␣endskiplines{\egroup}}  $_{2702}$  \gmu@tempa And typesetting the T<sub>F</sub>X code?  $_{2706}$  \foone\obeylines{%  $\qquad$  $\gamma_{2708}$  \gmd@parfixclosingspace% it's to eat a space closing the paragraph, see below. It contains \par. A verbatim group has already been opened by \ttverbatim and additional \catcode.  $\text{supp}$  \eve[rypa](#page-44-0)r={\@@settexcodehangi}% At first attempt we thought of gi[ving](#page-44-0) the user a \toks list to insert at the beginning of every code line, but what for?

File a:  $\text{gmdoc.sty Date: } 2008/10/04$  Version v0.99p

<span id="page-35-0"></span>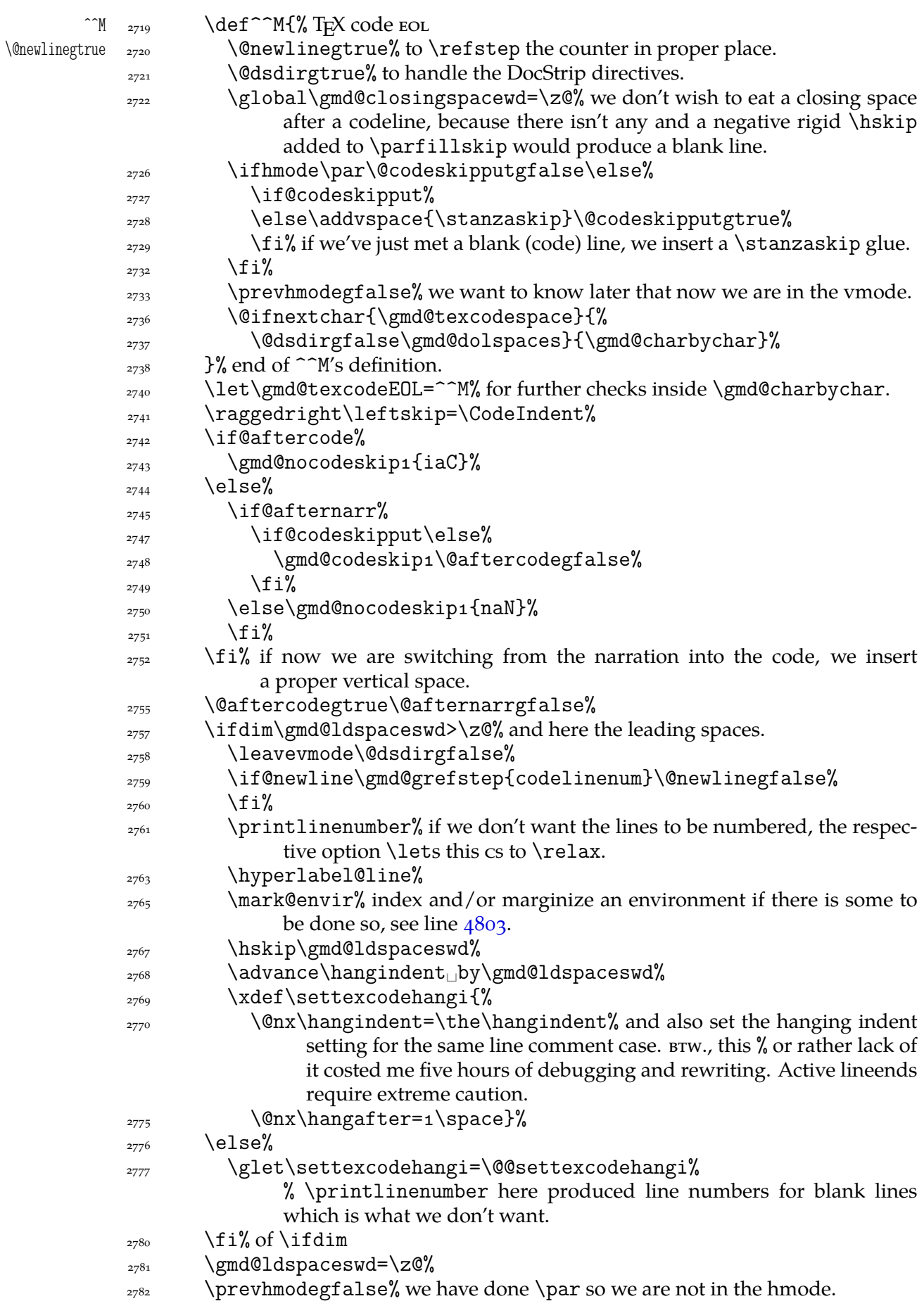

File a: gmdoc.sty Date:  $2008/10/04$  Version vo.99p 36
<span id="page-36-0"></span>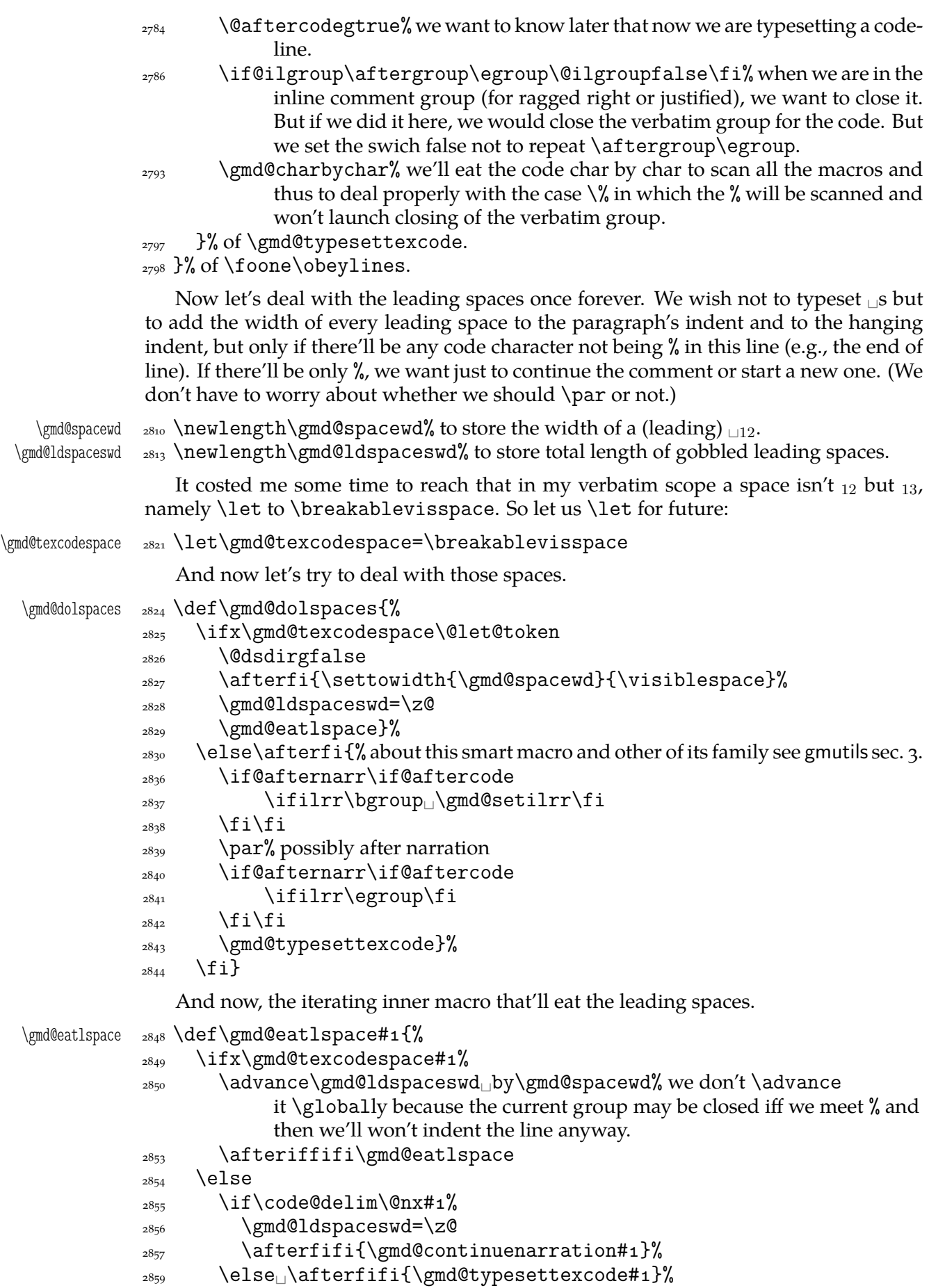

<span id="page-37-0"></span> $\frac{1}{2860}$  \fi  $_{2861}$  \fi}%

We want to know whether we were in hmode before reading current \code@delim. We'll need to switch the switch globally.

```
2866 \newgif\ifprevhmode
```
And the main iterating inner macro which eats every single char of verbatim text to check the end. The case  $\%$  should be excluded and it is indeed.

```
\gmd@charbychar  _{2874} \newcommand*\gmd@charbychar[1]{%
                 2875 \ifhmode\prevhmodegtrue
                 2876 \else\prevhmodegfalse
                 2878 \fi
                 2879 \if\code@delim\@nx#1%
                 \alpha \def\next{% occurs when next a \hskip4.875pt is to be put
                             \gmd@percenthack% to typeset % if a comment continues the codeline.
                 _{2884} \endgroup%
                 2885 \gmd@checkifEOLmixd}% to see if next is ^^M and then do \par.
                 \cos \theta \else% i.e., we've not met the code delimiter
                 \frac{1}{2887} \ifx\relax#1\def\next{%
                 _{2889} \endgroup}% special case of end of file thanks to \everyeof.
                 \log \else
                 \text{2891} \if\code@escape@char\@nx#1%
                 \alpha<sup>2892</sup> (@dsdirgfalse% yes, just here not before the whole \if because then we
                                    would discard checking for DocStrip directives doable by the active
                                     % at the 'old macrocode' setting.
                 \text{2895} \def\next{%
                 \text{2897} \gmd@counttheline#1\scan@macro}%
                 2898 else
                 \text{2899} \def\next{%
                 2901 \gmd@EOLorcharbychar#1}%
                 \sum_{2902} \fi
                 \frac{1}{2002} \fi
                 _{2904} \fi\next}
    \debug@special <sub>2906</sub> \def\debug@special#1{%
                 2907 \ifhmode\special{color<sub></sub>_push_gray<sub></sub>_o.#1}%
                 2908 \else\special{color<sub>□</sub>push<sub>□</sub>gray<sub>□</sub>o.#1000}\fi}
                     One more inner macro because \hat{\ } M in T<sub>E</sub>X code wants to peek at the next char and
                  possibly launch \gmd@charbychar. We deal with counting the lines thorougly. In-
                  creasing the counter is divided into cases and it's very low level in one case because
                  \refstepcounter and \stepcounter added some stuff that caused blank lines, at least
                  with hyperref package loaded.
\gmd@EOLorcharbychar  \def\gmd@EOLorcharbychar#{%
                 _{2918} \ifx\gmd@texcodeEOL#1%
                 \iota_{2919} \if@newline
                 _{2923} \Chewlinegfalse
                 \log_4 \fi
                 \alpha<sub>2925</sub> \afterfi{#1}% here we print #1.
                  \else% i.e., # is not a (very active) line end,
                 \sum_{2927} \afterfi
                 _{2928} {%
```
<span id="page-38-0"></span> $\sum_{2929}$  \gmd@counttheline#1\gmd@charbychar}% or here we print #1. Here we would also possibly mark an environment but there's no need of it because declaring an environment to be marked requires a bit of commentary and here we are after a code ^^M with no commentary.

```
_{2934} \fi}
```

```
\gmd@counttheline  <sub>2936</sub> \def\gmd@counttheline{%
```
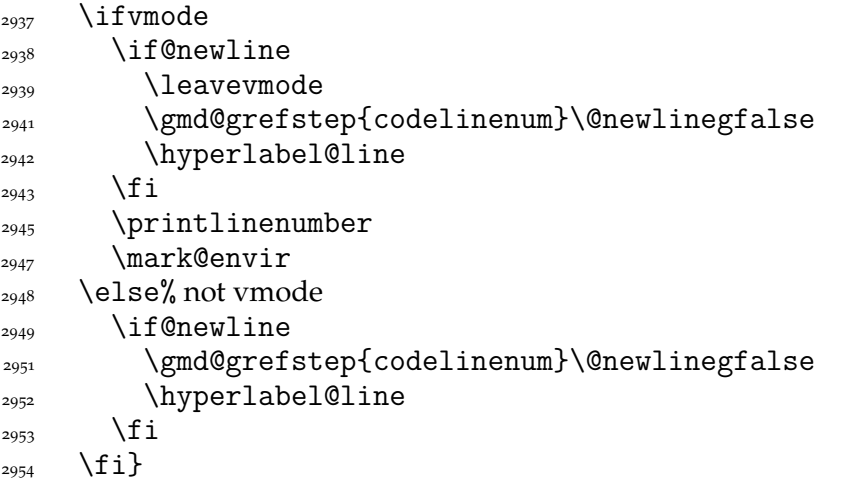

If before reading current % char we were in horizontal mode, then we wish to print % (or another code delimiter).

```
\gmd@percenthack <sub>2959</sub> \def\gmd@percenthack{%
                  \text{supp} \ifprevhmode\code@delim\aftergroup~% We add a space after %, because
                             I think it looks better. It's done \aftergroup to make the spaces possible
                             after the % not to be typeset.
                   \else\aftergroup\gmd@narrcheckifds@ne% remember that \gmd@precent-
                             hack is only called when we've the code delimiter and soon we'll close the
                             verbatim group and right after \endgroup there waits \gmd@checkifEOLmixd.
                  _{2970} \fi}
\gmd@narrcheckifds@ne    <sub>2972</sub> \def\gmd@narrcheckifds@ne#1{%
                   \@dsdirgfalse\@ifnextchar<{%
                  _{2974} \@xa\gmd@docstripdirective\@gobble}{#1}}
                     The macro below is used to look for the \frac{9}{6} \hat{ } M case to make a commented blank line
                  make a new paragraph. Long searched and very simple at last.
    \gmd@checkifEOL  2980 \def\gmd@checkifEOL{%
                  _{2981} \gmd@cpnarrline
                  \text{supp} \everypar=\@xa{\@xa\@codetonarrskip% we add the macro that'll insert a ver-
                             tical space if we leave the code and enter the narration.
                  _{2985} \the\gmd@preverypar}%
                   \@ifnextchar{\gmd@textEOL}{%
                  <sub>2988</sub> \@dsdirgfalse
                  _{2989} \par\ignorespaces}{%
                  _{2990} \gmd@narrcheckifds}}%
                     We check if it's \frac{9}{6}<, a DocStrip directive that is.
  \gmd@narrcheckifds  <sub>2993</sub> \def\gmd@narrcheckifds{%
                   \@dsdirgfalse\@ifnextchar<{%
                   \@xa\gmd@docstripdirective\@gobble}{\ignorespaces}}
```
In the 'mixed' line case it should be a bit more complex, though. On the other hand, there's no need to checking for DocStrip directives.

<span id="page-39-0"></span>\gmd@checkifEOLmixd <sub>3001</sub> \def\gmd@checkifEOLmixd{% 3002 \gmd@cpnarrline \everypar=\@xa{\@xa\@codetonarrskip\the\gmd@preverypar}% \@afternarrgfalse\@aftercodegtrue 3007 \ifhmode\@codeskipputgfalse\fi 3008 \@ifnextchar{\gmd@textEOL}{% {\raggedright\gmd@endpe\par}% without \raggedright this \par would be justified which is not appropriate for a long codeline that should be broken, e.g.,  $3003$ .  $_{3014}$  \prevhmodegfalse 3015 \gmd@endpe\ignorespaces}{%

> If a codeline ends with  $\%$  (prevhmode == True) first \gmd@endpe sets the parameters at the T<sub>E</sub>X code values and \par closes a paragraph and the latter \gmd@endpe sets the parameters at the narration values. In the other case both \gmd@endpes do the same and \par between them does nothing.

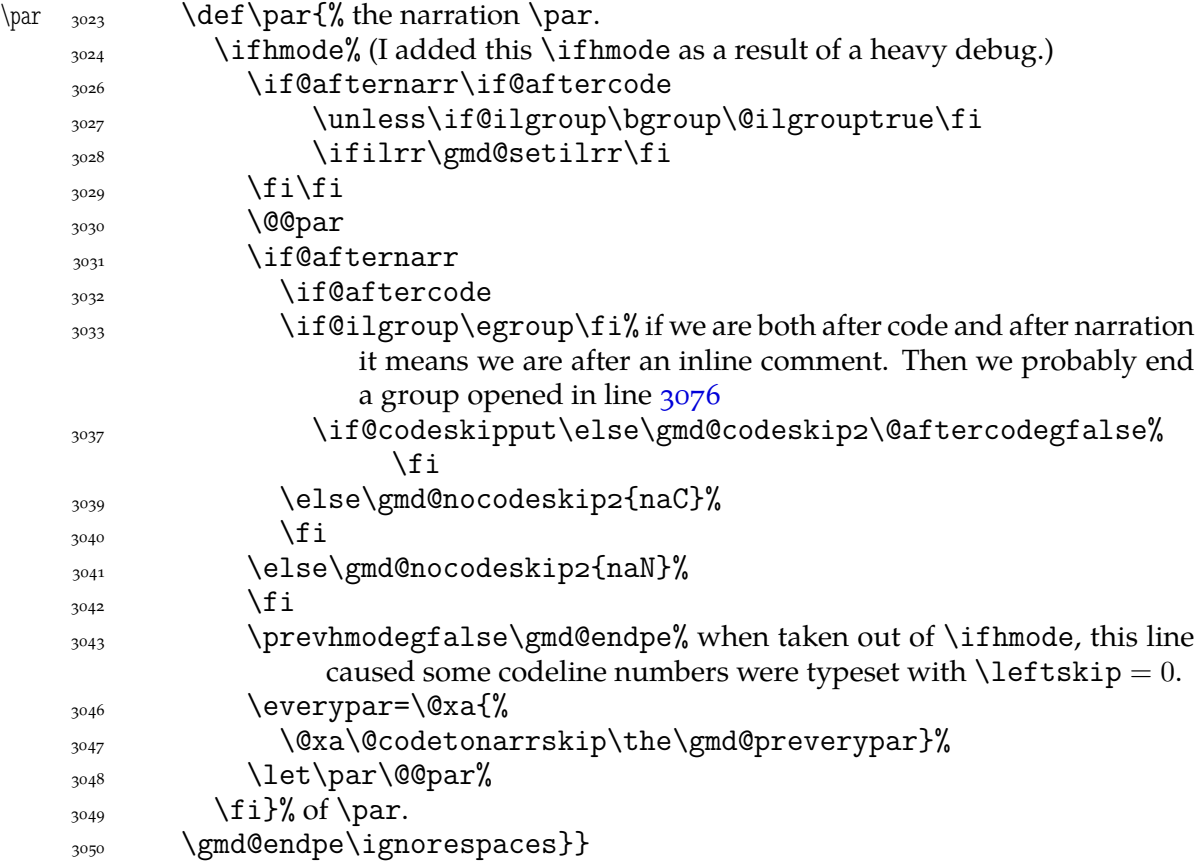

As we announced, we play with \leftskip inside the verbatim group and therefore we wish to restore normal \leftskip when back to normal text i.e. the commentary. But, if normal text starts in the same line as the code, then we still wish to indent such a line.

 $\qquad$  \gmd@endpe  $_{3057}$  \def\gmd@endpe{% 3058 \ifprevhmode 3059 \settexcodehangi%ndent 3060 \leftskip=\CodeIndent  $\frac{3062}{20}$  \else 3063 \leftskip=\TextIndent  $_{3064}$  \hangindent=\z@

File a:  $\text{gmdoc}.\text{sty Date: } 2008/10/04$  Version v0.99p 40

```
\cos \everypar=\@xa{%
             \@xa\@codetonarrskip\the\gmd@preverypar}%
            \begin{array}{cc} \text{1068} \\ \text{2068} \end{array} \fi}
                Now a special treatment for an inline comment:
    \ifilm 3072 \newif\ifilm
      \ilrr \frac{3074}{\text{K}}3075 \if@aftercode
            3076 \unless\if@ilgroup\bgroup\@ilgrouptrue\fi% If we are 'aftercode', then
                           we are in an inline comment. Then we open a group to be able to declare
                           e.g. \raggedright for that comment only. This group is closed in line
                           3033 or 2786.
            \lambda<sup>3081</sup> \ilrrtrue
            \{1\}f@ilgoup  3084  \newif\if@ilgroup
\gmd@setilrr                <sub>3086</sub> \def\gmd@setilrr{\rightskipoptplus\textwidth}
      \langleilju <sub>3088</sub> \det\iota_1\mathcal{W} when inline comments are ragged right in general but we want just
                        this one to be justified.
            3090 \if@aftercode
             \unless\if@ilgroup\bgroup\@ilgrouptrue\fi
            \sum_{3092} \ilrrfalse
            _{3093} \fi}
\verbcodecorr <sub>3095</sub> \def\verbcodecorr{% a correction of vertical spaces between a verbatim and
                        code. We put also a \par to allow parindent in the next commentary.
             \vskip-\lastskip\vskip-\CodeTopsep\vskip\CodeTopsep\par}
             Numbering (or not) of the lines
            Maybe you want codelines to be numbered and maybe you want to reset the counter
            within sections.
            \mu_{\text{107}} \if@uresetlinecount% with uresetlinecount option...
```

```
3108 \@relaxen\gmd@resetlinecount% ... we turn resetting the counter by \DocIn-
                             % put off…
\text{tree} \resetlinecountwith \frac{3}{10} \newcommand*\resetlinecountwith[1]{%
      codelinenum <sub>3111</sub> \newcounter{codelinenum}[#1]}% ... and provide a new declaration of the
                               counter.
                 \sum_{3^{113}} \else% With the option turned off...
    DocInputsCount _{3^{114} \newcounter{DocInputsCount}%
      \text{codelinenum} \in \text{codelinenum} [DocInputsCount]% ... we declare the \DocInputs'
                             number counter andthe codeline counter to be reset with stepping of it.
\gmd@resetlinecount <sub>3121</sub> \newcommand*\gmd@resetlinecount{\stepcounter{DocInputsCount}}% …
                             and let the \DocInput increment the \DocInputs number count and thus
                             reset the codeline count. It's for unique naming of the hyperref labels.
                 \frac{3125}{125}Let's define printing the line number as we did in gmvb package.
  \printlinenumber <sub>3129</sub> \newcommand*\printlinenumber{%
                 3130 \leavevmode\llap{\rlap{\LineNumFont$\phantom{999}$\llap{%
                             \thecodelinenum}}%
                 3131 \hskip\leftskip}}
     \LineNumFont <sub>3133</sub> \def\LineNumFont{\normalfont\tiny}
```
File a:  $\text{gmdoc}.\text{sty Date: } 2008/10/04$  Version v0.99p 41

```
3135 \if@linesnotnum\@relaxen\printlinenumber\fi
\hbar \hyperlabel@line \frac{3}{3} \newcommand*\hyperlabel@line{%
              \frac{3138}{1338} \if@pageindex% It's good to be able to switch it any time not just define it once
                          according to the value of the switch set by the option.
              \frac{3141}{2} \else
              3142 \raisebox{2ex}[1ex][\z@]{\gmhypertarget[clnum.%
              \text{MLPrefix\arabic} (codelinenum{}({})\\{f_i\}
```
## **Spacing with** \everypar

Last but not least, let's define the macro inserting a vertical space between the code and the narration. Its parameter is a relic of a very heavy debug of the automatic vspacing mechanism. Let it remain at least until this package is 2.0 version.

```
\gmd@codeskip  3154 \newcommand*\gmd@codeskip[1]{%
               3155 \@@par\addvspace\CodeTopsep
               3156 \@codeskipputgtrue\@nostanzagfalse}
                   Sometimes we add the \CodeTopsep vertical space in \everypar. When this hap-
               pens, first we remove the \parindent empty box, but this doesn't reverse putting
               \parskip to the main vertical list. And if \parskip is put, \addvspace shall see it
   @codeskipput not the 'true' last skip. Therefore we need a Boolean switch to keep the knowledge of
               putting similar vskip before \parskip.
\if@codeskipput 3167 \newgif\if@codeskipput
                   A switch to control \nostanzas:
               3170 \newgif\if@nostanza
                   The below is another relic of the heavy debug of the automatic vspacing. Let's give
               it the same removal clause as above.
\gmd@nocodeskip <sub>3175</sub> \newcommand*\gmd@nocodeskip[2]{}
                   And here is how the two relic macros looked like during the debug. As you see, they
               are disabled by a false \iota (look at it closely \iota-).
               _{3^{180}} \if<sub>1</sub>_1
  \gmd@codeskip <sub>3181</sub> \renewcommand*\gmd@codeskip[1]{%
               _{3182} \hbox{\rule{1cm}{3pt}<sub>1</sub>#1!!!}}
\gmd@nocodeskip <sub>3183</sub> \renewcommand*\gmd@nocodeskip[2]{%
               _{3184} \hbox{\rule{1cm}{0.5pt}_{\text{12}}#1:_{\text{2}}}}
               \frac{3185}{11}We'll wish to execute \gmd@codeskip wherever a codeline (possibly with an in-
               line comment) is followed by a homogenic comment line or reverse. Let us dedicate
               a Boolean switch to this then.
  \left\{ \begin{array}{c} \text{infinite} \end{array} \right\}This switch will be set true in the moments when we are able to switch from the T<sub>F</sub>X
               code into the narration and the below one when we are able to switch reversely.
  \if@afternarr    <sub>3196</sub>    \newgif\if@afternarr
                   To insert vertical glue between the T<sub>E</sub>X code and the narration we'll be playing with
               \everypar. More precisely, we'll add a macro that the \parindent box shall move and
               the glue shall put.
\@codetonarrskip  3201 \def\@codetonarrskip{%
               3202 \if@codeskipput\else
```
File a:  $\text{gmdoc}.\text{sty Date: } 2008/10/04$  Version vo.99p  $\qquad \qquad \qquad 42$ 

3203 \if@afternarr\gmd@nocodeskip4{iaN}\else

 $\text{3204}$  \if@aftercode

We are at the beginning of  $\text{everypar}$ , i.e., T<sub>E</sub>X has just entered the hmode and put the \parindent box. Let's remove it then.

 $_{3207}$  {\setboxo=\lastbox}%

Now we can put the vertical space and state we are not 'aftercode'.

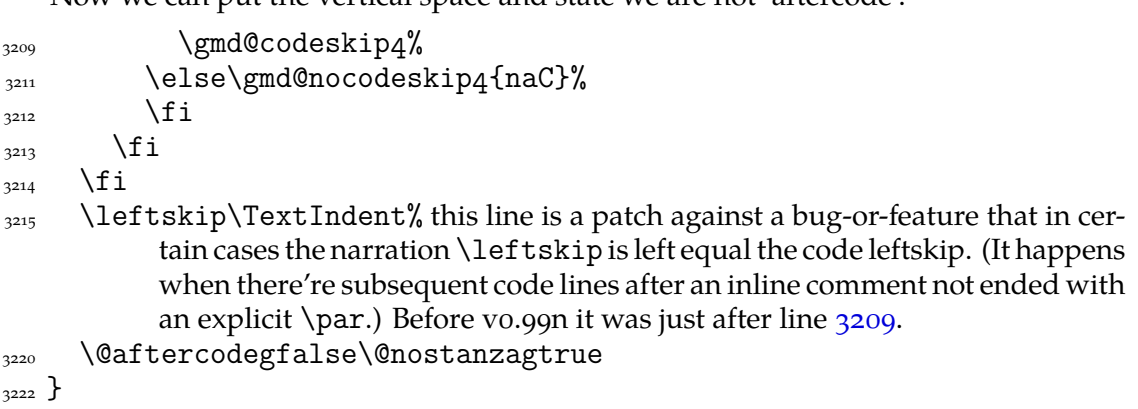

But we play with \everypar for other reasons too, and while restoring it, we don't want to add the \@codetonarrskip macro infinitely many times. So let us define a macro that'll check if \everypar begins with \@codetonarrskip and trim it if so. We'll use this macro with proper \expandaftering in order to give it the contents of \everypar. The work should be done in two steps first of which will be checking whether \everypar is nonempty (we can't have two delimited parameters for a macro: if we define a two-parameter macro, the first is undelimited so it has to be nonempty; it costed me some one hour to understand it).

```
\@trimandstore  \long\def\@trimandstore#\@trimandstore{%
\@trimandstore@hash <sub>3235</sub> \def\@trimandstore@hash{#1}%
               \frac{1}{3236} \ifx\@trimandstore@hash\@empty% we check if #1 is nonempty. The \if%
                          % \gamma \relax#1 \relax trick is not recommended here because using it we
                          couldn't avoid expanding #1 if it'd be expandable.
               \text{g}_{2240} \gmd@preverypar={}%
               \sum_{3241} \else
               \afterfi{\@xa\@trimandstore@ne\the\everypar\@trimandstore}%
               \{f_i\}\@trimandstore@ne  \long\def\@trimandstore@ne##\@trimandstore{%
 \trimmed@everypar <sub>3246</sub> \def\trimmed@everypar{#2}%
               \substack{3247} \ifx\@codetonarrskip#1%
                \gmd@preverypar=\@xa{\trimmed@everypar}%
               3249 \else
               3250 \gmd@preverypar=\@xa{\the\everypar}%
               \{1\}
```
We prefer not to repeat #1 and #2 within the \ifs and we even define an auxiliary macro because \everypar may contain some \ifs or \fis.

### **Life among queer eols**

When I showed this package to my T<sub>E</sub>X Guru he commended it and immediately pointed some disadvantages in the comparison with the doc package.

One of them was an expected difficulty of breaking a moving argument (e.g., of a sectioning macro) in two lines. To work it around let's define a line-end eater:

File a: gmdoc.sty Date: // Version v.p

```
<sup>3266</sup> \catcode`\^^B=\active% note we re\catcode (char2) globally, for the entire doc-
         ument.
3268 \foone{\obeylines}%
```

```
\hat{}<sub>3269</sub> {\def\QueerCharTwo{%
```
 $\langle \text{QueerCharTwo} \$  $\frac{3272}{3272}$  \ifhmode\unskip\space\ignorespaces\fi}}% It shouldn't be \ not

to drive T<sub>F</sub>X into hmode.

3274 }

3276 \QueerCharTwo

3278 \AtBegInput{\@ifEOLactive{\catcode`\^^B\active}{}\QueerCharTwo}% We repeat redefinition of  $\langle char2 \rangle$  at begin of the documenting input, because doc.dtx suggests that some packages (namely inputenc) may re\catcode such unusual characters.

As you see the ^^B active char is defined to gobble everything since itself till the end of line and the very end of line. This is intended for harmless continuing a line. The price is affecting the line numbering when countalllines option is enabled.

I also liked the doc's idea of comment<sup>2</sup> i.e., the possibility of marking some text so that it doesn't appear nor in the working version neither in the documentation, got by making  $\hat{\ }$  (i.e.,  $\langle char1 \rangle$ ) a comment char.

However, in this package such a trick would work another way: here the line ends are active, a comment char would disable them and that would cause disasters. So let's do it an \active way.

```
3300 \catcode`\^^A=\active% note we re\catcode (chari) globally, for the entire doc-
         ument.
```

```
3302 \foone\obeylines{%
```
 $\hat{}$   $\hat{}$  $\Upsilon$   $\det^A$   $\det^A$  \bgroup\let\do\@makeother\dospecials\gmd@gobbleuntilM}}% \gmd@gobbleuntilM  $_{3307}$  \def\gmd@gobbleuntilM#1^^M{\egroup\ignorespaces^^M}%  $_{3308}$  }

```
3310 \QueerCharOne
```
 \AtBegInput{\@ifEOLactive{\catcode`\^^A\active}\QueerCharOne}% see note after line 3278.

As I suggested in the users' guide, \StraightEOL and \QueerEOL are intended to cooperate in harmony for the user's good. They take care not only of redefining the line end but also these little things related to it.

One usefulness of \StraightEOL is allowing linebreaking of the command arguments. Another—making possible executing some code lines during the documentation pass.

```
\StraightEOL 3328 \def\StraightEOL{%
            \text{3329} \catcode`\^^M=5
            _{3330} \catcode`\^^A=14
            \frac{3331}{23331} \catcode \^^B=14
            \frac{3332}{3332} \def\^^M{\
            \frac{3340}{ } \foone\obeylines{%
  \Upsilon_{3341} \def\QueerEOL \Upsilon_{3342}\text{3342} \catcode`\^^M=\active%
            3343 \let^^M\gmd@textEOL%
            3344 \catcode \^^A=\active%
```
File a:  $\text{gmdoc}.\text{sty Date: } 2008/10/04$  Version v0.99p  $\qquad \qquad \qquad \qquad 44$ 

 $\zeta_{3345}$  \catcode`\^^B=\active% I only re\catcode \*chari* and \*char2* hoping no one but me is *that* perverse to make them \active and (re)define. (Let me know if I'm wrong at this point.)  $_{3348}$  \let\^^M=\gmd@bslashEOL}%

```
3361}
```
To make  $\hat{\ }$ <sup>M</sup> behave more like a 'normal' lineend I command it to add a  $_{\text{U10}}$  at first. It works but has one unwelcome feature: if the line has nearly \textwidth, this closing space may cause line breaking and setting a blank line. To fix this I \advance the \parfillskip:

```
\gmd@parfixclosingspace  \def\gmd@parfixclosingspace{{%
```

```
3376 \advance\parfillskip
by-\gmd@closingspacewd
3377 \if@aftercode\ifilrr<sub>L</sub>\gmd@setilrr<sub>L</sub>\fi\fi
```

```
_{3378} \par}%
```
 $\frac{3379}{161}$  \if@ilgroup\aftergroup\egroup\@ilgroupfalse\fi% we are in the verbatim group so we close the inline comment group after it if the closing is not yet set.

 $3382$ }

We'll put it in a group surrounding \par but we need to check if this \par is executed after narration or after the code, i.e., whether the closing space was added or not.

```
\gmd@closingspacewd 3386 \newskip\gmd@closingspacewd
\verb|\gmd@setclosingspacewd|3387 \newcommand*{}gmd@setclosingspacewd{%3388 \global\gmd@closingspacewd=\fontdimen2\font%
                  3389 plus\fontdimen3\font<sub>L</sub>minus\fontdimen4\font\relax}
```
See also line  $2722$  to see what we do in the codeline case when no closing space is added.

And one more detail:

```
\frac{3395}{ }ylines{%
              3396 \if<sub>_1</sub>1\,
\gmd@bslashEOL <sub>3397</sub> \protected\def\gmd@bslashEOL{\<sub>□</sub>\@xa\ignorespaces^^M}%
              _{3398} }% of \foone. Note we interlace here \if with a group.
              _{3399} \else%
\gmd@bslashEOL <sub>3400</sub> \protected\def\gmd@bslashEOL{%
              3401 \ifhmode\unskip\fi\
\ignorespaces }
              \frac{3403}{ } \fi
```
The \QueerEOL declaration will \let it to \^^M to make \^^M behave properly. If this definition was ommitted,  $\sum_{M}$  would just expand to  $\lambda_{\text{L}}$  and thus not gobble the leading % of the next line leave alone typesetting the T<sub>E</sub>X code. I type  $\setminus \Box$  etc. instead of just ^^M which adds a space itself because I take account of a possibility of redefining the  $\setminus_{\sqcup}$  cs by the user, just like in normal T<sub>F</sub>X.

We'll need it for restoring queer definitions for doc-compatibility.

# **Adjustment of** verbatim **and** \verb

```
To make verbatim(*) typeset its contents with the T<sub>E</sub>X code's indentation:
```

```
\@verbatim <sub>3426</sub> \gaddtomacro\@verbatim{\leftskip=\CodeIndent}
```
And a one more little definition to accomodate \verb and pals for the lines commented out.

```
\check@percent <sub>3430</sub> \AtBegInput{\long\def\check@percent#1{%
```
File a: gmdoc.sty Date: // Version v.p

 $\gamma_{3431}$  \gmd@cpnarrline% to count the verbatim lines and possibly print their numbers. This macro is used only by the verbatim end of line.

```
\frac{1}{3433} \@xa\ifx\code@delim#1\else\afterfi{#1}\fi}}
```
We also redefine gmverb's \AddtoPrivateOthers that has been provided just with gmdoc's need in mind.

```
\AddtoPrivateOthers  3436 \def\AddtoPrivateOthers#1{%
                3437 \@xa\def\@xa\doprivateothers\@xa{%
                \frac{3438}{\text{doprivateothers}\dof 41}
```
We also redefine an internal \verb's macro \gm@verb@eol to put a proper line end if a line end char is met in a short verbatim: we have to check if we are in 'queer' or 'straight' EOLS area.

```
_{3449} \begingroup
              _{3450} \obeylines%
\gm@verb@eol <sub>3451</sub> \AtBegInput{\def\gm@verb@eol{\obeylines%
\verb@egroup <sub>3452</sub> \def^^M{\verb@egroup\@latex@error{%
              \{\otimes_{3453} \quad \text{Qnx}\ \verb|\verb|verb| |\verb|end| |\verb|by| |\verb|end| |\verb|of| |\verb|line}|\{<sup>3454</sup> \@ifEOLactive{^^M}{\@ehc}}}}%
              _{3455} \endgroup
```
## **Macros for marking of the macros**

A great inspiration for this part was the doc package again. I take some macros from it, and some tasks I solve a different way, e.g., the  $\setminus$  (or another escapechar) is not active, because anyway all the chars of code are scanned one by one. And exclusions from indexing are supported not with a list stored as \toks register but with separate control sequences for each excluded cs.

The doc package shows a very general approach to the indexing issue. It assumes using a special MakeIndex style and doesn't use explicit MakeIndex controls but provides specific macros to hide them. But here in gmdoc we prefer no special style for the index.

```
\actualchar  <sub>3478</sub>  \edef\actualchar{\string<sub>1</sub>@}
 \quotechar  <sub>3479</sub>  \edef\quotechar{\string<sub>□</sub>"}
 \begin{bmatrix} \nabla^3 480 \nabla^2 80\n\end{bmatrix}
```
\levelchar <sub>3481</sub> \edef\levelchar{\string<sub>1</sub>!} However, for the glossary, i.e., the change history, a special style is required, e.g., gmglo.ist, and the above macros are redefined by the \changes command due to gmglo.ist and gglo.ist settings.

Moreover, if you insist on using a special MakeIndex style, you may redefine the above four macros in the preamble. The \edefs that process them further are postponed till \begin{document}.

```
\CodeEscapeChar <sub>3493</sub> \def\CodeEscapeChar#1{%
                3494 \begingroup
                3495 \escapechar\m@ne
\code@escape@char  <sub>3496</sub>  \xdef\code@escape@char{\string#1}%
                _{3497} \endgroup}
```
As you see, to make a proper use of this macro you should give it a  $\langle \langle \text{one char} \rangle$  cs as an argument. It's an invariant assertion that \code@escape@char stores 'other' version of the code layer escape char.

```
_{3503} \CodeEscapeChar\\
```
<span id="page-46-0"></span>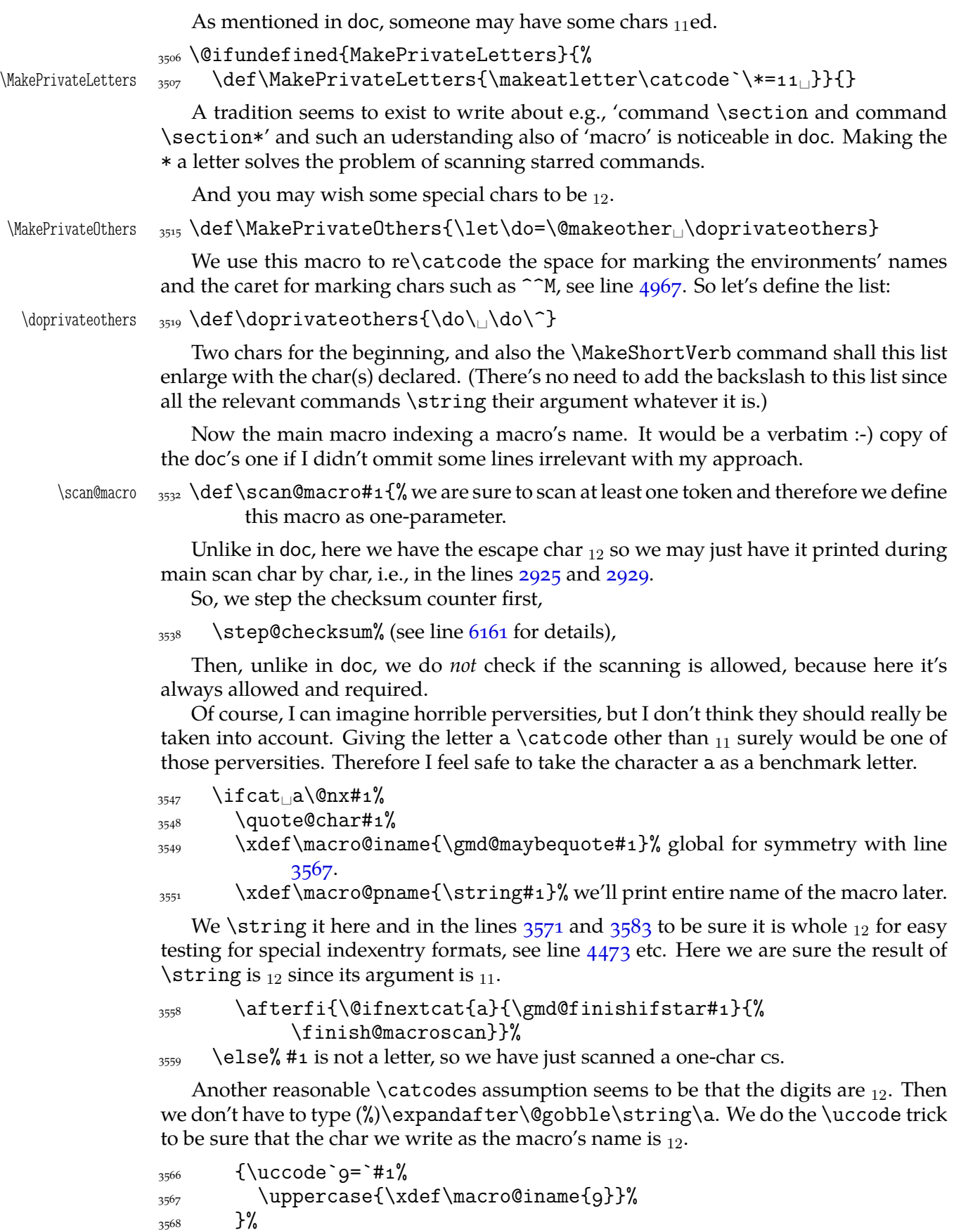

 $\frac{3569}{ }$  \quote @char#1%

\xdef\macro@iname{\gmd@maybequote\macro@iname}%

```
\chi_{3571} \xdef\macro@pname{\xiistring#1}%
\frac{3572}{ } \afterfi<sub>\\</sub>finish@macroscan
\frac{3573}{ } \fi}
```
The \xiistring macro, provided by gmutils, is used instead of original \string because we wish to get  $_{\sqcup 12}$ ('other' space).

Now, let's explain some details, i.e., let's define them. We call the following macro having known  $#1$  to be  $_{11}$ .

\continue@macroscan 3580 \def\continue@macroscan#1{%

 $3581$  \quote@char#1%

3582 \xdef\macro@iname{\macro@iname<sub>L\gmd@maybequote#1</sub>}%

 $\chi_{3583}$  \xdef\macro@pname{\macro@pname<sub>□</sub>\string#1}% we know#1 to be <sub>11</sub>, so we don't need \xiistring.

```
 \@ifnextcat{a}{\gmd@finishifstar#}{\finish@macroscan}%
3587
```
As you may guess,  $\Diamond$  if nextcat is defined analogously to  $\Diamond$  if nextchar but the test it does is \ifcat (not \ifx). (Note it wouldn't work for an active char as the 'pattern'.)

We treat the star specially since in usual  $LAT$ <sub>EX</sub> it should finish the scanning of a cs name—we want to avoid scanning \command\*argum as one cs.

```
\gmd@finishifstar  3596 \def\gmd@finishifstar#1{%
```
 $\iint^* \langle 0nx\#1\rangle \text{afterfi}\{\text{inish@macroscan}\}\text{note we protect $\#1$ against expan-}$ sion. In gmdoc verbatim scopes some chars are active (e.g.  $\setminus$ ). 3600 \else\afterfi\continue@macroscan  $\{5001}$  \fi}

If someone *really* uses \* as a letter please let me know.

```
\quote@char <sub>3605</sub> \def\quote@char#1{{\uccode`g=`#1% at first I took digit 1 for this \uccodeing
                     but then #1 meant \#<sup>\#1</sub>) in \uppercase's argument, of course.</sup>
           \langle\ \rangle \uppercase{%
           3609 \gmd@ifinmeaning
olof

ldosing
\of

ldosing
\tindexcontrols
           3610 {\glet\gmd@maybequote\quotechar}%
           {}_{3611} {\g@emptify\gmd@maybequote}%
```
 $3612$  }%

 ${}_{3613}$  }}

And now let's take care of the MakeIndex control characters. We'll define a list of them to check whether we should quote a char or not. But we'll do it at \begin{% document} to allow the user to use some special MakeIndex style and in such a case to redefine the four MakeIndex controls' macros. We enrich this list with the backslash because sometimes MakeIndex didn't like it unquoted.

```
\indexcontrols \frac{3624}{\text{degree}} \AtBeginDocument{\xdef\indexcontrols{%
               \bslash\levelchar\encapchar\actualchar\quotechar}}
\gmd@ifinmeaning <sub>3627</sub> \long\def<sub>□</sub>\gmd@ifinmeaning#1\of#2#3#4{% explained in the text paragraph
                             below.
     \gmd@in@@ 3631 \long\def\gmd@in@@##1###2\gmd@in@@{%
              \frac{3632}{ } \ifx^^A##2^^A\afterfi{#4}%
              \frac{3633}{1633} \else\afterfi{#3}%
              _{3634} \fi}%
               \frac{3635}{9635} \@xa\gmd@in@@#2#1\gmd@in@@}%
```
This macro is used for catching chars that are MakeIndex's controls. How does it work?

<span id="page-48-0"></span>\quote@char sort of re\catcodes its argument through the \uccode trick: assigns the argument as the uppercase code of the digit  $q$  and does further work in the \uppercase's scope so the digit  $q$  (a benchmark 'other') is substituted by #1 but the \catcode remains so \gmd@ifinmeaning gets \quote@char's #1 'other'ed as the first argument.

The meaning of the \gmd@ifinmeaning parameters is as follows:

- $#1$  the token(s) whose presence we check,
- #2 the macro in whose meaning we search #1 (the first token of this argument is expanded one level with \expandafter),
- $#_3$  the 'if found' stuff,
- #4 the 'if not found' stuff.

In \quote@char the second argument for \gmd@ifinmeaning is \indexcontrols defined as the (expanded and 'other') sequence of the MakeIndex controls. \gmd@ifinmeaning defines its inner macro \gmd@in@@ to take two parameters separated by the first and the second \gmd@ifinmeaning's parameter, which are here the char investigated by \quote@char and the \indexcontrols list. The inner macro's parameter string is delimited by the macro itself, why not. \gmd@in@@ is put before a string consisting of \gmd@ifinmeaning's second and first parameters (in such a reversed order) and \gmd@in@@ itself. In such a sequence it looks for something fitting its parameter pattern. \gmd@in@@ is sure to find the parameters delimiter (\gmd@in@@ itself) and the separator,  $\inf$  ismember's #1 i.e., the investigated char, because they are just there. But the investigated char may be found not near the end, where we put it, but among the MakeIndex controls' list. Then the rest of this list and  $\iota$  if ismember's #1 put by us become the secong argument of \gmd@in@@. What \gmd@in@@ does with its arguments, is just a check whether the second one is empty. This may happen *iff* the investigated char hasn't been found among the MakeIndex controls' list and then \gmd@in@@ shall expand to  $\iff$  otherwise it'll expand to  $\iff$  (The  $\after...$  macros are employed not to (mis)match just got  $\iota$ if... with the test's  $\iota$ i.) "(Deep breath.) You got that?" If not, try doc's explanation of \ifnot@excluded, pp.  $36-37$  of the v2.1b dated  $2004/02/09$  documentation, where a similar construction is attributed to Michael Spivak.

Since version  $0.99g \qmod 1$  find meaning is used also in testing whether a detector is already present in the carrier in the mechanism of automatic detection of definitions  $(line 3831).$ 

\ifgmd@glosscs <sub>3688</sub> \newif\ifgmd@glosscs% we use this switch to keep the information whether a history entry is a cs or not.

\finish@macroscan <sub>3692</sub> \[newco](#page-50-0)mmand\*\finish@macroscan{%

First we check if the current cs is not just being defined. The switch may be set true in line  $3728$ 

- $\frac{1}{3695}$  \ifgmd@adef@cshook% if so, we throw it into marginpar and index as a def entry…
- $\frac{q}{\text{grad}/i\text{d}}$  [\@ifu](#page-49-0)ndefined{gmd/iexcl/\macro@pname}{% ... if it's not excluded from indexing.
- \@xa\Code@MarginizeMacro\@xa{\macro@pname}%
- \@xa\@defentryze\@xa{\macro@pname}{}}{}% here we declare the kind of index entry and define \last@defmark used by \changes
- $\gamma_{3702}$  \global\gmd@adef@cshookfalse% we falsify the hook that was set true just for this cs.

 $\overline{\text{3704}}$  \fi

We have the  $cs's$  name for indexing in  $\max$  diname and for print in  $\max$  dependence. So we index it. We do it a bit countercrank way because we wish to use more general indexing macro.

<span id="page-49-0"></span>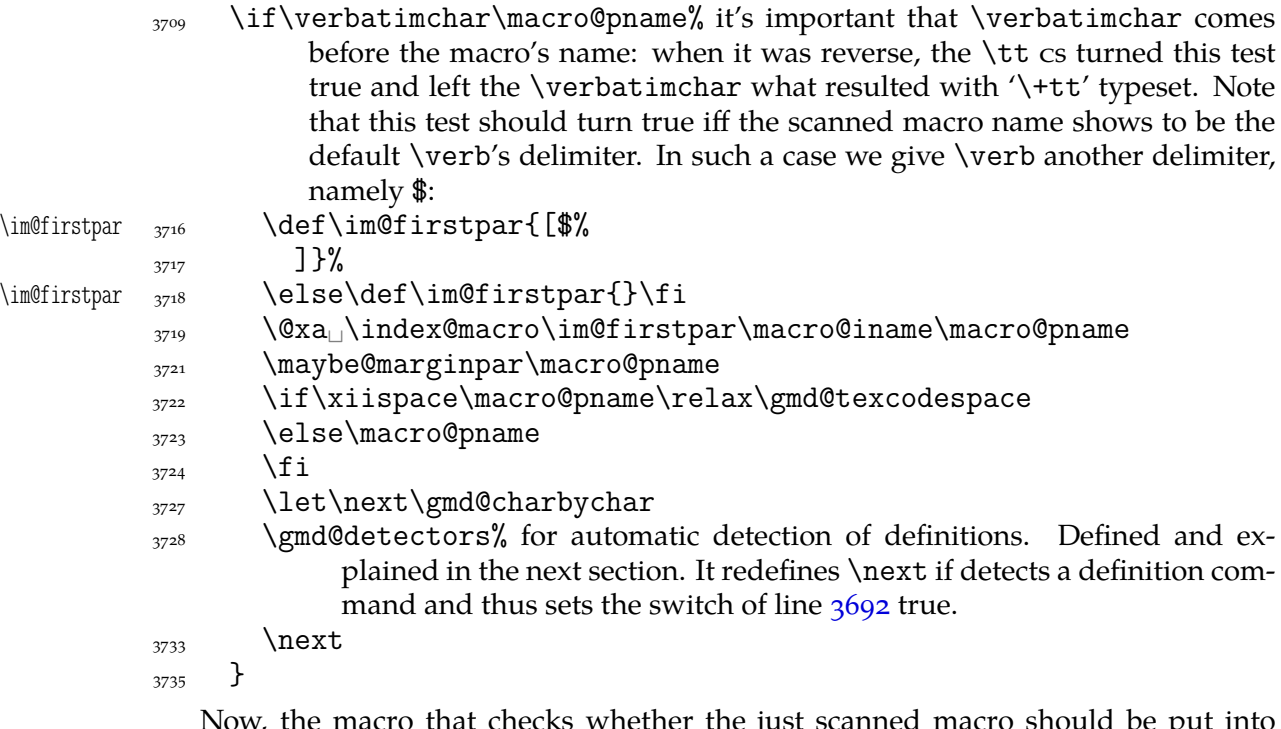

Now, the macro that checks whether the just scanned macro should be put into a marginpar: it checks the meaning of a very sp[ecial](#page-48-0) cs: whose name consists of gmd/2marpar/ and of the examined macro's name.

```
\maybe@marginpar <sub>3741</sub> \def\maybe@marginpar#1{%
                \frac{3743}{ } \@ifundefined{gmd/2marpar/#1}{}{%
```
3744 \@xa\Text@Marginize\@xa{\bslash#1}%\expandafters because the \Text@Marginize command applies \string to its argument. % \macro@pname, which will be the only possible argument to \maybe- % @marginpar, contains the macro's name without the escapechar so we added it here.  $\frac{3752}{3752}$  \@xa\g@relaxen\csname<sub>l</sub>gmd/2marpar/#1\endcsname% we reset the switch.

```
{}_{3753} }}
```
Since version 0.99g we introduce automatic detection of definitions, it will be implemented in the next section. The details of indexing cses are implemented in the section after it.

### **Automatic detection of definitions**

To begin with, let's introduce a general declaration of a defining command. \Declare-Defining comes in two flavours: 'sauté', and with star. The 'sauté' version without an optional argument declares a defining command of the kind of \def and \newcommand: whether wrapped in braces or not, its main argument is a cs. The star version without the optional argument declares a defining command of the kind of \newenvironment and \DeclareOption: whose main mandatory argument is text. Both versions provide an optional argument in which you can set the keys. Probably the most important key is star. It determines whether the starred version of a defining command should be taken into account. For example, \newcommand should be declared with [star=true] while \def with [star=false]. You can also write just [star] instead of [star=true]. It's the default if the star key is omitted.

File a:  $\text{gmdoc}.\text{sty Date: } 2008/10/04$  Version v0.99p 50

<span id="page-50-0"></span>Another key is type. Its possible values are the (backslashless) names of the defining commands, see below.

We provide now more keys for the xkeyvalish definitions: KVpref (the key prefix) and KVfam (the key family). If not set by the user, they are assigned the default values as in xkeyval: KVpref letters KV and KVfam the input file name. The latter assignment is done only for the \DeclareOptionX defining command because in other xkeyval definitions (\define@(...)key) the family is mandatory.

Let's make a version of \@ifstar that would work with  $*_1$ . It's analogous to \@ifstar.

```
\frac{\cdot}{*=11}
```
\@ifstarl <sub>3792</sub> {\def\@ifstarl#1{\@ifnextchar<sub>L</sub>\*{\@firstoftwo{#1}}}}

#### \DeclareDefining **and the detectors**

Note that the main argument of the next declaration should be a *without star*, unless you wish to declare only the starred version of a command. The effect of this command is always global.

```
\DeclareDefining 3799 \outer\def\DeclareDefining{\begingroup
            3800 \MakePrivateLetters
            \frac{1}{2801} \Qifstarl
             {\gdef\gmd@adef@defaulttype{text}\Declare@Dfng}%
            3803 {\gdef\gmd@adef@defaulttype{cs}\Declare@Dfng}%
            3804
```
The keys except star depend of \gmd@adef@currdef, therefore we set them having known both arguments

```
\Declare@Dfng  3808 \newcommand*\Declare@Dfng[2][]{%
               3809 \endgroup
                3810 \Declare@Dfng@inner{#1}{#2}%
                \frac{3811}{2811} \ifgmd@adef@star% this swith may be set false in first \Declare@Dfng@inner
                           (it's the star key).
                \Omega_{3813} \Declare@Dfng@inner{#1}{#2*}% The catcode of * doesn't matter since it's
                             in \csname…\endcsname everywhere.
                \{3817} \fi}
\Declare@Dfng@inner <sub>3820</sub> \def\Declare@Dfng@inner#1#2{%
                3821 \edef\gmd@resa{%
                 \@nx\setkeys[gmd]{adef}{type=\gmd@adef@defaulttype}}%
                3823 \gmd@resa
                3824 {\escapechar\m@ne
 \gmd@adef@currdef <sub>3825</sub> \xdef\gmd@adef@currdef{\string#2}%
                3827 }%
                3828 \gmd@adef@setkeysdefault
               \frac{3829}{ } \setkeys[gmd]{adef}{#1}%
                3830 \@xa\gmd@ifinmeaning
                3831 \csname<sub>i</sub>gmd@detect@\gmd@adef@currdef\endcsname
                \text{3833} \of\gmd@detectors{}{%
                 \@xa\gaddtomacro\@xa\gmd@detectors\@xa{%
                3835 \csname<sub></sub>gmd@detect@\gmd@adef@currdef\endcsname}}% we add a cs
                                  % \gmd@detect@(def name) (a detector) to the meaning of the detec-
                                  tors' carrier. And we define it to detect the #2 command.
                3839 \@xa\xdef\csname<sub></sub>_gmd@detectname@\gmd@adef@currdef\endcsname{%
```
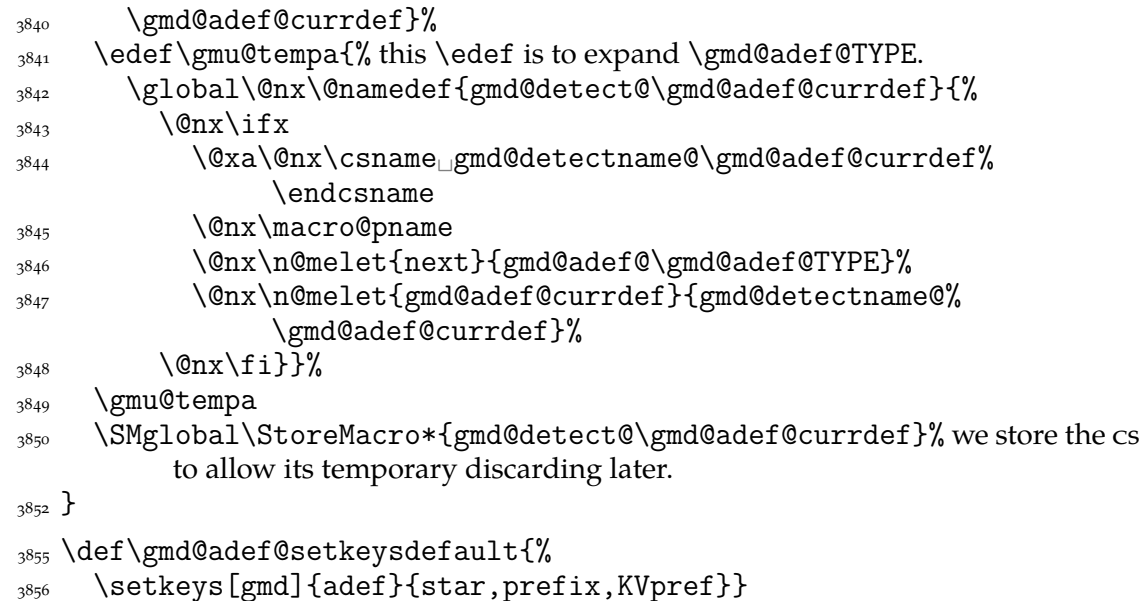

Note we don't set KVfam. We do not so because for \define@key-likes family is a mandatory argument and for \DeclareOptionX the default family is set to the input file name in line  $4029$ .

```
star \frac{3862}{\text{define@book}
```
The prefix@\*command*\ keyvalue will be used to create additional index entry for detected definie[ndum](#page-54-0) (a **definiendum** is the thing defined, e.g. in \newenvironment{% foo} the env. foo). For instance, \newcounter is declared with [prefix=\bslash<sub>10</sub>c@] in line  $4282$  and therefore \newcounter{foo} occurring in the code will index both foo and \c@foo (as definition entries).

```
prefix _{3871} \define@key[gmd]{adef}{prefix}[]{%
     3872\edef\gmd@resa{%
      \def\@xa\@nx\csname␣gmd@adef@prefix@\gmd@adef@currdef␣%
                 \endcsname{%
     *_{3874} #1}}%
     3875 \gmd@resa}
```
\gmd@KVprefdefault  $_38_78$  \def\gmd@KVprefdefault{KV}% in a separate macro because we'll need it in \ifx.

\gmd@adef@setkeysdefault

A macro \gmd@adef@KVprefixset@(*command*) if defined, will falsify an \ifnum test that will decide whether create additional index entry together with the tests for prefix/command) and

```
KVpref _{3886} \define@key[gmd]{adef}{KVpref}[\gmd@KVprefdefault]{%
      3887 \edef\gmd@resa{#1}%
      3888 \ifx\gmd@resa\gmd@KVprefdefault
      3889 \else
       \@namedef{gmd@adef@KVprefixset@\gmd@adef@currdef}{}%
      \gamma_{3891} \gmd@adef@setKV% whenever the KVpreffix is set (not default), the declared
                   command is assumed to be keyvalish.
      \frac{1}{3893} \fi
      3894 \edef\gmd@resa{#1}% because \gmd@adef@setKV redefined it.
      3895 \edef\gmd@resa{%
       \def\@xa\@nx\csname␣gmd@adef@KVpref@\gmd@adef@currdef%
                   \endcsname{%
      3897 \ifx\gmd@resa\empty
      \frac{3568}{1888} \else#1@\fi}}% as in xkeyval, if the kv prefix is not empty, we add @ to it.
```
File a:  $\text{gmdoc}.\text{sty Date: } 2008/10/04 \text{ Version vo.99p}$  52

 $\gamma_{900}$  \gmd@resa}

Analogously to KVpref, KVfam declared in \DeclareDefining will override the family scanned from the code and, in \DeclareOptionX case, the default family which is the input file name (only for the command being declared).

```
KVfam _{3907} \define@key[gmd]{adef}{KVfam}[]{%
```
 $_{3908}$  \edef\gmd@resa{#1}%

```
\@namedef{gmd@adef@KVfamset@\gmd@adef@currdef}{1}%
```
- \edef\gmd@resa{%
- \def\@xa\@nx\csname␣gmd@adef@KVfam@\gmd@adef@currdef% \endcsname{%
- $_{3912}$  \ifx\gmd@resa\empty
- $_{3913}$  \else#10\fi}}%
- $\text{3914}$  \gmd@resa
- $\sum_{3915}$  \gmd@adef@setKV}% whenever the KVfamily is set, the declared command is assumed to be keyvalish.

```
type _{3919} \define@choicekey[gmd]{adef}{type}
```
- [\gmd@adef@typevals\gmd@adef@typenr]
- $_{3921}$  {% the list of possible types of defining commands
- $deg<sub>3922</sub>$  def,
- 3923 newcommand,
- $\cos$ ,  $\frac{6}{3}$  equivalent to the two above, covers all the cases of defining a cs, including the PLAIN  $TrX \neq LAT$
- 3927 newenvironment,
- $_{3928}$  text, % equivalent to the one above, covers all the commands defining its first mandatory argument that should be text, \DeclareOption e.g.
- $_{3931}$  define@key, % special case of more arguments important; covers the xkeyval defining commands.
- $\frac{1}{3933}$  dk, % a shorthand for the one above.
- <sub>3934</sub> DeclareOptionX, % another case of special arguments configuration, covers the xkeyval homonym.
- $_{3936}$  dox, % a shorthand for the one above.
- kvo<sup>%</sup> one of option defining commands of the kvoptions package by Heiko Oberdiek (a package available o CTAN in the oberdiek bundle).
- $\frac{1}{2040}$  }
- $_{3941}$  {% In fact we collapse all the types just to four so far:
- 3942 \ifcase\gmd@adef@typenr% if def
- $\gamma$ <sub>3943</sub> \gmd@adef@settype{cs}{o}%  $\sum_{3944}$  \or% when newcommand  $\gamma$ <sub>3945</sub> \gmd@adef@settype{cs}{o}%  $\sum_{3946}$  \or% when cs 3947 \gmd@adef@settype{cs}{0}%  $\gamma_{948}$  \or% when newenvironment
- $\gamma$ <sub>3949</sub> \gmd@adef@settype{text}{o}% \or% when text  $\gamma$ <sub>3951</sub> \gmd@adef@settype{text}{0}%  $\gamma_{3952}$  \or% when define@key  $\gamma$ <sub>3953</sub> \gmd@adef@settype{dk}{1}%  $\overline{3954}$  \or% when dk \gmd@adef@settype{dk}{}%
- $\gamma$ <sub>3956</sub> \or% when DeclareOptionX
- $\gamma$ <sub>3957</sub> \gmd@adef@settype{dox}{1}%  $\cos$  \or% when dox

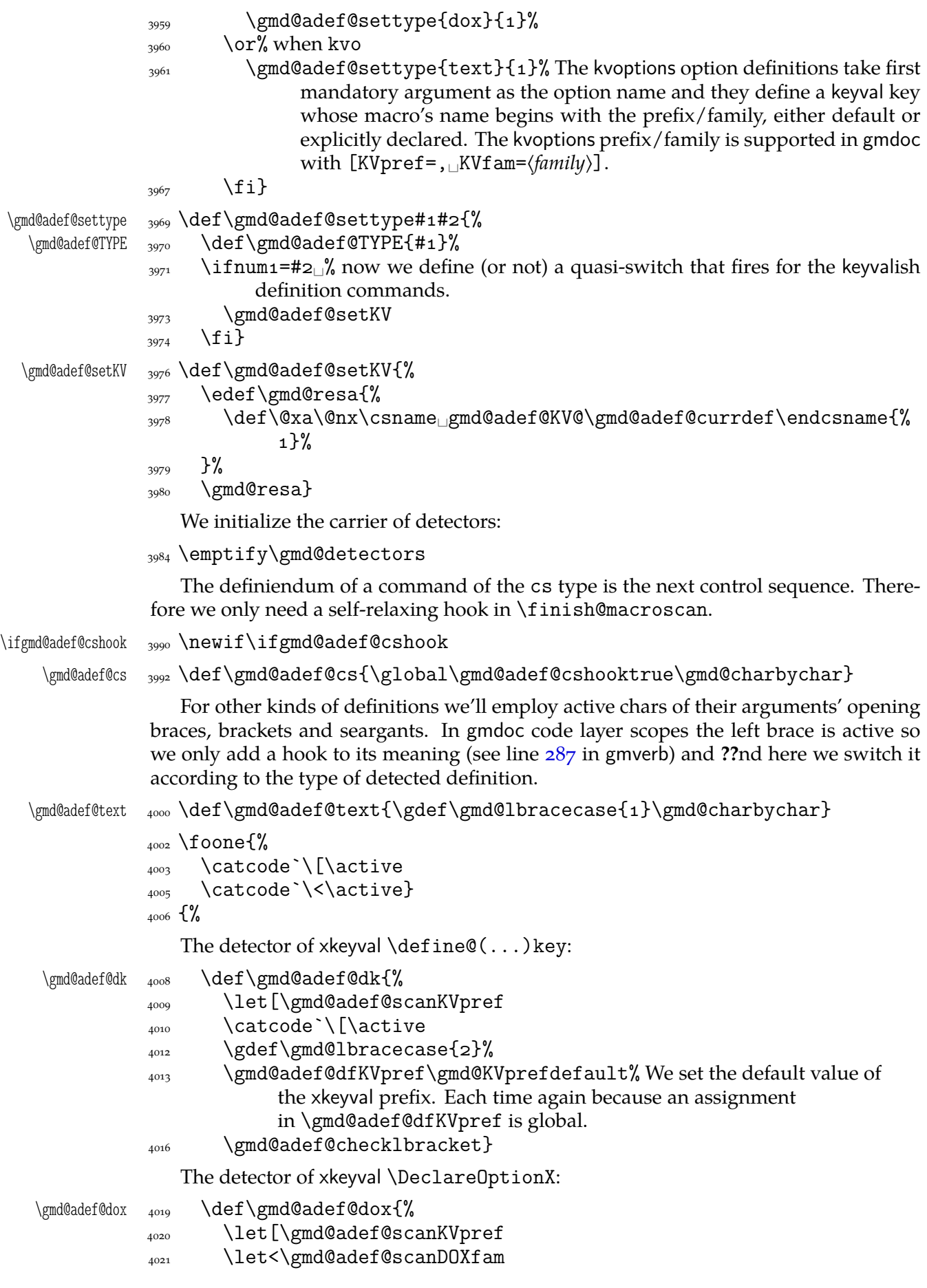

<span id="page-54-0"></span>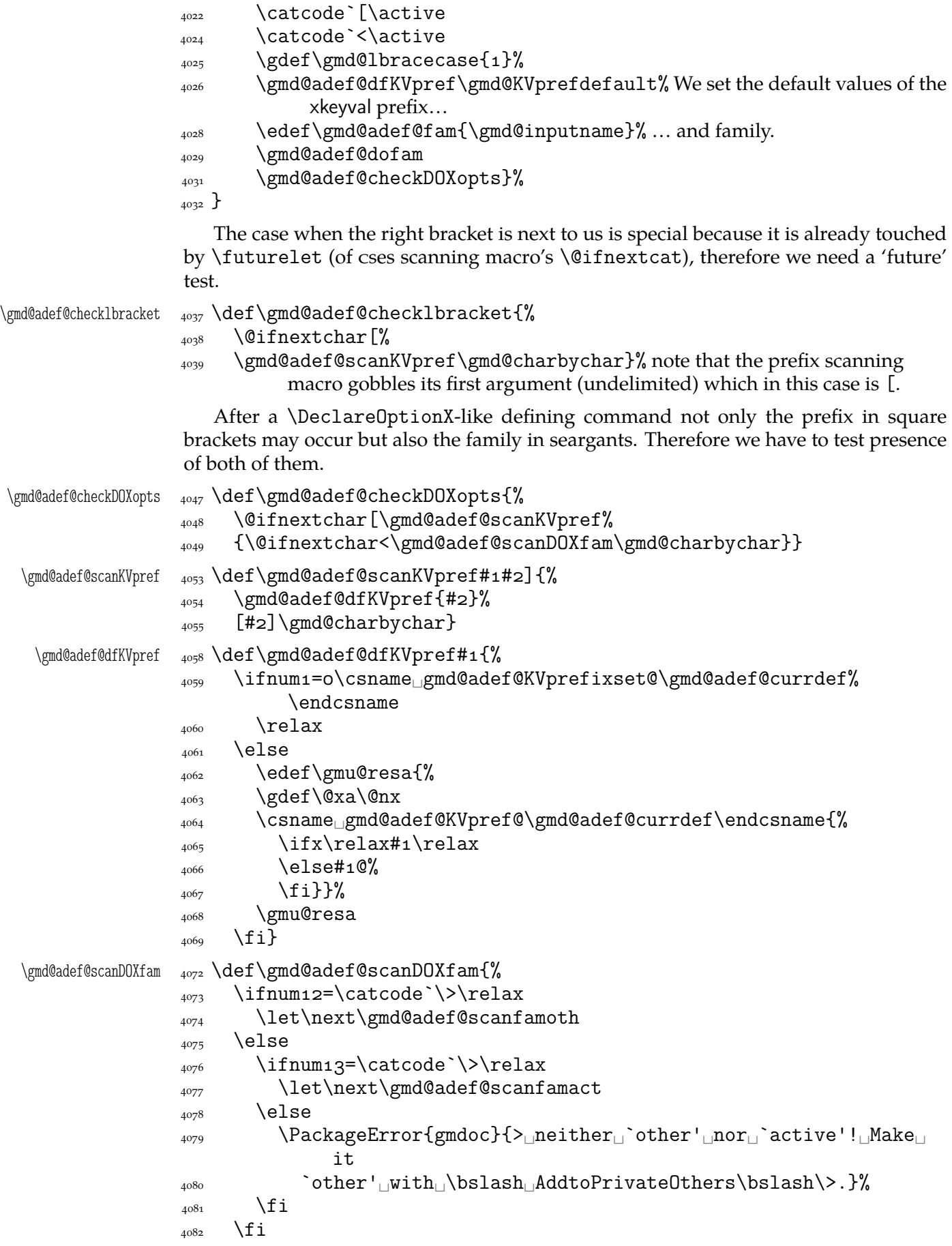

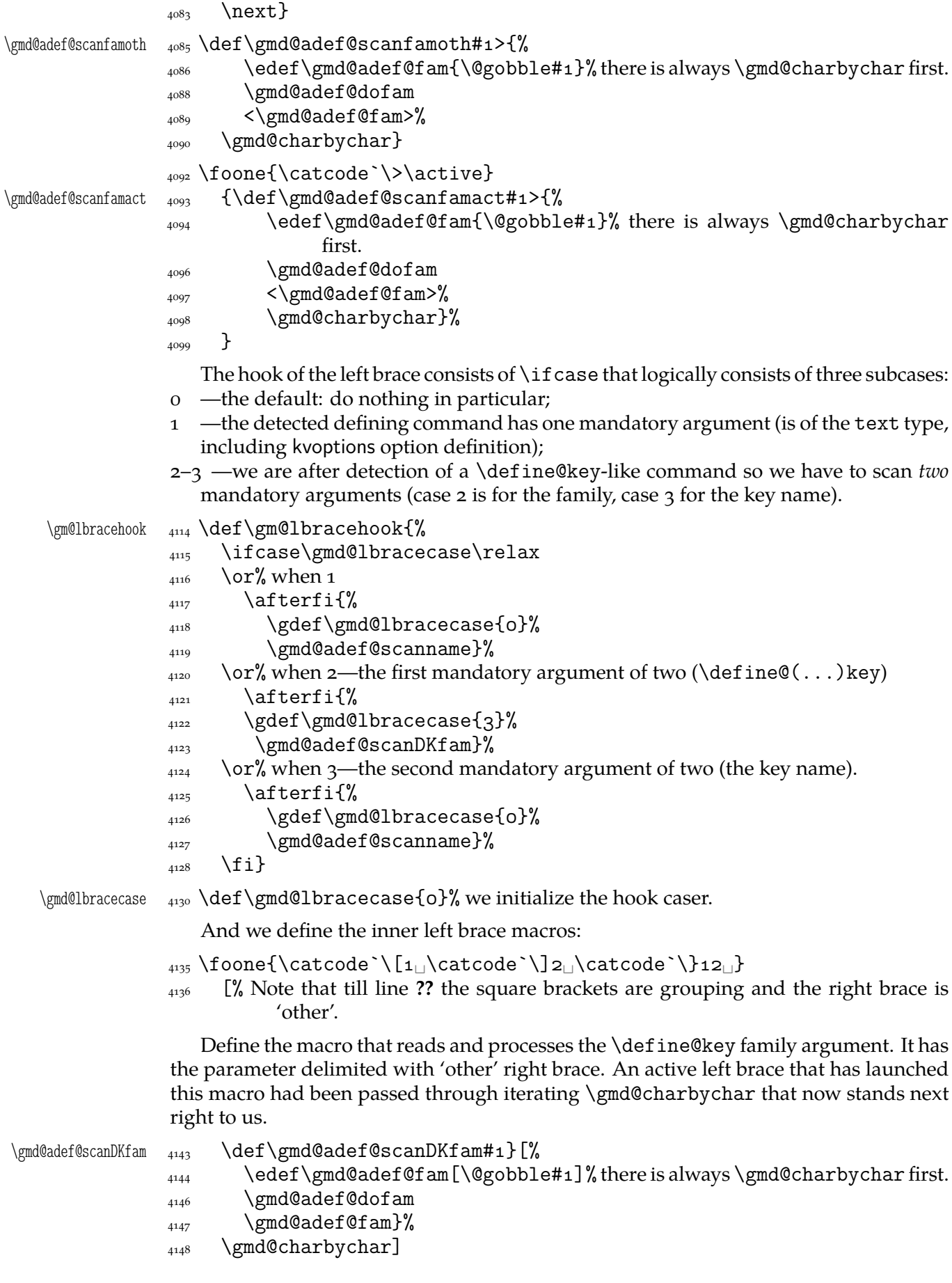

```
\gmd@adef@scanname <sub>4151</sub> \def\gmd@adef@scanname#1}[%
               4152 \@makeother\[%
               4153 \@makeother\<%
                  The scanned name begins with \gmd@charbychar, we have to be careful.
               4156 \gmd@adef@deftext[#1]%
               _{4157} \@gobble#1}%
               4158 \gmd@charbychar]
               \frac{1}{4150} ]
  \gmd@adef@dofam <sub>4162</sub> \def\gmd@adef@dofam{%
                \ifnum=\csname␣gmd@adef@KVfamset@\gmd@adef@currdef\endcsname
               4164 \relax% a family declared with \DeclareDefining overrides the one cur-
                            rently scanned.
               _{4166} \else
               4167 \edef\gmu@resa{%
               _{4168} \gdef\@xa\@nx
                \csname␣gmd@adef@KVfam@\gmd@adef@currdef\endcsname
               4170 {\ifx\gmd@adef@fam\empty
               _{4171} \else\gmd@adef@fam<sub>□</sub>@%
               _{4172} \fi}}%
               4173 \gmu@resa
               \{4174\} \fi}
 \gmd@adef@deftext 4176 \def\gmd@adef@deftext#1{%
               \text{4177} \edef\macro@pname{\@gobble#1}% we gobble \gmd@charbychar, cf. above.
                \@xa\Text@Marginize\@xa{\macro@pname}%
               4179 \gmd@adef@indextext
               4180 \edef\gmd@adef@altindex{%
                \csname␣gmd@adef@prefix@\gmd@adef@currdef␣\endcsname}%
               and we add the xkeyval header if we are in xkeyval definition.
                \ifnum=\csname␣gmd@adef@KV@\gmd@adef@currdef␣\endcsname%
                          \relax% The
                          \cos \{\text{endQadef@KV@}\right\} is defined \{1\} (so \iintnum gets
                          1=01\relax—true) iff \langle def. \text{ command} \rangle is a keyval definition. In that case we
                          check for the KVprefix and KVfamily. (Otherwise \gmd@adef@KV@\def.
                          command) is undefined so \ifmmode\atop\text{implies}\else \telax—false.)
               4190 \edef\gmd@adef@altindex{%
               1191 \gmd@adef@altindex
                \csname␣gmd@adef@KVpref@\gmd@adef@currdef␣\endcsname}%
                \edef\gmd@adef@altindex{%
               4194 \gmd@adef@altindex
                \csname␣gmd@adef@KVfam@\gmd@adef@currdef␣\endcsname}%
               \bigcup_{4196} \fi
               4197 \ifx\gmd@adef@altindex\empty
               \langle<sub>4198</sub> \else% we make another index entry of the definiendum with prefix/KVheader.
                \edef\macro@pname{\gmd@adef@altindex\macro@pname}%
               4200 \gmd@adef@indextext
               \{4201\} \fi}
\gmd@adef@indextext  4203 \def\gmd@adef@indextext{%
               \frac{Qx}{\text{del}} \@xa\@defentryze\@xa{\macro@pname}{0}% declare the definiendum has to
                          have a definition entry and in the changes history should appear without
```
File a: gmdoc.sty Date:  $2008/10/04$  Version v0.99p

backslash.

<span id="page-57-0"></span> $\gamma$  \gmd@doindexingtext% redefine \do to an indexing macro.

\@xa\do\@xa{\macro@pname}}

So we have implemented automatic detection of definitions. Let's now introduce some.

#### **Default defining commands**

Some commands are easy to declare as defining:

```
4223 \DeclareDefining[star=false]\def
                  \pdef <sub>4224</sub> \DeclareDefining[star=false]\pdef% it's a gmutils' shorthand for \protected
                                   % \def.\provide _{4225} \DeclareDefining[star=false]\provide% a gmutils' conditional \def.
               \pprovide \Delta226 \DeclareDefining[star=false]\pprovide% a gmutils' conditional \pdef.
                             But \def definitely not always defines an important macro. Sometimes it's just
                         a scratch assignment. Therefore we define the next declaration. It turns the next oc-
                         curence of \def off (only the next one).
                 \Upsilon \leftarrow \leftarrow4238 \gmd@adef@selfrestore\def
                         {}_{4239} }
                         4241 \StoreMacro\UnDef% because the 'hiding' commands relax it.
               \HideDef _{4243} \def\HideDef{%
               \relaxen  4245 \@ifstar\UnDef{\HideDefining\def\relaxen\UnDef}}
             \ResumeDef <sub>4247</sub> \def\ResumeDef{\ResumeDefining\def\RestoreMacro\UnDef}
           \RestoreMacro Note that I don't declare \gdef, \edef neither \xdef. In my opinion their use as
                         'real' definition is very rare and then you may use \Define implemented later.
              \newcount 4254 \DeclareDefining[star=false]\newcount
              \newdimen <sub>4255</sub> \DeclareDefining[star=false]\newdimen
               \newskip  4256 \DeclareDefining[star=false]\newskip
                         4257 \DeclareDefining[star=false]\newif
               \newtoks <sub>4258</sub> \DeclareDefining[star=false]\newtoks
                \newbox 4259 \DeclareDefining[star=false]\newbox
               \newread 4260 \DeclareDefining[star=false]\newread
              \newwrite <sub>4261</sub> \DeclareDefining[star=false]\newwrite
             \newlength  4262 \DeclareDefining[star=false]\newlength
  \DeclareDocumentCommand 4263 \DeclareDefining[star=false]\DeclareDocumentCommand
                         4267 \DeclareDefining\newcommand
           \renewcommand 4268 \DeclareDefining\renewcommand
                         4269 \DeclareDefining\providecommand
    \DeclareRobustCommand <sub>4270</sub> \DeclareDefining\DeclareRobustCommand
     \DeclareTextCommand <sub>4271</sub> \DeclareDefining\DeclareTextCommand
\DeclareTextCommandDefault <sub>4272</sub> \DeclareDefining\DeclareTextCommandDefault
                         4274 \DeclareDefining*\newenvironment
                         4275 \DeclareDefining*\renewenvironment
          \DeclareOption <sub>4276</sub> \DeclareDefining*\DeclareOption
                             %\DeclareDefining*\@namedef
            \warrow 4282 \DeclareDefining*[prefix=bslash_ce]]\newcounter% this prefix provides in-dexing also \cQ(counter).
            \define@key 4285 \DeclareDefining[type=dk, prefix=\bslash]\define@key
```
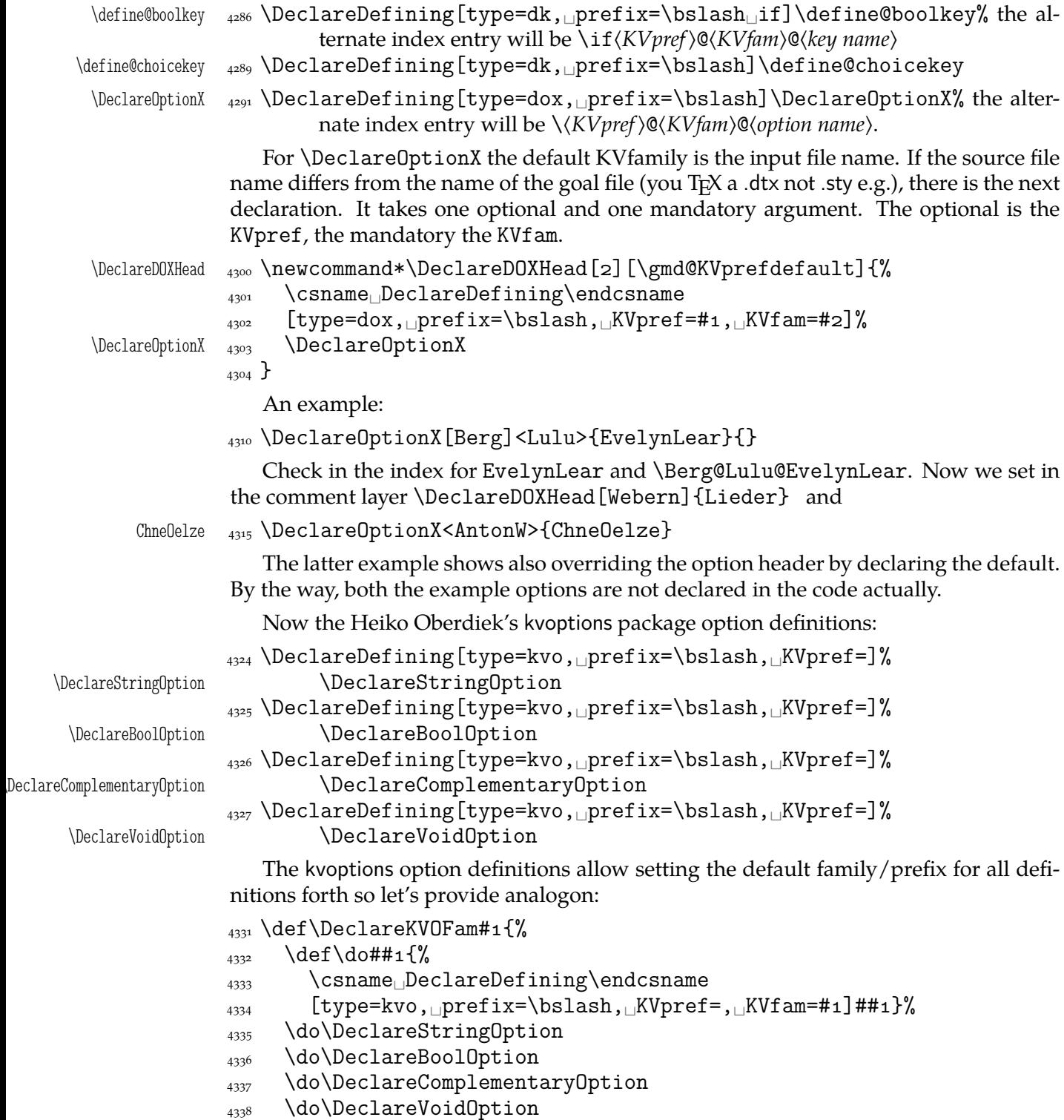

 $4339$ }

As a nice exercise I recommend to think why this list of declarations had to be preceded (in the comment layer) with \HideAllDefining and for which declarations of the above \DeclareDefining\DeclareDefining did not work. (The answers are commented out in the source file.)

One remark more: if you define (in the code) a new defining command (I did: a shorthand for \DeclareOptionX[gmcc]<>), declare it as defining (in the commentary) *after* it is defined. Otherwise its first occurence shall fire the detector and mark next cs or worse, shall make the detector expect some arguments that it won't find.

# **Suspending ('hiding') and resuming detection**

Sometimes we want to suspend automatic detection of definitions. For \def we defined suspending and resuming declarations in the previous section. Now let's take care of detection more generally.

The next command has no arguments and suspends entire detection of definitions.

\HideAllDefining 4376 \def\HideAllDefining{%

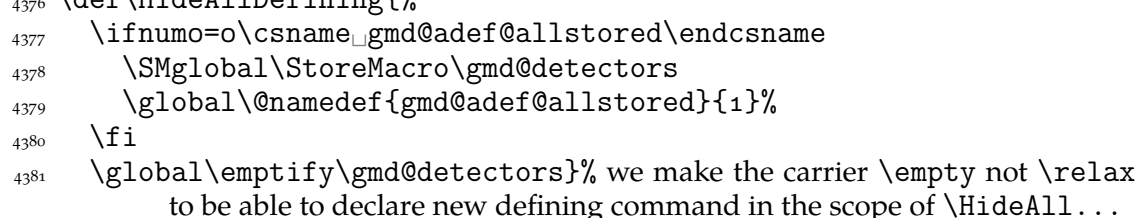

The \ResumeAllDefining command takes no arguments and restores the meaning of the detectors' carrier stored with \HideAllDefining

```
\ResumeAllDefining <sub>4387</sub> \def\ResumeAllDefining{%
               4388 \ifnum1=o\csname<sub></sub>gmd@adef@allstored\endcsname\relax
                \SMglobal\RestoreMacro\gmd@detectors
                \SMglobal\RestoreMacro\UnDef
               \{q_3q_9q_1\} \global\@namedef{gmd@adef@allstored}{0}%
              _{4392} \fi}
```
Note that \ResumeAllDefining discards the effect of any \DeclareDefining that could have occured between \HideAllDefining and itself.

The \HideDefining command takes one argument which should be a defining command (always without star). \HideDefining suspends detection of this command (also of its starred version) until \ResumeDefining of the same command or \ResumeAllDefining.

```
\HideDefining <sub>4404</sub> \def\HideDefining{\begingroup
           4407 \MakePrivateLetters
           4408 \@ifstarl\Hide@DfngOnce\Hide@Dfng}
  \Hide@Dfng <sub>4410</sub> \def\Hide@Dfng#1{%
            _{4411} \escapechar\m@ne
             \gn@melet{gmd@detect@\string#}{relax}%
             \gn@melet{gmd@detect@\string#*}{relax}%
            _{4414} \ifx\def#1\global\relaxen\UnDef\fi
            _{4415} \endgroup}
\Hide@DfngOnce <sub>4417</sub> \def\Hide@DfngOnce#1{%
            4418 \gmd@adef@selfrestore#1%
            _{4419} \endgroup}
            _{4421} \def\gmd@adef@selfrestore#1{%
            _{4422} \escapechar\m@ne
            4423 \@ifundefined{gmd@detect@\string#1}{%
           4424 \SMglobal\@xa\StoreMacro
            _{4425} \csname<sub>ll</sub>gmd@detect@\string#1\endcsname}{}%
           4427 \global\@nameedef{gmd@detect@\string#1}{%
             \@nx\ifx\@xa\@nx\csname␣gmd@detectname@\string#\endcsname
            4429 \@nx\macro@pname
            \frac{4430}{4430} \def\@nx\next{% this \next will be executed in line 3733.
             \SMglobal\RestoreMacro␣% they both are \protected.
            4433 \@xa\@nx\csname<sub>Ll</sub>gmd@detect@\string#1\endcsname
```
File a:  $\text{gmdoc}.\text{sty Date: } 2008/10/04$  Version v0.99p 60

<span id="page-60-0"></span> $_{4434}$  \@nx\gmd@charbychar}%  $\{\tan x\}$ % of \@nameedef. 4444 }% of \gmd@adef@selfrestore.

The \ResumeDefining command takes a defining command as the argument and resumes its automatic detection. Note that it restores also the possibly undefined detectors of starred version of the argument but that is harmless I suppose until we have millions of cses.

 $\Resumelefining_{4450} \def\Resumelefining$ 4451 \MakePrivateLetters 4452 \gmd@ResumeDfng}

\gmd@ResumeDfng 4454 \def\gmd@ResumeDfng#1{%

<sub>4455</sub> \escapechar\m@ne

\SMglobal\RestoreMacro\*{gmd@detect@\string#}%

```
4457 \SMglobal\RestoreMacro*{gmd@detect@\string#1*}%
```
 $_{4458}$  \endgroup}

# **Indexing of cses**

The inner macro indexing macro.  $#1$  is the \verb's delimiter;  $#2$  is assumed to be the macro's name with MakeIndex-control chars quoted. #3 is a macro storing the  $_{12}$  macro's name, usually  $\max$ , built with  $\string$  every char in lines 3551, 3571 and  $3583.$  #3 is used only to test if the entry should be specially formatted.

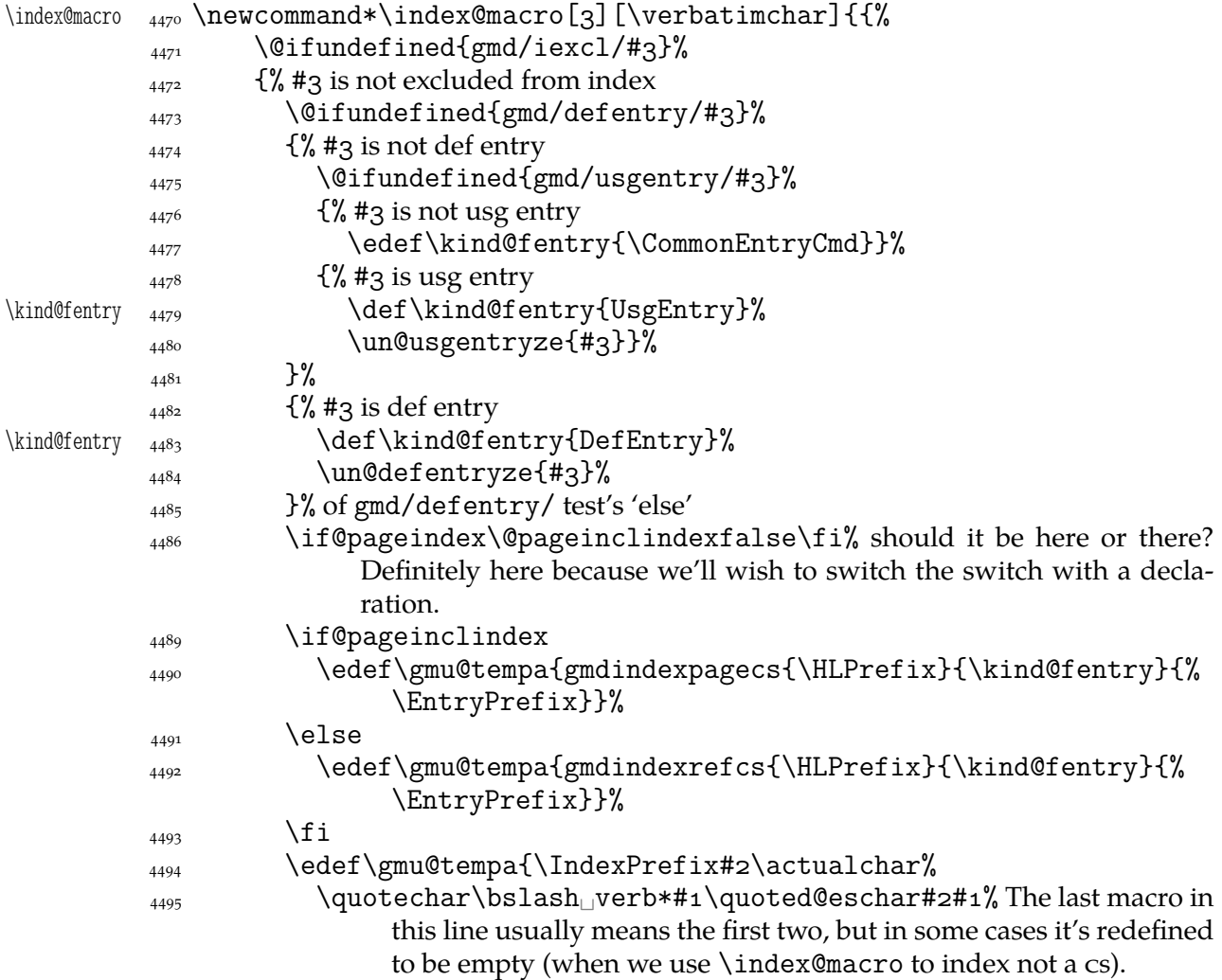

File a:  $\text{gmdoc}.\text{sty Date: } 2008/10/04$  Version v0.99p 61

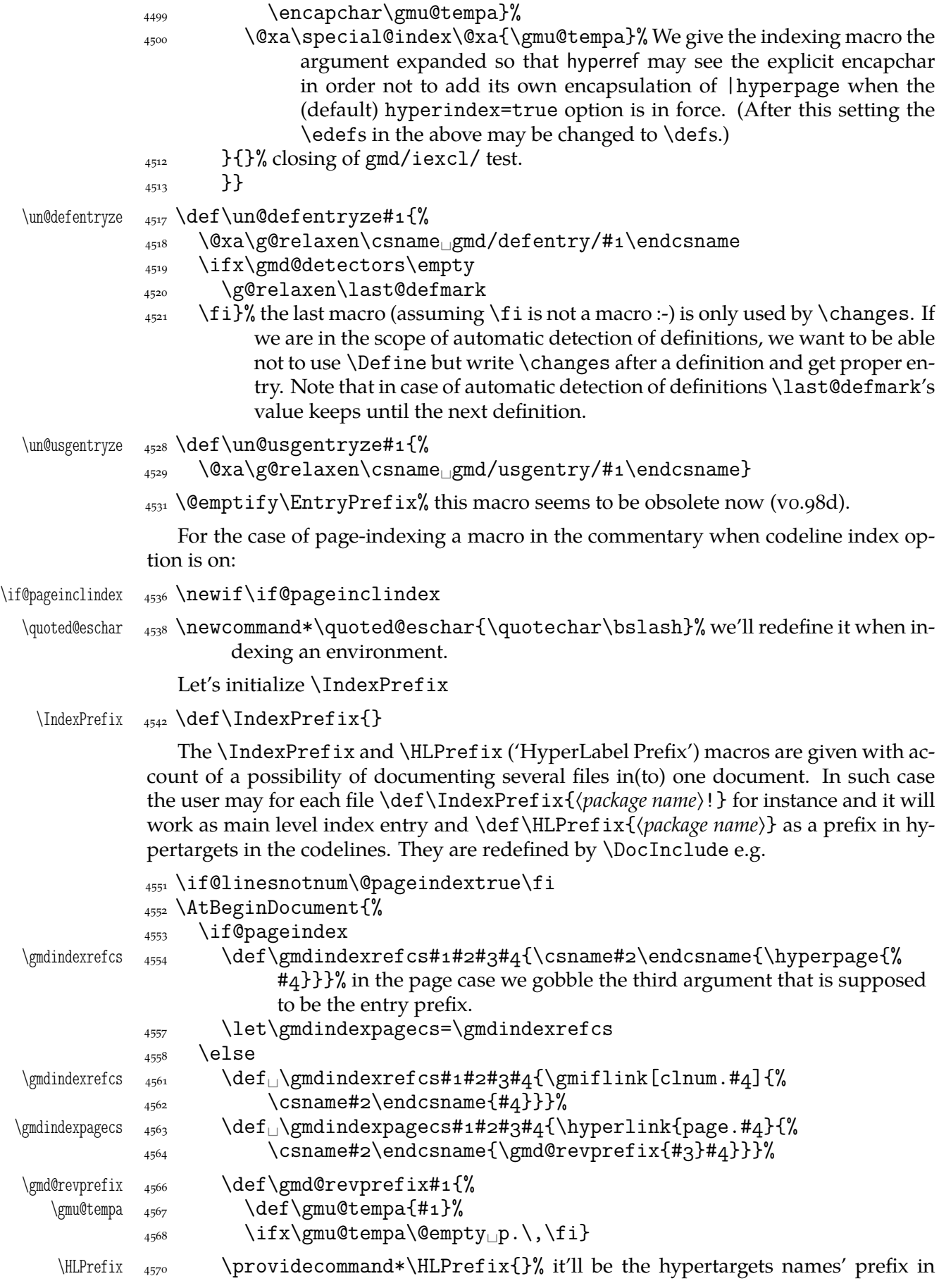

multi-docs. Moreover, it showed that if it was empty, hyperref saw duplicates of the hyper destinations, which was perfectly understandable  $(codelinenum. 123 made by \refstepcounter and codelinenum. 123$ made by  $\gtrsim$  mhypertarget). But since vo. 98 it is not a problem anymore because during the automatic \hypertargeting the lines are labeled clnum. (*number*). When \HLPrefix was defined as dot, MakeIndex rejected the entries as 'illegal page number'.

 $\{4582\}$  \fi}

The definition is postponed till \begin{document} because of the \PageIndex declaration (added for doc-compatibility), see line  $7410$ .

I design the index to contain hyperlinking numbers whether they are the line numbers or page numbers. In both cases the last parameter is the number, the one before the last is the name of a formatting macro and [in lin](#page-102-0)enumber case the first parameter is a prefix for proper reference in multi-doc.

I take account of three kinds of formatting the numbers: 1. the 'def' entry, 2. a 'usage' entry,  $\alpha$ . a common entry. As in doc, let them be underlined, italic and upright respectively.

```
\left\{ \Theta_{\#1} \right\}\UsgEntry <sub>4598</sub> \def\UsgEntry#1{\textit{#1}}
```
The third option will be just \relax by default:

\CommonEntryCmd 4600 \def\CommonEntryCmd{relax}

In line  $4477$  it's \edefed to allow an 'unmöglich' situation that the user wants to have the common index entries specially formatted. I use this to make *all* the index entries of the driver part to be 'usage', see the source of chapter 641.

Now let's \def the macros declaring a cs to be indexed special way. Each declaration puts the  $12$ [ed na](#page-60-0)me of the macro given it as the argument into proper macro to be  $\iota$  if xed in lines  $4473$  and  $4475$  respectively.

Now we are ready to define a couple of commands. The \* versions of them are for marking environments and *implicit* cses.

```
ter\dDefIndex{\begingroup
               4617 \MakePrivateLetters
                \@ifstarl{\MakePrivateOthers\Code@DefIndexStar}{%
                          \Code@DefIndex}}
  \Code@DefIndex <sub>4623</sub> \long\def\Code@DefIndex#1{\endgroup{%
               \frac{4624}{1624} \escapechar\m@ne% because we will compare the macro's name with a string
                             without the backslash.
               _{4626} \@defentryze{#1}{1}}}
\Code@DefIndexStar 4630 \long\def\Code@DefIndexStar#1{%
               4631 \endgroup
               _{4632} \addto@estoindex{#1}%
               _{4633} \@defentryze{#1}{0}}
   \gmd@justadot <sub>4635</sub> \def\gmd@justadot{.}
    \@defentryze <sub>4637</sub> \long\def\@defentryze#1#2{%
               4638 \@xa\glet\csname<sub>□</sub>gmd/defentry/\string#1\endcsname%
                           \gmd@justadot% The
                          LATEX \@namedef macro could not be used since it's not 'long'.
   \last@defmark  \xdef\last@defmark{\string#}% we \string the argument just in case it's
                          a control sequence. But when it can be a cs, we \text{Qdefentryze} in a scope
```
File a:  $\text{gmdoc}.\text{sty Date: } 2008/10/04$  Version vo.99p  $63$ 

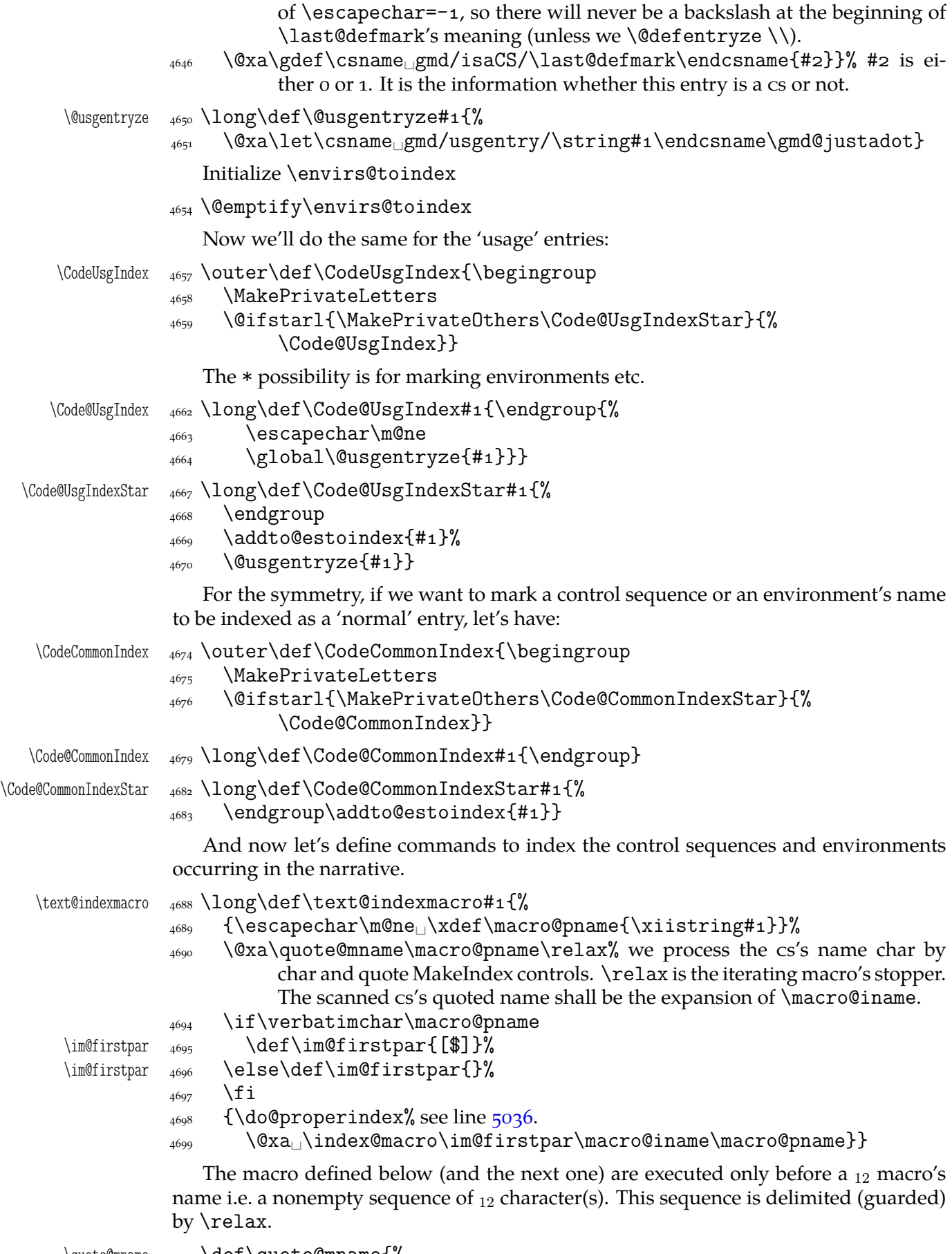

 $\qquad$   $\qquad \qquad \qquad \text{where}$   $\qquad \qquad \text{where}$ 

```
\text{Cov} _{4705} \text{Cov} \text{Cov}4706 \quote@charbychar}
   \quote@charbychar  4709 \def\quote@charbychar#1{%
                  \frac{4710}{15} \if\relax#1% finish quoting when you meet \relax or:
                  _{4711} \else
                  \text{quote@char}\#1\text{?}4713 \xdef\macro@iname{\macro@iname<sub>□</sub>\gmd@maybequote#1}%
                  _{4714} \afterfi\quote@charbychar
                  _{4715} \fi}
                     The next command will take one argument, which in plain version should be a con-
                  trol sequence and in the starred version also a sequence of chars allowed in environment
                  names or made other by \MakePrivateOthers macro, taken in the curly braces.
      \text{UsgIndex } \text{UsgIndex} \text{UsgIndex}4722 \MakePrivateLetters
                   \@ifstarl{\MakePrivateOthers\Text@UsgIndexStar}{%
                              \Text@UsgIndex}}
     \Text@UsgIndex 4726 \long\def\Text@UsgIndex#1{%
                  4727 \endgroup\@usgentryze#1%
                  _{4728} \text@indexmacro#1}
  \Text@UsgIndexStar _{4731} \long\def\Text@UsgIndexStar#1{\endgroup\@usgentryze{#1}%
                  \{4732 \quad \text{Cindexenvir} \\text@indexenvir  4734 \long\def_\text@indexenvir#1{%
                  \frac{1}{35} \edef\macro@pname{\xiistring#1}%
                  \frac{4736}{15\boldsymbol{\delta}} \if\bslash\@xa\@firstofmany\macro@pname\@@nil% if \stringed #1 be-
                              gins with a backslash, we will gobble it to make MakeIndex not see it.
                   \edef\gmu@tempa{\@xa\@gobble\macro@pname}%
                  \frac{4740}{ } \@tempswatrue
                  _{4741} \else
                  4742 \let\gmu@tempa\macro@pname
                  _{4743} \@tempswafalse
                  \overline{\phantom{a}_{4744}} \fi
                  \frac{4745}{4745} \@xa\quote@mname\gmu@tempa\relax% we process \stinged #1 char by char
                              and quote MakeIndex controls. \relax is the iterating macro's stopper. The
                              quoted \strut \text{supp} t + 1 shall be the meaning of \m{macro@name.}_{4749} {\if@tempswa
     \quoted@eschar <sub>4750</sub> \def\quoted@eschar{\quotechar\bslash}%
                  \frac{4751}{4751} \else\@emptify\quoted@eschar\fi% we won't print any backslash before
                                an environment's name, but we will before a cs's name.
                  \frac{4753}{4753} \do@properindex% see line \frac{5036}{5036}.
                   \index@macro\macro@iname\macro@pname}}
   \TextCommonIndex <sub>4756</sub> \def\TextCommonIndex{\begingroup
                  4757 \MakePrivateLetters
                   \@ifstarl{\MakePrivateOthers\Text@CommonIndexStar}{%
                              \Text@CommonIndex}}
   \Text@CommonIndex <sub>4761</sub> \long\def\Text@CommonIndex#1{\endgroup
                  _{4762} \text@indexmacro#1}
\Text@CommonIndexStar 4765 \long\def\Text@CommonIndexStar#1{\endgroup
                  4766 \text@indexenvir{#1}}
                     As you see in the lines 4484 and 4480, the markers of special formatting are reset
```
after first use.

File a:  $\text{gmdoc}.\text{sty Date: } 2008/10/04$  $\text{gmdoc}.\text{sty Date: } 2008/10/04$  $\text{gmdoc}.\text{sty Date: } 2008/10/04$  [Versio](#page-60-0)n vo.99p  $65$ 

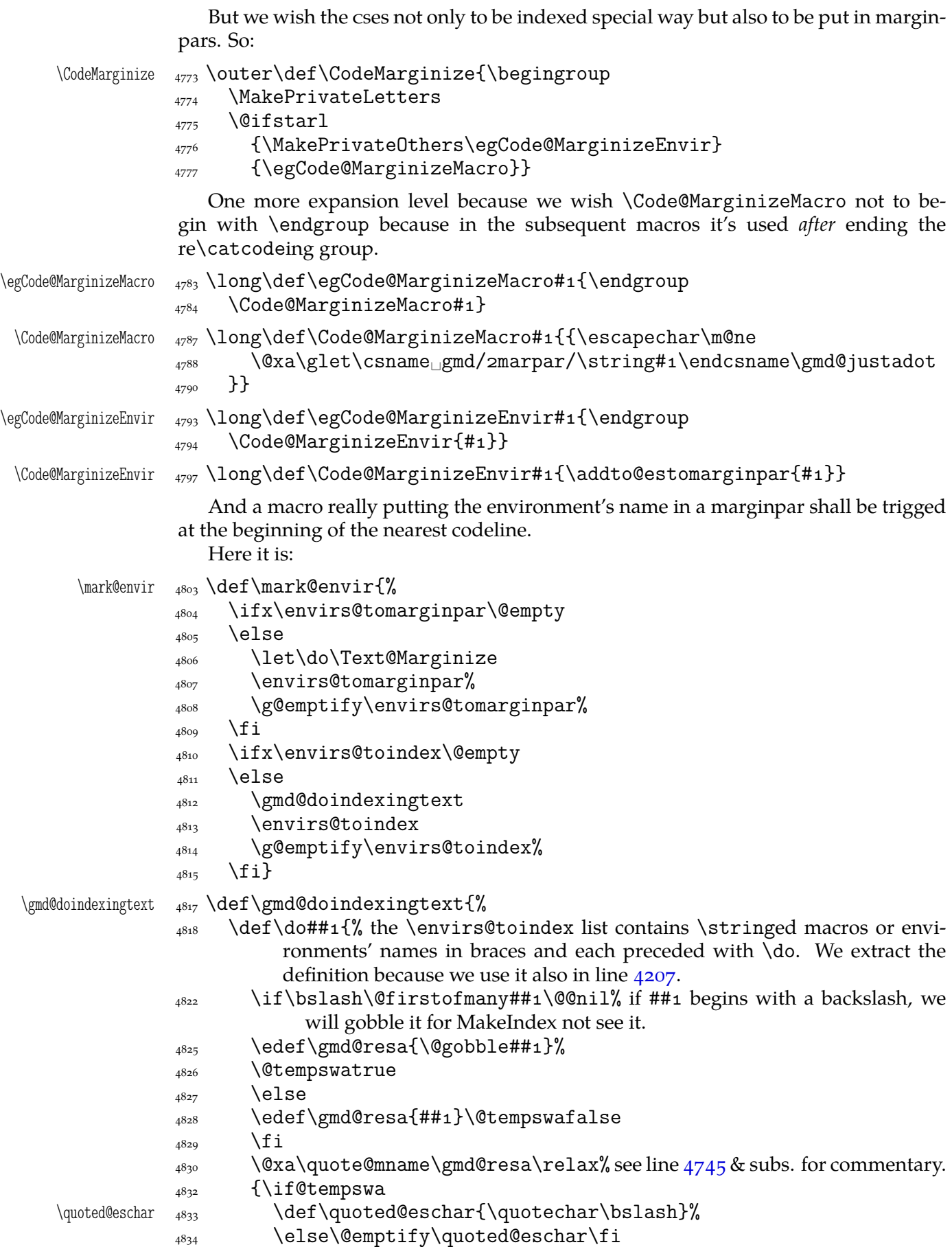

\index@macro\macro@iname{##}}}%

 $_{4836}$ }

One very important thing: initialisation of the list macros:

```
4840 \@emptify\envirs@tomarginpar
```

```
4841 \@emptify\envirs@toindex
```
For convenience we'll make the 'private letters' first not to bother ourselves with \makeatletter for instance when we want mark some cs. And \MakePrivateOthers for the environment and other string case.

```
\Define 4848 \outer\def\Define{\begingroup
      1840 \MakePrivateLetters
```
We do \MakePrivateLetters before \@ifstarl in order to avoid a situation that T<sub>EX</sub> sees a control sequence with improper name (another cs than we wished) (because \@ifstarl establishes the \catcodes for the next token):

```
 \@ifstarl{\MakePrivateOthers\Code@DefEnvir}{\Code@DefMacro}}
     \CodeUsage <sub>4856</sub> \outer\def\CodeUsage{\begingroup
              1857 \MakePrivateLetters
               \@ifstarl{\MakePrivateOthers\Code@UsgEnvir}{\Code@UsgMacro}}
                  And then we launch the macros that close the group and do the work.
  \Code@DefMacro 4861 \long\def\Code@DefMacro#1{%
              \frac{4862}{4862} \Code@DefIndex#1% we use the internal macro; it'll close the group.
               4863 \Code@MarginizeMacro#1}
  \Code@UsgMacro 4866 \long\def\Code@UsgMacro#1{%
              \frac{4867}{4867} \Code@UsgIndex#1% here also the internal macro; it'll close the group
              4868 \Code@MarginizeMacro#1}
                  The next macro is taken verbatim \div) from doc and the subsequent \lets, too.
\codeline@wrindex <sub>4873</sub> \def\codeline@wrindex#1{\if@filesw
              4874 \immediate\write\@indexfile
               _{4875} {\string\indexentry{#1}%
               _{4876} {\HLPrefix\number\c@codelinenum}}\fi}
\codeline@glossary 4880 \def\codeline@glossary#1{% It doesn't need to establish a group since it is al-
                            ways called in a group.
              4882 \if@pageinclindex
                \edef\gmu@tempa{gmdindexpagecs{\HLPrefix}{relax}{%
                            \EntryPrefix}}%
              \lambda<sup>4884</sup> \else
                \edef\gmu@tempa{gmdindexrefcs{\HLPrefix}{relax}{%
                            \EntryPrefix}}% relax stands for the formatting command. But we
                            don't want to do anything special with the change history entries.
               4886 \fi
                \protected@edef\gmu@tempa{%
                \@nx\protected@write\@nx\@glossaryfile{}%
               4889 {\string\glossaryentry{#1\encapchar\gmu@tempa}%
                {\HLPrefix\number\c@codelinenum}}}%
               4891 \gmu@tempa
               _{4892}}
                  We initialize it due to the option (or lack of the option):
```

```
4900 \AtBeginDocument{%
```
- <span id="page-67-0"></span> $_{4901}$  \if@pageindex
- $_{4902}$  \let\special@index=\index
- \let\gmd@glossary\glossary
- $4904$  \else

```
4906 \let\special@index=\codeline@wrindex
```

```
 \let\gmd@glossary\codeline@glossary
```

```
\{4909\} \fi}% postponed till \begin{document} with respect of doc-like declarations.
```
And in case we don't want to index:

```
\gag@index <sub>4913</sub> \def\gag@index{\let\index=\@gobble
         4915 \let\codeline@wrindex=\@gobble}
```
We'll use it in one more place or two. And we'll wish to be able to undo it so let's copy the original meanings:

4920 \StoreMacros{\index\codeline@wrindex}

```
\ungag@index  <sub>4922</sub> \def\ungag@index{\RestoreMacros{\index\@@codeline@wrindex}}
```
Our next task is to define macros that'll mark and index an environment or other string in the code. Because of lack of a backslash, no environment's name is scanned so we have to proceed different way. But we wish the user to have symmetric tools, i.e., the 'def' or 'usage' use of an environment should be declared before the line where the environment occurs. Note the slight difference between these and the commands to declare a cs marking: the latter do not require to be used *immediately* before the line containig the to be marked. We separate indexing from marginizing to leave a possibility of doing only one of those things.

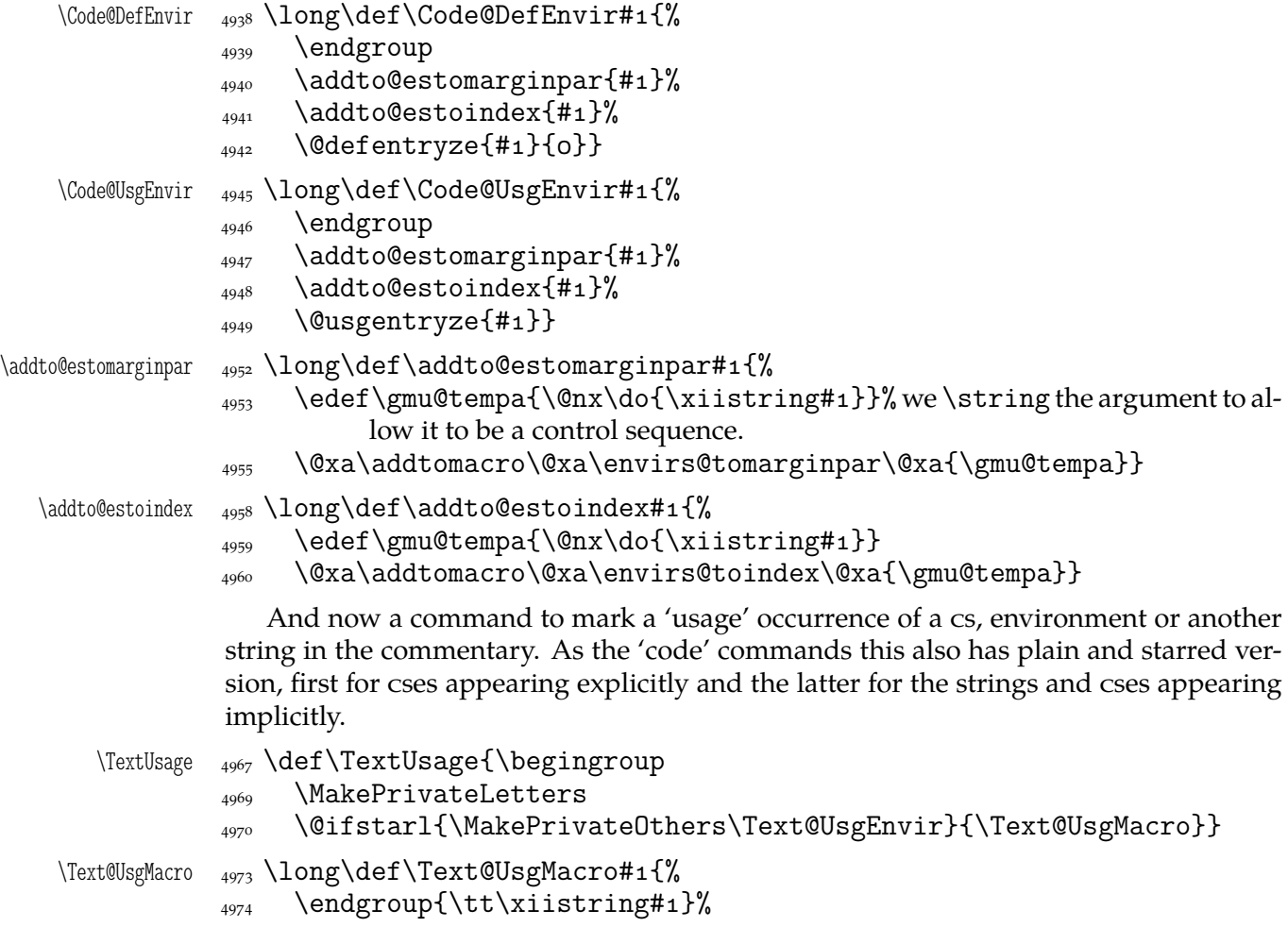

```
\text{4975} \Text@Marginize#1%
               \phi_{4976} \begingroup\Code@UsgIndex#1% we declare the kind of formatting of the entry.
               _{4977} \text@indexmacro#1}
  \Text@UsgEnvir 4980 \long\def\Text@UsgEnvir#1{%
               4981 \endgroup{\tt\xiistring#1}%
               _{4982} \Text@Marginize{#1}%
               \{\cos\theta_4\} \@usgentryze{#1}% we declare the 'usage' kind of formatting of the entry and
                           index the sequence #_1.
               _{4985} \text@indexenvir{#1}}
                   We don't provide commands to mark a macro's or environment's definition present
               within the narrative because we think there won't be any: one defines macros and envi-
               ronments in the code not in the commentary.
  \TextMarginize <sub>4991</sub> \def\TextMarginize{\begingroup
               1992 \MakePrivateLetters
                \@ifstarl{\MakePrivateOthers\egText@Marginize}{%
                           \egText@Marginize}}
\egText@Marginize <sub>4996</sub> \long\def\egText@Marginize#1{\endgroup
               \{4997\} \Text@Marginize#1}
                   We check whether the margin pars are enabled and proceed respectively in either
               case.
               <sub>5001</sub> \if@marginparsused
               <sub>5002</sub> \reversemarginpar
               _{5003} \marginparpush\z@
               <sub>5004</sub> \marginparwidth8pc\relax
                   You may wish to put not only macros and environments to a marginpar.
   \gmdmarginpar  <sub>5009</sub> \long\def\gmdmarginpar#1{%
               5010 \marginpar{\raggedleft\strut
               \sum_{5011} \hskipoptplus100ptminus100pt%
               _{5012} #1}}%
               _{5014} \else
   \gmdmarginpar  <sub>5015</sub>  \long\def\gmdmarginpar#1{}%
               \frac{5016}{ } \\Text@Marginize  5018 \long\def\Text@Marginize#1{%
               \frac{1}{\text{supp}ar} \gmdmarginpar{\marginpartt\xiistring#1}}
                   Note that the above macro will just gobble its argument if the marginpars are dis-
               abled.
                   It may be advisable to choose a condensed typewriter font for the marginpars, if there
               is any. (The Latin Modern font family provides a light condensed typewriter font, it's
```
 $_{5026}$  \let\marginpartt\tt

set in gmdocc class.)

If we pront also the narration lines' numbers, then the index entries for cses and environments marked in the commentary should have codeline numbers not page numbers and that is \let in line  $4907$ . On the other hand, if we don't print narration lines' numbers, then a macro or an environment marked in the commentary should have page number not codeline number. This we declare here, among others we add the letter p before the page number.

 $\doteq \ddot{\theta}$   $\ddot{\theta}$   $\ddot{\theta}$   $\ddot{\theta}$   $\ddot{\theta}$ <sub>5037</sub> \if@printalllinenos\else

File a:  $\text{gmdoc}.\text{sty Date: } 2008/10/04$  Version vo.99p 69

<sub>5038</sub> \@pageinclindextrue  $_{5039}$  \let\special@index=\index  $\{5040\}$ 

In doc all the 'working'  $TrX$  code should be braced in(to) the macrocode environments. Here another solutions are taken so to be doc-compatible we only should nearlyignore macrocode(\*)s with their Percent and The Four Spaces Preceding ;-) . I.e., to ensure the line ends are 'queer'. And that the DocStrip directives will be typeset as the DocStrip directives. And that the usual code escape char will be restored at \end{% macrocode}. And to add the vertical spaces.

If you know doc conventions, note that gmdoc *does not* require \end{macrocode} to be preceded with any particular number of any char :-) .

```
macrocode* <sub>5060</sub> \newenvironment*{macrocode*}{%
```

```
 \if@codeskipput\else\par\addvspace\CodeTopsep%
```

```
\@codeskipputgtrue\fi
```

```
_{5062} \QueerEOL}%
```
5063 {\par\addvspace\CodeTopsep\CodeEscapeChar\\}

Let's remind that the starred version makes  $\Box$  visible, which is the default in gmdoc outside macrocode.

So we should make the spaces *invisible* for the unstarred version.

```
macrocode _{5071} \newenvironment*{macrocode}{%
```

```
 \if@codeskipput\else\par\addvspace\CodeTopsep%
```

```
\@codeskipputgtrue\fi
```

```
\frac{5073}{ } \QueerEOL}%
```

```
 {\par\addvspace\CodeTopsep\CodeEscapeChar\\}
```
Note that at the end of both the above environments the  $\backslash$ 's rôle as the code escape char is restored. This is crafted for the \SpecialEscapechar macro's compatibility: this macro influences only the first macrocode environment. The situation that the user wants some queer escape char in general and in a particular macrocode yet another seems to me "unmöglich, Prinzessin"<sup>8</sup>.

Since the first .dtx I tried to compile after the first published version of gmdoc uses a lot of commented out code in macrocodes, it seems to me necessary to add a possibility to typeset macrocodes as if they were a kind of verbatim, that is to leave the code layer and narration layer philosophy.

- oldmc  $_{5093}$  let\oldmc\macrocode
- 

```
<sub>5094</sub> \let\endoldmc\endmacrocode
oldmc*  \frac{1}{5096} \n@melet{oldmc*}{macrocode*}
```

```
5097 \n@melet{endoldmc*}{endmacrocode*}
```
Now we arm oldmc and olmc\* with the macro looking for %␣␣␣\end{h*envir name*i}.

```
5101 \addtomacro\oldmc{\@oldmacrocode@launch}%
                \@xa\addtomacro\csname␣oldmc*\endcsname{%
               5103 \@oldmacrocode@launch}
\%oldmacrocode@launch \frac{1}{6} \delta5107 \emptify\gmd@textEOL% to disable it in \gmd@docstripdirective launched
                          within the code.
               <sub>5109</sub> \gmd@ctallsetup
               5110 \glet\stored@code@delim\code@delim
                5111 \@makeother\^^B\CodeDelim\^^B%
```
Richard Strauss after Oscar Wilde, *Salome*.

- 5112 \ttverbatim<sub>i\</sub>\gmd@DoTeXCodeSpace%
- $\frac{5113}{2113}$  \@makeother\|% because \ttverbatim doesn't do that.
- $\mu_1$  \MakePrivateLetters% see line 3506.
- $_{5116}$  \docstrips@percent<sub> $\Box$ </sub>\@makeother\>%

sine qua non of the automatic delimiting is replacing possible  $*_12$ in the environment's name with  $*_1$ . Not to complicate assume  $*$  may occur at most once and only at the end. We also assume the enviro[nmen](#page-46-0)t's name consists only of character tokens whose catcodes (except of \*) will be the same in the verbatim text.

```
5123 \@xa\gmd@currenvxistar\@currenvir*\relax
```

```
\{5124\} \@oldmacrocode}
```

```
\{ \catch\} \foone{\catcode `*11
```

```
\gm@xistar  {\def\gm@xistar{*}}
```

```
\gmd@currenvxistar  \def\gmd@currenvxistar#*#\relax{%
              \frac{1}{100} \edef\@currenvir{#1\if*#2\gm@xistar\fi}}
```
The trick is that #2 may be either  $*_12$  or empty. If it's  $*$ , the test is satisfied and \if...\fi expands to \gm@xistar. If #2 is empty, the test is also satisfied since \gm@xistar expands to \* but there's nothing to expand to. So, if the environment's name ends with  $*_12$ , it'll be substituted with  $*_11$ or else nothing will be added. (Note that  $a * not$  at the end of env. name would cause a disaster.)

```
\frac{5140}{100} (foone \frac{9}{6}\sum_{5^{141}} \catcode `[=1<sup>1</sup> \catcode `]=2
              _{5142} \setminus \text{catcode} \setminus \{-\active_\cup\@makeother\}
              _{5143} \@makeother\^^B
              _{5144} \catcode`/=O_{\perp}\catcode`\\=\active
              _{5145} \catcode`&=14<sub></sub> \catcode`*=11
              _{5146} \catcode`\%=\active<sub>L\</sub>\obeyspaces}&<sub>L\</sub>%
              _{5447} [& here the \foone's second pseudo-argument begins
\@oldmacrocode <sub>5149</sub> /def/@oldmacrocode[&
              _{5150} /bgroup/let<sub>\Box</sub>=/relax& to avoid writing / Onx_{\Box} four times.
              _{5151} /xdef/oldmc@def [&
               /def/@nx/oldmc@end####/@nx%␣␣␣␣/@nx\end&
              _{5153}/Onx{/Ocurrenvir}[&
               ####^^B/@nx/end[/@currenvir]/@nx/gmd@oldmcfinis]]&
              _{5155} /egroup& now \oldmc@edef is defined to have one parameter delimited with
                        \end{\current env.'s name}}
              _{5157}/oldmc@def&
              _{5158} /oldmc@end] &
              5159
              \frac{5161}{\text{end}\text{Col}def\frac{%27}{\text{Col}} \@xa\CodeDelim\stored@code@delim
              \frac{5^{163}}{206} \gmd@mchook}% see line 7165
              _{5^{165}} \def\OldMacrocodes{%
              5167 \let\macrocode\oldmc
              }{oldmc*}}
                  To handle DocStrip directives in the code (in the old macrocodes case that is).
               \foone{\catcode`\%\active}
```

```
_{5177} {\def\docstrips@percent{\catcode`\%\active
_{5178} \let%\gmd@codecheckifds}}
```

```
File a: \text{gmdoc}.\text{sty Date: } 2008/10/04 Version v0.99p \frac{71}{2}
```
The point is, the active % will be expanded when just after it is the \gmd@charbychar cs token and next is some char, the  $\hat{B}$  code delimiter at least. So, if that char is  $\hat{B}$ , we wish to launch DocStrip directive typesetting. (Thanks to \ttverbatim all the < are 'other'.)

```
\gmd@codecheckifds <sub>5186</sub> \def\gmd@codecheckifds#1#2{% note that #1 is just to gobble \gmd@charbychar
                           token.
```

```
5189 \if@dsdir\@dsdirgfalse
```

```
\if\@nx<\@nx#2\afterfifi\gmd@docstripdirective
```

```
5191 \else\afterfifi{\xiipercent#1#2}%
```

```
\overline{\text{G192}} \fi
```

```
\frac{1}{3} \else\afterfi{\xiipercent#1#2}%
```
 $\{f_i\}$ 

- macro Almost the same we do with the macro( $\ast$ ) environments, stating only their argument to be processed as the 'def' entry. Of course, we should re\catcode it first.
- $\text{macro}$   $\varsigma_{201}$  \newenvironment{macro}{%
	- 5202 \@tempskipa=\MacroTopsep
	- \if@codeskipput\advance\@tempskipa␣by-\CodeTopsep\fi
	- 5204 \par\addvspace{\@tempskipa}\@codeskipputgtrue
	- 5205 \begingroup\MakePrivateLetters\MakePrivateOthers% we make also the 'private others' to cover the case of other sequence in the argument. (We'll use the \macro macro also in the environment for describing and defining environments.)
	- 5209 \gmd@ifonetoken\Hybrid@DefMacro\Hybrid@DefEnvir}%

```
 {\par\addvspace\MacroTopsep\@codeskipputgtrue}
```
It came out that the doc's author(s) give the macro environment also starred versions of commands as argument. It's  $\alpha$  since (the default version of) \MakePrivateLetters makes  $*$  a letter and therefore such a starred version is just one cs. However, in doc.dtx occur macros that mark *implicit* definitions i.e., such that the defined cs is not scanned in the subsequent code.

macro\* And for those who want to to use this environment for marking implicit definitions, define the star version:

```
5224 \@namedef{macro*}{\let\gmd@ifonetoken\@secondoftwo\macro}
 \@xa\let\csname␣endmacro*\endcsname\endmacro
```
Note that macro and macro\* have the same effect for more-than-one-token arguments thanks to \gmd@ifonetoken's meaning inside unstarred macro (it checks whether the argument is one-token and if it isn't, \gmd@ifonetoken switches execution to 'other sequence' path).

The two environments behave different only with a one-token argument: macro postpones indexing it till the first scanned occurrence while macro\* till the first code line met.

Now, let's complete the details. First define an \if-like macro that turns true when the string given to it consists of just one token (or one  $\{\langle text \rangle\}$ , to tell the whole truth).

\gmd@ifsingle \def\gmd@ifsingle##\@@nil{%  $\gamma_{5^{245}} \qquad \text{def}\$   $\gamma_{42}$ % 5246 \ifx\gmu@tempa\@empty}

> Note it expands to an open \if... test (unbalanced with \fi) so it has to be used as all the \ifs, with optional \else and obligatory \fi. And cannot be used in the possibly skipped branches of other  $\iota$ :..s (then it would result with 'extra  $\iota$ fi/extra
\else' errors). But the below usage is safe since both \gmd@ifsingle and its \else and \fi are hidden in a macro (that will not be \expandaftered).

Note also that giving \gmd@ifsingle an \if... or so as the first token of the argument will not confuse T<sub>E</sub>X since the first token is just gobbled. The possibility of occurrence of \if... or so as a not-first token seems to be negligible.

```
\gmd@ifonetoken  5259 \def\gmd@ifonetoken#1#2#3{%
      \mathbb{H} \mathbb{H} \mathbb{H} from TEX in case it's \inf... or
                           so. \gmu@tempa is used in \gmd@ifsingle.
                5262 \gmd@ifsingle#3\@@nil
                \frac{5263}{263} \afterfi{\@xa#1\gmu@tempb}%
                \zeta_{264} \else
                5265 \edef\gmu@tempa{\@xa\string\gmu@tempb}%
                _{5266} \afterfi{\@xa#2\@xa{\gmu@tempa}}%
                \{5267\} \fi}
                   Now, define the mysterious \Hybrid@DefMacro and \Hybrid@DefEnvir macros.
                They mark their argument with a certain subtlety: they put it in a marginpar at the
                point where they are and postpone indexing it till the first scanned occurrence or just
                the first code line met.
  \Hybrid@DefMacro  \long\def\Hybrid@DefMacro#{%
                \frac{5273}{2273} \Code@DefIndex{#1}% this macro closes the group opened by \macro.
                \overline{5274} \Text@MarginizeNext{#1}}
  \Hybrid@DefEnvir  \long\def\Hybrid@DefEnvir#{%
                \frac{5277}{2277} \Code@DefIndexStar{#1}% this macro also closes the group begun by \macro.
                \sum_{5279} \Text@MarginizeNext{#1}}
\Text@MarginizeNext  <sub>5281</sub> \long\def\Text@MarginizeNext#1{%
                5282 \gmd@evpaddonce{\Text@Marginize{#1}\ignorespaces}}
                   The following macro adds its argument to \everypar using an auxiliary macro to
                wrap the stuff in. The auxiliary macro has a self-destructor built in so it \relaxes itself
                after first use.
   \gmd@evpaddonce <sub>5288</sub> \long\def\gmd@evpaddonce#1{%
                5289 \global\advance\gmd@oncenum\@ne
                \frac{290}{2290} \@xa\long\@xa\edef%
                5291 \csname<sub>ll</sub>gmd/evp/NeuroOncer\the\gmd@oncenum\endcsname{%
                5292 \@nx\g@relaxen
                 \csname␣gmd/evp/NeuroOncer\the\gmd@oncenum\endcsname}% Why
                                does it work despite it shouldn't? Because when the cs got
                                with \csname...\endcsname is undefined, it's equivalent \relax
                                and therefore unexpandable. That's why it passes \edef and is able
                                to be assigned.
                 \@xa\addtomacro\csname␣gmd/evp/NeuroOncer\the\gmd@oncenum%
                           \endcsname{#}%
                 \@xa\addto@hook\@xa\everypar\@xa{%
                 \csname␣gmd/evp/NeuroOncer\the\gmd@oncenum\endcsname}%
                5301
     \gmd@oncenum  5303 \newcount\gmd@oncenum
     environment Wrapping a description and definition of an environment in a macro environment
                would look inappropriate ('zgrzytało by' in Polish) although there's no TEXnical obstacle
                to do so. Therefore we define the environment, because of æ sthetic and psychological
                reasons.
```
 \@xa\let\@xa\environment\csname␣macro\*\endcsname  $\frac{1}{5315}$ \@xa\let\@xa\endenvironment\csname<sub></sub>endmacro\*\endcsname

## **Index exclude list**

<span id="page-73-0"></span>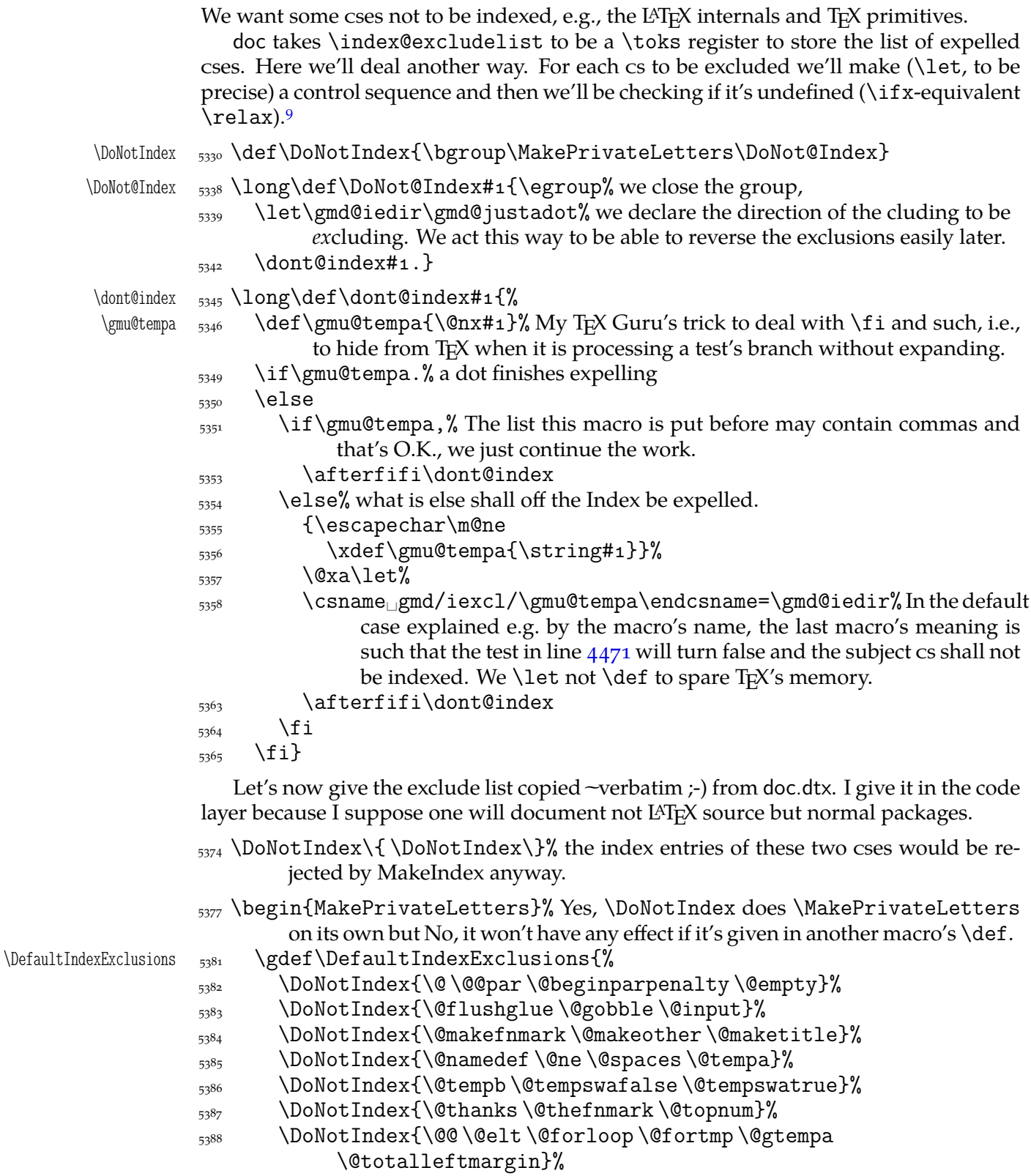

<sup>&</sup>lt;sup>9</sup> This idea comes from Marcin Woliński.

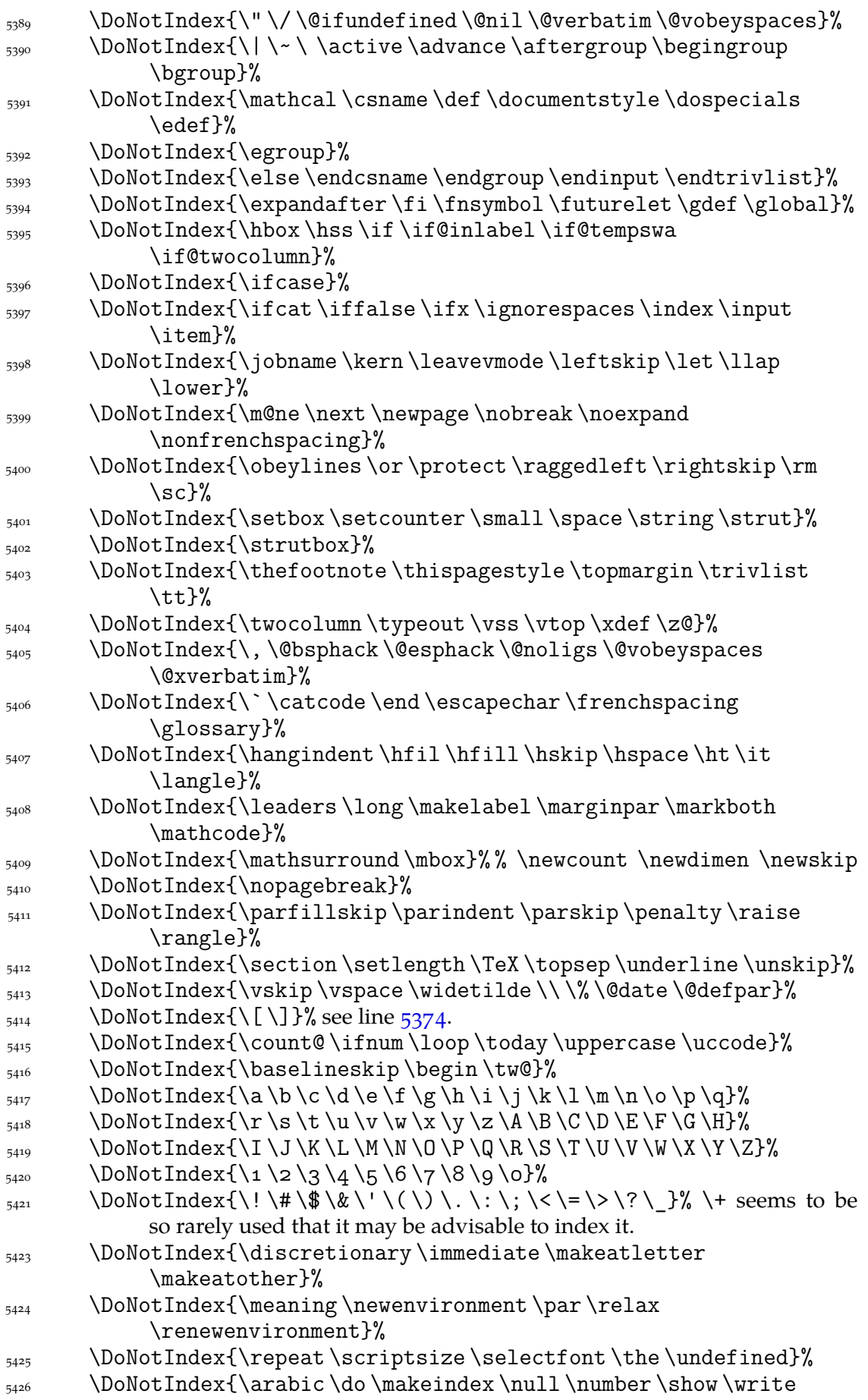

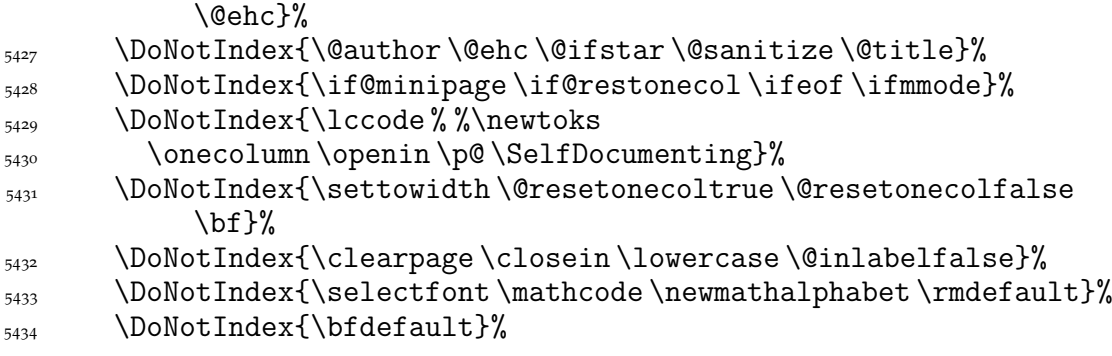

From the above list I removed some \new... declarations because I think it may be useful to see gathered the special \new...s of each kind. For the same reason I would not recommend excluding from the index such declarations as \AtBeginDocument, \AtEndDocument, \AtEndOfPackage, \DeclareOption, \DeclareRobustCommand etc. But the common definitions, such as  $\newcommand{\mbox}{m}{e/g/x}$  defs, as the most common, in my opinion excluded should be.

And some my exclusions:

```
\DoNotIndex{\@@input \@auxout \@currentlabel \@dblarg}%
 \DoNotIndex{\@ifdefinable \@ifnextchar \@ifpackageloaded}%
\text{DohotIndex}\{\text{dindexfile}\@let@token\@sptoken\} the latter comes
           from cses like \{\text{``M, see sec. 668.}\}_{5451} \DoNotIndex{\addto@hook\addvspace}%
5452 \DoNotIndex{\CurrentOption}%
5453 \DoNotIndex{\emph \empty \firstofone}%
_{5454}n \hangindent \hangafter}%
 \DoNotIndex{\hyperpage \hyperlink \hypertarget}%
_{5456} \DoNotIndex{\ifdim\ifhmode \iftrue \ifvmode \medskipamount}%
_{5457} \DoNotIndex{\message}%
\frac{1}{\text{N}} \DoNotIndex{\NeedsTeXFormat \newcommand \newif}%
_{5459} \DoNotIndex{\newlabel}%
_{5460} \DoNotIndex{\of}%
5462 \DoNotIndex{\phantom \ProcessOptions \protected@edef}%
5463 \DoNotIndex{\protected@xdef \protected@write}%
5464 \DoNotIndex{\ProvidesPackage \providecommand}%
5465 \DoNotIndex{\raggedright}%
_{5466} \DoNotIndex{\raisebox\refstepcounter\ref \rlap}%
 \DoNotIndex{\reserved@a \reserved@b \reserved@c \reserved@d}%
_{5468} \DoNotIndex{\stepcounter\subsection\textit\textsf\thepage
           \tiny}%
_{5469} \DoNotIndex{\copyright \footnote \label \LaTeX}%
\frac{1}{272} \DoNotIndex{\@eha \@endparenv \if@endpe \@endpefalse
           \@endpetrue}%
\text{DohotIndex}\ evenfoot \@oddfoot \@firstoftwo \@secondoftwo}%
 \DoNotIndex{\@for \@gobbletwo \@idxitem \@ifclassloaded}%
 \DoNotIndex{\@ignorefalse \@ignoretrue \if@ignore}%
_{5476} \DoNotIndex{\@input@ \@input}%
\DoNotIndex{\@latex@error\@mainaux\@nameuse}%
5478 \DoNotIndex{\@nomath\@oddfoot}%%\@onlypreamble should be indexed
           IMO.
 \DoNotIndex{\@outerparskip \@partaux \@partlist \@plus}%
 \DoNotIndex{\@sverb \@sxverbatim}%
```

```
 \DoNotIndex{\@tempcnta \@tempcntb \@tempskipa \@tempskipb}%
                                I think the layout parameters even the kernel, should not be excluded:
                                % \@topsep \@topsepadd \abovedisplayskip \clubpenalty etc.
                   5486 \DoNotIndex{\@writeckpt}%
                   \frac{1}{\b{h}sas \h{h}series \chapter \part \section \subsection }%
                    \DoNotIndex{\subsubsection}%
                    \DoNotIndex{\char \check@mathfonts \closeout}%
                   \DoNotIndex{\fontsize\footnotemark\footnotetext
                                \footnotesize}%
                   \frac{1}{\gcd(\frac{\sqrt{\epsilon}}{n})}5492 \DoNotIndex{\hyphenchar \if@partsw \IfFileExists }%
                   \frac{1}{93} \DoNotIndex{\include \includeonly \indexspace}%
                   \frac{1}{\tanh\theta} \langle \langle \langle \langle \rangle \rangle \rangle5495 \DoNotIndex{\lastbox\lastskip\m@th\makeglossary}%
                    \DoNotIndex{\maketitle \math@fontsfalse \math@fontstrue
                                \mathsf}%
                   \DoNotIndex{\MessageBreak \noindent \normalfont \normalsize}%
                   5498 \DoNotIndex{\on@line \openout \outer}%
                   _{5499} \DoNotIndex{\parbox \part \rmfamily \rule \sbox}%
                   5500 \DoNotIndex{\sf@size \sffamily \skip}%
                   5501 \DoNotIndex{\textsc \textup \toks@ \ttfamily \vbox}%
                    %%␣\DoNotIndex{\begin*} maybe in the future, if the idea gets popular…
                   5507 \DoNotIndex{\hspace* \newcommand* \newenvironment*
                                \providecommand*}%
                   5508 \DoNotIndex{\renewenvironment* \section* \chapter*}%
                   5509 }% of \DefaultIndexExclusions.
                      I put all the expellings into a macro because I want them to be optional.
                   5512 \end{MakePrivateLetters}
                       And we execute it due to the (lack of) counter-corresponding option:
                   5516 \if@indexallmacros\else
                   5517 \DefaultIndexExclusions
                   \frac{5518}{15}If we expelled so many cses, someone may like it in general but he/she may need
                    one or two expelled to be indexed back. So
            \DoIndex  <sub>5524</sub> \def\DoIndex{\bgroup\MakePrivateLetters\Do@Index}
           \Do@Index <sub>5531</sub>\long\def\Do@Index#1{\egroup\@relaxen\gmd@iedir\dont@index#1.}% note
                            we only redefine an auxiliary cs and launch also \dont@index inner macro.
                       And if a user wants here make default exclusions and there do not make them, she
                    may use the \DefaultIndexExclusions declaration himself. This declaration ocsR,
                    but anyway let's provide the counterpart. It ocsn, too.
\label{thm:1} UndoDefaultIndexExclusions \frac{5540}{100} \delta5541 \StoreMacro\DoNotIndex
                   5543 \let\DoNotIndex\DoIndex
                   5545 \DefaultIndexExclusions
```

```
5547 \RestoreMacro\DoNotIndex}
```
### **Index parameters**

"The \IndexPrologue macro is used to place a short message into the document above the index. It is implemented by redefining \index@prologue, a macro which holds

<span id="page-77-0"></span>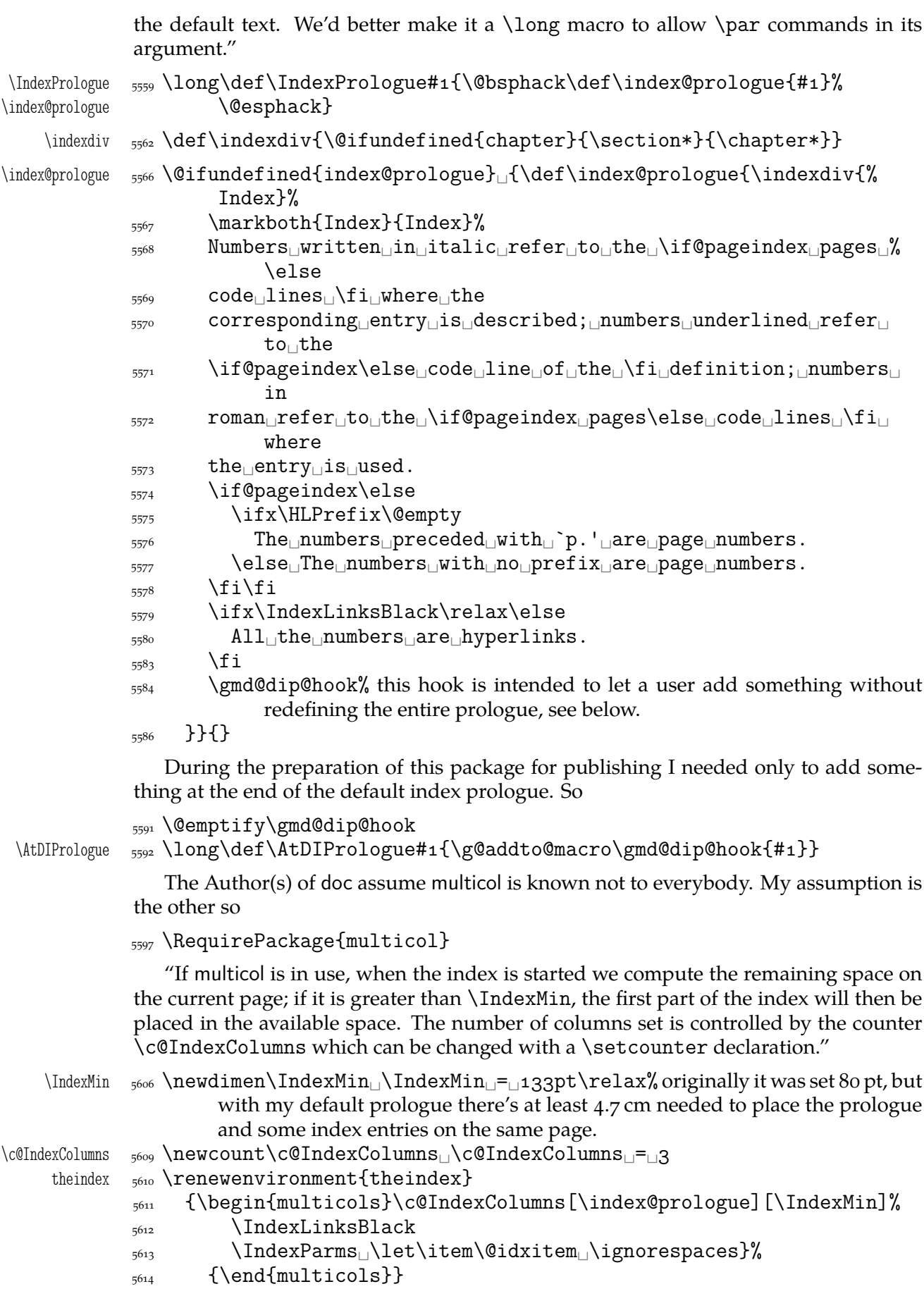

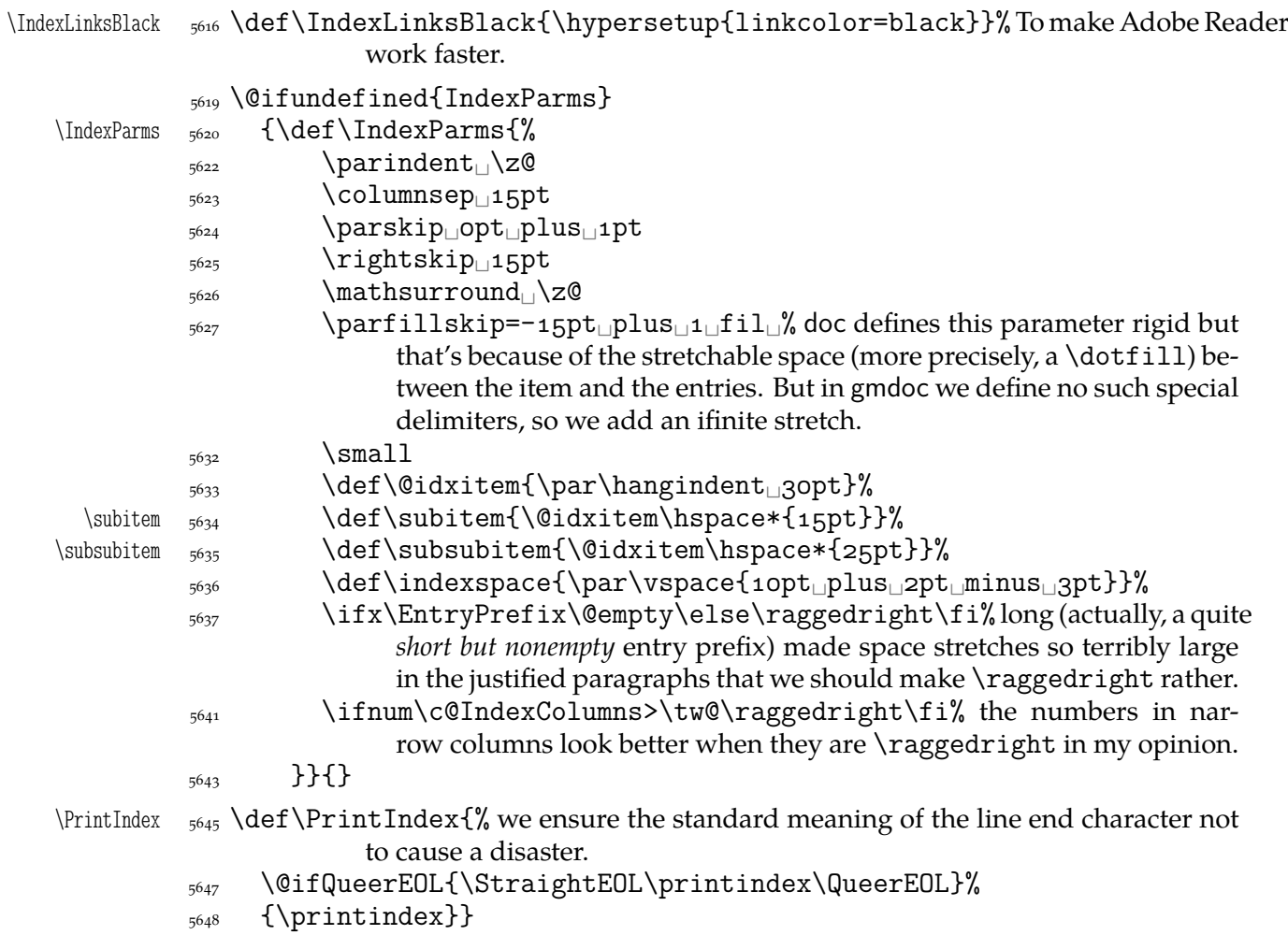

Remember that if you want to change not all the parameters, you don't have to redefine the entire \IndexParms macro but you may use a very nice LATEX command \g@addto@macro (it has \global effect, also with an apeless name (\gaddtomacro) provided by gmutils. (It adds its second argument at the end of definition of its first argument provided the first argument is a no-argument macro.) Moreover, gmutils provides also \addtomacro that has the same effect except it's not \global.

```
The DocStrip directives
```
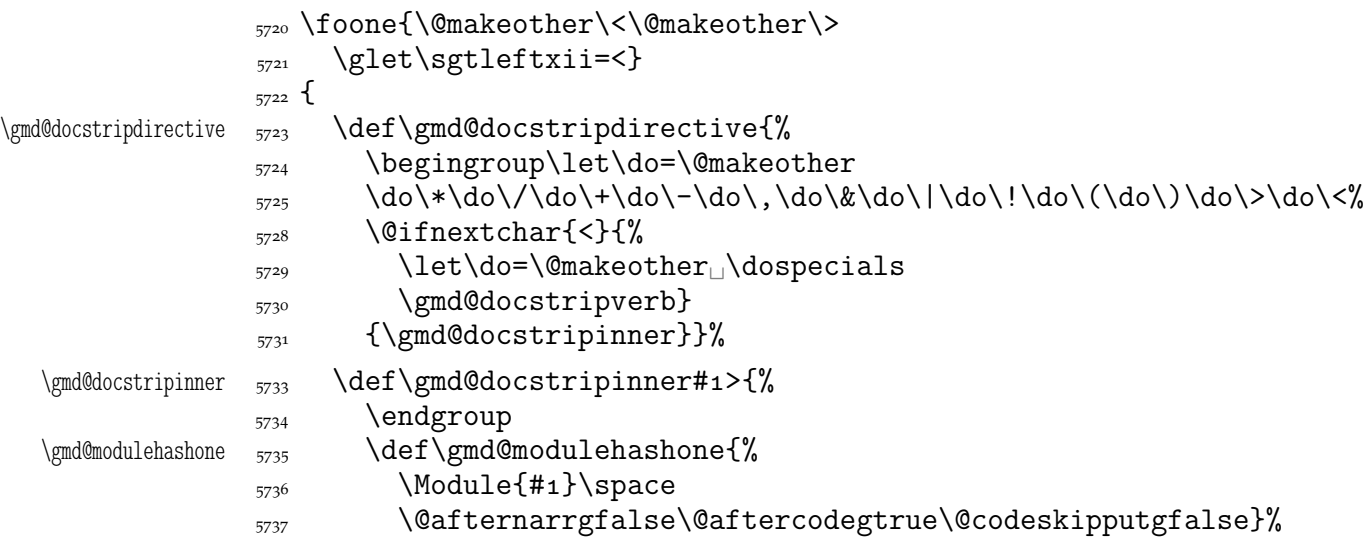

5739 \gmd@textEOL\gmd@modulehashone}

A word of explanation: first of all, we close the group for changed \catcodes; the directive's text has its \catcodes fixed. Then we put the directive's text wrapped with the formatting macro into one macro in order to give just one token the gmdoc's T<sub>E</sub>X code scanner. Then launch this big T<sub>E</sub>X code scanning machinery by calling \gmd@textEOL which is an alias for the 'narrative' meaning of the line end. This macro opens the verbatim group and launches the char-by-char scanner. That is this scanner because of what we encapsulated the directive's text with the formatting into one macro: to let it pass the scanner.

That's why in the 'old' macrocodes case the active % closes the group before launching \gmd@docstripdirective.

The 'verbatim' directive macro works very similarly.

```
57625764 \foone{\@makeother\<\@makeother\>
               \frac{5765}{ } \glet\sgtleftxii=<
               _{5766} \catcode`\^^M=\active}%
               5767 {
\gmd@docstripverb  \def\gmd@docstripverb<#^^M{%
               \text{span}\\gmd@modulehashone \frac{3}{270} \def\gmd@modulehashone{%
                \ModuleVerb{#}\@afternarrgfalse\@aftercodegtrue%
               \frac{5772}{2} \@codeskipputgfalse}%
               \gamma<sub>5773</sub> \gmd@docstripshook%
               5774 \gmd@textEOL\gmd@modulehashone^^M}%
               5775(e
Verbatim ;-) from doc:)
        \Module \gamma \providecommand*\Module[1]{{\mod@math@codes$\langle\mathsf{#1}%
                         \langle \rangle}
     \ModuleVerb \gamma<sub>5780</sub> \providecommand*\ModuleVerb[1]{{\mod@math@codes$\langle\langle%
                         \mathcal{F} \mathsf{#1}$}}
  \mod@math@codes _{5782} \def\mod@math@codes{\mathcode`\|="226A<sub>LJ</sub>\mathcode`\&="2026<sub>LJ</sub>}
```
#### **The changes history**

The contents of this section was copied ~verbatim from the doc's documentation, with only smallest necessary changes. Then my additions were added :-)). only smallest necessary changes. Then my additions were added :-)) .

"To provide a change history log, the \changes command has been introduced. This takes [one optional and] three [mandatory] arguments, respectively, [the macro that'll become the entry's second level,] the version number of the file, the date of the change, and some detail regarding what change has been made [i.e., the description of the change]. The [second] of these arguments is otherwise ignored, but the others are written out and may be used to generate a history of changes, to be printed at the end of the document. [… I ommit an obsolete remark about then-older MakeIndex's versions.]

The output of the **\changes** command goes into the *{Glossary\_File}* and therefore uses the normal \glossaryentry commands. Thus MakeIndex or a similar program can be used to process the output into a sorted "glossary". The \changes command commences by taking the usual measures to hide its spacing, and then redefines \protect for use within the argument of the generated \indexentry command. We re-code nearly all chars found in \@sanitize to letter since the use of special package which make some characters active might upset the \changes command when writing

its entries to the file. However we have to leave % as comment and  $\Box$  as  $\langle space \rangle$  otherwise chaos will happen. And, of course the \ should be available as escape character."

We put the definition inside a macro that will be executed by (the first use of) \RecordChanges. And we provide the default definition of \changes as a macro just gobbling its arguments. We do this to provide no changes' writing out if \RecordChanges is not used.

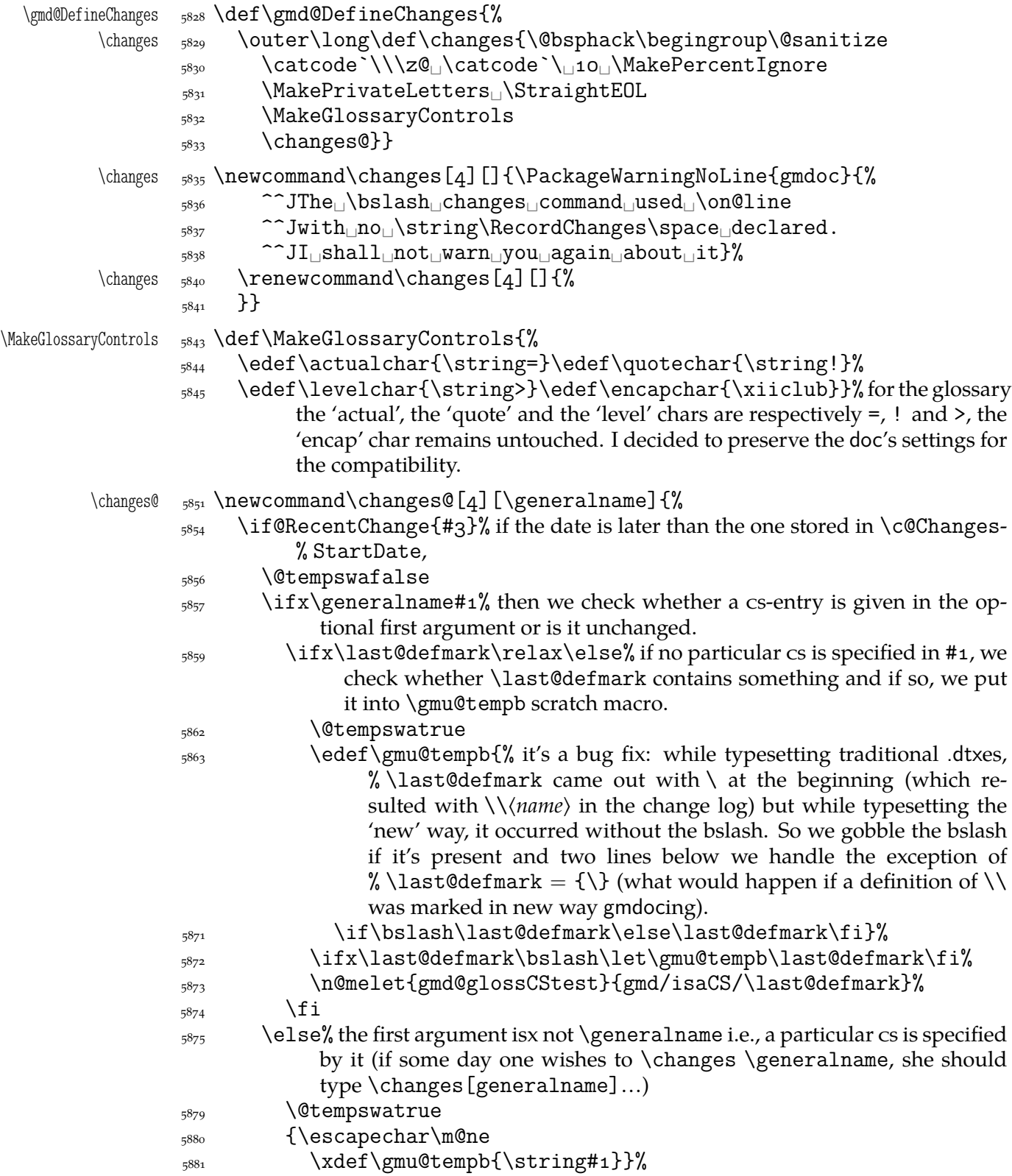

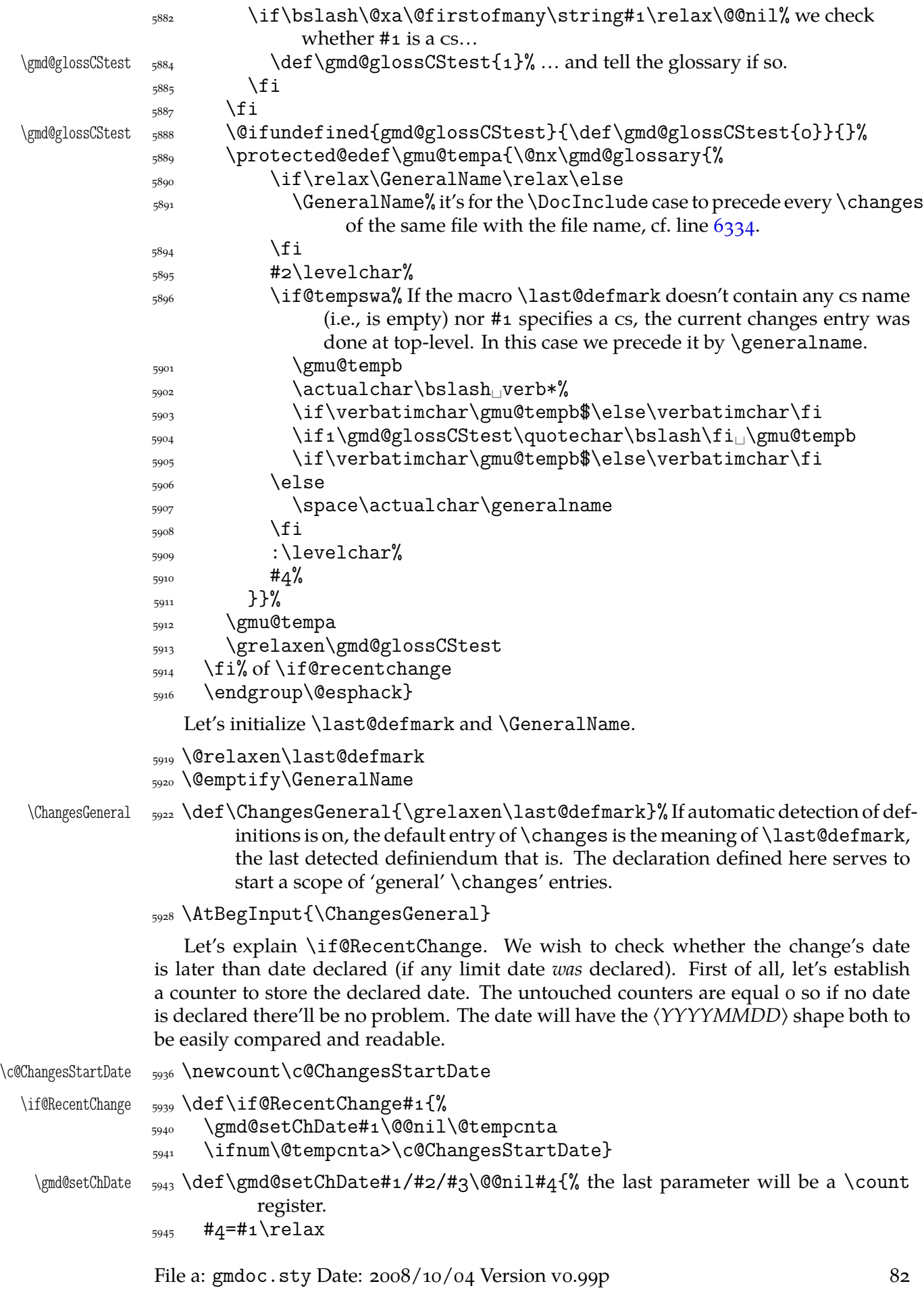

- $_{5946}$  \multiply#4 $_{\text{b}}$ y\@M
- $\frac{5947}{2947}$  \count8=#2\relax% I know it's a bit messy not to check whether the #4 \count is \count8 but I know this macro will only be used with \counto<sub>\l</sub> (\@te-% mpcnta) and some higher (not a scratch) one.
- $_{5951}$  \multiply\count8
- $_{5952}$  \advance#4 $_{\text{b}}\$ count8 $_{\text{c}}\$
- $_{5953}$  \advance#4 $_{\text{b}y#3\text{relax}}$ }

Having the test defined, let's define the command setting the date counter. # is to be the version and #2 the date  ${\langle \gamma \rangle / \langle m \rangle}$  has the version and #2 the date  ${\langle \gamma \rangle / \langle m \rangle}$ .

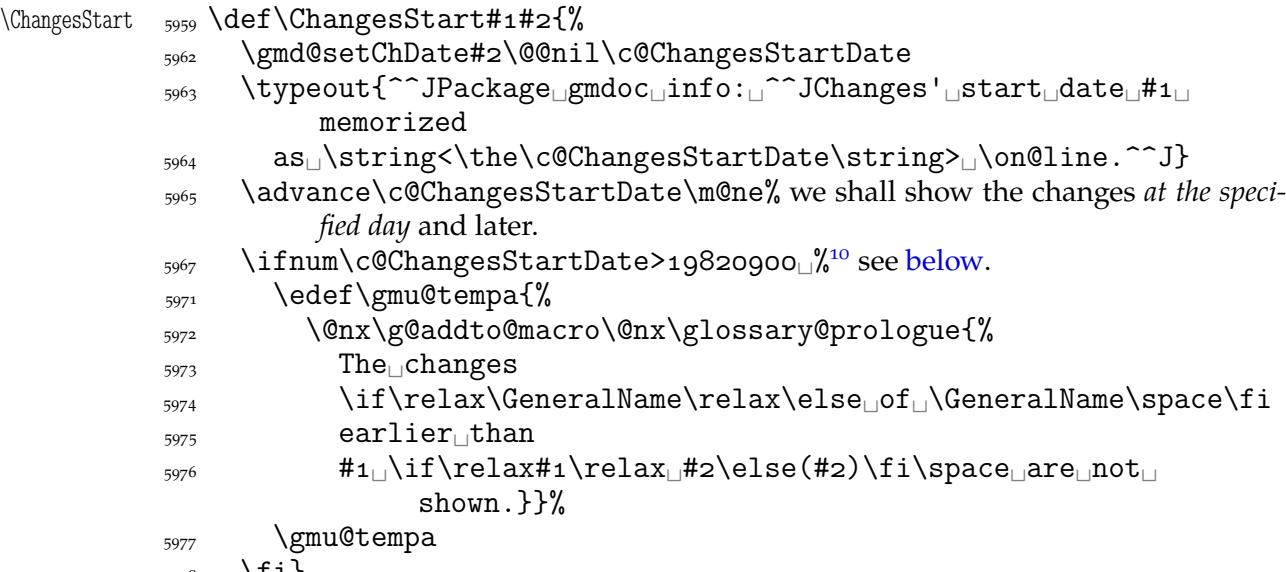

 $_{5978}$  \fi}

(Explanation to line  $5967$ .) My T<sub>E</sub>X Guru has remarked that the change history tool should be used for documenting the changes that may be significant for the users not only for the author and talking of what may be significant to the user, no changes should be hidden since the first published version. However, the changes' start date may be used to provide hiding the author's 'personal' notes: he should only date the 'public' changes with the four digit year and the 'personal' ones with two digit year and set  $\Lambda$ ChangesStart ${\}$ {1000/0/0} or so.

In line  $5967$  I establish a test value that corresponds to a date earlier than any T<sub>E</sub>X stuff and is not too small (early) to ensure that hiding the two digit year changes shall not be mentioned in the changes prologue.

"The entries [of a given version number] are sorted for convenience by the name of [the macro explicitly specified as the first argument or] the most recently introduced macroname (i.e., that in the most recent  $\begin{pmatrix} common-1 & or\\$  [or  $\Delta$  in eq. ). We therefore provide [\last@defmark] to record that argument, and provide a default definition in case \changes is used outside a macro environment. (This is a wicked hack to get such entries at the beginning of the sorted list! It works providing no macro names start with ! or ".)

This macro holds the string placed before changes entries on top-level."

\generalname \def\generalname{General}

"To cause the changes to be written (to a .glo) file, we define  $\Re$  RecordChanges to invoke LAT<sub>F</sub>X's usual \makeglossary command."

I add to it also the \writeing definition of the \changes macro to ensure no changes are written out without \RecordChanges.

File a:  $\text{gmdoc}.\text{sty Date: } 2008/10/04$  Version v0.99p  $83$ 

<sup>&</sup>lt;sup>10</sup> DEK writes in *T<sub>F</sub>X*, *The Program* of September 1982 as the date of T<sub>F</sub>X Version 0.

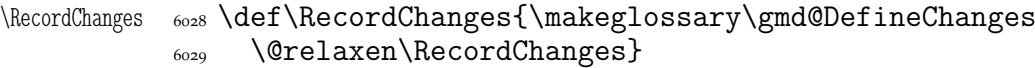

"The remaining macros are all analogues of those used for the theindex environment. When the glossary is started we compute the space which remains at the bottom of the current page; if this is greater than \GlossaryMin then the first part of the glossary will be placed in the available space. The number of columns set [is] controlled by the counter \c@GlossaryColumns which can be changed with a \setcounter declaration."

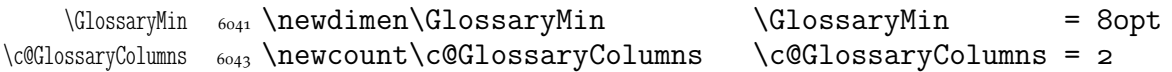

"The environment theglossary is defined in the same manner as the theindex environment."

```
theglossary _{6049} \newenvironment{theglossary}{%
         \begin{multicols}\c@GlossaryColumns
         [\glossary@prologue][\GlossaryMin]%
         \GlossaryParms␣\IndexLinksBlack
         \let\item\@idxitem␣\ignorespaces}%
        _{6055} {\end{multicols}}
```
Here is the MakeIndex style definition:

```
<sub>6060</sub> (/package)
```

```
h_{6061} \langle +gmglo \rangle preamble
_{6062} \mpgmglo "\n
\begin{theglossary}
\n
h_{6063} \hspace{0.1cm} \mathcal{O} \mathcal{O}h_{6064} \langle +gmglo\rangle postamble
h_{6065} \+\text{gnglo} "\n\n
\lend{theglossary}\n"
6066 < +gmglo> keyword<sub></sub>"\\glossaryentry"
_{6067} \langle +gmglo \rangle actual
\Box'='
h_{6068} \langle +gmglo) quote
 h+gmgloi level␣'>'
<sub>6070</sub> (*package)
```
The MakeIndex shell command for the glossary should look as follows:

makeindex␣-r␣-s␣gmglo.ist␣-o␣h*myfile*i.gls␣h*myfile*i.glo

where  $-r$  commands MakeIndex not to make implicit page ranges,  $-s$  commands MakeIndex to use the style stated next not the default settings and the -o option with the subsequent filename defines the name of the output.

"The \GlossaryPrologue macro is used to place a short message above the glossary into the document. It is implemented by redefining \glossary@prologue, a macro which holds the default text. We better make it a long macro to allow \par commands in its argument."

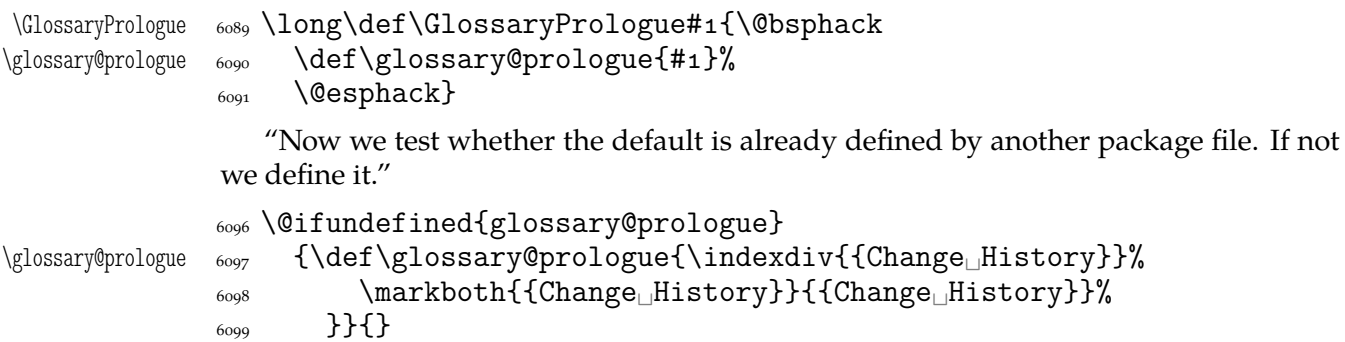

"Unless the user specifies otherwise, we set the change history using the same parameters as for the index."

\AtBeginDocument{%

 $\langle$ Gifundefined{GlossaryParms}{\let\GlossaryParms\IndexParms}{}}

"To read in and print the sorted change history, just put the \PrintChanges command as the last (commented-out, and thus executed during the documentation pass through the file) command in your package file. Alternatively, this command may form one of the arguments of the \StopEventually command, although a change history is probably not required if only the description is being printed. The command assumes that MakeIndex or some other program has processed the .glo file to generate a sorted .gls file."

 $\Phi$  \PrintChanges  $\delta$  \def\PrintChanges {% to avoid a disaster among queer EOLs:

```
6117 \@ifQueerEOL
```

```
 {\StraightEOL\@input@{\jobname.gls}\QueerEOL}%
```

```
 {\@input@{\jobname.gls}}%
```

```
\{6120\} \g@emptify\PrintChanges}
```
#### **The checksum**

doc provides a checksum mechanism that counts the backslashes in the scanned code. Let's do almost the same.

At the beginning of the source file you may put the \CheckSum macro with a number (in one of TEX's formats) as its argument and TEX with gmdoc shall count the number of the *escape chars*in the source file and tell you in the .log file (and on the terminal) whether you have typed the right number. If you don't type \CheckSum, TEX anyway will tell you how much it is.

\check@sum 6157 \newcount\check@sum

\CheckSum 6159 \def\CheckSum#1{\@bsphack\global\check@sum#1\relax\@esphack}

CheckSum 6161 \newcounter{CheckSum}

\step@checksum  $_{6164}$  \newcommand\*\step@checksum{\stepcounter{CheckSum}}

And we'll use it in the line  $3538$  ( $\scriptstyle\overline{\text{stepcounter}}}$  is  $\scriptstyle\overline{\text{pbbal}}$ ). See also the  $\scriptstyle\overline{\text{else}}$ declaration,  $l. 6245$ .

However, the check sum mechanism in gmdoc behaves slightly different than in doc which is nicely visible while gmdocing doc: doc states its check sum to be  $2171$  and our count counts 2126. The [myst](#page-46-0)ery lies in the fact that doc's CheckSum mechanism counts the co[de's b](#page-85-0)ackslashes no matter what they mean and the gmdoc's the escape chars so, among others,  $\setminus$  at the default settings increases doc's CheckSum by 2 while the gmdoc's by 1. (There are  $38$  occurrences of  $\setminus$  in doc.dtx macrocodes, I counted myself.)<sup>11</sup>

"But  $\text{Find the value of } \mathbb{R}$  is exactly the point were we want to know if the file is uncorrupted. Therefore we also call \check@checksum at this point."

In gmdoc we have the \AtEndInput hook.

6191 \AtEndInput{\check@checksum}

Based on the lines  $723-741$  of doc.dtx.

\check@checksum \def\check@checksum{\relax

 $\frac{6195}{1}$  \ifnum\check@sum=\z@

<sup>&</sup>lt;sup>11</sup> My opinion is that nowadays a check sum is not necessary for checking the completness of a file but I like it as a marker of file development and this more than that is its rôle in gmdoc.

```
\frac{61}{600} \edef\gmu@tempa{% why \edef—see line 6224
 \@nx\typeout{**********************************^^J%
 *␣The␣input␣file␣\gmd@inputname\space␣has␣no␣Checksum
6199 stated.<sup>^^</sup>J%
*_{\Box}The_{\Box}current_{\Box}checksum_{\Box}is_{\Box}\the\c@CheckSum.^^J%
 \gmd@chschangeline% a check sum changes history entry, see below.
\ast_{\square}(\texttt{package\_gmdoc\_info.})^^J%
 **********************************^^J}}
\zeta_{204} \else
           \ifnum\check@sum=\c@CheckSum
\text{6206} \edef\gmu@tempa{%
\qquad \qquad \setminus \mathbb{O}\nolimits_{{\tt N}} \setminus \mathbb{O}({\tt V}\nolimits_{{\tt N}} \setminus \mathbb{O}({\tt N} \setminus \mathbb{O}({\tt N} \setminus \mathbb{O}({\tt N} \setminus \mathbb{O}({\tt N} \setminus \mathbb{O}({\tt N} \setminus \mathbb{O}({\tt N} \setminus \mathbb{O}({\tt N} \setminus \mathbb{O}({\tt N} \setminus \mathbb{O}({\tt N} \setminus \mathbb{O}({\tt N} \setminus \mathbb{O}({\tt N} \setminus \mathbb{O}({\tt N} \setminus \math\begin{array}{lll} \epsilon_{\text{208}} & \star\text{\_} \text{The\_input\_file\_\\ \text{symd@inputname}: \text{\_} \text{Checksum\_passed}. \texttt{``1\%} \end{array}6209 \gmd@chschangeline
*_{\square}(package\sqcupgmdoc\sqcupinfo.)^^J%
^{6211} ********+*+*+*+*+*+*+*+*+*+*+<sup>^^</sup>J}}
\zeta_{212} \else
6213 \edef\gmu@tempa{%
 \@nx\typeout{********!*!*!*!*!*!*!*!*!*!*!*!^^J%
\text{``e.g} \text{``fhe}input\text{file}\gmd@inputname:^^J%
\text{``t}_\text{the}\_\text{CheckSum}\_\text{state}: \text{the}\_\text{checkSum}\_\text{space}\_\text{my}\text{count:}\_\text{the}\text{c@CheckSum.} ^ J%
6218 \gmd@chschangeline
\text{``e.g} \text{``e.g} \text{``e.g} \text{``e.g} \text{``e.g} \text{``e.g} \text{``f.o.} \text{``f.o.} ********!*!*!*!*!*!*!*!*!*!*!*!^^J}}%
6221 \fi
\bigcup_{6222} \fi
6223 \gmu@tempa
\frac{6224}{824} \@xa\AtEndDocument\@xa{\gmu@tempa}% we print the checksum notification
              on the terminal immediately and at end of T<sub>E</sub>Xing not to have to scroll the
              output far nor search the log.
\frac{6227}{92} \global\check@sum\z@}
```
As I mentioned above, I use the check sum mechanism to mark the file growth. Therefore I provide a macro that produces a line on the terminal to be put somewhere at the beginning of the source file's commentary for instance.

 $\hspace{0.1cm}\label{0.1cm}\label{0.1cm}\tag{7.7cm}$ 

```
\frac{6234}{x \text{1} \cdot x} \xiipercent\space\string\chschange
```

```
 {\@ifundefined{fileversion}{v???}{\fileversion}}%
```

```
_{6236} {\the\year/\the\month/\the\day}%
```
- $_{6237}$  {\the\c@CheckSum}^^J%
- $\frac{238}{x \text{1} \cdot \text{1}}$
- $_{6239}$  {\@ifundefined{fileversion}{v???}{\fileversion}}%

```
 {\@xa\@gobbletwo\the\year/\the\month/\the\day}%
```
- $_{6241}$  {% with two digit year in case you use \ChangesStart.
- $_{6242}$  \the\c@CheckSum}^^J}

And here the meaning of such a line is defined:

```
\hbarchschange \hbar<sub>6245</sub> \newcommand*\chschange[3]{%
```
- $\sum_{6246}$  \csname\_changes\endcsname{#1}{#2}{CheckSum\_#3}%\csname... because % \changes is \outer.
- $_{6248}$  \CheckSum{#3}}

<span id="page-86-0"></span>It will make a 'General' entry in the change history unless used in some \Define's scope or inside a macro environment. It's intended to be put somewhere at the beginning of the documented file.

## **Macros from ltxdoc**

I'm not sure whether this package still remains 'minimal' but I liked the macros provided by ltxdoc.cls so much…

The next page setup declaration is intended to be used with the article's default Letter paper size. But since

\ltxPageLayout  $_{6270}$  \newcommand\*\ltxPageLayout{%

"Increase the text width slightly so that width the standard fonts  $72$  columns of code may appear in a macrocode environment."

 $\frac{274}{setlength}{\textwidth}{35.5pt}\%$ 

"Increase the marginpar width slightly, for long command names. And increase the left margin by a similar amount."

To make these settings independent from the defaults (changed e.g. in gmdocc.cls) we replace the original \addtolengths with \setlengths.

 $6284$  \setlength\marginparwidth{95pt}%

 $\text{6285}$  \setlength\oddsidemargin{82pt}%

 $_{6286}$  \setlength\evensidemargin{82pt}}

### \DocInclude **and the ltxdoc-like setup**

Let's provide a command for including multiple files into one document. In the ltxdoc class such a command is defined to include files as parts. But we prefer to include them as chapters in the classes that provide \chapter. We'll redefine \maketitle so that it make a chapter or a part heading *unlike*in ltxdoc where the file parts have their titlepages with only the filename and article-like titles made by \maketitle.

But we will also provide a possibility of typesetting multiple files exactly like with the ltxdoc class.

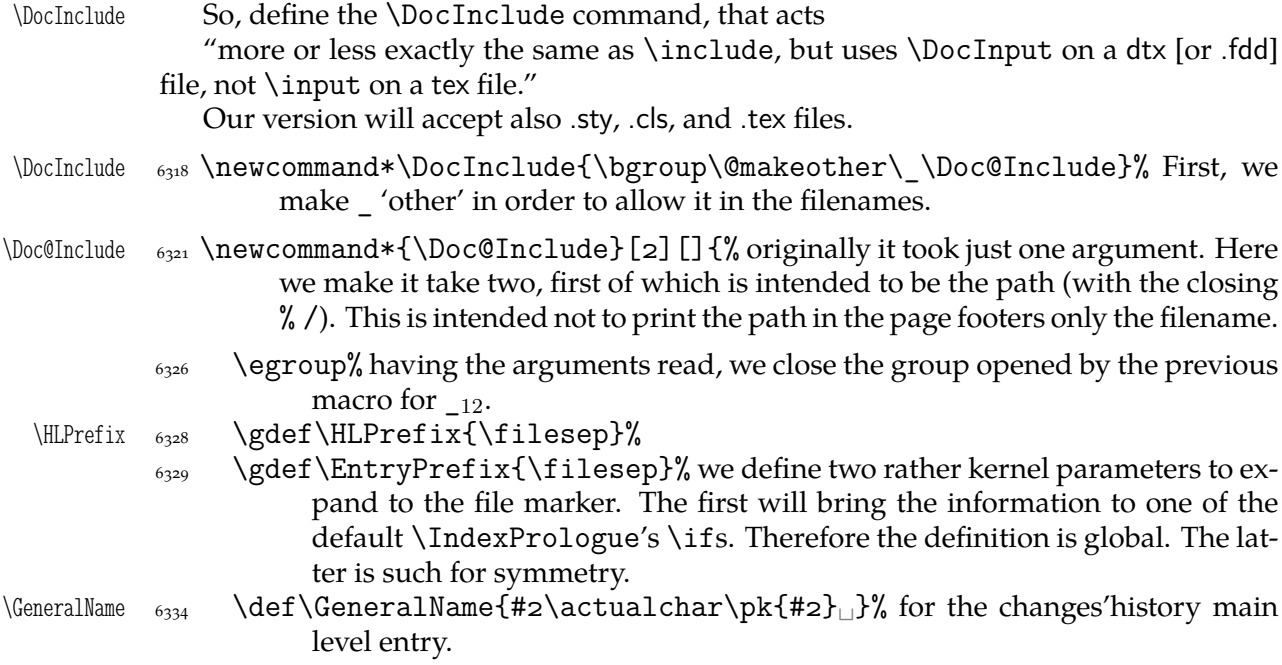

Now we check whether we try to include ourselves and if so—we'll (create and) read an .auxx file instead of (the main) .aux to avoid an infinite recursion of \inputs.

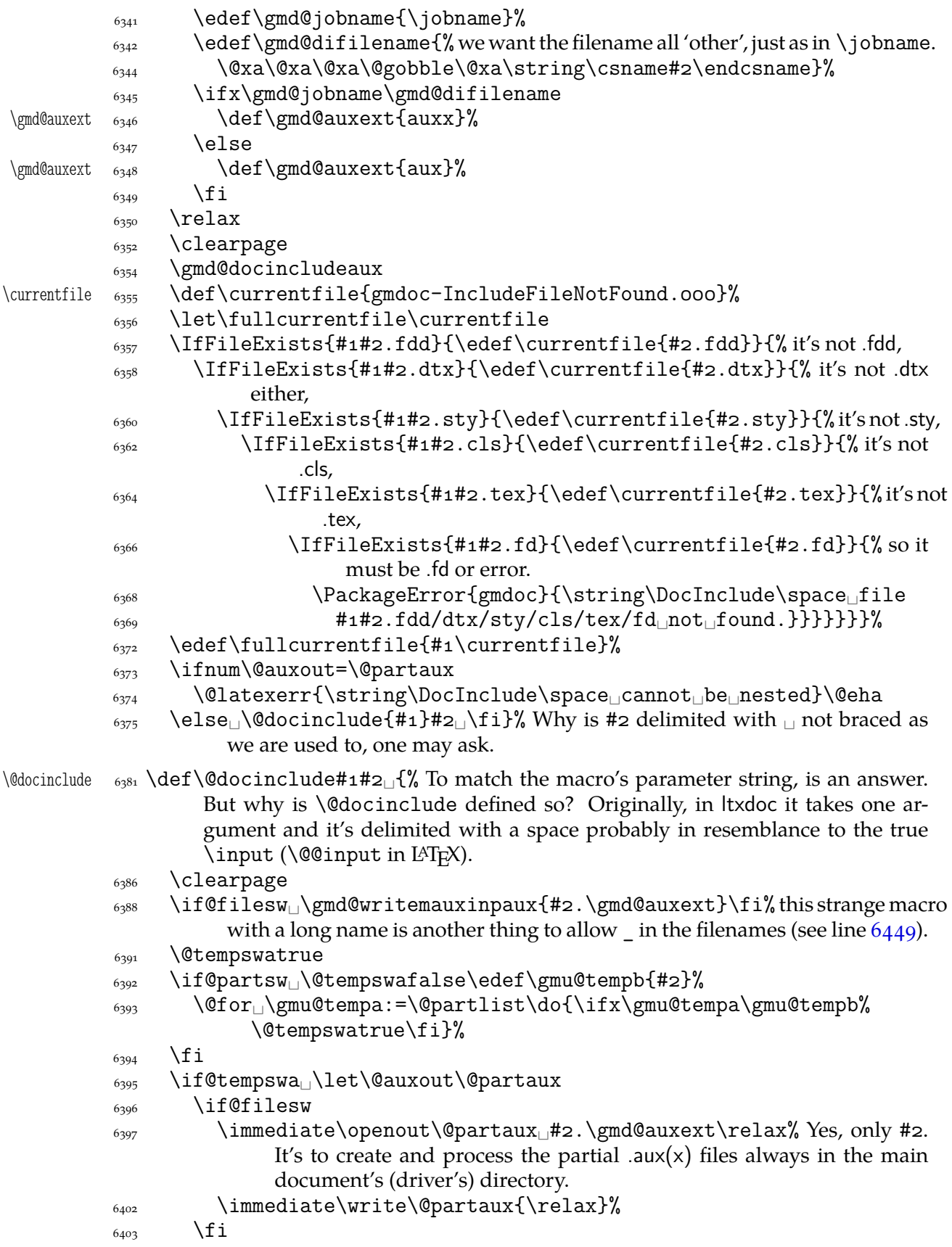

"We need to save (and later restore) various index-related commands which might be changed by the included file."

<span id="page-88-0"></span>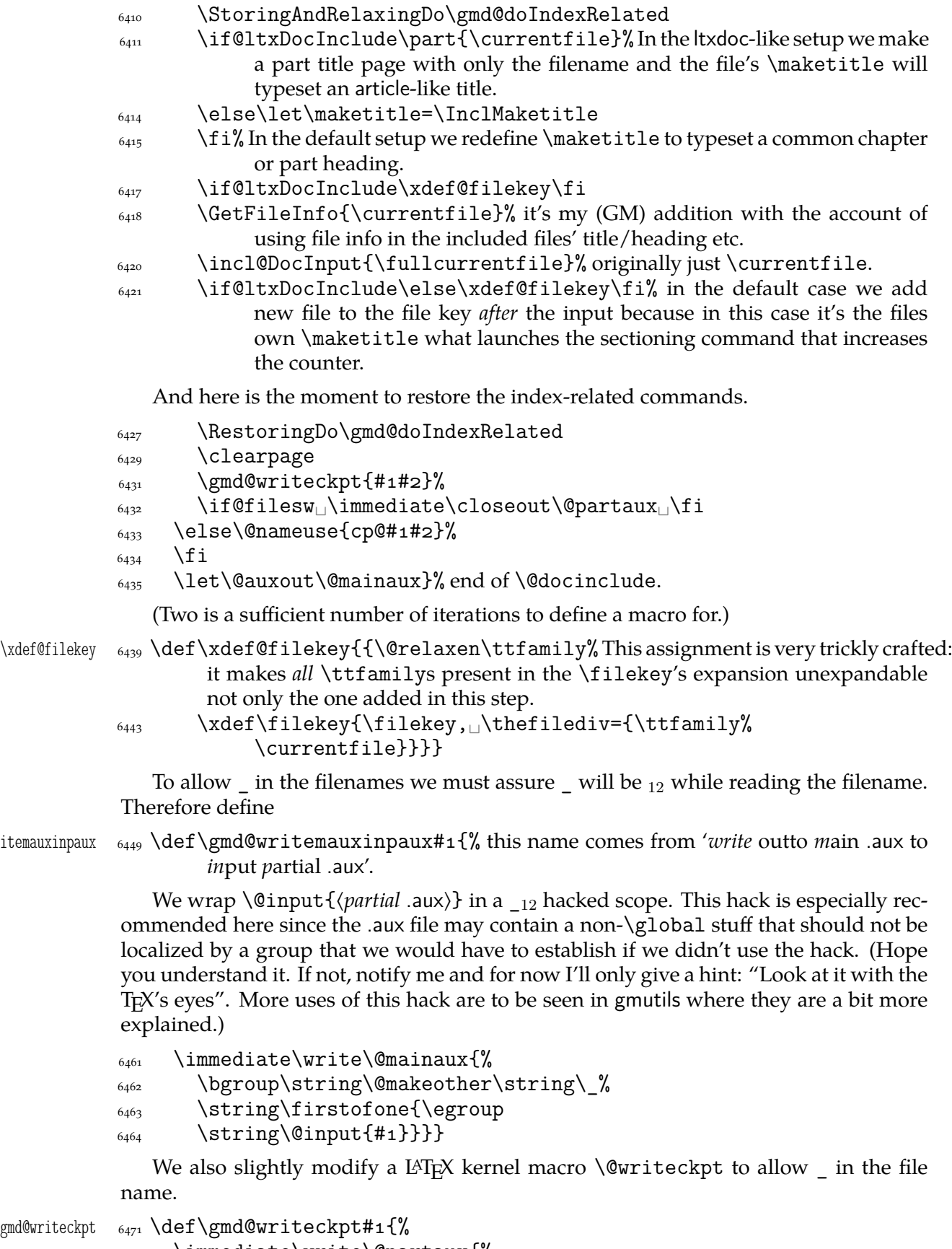

 $\frac{6472}{\text{immediate\write\@partaux\}}$ 

\gmd@writemauxinpaux

\gmd@writeckpt

```
\frac{1}{6473} \string\bgroup\string\@makeother\string\ %
\string\firstofone\@charlb\string\egroup}
```

```
\frac{6475}{975} \@writeckpt{#1}%
```

```
\frac{476}{\text{immediate}\write\@partaux\{\@char'1\}
```

```
\gmd@doIndexRelated 6478 \def\gmd@doIndexRelated{%
                 6479 \do\tableofcontents<sub>□</sub>\do\makeindex<sub>□</sub>\do\EnableCrossrefs
```

```
6480 \do\PrintIndex<sub>L\</sub>do\printindex<sub>L\</sub>do\RecordChanges<sub>L\</sub>do%
```

```
\PrintChanges
```

```
6481 \do\theglossary

ldo\theglossary

cases
informatheglossary and \text{the}
```

```
_{6484} \@emptify\filesep
```
The ltxdoc class establishes a special number format for multiple file documentation numbering needed to document the LAT<sub>E</sub>X sources. I like it too, so

```
\aalph  \def\aalph#{\@aalph{\csname␣c@#\endcsname}}
\langle \alpha_{\text{489}} \setminus \text{0aa1ph} \#_1 \\delta_{6490} \ifcase#1\or_{\text{a\,or\_\text{b\,or\_\text{c}\,or\_\text{c}\,or\_\text{c}\,or\_\text{c}\,or\_\text{c}\,or\_\text{c}\,or\_\text{d}}\or_{\text{b\,or\_\text{c}\,or\_\text{c}\,or\_\text{c}\,or\_\text{c}\,or\_\text{c}\,or\_\text{c}}j\or_{\perp}k\or_{\perp}l\or_{\perp}n\or_{\perp}o\or_{\perp}o\or_{\perp}o\or_{\perp}o\or_{\perp}ot\to t\or_\text{UV}\or_\text{UV}\or_\text{UV}\or_\text{UV}\or_\text{UV}\or_\text{UV}\or_\text{UV}\or_\text{UV}\or_\text{UV}\sigma_{6493} D\orE\tor_{\text{G\o}}G\or_{\text{H\o}}I\or_{\text{L\o}}K\or_{\text{L\o}}M\or
            N\or\_{\mathcal{O}}\or\_{\mathcal{O}}\or\_{\mathcal{O}}\or\_{\mathcal{O}}\or\_{\mathcal{O}}\or\_{\mathcal{O}}\or\_{\mathcal{O}}\or\_{\mathcal{O}}\or\_{\mathcal{O}}\or\_{\mathcal{O}} X\or␣Y\or␣Z\else\@ctrerr\fi}
```
A macro that initialises things for \DocInclude.

```
\gmd@docincludeaux  \def\gmd@docincludeaux{%
```
We set the things for including the files only once.

\global\@relaxen\gmd@docincludeaux

By default, we will include multiple files into one document as chapters in the classes that provide \chapter and as parts elsewhere.

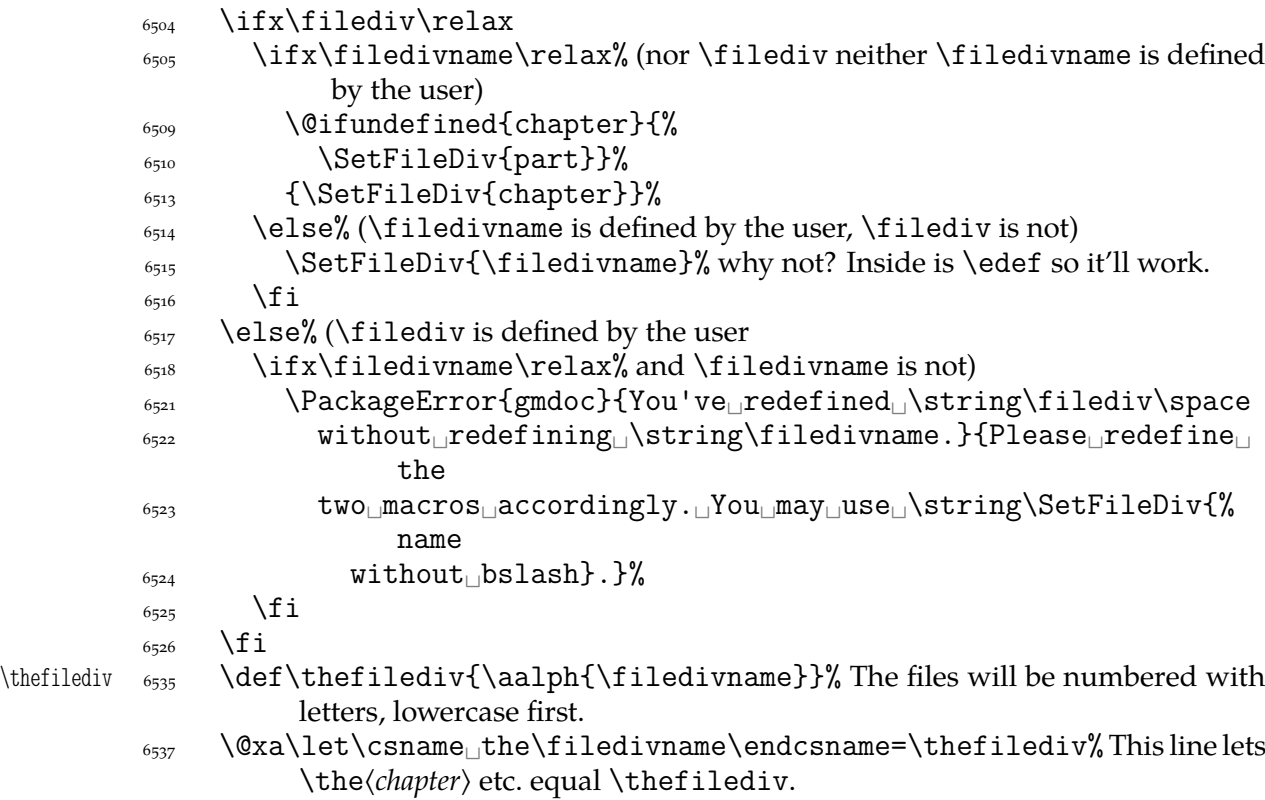

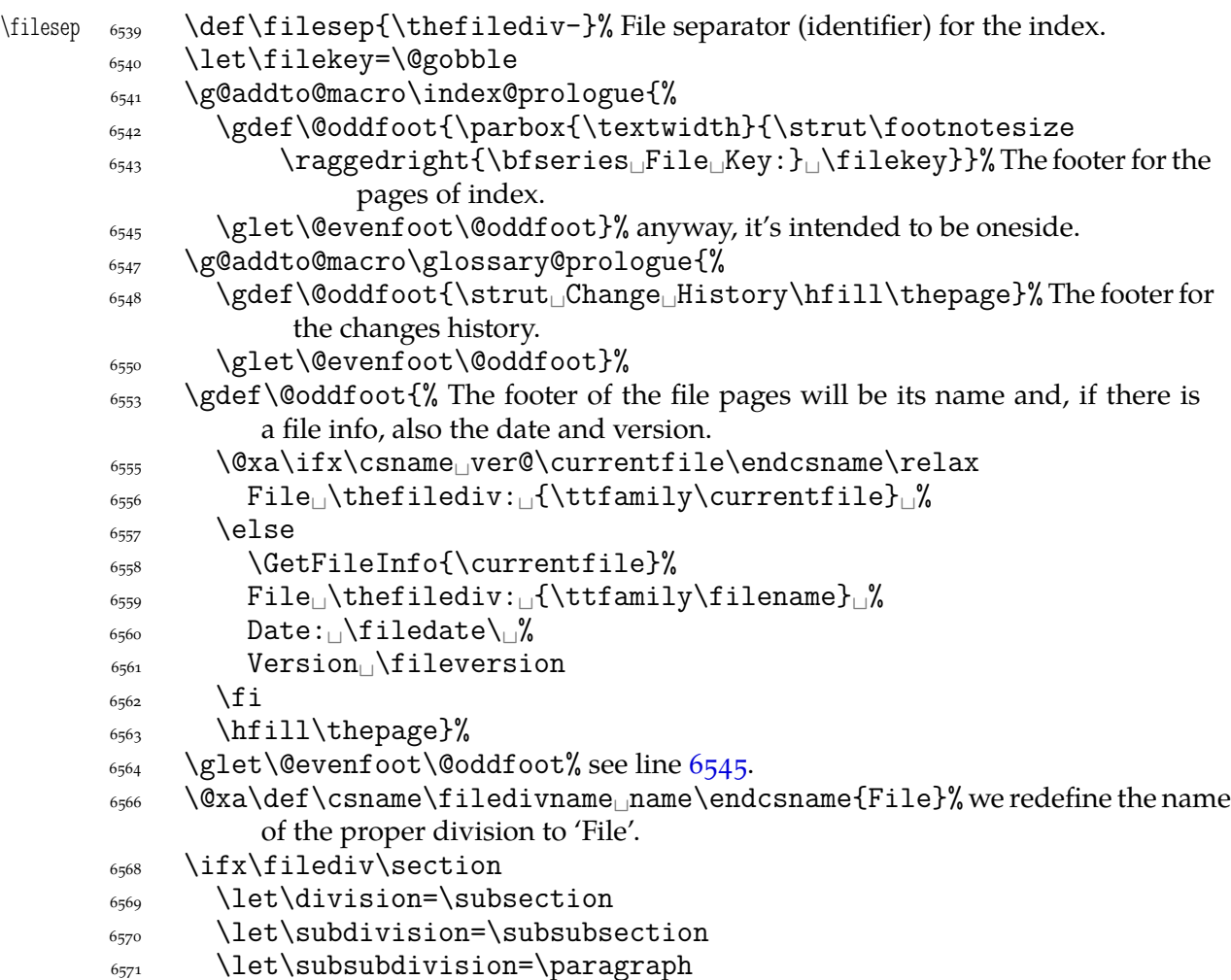

If \filediv is higher than \section we don't change the three divisions (they are \section, \subsection and \subsubsection by default). \section seems to me the lowest reasonable sectioning command for the file. If \filediv is lower you should rather rethink the level of a file in your documentation not redefine the two divisions.

 $\frac{6579}{11}$  end of \gmd@docincludeaux.

The \filediv and \filedivname macros should always be set together. Therefore provide a macro that takes care of both at once. Its  $#1$  should be a sectioning name without the backslash.

```
\SetFileDiv 6584 \def\SetFileDiv#1{%
               \frac{6585}{96585} \edef\filedivname{#1}%
               \frac{6586}{exab} \@xa\let\@xa\filediv\csname#1\endcsname}
    \SelfInclude  \def\SelfInclude{\DocInclude{\jobname}}
                   The ltxdoc class makes some preparations for inputting multiple files. We are not
               sure if the user wishes to use ltxdoc-like way of documenting (maybe she will prefer
               what I offer, gmdocc.cls e.g.), so we put those preparations into a declaration.
\if@ltxDocInclude 6603 \newif\if@ltxDocInclude
   \ltxLookSetup \frac{605}{newcommand*}\t1txLookSetup\
```

```
 \SetFileDiv{part}%
 \ltxPageLayout
 \@ltxDocIncludetrue
6609}
```
File a:  $\text{gmdoc}.\text{sty Date: } 2008/10/04$  Version v0.99p 91

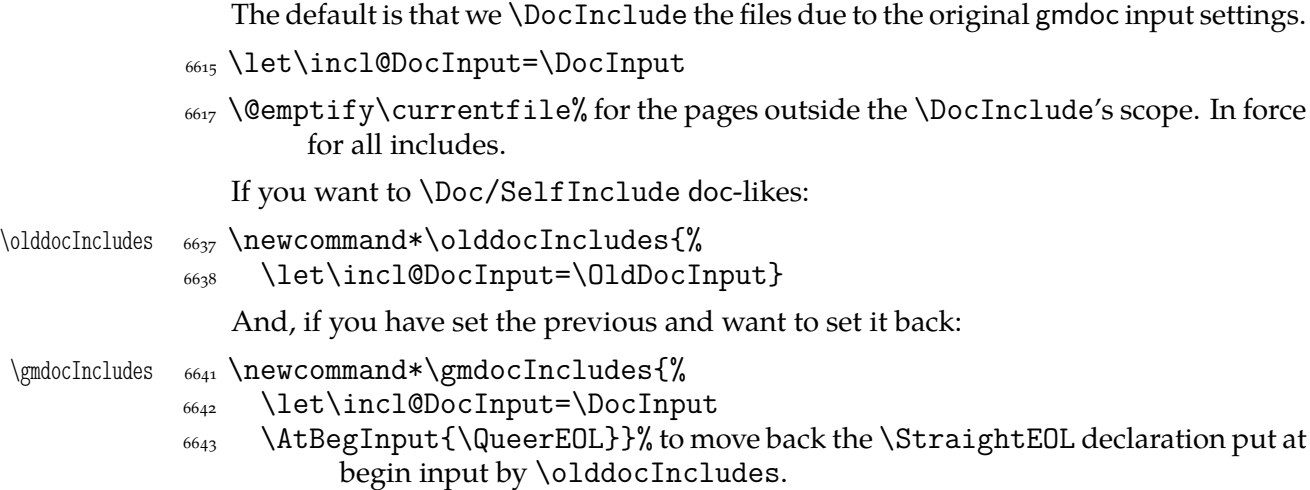

# **Redefinition of** \maketitle

\@onlypreamble\ltxLookSetup

\maketitle A not-so-slight alteration of the \maketitle command in order it allow multiple titles in one document seems to me very clever. So let's copy again (ltxdoc.dtx the lines 643–656): "The macro to generate titles is easily altered in order that it can be used more than once (an article with many titles). In the original, diverse macros were concealed after use with \relax. We must cancel anything that may have been put into \@thanks, etc., otherwise all titles will carry forward any earlier such setting!"

But here in gmdoc we'll do it locally for (each) input not to change the main title settings if there are any.

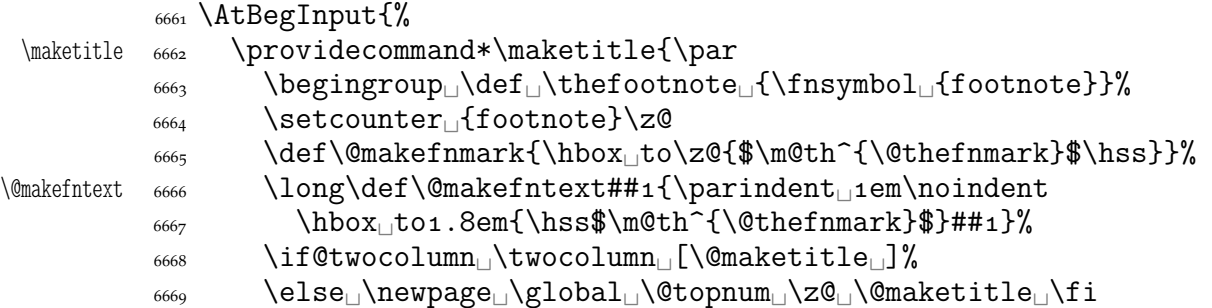

"For special formatting requirements (such as in rucboat), we use pagestyle titlepage for this; this is later defined to be plain, unless already defined, as, for example, by ltugboat.sty."

\thispagestyle{titlepage}\@thanks␣\endgroup

"If the driver file documents many files, we don't want parts of a title of one to propagate to the next, so we have to cancel these:"

```
\text{6678} \setcounter<sub>l</sub>{footnote}\z@
 \gdef\@date{\today}\g@emptify\@thanks%
 \g@emptify\@author\g@emptify\@title%
6681 }%
```
"When a number of articles are concatenated into a journal, for example, it is not usual for the title pages of such documents to be formatted differently. Therefore, a class such as ltugboat can define this macro in advance. However, if no such definition exists, we use pagestyle plain for title pages."

\@ifundefined{ps@titlepage}{\let\ps@titlepage=\ps@plain}{}%

And let's provide \@maketitle just in case: an error occurred without it at TrXing with mwbk.cls because this class with the default options does not define \@maketitle. The below definitions are taken from report.cls and mwrep.cls.

```
 \providecommand*\@maketitle{%
6694 \newpage\null<sub></sub> \vskip<sub></sub> 2em\relax%
\begin{array}{c} \text{6695} \\ \text{b} \end{array}6696 \titlesetup
_{6697} \let<sub>\lvert</sub>\footnote\lvert\thanks
_{6698} {\LARGE<sub>\\</sub>\Qtitle<sub>\\par</sub>}%
\langle\sigma_{699}\rangle \vskip<sub>ll</sub>1.5em%
_{6700} {\large\lambdalineskip\ldots5em%
_{6701} \begin{tabular}[t]{c}%
\frac{6702}{ } \text{ |} \quad \text{ }\text{tabular}\_{6704} \vskip_{1}em%
_{6705} {\large\Diamond\date}%
\frac{6706}{\text{end{text}}\gamma \par<sub>\cup</sub>\vskip\cup1.5em\relax}%
```
We'd better restore the primary meanings of the macros making a title. (LATEX  $2\varepsilon$ source, File F: ltsect.dtx Date:  $1996/12/20$  Version v1.0z, lines  $3.5.7.9 - 12.14 - 17$ .

```
\title \frac{1}{\gdelta} \providecommand*\title[1]{\gdef\@title{#1}}
   \author \frac{+1}{2} \providecommand*\author[1]{\gdef\@author{#1}}
    \date \delta_{6713} \providecommand*\date[1]{\gdef\@date{#1}}
   \thanks \epsilon_{6714} \providecommand*\thanks[1]{\footnotemark
            \protected@xdef\@thanks{\@thanks
           \frac{6716}{100} \protect\footnotetext[\the\c@footnote]{#1}}%
           _{6717} }%
     \and \epsilon_{9718} \providecommand*\and{% \and{% \begin{tabular}
           \frac{6719}{ } \end{tabular}%
          \frac{6720}{\hbox{hskip}} \hskip<sub>ll</sub> 1em<sub>i</sub> \@plus.17fil%
           _{6721} \begin{tabular}[t]{c}}% \and{tabular} And finally, let's initialize
                         \titlesetup if it is not yet.
\titlesetup \frac{6723}{\text{provides}}
```
 $_{6724}$  }% end of \AtBegInput.

The ltxdoc class redefines the \maketitle command to allow multiple titles in one document. We'll do the same and something more: our \Doc/SelfInclude will turn the file's \maketitle into a part or chapter heading. But, if hte \ltxLookSetup declaration is in force, \Doc/SelfInclude will make for an included file a part's title page and an article-like title.

Let's initialize the file division macros.

```
6738 \@relaxen\filediv
\frac{6739}{20730} \@relaxen\filedivname
6740 \@relaxen\thefilediv
```
If we don't include files the ltxdoc-like way, we wish to redefine \maketitle so that it typesets a division's heading.

Now, we redefine \maketitle and its relatives.

```
\InclMaketitle \frac{6750}{\text{def}}\text{Ind}'
```
\and  $_{6753}$  {\def\and{, \def\and}\$, we make \and just a comma.

 $_{6754}$  {\let\thanks=\@gobble% for the toc version of the heading we discard \thanks.

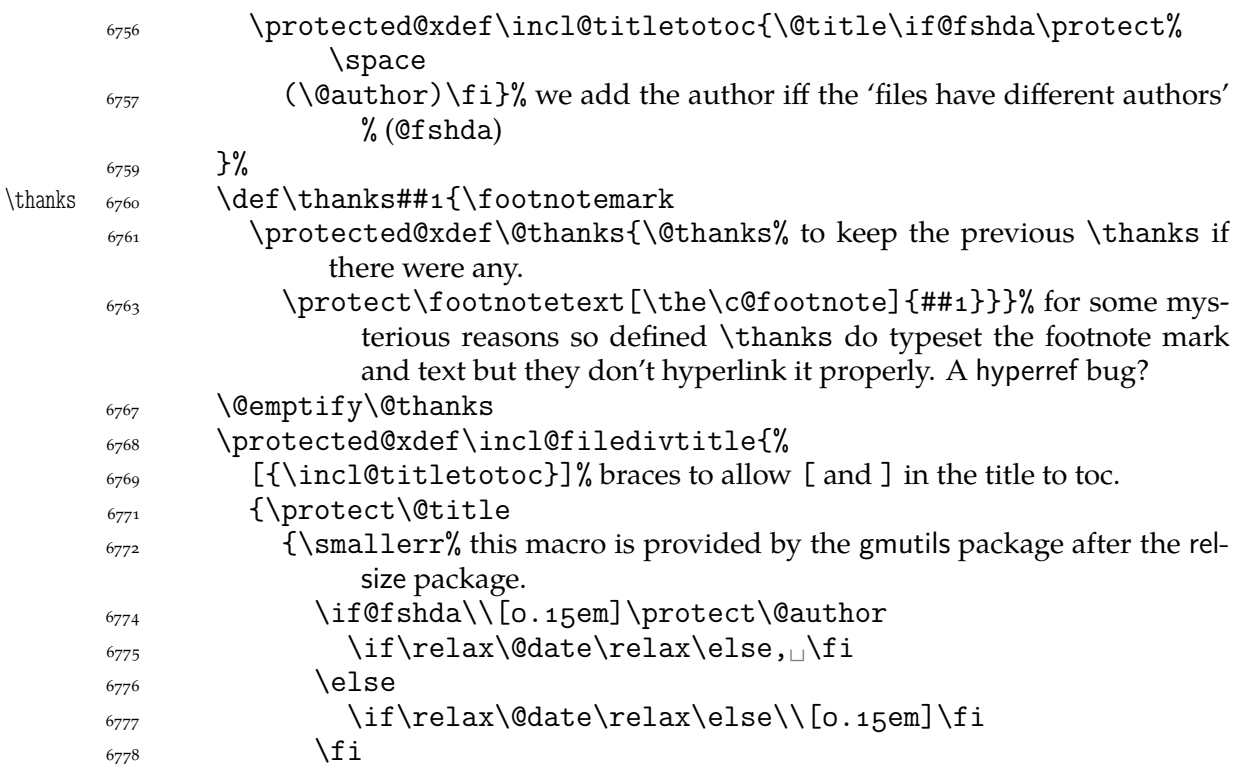

The default is that all the included files have the same author(s). In this case we won't print the author(s) in the headings. Otherwise we wish to print them. The information which case are we in is brought by the \if@fshda switch defined in line  $6809$ .

If we wish to print the author's name (\if@fshda), then we'll print the date after the author, separated with a comma. If we don't print the author, there still may be a date to be printed. In such a case we break the line, too, and print the date with no comma.

 $\gamma$ <sub>6790</sub> \protect\@date}}% end of \incl@filedivtitle's brace (2nd or 3rd argument).

 $_{6792}$  }% end of \incl@filedivtitle's \protected@xdef.

We \protect all the title components to avoid expanding \footnotemark hidden in \thanks during \protected@xdef (and to let it be executed during the typesetting, of course).

- $_{6796}$  }% end of the comma-\and's group.
- $\frac{6797}{20}$  \@xa\filediv\incl@filedivtitle
- $6798$  \@thanks

```
 \g@relaxen\@author␣\g@relaxen\@title␣\g@relaxen\@date
```

```
6800 \g@emptify\@thanks
```

```
_{6801} }% end of \InclMaketitle.
```
What I make the default, is an assumption that all the multi-documented files have the same author(s). And with the account of the other possibility I provide the below switch and declaration.

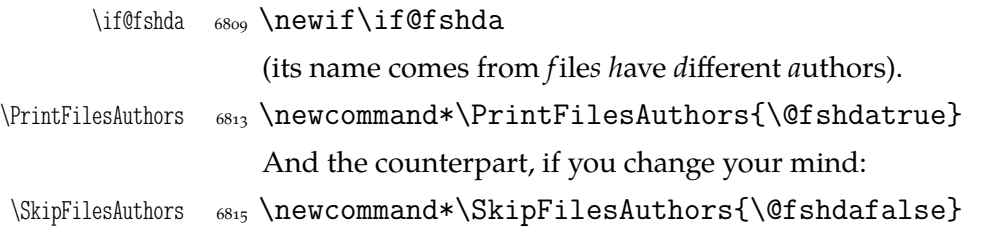

File a:  $\text{gmdoc}.\text{sty Date: } 2008/10/04$  Version v0.99p 94

### **The file's date and version information**

Define \filedate and friends from info in the \ProvidesPackage etc. commands.

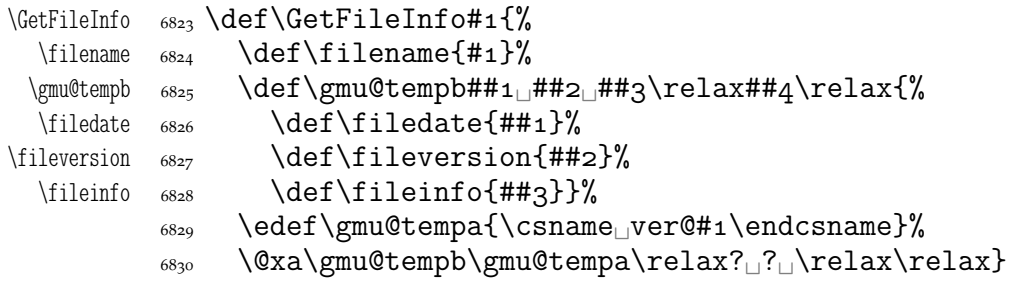

Since we may documentally input files that we don't load, as doc e.g., let's define a declaration to be put (in the comment layer) before the line(s) containing  $\Provides...$ The  $\F$ ileInfo command takes the stuff till the closing ] and subsequent line end, extracts from it the info and writes it to the .aux and rescans the stuff.  $\varepsilon$ -T<sub>E</sub>X provides a special primitive for that action but we remain strictly T<sub>E</sub>Xnical and do it with writing to a file and inputting that file.

- \FileInfo  $\substack{6841}$  \newcommand\*\FileInfo{%
	- $_{6842}$  \bgroup
	- $6843$  \gmd@ctallsetup
	- \bgroup% yes, we open two groups because we want to rescan tokens in 'usual' catcodes. We cannot put \gmd@ctallsetup into the inner macro because when that will be executed, the \inputlineno will be too large (the last not the first line).
	- 6848 \let\do\@makeother
	- $\frac{6849}{\text{do}}\ldots\ldots\ldots\ldots$
	- $\frac{6850}{90}$  \gmd@fileinfo}

```
6853 \text{ Vfoone}{%
```
- $\begin{bmatrix} 6854 \\ 20 \end{bmatrix}$
- $6855$  \catcode`(\@ne
- $6856$  \catcode`)\tw@
- 6857 \let\do\@makeother
- $\frac{6858}{100}$  \do\<sub>ii</sub>% we make space 'other' to keep it for scanning the code where it may be leading.
- $\frac{6860}{\text{do}\} \dot{\text{O}}^M\dot{\text{O}}$
- $6861$   $\binom{9}{0}$

```
\gmd@fileinfo _{6862}!def!gmd@fileinfo#1Provides#2{#3}#4[#5]#6^^M%
```
 $6863$  (!egroup% we close the group of changed catcodes, the catcodes of the arguments are set. And we are still in the group for \gmd@ctallsetup.

```
_{6866} !gmd@writeFI(#2)(#3)(#5)%
```

```
_{6867} !gmd@FIrescan(#1Provides#2{#3}#4[#5]#6)% this macro will close the group.
_{6872})%
```

```
68_{73})
```

```
\qquad\frac{6877}{\text{immediate\,Write\text{Cauxout}}\ \global\@nx\@namedef{%
          6879 ver@#2.\if<sub>□</sub>P\@firstofmany#1\@@nil<sub>□</sub>sty\else<sub>□</sub>cls\fi}{#3}}}
          6881 \foone\obeylines{%
\gmd@FIrescan  \def\gmd@FIrescan#{%
          6887 {\newlinechar=`\^^M\scantokens{#1}}\egroup^^M}}
```
And, for the case the input file doesn't contain \Provides..., a macro for explicit providing the file info. It's written in analogy to \ProvidesFile, source  $2<sub>e</sub>$ , file L v1.1g,  $1.102.$ 

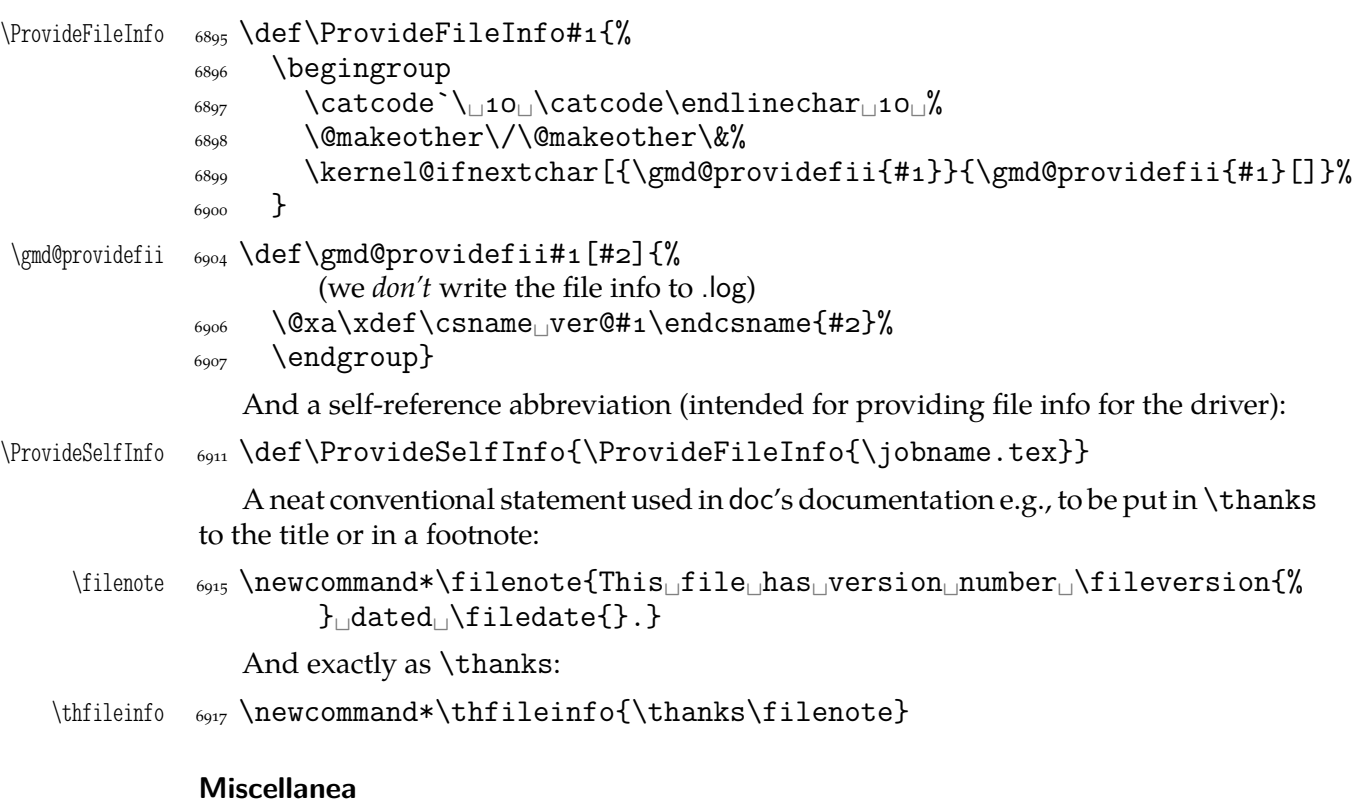

The main inputting macro, \DocInput has been provided. But there's another one in doc and it looks very reasonably: \IndexInput. Let's make analogous one here:

```
6928 \foone{\obeylines}%
                     _{6929} {%
\IndexInput  \omega  \def\IndexInput#1{%
                     6933 \StoreMacro\code@delim%
                     6934 \CodeDelim\^^Z%
\qquad \qquad \text{Qiihook} \qquad \text{Qiihook} \qquad \text{Coh} \qquad \text{Coh} \qquad \text{_{6936} \Qnx<sup>^</sup>M%
                      \code@delim\relax\@nx\let\@nx\EOFMark\relax}%
                      \DocInput{#}\RestoreMacro\code@delim}%
                     6939
```
How does it work? We assume in the input file is no explicit  $\langle char1 \rangle$ . This char is chosen as the code delimiter and will be put at the end of input. So, entire file contents will be scanned char by char as the code.

The below environment I designed to be able to skip some repeating texts while documenting several packages of mine into one document. At the default settings it's just a \StraightEOL group and in the \skipgmlonely declaration's scope it gobbles its contents.

```
gmlonely 6955 \newenvironment{gmlonely}{\StraightEOL}{}
 \skipgmlonely \frac{957}{newcommand\sqrt{skipgmlonely}}\gmu@tempa  \def\gmu@tempa{%
\gmd@skipgmltext  \def\gmd@skipgmltext{%
             \g@emptify\gmd@skipgmltext
```

```
\frac{6062}{41}{}_{6963} }}% not to count the lines of the substituting text but only of the text omitted
                6965 \gmu@tempa
                 \@xa\AtBegInput\@xa{\gmu@tempa}%
       gmlonely 6967 \rm{symlonely} {%}
                6968 \StraightEOL
                \log_{696} \@fileswfalse% to forbid writing to .toc, .idx etc.
                  \setbox=\vbox\bgroup}{\egroup\gmd@skipgmltext}}
                    Sometimes in the commentary of this package, so maybe also others, I need to say
                 some char is of category 12 ('other sign'). This I'll mark just as _{12} got by \catother.
                \frac{\zeta_{977}}{\text{none}}\catcode{\text{--}}\ we ensure the standard \catcode of _.
                6978 {
       \catother \epsilon_{979} \newcommand*\catother{${} {12}$}%
                    Similarly, if we need to say some char is of category 13 ('active'), we'll write _{13}, got
                 by \catactive
      \catactive \cos 2 \newcommand*\catactive{${} {13}$}%
                    and a letter, 11\text{Center} \quad \text{energy}.6985}
                    For the copyright note first I used just verse but it requires marking the line ends
                 with \setminus \setminus and indents its contents while I prefer the copyright note to be flushed left. So
       copyrnote \text{copyr} \text{copyr} \text{copyr}\sum_{\text{eq}} \StraightEOL\everypar{\hangindent3em\relax\hangafter1
                 \par\addvspace\medskipamount\parindent\z@\obeylines}{%
                6993 \@codeskipputgfalse\stanza}
                    I renew the quotation environment to make the fact of quoting visible.
                _{6997} \StoreEnvironment{quotation}
\gmd@quotationname 6998 \def\gmd@quotationname{quotation}
       quotation \frac{2}{8} \renewenvironment{quotation}{%
                    The first non-me user complained that abstract comes out in quotation marks. That
                 is because abstract uses quotation internally. So we first check whether the current
                 environment is quotation or something else.
                 \ifx\@currenvir\gmd@quotationname
                 \afterfi{\par``\ignorespaces}%
                 \else\afterfi{\storedcsname{quotation}}%
                _{7009} \fi}
                 {\ifx\@currenvir\gmd@quotationname
                  \afterfi{\ifhmode\unskip\fi''\par}%
                \else\afterfi{\storedcsname{endquotation}}%
                 \{7013}\quad \text{If }i\}For some mysterious reasons \noindent doesn't work with the first (narrative) para-
                 graph after the code so let's work it around:
     \qquad \qquad \qquad \qquad \qquad \qquad \qquad \qquad \qquad \qquad \qquad \qquad \qquad \qquad \qquad \qquad \qquad \qquad \qquad \qquad \qquad \qquad \qquad \qquad \qquad \qquad \qquad \qquad \qquad \qquad \qquad \qquad \qquad \qquad \qquad \qquad \qquad \ifvmode\leavevmode\hskip-\parindent\ignorespaces
                \frac{1}{\gamma} \fi}% \ignorespaces is added to eat a space inserted by \gmd@textEOL. With-
                             out it it also worked but it was a bug: since \parindent is a dimen not skip,
                             T<sub>E</sub>X looks forward and expands macros to check whether there is a stretch
                             or shrink part and therefore it gobbled the \gmd@textEOL's space.
```
When a verbatim text occurs in an inline comment, it's advisable to precede it with % if it begins a not first line of such a comment not to mistake it for a part of code. Moreover, if such a short verb breaks in its middle, it should break with the percent at the beginning of the new line. For this purpose provide

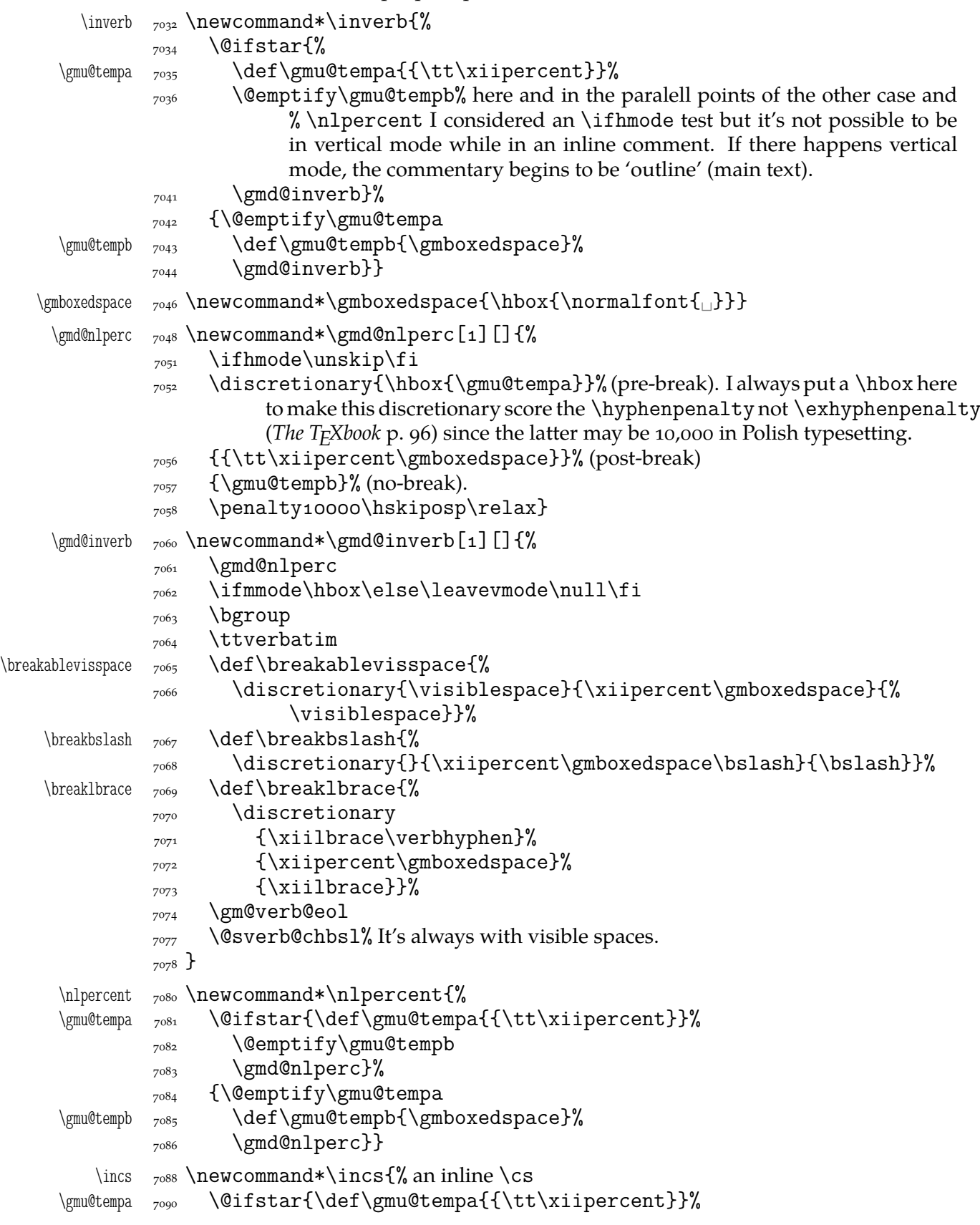

```
<sub>7091</sub> \@emptify\gmu@tempb
         _{7092} \gmd@nlperc\cs}%
          {\@emptify\gmu@tempa
\gmu@tempb  <sub>7094</sub> \def\gmu@tempb{\gmboxedspace}%
         _{7095} \gmd@nlperc\cs}}
```
\inenv  $\gamma$  \def\inenv{\incs[]}% an in-line \env

As you see, \inverb and \nlpercent insert a discretionary that breaks to % at the beginning of the lower line. Without the break it's a space (alas at its natural width i.e., not flexible) or, with the starred version, nothing. The starred version puts % also at the end of the upper line. Then \inverb starts sth. like \verb\* but the breakables of it break to % in the lower line.

: make the space flexible (most probably it requires using sth. else than \discretionary).

An optional hyphen for cses in the inline comment:

```
 \@ifundefined{+}{}{\typeout{^^Jgmdoc.sty:␣redefining␣\bslash+.}}
\+  \def\+{\discre{{\normalfont-}}{{\tt\xiipercent\gmboxedspace}}{}}
```
\ds <sub>7120</sub> \providecommand\*\ds{DocStrip}

A shorthand for \CS:

- $\setminus$ CS  $\frac{7}{223}$   $\setminus$  pdef  $\setminus$ CS{%
	- $_{7124}$  \acro{CS}%
	- $\sum_{7125}$  \@ifnextcat<sub>\l</sub>a{\left{\lata}}}% we put a space if the next token is <sub>11</sub>. It's the next best thing to checking whether the cs consisting of letters is followed by a space.
- \CSs  $\gamma$ 129 \pdef\CSs{\CS{}es\@ifnextcat<sub>□</sub>a{<sub>□</sub>}{}}% for pluralis.
- \CSes <sub>7131</sub> \pdef\CSes{\CS{}es\@ifnextcat<sub> $\text{La}$ { $\text{H}$ }{}}% for pluralis.</sub>

Finally, a couple of macros for documenting files playing with %'s catcode(s). Instead of % I used &. They may be at the end because they're used in the commented thread i.e. after package's \usepackage.

- $\CDAnd$   $_{7140}$  \newcommand\*\CDAnd{\CodeDelim\&}
- \CDPerc  $_{7142}$  \newcommand\*\CDPerc{\CodeDelim\*\%}

And for documenting in general:

A general sectioning command because I foresee a possibility of typesetting the same file once as independent document and another time as a part of bigger whole.

 $\div$   $\leftarrow$   $\leftarrow$   $\setminus$   $\leftarrow$   $\setminus$   $\setminus$ 

 $\text{subdivision}$   $\text{subdivision}$  \let\subdivision=\subsection

 $\text{subsubstitution}$   $\left\{\text{subsubsubstack} \right\}$ 

To kill a tiny little bug in doc.dtx (in line  $\frac{299}{\text{g}}$  and \gmu@tempc are written plain not verbatim):

gmd@mc <sub>7162</sub> \newcounter{gmd@mc}

Note it is after the macrocode group

\gmd@mchook <sub>7165</sub> \def\gmd@mchook{\stepcounter{gmd@mc}%

 $_{7166}$  \gmd@mcdiag

\ifcsname<sub>D</sub>gmd@mchook\the\c@gmd@mc\endcsname

```
 \afterfi{\csname␣gmd@mchook\the\c@gmd@mc\endcsname}%
```

```
\overline{1,100} \fi}
```
 $\left\{ \mathcal{G}_{\mathcal{H}} \right\}$ 

What have I done? I declare a new counter and employ it to count the macrocode  $(*)s$ (and  $oldmc(*)$ s too, in fact) and attach a hook to (after) the end of every such environment. That lets us to put some stuff pretty far inside the compiled file (for the buggie in doc.dtx, to redefine \gmu@tempb/c).

One more detail to expalin and define: the \gmd@mcdiag macro may be defined to type out a diagnostic message (the macrocode(\*)'s number, code line number and input line number).

 $_{7181}$  \@emptify\gmd@mcdiag

\mcdiagOn 7183 \def\mcdiagOn{\def\gmd@mcdiag{% \gmd@mcdiag  $_7184$  \typeout{^^J\bslashed{\@currenvir}end\oldencomputers\tend{\m

\space\on@line,␣cln.\the\c@codelinenum.}}}

\mcdiagOff <sub>7187</sub> \def\mcdiagOff{\@emptify\gmd@mcdiag}

An environment to display the meaning of macro parameters: its items are automatically numbered as  $#1, #2$  etc.

```
enumargs _{7191} \newenvironment*{enumargs}[1][1]%
            {\if@aftercode\edef\gmu@tempa{\the\leftskip}%
           <sub>7198</sub> \edef\gmu@tempb{\the\hangindent}\fi
           _{7199} \enumerate
           <sub>7200</sub> \if@aftercode
           \leftskip=\glueexpr\gmu@tempa+\gmu@tempb\relax
           \overline{z_{202}} \fi
           _{7203} \@namedef{label\@enumctr}{%
           \env{\if@aftercode\code@delim\space\fi
           <sub>7205</sub> \gmd@ea@bwrap
           \frac{1}{1000} \#\ifcase#1\relax\or\or\#\or\or\#\#\#\fi
            \csname␣the\@enumctr\endcsname
           _{7208} \gmd@ea@ewrap}}%
           _{7209} \let\mand\item
\gmd@ea@wraps <sub>7210</sub> \provide\gmd@ea@wraps{%
           _{7211} \emptify\gmd@ea@ewrap
           _{7212} \emptify\gmd@ea@bwrap}%
           _{7213} \gmd@ea@wraps
      \phi<sub>7214</sub> \def\oph{\delta}\gmd@ea@bwrap  \def\gmd@ea@bwrap{[}\def\gmd@ea@ewrap{]}%
\qquad<sup>216</sup> \item
           \text{2217} \gmd@ea@wraps}%
           _{7218}}
           _{7219} {\endenumerate}
```
The starred version is intended for lists of arguments some of which are optional: to align them in line.

```
enumargs* _{7223} \newenvironment*{enumargs*}{%
\gmd@ea@wraps <sub>7224</sub> \def\gmd@ea@wraps{%
\gmd@ea@bwrap  <sub>7225</sub> \def\gmd@ea@bwrap{<sub>U</sub>}\def\gmd@ea@ewrap{<sub>U</sub>}}%
\gmd@ea@ewrap  <sub>7226</sub>  \enumargs}{\endenumargs}
```
### **doc-compatibility**

My TEX Guru recommended me to write hyperlinking for doc. The suggestion came out when writing of gmdoc was at such a stage that I thought it to be much easier to write

a couple of \lets to make gmdoc able to typeset sources written for doc than to write a new package that adds hyperlinking to doc. So…

The doc package makes % an ignored char. Here the % delimits the code and therefore has to be 'other'. But only the first one after the code. The others we may re\catcode to be ignored and we do it indeed in line  $2407$ .

At the very beginning of a doc-prepared file we meet a nice command \Character-Table. My T<sub>E</sub>X Guru says it's a bit old fashioned these days so let's just make it notify the user:

```
\langle \hat{\Theta} \rangle \@makeother\{\@makeother\}%
                  _{7251} \Character@Table}
                  _{7253} \foone{%
                  \sum_{7254} \text{ \textdegree} \setminus \text{Catcode} \setminus \text{[=1}_\square \setminus \text{catcode} \setminus \text{]} = 2_\square\%_{7255} \@makeother\{\@makeother\}}%
                  7256 \Box\Character@Table <sub>7257</sub> \def\Character@Table#1{#2}[\endgroup
                  7258 \message[^^J^^J<sub></sub>ogmdoc.sty<sub>□</sub>package:^^J
                  T_{7259} ====The
input
issue contains
ithe
intentifile
subslash
issue contains
intentification
subslash
issue contains
\frac{1}{100}_{7260} ====_{\text{L}}If_{\text{L}}you_{\text{L}}read_{\text{L}}need_{\text{L}}to_{\text{L}}check_{\text{L}}the_{\text{L}}correctness_{\text{L}}of_{\text{L}}the_{\text{L}}chars,^^J
                   ====␣please␣notify␣the␣author␣of␣gmdoc.sty␣at␣the␣email␣
                                     address^^J
                   ====␣given␣in␣the␣legal␣notice␣in␣gmdoc.sty.^^J^^J]%
                  _{7264} ]]
```
Similarly as doc, gmdoc provides macrocode, macro and environment environments. Unlike in doc, \end{macrocode} *does not* require to be preceded with any particular number of spaces. Unlike in doc, it *is not* a kind of verbatim, however, which means the code and narration layers remains in force inside it which means that any text after the first % in a line will be processed as narration (and its control sequences will be executed). For a discussion of a possible workaround see line  $7630$ .

Let us now look over other original doc's control sequences and let's 'domesticate' them if they are not yet.

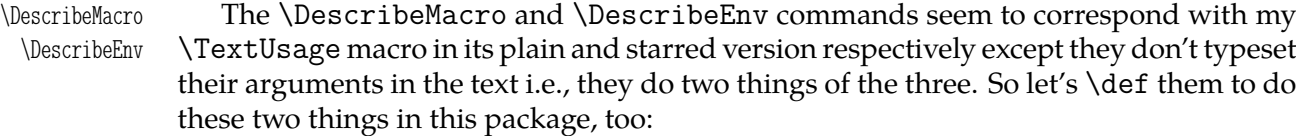

- $\text{DescribeMacco }$   $_{284}$   $\text{def}\DescribeMacco$ {%
	- <sub>7285</sub> \begingroup\MakePrivateLetters
	- \gmd@ifonetoken\Describe@Macro\Describe@Env}

Note that if the argument to \DescribeMacro is not a (possibly starred) control sequence, then as an environment's name shall it be processed *except* the \MakePrivate-Others re\catcodeing shall not be done to it.

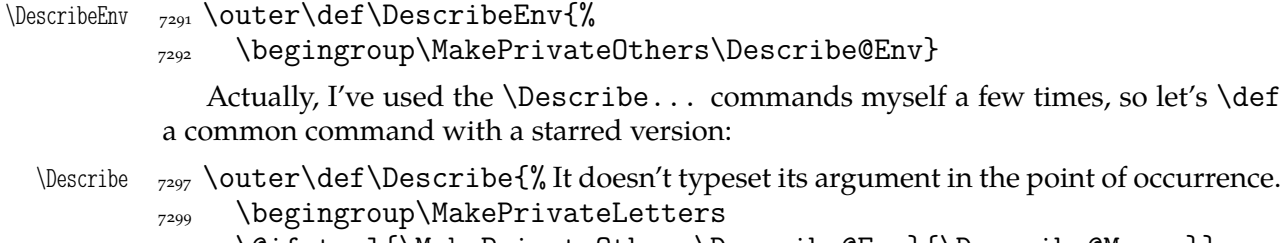

\@ifstarl{\MakePrivateOthers\Describe@Env}{\Describe@Macro}}

File a:  $\text{gmdoc}.\text{sty Date: } 2008/10/04$  Version v0.99p  $101$ 

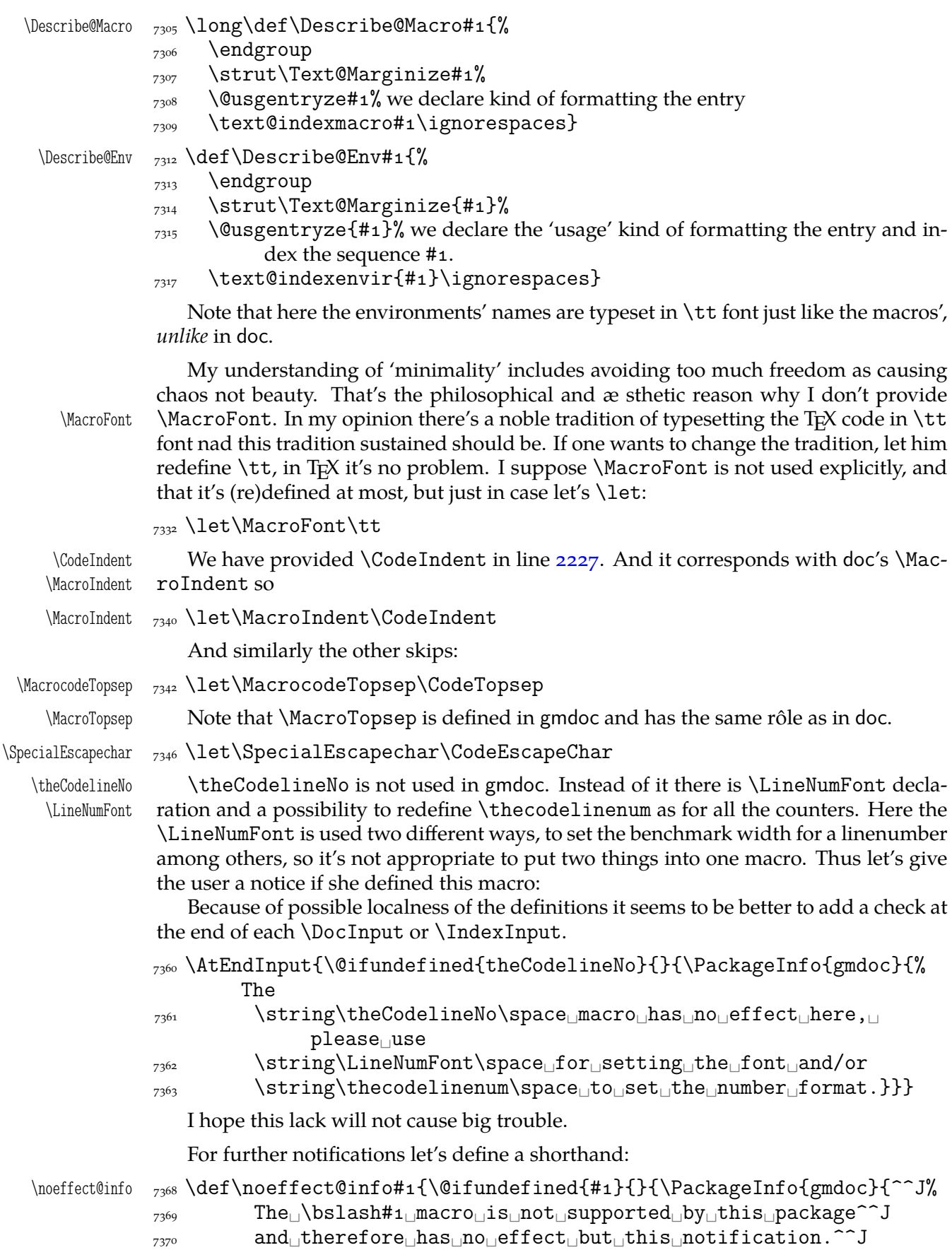

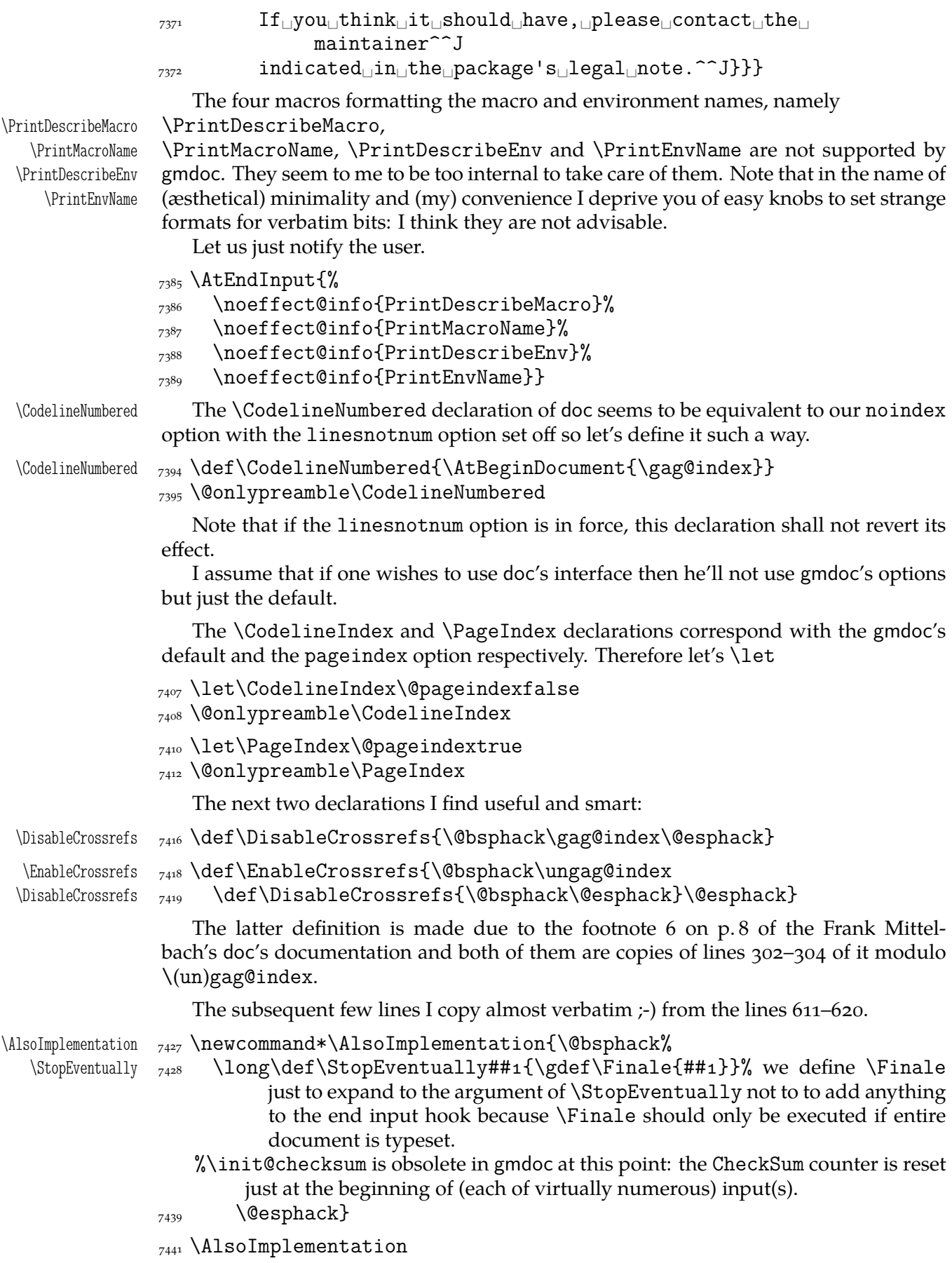

"When the user places an \OnlyDescription declaration in the driver file the document should only be typeset up to \StopEventually. We therefore have to redefine this macro."

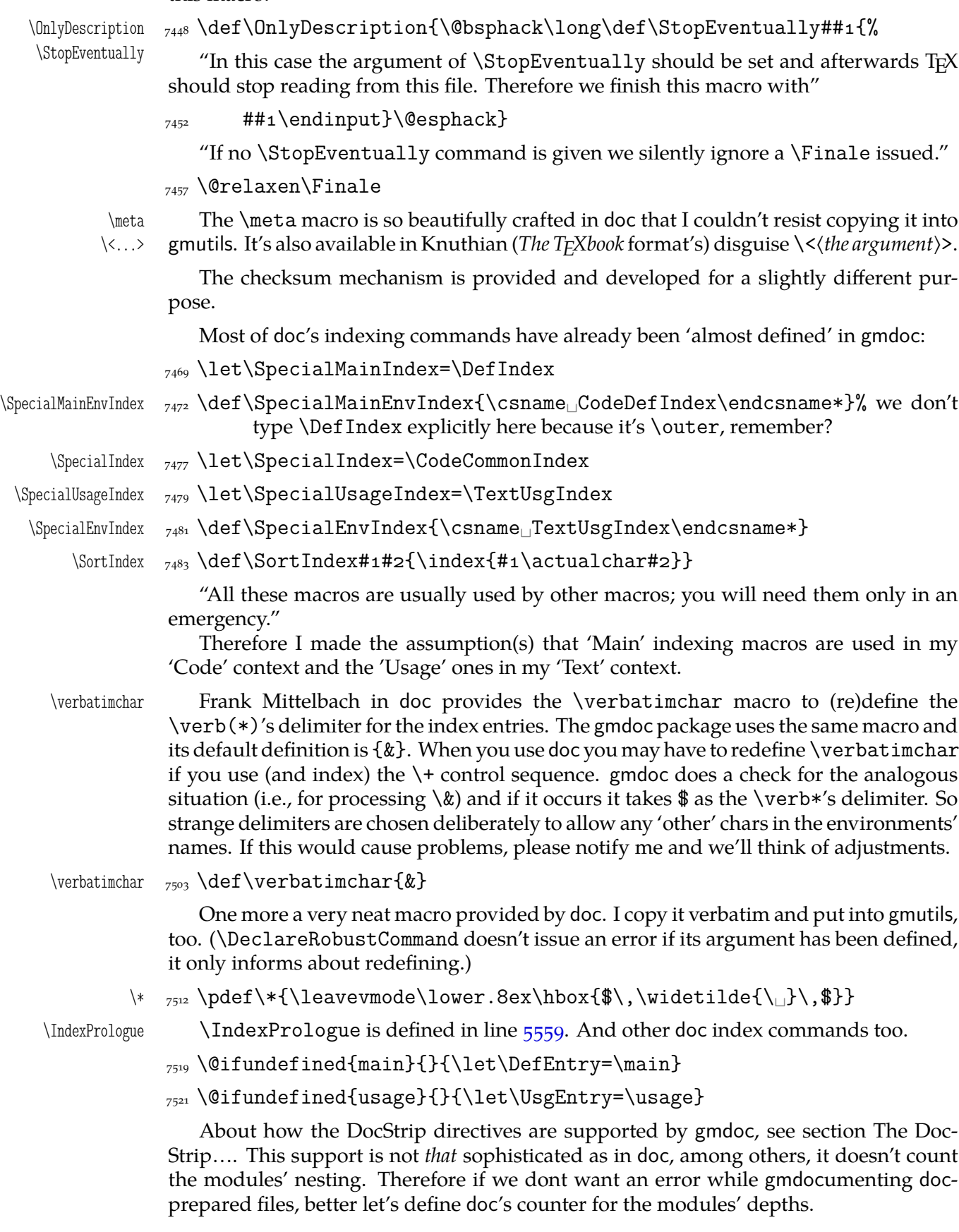

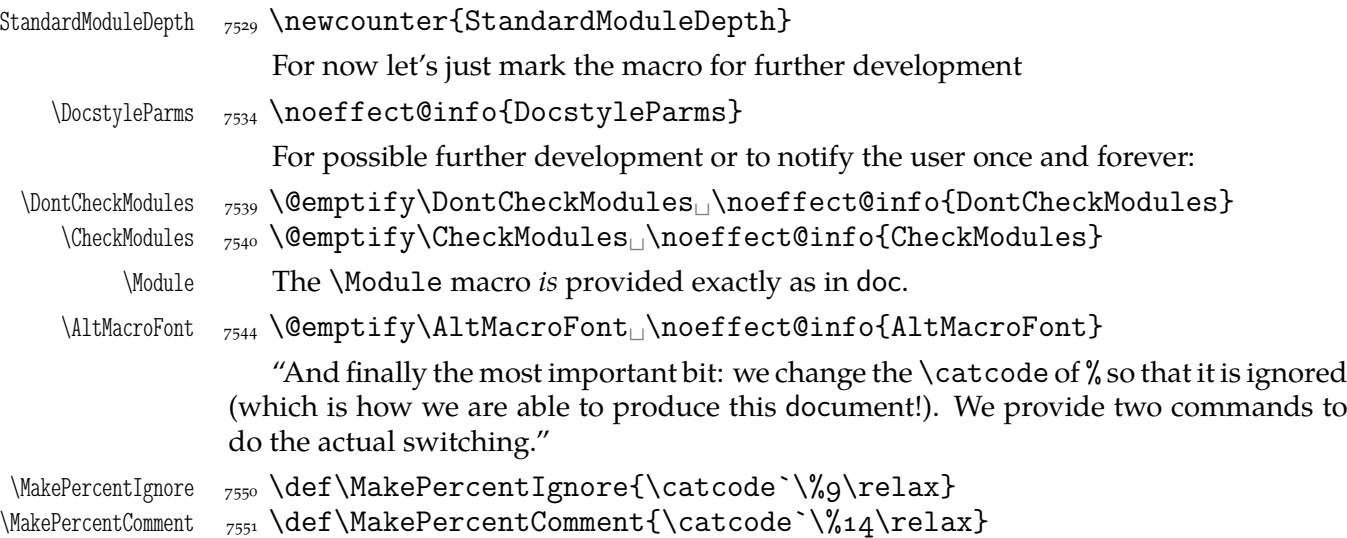

### **gmdocing doc.dtx**

The author(s) of doc suggest(s):

"For examples of the use of most—if not all—of the features described above consult the doc.dtx source itself."

Therefore I hope that after doc.dtx has been gmdoc-ed, one can say gmdoc is doccompatible "at most—if not at all".

T<sub>E</sub>Xing the original doc with my humble<sup>12</sup> package was a challenge and a milestone experience in my TEX life.

One of minor errors was caused by my understanding of a 'shortverb' char: due to gmverb, in the math mode an active 'shortverb' char expands to itself's 'other' version thanks to  $\strut$  \string (It's done with | in mind). doc's concept is different, there a 'shortverb' char should in the math mode work as shortverb. So let it be as they wish: gmverb provides \OldMakeShortVerb and the oldstyle input commands change the inner macros so that also \MakeShortVerb works as in doc (cf. line  $7592$ ).

We also redefine the macro environment to make it mark the first code line as the point of defining of its argument, because doc.dtx uses this environment also for implicit definitions.

 $\Upsilon$   $_{7589}$   $\def\O1dDoCInput$ 

- \AtBegInputOnce{\StraightEOL
- \let\@MakeShortVerb=\old@MakeShortVerb
- $_{7594}$  \OldMacrocodes}%
- $\gamma$ <sub>7595</sub> \bgroup\@makeother\ % it's to allow in the filenames. The next macro will close the group.

```
_{7597} \Doc@Input}
```
We don't swith the @codeskipput switch neither we check it because in 'old' world there's nothing to switch this switch in the narration layer.

I had a hot and wild T<sub>E</sub>X all the night nad what a bliss when the 'Succesfully formated page(s)' message appeared.

My package needed fixing some bugs and adding some compatibility adjustments (listed in the previous section) and the original doc.dtx source file needed a few adjustments too because some crucial differences came out. I'd like to write a word about them now.

File a:  $\text{gmdoc}.\text{sty Date: } 2008/10/04$  Version v0.99p  $105$ 

What a *false* modesty! ;-)

<span id="page-105-0"></span>The first but not least is that the author(s) of doc give the  $cs$  marking commands nonmacro arguments sometimes, e.g., \DescribeMacro{StandardModuleDepth}. Therefore we should launch the *starred* versions of corresponding gmdoc commands. This means the doc-like commands will not look for the  $cs's$  occurrence in the code but will mark the first codeline met.

Another crucial difference is that in gmdoc the narrative and the code layers are separated with only the code delimiter and therefore may be much more mixed than in doc. among others, the macro environment is *not* a typical verbatim like: the texts commented out within macrocode are considered a normal commentary i.e., not verbatim. Therefore some macros 'commented out' to be shown verbatim as an example source must have been 'additionally' verbatimized for gmdoc with the shortverb chars e.g. You may also change the code delimiter for a while, e.g., the line

%␣\AVerySpecialMacro␣%␣delete␣the␣first␣%␣when...

was got with

\CodeDelim\.

% \AVerySpecialMacro % delete the first % when.\unskip|..|\CDPerc

One more difference is that my shortverb chars expand to their  $_{12}$  versions in the math mode while in doc remain shortverb, so I added a declaration \OldMakeShortVerb etc.

Moreover, it's T<sub>E</sub>Xing doc what inspired adding the \StraightEOL and \QueerEOL declarations.

### **Polishing, development and bugs**

• \MakePrivateLetters theoretically may interfere with \activeating some chars to allow linebreaks. But making a space or an opening brace a letter seems so perverse that we may feel safe not to take account of such a possibility.

• When countalllines\* option is enabled, the comment lines that don't produce any printed output result with a (blank) line too because there's put a hypertarget at the beginning of them. But for now let's assume this option is for draft versions so hasn't be perfect.

• Marcin Woliński suggests to add the marginpar clauses for the AMS classes as we did for the standard ones in the lines  $2072-2077$ . Most probably I can do it on request when I only know the classes' names and their 'marginpar status'.

• When the countalllines\* option is in force, some \list environments shall raise the 'missing \item' error if you don't put the first \item in the same line as \begin{% <sup>h</sup>*environment*i} because the (comment[-\) line numb](#page-26-0)er is printed.

• I'm prone to make the control sequences hyperlinks to the(ir) 'definition' occurrences. It doesn't seem to be a big work compared with what has been done so far.

• Is \RecordChanges really necessary these days? Shouldn't be the \makeglossary command rather executed by default? $13$ 

• Do you use \listoftables and/or \listoffigures in your documentations? If so, I should 'EOL-straighten' them like \tableofcontents, I suppose (cf. line 2503).

• Some lines of non-printing stuff such as \Define... and \changes connecting the narration with the code resulted with unexpected large vertical space. Adding a fully blank line between the printed narration text and not printed stuff helped.

• Specifying codespacesgrey,␣codespacesblank results in typesetti[ng all](#page-32-0) the spaces grey including the leading ones.

• About the DocStrip verbatim mode directive see above.

 $13$  It's understandable that ten years earlier writing things out to the files remarkably decelerated T<sub>E</sub>X, but nowadays it does not in most cases. That's why \makeindex is launched by default in gmdoc.

**(No)**  $\langle eof \rangle$ 

Until version 0.991 a file that is  $\Delta$  bocInput had to be ended with a comment line with an \EOF or \NoEOF that suppressed the end-of-file character to make input end properly. Since version  $0.99$  however the proper ending of input is acheved with  $\equiv$  the proper therefore \EOF and \NoEOF become a bit obsolete.

If the user doesn't wish the documentation to be ended by ' $\langle eof \rangle'$ , she should redefine the \EOFMark cs or end the file with a comment ending with \NoEOF macro defined  $below<sup>14</sup>$ :

```
\frac{\cata{(\catacode}{\hat{M\}active_{\text{m}}}}\
```

```
\W{\odot}  _{7725}  \det\@NoE0F#1^M{
```

```
7726 \@relaxen\EOFMark\endinput}%
```

```
\langle \angle_{7727} \cdot \langle \angle_{\ell}f \cdot \angle_{\ell}f \cdot \langle \angle_{\ell}f \cdot \langle \angle_{\ell}f \cdot \rangle
```

```
\NoEOF  _{7729} \def\NoEOF{\QueerEOL\@NoEOF}
```

```
\EOF _{7730} \def\EOF{\QueerEOL\@EOF}
```
As you probably see, \(No)EOF have the 'immediate' \endinput effect: the file ends even in the middle of a line, the stuff after  $\setminus$  (No) EOF will be gobbled unlike with a bare \endinput.

 $_{7741}$  \endinput  $_{7743}$   $\langle$  / package $\rangle$ 

<sup>&</sup>lt;sup>14</sup> Thanks to Bernd Raichle at BachoTEX 2006 Session where he presented \inputing a file inside \edef.

# **b. The gmdocc Class For gmdoc Driver Files**

Written by Natror (Grzegorz Murzynowski), natror at 02 dot pl © 2006, 2007 by Natror (Grzegorz Murzynowski). This program is subject to the LAT<sub>E</sub>X Project Public License. See http://www.ctan.org/tex-archive/help/Catalogue/licenses.lppl.html for the details of that license. LPPL status: "author-maintained". 42 \NeedsTeXFormat{LaTeX2e} 43 \ProvidesClass{gmdocc}

 $_{44}$  [2008/10/08<sub>L</sub>VO.81<sub>Ll</sub>a<sub>\_class\_for<sub>\_g</sub>mdoc<sub>L</sub>driver<sub>Li</sub>files<sub>Ll</sub></sub> (GM)]

#### **Intro**

This file is a part of gmdoc bundle and provides a document class for the driver files documenting  $(L^{\Delta})$ T<sub>E</sub>X packages & a. with my gmdoc.sty package. It's not necessary, of course: most probably you may use another document class you like.

By default this class loads mwart class with a4paper (default) option and Imodern package with T<sub>1</sub> fontencoding. It loads also my gmdoc documenting package which loads some auxiliary packages of mine and the standard ones.

If the mwart class is not found, the standard article class is loaded instead. Similarly, if the lmodern is not found, the standard Computer Modern font family is used in the default font encoding.

#### **Usage**

For the ideas and details of gmdocing of the  $(L<sup>A</sup>)$ T<sub>E</sub>X files see the gmdoc.sty file's documentation (chapter a). The rôle of the gmdocc document class is rather auxiliary and exemplary. Most probably, you may use your favourite document class with the settings you wish. This class I wrote to meet my needs of fine formatting, such as not numbered sections and sans serif demi bold headings.

However, with th[e u](#page-3-0)sers other than myself in mind, I added some conditional clauses that make this class works also if an mwcls class or the lmodern package are unknown.

Of rather many options supported by gmdoc.sty, this class chooses my favourite, i.e., noindex the default. An exception is made for the noindex option, which is provided by this class and passed to gmdoc.sty. This is intended for the case you don't want to make an index.

nochanges Simili modo, the nochanges option is provided to turn creating the change history off.

<sup>&</sup>lt;sup>1</sup> This file has version number vo.81 dated  $2008/10/08$ .
Both of the above options turn the *writing out to the files* off. They don't turn off \PrintIndex nor \PrintChanges. (Those two commands are no-ops by themselves if there's no .ind (n)or .gls file respectively.)

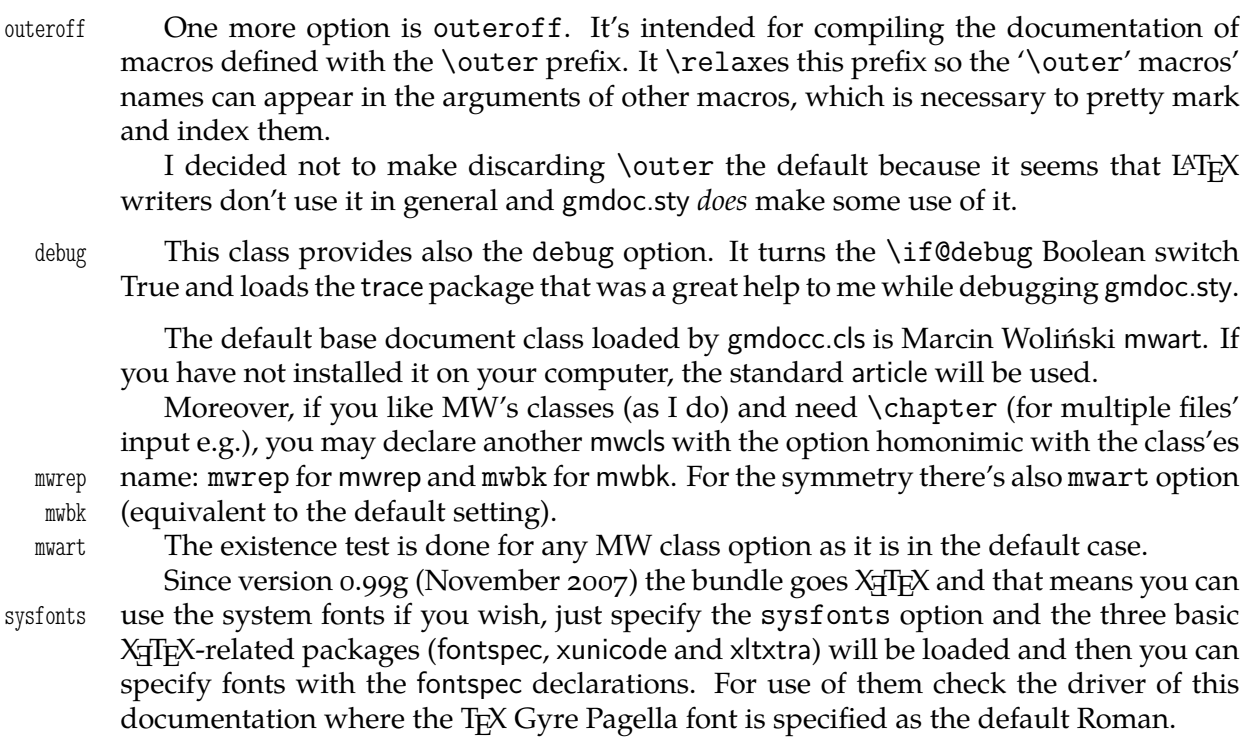

\EOFMark The \EOFMark in this class typesets like this (of course, you can redefine it as you wish):

 $\Box$ 

# **The Code**

140 \RequirePackage{xkeyval}

A shorthands for options processing (I know xkeyval to little to redefine the default prefix and family).

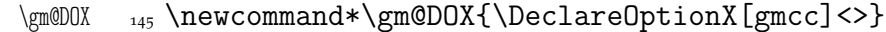

\gm@EOX  $_{146}$  \newcommand\*\gm@EOX{\ExecuteOptionsX[gmcc]<>}

We define the class option. I prefer the mwcls, but you can choose anything else, then the standard article is loaded. Therefore we'd better provide a Boolean switch to keep the score of what was chosen. It's to avoid unused options if article is chosen.

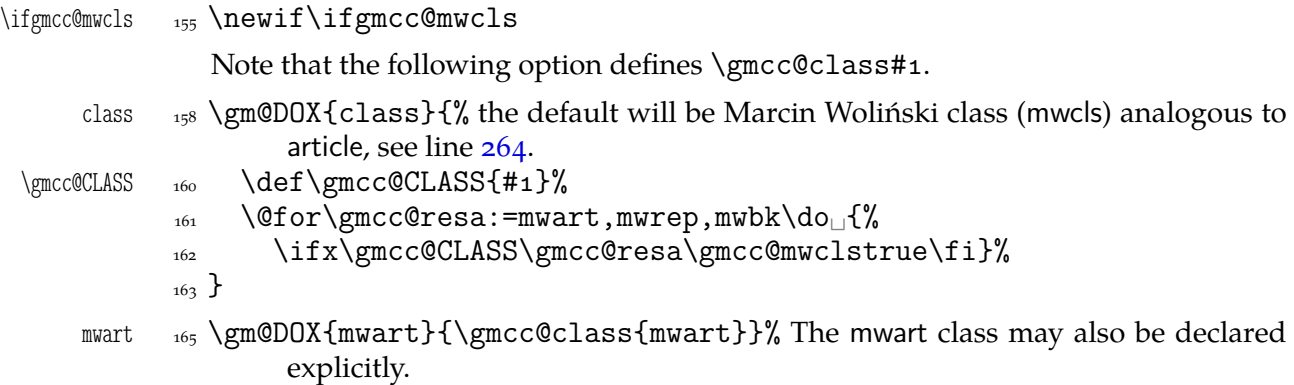

File b: gmdocc.cls Date: // Version v.

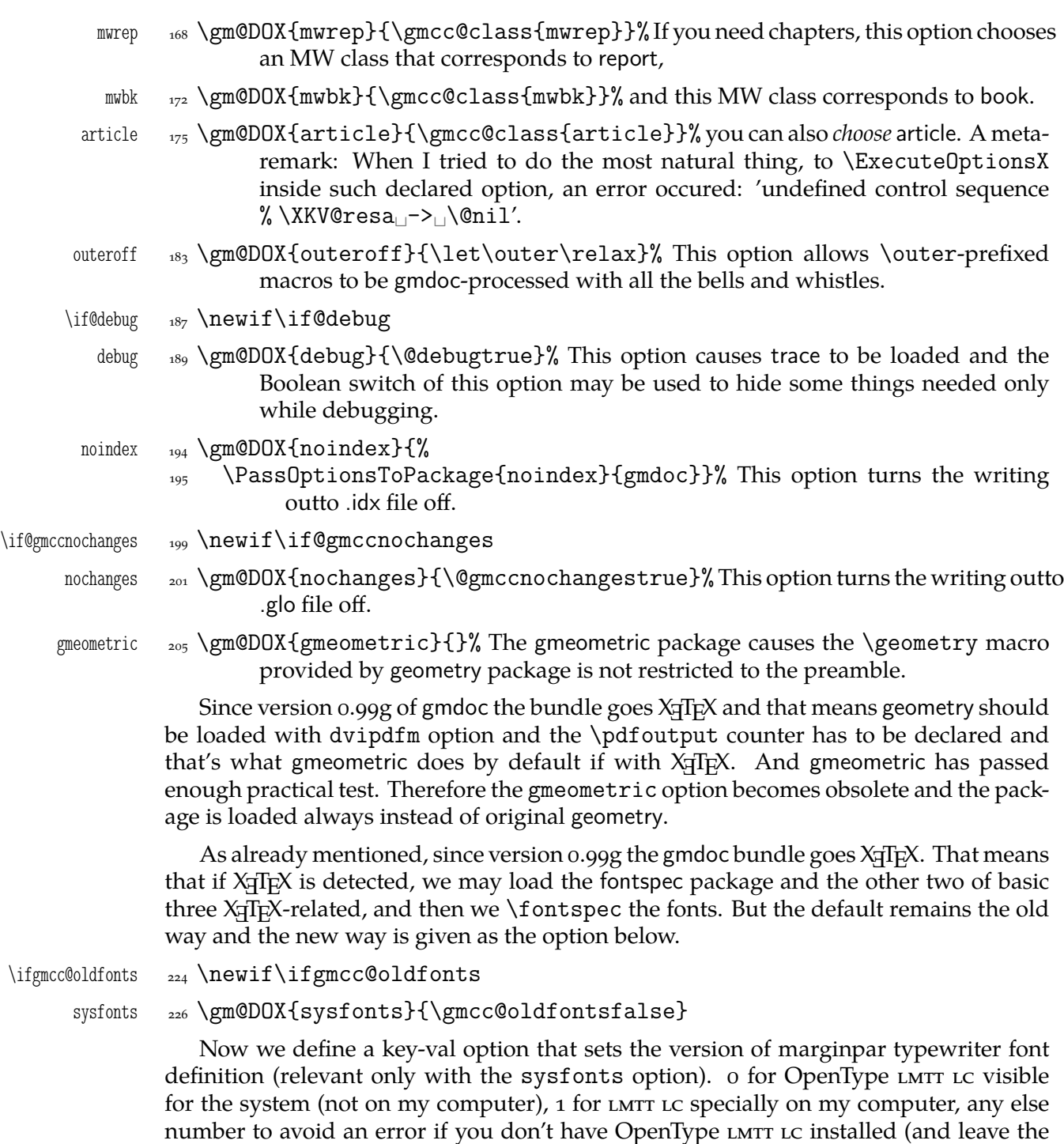

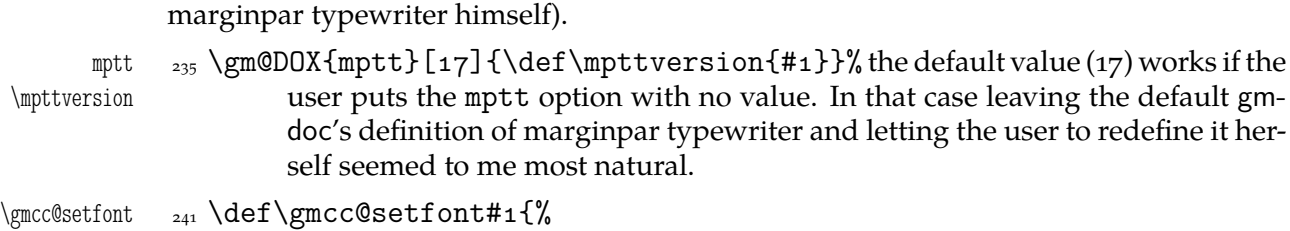

 \gmcc@oldfontsfalse% note that if we are not in X TEEX, this switch will be turned true in line 313

default gmdoc's definition of \marginpartt; all the versions allow the user to define

```
 \AtBeginDocument{%
```

```
_{245} \@ifXeTeX{%
```
File b: gmdocc.cls Da[te:](#page-110-0)  $2008/10/08$  Version v0.81 110

```
 \defaultfontfeatures{Numbers={OldStyle,Proportional}}%
             247 \setmainfont [Mapping=tex-text] {#1}%
              \setsansfont[Mapping=tex-text,␣Scale=MatchLowercase]{Latin␣
                             Modern␣Sans}%
              \setmonofont[Scale=MatchLowercase]{Latin␣Modern␣Mono}%
             250 \let\sl\it<sub>i\</sub>\let\textsl\textit
             {}_{251} }{}}%
             252minion  _{254} \gtrsim \{minion\}{\gmcc@setfont{Minion<sub>□</sub>Pro}}
    pagella  _{255} \gm@DOX{pagella}{\gmcc@setfont{TeX<sub>□</sub>Gyre<sub>□</sub>Pagella}%
\qquad \qquad \qquad \qquad \qquad \qquad \qquad \qquad \qquad \qquad \qquad \qquad \qquad \qquad \qquad \qquad \qquad \qquad \qquad \qquad \qquad \qquad \qquad \qquad \qquad \qquad \qquad \qquad \qquad \qquad \qquad \qquad \qquad \qquad \qquad \qquad \qquad257fontspec  \gm@DOX{fontspec}{\PassOptionsToPackage{#}{fontspec}}
              \gm@EOX{class=mwart}% We set the default basic class to be mwart.
             \gamma_{267} \gm@EOX{mptt=0}% We default to set the marginpar typewriter font to OpenType
                      LMTT<sub>LC</sub>
              \DeclareOptionX*{\PassOptionsToPackage{\CurrentOption}{gmdoc}}
             <sub>273</sub> \ProcessOptionsX[gmcc]<>
              \ifgmcc@mwcls
              \IfFileExists{\gmcc@CLASS.cls}{}{\gmcc@mwclsfalse}% As announced,
                        we do the ontological test to any mwcls.
             _{291} \fi
             _{292} \ifgmcc@mwcls
             293 \XKV@ifundefined{XeTeXdefaultencoding}{}{%
             294 \XeTeXdefaultencoding

letch TCP1250" }% mwcls are encoding-sensitive because
                           MW uses Polish diacritics in the commentaries.
             296 \LoadClass[fleqn, oneside, noindentfirst, 11pt, withmarginpar,
             297 sfheadings]{\gmcc@CLASS}%
              \XKV@ifundefined{XeTeXdefaultencoding}{}{%
             _{299} \XeTeXdefaultencoding
intf-8"}%
             300 \else
             301 \LoadClass[fleqn, 11pt]{article}% Otherwise the standard article is loaded.
             \frac{1}{303} \fi
             308 \RequirePackage{gmutils}[2008/10/08]% we load it early to provide \@ifXeTeX.
             311 \ifgmcc@mwcls\afterfi\ParanoidPostsec\fi
             313 \@ifXeTeX{}{\gmcc@oldfontstrue}
             316 \AtBeginDocument{\mathindent=\CodeIndent}
```
The fleqn option makes displayed formulæ be flushed left and \mathindent is their indentation. Therefore we ensure it is always equal \CodeIndent just like \leftskip in verbatim. Thanks to that and the \edverbs declaration below you may display single verbatim lines with  $\{\ldots\}$ :

\[|\verbatim\stuff|\] .

 $_{324}$  \ifgmcc@oldfonts

- $\sum_{335}$  \IfFileExists{lmodern.sty}{% We also examine the ontological status of this package
- $\Re$  \RequirePackage{lmodern}% and if it shows to be satisfactory (the package shows *to be*), we load it and set the proper font encoding.
- $\Omega$ <sub>330</sub> \RequirePackage[T<sub>1</sub>]{fontenc}%

File b: gmdocc.cls Date:  $2008/10/08$  Version v0.81 111

 ${}_{331}$  }{}%

A couple of diacritics I met while gmdocing these files and The Source etc. Somewhy the accents didn't want to work at my X<sub>T</sub>T<sub>E</sub>X settings so below I define them for X<sub>T</sub>T<sub>E</sub>X as respective chars.

```
\agrave _{335} \def\agrave_{\text{ul}}\ \cacute _{336} \def\cacute
              _{336} \def\cacute_{\text{L}}{\'c}%
     \text{le} \quad \text{else}\idiaeres _{338} \def\idiaeres{\"\i}%
     \langle \cdot \rangle \def\nacute<sub>\Box{\'n}%</sub>
    \ocircum _{340} \def\ocircum_{\text{L}}\{\text{`o}\}\\sum_{341} \delta \def\oumlaut<sub>□</sub>{\"o}%
    \text{numlaut}_{342} \def\umlaut_{\nu}\alpha_{343} \else% this case happens only with X<sub>T</sub>T<sub>E</sub>X.
              \frac{344}{1} \let\do\relaxen
              \frac{345}{345} \do\Finv\do\Game\do\beth\do\gimel\do\daleth% these five caused the 'al-
                           ready defined' error.
              \let\@zf@euenctrue\zf@euencfalse
              _{348} \XeTeXthree%
     \qquad_{349} \qquad \qquad \qquad \qquad \text{Cchar"ooEo<sub>||</sub>}\cacute  \def\cacute␣␣{\char"␣}% Note the space to be sure the number ends here.
     \text{le} \quad \text{else}\idiaeres _{353} \def\idiaeres{\char"ooEF<sub>□</sub>}%
     \nacute  \def\nacute␣␣{\char"␣}%
    \sum_{355} \def\{\oundiff\cumdt_{1}\check{\char''oof6_{1}}\}.\uumlaut _{356} \def\uumlaut<sub>□</sub>{\char"ooFC<sub>□</sub>}%
    \overline{\det\ocircum_{\cdot}}\358 \AtBeginDocument{%
         \begin{cases} \text{stack} \text{ "100E6] } \text{?} \end{cases}_{360} \def\le{\char"0142\def\le{360}
         \begin{bmatrix} \text{ode} \\ \text{blue} \end{bmatrix}362 \frac{\cancel{100}}{200}363 \fi
                  Now we set the page layout.
              366 \RequirePackage{gmeometric}
\gmdoccMargins  367 \def\gmdoccMargins{%
              \sum_{i=368} \geometry{top=77pt, height=687pt, 1% = 53 lines but the lines option seems
                           not to work 2007 / 11 / 15 with TEX Live 2007 and X<sub>T</sub>TEX 0.996-patch1
              _{371} left=4cm, right=2.2cm}}
              372 \text{ \Omega}\gamma<sub>375</sub> \if@debug% For debugging we load also the trace package that was very helpful to
                             me.
              \frac{377}{ } \RequirePackage{trace}%
              \gamma_{378} \errorcontextlines=100. And we set an error info parameter.
              _{379} \fi
  \ifdtraceon <sub>381</sub> \newcommand*\ifdtraceon{\if@debug\afterfi\traceon\fi}
 \ifdtraceoff <sub>382</sub> \newcommand*\ifdtraceoff{\if@debug\traceoff\fi}
                  We load the core package:
              385 \RequirePackage{gmdoc}
              387 \ifgmcc@oldfonts
```
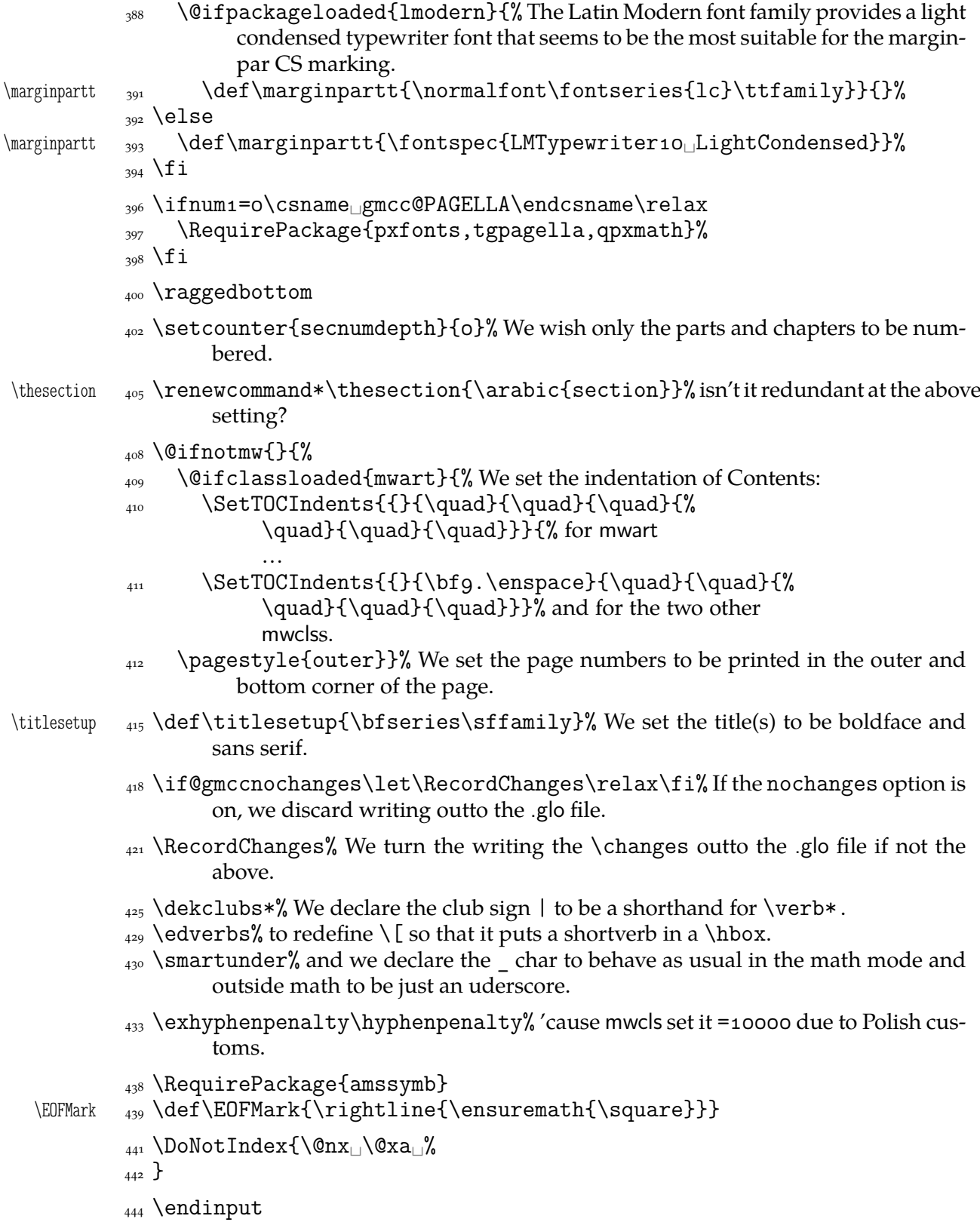

# **c. The gmutils Package**

Written by Grzegorz Murzynowski, natror at 02 dot pl © 2005, 2006, 2007, 2008 by Grzegorz Murzynowski. This program is subject to the LAT<sub>E</sub>X Project Public License. See http://www.ctan.org/tex-archive/help/Catalogue/licenses.lppl.html for the details of that license.

LPPL status: "author-maintained". Ma[ny thanks to my TEX Guru Marcin Woliński for his TEXnical support.](http://www.ctan.org/tex-archive/help/Catalogue/licenses.lppl.html)

```
84 \NeedsTeXFormat{LaTeX2e}
 \ProvidesPackage{gmutils}
86 [2008/10/04<sub>□</sub>vo.g5□some□rather□TeXnical□macros,□some□of□them□
            tricky_U(GM)]
```
#### **Intro**

The gmutils.sty package provides some macros that are analogous to the standard  $L^2T_PX$ ones but extend their functionality, such as  $\exists$  (if nextcat,  $\addtomacc$  or  $\begin{pmatrix} * & * \end{pmatrix}$ . The others are just conveniences I like to use in all my TeX works, such as  $\after$ or  $\csc$ .

I wouldn't say they are only for the package writers but I assume some nonzero (LA)TEX-awareness of the user.

For details just read the code part.

The remarks about installation and compiling of the documentation are analogous to those in the chapter gmdoc.sty and therefore ommitted.

#### **Contents of the gmutils.zip archive**

The distribution of the gmutils package consists of the following three files and a  $\tau$ pscompliant archive.

gmutils.sty README gmutils.pdf gmutils.tds.zip

```
158 \ifx\XeTeXversion\relax
```

```
 \let\XeTeXversion\@undefined% If someone earlier used \@ifundefined{%
      % XeTeXversion to test whether the engine is X \rightharpoonup T<sub>E</sub>X, then \XeTeXversion
       is defined in the sense of \epsilon-T<sub>E</sub>X tests. In that case we \let it to something
       really undefined. Well, we might keep sticking to \@ifundefined, but it's
       a macro and it eats its arguments, freezing their catcodes, which is not what
       we want in line 3438.
```
<sup>&</sup>lt;sup>1</sup> This file has version number v0.95 dated  $2008/10/04$ .

- $166$  \fi
- 168 \ifdefined\XeTeXversion
- $_{169}$  \XeTeXinputencoding
utf-8
% we use Unicode dashes later in this file.
- $_{170}$  \fi% and if we are not in X<sub>T</sub>T<sub>E</sub>X, we skip them thanks to X<sub>T</sub>T<sub>E</sub>X-test.

#### **A couple of abbreviations**

- \@xa \let\@xa\expandafter
- $\text{max}$   $\text{max}$   $\text{max}$
- \@xau 179 \def\@xau{\@xa\unexpanded\@xa}
- \pdef  $_{183}$  \def\pdef{\protected\def}

And this one is defined, I know, but it's not \long with the standard definition and I want to be able to  $\geq$  bobble a  $\parrow$  sometimes.

```
\qquad \qquad \text{def}\gosh{\theta} + \text{if}\@gobble  \let\@gobble\gobble
\gobbletwo 193 \let\gobbletwo\@gobbletwo
  \provide 197 \long\pdef\provide#1{%
           _{198} \ifdefined#1%
           \iota_{199} \ifx\relax#1\afterfifi{\def#1}%
            \else\afterfifi{\gmu@gobdef}%
           \sum_{201} \fi
           \frac{}{\cosh\left(\det\{1\}\right)}\sum_{203} \fi}
\gmu@gobdef  \long\def\gmu@gobdef##{%
           \det\{\gamma\} \def\gmu@tempa{}% it's a junk macro assignment to absorb possible prefixes.
           _{209} \@gobble}
 \pprovide <sub>212</sub> \def\pprovide{\protected\provide}
```
Note that both \provide and \pprovide may be prefixed with \global, \outer, \long and \protected because the prefixes stick to \def because all before it is expandable. If the condition(s) is false  $(\#1)$  is defined) then the prefixes are absorbed by a junk assignment.

Note moreover that unlike LAT<sub>EX</sub>'s \providecommand, our  $\(p)$  provide allow any parameters string just like \def (because they just *expand* to \def).

 $\Omega$ <sup>225</sup> \long\def\@nameedef#1#2{%

 $226$  \@xa\edef\csname#1\endcsname{#2}}

#### \firstofone **and the queer** \catcode**s**

Remember that once a macro's argument has been read, its \catcodes are assigned forever and ever. That's what is \firstofone for. It allows you to change the \catcodes locally for a definition *outside* the changed \catcodes' group. Just see the below usage of this macro 'with T<sub>E</sub>X's eyes', as my T<sub>E</sub>X Guru taught me.

```
\frac{1}{4} \long\def\firstofone#1{#1}
```
The next command, \foone, is intended as two-argument for shortening of the \begingroup...\firstofone{\endgroup...} hack.

\foone <sub>242</sub> \long\def\foone#1{\begingroup#1\egfirstofone}  $\frac{\def\egthinspace\{\end{group}}$ 

```
\fooatletter  \long\def\fooatletter{\foone\makeatletter}
```
### **Global Boolean switches**

The \newgif declaration's effect is used even in the LAT<sub>E</sub>X  $2\varepsilon$  source by redefining some particular user defined ifs (UD-ifs henceforth) step by step. The goal is to make the UD-if's assignment global. I needed it at least twice during gmdoc writing so I make it a macro. It's an almost verbatim copy of  $L^T F X's \newcommand{\fbar}{\fbar f} X's \newcommand{\fbar}{\fbar f} \newcommand{\fbar}{\fbar f} \newcommand{\fbar}{\fbar f} \newcommand{\fbar}{\fbar f} \newcommand{\fbar}{\fbar f} \newcommand{\fbar}{\fbar f} \newcommand{\fbar}{\fbarf} \newcommand{\fbar}{\fbarf} \newcommand{\fbar}{\fbarf} \newcommand{\fbarf}{\fbarf} \newcommand{\fbarf}{\fbarf} \newcommand{\fbarf}{\fbarf} \newcommand{\fbarf}{\$ \global prefix. (File d: ltdefns.dtx Date: 2004/02/20 Version v1.3g, lines 139-150)

- $\begin{bmatrix} 260 \\ Ddef\newcommand{\mskip}{0.3em} \begin{bmatrix} \text{stackline} \end{bmatrix}$ 
	- <sub>261</sub> {\escapechar\m@ne
	- $\log$  \global\let#1\iffalse
	- $_{263}$  \@gif#1\iftrue
	- $_{264}$  \@gif#1\iffalse
	- $_{265}$  }}

'Almost' is also in the detail that in this case, which deals with \global assignments, we don't have to bother with storing and restoring the value of \escapechar: we can do all the work inside a group.

- \@gif \def\@gif##{%
	- \protected\@xa\gdef\csname\@xa\@gobbletwo\string#1%
	- $g''$  g% the letter *g* for '\global'.
	- 274 \@xa\@gobbletwo\string#2\endcsname
	- $_{275}$  {\global\let#1#2}}
	- $_{277}$  \pdef\newif#1{% We not only make \newif \protected but also make it to define \protected assignments so that premature expansion doesn't affect \if…  $%$  \fi nesting.
	- \count@\escapechar␣\escapechar\m@ne
	- $285$  \let#1\iffalse
	- $286$  \@if#1\iftrue
	- $\frac{287}{287}$  \@if#1\iffalse
	- 288 \escapechar\count@}
- $\langle \text{Qif} \quad \text{290} \setminus \text{def}\&\text{41#2}\$

```
291 \protected<sub>L</sub>\@xa\def\csname\@xa\@gobbletwo\string#1%
```
- 292 \@xa\@gobbletwo\string#2\endcsname
- $_{293}$  {\let#1#2}}

```
\hidden@iffalse  \pdef\hidden@iffalse{\iffalse}
```
\hidden@iftrue \pdef\hidden@iftrue{\iftrue}

After \newgif\iffoo you may type {\foogtrue} and the \iffoo switch becomes globally equal \iftrue. Simili modo \foogfalse. Note the letter *g* added to underline globalness of the assignment.

If for any reason, no matter how queer ;-) may it be, you need *both* global and local switchers of your  $\if...$  declare it both with  $\new$ if and  $\newcommand{\new}{{\newcommand{\new}}{\newcommand{\new}{{\newbox{\new}}}}$ 

Note that it's just a shorthand. \global\if\switch\true/false *does* work as expected.

There's a trouble with \refstepcounter: defining \@currentlabel is local. So let's \def a \global version of \refstepcounter.

Warning. I use it because of very special reasons in gmdoc and in general it is probably not a good idea to make \refstepcounter global since it is contrary to the original LATEX approach.

 $\langle \text{grefstepcounter} \rangle$   $\text{grefstepcounter}$ 

{\let\protected@edef=\protected@xdef\refstepcounter{#}}}

Naïve first try \globaldefs=\tw@ raised an error unknown<sub>11</sub> command<sub>11</sub> \reserved@e. The matter was to globalize \protected@edef of \@currentlabel. Thanks to using the true \refstepcounter inside, it observes the change made to \refstepcounter by hyperref.  $2008/08/10$  I spent all the night debugging \penalty 10000 that was added after a hypertarget in vertical mode. I didn't dare to touch hyperref's guts, so I worked it around with ensuring every \grefstepcounter to be in hmode: \hgrefstepcounter  $\frac{333}$  \pdef\hgrefstepcounter#1{%  $\{a\}$  \ifhmode\leavevmode\fi\grefstepcounter{#1}} By the way I read some lines from *The TEXbook* and was reminded that \unskip strips any last skip, whether horizontal or vertical. And I use \unskip mostly to replace a blank space with some fixed skip. Therefore define \hunskip 341 \pdef\hunskip{\ifhmode\unskip\fi} Note the two macros defined above are \protected. I think it's a good idea to make \protected all the macros that contain assignments. There is one more thing with \ifhmode: it can be different at the point of \edef and at the point of execution. Another shorthand. It may decrease a number of \expandafters e.g. \glet  $_{351}$  \def\glet{\global\let} LATEX provides a very useful \g@addto@macro macro that adds its second argument to the current definition of its first argument (works iff the first argument is a no argument macro). But I needed it some times in a document, where @ is not a letter. So: \gaddtomacro <sub>359</sub> \let\gaddtomacro=\g@addto@macro The redefining of the first argument of the above macro(s) is  $\gtrsim 1$  What if we want it local? Here we are: \addto@macro <sub>364</sub> \long\def\addto@macro#1#2{%  $365$  \toks@\@xa{#1#2}%  $_{366}$  \edef#1{\the\toks@}%  $_{367}$  }% (\toks@ is a scratch register, namely \tokso.) And for use in the very document, \addtomacro <sub>371</sub> \let\addtomacro=\addto@macro 2008/08/09 I need to prepend something not add at the end-so \prependtomacro <sub>374</sub> \long\def\prependtomacro#1#2{%  $\frac{376}{red(f#1{\unexpand{#2}}@xa\unexpand{dx}\@xa{#1}}$ Note that \prependtomacro can be prefixed. \addtotoks 380 \long\def\addtotoks#1#2{%  $_{381}$  #1=\@xa{\the#1#2}}  $\begin{bmatrix} \frac{384}{\text{sqrt}} \\ \text{64} \end{bmatrix}$ \emptify 385 \@ifdefinable\emptify{\let\emptify\@emptify} Note the two following commands are in fact one-argument. \g@emptify 389 \newcommand\*\g@emptify{\global\@emptify} \gemptify 390 \@ifdefinable\gemptify{\let\gemptify\g@emptify}  $\langle \langle \rangle \$  > \newcommand\@relaxen[1]{\let#1=\relax} \relaxen <sub>394</sub> \@ifdefinable\relaxen{\let\relaxen\@relaxen} Note the two following commands are in fact one-argument. \g@relaxen \newcommand\*\g@relaxen{\global\@relaxen} \grelaxen <sub>399</sub>\@ifdefinable\grelaxen{\let\grelaxen\g@relaxen}

# \gm@ifundefined**—a test that doesn't create any hash entry unlike** \@ifundefined

I define it under another name not redefine \@ifundefined because I can imagine an odd case when something works thanks to \@ifundefined's 'relaxation effect'.

```
\gm@ifundefined  \long\def\gm@ifundefined#{% not \protected because expandable.
                _{414} \ifcsname#1\endcsname% defined
                \frac{4}{4} \@xa\ifx\csname\#1\endcsname\relax% but as \relax
                  \afterfifi\@firstoftwo%
                _{417} \else% defined and not \relax
                 \Lambdaafterfifi\text{Q}secondoftwo%
                 \overline{f_4} \overline{f_1}_{420} \else% not defined
                  \afterfi\@firstoftwo%
                \{122} \fi}
  \gm@testdefined \quad_{425} \ll 1ong\def\gm@testdefined#1\iftrue{% This is a macro that expands to \iftrue
                            or \iota iffalse depending on whether it's argument is defined in the LAT<sub>EX</sub>
                            sense. Its syntax requires an \it tftrue to balance \it tfs with \it tis.
                \frac{430}{ } \csname
                \{431\} \ifdefined#1%
                \left\{\lambda_{432}\right\} \ifx#1\relax
                _{433} iffalse%
                _{434} \else_{\sqcup}iftrue%
                \frac{435}{ } \fi
                _{436} \else_{\sqcup}iffalse%
                \frac{437}{ } \fi\endcsname
                _{438} }
\langle\mathcal{S}\rangle_{440} \long\delta\gammadef\gamma\delta\gamma and the last macro two levels.
                            We repeat the parameter string to force the proper syntax.
                443 \@xa\@xa\@xa\unless\gm@testdefined#1\iftrue}
                Storing and restoring the catcodes of specials
\gmu@storespecials  <sub>448</sub> \newcommand*\gmu@storespecials[1][]{% we provide a possibility of adding
                         stuff. For usage see line 2673.
                \frac{4}{50} \def\do##1{\catcode`\@nx##1=\the\catcode`##1\relax}%
                  \edef\gmu@restorespecials{\dospecials\do\^^M#}}
    \gmu@septify 453 \newcommand*\gmu@septify[1][]{% restoring the standard catcodes of specials.
                            The name is the opposite of 'sanitize' :-) . It restores also the original catcode
                            of \sim M\frac{1}{156} \def\do{\relax\catcode`}%
                _{457} \do\_{10}\do\\o\do\{1\do\}2\do\$3\do\&4%
                _{458} \do\#6\do\^7\do\_8\do\%14\do\~13\do\^^M5#1\relax}
```
# From the ancient xparse of T<sub>F</sub>XLive 2007

The code of this section is rewritten contents of the xparse package version 0.17 dated  $1999/09/10$ , the version available in T<sub>E</sub>X Live  $2007-13$ , in Ubuntu packages at least. It's a stub 'im Erwartung' (Schönberg) for the L<sup>A</sup>T<sub>E</sub>X<sub>3</sub> bundle and it does what I want, namely defines \DeclareDocumentCommand. I rewrote the code to use the usual catcodes (only with @ a letter) and not to use the ldcsetup package (which caused an error of undefined cs\KV@def).

Well, I add the \protected prefix to the first macro.

After exchange of some mails with Morten Høgholm and trying xparse of 2008/08/03 svn 748 (which beautifully spoils the catcodes) I wrap the ancient code in a conditional to avoid name collision if someone loads xparse before gmutils

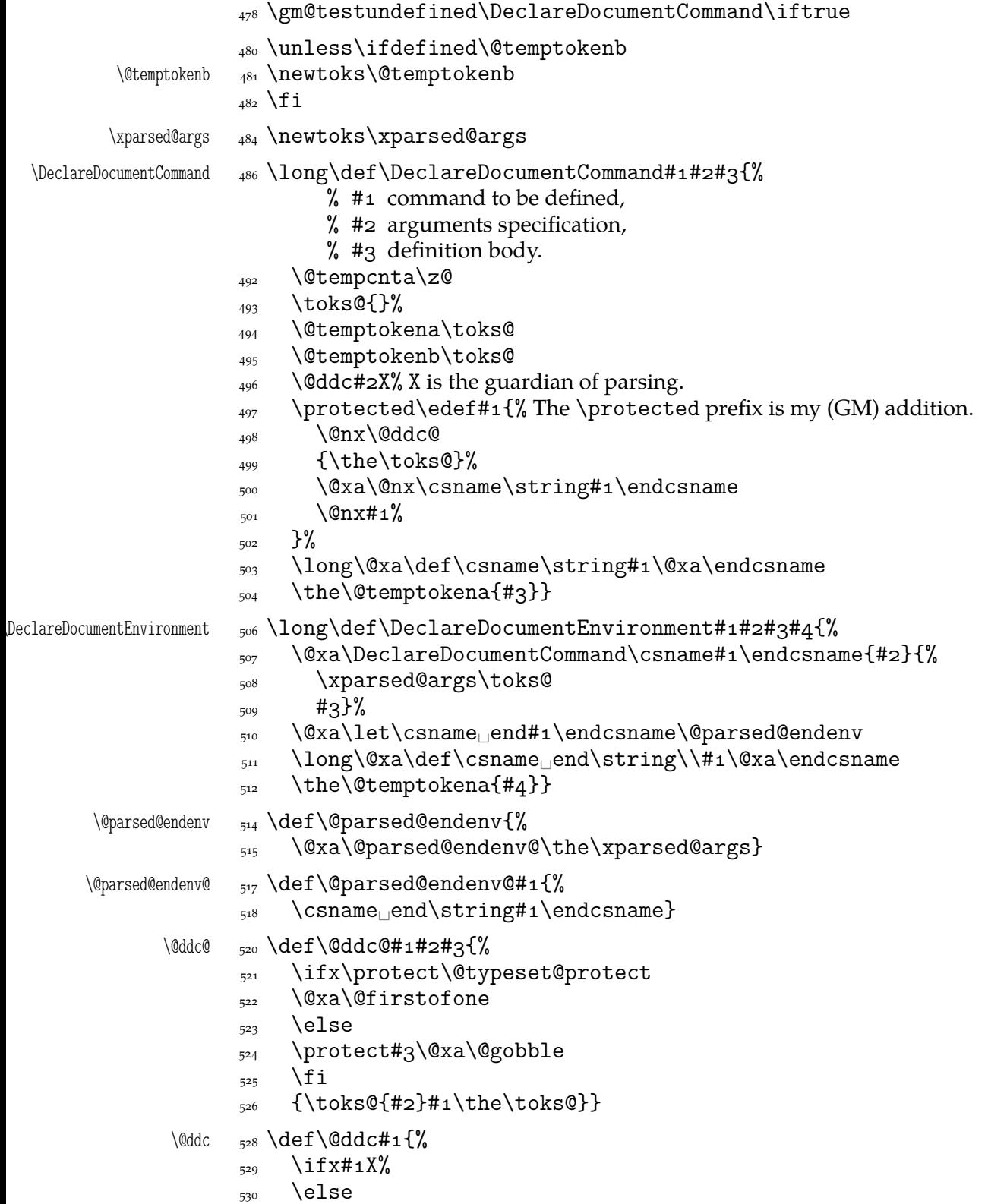

```
\lim_{531} \ifx#1m%
        532 \addto@hook\@temptokenb<sub>□</sub>m%
        \frac{533}{2} \else
        \text{534} \text{toks@}\\text{the}\a\text{toks}\csname<sub>0</sub>@ddc@\the\@temptokenb\@xa\endcsname
        537 \csname<sub>1</sub>@ddc@#1\endcsname}%
        _{538} \@temptokenb{}%
        \frac{539}{ } \fi
        540 \advance\@tempcnta\@ne
        541 \@temptokena\@xa{%
        \the\@xa\@temptokena\@xa##\the\@tempcnta}%
        \sim \@xa
        544 \@ddc
        \{545\} \fi}
\@ddc@s <sub>547</sub> \long\def\@ddc@s#1\toks@{%
        \frac{548}{ } \@ifstar
        _{549} {\addto@hook\toks@\BooleanTrue#1\toks@}%
        {\text{}\cdot\} {\addto@hook\toks@\BooleanFalse#1\toks@}}
\@ddc@m  \long\def\@ddc@m#\toks@#{%
        553 \addto@hook\toks@{{#2}}#1\toks@}%
\@ddc@o  \long\def\@ddc@o#\toks@{%
        _{556} \@ifnextchar[%
        _{557} {\@ddc@o@{#1}}
        558 {\addto@hook\toks@\NoValue#1\toks@}}
\@ddc@o@  \long\def\@ddc@o@#[#]{%
        561 \addto@hook\toks@{{#2}}#1\toks@}
  \@ddc  \def\@ddc#{%
        \lim_{564} \ifx#1X%
        565 \perhaps@grab@ms
        566 \else
        \frac{567}{ } \ifx#1m%
         \addto@hook\@temptokenb␣m%
        \epsilon<sub>60</sub> \else
        _{570} \toks@\@xa{%
        _{571} \the\@xa\toks@
         \csname␣@ddc@x\the\@temptokenb\@xa\endcsname
        \frac{1}{573} \csname<sub>1</sub>@ddc@#1\endcsname}%
        _{574} \@temptokenb{}%
        \frac{575}{2} \ifx#10%
        576 \let\next@ddc\grab@default
        \frac{577}{2} \else
        \frac{1}{278} \ifx#1C%
        579 \let\next@ddc\grab@default
        \frac{580}{ } \fi
        \mathfrak{z}_{581} \fi
        \frac{582}{ } \fi
        583 \advance\@tempcnta\@ne
        584 \@temptokena\@xa{%
         \the\@xa\@temptokena\@xa##\the\@tempcnta}%
        \cos \theta \@xa
```

```
\text{max} \next@ddc
            \sin \left( \frac{1}{2} \right)580 + 2%591 \let\next@ddc\@ddc
\grab@default  \def\grab@default#{%
            593 \toks@\@xa{%
            _{594} \the\toks@
            _{595} \{ \#_1 \} \}%
            596 \let\next@ddc\@ddc
            _{597} \@ddc
            <sub>598</sub> }
    \@ddc@O  \long\def\@ddc@O##\toks@{%
            \frac{601}{201} \@ifnextchar[%
            _{602} {\@ddc@o@{#2}}%
            _{603} {\addto@hook\toks@{{#1}}#2\toks@}}
    \@ddc@c  \long\def\@ddc@c#\toks@{%
            \frac{606}{20} \@ifnextchar(%)
            _{607} {\@ddc@c@#1}%
             {\PackageError{xparse}{Missing~coordinate~argument}%
            _{609} {A~value~of~(0,0)~is~assumed}%
            \frac{610}{100} \addto@hook\toks@{{00}}#1\toks@}%
            611\@ddc@c@ 613 \long\def\@ddc@c@#1(#2,#3){%
            \{a_4 \} \addto@hook\toks@{{{#2}{#3}}}#1\toks@}
    \@ddc@C  \long\def\@ddc@C##\toks@{%
            h_{17} \@ifnextchar(%)
            _{618} {\@ddc@c@#2}%
            _{619} {\addto@hook\toks@{{#1}}#2\toks@}}
            621 \let\perhaps@grab@ms\relax
    \grab@ms  \def\grab@ms{%
            \text{623} \quad \text{toks@}\@xaf\% \the\@xa\toks@
            625 \csname<sub>D</sub>@ddc@x\the\@temptokenb\endcsname
            _{626} }}
            628 \let\@ddc@m\undefined
   \@ddc@xm  \long\def\@ddc@xm#\toks@#{%
             \addto@hook\toks@{{#}}#\toks@}
   \@ddc@xmm  \long\def\@ddc@xmm#\toks@##{%
            _{634} \addto@hook\toks@{{#2}{#3}}#1\toks@}
  \@ddc@xmmm  \long\def\@ddc@xmmm#\toks@###{%
            \frac{637}{43} \addto@hook\toks@{{#2}{#3}{#4}}#1\toks@}
  \@ddc@xmmmm  \long\def\@ddc@xmmmm#\toks@####{%
            \mu_0 \addto@hook\toks@{{#2}{#3}{#4}{#5}}#1\toks@}
 \@ddc@xmmmmm  \long\def\@ddc@xmmmmm#\toks@#####{%
            \{a_3\} \{4a_3\} \{4a_4\} \{4a_5\} \{4b_6\} \} \#1\to \text{coks@}\@ddc@xmmmmmmmmmmmmmmmmmmmmm#1\toks@#2#3#4#5#6#7{%
            \{46 \} \addto@hook\toks@{{#2}{#3}{#4}{#5}{#6}{#7}}#1\toks@}
\@ddc@xmmmmmmmmmmmmmmmmmmmmmmmmmm#1\toks@#2#3#4#5#6#7#8{%
```
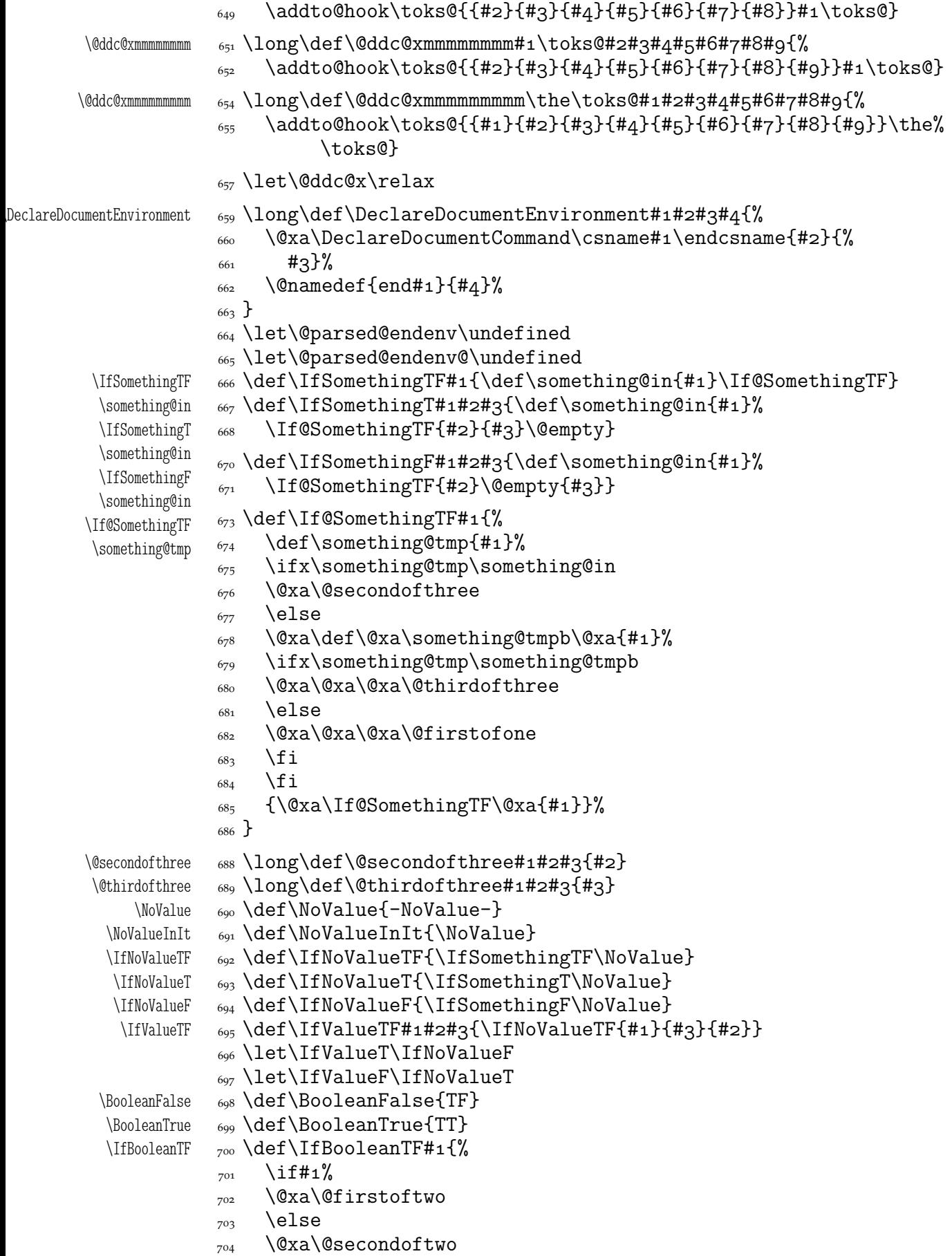

```
\overline{z} \fi
                 706}
\left\{\n \begin{array}{cc}\n \text{ifBoolean} & \text{def}\text{Boolean} \\
 \text{ifBoolean} & \text{if boolean} \\
 \end{array}\n \right\}_{709} \IfBooleanTF{#1}{#2}\@empty
                 _{710}}
\left\{ \right\} _{712} \def\IfBooleanF \leftarrow 1 \%_{713} \IfBooleanTF{#1}\@empty
                 714}
                 \gamma_{16} \fi% of \unless\ifdefined\DeclareDocumentCommand.
```
### **Ampulex Compressa-like modifications of macros**

Ampulex Compressa is a wasp that performs brain surgery on its victim cockroach to lead it to its lair and keep alive for its larva. Well, all we do here with the internal LATEX macros resembles Ampulex's actions but here is a tool for a replacement of part of macro's definition.

The \ampulexdef command takes its #2 which has to be a macro and replaces part of its definition delimited with  $#_5$  and  $#6$  with the replacement  $#_7$ . The redefinition may be prefixed with  $#1.$   $#2$  may have parameters and for such a macro you have to set the parameters string and arguments string (the stuff to be taken by the one-step expansion of the macro) as the optional  $[\pm 3]$  and  $[\pm 4]$ . If \ampulexdef doesn't find the start and end tokens in the meaning of the macro, it does nothing to it. You have to write #### instead of # or you can use \ampulexhash as well. For an example use see line  $1707$ .

 $\{\Omega_{p}=\sum_{f\in\Omega}f\$ 

- % [#] definition prefix, empty by default,
- $%$  #2 macro to be redefined,
- $\frac{4}{3}$  \def parameters string, empty by default,
- % [#] definition body parameters to be taken in a one-step expansion of the redefined macro, empty by default,
- %  $#_5$  start token(s),<br>%  $#_6$  end token(s)
- $#6$  end token(s)
- $%$  #7 replacement.

For the example of usage see  $1707$ .

- \gmu@tempa \def\gmu@tempa{#}%
- $\gamma_{67}$  \def\gmu@tempb{#6}%
- $\langle \times \rangle$   $\setminus$   $\setminus$   $\$ to avoid unbalanced \ifs.
	- $_{770}$  \edef\gmu@tempd{%
		- <sub>771</sub> \long\def\@nx\gmu@tempd

```
_{772} ####1\all@other\gmu@tempa
```

```
_{773} ####2\all@other\gmu@tempb
```
- $_{774}$  ####3\@nx\gmu@tempd{%
- \@ifempty{####}{\hidden@iffalse}{\hidden@iftrue}}}%
- $\gamma$  \gmu@tempd% it defines \gmu@tempc to produce an open \if depending on whether the start and end token(s) are found in the meaning of  $#2$ .
- \edef\gmu@tempe{%
- 782 \@nx\gmu@tempd\all@other#2%
- \all@other\gmu@tempa
- \all@other\gmu@tempb\@nx\gmu@tempd
- $785 \frac{\cancel{100}}{100}$

```
\gamma_{787} \gmu@tempe% we apply the checker and it produces an open \if.
              _{789} \edef\gmu@tempd{%
                        \long\def\@nx\gmu@tempd
              _{791} ####1\@xa\unexpanded\@xa{\gmu@tempa}%
              _{792} ####2\@xa\unexpanded\@xa{\gmu@tempb}%
              _{793} ####3\@nx\ampulexdef{% we define a temporary macro with the parameters
                             delimited with the 'start' and 'end' parameters of \ampulexdef.
              _{796} \@nx\unexpanded{####1}%
              <sub>797</sub> \@nx\@xa\@nx\unexpanded
              _{798} \@nx\@xa{\@nx\gmu@tempc}% we replace the part of the redefined macro's
                                meaning with the replacement text.
               \@nx\unexpanded{####}}}%
                     \gmu@tempd
              \text{805} \edef\gmu@tempf{#4}%
              \frac{806}{600} \edef\gmu@tempe{%
              _{807} #1\def\@nx#2#3{%
              808 \@xa\@xa\@xa\gmu@tempd\@xa#2\gmu@tempf\ampulexdef}}%
              \frac{\text{g}}{\text{g}}_{810} \fi}
\langle \lambda \rangle \ampulexhash \{ \# \# \}% for your convenience (not to count the hashes).
                 For the heavy debugs I was doing while preparing gmdoc, as a last resort I used
             \showlists. But this command alone was usually too little: usually it needed setting
             \showboxdepth and \showboxbreadth to some positive values. So,
\langle \delta_{s_2} \delta_{s_2} \delta_{s_1} \delta_{s_2} \delta_{s_3} \delta_{s_4} \delta_{s_5} \delta_{s_6} \delta_{s_7} \delta_{s_8} \delta_{s_9} \delta_{s_1} \delta_{s_1} \delta_{s_1} \delta_{s_1} \delta_{s_1} \delta_{s_1} \delta_{s_2} \delta_{s_3} \delta_{s_4} \delta_{s_1} \delta_{s_1} \delta_{s_1} \delta_{s_1} \delta_{s_1} \delta_{s_2} \delta_{s_1} \delta_{s_1} \delta_{s_1} \delta_{s_2} \delta_{s_3} \\showlists}
  \nameshow  s_{24} \newcommand\nameshow[1]{\@xa\show\csname#1\endcsname}
\mathcal{S}_{\text{name} \setminus \mathcal{A}} \newcommand \nameshowthe [1] { \@xa \showthe \csname#1 \endcsname}
                 Note that to get proper \sh{w@dimen14 in the 'other' @'s scope you write
             \nameshowthe{my@dimen}14.
                 Standard \string command returns a string of 'other' chars except for the space, for
             which it returns \Box10. In gmdoc I needed the spaces in macros' and environments' names
             to be always 12, so I define
 \xiistring _{836} \def\xiistring#1{%
              s_{37} \if\@nx#1\xiispace
              \text{a}_{38} \xiispace
              \frac{839}{ } \else
              \frac{840}{ } \string#1%
              _{841} \fi}
```
#### \@ifnextcat**,** \@ifnextac

As you guess, we \def \@ifnextcat à la \@ifnextchar, see LATEX  $2\varepsilon$  source dated  $2003/12/01$ , file d, lines 253-271. The difference is in the kind of test used: while \@ifnextchar does \ifx, \@ifnextcat does \ifcat which means it looks not at the meaning of a token(s) but at their \catcode(s). As you (should) remember from *The TEXbook*, the former test doesn't expand macros while the latter does. But in \@ifnextcat the peeked token is protected against expanding by \noexpand. Note that the first parameter is not protected and therefore it shall be expanded if it's a macro. Because an assignment is involved, you can't test whether the next token is an active char.

```
\@ifnextcat  _{858} \long\def\@ifnextcat#1#2#3{%
          \frac{862}{\text{def}} \def\reserved@d{#1}%
          863 \def\reserved@a{#2}%
          _{864} \def\reserved@b{#3}%
          865 \futurelet\@let@token\@ifncat}
  \@ifncat  \def\@ifncat{%
           \ifx\@let@token\@sptoken
          870 \let\reserved@c\@xifncat
          _{871} \else
           \ifcat\reserved@d\@nx\@let@token
          873 \let\reserved@c\reserved@a
          _{874} \else
          875 \let\reserved@c\reserved@b
          _{876} \fi
          \frac{877}{ } \fi
          878 \reserved@c}
```
 $_{880}$  {\def\:{\let\@sptoken= $_{\cdot}$ } $_{\cdot}$ \global\: $_{\cdot}$ % this makes \@sptoken a space token.

```
 \def\:{\@xifncat}␣\@xa\gdef\:␣{\futurelet\@let@token\@ifncat}}
```
Note the trick to get a macro with no parameter and requiring a space after it. We do it inside a group not to spoil the general meaning of  $\setminus$ : (which we extend later).

The next command provides the real \if test for the next token. *It* should be called \@ifnextchar but that name is assigned for the future \ifx text, as we know. Therefore we call it \@ifnextif.

```
\@ifnextif  _{894} \long\pdef\@ifnextif#1#2#3{%
                    \text{808} \def\reserved@d{#1}%
                    \delta_{899} \def\reserved@a{#2}%
                    \frac{1}{4} \def\reserved@b{#3}%
                               \futurelet\@let@token\@ifnif}
    \langle \hat{\mathbf{e}}_1 | \hat{\mathbf{e}}_2 | \hat{\mathbf{e}}_3 | \hat{\mathbf{e}}_4 | \hat{\mathbf{e}}_5 | \hat{\mathbf{e}}_5 | \hat{\mathbf{e}}_6 | \hat{\mathbf{e}}_7 | \hat{\mathbf{e}}_7 | \hat{\mathbf{e}}_8 |
```

```
005 \ifx\@let@token\@sptoken
```

```
 \let\reserved@c\@xifnif
\frac{1}{207} \else
 \if\reserved@d\@nx\@let@token
<sub>909</sub> \let\reserved@c\reserved@a
<sub>910</sub> \else
011 \let\reserved@c\reserved@b
\frac{q_{12}}{1} \fi
\overline{\text{q}_{13}} \fi
```

```
_{914} \reserved@c}
```

```
917 {\def}\: {\label{def}} 4) \in {\def}\: {\label{def}}919 \def\:{\@xifnif}<sub>L</sub>\@xa\gdef\:<sub>L1</sub>{\futurelet\@let@token\@ifnif}}
```
But how to peek at the next token to check whether it's an active char? First, we look with \@ifnextcat whether there stands a group opener. We do that to avoid taking a whole  $\{\ldots\}$  as the argument of the next macro, that doesn't use  $\tilde{\}$  tuturelet but takes the next token as an argument, tests it and puts back intact.

```
\@ifnextac  \long\pdef\@ifnextac##{%
         _{931} \@ifnextcat\bgroup{#2}{\gm@ifnac{#1}{#2}}}
\gm@ifnac  \qquad_{933} \long\def\gm@ifnac#1#2#3{%
```
 $\frac{1}{42}$  \ifcat\@nx~\@nx#3\afterfi{#1#3}\else\afterfi{#2#3}\fi}

Yes, it won't work for an active char \let to  $\{1, \text{ but it will work for an active char}\}$ \let to a char of catcode  $\neq$  1. (Is there anybody on Earth who'd make an active char working as \bgroup?)

Now, define a test that checks whether the next token is a genuine space,  $\mathbf{u}_{10}$  that is. First define a cs let such a space. The assignment needs a little trick (*The TEXbook* appendix D) since  $\let$ 's syntax includes one optional space after =.

```
947 \let\gmu@reserveda\*%
       \* \{948 \text{ def}\} *{%
           <sub>949</sub> \let\*\gmu@reserveda
           950 \let\gm@letspace=<sub>□</sub>}%
           _{951} \*_{10}^9\langle\955 \let\gmu@reserveda\*%
       \* <sub>956</sub> \def\*{%
           957 \let\*\gmu@reserveda
            \ifx\@let@token\gm@letspace\afterfi{#}%
           \frac{959}{959} \else\afterfi{#2}%
           \frac{66}{960} \fi}%
            \futurelet\@let@token\*}
```
First use of this macro is for an active  $-$  that expands to  $---$  if followed by a space. Another to make dot checking whether is followed by  $\sim$  without gobbling the space if it occurs instead.

Now a test if the next token is an active line end. I use it in gmdoc and later in this package for active long dashes.

```
<sub>970</sub> \foone\obeylines{%
\@ifnextMac  _{971} \long\pdef\@ifnextMac#1#2{%
           _{972} \@ifnextchar^^M{#1}{#2}}}
```
#### \afterfi **and pals**

It happens from time to time that you have some sequence of macros in an \if... and you would like to expand \fi before expanding them (e.g., when the macros should take some tokens next to  $\text{if} \ldots$  as their arguments. If you know how many macros are there, you may type a couple of \expandafters and not to care how terrible it looks. But if you don't know how many tokens will there be, you seem to be in a real trouble. There's the Knuthian trick with  $\gamma$  hext. And here another, revealed to me by my T<sub>E</sub>X Guru.

I think the situations when the Knuthian (the former) trick is not available are rather seldom, but they are imaginable at least: the \next trick involves an assignment so it won't work e.g. in \edef.

```
\afterfi _{997} \long\def\afterfi#1#2\fi{\fi#1}
                And two more of that family:
    \afterfifi  \long\def\afterfifi##\fi#\fi{\fi\fi#}
  \afteriffifi  \long\def\afteriffifi##\fi#\fi{\fi#}
                Notice the refined elegance of those macros, that cover both 'then' and 'else' cases
             thanks to #2 that is discarded.
\afterififfififi  \long\def\afterififfififi##\fi#\fi#\fi{\fi#}
```

```
\afteriffififi  \long\def\afteriffififi##\fi#\fi#\fi{\fi\fi#}
 \afterfififi \log \def\aff\ref{ifif1#1}\fif4\fi{if1\fi{if1\fi{if1}\fi
```
# **Environments redefined**

#### **Almost an environment or redefinition of** \begin

We'll extend the functionality of \begin: the non-starred instances shall act as usual and we'll add the starred version. The difference of the latter will be that it won't check whether the 'environment' has been defined so any name will be allowed.

This is intended to structure the source with named groups that don't have to be especially defined and probably don't take any particular action except the scoping.

(If the  $\begin{bmatrix}$  argument is a (defined) environment's name,  $\begin{bmatrix}$  begin\* will act just like \begin.)

```
Original L<sup>AT</sup>FX's \begin:
```

```
\def\begin#{%
  \@ifundefined{#}%
    {\def\reserved@a{\@latex@error{Environment #
    undefined}\@eha}}%
    {\def\reserved@a{\def\@currenvir{#}%
        \edef\@currenvline{\on@line}%
        \{\text{smame } #1\end{csname}\}\@ignorefalse
    \begingroup\@endpefalse\reserved@a}
```

```
\@begnamedgroup 1039 \long\def\@begnamedgroup#1{%
```

```
\log_{1040} \@dignorefalse% not to ignore blanks after group
```

```
1041 \begingroup\@endpefalse
```
- $\text{red}$  \edef\@currenvir{#1}% We could do recatcoding through \string but all the name 'other' could affect a thousand packages so we don't do that and we'll recatcode in a testing macro, see line  $1087$ .
- 1046 \edef\@currenvline{\on@line}%
- $\log_7$  \csname<sub>l</sub>#1\endcsname}% if the argument is a command's name (an environment's e.g.), this command will now be executed. (If the corresponding control sequence hasn't been known to T<sub>E</sub>X, this line will act as  $\relax\relaxpoonup$  relax.)

Let us make it the starred version of \begin.

\begin\* 1056 \def\begin{\@ifstar{\@begnamedgroup}{%

```
\begin <sub>1057</sub> \@begnamedgroup@ifcs}}
```

```
\langle\Phi\rangle \@begnamedgroup@ifcs \log\delta \def\Phi \@begnamedgroup@ifcs#1{%
                    1061 \ifcsname#1\endcsname\afterfi{\@begnamedgroup{#1}}%
                   1062 \else\afterfi{\@latex@error{Environment<sub>i</sub>#1<sub>il</sub>undefined}\@eha}%
                   _{1063} \fi}%
```
#### \@ifenvir **and improvement of** \end

It's very clever and useful that \end checks whether its argument is \ifx-equivalent \@currenvir. However, in standard LATEX it works not quite as I would expect: Since the idea of environment is to open a group and launch the named in the \begin's argument. That last thing is done with \csname...\endcsname so the catcodes of chars are irrelevant (until they are \active,  $_1$ ,  $_2$  etc.). Thus should be also in the \end's test and therefore we ensure the compared texts are both expanded and made all 'other'.

First a (not expandable) macro that checks whether current environment is as given in #1. Why is this macro  $\long$ ?—you may ask. It's  $\longleftarrow$  to allow evironments such as \string\par.

```
\@ifenvir  _{1087} \long\def\@ifenvir#1#2#3{%
                    1089 \edef\gmu@reserveda{\@xa\string\csname\@currenvir\endcsname}%
                    1090 \edef\gmu@reservedb{\@xa\string\csname#1\endcsname}%
                    1091 \ifx\gmu@reserveda\gmu@reservedb\afterfi{#2}%
                    \log \else\afterfi{#3}%
                    \{1093\} \fi}
\text{Coker} \left\{ \text{Coker} \left( \text{Coker} \left( \text{
```
Thanks to it you may write \begin{macrocode\*} with  $*_12$  and end it with \end{% macrocode $*\}$  with  $*_1$  (that was the problem that led me to this solution). The error messages looked really funny:

! LaTeX Error:  $\begin{pmatrix} 0 & 1 \\ 0 & 1 \end{pmatrix}$  on input line 1844 ended by \end{macrocode\*}.

You might also write also \end{macrocode\star} where \star is defined as 'other' star or letter star.

### **From relsize**

As file relsize.sty, v3.1 dated July 4, 2003 states, LATEX  $2\varepsilon$  version of these macros was written by Donald Arseneau asnd@triumf.ca and Matt Swift swift@bu.edu after the LATEX 2.09 smaller.sty style file written by Bernie Cosell cosell@WILMA.BBN.COM.

I take only the basic, non-math mode commands with the assumption that there are the predefined font sizes.

```
\relsize You declare the font size with \relsize {\langle n \rangle} where \langle n \rangleives the number of steps
         ("mag-step" = factor of 1.2) to change the size by. E.g., n = 3changes from \normalsize
\smaller to \LARGE size. Negative n selects smaller fonts. \smaller == \relsize{-1};
 \larger \larger == \relsize{1}. \smallerr(my addition) == \relsize{-2}; \largerr
\smallerr
         guess yourself.
```
\largerr (Since \DeclareRobustCommand doesn't issue an error if its argument has been defined and it only informs about redefining, loading relsize remains allowed.)

```
\text{relsize} \cdot \text{relsize} + \text{1}\1136 \ifmmode<sub></sub> \@nomath\relsize\else
        _{1137} \begingroup
        <sup>1138</sup> ∖©tempcnta<sub>□</sub>% assign number representing current font size
        \log_{1139} \ifx\@currsize\normalsize\Delta\else\Box\Boxofunny order is to have most
                         ...
         \ifx\@currsize\small␣\else␣␣␣␣␣␣␣% ...likely sizes checked first
        1141 \ifx\@currsize\footnotesize<sub></sub>_2\else
        \iint_X\@curr size\langle\large]_5\ee\\iota_{1143} \ifx\@currsize\Large\Box6\else
        \iint_{\alpha} \frac{\text{C}}{\text{C}} \text{C}1145 1145 1145 1145
        1146 \ifx\@currsize\tiny_o\else
        \iint_{x} \frac{\text{2}}{\text{degree}}\text{8}<sup>1148</sup> 1148 \ifx\@currsize\Huge<sub>□</sub>g\else
        \Delta \gamma<sup>1149</sup> and \gamma and \gamma are \gamma as \gamma and \gamma are \gamma as \gammastarting point
        \frac{1}{150} \fi\fi\fi\fi\fi\fi\fi\fi\fi\fi\fi
```
Change the number by the given increment:

```
_{1152} \advance\@tempcnta#1\relax
                   watch out for size underflow:
                 \ifnum\@tempcnta<\z@␣\rs@size@warning{small}{\string\tiny}%
                               \@tempcnta\z@␣\fi
                \log x \@xa\endgroup
                1156 \ifcase\@tempcnta<sub>\\li</sub>% set new size based on altered number
                1157 \tiny<sub>□</sub>\or<sub>□</sub>\scriptsize<sub>□</sub>\or<sub>□</sub>\footnotesize<sub>□</sub>\or<sub>□</sub>\small<sub>□</sub>\or<sub>□</sub>%
                                   \normalsize␣\or
                \langle\text{large},\text{for}\_\text{large}\rangle \large\langle\text{or},\text{large}\_\text{large}\rangle1159 \rs@size@warning{large}{\string\Huge}\Huge
                _{1160} \fi\fi}% end of \relsize.
  \rs@size@warning    <sub>1162</sub> \providecommand*\rs@size@warning[2]{\PackageWarning{gmutils
                        (relsize)}{%
                1163 Size
<sub>Ling</sub> Size
<sub>Ling</sub> Size
<sub>Ling</sub> requested
<sub>Ling</sub>
instead } }
\rs@unknown@warning    <sub>1165</sub> \providecommand*\rs@unknown@warning{\PackageWarning{gmutils
                        (relsize)}{Current␣font␣size
                 is␣unknown!␣(Why?!?)\MessageBreak␣Assuming␣\string\normalsize}}
                   And a handful of shorthands:
        \larger \sup \DeclareRobustCommand*\larger[1][\@ne]{\relsize{+#1}}
       \sum_{1171} \DeclareRobustCommand*\small{Inder[1][\@ne]{\rel{+}132e{-#1}}\textlarger _{1172} \DeclareRobustCommand*\textlarger[2][\@ne]{{\relsize{+#1}#2}}
     \textsmaller \text{D}[\{\{\ref{+t1}\#2\}]\langle \frac{+2}{} \rangle\sum
```
# **Some 'other' stuff**

Here I define a couple of macros expanding to special chars made 'other'. It's important the cs are expandable and therefore they can occur e.g. inside  $\c$ sname... $\end{math}$ endcsname unlike e.g.  $cs$ 'es \chardefed.

```
_{1185} \foone{\catcode`\ =8, \}%
    \{\let\substack{subs \_1.86} {\let\substack{subs=}}
            1188 \foone{\@makeother\ }%
\{\right\} {\def}\xi and {\f}1191 \ifdefined\XeTeXversion
\langle \times \delta \cdot f \times f \times f \times f \times f \times f \times f_{1193} \let\ \xiiunder
           _{1194} \fi
           _{1196} \foone{\catcode`\[=1<sub>L</sub>\@makeother\{
           \text{max} \catcode \] = 2\\emakeother\} \i
           1198 \sqrt{\ }\tilde{\tau}  \text{def}\xiilbrace [{}]\xi<sup>1200</sup> \def\xiirbrace[}]%
           _{1201}]% of \firstofone
```
Note that LATEX's \@charlb and \@charrb are of catcode 11 ('letter'), cf. The LATEX  $2 \epsilon$ Source file k, lines  $129-130$ .

```
Now, let's define such a smart \mu (underscore) which will be usual \mu in the math
             mode and _{12} ('other') outside math.
              \foone{\catcode`\_=\active}
             _{1213} {%
 \smartunder  _{1214}  \newcommand*\smartunder{%
             \text{!\leftarrow}\ \text{!\leftarrow}\1216 \def_{\ifmmode\subs\else\_\fi}}}%We define it as \_not just as \xiiunder
                           because some font encodings don't have _ at the \char`\_ position.
            \frac{\cdot}{\cdot}\ =0
             \lim_{1223} \sqrt{\text{Qmakeother}}\\xiibackslash  {!newcommand*!xiibackslash{\}}
    \bslash  \let\bslash=\xiibackslash
            \frac{1}{232} \foone{\@makeother\%}
 \xiipercent  {\def\xiipercent{%}}
            \frac{1}{236} \foone{\@makeother\&}%
    \langle \times \times \{\det\{x\} \}\frac{\Gamma_{1239}}{\Gamma_{1239}}\xiispace    <sub>1240</sub> {\def\xiispace{<sub>□</sub>}}
                We introduce \visiblespace from Will Robertson's xltxtra if available. It's not suf-
```
ficient \@ifpackageloaded{xltxtra} since \xxt@visiblespace is defined only unless no-verb option is set.  $2008/08/06$  I recognized the difference between \xiispace which has to be plain 'other' char (used in \xiistring) and something visible to be printed in any font.

```
_{1249} \AtBeginDocument{%
1250 \ifdefined\xxt@visiblespace
1251 \let\visiblespace\xxt@visiblespace
\sum_{1252} \else
\frac{1253}{1253} \let\visiblespace\xiispace
\{1254\} \fi}
```
# **Metasymbols**

I fancy also another Knuthian trick for typesetting h*metasymbols*i in *The TEXbook*. So I repeat it here. The inner  $\langle \text{meta macro is copied verbatim from doc's v2.1b documentation} \rangle$ dated 2004/02/09 because it's so beautifully crafted I couldn't resist. I only don't make it \long.

"The new implementation fixes this problem by defining \meta in a radically different way: we prevent hypenation by defining a \language which has no patterns associated with it and use this to typeset the words within the angle brackets."

```
\mathcal{L}_{1275} \pmod{ \meta \# 1 \
```
"Since the old implementation of \meta could be used in math we better ensure that this is possible with the new one as well. So we use \ensuremath around \langle and \rangle. However this is not enough: if \meta@font@select below expands to \itshape it will fail if used in math mode. For this reason we hide the whole thing inside an \nfss@text box in that case."

```
_{1283} \ensuremath\langle
1284 \ifmmode<sub>l</sub>\@xa<sub>ll</sub>\nfss@text<sub>ll</sub>\fi
_{1285} {%
```
1286 \meta@font@select

Need to keep track of what we changed just in case the user changes font inside the argument so we store the font explicitly.

```
\frac{1294}{ } #1\/%
_{1296} }\ensuremath\rangle
_{\rm ^{1297}} }
```
But I define \meta@font@select as the brutal and explicit \it instead of the original \itshape to make it usable e.g. in the gmdoc's \cs macro's argument.

```
\meta@font@select  \def\meta@font@select{\it}
```
The below \meta's drag is a version of *The TEXbook*'s one.

```
\langle \ldots \rangle_{1311} \def\{\theta_{+1}\}
```
# **Macros for printing macros and filenames**

First let's define three auxiliary macros analogous to \dywiz from polski.sty: a shorthands for \discretionary that'll stick to the word not spoiling its hyphenability and that'll won't allow a linebreak just before nor just after themselves. The \discretionary T<sub>E</sub>X primitive has three arguments: #1 'before break', #2 'after break', #3 'without break', remember?

```
\discre <sub>1322</sub> \def\discre#1#2#3{\leavevmode\kernosp%
       \frac{1}{2} \discretionary{#1}{#2}{#3}\penalty10000\hskiposp\relax}
```

```
\discret  _{1324} \def\discret#1{\leavevmode\kernosp%
```

```
\frac{1}{25} \discretionary{#1}{#1}{#1}\penalty10000\hskiposp\relax}
```
A tiny little macro that acts like  $\setminus$  - outside the math mode and has its original meaning inside math.

```
 \def\:{\ifmmode\afterfi{\mskip\medmuskip}\else\afterfi{\discret{%
       }}\fi}
```

```
\vs  _{331} \newcommand*{\vs}{\discre{\visiblespace}{}{\visiblespace}}
```
Then we define a macro that makes the spaces visible even if used in an argument (i.e., in a situation where re\catcodeing has no effect).

```
\printspaces <sub>1337</sub> \def\printspaces#1{{\let~=\vs<sub>□</sub>\let\<sub>□</sub>=\vs<sub>□</sub>\gm@pswords#1<sub>□</sub>\@@nil}}
         \gm@pswords  <sub>1339</sub> \def\gm@pswords#1<sub>□</sub>#2\@@nil{%
                    \frac{1340}{1340} \ifx\relax#1\relax\else#1\fi
                    \ifx\relax#2\relax\else\vs\penalty\hyphenpenalty\gm@pswords#2%
                                \@@nil\fi}% note that in the recursive call of \gm@pswords the argument
                                string is not extended with a guardian space: it has been already
                                by \printspaces.
            \sfname _{1346} \pdef\sfname#1{\textsf{\printspaces{#1}}}
\gmu@discretionaryslash  <sub>1348</sub> \def\gmu@discretionaryslash{\discre{/}{\hbox{}}{/}}% the
                              second pseudo-argument nonempty to get \hyphenpenalty
                              not \exhyphenpenalty.
              \file  _{1353} \pdef\file#1{\gmu@printslashes#1/\gmu@printslashes}
    \gmu@printslashes  \def\gmu@printslashes#/#\gmu@printslashes{%
                    _{1356} \sfname{#1}%
```
Think of the drags that transform a very nice but rather standard 'auntie' ('Tante' in Deutsch) into a most adorable Queen ;-) .

```
1357 \ifx\gmu@printslashes#2\gmu@printslashes
```

```
\log \else
```

```
1359 \textsf{\gmu@discretionaryslash}%
```

```
1360 \afterfi{\gmu@printslashes#2\gmu@printslashes}\fi}
```
it allows the spaces in the filenames (and prints them as  $\Box$ ).

The below macro I use to format the packages' names.

```
\pk _{1368} \pdef\pk#1{\textsf{\textup{#1}}}
```
Some (if not all) of the below macros are copied from doc and/or ltxdoc. A macro for printing control sequences in arguments of a macro. Robust to avoid writing an explicit  $\int$  into a file. It calls  $\tt t$ family not  $\tt t$  to be usable in headings which are boldface sometimes.

```
\cos _{1379} \DeclareRobustCommand*{\cs}[2][\bslash]{{%}
     \left\{ \mathrm{amily-}\{\{\}\}\right\}\det\{\{\char`{\}d\check{}\}\hat{\}\hat{\}}\tttfamily_\#1#2}\}\text{env} \quad \{1\}And for the special sequences like \hat{}f.
         _{1388} \foone{\@makeother\^}
  \hbox{\hbox{label}} {\pdef\hathat#1{\cs[^^]{#1}}}
            And one for encouraging linebreaks e.g., before long verbatim words.
 \possfil  _{1394} \newcommand*\possfil{\hfil\penalty1000\hfilneg}
            The five macros below are taken from the ltxdoc.dtx.
            "\cmd{\foo} Prints \foo verbatim. It may be used inside moving arguments.
         \cs{foo} also prints \foo, for those who prefer that syntax. (This second form may
         even be used when \foo is \outer)."
    \cmd _{1404} \def\cmd#1{\cs{\@xa\cmd@to@cs\string#1}}
\cmd@to@cs 1406 \def\cmd@to@cs#1#2{\char\number`#2\relax}
            \marg{text} prints {htexti}, 'mandatory argument'.
   \marg  \def\marg#{{\ttfamily\char`\{}\meta{#}{\ttfamily\char`\}}}
            \oarg{text} prints [\/text\], 'optional argument'. Also \oarg[text] does that.
   \oarg  \def\oarg{\@ifnextchar[\@oargsq\@oarg}
  \@oarg  \def\@oarg#{{\ttfamily[}\meta{#}{\ttfamily]}}
 \text{O} \qquad \qquad \text{of} \text{f+1} \qquad \qquad \text{f+1}\parg{te,xt} prints (\langle t e, x t \rangle), 'picture mode argument'.
   \parg  \def\parg{\@ifnextchar(\@pargp\@parg}
  \@parg 1424 \def\@parg#1{{\ttfamily(}\meta{#1}{\ttfamily)}}
  \begin{bmatrix} 1 & 1 & 25 \end{bmatrix} \def\@pargp(#1){\@parg{#1}}
            But we can have all three in one command.
         _{1429} \AtBeginDocument{%
    \arg <sub>1430</sub> \let\math@arg\arg
    \arg 1431 \def\arg{\ifmmode\math@arg\else\afterfi{%
         _{1432} \@ifnextchar[%}
         1433 \Coargsq{\Cifnextchar(%)
         _{1434} \@pargp\marg}}\fi}%
         1435
```
Now you can write

<span id="page-132-0"></span> $\arg{mand._i\arg}$  to get  $\{ \pmod{arg} \}$ , \arg[opt.␣arg] for [h*opt. arg*i] and  $\arg(\text{picture})$  for  $(\langle \text{pick. } arg \rangle)$ . And  $\arg(i+i)$ <sup> $=$ </sup> $\pi/4$  for arg $(1 + i) = \pi/4$ .

#### **Storing and restoring the meanings of cses**

First a Boolean switch of globalness of assignments and its verifier.

```
\ifgmu@SMglobal  _{1450} \newif\ifgmu@SMglobal
    \SMglobal  _{1452} \pdef\SMglobal{\gmu@SMglobaltrue}
                 The subsequent commands are defined in such a way that you can 'prefix' them with
              \SMglobal to get global (re)storing.
                 A command to store the current meaning of a cs in another macro to temporarily
              redefine the cs and be able to set its original meanig back (when grouping is not recom-
              mended):
   \StoreMacro 1463 \pdef\StoreMacro{%
```

```
 \begingroup\makeatletter\@ifstar\egStore@MacroSt\egStore@Macro}
```
The unstarred version takes a cs and the starred version a text, which is intended for special control sequences. For storing environments there is a special command in line 1587.

```
\egStore@Macro  <sub>1469</sub> \long\def\egStore@Macro#1{\endgroup\Store@Macro{#1}}
\egStore@MacroSt  \long\def\egStore@MacroSt#{\endgroup\Store@MacroSt{#}}
   \Store@Macro  _{1472}\long\def\Store@Macro#1{%
              _{1473} \escapecharg2
              1474 \ifgmu@SMglobal\afterfi\global\fi
              \frac{1}{475} \@xa\let\csname<sub>\1</sub>/gmu/store\string#1\endcsname#1%
              1476 \global\gmu@SMglobalfalse}
 \Store@MacroSt  _{1479} \long\def\Store@MacroSt#1{%
              _{1480} \edef\gmu@smtempa{%
              1481 \ifgmu@SMglobal\global\fi
              1482 \@nx\let\@xa\@nx\csname/gmu/store\bslash#1\endcsname% we add
                           backslash because to ensure compatibility between \(Re)StoreMacro
                           and \langle (Re)StoreMacro*, that is. to allow writing
                           e.g. \StoreMacro\kitten and then \RestoreMacro*{kitten} to
                           restore the meaning of \kitten.
              _{1488} \@xa\@nx\csname#1\endcsname}
              _{1489} \gmu@smtempa
              \log_{1490} \global\gmu@SMglobalfalse}% we wish the globality to be just once.
                 We make the \StoreMacro command a three-step to allow usage of the most inner
              macro also in the next command.
                 The starred version, \StoreMacro* works with csnames (without the backslash).
              It's first used to store the meanings of robust commands, when you may need to store
              not only \to but also \cosh<sub>l</sub>foo<sub>l</sub> endcsname.
```
The next command iterates over a list of cses and stores each of them. The cs may be separated with commas but they don't have to.

```
\StoreMacros  \long\pdef\StoreMacros{\begingroup\makeatletter\Store@Macros}
\Store@Macros <sub>1507</sub> \long\def\Store@Macros#1{\endgroup
           1508 \gmu@setsetSMglobal
```
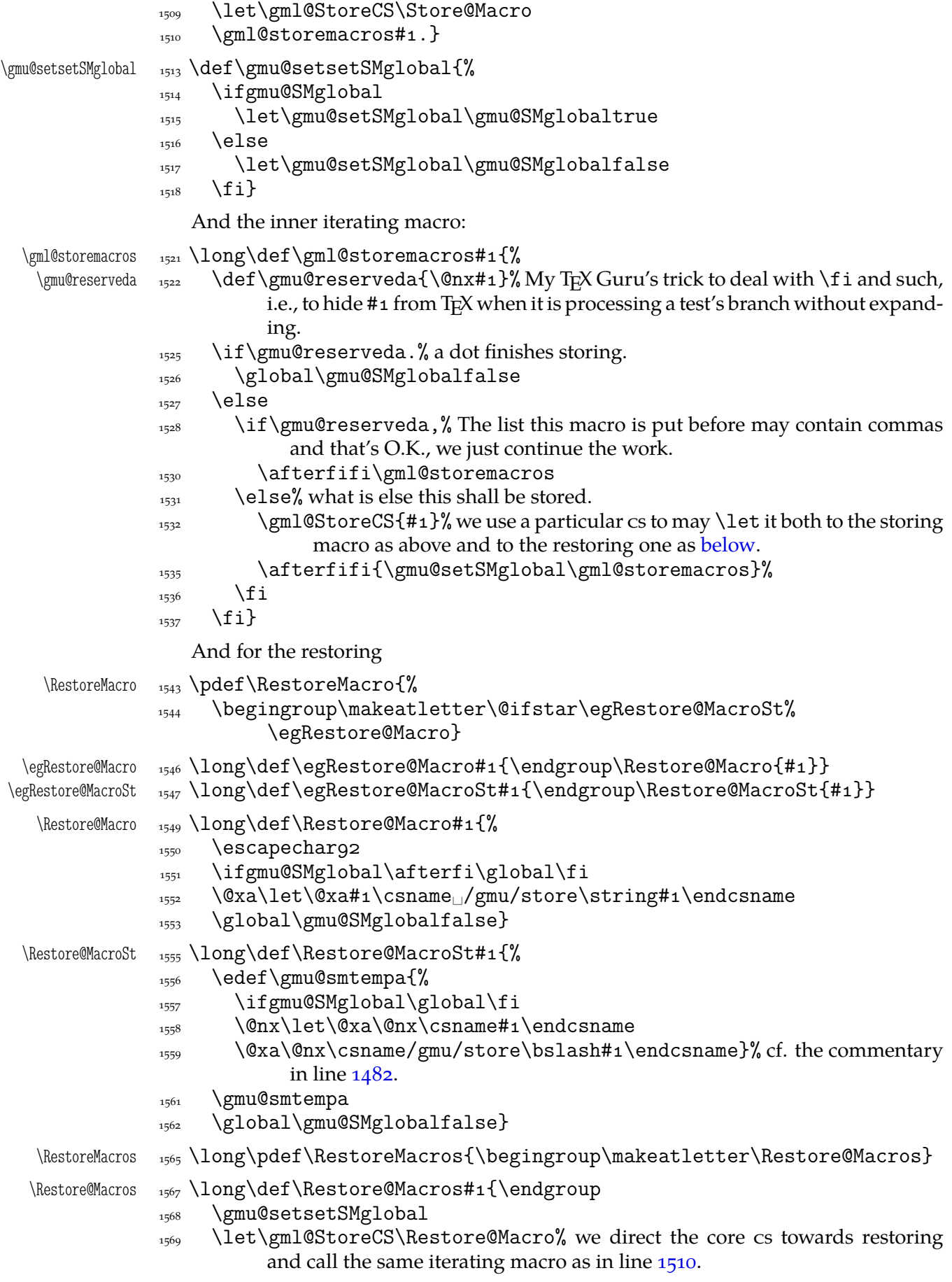

<span id="page-134-0"></span>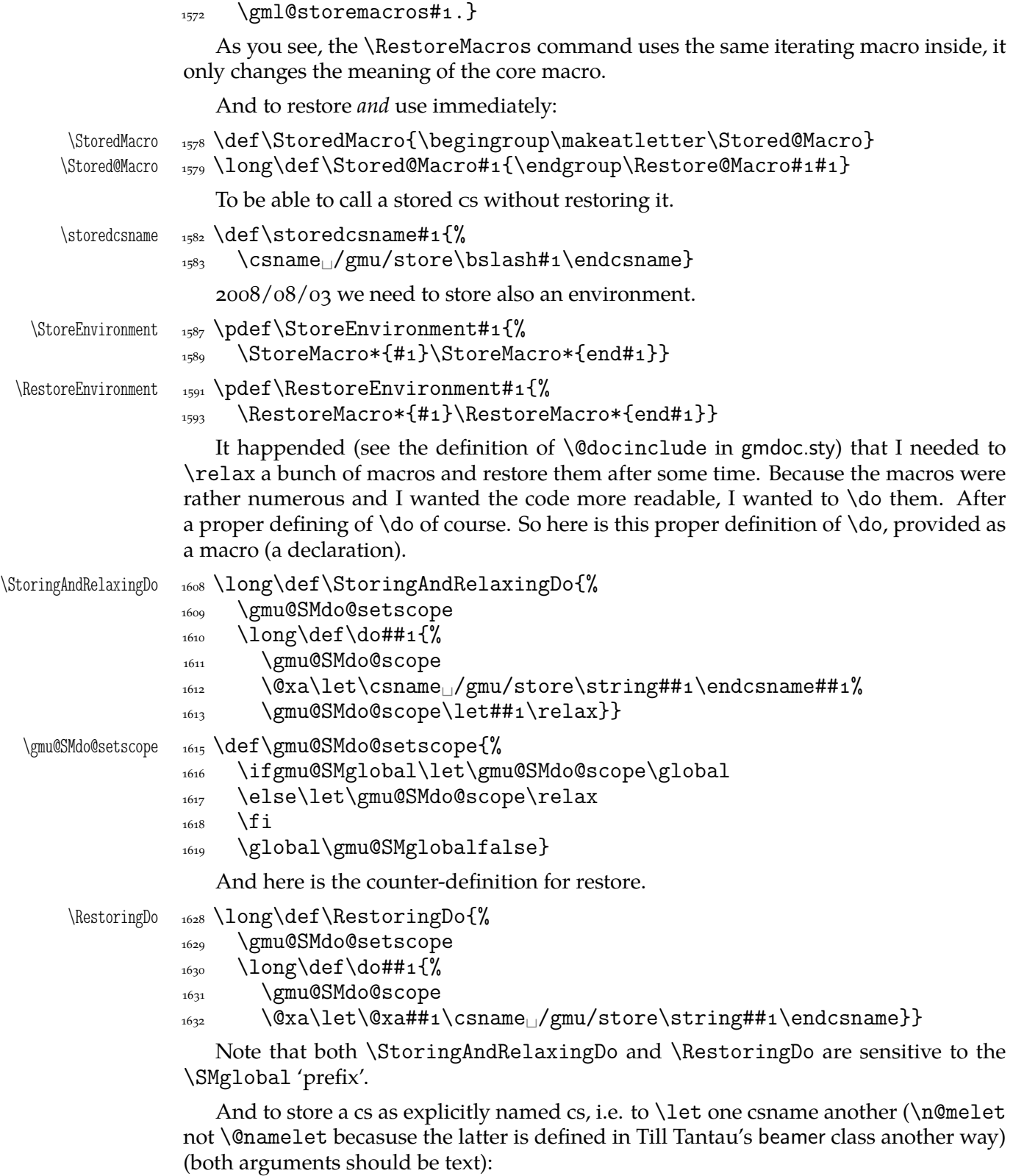

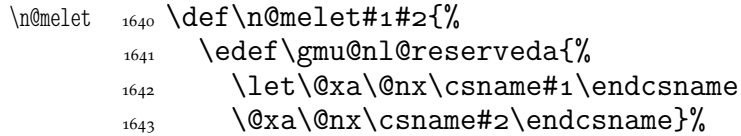

1644 \gmu@nl@reserveda}

The \global prefix doesn't work with \n@melet so we define the alternative.

```
\gn@melet  _{1648} \def\gn@melet#1#2{%
        1649 \edef\gmu@nl@reserveda{%
        1650 \global\let\@xa\@nx\csname#1\endcsname
        \log_{1651} \@xa\@nx\csname#2\endcsname}%
        _{1652} \gmu@nl@reserveda}
```
# **Not only preamble!**

Let's remove some commands from the list to erase at begin document! Primarily that list was intended to save memory not to forbid anything. Nowadays, when memory is cheap, the list of only-preamble commands should be rethought IMO.

```
\not\conlypreamble \n 1669 \newcommand{\not}{not@onlypreamble\log_{1670} \def\do##1{\ifx#1##1\else\@nx\do\@nx##1\fi}%
              \chi_{1671} \xdef\@preamblecmds{\@preamblecmds}}}
              1673 \not@onlypreamble\@preamblecmds
              _{1674} \not@onlypreamble\@ifpackageloaded
              1675 \not@onlypreamble\@ifclassloaded
              1676 \not@onlypreamble\@ifl@aded
              1677 \not@onlypreamble\@pkgextension
```
And let's make the message of only preamble command's forbidden use informative a bit:

```
\gm@notprerr _{682} \def\gm@notprerr\{{\sqsubset\ncan\_be_\sqcup}used\sqcuponly{\sqcup\in}n\sqcappreamble{\sqcup}\,(\on@line)}
```

```
1684 \AtBeginDocument{%
\log \def\do#1{\@nx\do\@nx#1}%
```

```
 \edef\@preamblecmds{%
\log \def\@nx\do##1{%
1688 \def##1{\@nx\PackageError{gmutils/LaTeX}%
1689 {\@nx\string##1<sub>1</sub>\@nx\gm@notprerr}\@nx\@eha}}%
_{1690} \@preamblecmds}}
```
A subtle error raises: the LATEX standard \@onlypreamble and what \document does with \@preamblecmds makes any two of 'only preamble' cs's \ifx-identical inside document. And my change makes any two  $cs's \ifmmode\overline{\else\right.} \else\rm\,cm\fi$  and the first it causes a problem with is standard LATEX's \nocite that checks \ifx\@onlypreamble\document. So hoping this is a rare problem, we circumvent in with.  $2008/08/29$  a bug is reported by Edd Barrett that with natbib an 'extra }' error occurs so we wrap the fix in a conditional.

 $\langle\mathbb{Q}_m\mathbb{Q}\rangle$  \def $\langle\mathbb{Q}_m\mathbb{Q}\rangle$  and  $\langle\mathbb{Q}_m\mathbb{Q}\rangle$  we wrap the stuff in a macro to hide an open  $\iota$ . And not to make the begin-input hook not too large. the first is the parameters string and the second the argument for one-level expansion of \nocite so it has to consist of two times less hashes than the first. Both hash strings are doubled to pass the first \def.

 $\sum_{1714}$  \ampulexdef[]\nocite[####1][{{####1}}]% note the double brace around  $%$  #3.

```
_{1716} \ifx
```

```
_{1717} {\@onlypreamble\document}%
```

```
_{1718} \iftrue}
```

```
1720 \AtBeginDocument\gmu@nocite@ampulex
```
#### **Third person pronouns**

Is a reader of my documentations 'she' or 'he' and does it make a difference?

Not to favour any gender in the personal pronouns, define commands that'll print alternately masculine and feminine pronoun of third person. By 'any' I mean not only typically masculine and typically feminine but the entire amazingly rich variety of people's genders, *including* those who do not describe themselves as 'man' or 'woman'.

One may say two pronouns is far too little to cover this variety but I could point Ursula's K. LeGuin's *The Left Hand Of Darkness* as another acceptable answer. In that moody and moderate SF novel the androgynous persons are usually referred to as 'mister', 'sir' or 'he': the meaning of reference is extended. Such an extension also my automatic pronouns do suggest. It's *not* political correctness, it's just respect to people's diversity.

```
gm@PronounGender  _{1747} \newcounter{gm@PronounGender}
   \gm@atppron  _{1749} \newcommand*\gm@atppron[2]{%
              _{1750} \stepcounter{gm@PronounGender}% remember \stepcounter is global.
              \frac{1751}{1751} \ifodd\value{gm@PronounGender}#1\else#2\fi}
       \heshe _{1753} \newcommand*\heshe{\gm@atppron{he}{she}}
      \hisher _{1754} \newcommand*\hisher{\gm@atppron{his}{her}}
      \himher  _{1755} \newcommand*\himher{\gm@atppron{him}{her}}
      \hishers  _{1756} \newcommand*\hishers{\gm@atppron{his}{hers}}
       \HeShe _{1758} \newcommand*\HeShe{\gm@atppron{He}{She}}
      \HisHer  _{1759} \newcommand*\HisHer{\gm@atppron{His}{Her}}
      \HimHer  _{1760} \newcommand*\HimHer{\gm@atppron{Him}{Her}}
     \HisHers _{1761} \newcommand*\HisHers{\gm@atppron{His}{Hers}}
```
#### **Improvements to mwcls sectioning commands**

That is, 'Expe-ri-mente'<sup>3</sup> mit MW sectioning  $\& \$  refstepcounter to improve mwcls's cooperation with hyperref. They shouldn't make any harm if another class (non-mwcls) is loaded.

We \refstep sectioning counters even if the sectionings are not numbered, because otherwise

- 1. pdfT<sub>E</sub>X cried of multiply defined  $\lambda$ labels,
- 2. e.g. in a table of contents the hyperlink  $\langle \text{rozdzia}\rangle \mathbb{1}\setminus \mathbb{K}$ wiaty $\cup$ polskie> linked not to the chapter's heading but to the last-before-it change of \ref.
- $_{1780}$  \AtBeginDocument{% because we don't know when exactly hyperref is loaded and maybe after this package.

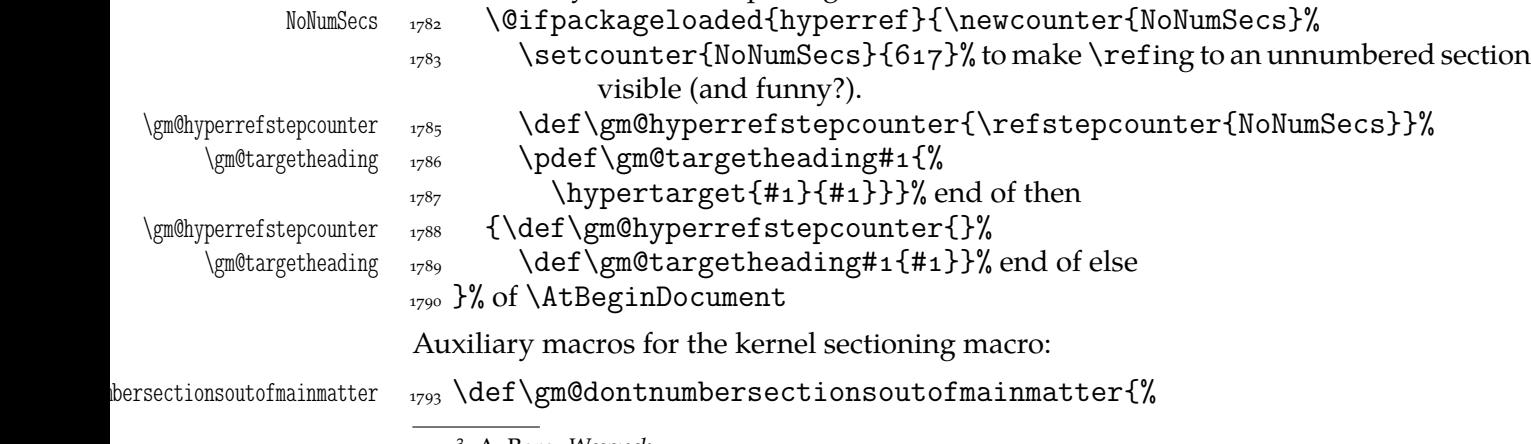

A. Berg, *Wozzeck*.

```
1794 \if@mainmatter\else<sub>|\</sub>\HeadingNumberedfalse<sub>|\</sub>fi}
\mathbb P@clearpagesduetoopenright \mathbb P1795 \def\gm@clearpagesduetoopenright{%
                     1796 \if@openright\cleardoublepage\else<sub>[1</sub>\clearpage\fi}
                        To avoid \defing of \mw@sectionxx if it's undefined, we redefine \def to gobble
                     the definition and restore the original meaning of itself.
                        Why shouldn't we change the ontological status of \mw@sectionxx (not define if
                     undefined)? Because some macros (in gmdocc e.g.) check it to learn whether they are in
                     an mwcls or not.
                        But let's make a shorthand for this test since we'll use it three times in this package
                     and maybe also somewhere else.
            \@ifnotmw 1809 \long\def\@ifnotmw#1#2{\gm@ifundefined{mw@sectionxx}{#1}{#2}}
                        The kernel of MW's sectioning commands:
                     \{834\} \@ifnotmw{}{%
         \w{\mathcal{S}}sectionxx _{1835} def \mw@sectionxx#1#2[#3]#4{%
                     <sup>1836</sup> \edef\mw@HeadingLevel{\csname<sub>□</sub>#1@level\endcsname
                     _{1837} \space}% space delimits level number!
                     1838 \ifHeadingNumbered
                      \ifnum␣\mw@HeadingLevel>\c@secnumdepth␣%
                                     \HeadingNumberedfalse␣\fi
                        line below is in \gm@ifundefined to make it work in classes other than mwbk
                     \gamma<sub>1842</sub> \gm@ifundefined{if@mainmatter}{}{%
                                     \gm@dontnumbersectionsoutofmainmatter}
                     1843 \fi
                        % \ifHeadingNumbered
                        \% \refstepcounter{#1}%
                        % \protected@edef\HeadingNumber{\csname
                              the \#1\end{csname\relax}% \else
                        % \let\HeadingNumber\@empty
                        \sqrt[6]{ } \fi
      \HeadingRHeadText  _{1852} \def\HeadingRHeadText{#2}%
        \HeadingTOCText  _{1853}  \def\HeadingTOCText{#3}%
          \HeadingText  _{1854}  \def\HeadingText{#4}%
        \mw@HeadingType  _{1855}  \def\mw@HeadingType{#1}%
                     1856 \if\mw@HeadingBreakBefore
                     1857 \if@specialpage\else\thispagestyle{closing}\fi
                     1858 \gm@ifundefined{if@openright}{}{%
                                   \gm@clearpagesduetoopenright}%
                     1859 \if\mw@HeadingBreakAfter
                     1860 \thispagestyle{blank}\else
                     1861 \thispagestyle{opening}\fi
                                 \global\@topnum\z@
                     \frac{1863}{1863} \fi% of \if\mw@HeadingBreakBefore
                     placement of \refstep suggested by me (GM):
                     1866 \ifHeadingNumbered
                     \frac{1867}{1867} \refstepcounter{#1}%
                     \protected@edef\HeadingNumber{\csname<sub>Li</sub>the#i\endcsname\relax}%
                     \frac{1869}{2} \else
                     1870 \let\HeadingNumber\@empty
                     \log_{1871} \gm@hyperrefstepcounter
```

```
1872 \fi% of \ifHeadingNumbered
1874 \if\mw@HeadingRunIn
1875 \mw@runinheading
\frac{1876}{2} \else
1877 \if\mw@HeadingWholeWidth
1878 \if@twocolumn
1879 \if\mw@HeadingBreakAfter
1880 \onecolumn
1881 \mw@normalheading
1882 \pagebreak\relax
1883 and the last variety in the last of the last of the last \lambda if Ctwoside
\lambda<sup>1884</sup> \null
1885<br>1885 (1895) thispagestyle{blank}%
1886 \newpage
\frac{1887}{1887} \fi% of \if@twoside
1888 \twocolumn
\begin{array}{c}\n\sqrt{1889}\n\end{array}1890 \@topnewpage[\mw@normalheading]%
1891 \fi% of \if\mw@HeadingBreakAfter
\log \else
1893 \mw@normalheading
1894 \if\mw@HeadingBreakAfter\pagebreak\relax\fi
\left\{ \frac{1}{2} \right\} of \if@twocolumn
\log \else
1897 \mw@normalheading
1898 \if\mw@HeadingBreakAfter\pagebreak\relax\fi
1899 \fi% of \if\mw@HeadingWholeWidth
1900 \fi% of \if\mw@HeadingRunIn
_{1001} }
```
### **An improvement of MW's** \SetSectionFormatting

A version of MW's \SetSectionFormatting that lets to leave some settings unchanged by leaving the respective argument empty  $({\mathcal{S}})$  or  $[]$ ).

Notice: If we adjust this command for new version of *MWCLS*, we should name it \SetSectionFormatting and add issuing errors if the inner macros are undefined.

- [#1] the flags, e.g. breakbefore, breakafter;
- #2 the sectioning name, e.g. chapter, part;

1925 \relaxen\SetSectionFormatting

- # preskip;
- $#4$  heading type;
- #5 postskip

```
\SetSectionFormatting  \newcommand*\SetSectionFormatting[][\empty]{%
```
 $\frac{1}{27}$  \ifx\empty#1\relax\else% empty (not \empty!) #1 also launches \else.

- 1928 \def\mw@HeadingRunIn{10}\def\mw@HeadingBreakBefore{10}%
- 1929 \def\mw@HeadingBreakAfter{10}\def\mw@HeadingWholeWidth{10}%
- $\{ \mathbf{t} \in \mathbb{N} \}$  \@ifempty{#1}{}{\mw@processflags#1,\relax}% If #1 is omitted, the flags are left unchanged. If  $#1$  is given, even as  $[]$ , the flags are first cleared and then processed again.

```
\frac{1033}{1033} \fi
```

```
 \gm@ifundefined{#}{\@namedef{#}{\mw@section{#}}}{}%
```

```
\mu_{935} \mw@secdef{#2}{@preskip}<sub>□</sub>{#3}{2<sub>□</sub>oblig.}%
```

```
_{1936} \mw@secdef{#2}{@head}
           \mu_{937} \mw@secdef{#2}{@postskip}{#5}{4<sub>11</sub>oblig.}%
           _{1938} \ifx\empty#1\relax
           _{1939} \mw@secundef{#2@flags}{1<sub>1</sub>(optional)}%
           _{1940} \else\mw@setflags{#2}%
           \{f_i\}\w{\text{Ssected}} \det \m{\text{S}}% #1 the heading name,
                      % #2 the command distinctor,
                      % #3 the meaning,
                      % #4 the number of argument to error message.
           _{1950} \@ifempty{#3}
           _{1951} {\mw@secundef{#1#2}{#4}}
           _{1952} {\@namedef{#1#2}{#3}}}
\w^{\text{oscundef}}_{1954} \text{Cumdef}+1+2\\gamma<sub>1955</sub> \gm@ifundefined{#1}{%
           _{1956} \ClassError{mwcls/gm}{%
           1957 command<sub>i</sub>\bslash#1<sub>illi</sub>undefined<sub>i\</sub>MessageBreak
            after␣\bslash␣SetSectionFormatting!!!\MessageBreak}{%
           <sup>1959</sup> Provide<sub>□</sub>the□#2□argument□of□\bslash□
                           SetSectionFormatting.}}{}}
```
First argument is a sectioning command (wo. the backslash) and second the stuff to be added at the beginning of the heading declarations.

```
\addtoheading 1964 \def\addtoheading#1#2{%
           \frac{1965}{n00melet{gmu@reserveda}{#1@head}%
            \edef\gmu@reserveda{\unexpanded{#}\@xa\unexpanded{%
                        \gmu@reserveda}}%
           1967 \n@melet{#1@head}{gmu@reserveda}%
           _{1969} }
           _{1971} }% of \@ifnotmw's else.
```
#### **Negative** \addvspace

When two sectioning commands appear one after another (we may assume that this occurs only when a lower section appears immediately after higher), we prefer to put the *smaller* vertical space not the larger, that is, the preskip of the lower sectioning not the postskip of the higher.

For that purpose we modify the very inner macros of mwcLs to introduce a check whether the previous vertical space equals the postskip of the section one level higher.

 $_{1983}$  \@ifnotmw{}{% We proceed only in MWCLS.

The information that we are just after a heading will be stored in the  $\gamma$  mu@prevsec macro: any heading will define it as the section name and \everypar (any normal text) will clear it.

\@afterheading <sub>1988</sub> \def\@afterheading{%  $_{1989}$  \@nobreaktrue

```
1990 \xdef\gmu@prevsec{\mw@HeadingType}% added now
```

```
_{1991} \everypar{%
```
 $\gamma_{1992}$  \grelaxen\gmu@prevsec% added now. All the rest is original LATEX.

```
_{1993} \if@nobreak
```

```
1994 \@nobreakfalse
```

```
1995 \clubpenalty<sub>L</sub>\@M
1996 \if@afterindent<sub>L</sub>\else
1997 {\setbox\z@\lastbox}%
_{1998} \fi
_{1999} \else
_{2000} \clubpenalty_\@clubpenalty
 \everypar{}%
_{2002} \fi}}
```
If we are (with the current heading) just after another heading (one level lower I suppose), then we add the less of the higher header's post-skip and the lower header preskip or, if defined, the two-header-skip. (We put the macro defined below just before \addvspace in mwcls inner macros.)

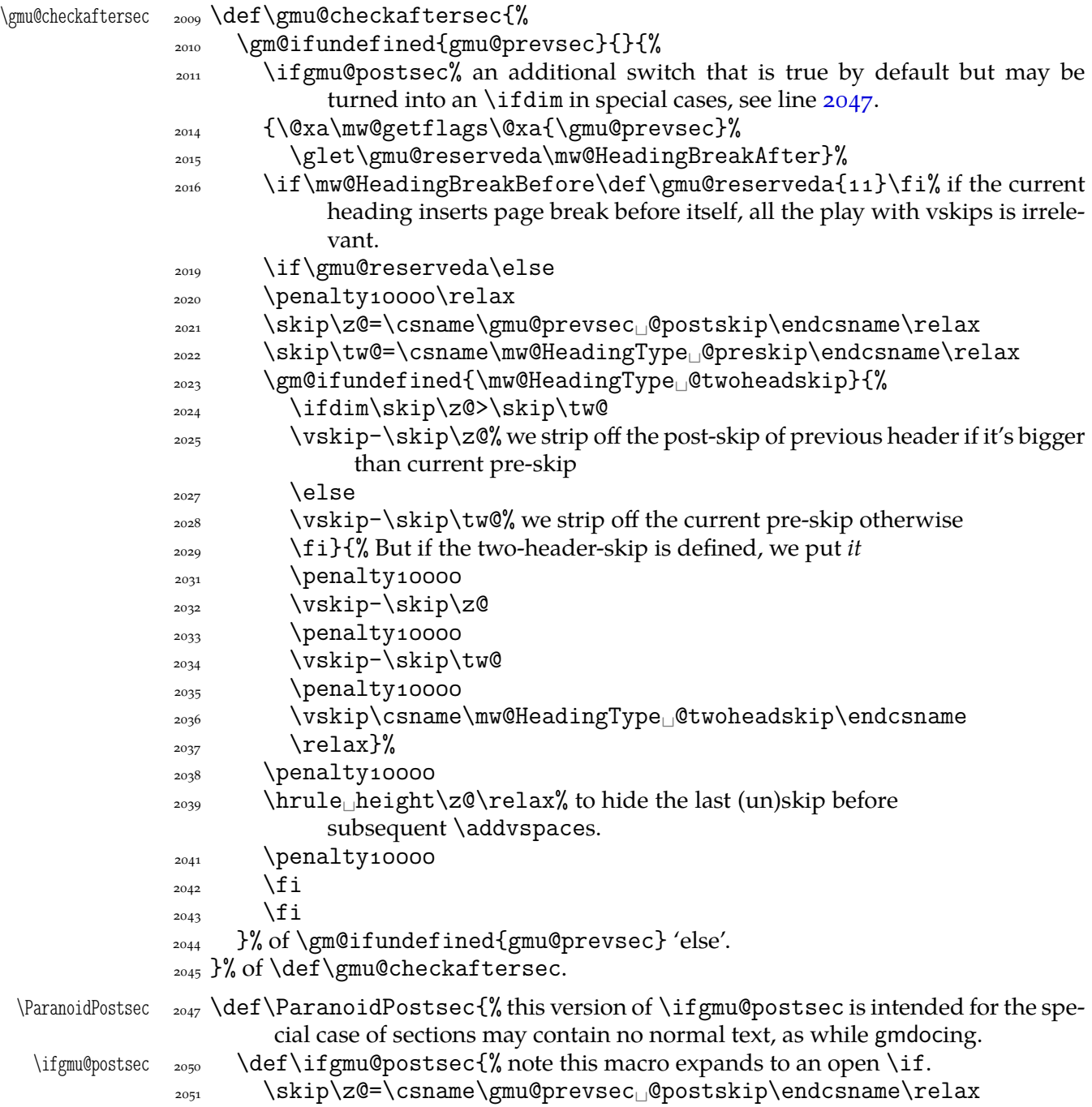

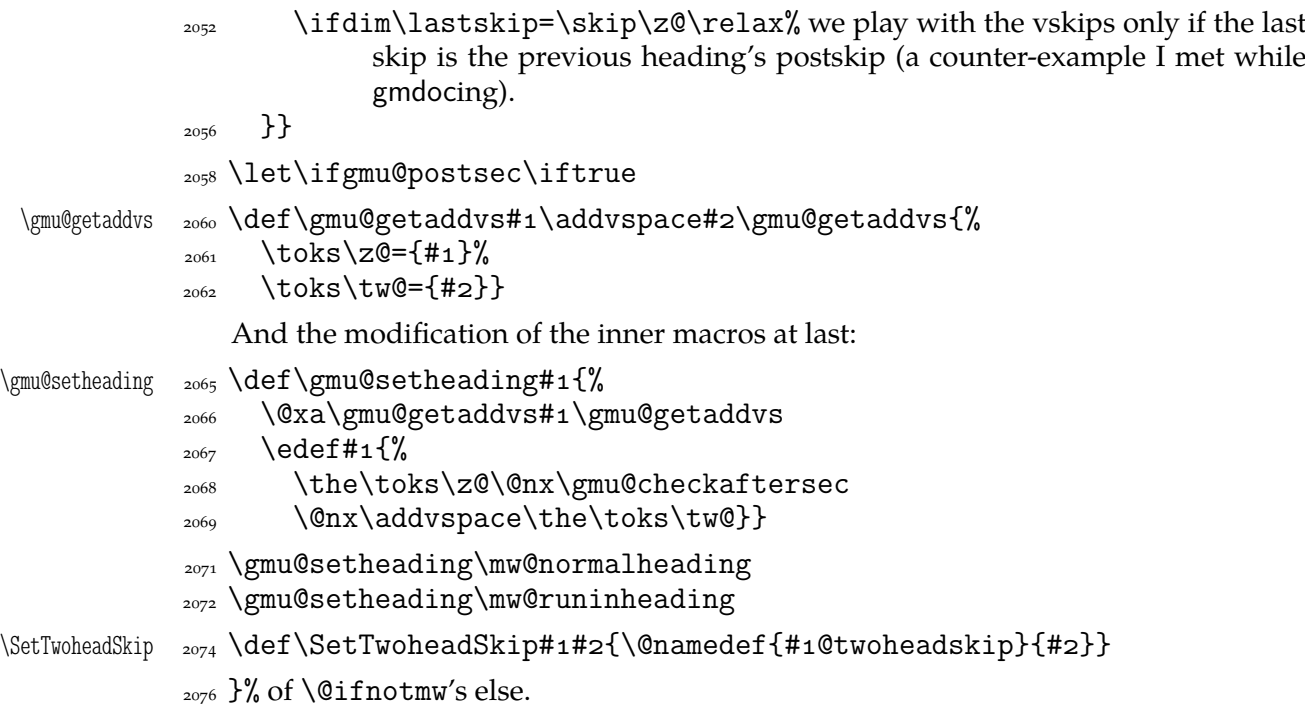

# **My heading setup for mwcls**

The setup of heading skips was tested in 'real' typesetting, for money that is. The skips are designed for  $11/13$  pt leading and together with my version of mw11.clo option file for mwcls make the headings (except paragraph and subparagraph) consist of an integer number of lines. The name of the declaration comes from my employer, "Wiedza Powszechna" Editions.

 $_{2088}$  \@ifnotmw{}{% We define this declaration only when in mwcls.

```
\WPheadings  _{2089} \def\WPheadings{%
           \SetSectionFormatting[breakbefore,wholewidth]
          _{2091} {part}{\z@\@plus1fill}{}{\z@\@plus3fill}%
          \text{2093} \gm@ifundefined{chapter}{}{%
          2094 \SetSectionFormatting[breakbefore,wholewidth]
          _{2095} {chapter}
          _{\text{2096}} {66\p@}% {67\p@} for Adventor/Schola 0,95.
          <sup>2097</sup> {\FormatHangHeading{\LARGE}}
          _{2098} {27\p@\@pluso,2\p@\@minus1\p@}%
          _{2099} }%
          2101 \SetTwoheadSkip{section}{27\p@\@pluso,5\p@}%
          2102 \SetSectionFormatting{section}
          {\sf 2103} {{\sf 24\p0\@plane}, {\sf \p0\@minus\verb|p@}%
          2104 {\FormatHangHeading
[\Large}}
          <sup>2105</sup> {10\p@\@pluso,5\p@}% ed. Krajewska of "Wiedza Powszechna", as we un-
                         derstand her, wants the skip between a heading and text to be rigid.
          2109 \SetTwoheadSkip{subsection}{11\p@\@pluso,5\p@\@minus1\p@}%
          2110 \SetSectionFormatting{subsection}
          {\pmb{\text{19}} \pmb{\text{0}} \pmb{\text{0}}, 4\p@\@minus6\p@}
          _{2112} {\FormatHangHeading
_{\langle \langle 1 \rangle} {\large} }% 12/14 pt
          {\{6\p0\}} after-skip 6 pt due to p.12, not to squeeze the before-
                         skip too much.
          2116 \SetTwoheadSkip{subsubsection}{10\p@\@plus1,75\p@\@minus1\p@}%
```

```
2117 \SetSectionFormatting{subsubsection}
{\pmod{0p} \in \mathbb{Q} \in \mathbb{Q}}2119 					{\FormatHangHeading

\{\normalsize}}
{\text{a}}\ {\text{a}}\ ({\text{g}}\) {\text{g}}\ ({\text{h}}\) {\text{g}}\) {\text{h}}\ those little skips should be smaller than you calcu-
                late out of a geometric progression, because the interline skip enlarges
                them.
2124 \SetSectionFormatting[runin]{paragraph}
_{2125} {7\p@\@pluso,15\p@\@minus1\p@}
2126 {\FormatRunInHeading{\normalsize}}
          \{2\pmb{\}2129 \SetSectionFormatting[runin]{subparagraph}
_{2130} {4\p@\@plus1\p@\@minuso,5\p@}
<sup>2131</sup> {\FormatRunInHeading{\normalsize}}
_{2132} {\zQ}%
_{2133} }% of \WPheadings
_{2134} }% of \@ifnotmw
```
# **Compatibilising standard and mwcls sectionings**

If you use Marcin Woliński's document classes (mwcls), you might have met their little queerness: the sectioning commands take two optional arguments instead of standard one. It's reasonable since one may wish one text to be put into the running head, another to the toc and yet else to the page. But the order of optionalities causes an incompatibility with the standard classes: MW section's first optional argument goes to the running head not to toc and if you've got a source file written with the standard classes in mind and use the first (and only) optional argument, the effect with mwcls would be different if not error.

Therefore I counter-assign the commands and arguments to reverse the order of optional arguments for sectioning commands when mwcls are in use and reverse, to make mwcls-like sectioning optionals usable in the standard classes.

With the following in force, you may both in the standard classes and in mwcls give a sectioning command one or two optional arguments (and mandatory the last, of course). If you give just one optional, it goes to the running head and to toc as in scls (which is unlike in mwcls). If you give two optionals, the first goes to the running head and the other to toc (like in mwcls and unlike in scls).

(In both cases the mandatory last argument goes only to the page.)

What more is unlike in scls, it's that even with them the starred versions of sectioning commands allow optionals (but they still send them to the Gobbled Tokens' Paradise).

(In mwcls, the only difference between starred and non-starred sec commands is (not) numbering the titles, both versions make a contents line and a mark and that's not changed with my redefinitions.)

 $_{2175}$  \@ifnotmw{% we are not in mwcls and want to handle mwcls-like sectionings i.e., those written with two optionals.

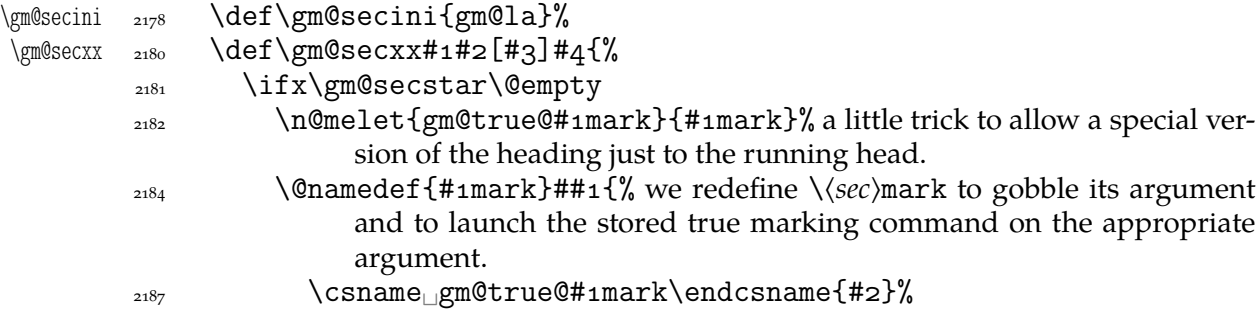

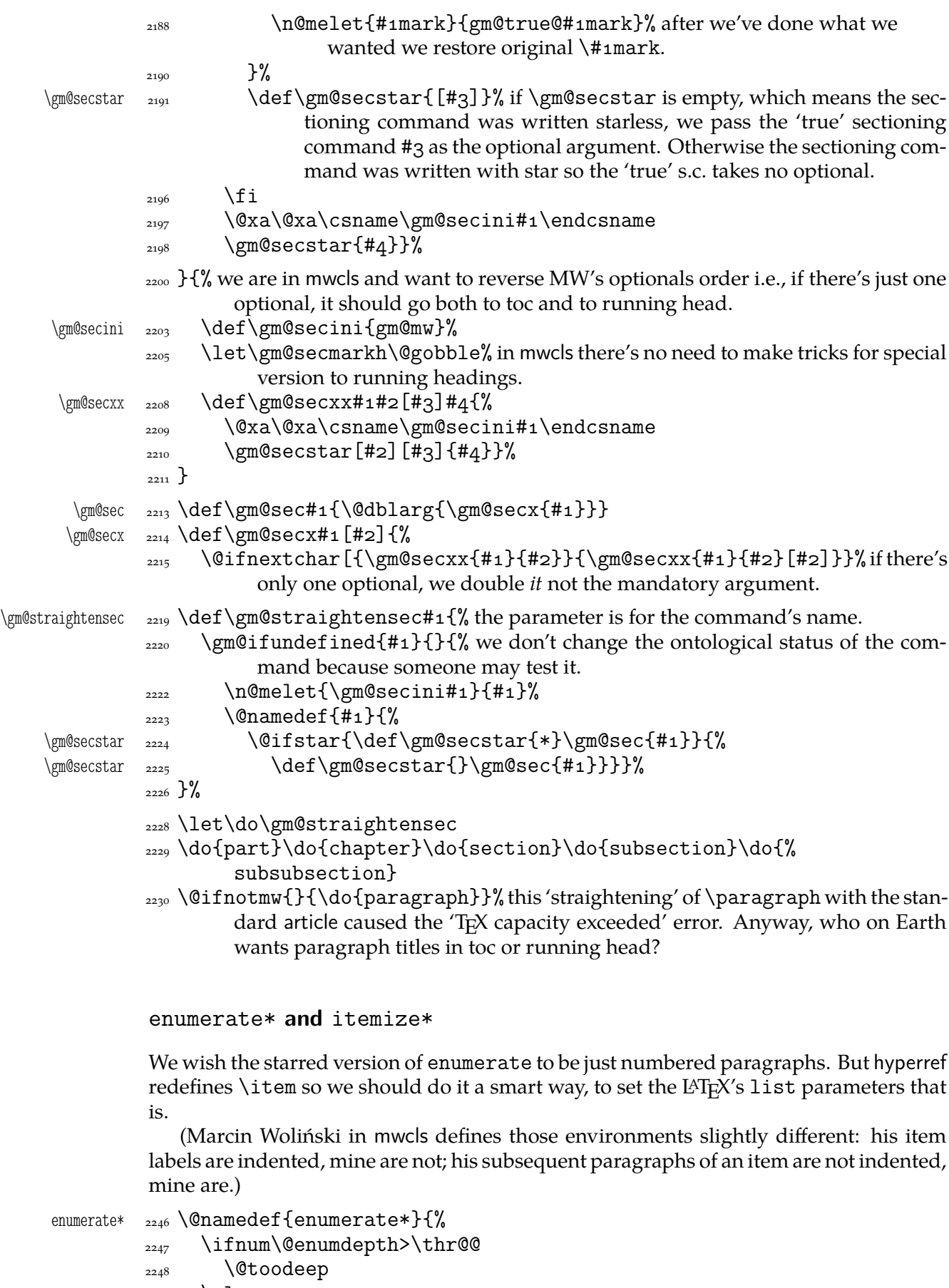

 $2249$  \else
```
2250 \advance\@enumdepth\@ne
       \edef\@enumctr{enum\romannumeral\the\@enumdepth}%
       \@xa\list\csname<sub>||</sub>label\@enumctr\endcsname{%
       \partopsep\topsep<sub>p</sub> \topsep\zQ<sub>p</sub> \leftmargin\zQ
       \itemindent\@parindent_%%\advance\itemindent\labelsep
       2255 \labelwidth\@parindent
        \advance\labelwidth-\labelsep
       2257 \listparindent\@parindent
       _{2258} \usecounter<sub>i</sub> \@enumctr
       \det\mathcal{H}_{\sharp} \def\makelabel##1{##1\hfil}}%
       _{2260} \fi}
       2261 \@namedef{endenumerate*}{\endlist}
itemize* _{2264} \@namedef{itemize*}{%
       2265 \ifnum\@itemdepth>\thr@@
       <sub>2266</sub> \@toodeep
       _{2267} \else
       2268 \advance\@itemdepth\@ne
        \edef\@itemitem{labelitem\romannumeral\the\@itemdepth}%
        \@xa\list\csname\@itemitem\endcsname{%
       \partopsep\topsep_\topsep\z@_\leftmargin\z@
       2272 \itemindent\@parindent
       2273 \labelwidth\@parindent
       2274 \advance\labelwidth-\labelsep
       2275 \listparindent\@parindent
       _{2276} \def\makelabel##1{##1\hfil<sub>1</sub>}}%
       \sum_{2277} \fi}
       2278 \@namedef{enditemize*}{\endlist}
```
# **The logos**

We'll modify The LAT<sub>E</sub>X logo now to make it fit better to various fonts.

```
2287 \let\oldLaTeX\LaTeX
             2288 \let\oldLaTeXe\LaTeXe
             \alpha<sub>2290</sub> \def\TeX{T\kern-.1667em\lower.5ex\hbox{E}\kern-.125emX\@}
 \DeclareLogo    <sub>2292</sub> \newcommand*\DeclareLogo[3][\relax]{%
                       \frac{1}{6} [#1] is for non-LAT<sub>E</sub>X spelling and will be used in the PD1 encoding (to make
                          pdf bookmarks);
                       \frac{1}{2} is the command, its name will be the PD1 spelling by default,
                       % #3 is the definition for all the font encodings except PD1.
\gmu@reserveda <sub>2300</sub> \ifx\relax#1\def\gmu@reserveda{\@xa\@gobble\string#2}%
             \log \else
\gmu@reserveda  <sub>2302</sub>  \def\gmu@reserveda{#1}%
             \log \fi
             _{2304} \edef\gmu@reserveda{%
             2305 \@nx\DeclareTextCommand\@nx#2{PD1}{\gmu@reserveda}}
             <sub>2306</sub> \gmu@reserveda
             _{2307} \DeclareTextCommandDefault#2{#3}%
       \pdef _{2308} \pdef#2{#3}}% added for X<sub>T</sub>TEX
 \DeclareLogo  \DeclareLogo\LaTeX{%
             _{2312} \frac{1}{2}
```

```
_{2314} L\%\setbox\z@\hbox{\check@mathfonts
          \fontsize\sf@size\z@
         2317 \math@fontsfalse\selectfont
         _{2318} A }%
         \kern-.57\wd\z@
         _{2320} \sbox\twQ<sub>1</sub>T%
         \text{2321} \vbox<sub>Li</sub>to\ht\tw@{\copy\z@<sub>Li</sub>\vss}%
         \text{degree} \kern-.2\wd\z@}% originally -, 15 em for T.
         2323 \frac{1}{6}\leftarrow \ifdim\fontdimen1\font=\z@
         \log \else
         _{2326} \count\z@=\fontdimen\int\font
         2327 \multiply\count\zQ_by_64\relax
         _{2328} \divide\count\zQ<sub>u</sub>by\pQ
         2329 \count\tw@=\fontdimen1\font
         2330 \multiply\count\tw@<sub>p</sub>by\count\z@
         <sup>2331</sup> \divide\count\tw@<sub>□</sub>by<sub>□</sub>64\relax
         2332 \divide\count\twQ_by\tw@
         2333 \kern-\the\count\tw@_sp\relax
         _{2334} \fi}%
         2335 \{TeV\}\LaTeXe  2337 \DeclareLogo\LaTeXe{\mbox{\m@th
          b\expandafter\@car\f@series\@nil\boldmath\fi
         \angle<sub>2339</sub> \LaTeX\kern.15em2$ {\textstyle\varepsilon}$}}
         \text{2341} \StoreMacro\LaTeX
         _{2342} \StoreMacro*{LaTeX<sub>\Box</sub>}
             \mathcal{L}(\mathbb{A})T<sub>E</sub>X' in my opinion better describes what I work with/in than just 'LAT<sub>E</sub>X'.
\LaTeXpar  _{2348} \DeclareLogo[(La)TeX]{\LaTeXpar}{%
         _{2349} {%
         \sum_{2350} \setbox\z@\hbox{(}%)
         \text{2351} \copy\z@
         _{2352} \kern-.2\wd\zQ<sub>L</sub>L%
         \setbox\z@\hbox{\check@mathfonts
          \fontsize\sf@size\z@
         2355 \math@fontsfalse\selectfont
         2356 A}%
         \text{degree} \kern-.57\wd\z@
         _{2358} \sbox\twQ<sub>\BoxT%</sub>
         \text{vbox}_t\to\hbox{twe} \vbox<sub>\z</sub>@%
         \overline{\text{vss}} \vss}%
         _{2361} }%
         2362 \kern-.o7em% originally –, 15 em for T.<br>2363 {% (
                {% (
         \cos\zeta_2 \sbox\z(e) \equivalently
         \text{degree} \kern-.2\wd\z@\copy\z@
         \text{zero} \kern-.2\wd\z@}\TeX
         2367
```
"Here are a few definitions which can usefully be employed when documenting package files: now we can readily refer to  $\mathcal{A}_{\mathcal{N}}$ S-T<sub>E</sub>X, BrbT<sub>E</sub>X and SLIT<sub>E</sub>X, as well as the usual TEX and LATEX. There's even a PLAIN TEX and a WEB."

```
\langle<sub>2374</sub> \gm@ifundefined{AmSTeX}
 \AmSTeX  <sub>2375</sub> {\def\AmSTeX{\leavevmode\hbox{$\mathcal<sub>□</sub>A\kern-.2em%
                     \lower.376ex%
         _{2376} \hbox{$\mathcal<sub>i</sub>M$}\kern-.2em\mathcal<sub>i</sub>S$-\TeX}}}{}
 \BibTeX  2378 \DeclareLogo\BibTeX{{\rmfamily<sub></sub>_B\kern-.o5em%
         _{2379} \textsc{i{\kern-.o25em}b}\kern-.o8em% the kern is wrapped in braces
                       for my \fakescaps' sake.
         _{2381} \TeX}}
 \SliTeX <sub>2384</sub> \DeclareLogo\SliTeX{{\rmfamily<sub>L</sub>S\kern-.o6emL\kern-.18em%
                  \raise.32ex\hbox
         _{2385} {\scshape<sub>ll</sub>i}\kern<sub>l</sub>-.o3em\TeX}}
\PlainTeX <sub>2387</sub> \DeclareLogo\PlainTeX{\textsc{Plain}\kern2pt\TeX}
   \Web _{2389} \DeclareLogo\Web{\textsc{Web}}
            There's also the (L)T<sub>E</sub>X logo got with the \LaTeXpar macro provided by gmutils. And
         here The TEXbook's logo:
\TeXbook  _{2392} \DeclareLogo[The
|TeX
|book] \TeXbook{\textsl{The
|\TeX
|book}}
          \let\TB\TeXbook% TUG Boat uses this.
   \eTeX <sub>2395</sub> \DeclareLogo[e-TeX]\eTeX{%
         2396 \ensuremath{\varepsilon}-\kern-.125em\TeX}% definition sent by Karl Berry
                    from TUG Boat itself.
\pdfeTeX  \zeta<sub>2399</sub> \DeclareLogo[pdfe-TeX]\pdfeTeX{pdf\eTeX}
 \pdfTeX  _{2401} \DeclareLogo\pdfTeX{pdf\TeX}
         \sum_{2403} \gm@ifundefined{XeTeX}{%
  \XeTeX <sub>2404</sub> \DeclareLogo\XeTeX{X\kern-.125em\relax
         \text{2405} \gm@ifundefined{reflectbox}{%
         _{2406} \lower.5ex\hbox{E}\kern-.1667em\relax}{%
         _{2407} \lower.5ex\hbox{\reflectbox{E}}\kern-.1667em\relax}%
         _{2408} \TeX}}{}
         _{2410} \gm@ifundefined{XeLaTeX}{%
\Delta TeX _{2411} \Delta TeClareLogo\Delta TeX{X\kern-.125em\relax
         \text{2412} \gm@ifundefined{reflectbox}{%
         _{2413} \lower.5ex\hbox{E}\kern-.1667em\relax}{%
         \text{Lower.Fex\hbox{F}}\ker-1667em\relax}\_{2415} \LaTeX}}
```
As you see, if TFX doesn't recognize \reflectbox (graphics isn't loaded), the first E will not be reversed. This version of the command is intended for non-X<sub>T</sub>T<sub>E</sub>X usage. With  $X \oplus Y \oplus Y$ , you can load the xitxtra package (e.g. with the gmutils  $X \oplus Y \oplus Y$  and electaration) and then the reversed E you get as the Unicode Latin Letter Reversed E.

## **Expandable turning stuff all into 'other'**

While typesetting a unicode file contents with inputenc package I got a trouble with some Unicode sequences that expanded to unexpandable cses: they could'nt be used within  $\cosh u$ ...  $\end{math}$  and csname. My T<sub>E</sub>XGuru advised to use  $\dagger$  meanig to make all the name 'other'. So—here we are.

Don't use them in \edefs, they would expand not quite.

The next macro is intended to be put in \edefs with a macro argument. The meaning of the macro will be made all 'other' and the words '(long) macro:->' gobbled.

 $\lambda$ ll@other  $_{2440}$  \long\def\all@other#1{\@xa\gm@gobmacro\meaning#1}

The \gm@gobmacro macro above is applied to gobble the \meaning's beginnig, long␣macro:-> all 'other' that is. Use of it:

 $_{2445}$  \edef\gmu@tempa{% \gm@gobmacro <sub>2446</sub> \def\@nx\gm@gobmacro##1\@xa\@gobble\string\macro:##2->{}}  $_{2447}$  \gmu@tempa

# **Brave New World of X<sub>3</sub>T<sub>E</sub>X**

```
\@ifXeTeX <sub>2464</sub> \newcommand\@ifXeTeX[2]{%
          <sub>2465</sub> \ifdefined\XeTeXversion
          \text{value} \unless\ifx\XeTeXversion\relax\afterfifi{#1}\else\afterfifi{%
                      #2}\fi
          _{2467} \else\afterfi{#2}\fi}
\XeTeXthree  _{2470} \def\XeTeXthree{%
          _{2472} \@ifXeTeX{%
          <sup>2473</sup> \@difpackageloaded{gmverb}{\StoreMacro\verb}{}%
          \Omega_{2474} \RequirePackage{xltxtra}% since v 0.4 (2008/07/29) this package rede-
                         fines \verb and verbatim*, and quite elegantly provides an option to
                         suppress the redefinitions, but unfortunately that option excludes also
                         a nice definition of \xxt@visiblespace which I fancy.
           \@ifpackageloaded{gmverb}{\RestoreMacro\verb}{}%
          _{2482} \AtBeginDocument{%
          \text{Lase} \ \RestoreMacro\LaTeX\RestoreMacro*{LaTeX\text{Lase}}}% my version of the
                           \Delta EFeX logo has been stored just after defining, in line 2342.
          {}_{2486} }{}}
```
The \udigits declaration causes the digits to be typeset uppercase. I provide it since by default I prefer the lowercase (nautical) digits.

```
_{2491} \AtBeginDocument{%
       <sup>2492</sup> \@ifpackageloaded{fontspec}{%
\udigits <sub>2493</sub> \pdef\udigits{%
        \addfontfeature{Numbers=Uppercase}}%
       _{2495} } {%
       2496 \emptify\udigits}}
```
### **Fractions**

\Xedekfracc <sub>2501</sub> \def\Xedekfracc{\@ifstar\gmu@xedekfraccstar\gmu@xedekfraccplain}

(plain) The starless version turns the font feature frac on.

( $*$ ) But nor my modification of Minion Pro neither T<sub>E</sub>X Gyre Pagella doesn't feature the frac font feature properly so, with the starred version of the declaration we use the characters from the font where available (see the \@namedefs below) and the numr and dnom features with the fractional slash otherwise (via \gmu@dekfracc).

(\*\*) But Latin Modern Sans Serif Quotation doesn't support the numerator and denominator positions so we provide the double star version for it, which takes the char from font if it exist and typesets with lowers and kerns otherwise.

```
\gmu@xedekfraccstar  \def\gmu@xedekfraccstar{%
   \gmu@xefraccdef  2517  \def\gmu@xefraccdef##1##2{%
                 <sup>2518</sup> \iffontchar\font<sub></sub> \# 2
                 _{2519} \@namedef{gmu@xefracc##1}{\char##2<sub>1</sub>}%
```
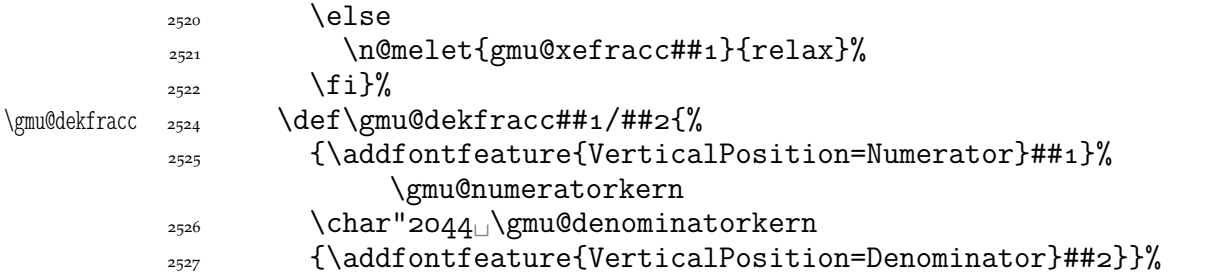

We define the fractional macros. Since Adobe Minion Pro doesn't contain  $\frac{n}{5}$  nor  $\frac{n}{6}$ , we don't provide them here.

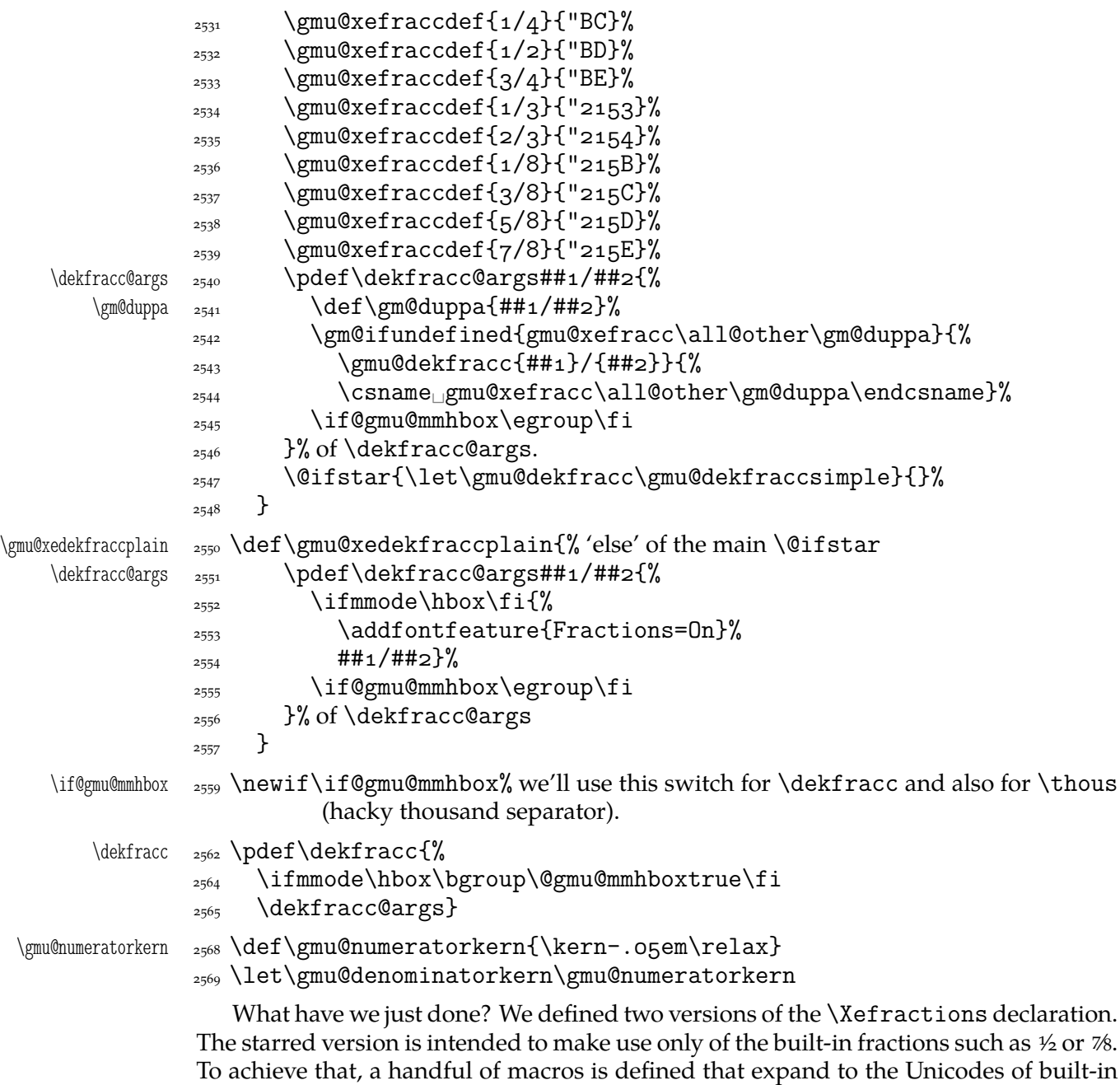

fractions and \dekfracc command is defined to use them.

The unstarred version makes use of the Fraction font feature and therefore is much simpler.

Note that in the first argument of  $\exists$  eight we wrote 8 (eight) #s to get the correct definition and in the second argument 'only' 4. (The L<sup>AT</sup>EX  $2\varepsilon$  Source claims that that is changed in the 'new implementation' of \@ifstar so maybe it's subject to change.)

A simpler version of  $\doteq$  Xekfracc is provided in line 3128.

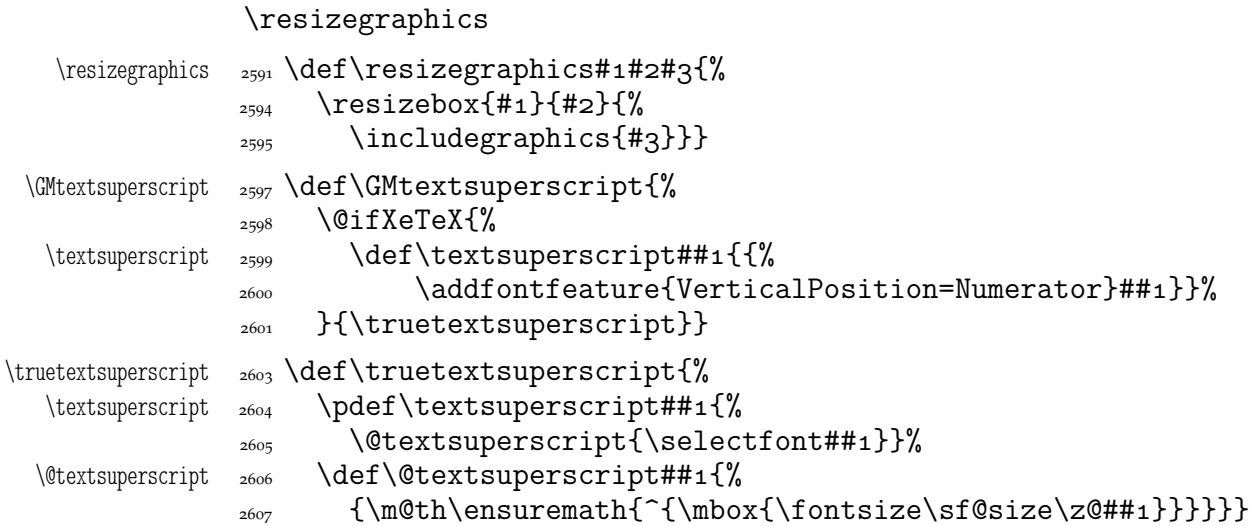

### **Settings for mathematics in main font**

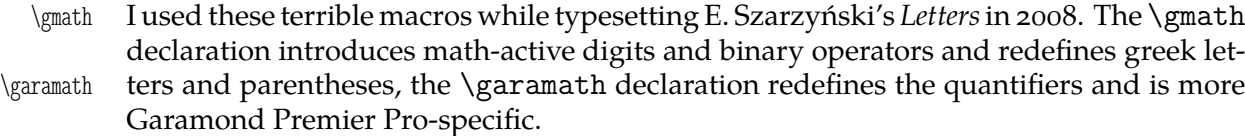

```
\gamma_{2620} \pmod{ \texttt{Y}
```
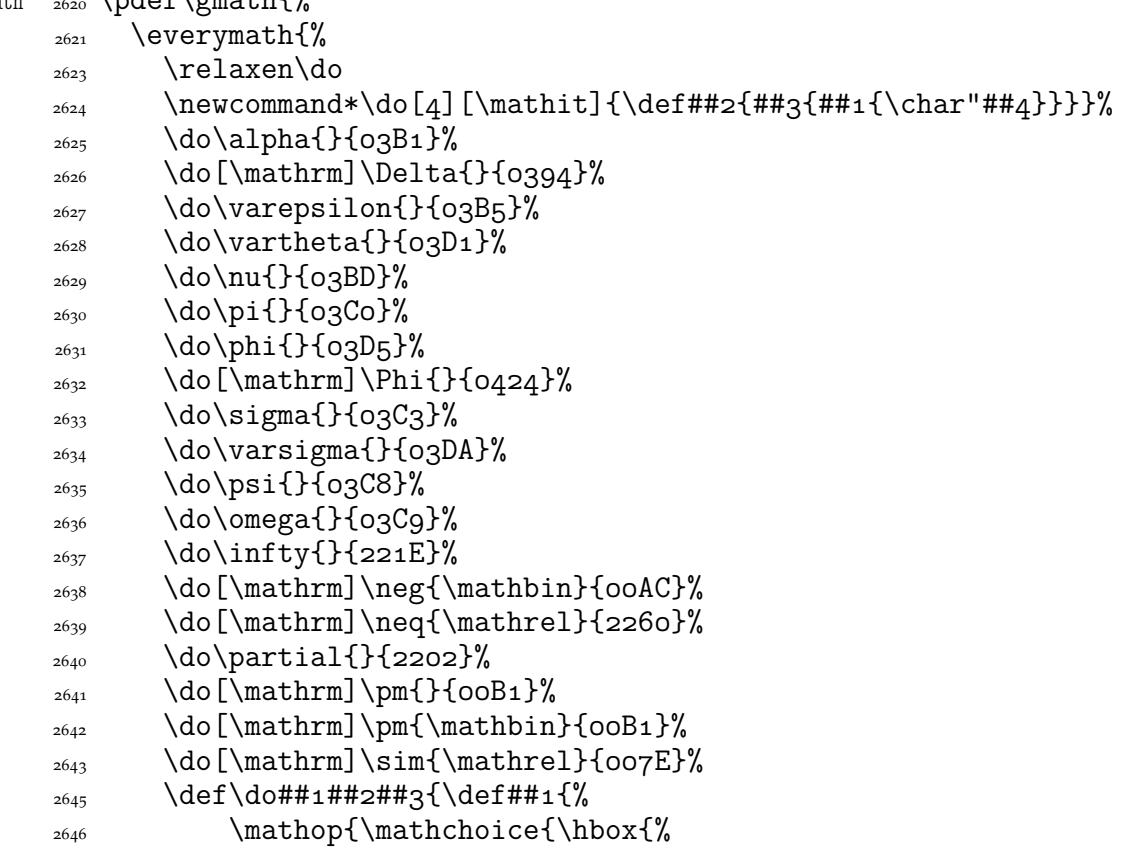

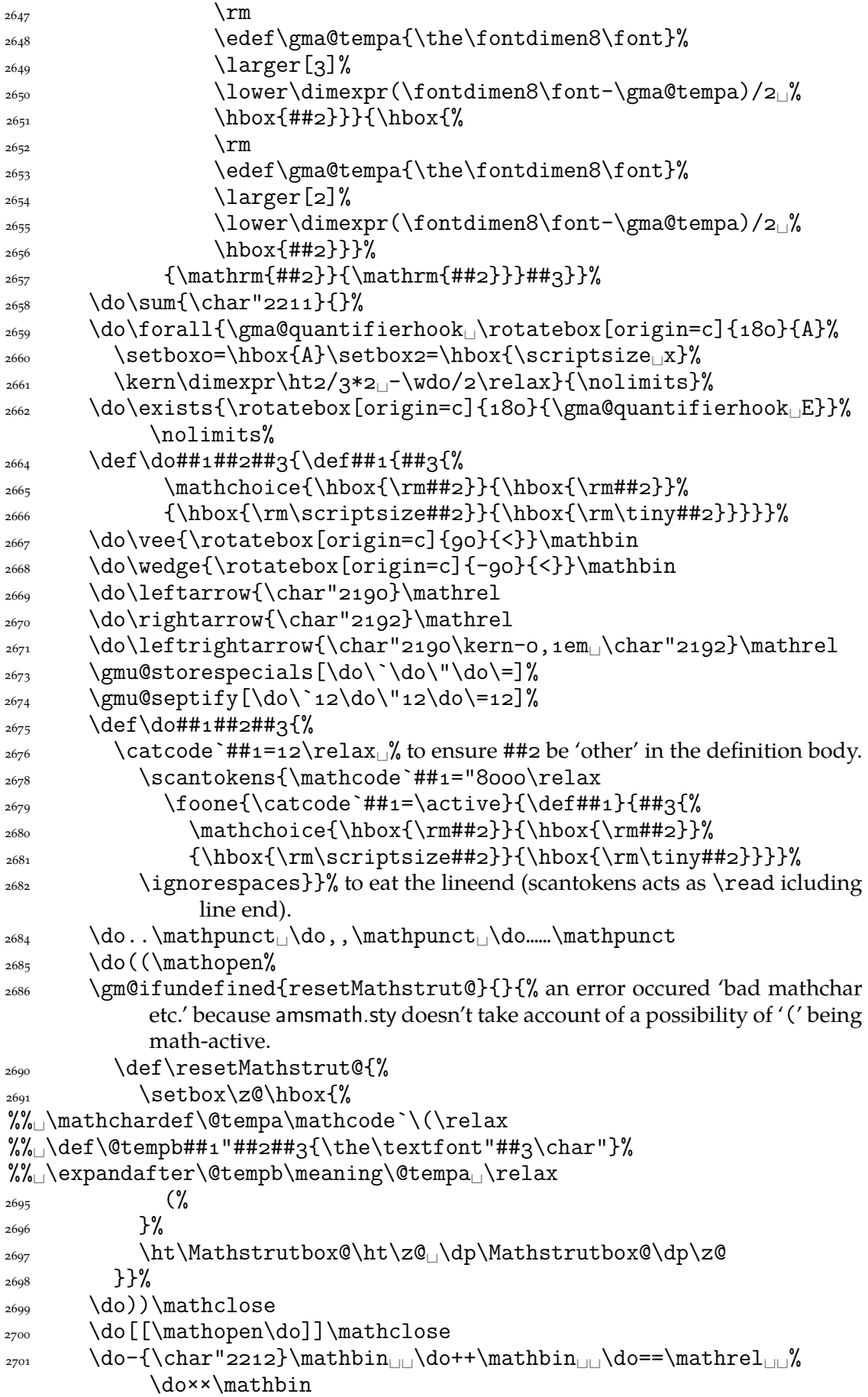

```
_{2702} \do::\mathbin_{\text{old}}\dot{\lambda}\log 2703 \do>>\mathrel
            _{2704} \dooo\mathord,\do11\mathord,\do22\mathord,\do33\mathord
            2705 \do44\mathordU\do55\mathordU\do66\mathordU\do77\mathord
            _{2706} \do88\mathord<sub>||</sub>\dogg\mathord
            <sub>2707</sub> \gmu@restorespecials
            \alpha<sub>2709</sub> \def\do##1##2##3{\def##1####1{##2{\hbox{%
            \sum_{2710}_{2711} \setboxo=\hbox{####1}%
            _{2712} \edef\gma@tempa{\the\hto}%
            _{2713} \edef\gma@tempb{\the\dpo}%
            \##3%
            \text{2715} \setboxo=\hbox{####1}%
            2716 \lower\dimexpr(\hto<sub>L</sub>+<sub>L</sub>\dpo)/2-\dpo<sub>L</sub>-((\gma@tempa+%
                                \gma@tempb)/2-\gma@tempb)<sub>L</sub>%
            _{2717} \boxo}}}}}
            _{2718} \do\bigl\mathopen\larger
            _{2719} \do\bigr\mathclose\larger
            2720 \do\Bigl\mathopen\largerr
            2721 \do\Bigr\mathclose\largerr
            2722 \do\biggl\mathopen{\larger[3]}%
            \log_{2723} \do\biggr\mathclose{\larger[3]}%
            _{2724} \do\Biggl\mathopen{\larger[4]}%
            \log_{2725} \do\Biggr\mathclose{\larger[4]}%
            \frac{2727}{\text{dof}\text{+1}\#2}\text{if}\text{mode#}2{\mathbf{}\text{cholic}}_{2728} {\hbox{\rm\char`##1}}{\hbox{\rm\char`##1}}}
            _{2729} {\hbox{\rm\scriptsize\char`##1}}{\hbox{\rm\tiny%
                               \char`##1}}}%
            _{2730} \else\char`##1\fi}}%
            _{2732} \do\{\mathopen
            _{2733} \do\}\mathclose
            _{2735} \def\={\mathbin{=}}%
            \text{length}\mathbb{N}\frac{2737}{\text{6}} \def\do##1{\edef\gma@tempa{%
            \def\@xa\@nx\csname<sub>D</sub>\@xa\gobble\string##1r\endcsname{%
            _{2739} \@nx\mathrel{\@nx##1}}}%
            _{2740} \gma@tempa}%
            _{2741} \do\vee\triangleleft\\do\wedge\triangleleft\\do\neg
            \angle<sub>2742</sub> \def\fakern{\mkern-gmu}%
            _{2743} \thickmuskip=8mu<sub>\Boxplus_{\Box}4mu\relax</sub>
            2745 \gma@gmathhook
            _{2746} }% of \everymath.
            2747 \everydisplay\everymath
            _{2748} \ifdefined\Url
            2749 \ampulexdef\Url{\let\do}\@makeother
            _{2750} {\everymath{}\let\do\@makeother}% I don't know why but the url package's
                          % \url typesets the argument inside a math which caused digits not to
                          be typewriter but Roman and lowercase.
            \frac{2754}{ } \fi
            _{2755} }% of \def\gmath.
            2757 \emptify\gma@quantifierhook
\qquad \qquad \qquad \qquad \text{``1''''}
```
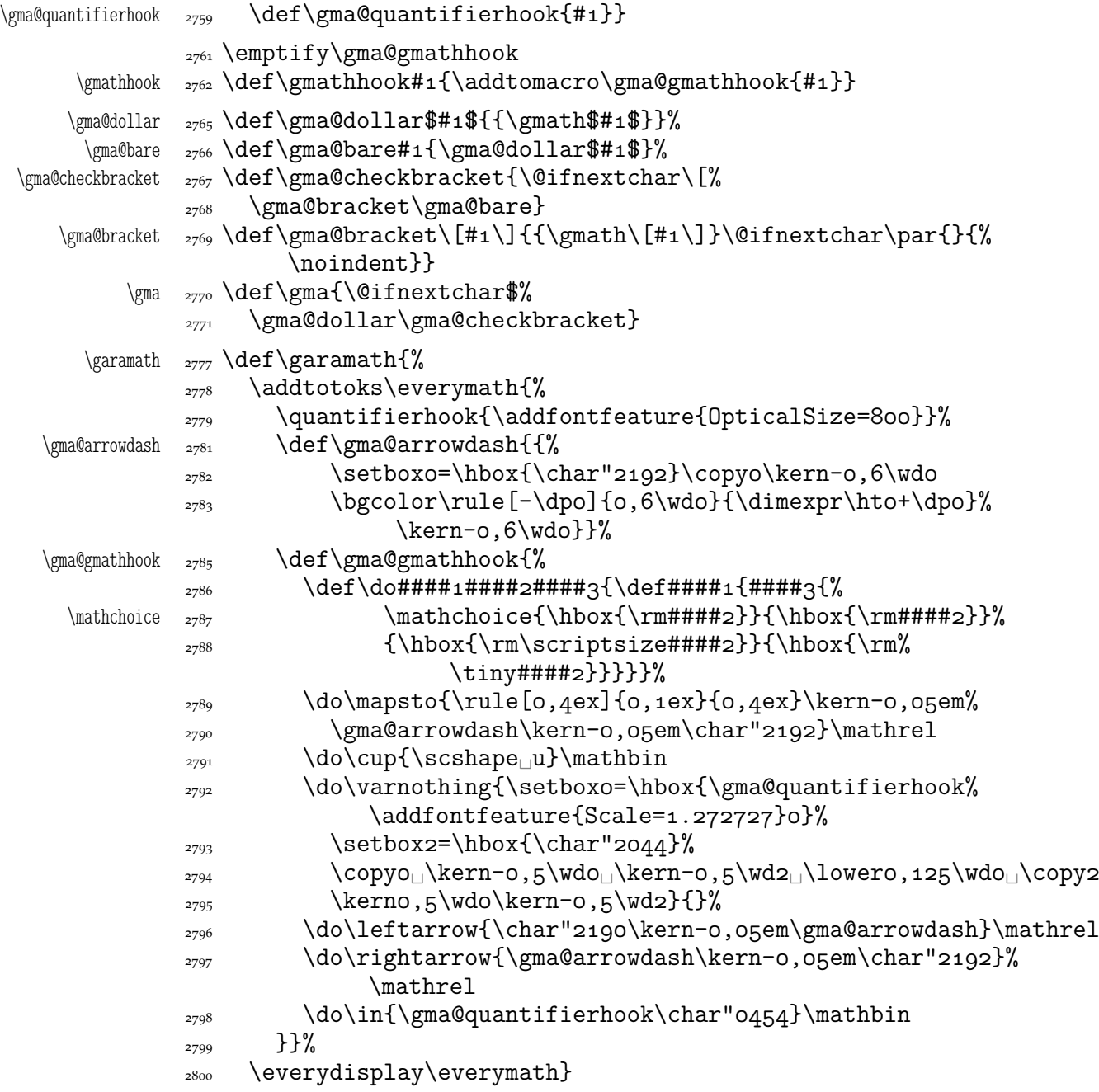

## **Minion and Garamond Premier kerning and ligature fixes**

»Ws« shall not make long »s« because long »s« looks ugly next to »W«.

\gmu@tempa \def\gmu@tempa{\kern-,em\penalty\hskipsp\relax 2809 s\penalty10000\hskiposp\relax} 2811 \protected\edef\Vs{V\gmu@tempa} 2813 \protected\edef\Ws{W\gmu@tempa}  $\Wz$   $_{2815}$  \pdef\Wz{W\kern-o,osem\penalty10000\hskiposp\relax $_{Z}$ }

### **Varia**

A very neat macro provided by doc. I copy it  $\sim$ verbatim.

```
\gmu@tilde  \def\gmu@tilde{%
              _{2825} \leavevmode\lower.8ex\hbox{$\,\widetilde{\mbox{<sub>U</sub>}}\,$}}
                  Originally there was just \cup instead of \mod<sub>\cup</sub> but some commands of ours do
              redefine \setminus.
          \* _{2829} \pdef\*{\gmu@tilde}
              _{2835} \AtBeginDocument{% to bypass redefinition of \~ as a text command with various
                        encodings
   \texttilde  _{2837} \pdef\texttilde{%
              2840 \@ifnextchar/{\gmu@tilde\kern-o,1667em\relax}\gmu@tilde}}
                  We prepare the proper kerning for "~/".<br>The standard \abovene are declaration:
                  The standard \obeyspaces declaration just changes the space's \catcode to _{13} ('ac-
              tive'). Usually it is fairly enough because no one 'normal' redefines the active space. But
              we are not normal and we do not do usual things and therefore we want a declaration
              that not only will \activeate the space but also will (re)define it as the \setminus primitive. So
              define \gmobeyspaces that obeys this requirement.
                  (This definition is repeated in gmverb.)
              _{2852} \foone{\catcode`\\triangle\active}%
 \gmobeyspaces  {\def\gmobeyspaces{\let␣\␣\catcode`\␣\active}}
                  While typesetting poetry, I was surprised that sth. didn't work. The reason was that
              original \obeylines does \let not \def, so I give the latter possibility.
              2860 \foone{\catcode`\^^M\active}% the comment signs here are crucial.
 \defobeylines  {\def\defobeylines{\catcode`\^^M=␣\def^^M{\par}}}
                  Another thing I dislike in LAT<sub>E</sub>X yet is doing special things for \ldots skip's, 'cause
              I like the Knuthian simplicity. So I sort of restore Knuthian meanings:
 \deksmallskip  _{2870} \def\deksmallskip{\vskip\smallskipamount}
\undeksmallskip  \def\undeksmallskip{\vskip-\smallskipamount}
   \dekmedskip  2872 \def\dekmedskip{\vskip\medskipamount}
   \dekbigskip  \def\dekbigskip{\vskip\bigskipamount}
    \hfillneg  \def\hfillneg{\hskip␣pt␣plus␣-fill\relax}
                  In some \iint(\text{cat?}) test I needed to look only at the first token of a tokens' string
              (first letter of a word usually) and to drop the rest of it. So I define a macro that expands
              to the first token (or \{\langle text \rangle\}) of its argument.
 \@firstofmany <sub>2884</sub> \long\def\@firstofmany#1#2\@@nil{#1}
                  A mark for theTODO!s:
       \Upsilon  \infty  \neq  \text{frommand*}{\text{ODO}[1][}1889 \sffamily\bfseries\huge<sub>L</sub>TODO!\if\relax#1\relax\else\space%
                             \{f_1\#_1\}I like two column tables of contents. First I tried to provide them by writing \begin{array}{c} \begin{array}{c} \end{array}multicols}{} and \end{multicols} outto the .toc file but it worked wrong in some
              cases. So I redefine the internal IAT<sub>E</sub>X macro instead.
   \twocoltoc  <sub>2924</sub>  \newcommand*\twocoltoc{%
              2925 \RequirePackage{multicol}%
   \text{V}\left(\text{S}\right)\begin{array}{c}\n\text{N}=\frac{1}{2}\mathbb{Z}^2\end{array}2928 \if@filesw<sub>□</sub>\@xa<sub>□</sub>\newwrite<sub>□</sub>\csname<sub>□tf</sub>@##1\endcsname
```
2929 \immediate<sub>□</sub>\openout<sub>□</sub>\csname<sub>□</sub>tf@##1\endcsname<sub>□</sub>\jobname<sub>□</sub>  $.*#1\relax$  $\sum_{2930}$  \fi

```
2931 \\terminglend{multicols}}}
```
<sub>2933</sub> \@onlypreamble\twocoltoc

The macro given below is taken from the multicol package (where its name is \enough@room). I put it in this package since I needed it in two totally different works.

```
\cupghpage _{2938} \newcommand*\enoughpage[1]{%
           _{2939} \par
           _{2940} \dimeno=\pagegoal
           _{2941} \advance\dimeno<sub>ll</sub>by-\pagetotal
           \frac{2942}{\text{idim\dim} \times \#1\ref{newpage}f1}An equality sign properly spaced:
   \equals _{2951} \pdef\equals{\hunskip${}={}$\ignorespaces}
```
And for the L<sup>A</sup>T<sub>E</sub>X's pseudo-code statements:

\eequals  $_{2953}$  \pdef\eequals{\hunskip\${}=={}\$\ignorespaces}

 $\cdot$   $\qquad$   $\qquad$ 

While typesetting a UTF-8 ls-R result I found a difficulty that follows: UTF-8 encoding is handled by the inputenc package. It's  $O.K.$  so far. The  $UTF-8$  sequences are managed using active chars. That's O.K. so far. While writing such sequences to a file, the active chars expand. You feel the blues? When the result of expansion is read again, it sometimes is again an active char, but now it doesn't star a correct  $UTF-8$  sequence.

Because of that I wanted to 'freeze' the active chars so that they would be \writen to a file unexpanded. A very brutal operation is done: we look at all 256 chars' catcodes and if we find an active one, we \let it \relax. As the macro does lots and lots of assignments, it shouldn't be used in \edefs.

```
\freeze@actives  <sub>2975</sub>  \def\freeze@actives{%
             _{2976} \count\z@\z@
              \@whilenum\count\z@<\@cclvi\do{%
             \langle_{2979} \ifnum\catcode\count\z@=\active
          \langle \cdot \rangle_{2980} \uccode \~=\count\z@
             2981 \uppercase{\let~\relax}%
             \frac{1}{2082} \fi
             _{2983} \advance\count\z@\@ne}}
```
A macro that typesets all  $256$  chars of given font. It makes use of  $\&$ whilenum.

```
\ShowFont  <sub>2989</sub> \newcommand*\ShowFont[1][6]{%
        \begin{multicols}{#}[The␣current␣font␣(the␣\f@encoding\␣
                  encoding):]
        _{2991} \parindent\z@
       _{2992} \count\z@\m@ne
       \@whilenum\count\z@<\@cclv\do{
       <sup>2994</sup> \advance\count\z@\@ne
        _{2995} \,\the\count\z@:~\char\count\z@\par}
        _{2996} \end{multicols}}
```
A couple of macros for typesetting liturgic texts such as psalmody of Liturgia Horarum. I wrap them into a declaration since they'll be needed not every time.

\liturgiques  $_{3004}$  \newcommand\*\liturgiques[1][red]{% Requires the color package. 3005 \gmu@RPfor{color}\color%

```
\czerwo  <sub>3006</sub>  \newcommand*\czerwo{\small\color{#1}}% environment
        \czer \cos \newcommand{\czer}[1]{\leavevmode{\czerwo##1}}% we leave vmode be-
                           cause if we don't, then verse's \everypar would be executed in a group
                           and thus its effect lost.
          \{\ast \} \{ \czer\{\ * \}\+  \def\+{\czer{\dag}}
     \nieczer <sub>3012</sub> \newcommand*\nieczer[1]{\textcolor{black}{##1}}}
                  After the next definition you can write \gmu@RP[\{options\}]{\{package\}}{\{cs\}} to get
              the package #2 loaded with options #1 if the cs#3 is undefined.
    \gmu@RPfor <sub>3017</sub> \newcommand*\gmu@RPfor[3][]{%
              \lim_{x\to a} \ifx\relax#1\relax
    \gmu@resa  3020 \else<sub>L\</sub>def\gmu@resa{[#1]}%
              \log_1 \fi
              3022 \@xa\RequirePackage\gmu@resa{#2}}
                  Since inside document we cannot load a package, we'll redefine \gmu@RPfor to issue
              a request before the error issued by undefined cs.
               \AtBeginDocument{%
    \gmu@RPfor <sub>3029</sub> \renewcommand*\gmu@RPfor[3][]{%
              3030 \unless\ifdefined#3%
              \frac{1}{3031} \@ifpackageloaded{#2}{}{%
              3032 \typeout{^^J!<sub>□</sub>Package<sub>□</sub>`#2'<sub>□</sub>not<sub>□</sub>loaded!!!<sub>□</sub>(\on@line)^^J}}%
              \left\{\n \begin{array}{c}\n \text{1} \\
 \text{1}\n \end{array}\n \right\}It's very strange to me but it seems that c is not defined in the basic math packages.
              It is missing at least in the Symbols book.
    \{\text{conv} \ \text{oprovide}\continuum\\3040 \gmu@RPfor{eufrak}\mathfrak\ensuremath{\mathfrak{c}}}
                  And this macro I saw in the ltugproc document class nad I liked it.
    \text{interactor} \text{def}\text{interactor}\acro <sub>3045</sub> \pdef\acro##1{\gmu@acrospaces##1<sub>1</sub>}gmu@acrospaces}%
              3046 }
              <sub>3048</sub> \iteracro
\gmu@acrospaces  <sub>3050</sub> \def\gmu@acrospaces#1<sub>1</sub>#2\gmu@acrospaces{%
              3051 \gmu@acroinner#1\gmu@acroinner
              \frac{3052}{15} \ifx\relax#2\relax\else
              \sum_{3053} \space
              3054 \afterfi{\gmu@acrospaces#2\gmu@acrospaces}% when #2 is nonempty, it
                             is ended with a space. Adding one more space in this line resulted in an
                             infinite loop, of course.
              \cos \fi}
\gmu@acroinner  3061 \def\gmu@acroinner#1{%
              3062 \ifx\gmu@acroinner#1\relax\else
              \frac{1}{2063} \ifcated\\enx#1\relax%
              \infty<sup>3064</sup> \ifnum`#1=\uccode`#1%
              _{3065} {\acrocore{#1}}%
              \frac{3066}{3066} \else{#1}% tu było \smallerr
              \overline{\text{3067}} \fi
              \frac{3068}{ } \else#1%
              \log \fi
              3070 \afterfi\gmu@acroinner
```
 $\{x_{071} \}$  \fi}

We extract the very thing done to the letters to a macro because we need to redefine it in fonts that don't have small caps. \acrocore <sub>3075</sub> \def\acrocore{\scshape\lowercase} Since the fonts I am currently using do not support required font feature, I skip the following definition. \IMO 3080 \newcommand\*\IMO{\acro{IMO}}  $\Lambda$   $_{3081}$  \newcommand\*\AKA{\acro{AKA}} \usc <sub>3083</sub> \pdef\usc#1{{\addfontfeature{Letters=UppercaseSmallCaps}#1}}  $\text{user} \text{def}\us\text{def}\ast\text{c}$ Probably the only use of it is loading gmdocc.cls 'as second class'. This command takes first argument optional, options of the class, and second mandatory, the class name. I use it in an article about gmdoc. \secondclass  $\frac{3103} \def\secondclass$ <br>\ifSecondClass  $\frac{3104} \ne \text{left} \if\SecondC$ \ifSecondClass \newif\ifSecondClass 3105 \SecondClasstrue 3106 \@fileswithoptions\@clsextension}% [outeroff,gmeometric]{gmdocc} it's loading gmdocc.cls with all the bells and whistles except the error message. Cf. The T<sub>F</sub>Xbook exc. 11.6. A line from L<sup>AT</sup>FX: %␣\check@mathfonts\fontsize\sf@size\z@\math@fontsfalse\selectfont didn't work as I would wish: in a \footnotesize's scope it still was \scriptsize, so too large. \gmu@dekfraccsimple <sub>3118</sub> \def\gmu@dekfraccsimple#1/#2{\leavevmode\kern.1em  $\frac{3119}{ }$  \raise.5ex\hbox{% 3120 \smaller[3]#1}\gmu@numeratorkern 3121 \dekfraccslash\gmu@denominatorkern  $\frac{1}{2122}$  {%  $_{3^{124}}$  \smaller[3]#2}% 3125 \if@gmu@mmhbox\egroup\fi} \dekfraccsimple <sub>3128</sub> \def\dekfraccsimple{% \let\dekfracc@args\gmu@dekfraccsimple  $3130$ \dekfraccslash 3131 \@ifXeTeX{\def\dekfraccslash{\char"2044<sub>1</sub>}}{%  $\delta$  \def\dekfraccslash  $\{$ } $\%$  You can define it as the fraction slash,  $\char`$ char"2044  $3134$  \dekfraccsimple A macro that acts like  $\setminus$ , (thin and unbreakable space) except it allows hyphenation afterwards: \ikern  $\mathbb{R}\setminus\mathbb{R}$  \newcommand\*\ikern{\,\penalty10000\hskiposp\relax} And a macro to forbid hyphenation of the next word: \nohy 3146 \newcommand\*\nohy{\leavevmode\kernosp\relax} \yeshy <sub>3147</sub> \newcommand\*\yeshy{\leavevmode\penalty10000\hskiposp\relax} In both of the above definitionc 'osp' not  $\zeta$  to allow their writing to and reading

from files where @ is 'other'.

### \@ifempty

```
\@ifempty <sub>3153</sub> \long\pdef\@ifempty#1#2#3{%
\gmu@reserveda  3154  \def\gmu@reserveda{#1}%
            3155 \ifx\gmu@reserveda\@empty\afterfi{#2}%
            3156 \else\afterfi{#3}\fi
            3157
```
### \include **not only .tex's**

\include modified by me below lets you to include files of any extension provided that extension in the argument.

If you want to \include a non-.tex file and deal with it with \includeonly, give the latter command full file name, with the extension that is.

```
\gmu@getext <sub>3169</sub> \def\gmu@getext#1.#2\@@nil{%
          \frac{3170}{ } \def\gmu@filename{#1}%
          \lim_{3^{171}} \left\{ \text{gmuOfileext} \{ \#2 \} \right\}\frac{3173}{\text{del}}3174 \ifnum\@auxout=\@partaux
          3175 \@latex@error{\string\include\space<sub>□</sub>cannot<sub>□</sub>be<sub>□</sub>nested}\@eha
          \frac{3176}{3176} \else\cup\@include#1\cup\fi}
 \langle\\gamma<sub>3179</sub> \gmu@getext#1.\@@nil
          3181 \ifx\gmu@fileext\empty\def\gmu@fileext{tex}\fi
          \Omega \clearpage
          3183 \if@filesw
           \immediate\write\@mainaux{\string\@input{\gmu@filename.aux}}%
          \frac{3185}{ } \fi
          3186 \@tempswatrue
          3187 \if@partsw
          \frac{3188}{ } \@tempswafalse
          \text{4.189} \edef\reserved@b{#1}%
          \@for\reserved@a:=\@partlist\do{%
          \ifx\reserved@a\reserved@b\@tempswatrue\fi}%
          \overline{\phantom{a}}^{3192} \fi
          3193 \if@tempswa
          3194 \let\@auxout\@partaux
          3195 \if@filesw
           \immediate\openout\@partaux␣\gmu@filename.aux
          3197 \immediate\write\@partaux{\relax}%
          \overline{\phantom{a}}^{3198} \fi
           \@input@{\gmu@filename.\gmu@fileext}%
          3200 \inclasthook
          \Omega \text{clearpage}3202 \@writeckpt{\gmu@filename}%
          3203 \if@filesw
          3204 \immediate\closeout\@partaux
          \frac{1}{2205} \fi
          \frac{3206}{200} \else
```
If the file is not included, reset \@include \deadcycles, so that a long list of nonincluded files does not generate an 'Output loop' error.

```
3210 \deadcycles\z@
```

```
 \@nameuse{cp@\gmu@filename}%
            \int<sup>3212</sup> \fi
            3213 \let\@auxout\@mainaux}
\whenonly _{3216} \newcommand\whenonly[3]{%<br>\gmu@whonly{#1,}%
            \lim_{3^{2^{17}}} \left\{ \text{d} \in \mathbb{Z} \right\}3218 \ifx\gmu@whonly\@partlist\afterfi{#2}\else\afterfi{#3}\fi}
               I assume one usually includes chapters or so so the last page style should be closing.
\includegraphics[width=0.5\columnwidth]{figures/1}
```
### **Faked small caps**

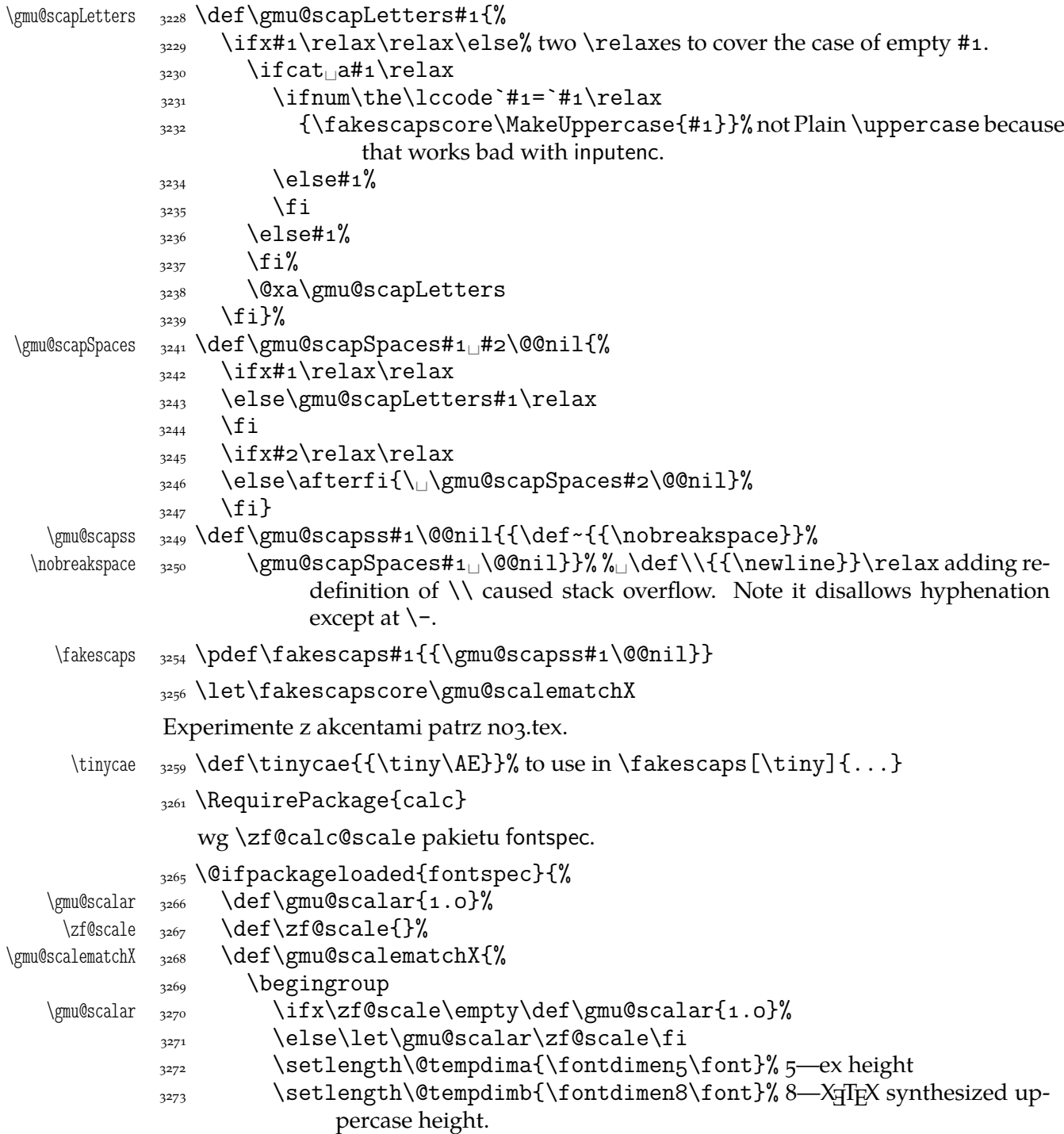

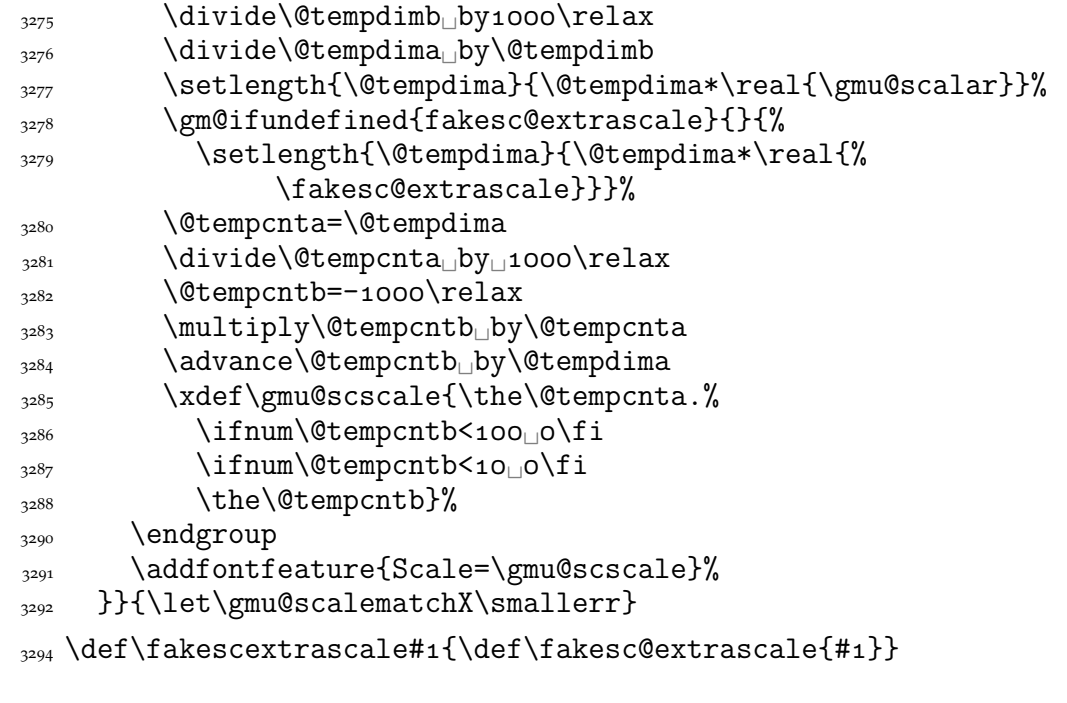

### **See above/see below**

 $\delta$  \fakescextrascale \fakesc@extrascale

> To generate a phrase as in the header depending of whether the respective label is before of after.

```
\wepsiloninizej 3300 \newcommand*\wyzejnizej[1]{%
               3301 \edef\gmu@tempa{\gm@ifundefined{r@#1}{\arabic{page}}{%
               3302 \@xa\@xa\@xa\@secondoftwo\csname<sub>□</sub>r@#1\endcsname}}%
                \ifnum\gmu@tempa<\arabic{page}\relax␣wy\.zej\fi
                \ifnum\gmu@tempa>\arabic{page}\relax␣ni\.zej\fi
                \ifnum\gmu@tempa=\arabic{page}\relax␣\@xa\ignorespaces\fi
               3306 }
                luzniej and napapierki—environments used in page breaking for money
                The name of first of them comes from Polish typesetters' phrase "rozbijać [skład] na
                papierki"—'to broaden [leading] with paper scratches'.
\napapierkistretch <sub>3316</sub> \def\napapierkistretch{0,3pt}% It's quite much for 11/13pt leading.
  \napapierkicore <sub>3318</sub> \def\napapierkicore{\advance\baselineskip%
               _{3319} by<sub>\Box</sub>optplus\napapierkistretch\relax}
     napapierki _{3321} \newenvironment*{napapierki}{%
                \par\global\napapierkicore}{%
               \sup_{3323} \par\dimen\z@=\baselineskip
               \sum_{3324} \global\baselineskip=\dimen\z@}% so that you can use \endnapapierki in
                           interlacing environments.
    \gmu@luzniej  3328 \newcount\gmu@luzniej
    \luzniejcore <sub>3330</sub> \newcommand*\luzniejcore[1][1]{%
               \alpha \advance\gmu@luzniej\@ne% We use this count to check whether we open the
                           environment or just set \looseness inside it again.
               3333 \ifnum\gmu@luzniej=\@ne<sub>LH</sub>\multiply\tolerance<sub>Ll</sub>by<sub>Ll</sub>2<sub>Ll</sub>\fi
               \lambda<sub>3334</sub> \looseness=#1\relax}
                   After \begin{luzniej} we may put the optional argument of \luzniejcore
```

```
luzniej _{3338} \newenvironment*{luzniej}{\par\luzniejcore}{\par}
                 The starred version does that \everypar, which has its advantages and disadvan-
              tages.
     luzniej* _{3343} \newenvironment*{luzniej*}[1][1]{%
              3344 \multiply\tolerance<sub>ll</sub>by<sub>11</sub>2\relax
              \frac{1}{\text{sees}=\#1\rel\rel{0}{\text{par}}\langle \nawj _{3347} \newcommand*\nawj{\kerno, 1em\relax}% a kern to be put between parentheses
                         and letters with descendants such as j or y in certain fonts.
                 The original \pauza of polski has the skips rigid (one is even a kern). It begins with
              \ifhmode to be usable also at the beginning of a line as the mark of a dialogue.
              3355 \ifdefined\XeTeXversion
\pauza@skipcore  3356 \def\pauza@skipcore{\hskipo.2em<sub>ipluso.1em\relax</sub>
    \pauzacore  <sub>3357</sub> \pauzacore\hskip.2em<sub>□</sub>pluso.1em\relax\ignorespaces}%
\ppauza@skipcore _{3359} \def\ppauza@skipcore{\unskip\penalty10000\hskip0.2em
plus0.1em%
                       \relax
              _{3360} -\hskip.2em<sub>il</sub>pluso.1em\ignorespaces}
              3362 \AtBeginDocument{% to be independent of moment of loading of polski.
              _{33^{63}} \pdef\-{%
              3364 \ifhmode
              3365 \unskip\penalty10000
              _{3366} \afterfi{%
              3367 \@ifnextspace{\pauza@skipcore}%
               {\@ifnextMac\pauza@skipcore{%
              3369 \pauzacore\penalty\hyphenpenalty\hskip\z@}}}%
              \langle \cdot \rangle assessed to \langle else
```
According to *Instrukcja technologiczna. Skład ręczny i maszynowy* the dialogue dash should be followed by a rigid hskip of  $\frac{1}{2}$  em.

3374 \leavevmode\pauzacore\penalty10000\hskipo,5em\ignorespaces  $\frac{3375}{ }$  \fi}%

The next command's name consists of letters and therefore it eats any spaces following it, so \@ifnextspace would always be false.

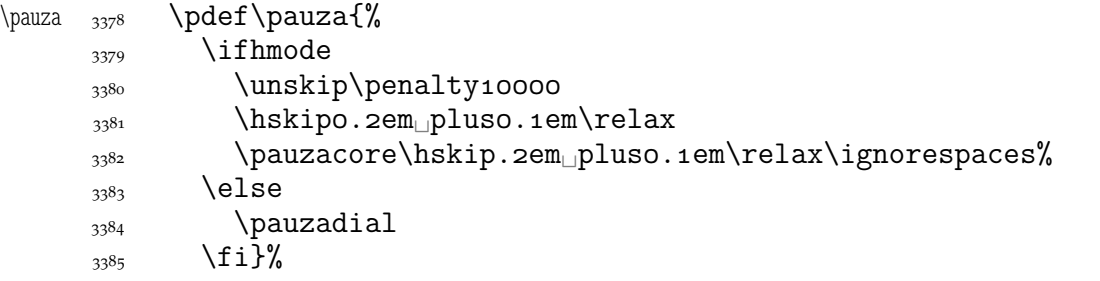

According to *Instrukcja technologiczna. Skład ręczny i maszynowy* the dialogue dash should be followed by a rigid hskip of  $\frac{1}{2}$  em.

\pauzadial <sub>3390</sub> \pdef\pauzadial{%

 $\frac{3391}{3391}$  \leavevmode\pauzacore\penalty10000\hskipo,5em\ignorespaces}

And a version with no space at the left, to begin a \noindent paragraph or a dialogue in quotation marks:

\lpauza <sub>3395</sub> \pdef\lpauza{%  $_{3396}$  \pauzacore\hskip.2em
pluso.1em\ignorespaces}%

We define \ppauza as an en dash surrounded with thin stretchable spaces and sticking to the upper line or bare but discretionary depending on the next token being space<sub>1</sub>0. Of course you'll never get such a space after a literal  $cs$  so an explicit \ppauza will always result with a bare discretionary en dash, but if we \let–\ppauza…

```
\left\{ \right\} \pdef\-{%
         3405 \ifvmode
          command␣\bslash␣ppauza␣(en␣dash)␣not␣intended␣for␣vmode.}{%
          Use␣\bslash␣ppauza␣(en␣dash)␣only␣in␣number␣and␣numeral␣
                         ranges.}%
         \frac{3408}{ } \else
         \alpha<sub>3409</sub> \lambdaafterfi{%
         3410 \@ifnextspace{\ppauza@skipcore}{%
           \@ifnextMac\ppauza@skipcore{\unskip\discretionary{–}{%
                              –}{–}}}%
         3412 }%
         \frac{3413}{2413} \fi
         3414 }%
  \text{p} \text{q} \text{q}3417 \ifvmode
         \text{sum} \cdot \frac{1}{\delta} \cdot \frac{1}{\delta} \cdot \frac{1}{\delta} \cdot \frac{1}{\delta} \cdot \frac{1}{\delta} Use␣\bslash␣ppauza␣(en␣dash)␣only␣in␣number␣and␣numeral␣
                         ranges.}%
         \langle \cdot \rangle alse
         \text{quasi} \unskip\discretionary{-}{-}{-}%
         \overline{\text{1}} \fi}%
  \{\eta_{3424} \def\end{math} \def\emdash{\char`\-}
         _{3425} }% of at begin document
\longpauza  3427 \def\longpauza{\def\pauzacore{-}}
\langlepauzacore \frac{3428}{longpauza}\hbarortpauza _{3429} \def\sh{ph{''}\pauzacore _{3430} \def\pauzacore{-\kern,23em\relax\llap{-}}}
         _{3431} \fi% of if X<sub>T</sub>T<sub>E</sub>X.
```
If you have all the three dashes on your keyboard (as I do), you may want to use them for short instead of \pauza, \ppauza and \dywiz. The shortest dash is defined to be smart in math mode and result with −.

```
3437 \ifdefined\XeTeXversion
         \frac{1}{\c{(\c{x}-\act{x})}} \foone{\catcode`-\active<sub>□</sub>\catcode`-\active}{%
\adashes _{3439} \def\adashes{\AtBeginDocument\adashes}% because \pauza is defined at
                       begin document.
\adashes <sub>3441</sub> \AtBeginDocument{\def\adashes{%
         \text{value} \quad \text{catoode} - \text{active} \quad \text{let} - \frac{\%}{\%}\text{3443} \catcode`-\active<sub>\\let-</sub>\-%
         {}_{3445}}}}
         3446 \else
         3447 \relaxen\adashes
         \frac{3448}{11}The hyphen shouldn't be active \text{iso} because it's used in T<sub>E</sub>X control such as \text{bskip-2pt}.
```
Therefore we provide the \ahyphen declaration reluctanly, because sometimes we need it and always use it with caution. Note that my active hyphen in vertical and math modes expands to  $-12$ .

\gmu@dywiz <sub>3457</sub> \def\gmu@dywiz{\ifmmode-\else

```
\ifvmode-\else\afterfifi\dywiz\fi\fi}%
           _{3460} \foone{\catcode`-\active}{%
  \ahyphen <sub>3461</sub> \def\ahyphen{\let-\gmu@dywiz\catcode`\-\active}}
              To get current time. Works in \varepsilon-T<sub>E</sub>Xs, icluding X<sub>T</sub>T<sub>E</sub>X. \czas typesets 19.53 and
           \text{czas} [:] typesets 19:53.
    \text{Czas} \frac{1}{1}[.]{%
           \frac{13467}{1467} \the\numexpr(\time-30)/60\relax#1%
           3468 \@tempcnta=\numexpr\time-(\time-30)/60*60\relax
           _{3469} \ifnum\@tempcnta<10<sub>||0</sub>\fi\the\@tempcnta}
           _{3472} \@ifXeTeX{%
\text{bullet} \text{between}\frac{3476}{110} \iffontchar\font"2022<sub>11</sub>\char"2022<sub>11</sub>\else\ensuremath{\bullet}%
                          \{f_i\}\textbullet _{3477} {\def\textbullet{\ensuremath{\bullet}}}
  tytulowa <sub>3479</sub> \newenvironment*{tytulowa}{\newpage}{\par\thispagestyle{empty}%
                     \newpage}
              To typeset peoples' names on page 4 (the editorial page):
 \nazwired _{3482} \def\nazwired{\quad\textsc}
```

```
Typesetting dates in my memoirs
```
A date in the YYYY-MM-DD format we'll transform into 'DD mmmm YYYY' format or we'll just typeset next two tokens/ $\{\ldots\}$  if the arguments' string begins with  $-\ldots$ . The latter option is provided to preserve compatibility with already used macros and to avoid a starred version of \thedate and the same time to be able to turn \datef off in some cases (for SevSev04.tex).

```
\polskadata  3496 \newcommand*\polskadata{%
 \langle \chi_{\text{muddatef}} \rangle \def\gmu@datef##1-##2-##3##4,##5\gmu@datef{%
           \frac{3498}{15} \ifx\relax##2\relax##3##4%
           \log \else
           3500 \ifnum##3\@firstofmany##40\@@nil=o\relax
            \sum_{3501} \else
           \lim_{4502} \ifnumo##3=0\relax
           3503 \else##3%
           _{3504} \fi##4%
           \frac{3505}{ } \fi
           3506 \ifcase##2\relax\or\
stycznia\or\
lutego%
           3507 \or\
marca\or\
kwietnia\or\
maja\or\
czerwca\or\
ilipca\or\
                          sierpnia%
           3508 \or\

Whistopada\or\
University and Corollistopada\or\
University and Corollistopada\or\
University and Corollistopada\or\
University and Corollistopada\or\
           3509 \{ \}%
           \int_{35^{10}} \fi
            \lim_{3511} \if\relax##1\relax\else\
           \frac{1}{2512} \fi
           \sum_{3513} \gmu@datecomma{##5}}% of \gmu@datef.
\gmu@datefsl  <sub>3515</sub> \def\gmu@datefsl##1/##2/##3##4,##5\gmu@datefsl{%
           \left\{\right.\right\} \if\relax##2\relax##3##4%
           \sum_{3517} \else
           3518 \ifnum##3\@firstofmany##40\@@nil=o\relax
           \log \else
```

```
\lim_{3520} \ifnumo##3=o\relax
              _{3521} \else##3%
              \frac{3522}{ } \frac{1 \#44}{ }\frac{3523}{ } \fi
             \frac{3524}{3524} \ifcase##2\relax\or\\frac{1}{10}stycznia\or\\frac{1}{10}utego%
               \or\␣marca\or\␣kwietnia\or\␣maja\or\␣czerwca\or\␣lipca\or\␣
                               sierpnia%
              3526 \or\<sub>□</sub>września\or\<sub>□</sub>października\or\<sub>□</sub>listopada\or\<sub>□</sub>grudnia\else
             {3527} {\{\}}%
              \frac{3528}{ } \fi
              \frac{3529}{15} \if\relax##1\relax\else\
             \frac{1}{2530} \fi
              \gamma<sub>3531</sub> \gmu@datecomma{##5}}%
              _{3532} }% of \polskadata
              3537 \polskadata
                  For documentation in English:
\englishdate <sub>3540</sub> \newcommand*\englishdate{%
 \langle \text{gmod} \cdot \text{d} \cdot \text{d} \cdot\left\{\text{relax#}\right\} \if\relax##2\relax##3##4%
             \langle 3543 \rangle \else
             \frac{3544}{1564} \ifcase##2\relax\or<sub>\cup</sub>January\or<sub>\cupFebruary%</sub>
               \or␣March\or␣April\or␣May\or␣June\or␣July\or␣August%
              \or␣September\or␣October\or␣November\or␣December\else
             {}^{3547} {}^{3547}\frac{3548}{ } \fi
             3549 \ifnum##3\@firstofmany##40\@@nil=o\relax
              \langle \cdot \rangle<sub>3550</sub> \else
              \frac{3551}{100}3552 \ifnumo##3=o\relax
              \{\text{else} \#3\} \fi##%
              3555 \ifcase##3\@firstofmany##4\relax\@@nil\relax\or
ax\or
                                     \or_{\Box}rd\lelse_{\Box}th\fi\frac{3556}{ } \fi
              \frac{1}{3557} \ifx\relax##1\relax\else,\
              3558 \fi
              \sum_{3559} \gmu@datecomma{##5}}%
\{\gamma_{\rm m} = \delta_3, \delta_1 \} \def\gmu@datefsl##1/##2/##3##4,##5\gmu@datefsl{%
             \frac{3562}{11} \if\relax##2\relax##3##4%
              \frac{3563}{ } \else
             \frac{3564}{3564} \ifcase##2\relax\or<sub>i</sub>January\or<sub>i</sub>February%
              3565 \or
March\or
April\or
May\or
University August<sup>1</sup>%
               \or␣September\or␣October\or␣November\or␣December\else
              {3567} \{ \} \%3568 \fi
              3569 \ifnum##3\@firstofmany##40\@@nil=o\relax
             \langle \cdot \rangle associated the \langle else
              3571 \sqrt{\frac{9}{10}}\lim_{3572} \ifnumo##3=o\relax
              3573 \else##3%
              \fi##%
```

```
\ifcase##3\@firstofmany##4\relax\@@nil\relax\or
ax\or
ax\orelax\orightlend%
                                 \or␣rd\else␣th\fi
              \sqrt{f}i\frac{\frac{1}{3577}}{\frac{\text{telax##1}\text{relax}}{\text{else},\text{relax}}}}\frac{3578}{ } \fi
              \gamma<sub>3579</sub> \gmu@datecomma{##5}}%
              3580\gmu@datecomma <sub>3583</sub> \def\gmu@datecomma#1{% sometimes we want to typeset something like '11 wrześ-
                       nia, czwartek' so we add handling for comma in the \ldate's argument.
              3586 \ifx\gmu@datecomma#1\gmu@datecomma\else
              \gamma, \gmu@stripcomma#1%
              \frac{3588}{ } \fi
              3589 }% of \gmu@datecomma
\gamma \gmu@stripcomma _{3591} \def\gmu@stripcomma#1, {#1}
  \ifgmu@dash 3594 \newif\ifgmu@dash
 \gmu@ifnodash 3596 \def\gmu@ifnodash#1-#2\@@nil{%
    \gamma_{3597} \def\gamma_{42}%
             3598 \ifx\gmu@tempa\@empty}
 \gmu@testdash 3600 \pdef\gmu@testdash#1\ifgmu@dash{%
              3601 \gmu@ifnodash#1-\@@nil
              3602 \gmu@dashfalse
              \frac{3603}{ } \else
              3604 \gmu@dashtrue
              \frac{3605}{ } \fi
              _{3606} \ifgmu@dash}
```
A word of explanation to the pair of macros above. \gmu@testdash sets \iftrue the \ifgmu@dash switch if the argument contains an explicit -. To learn it, an auxiliary \gmu@ifdash macro is used that expands to an open (un\fied) \ifx that tests whether the dash put by us is the only one in the argument string. This is done by matching the parameter string that contains a dash: if the investigated sequence contains (another) dash, #2 of  $\gamma$  of  $\gamma$  dash becomes the rest of it and the 'guardian' dash put by us so then it's nonempty. Then #2 is took as the definiens of  $\theta$  otempa so if it was empty, \@tempa becomesx equal \@empty, otherwise it isx not.

Why don't we use just \gmu@ifdash? Because we want to put this test into another \if.... A macro that doesn't *mean* \if... wouldn't match its \else nor its \fi while T<sub>E</sub>X would skip the falsified branch of the external  $\iota$ if... and that would result in the 'extra \else' or 'extra \fi' error.

Therefore we wrap the very test in a macro that according to its result sets an explicit Boolean switch and write this switch right after the testing macro. (Delimiting \gmu@testdash'es parameter with this switch is intended to bind the two which are not one because of TEXnical reasons only.

Warning: this pair of macros may result in 'extra \else/extra \fi' errors however, if \gmu@testdash was \expandaftered.

Dates for memoirs to be able to typeset them also as diaries.

```
\ifdate \frac{3637}{\text{date}}\bidate _{3639} \pdef\bidate#1{%
      3640 \ifdate\gmu@testdash#1%
      _{3641} \ifgmu@dash
      3642 \gmu@datef#1,\gmu@datef
      \log \else
```

```
3644 \gmu@datefsl#1,\gmu@datefsl
           \left\{\n \begin{array}{c}\n \text{1} \\
 \text{1}\n \end{array}\n \right\}\linedate  <sub>3647</sub> \pdef\linedate{\@ifstar\linedate@@\linedate@}
\linedate@@  \pdef\linedate@@#{\linedate@{--{}{}#}}
\linedate@ <sub>3649</sub> \pdef\linedate@#1{\par\ifdate\addvspace{\dateskip}%
           3650 \date@line{\footnotesize\itshape<sub></sub>_\bidate{#1}}%
             \nopagebreak\else% %\ifnum\arabic{dateinsection}>\dekbigskip\fi
           _{3652} \addvspace{\bigskipamount}%
           \frac{1}{1000} \fi}% end of \linedate.
           3655 \let\dateskip\medskipamount
    \rdate <sub>3663</sub> \pdef\rdate{\let\date@line\rightline<sub>11</sub>\linedate}
    \ldots \ldots \ldots \ldots \ldots\date@line <sub>3666</sub> \def\date@line##1{\par{\raggedright##1\par}}%
           \frac{3667}{ } \linedate}
\runindate <sub>3668</sub> \newcommand*\runindate[1]{%
           3669 \paragraph{\footnotesize\itshape<sub>L\gmu@datef#1\gmu@datef}%</sub>
           \frac{3670}{3670} \stepcounter{dateinsection}}
               I'm not quite positive which side I want the date to be put to so let's let for now and
            we'll be able to change it in the very documents.
           _{3673} \let\thedate\ldate
  \zwrobcy <sub>3676</sub> \pdef\zwrobcy#1{\emph{#1}}<sub>\|</sub>% ostinato, allegro con moto, garden party etc.,
                     także kompliment
```

```
\tytul _{3679} \pdef\tytul#1{\emph{#1}}
```
Maszynopis w świecie justowanym zrobi delikatną chorągiewkę. (The maszynopis environment will make a delicate ragged right if called in a justified world.)

```
maszynopis _{3685} \newenvironment{maszynopis}[1][]{#1\ttfamily
          \frac{3686}{hyphenchar\fontarrow} relax% this assignment is global for the font.
          \@tempskipa=\glueexpr\rightskip+\leftskip\relax
           \ifdim\gluestretch\@tempskipa=\z@
          3689 \tolerancegoo
              it worked well with tolerance = 900.
          3691 \advance\rightskip

by\z@

upluso, 5em\relax\fi
          \frac{3692}{1601} \fontdimen\frac{50}{1601} we forbid stretching spaces...
          \sqrt{\frac{1}{\text{ontdimen4}}\text{cont}} allow shrinking them.
          \lambda_{3694} \hyphenpenaltyo<sub>u</sub>% not to make T<sub>E</sub>X nervous: in a typewriting this marvellous
                      algorithm of hyphenation should be turned off and every line broken at the
                      last allowable point.
          3697 \StoreMacro\pauzacore
\pauzacore 3698 \def\pauzacore{-\rlap{\kern-o,3em-}-}%
          _{3699} } { \par }
\justified _{3703} \newcommand*\justified{%
          \chi_{3704} \leftskip=1\leftskip% to preserve the natural length and discard stretch and
                      shrink.
          3706 \rightskip=1\rightskip
          \gamma \parfillskip=1\parfillskip
          3708 \advance\parfillskip<sub>L</sub>by<sub>Ll</sub>osp<sub>Ll</sub>plus<sub>L1</sub>fil\relax
          \frac{1}{2709} \let\\\@normalcr}
```
To conform Polish recommendation for typesetting saying that a paragraph's last line leaving less than \parindent should be stretched to fill the text width:

```
\tilde{\mathcal{M}}
```
- $\frac{3715}{ }$  \hunskip
- $\mathbb{P}\$  \bgroup\parfillskip\z@skip\par\egroup}

To conform Polish recommendation for typesetting saying that the last line of a paragraph has to be 2\parindent long at least. The idea is to set \parfillskip naturally rigid and long as  $\text{textwidth-2\parent}$  but that causes non-negligible shrinking of the interword spaces so we provide a declaration to catch the proper glue where the parindent is set (e.g. in footnotes parindent is  $o$  pt)

```
\twoparinit  \newcommand*\twoparinit{% the name stands for 'last paragraph line's length
                  minimum two \parindent.
```

```
\frac{3727}{ } \edef\twopar{%
```
 $\frac{3728}{\text{hunskip}}$  it's \protected, remember?

```
\sum_{3729} \bgroup
```
- 3730 \parfillskip=\the\glueexpr
- $\frac{3731}{3731}$  \dimexpr\textwidth-2\parindent\relax
- $_{3732}$  minus\dimexpr\textwidth-2\parindent\relax
- $\frac{3}{3733}$  \relax% to delimit \glueexpr.
- $\gamma_{3734}$  \relax% to delimit the assignment.
- $\gamma$ <sub>3735</sub> \par\egroup

```
_{3736} }% of \gmu@twoparfill
```
 $_{3741}$  }% of \twoparinit.

For dati under poems.

```
\wherncore _{3748} \newcommand\wherncore[1]{%
          \gamma<sub>3749</sub> \rightline{%
          \text{space} \parbox{0,7666\textwidth}{
          \sum_{3751} \leftskiposp<sub>u</sub>plus<sub>u</sub>\textwidth
          \gamma<sub>3752</sub> \parfillskiposp\relax
          \left\{\left(\left(\frac{1}{1} + \epsilon\right)\right)\right\}\{footnotesize \{ 12e \} \}\text{where} \quad \text{def}\text{where}3757 \@ifstar\wherncore{\vskip\whernskip\wherncore}}
\hbarewskip\hbarWhernskip
          3761\whernskip2\baselineskip
minus
l2\baselineskip\relax
 \whernup _{3763} \newcommand\whernup[1]{\par\wherncore{#1}}
```
# **A left-slanted font**

Or rather a left Italic *and* left slanted font. In both cases we sample the skewness of the itshape font of the current family, we reverse it and apply to \itshape in \litshape and \textlit and to \sl in \lsl. Note a slight asymmetry: \litshape and \textlit take the current family while \lsl and \textlsl the basic Roman family and basic (serif) Italic font. Therefore we introduce the \lit declaration for symmetry, that declaration left-slants \it.

I introduced them first while typesetting E. Szarzyński's *Letters* to follow his (elaborate) hand-writing and now I copy them here when need left Italic for his *Albert Camus' The Plague* to avoid using bold font.

Of course it's rather esoteric so I wrap all that in a declaration.

 $\left\{ \left( \left( \left( \left( \delta \right) \right) \right) \right\} \right\}$ \litshape <sub>3788</sub> \pdef\litshape{%  $3790$  \itshape

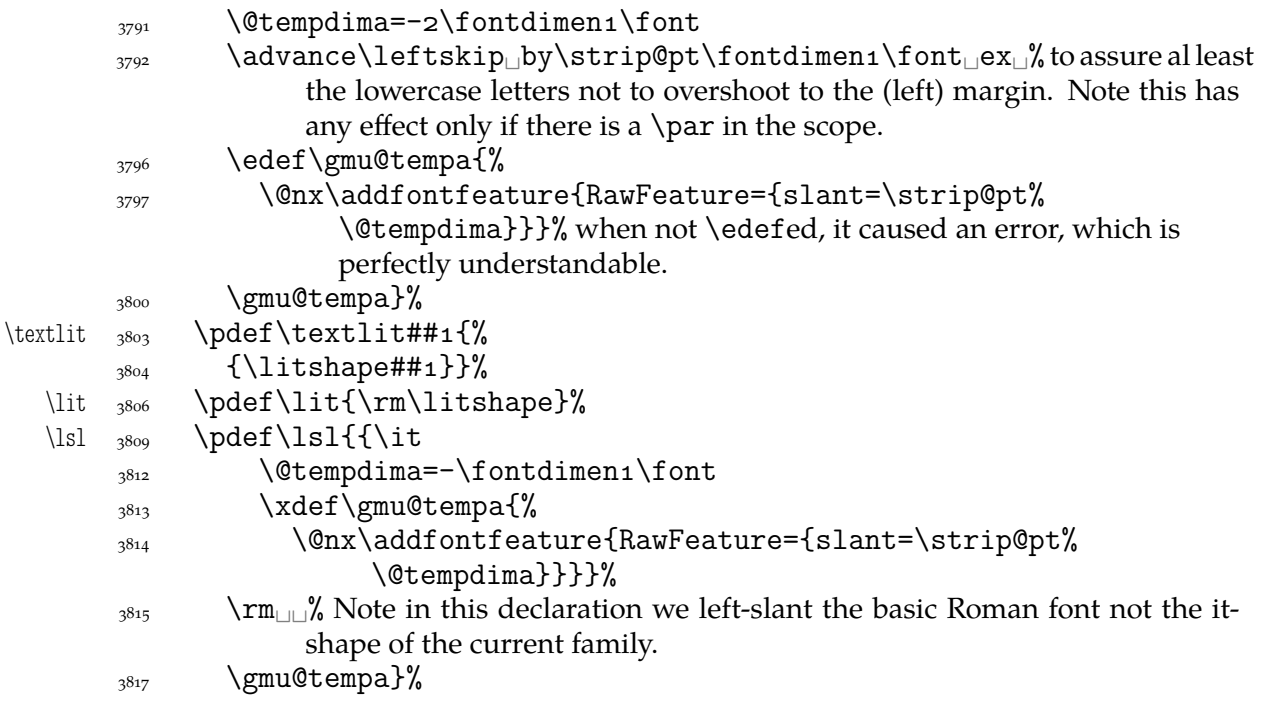

Now we can redefine \em and \emph to use left Italic for nested emphasis. In Polish typesetting there is bold in nested emphasis as I have heard but we don't like bold since it perturbs homogeneous greyness of a page. So we introduce a three-cycle instead of two-: Italic, left Italic, upright.

```
\text{lem } 3825 \text{Q}3826 \ifdim\fontdimen1\font=\zQ<sub>LIL</sub>\itshape
    3827 \else
    3828 \ifdim\fontdimen1\font>\zQ<sub>L</sub>\litshape
    3829 \else\cup\upshape
    \frac{1}{2830} \fi
    3831 \fi}%
    3834 \pdef\emph##1{%
    3835 {\em##1}}%
    _{3836} }% of \leftslanting.
```
### **Thousand separator**

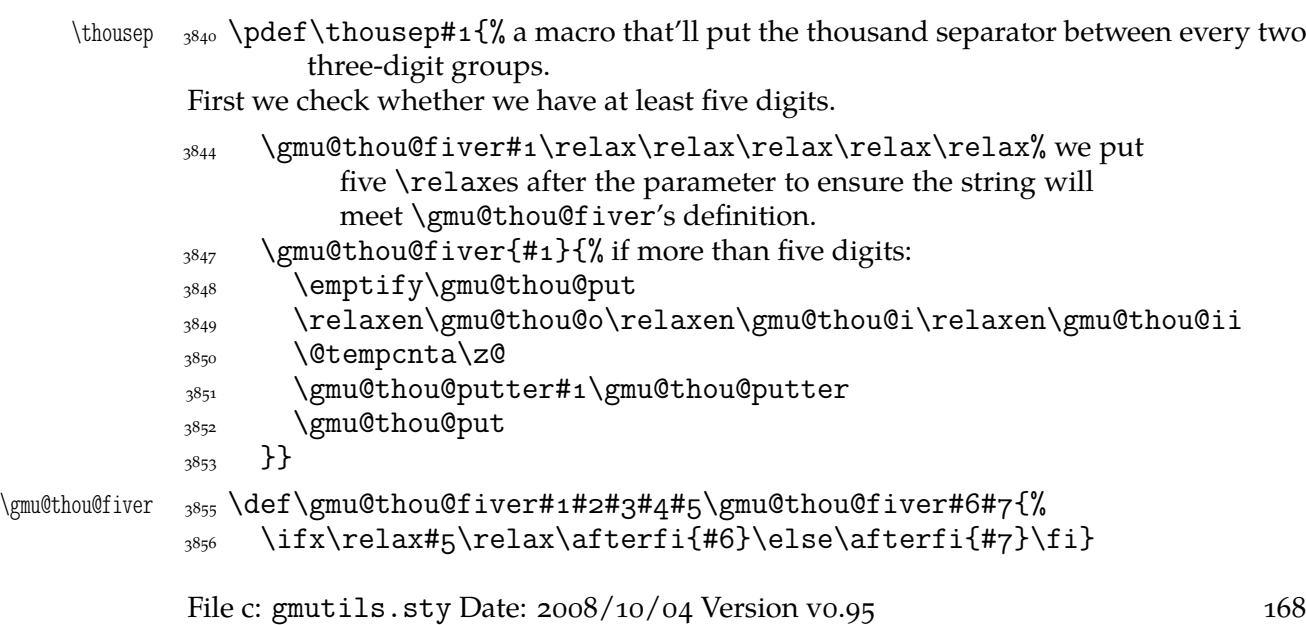

```
\langle \text{gauge} \rangle \def\langle \text{gauge} \rangle and \langle \text{gauge} \rangle are sure to have at least five tokens before the
                         guardian \gmu@thou@putter.
             3860 \advance\@tempcnta\@ne
              3861 \@tempcntb\@tempcnta
             3862 \divide\@tempcntb3\relax
             \@tempcnta=\numexpr\@tempcnta-\@tempcntb*3
             3864 \edef\gmu@thou@put{\gmu@thou@put#1%
             3865 \ifx\gmu@thou@putter#2\else
             3866 \ifcase\@tempcnta
             \gmu@thou@o\or\gmu@thou@i\or\gmu@thou@ii% all three cses are
                                yet \relax so we may put them in an \edef safely.
             \frac{1}{2870} \fi
             \frac{1}{3871} \fi}% of \edef
             \sum_{3872} \ifx\gmu@thou@putter#2% if we are at end of the digits...
             \frac{3873}{ } \edef\gmu@tempa{%
             3874 \ifcase\@tempcnta
              \gmu@thou@o\or\gmu@thou@i\or\gmu@thou@ii
             _{3876} \fi}%
             \frac{3877}{x} \@xa\let\gmu@tempa\gmu@thousep% ... we set the proper cs...
             3878 \else% or ...
             \frac{3879}{ } \afterfi{% iterate.
             3880 \gmu@thou@putter#2}% of \afterfi
              \frac{1}{2881} \fi% of if end of digits.
             3882 }% of \gmu@thou@putter.
  \langle \gmu@thousep 3884 \def \gmu@thousep{\,}% in Polish the recommended thousand separator is a thin
                      space.
                 So you can type \thousep{7123123123123} to get 7123123123123. But what if
              you want to apply \thousep to a count register or a \numexpr? You should write one
              or two \expandafters and \the. Let's do it only once for all:
    \xathousep  3892 \pdef\xathousep#1{\@xa\thousep\@xa{\the#1}}
                 Now write \xathousep{\numexpr_10*9*8*7*6*120 to get 3628800.
  \shortthousep  3896 \def\shortthousep{%
       \thous _{3897} \pdef\thous{%
             3898 \ifmmode\hbox\bgroup\@gmu@mmhboxtrue\fi
             3899 \afterassignment\thous@inner
             \text{3900} \@tempcnta=}%
  \thous@inner  <sub>3902</sub>  \def\thous@inner{%
                     \ifnum\@tempcnta<o<sub>1</sub>$-$%
             3904 \@tempcnta=-\@tempcnta
             \overline{\text{1905}} \fi
             3906 \xathousep\@tempcnta
             3907 \if@gmu@mmhbox\egroup
             \else\afterfi{\@ifnextcat<sub>Li</sub>a\space{}}%
             _{3909} \fi}%
             _{3910} }% of \shortthousep.
```
And now write \thous $\alpha$ 3628800 to get 3628800 even with a blank space (beware of the range of T<sub>E</sub>X's counts).

# **hyperref's** \nolinkurl **into** \url\*

```
\urladdstar _{3918} \def\urladdstar{%
          3919 \AtBeginDocument{%
           \@ifpackageloaded{hyperref}{%
     \frac{3921}{3922} \StoreMacro\url<br>\url \text{def}\url{\@ifst}\n\def\url{\@ifstar}{\nolinkurl}{\storedcsname{url}}\{}_{3923} }{}}}
          3925 \@onlypreamble\urladdstar
          3928 \endinput
```
# **d. The gmiflink Package**

Written by Grzegorz 'Natror' Murzynowski, natror at 02 dot pl © 2005, 2006 by Grzegorz 'Natror' Murzynowski. This program is subject to the LAT<sub>E</sub>X Project Public License. See http://www.ctan.org/tex-archive/help/Catalogue/licenses.lppl.html for the details of that license.

LPPL status: "author-maintained".

```
44 \NeedsTeXFormat{LaTeX2e}
```

```
 \ProvidesPackage{gmiflink}
```
[//␣v.␣Conditionally␣hyperlinking␣package␣(GM)]

#### **Introduction, usage**

This package protects you against an error when a link is dangling and typesets some plain text instead of a hyperlink then. It is intended for use with the hyperref package. Needs *two* LAT<sub>F</sub>X runs.

I used it for typesetting the names of the objects in a documentation of a computer program. If the object had been defined a \hyperlink to its definition was made, otherwise a plain object's name was typeset. I also use this package in authomatic making of hyperlinking indexes.

The package provides the macros \gmiflink, \gmifref and \gmhypertarget for conditional making of hyperlinks in your document.

\gmhypertarget \gmhypertarget[\*name*}]{\text\} makes a \hypertarget{\mame}}{\text\} and a \label{*{@name*}}.

\gmiflink \gmiflink[h*name*i]{h*text*i} makes a \hyperlink{h*@name*i}{h*text*i} to a proper hypertarget if the corresponding *label* exists, otherwise it typesets  $\langle text \rangle$ .

\gmifref \gmifref [\*name*}]{\text}} makes a (hyper-) \ref{\mame}} to the given label if the label exists, otherwise it typesets  $\langle text \rangle$ .

The *(@name*) argument is just  $\langle name \rangle$  if the  $\langle name \rangle$  is given, otherwise it's  $\langle text \rangle$  in all three macros.

For the example(s) of use, examine the gmiflink.sty file, lines  $45 - 58$ .

The remarks about installation and compiling of the documentation are analogous to those in the chapter gmdoc.sty and therefore ommitted.

#### **Contents of the gmiflink.zip archive**

The distribution of the gmiflink package consists of the following three files and a  $TDS$ compliant archive.

gmiflink.sty README

171

<sup>&</sup>lt;sup>1</sup> This file has version number vo.97 dated  $2006/08/16$ .

gmiflink.pdf gmiflink.tds.zip

### **The code**

```
<sup>144</sup> \@ifpackageloaded{hyperref}{}{\message<sub>□</sub>{^^J^^J<sub>□</sub>gmiflink<sub>□</sub>package:
               145 There's<sub></sub>no<sub></sub>
use
<sub>145</sub> There's
<sub>u</sub>no
<sub>u</sub>use
<sub>u</sub>of
<sub>u</sub>me
<sub>u</sub>without
<sub>u</sub>hyperref
<sub>u</sub>package,
<sub>u</sub>I<sub>u</sub>end
<sub>u</sub>my
<sub>u</sub>
                             input.^^J}\endinput}
               _{147} \providecommand\empty{}
                  A new counter, just in case
     GMhlabel _{149} \newcounter{GMhlabel}
               150 \setcounter{GMhlabel}{0}
                  The macro given below creates both hypertarget and hyperlabel, so that you may
              reference both ways: via \hyperlink and via \ref. It's pattern is the \label macro,
              see LAT<sub>E</sub>X Source2e, file x, line 32.
                  But we don't want to gobble spaces before and after. First argument will be a name
              of the hypertarget, by default the same as typeset text, i.e., argument #2.
\gmhypertarget 160 \DeclareRobustCommand*\gmhypertarget{%
               161 \@ifnextchar{[}{\gm@hypertarget}{\@dblarg{\gm@hypertarget}}}
\langle \mathcal{E} \rangle \equiv \frac{4}{10} argument \# \equiv \emptyset, then we'll use \#2, i.e.,
                        the same as name of hypertarget.
               167 \refstepcounter{GMhlabel}% we \label{\gmht@firstpar}
               \hbox{hypertarget{#1}{#2}\%170 \protected@write\@auxout{}{%
               \sum_{171} \string\newlabel{#1}{{#2}{\thepage}{\relax}{GMhlabel.%
                             \arabic{GMhlabel}}{}}}%
               _{172} }% end of \gm@hypertartget.
                  We define a macro such that if the target exists, it makes \ref, else it typesets ordi-
              nary text.
     \gmifref _{77} \DeclareRobustCommand*\gmifref{\@ifnextchar{[}{\gm@ifref}{% ]
               _{178} \@dblarg{\gm@ifref}}}
    \gm@ifref  \def\gm@ifref[#]#{%
                    \expandafter\ifx\csname<sub>□</sub>r@#1\endcsname\relax\relax%
               \frac{182}{182} #2\else\ref{#1}\fi%
               _{183} }% end of \gm@ifref
    \gmiflink 186 \DeclareRobustCommand*\gmiflink{\@ifnextchar{[}{\gm@iflink}{%
               _{187} \@dblarg{\gm@iflink}}}
    \gm@iflink  \def\gm@iflink[#]#{%
               190 \expandafter\ifx\csname<sub>□</sub>r@#1\endcsname\relax\relax%
               _{191} #2\else\hyperlink{#1}{#2}\fi%
               _{192} }% end of \gm@iflink
```
It's robust because when just \newcommand\*ed, use of \gmiflink in an indexing macro resulted in errors: \@ifnextchar has to be \noexpanded in \edefs.

 $_{198}$  \endinput

The old version — all three were this way primarily.

```
\newcommand*\gmiflink[2][\empty]{{%
 \def\gmht@test{\empty}\def\gmht@firstpar{#1}%
```
File d: gmiflink.sty Date:  $2006/08/16$  Version v0.97 172

```
\ifx\gmht@test\gmht@firstpar\def\gmht@firstpar{#}\fi%
  \expandafter\ifx\csname r@\gmht@firstpar\endcsname\relax\relax%
  #\else\hyperlink{\gmht@firstpar}{#}\fi%
}}
```
# **e. The gmverb Package**

# **October 8, 2008**

This is (a documentation of) file gmverb.sty, intended to be used with L<sup>AT</sup>F<sub>X</sub>  $\mathbf{z}_{\mathcal{E}}$  as a package for a slight redefinition of the \verb macro and verbatim environment and for short verb marking such as  $|\m{mymacro}|$ .

Written by Natror (Grzegorz Murzynowski), natror at 02 dot pl © 2005, 2006, 2007, 2008 by Natror (Grzegorz Murzynowski). This program is subject to the LAT<sub>E</sub>X Project Public License. See http://www.ctan.org/tex-archive/help/Catalogue/licenses.lppl.html for the details of that license. LPPL status: "author-maintained". Many thanks to my T<sub>E</sub>X Guru Marcin Woliński for his T<sub>E</sub>Xnical support.

```
_{72} \NeedsTeXFormat{LaTeX2e}
73 \ProvidesPackage{gmverb}
_{74} [2008/10/08<sub>L</sub>vo.go<sub>L</sub>After<sub>Li</sub>shortvrb<sub>L</sub>(FM)<sub>L</sub>but<sub>L</sub>my<sub>L</sub>way<sub>L</sub>(GM)]
```
## **Intro, usage**

This package redefines the \verb command and the verbatim environment so that the verbatim text can break into lines, with % (or another character chosen to be the comment char) as a 'hyphen'. Moreover, it allows the user to define his own verbatim-like environments provided their contents would be not *horribly* long (as long as a macro's argument may be at most).

This package also allows the user to declare a chosen char(s) as a 'short verb' e.g., to write |\a\verbatim\example| instead of \verb|\a\verbatim\example|.

```
The gmverb package redefines the \verb command and the verbatim environment
           in such a way that \cup, { and \ are breakable, the first with no 'hyphen' and the other two
           with the comment char as a hyphen. I.e. \{\langle subsequent \ text\rangle\} breaks into {\%}hsubsequent texti} and htexti\mymacro breaks into htexti%
               \mymacro.
\fixbslash (If you don't like linebreaking at backslash, there's the \fixbslash declaration (ob-
           serving the common scoping rules, hence \cos and an analogous declaration for the
\fixlbrace left brace: \fixlbrace.)
              The default 'hyphen' is % since it's the default comment char. If you wish another
\VerbHyphen char to appear at the linebreak, use the \VerbHyphen declaration that takes \\char\ as
           the only argument. This declaration is always global.
\verbeolOK Another difference is the \verbeolOK declaration (ocsn). Within its scope, \verb
```
allows an end of a line in its argument and typesets it just as a space.

<sup>&</sup>lt;sup>1</sup> This file has version number v0.90 dated  $2008/10/08$ .

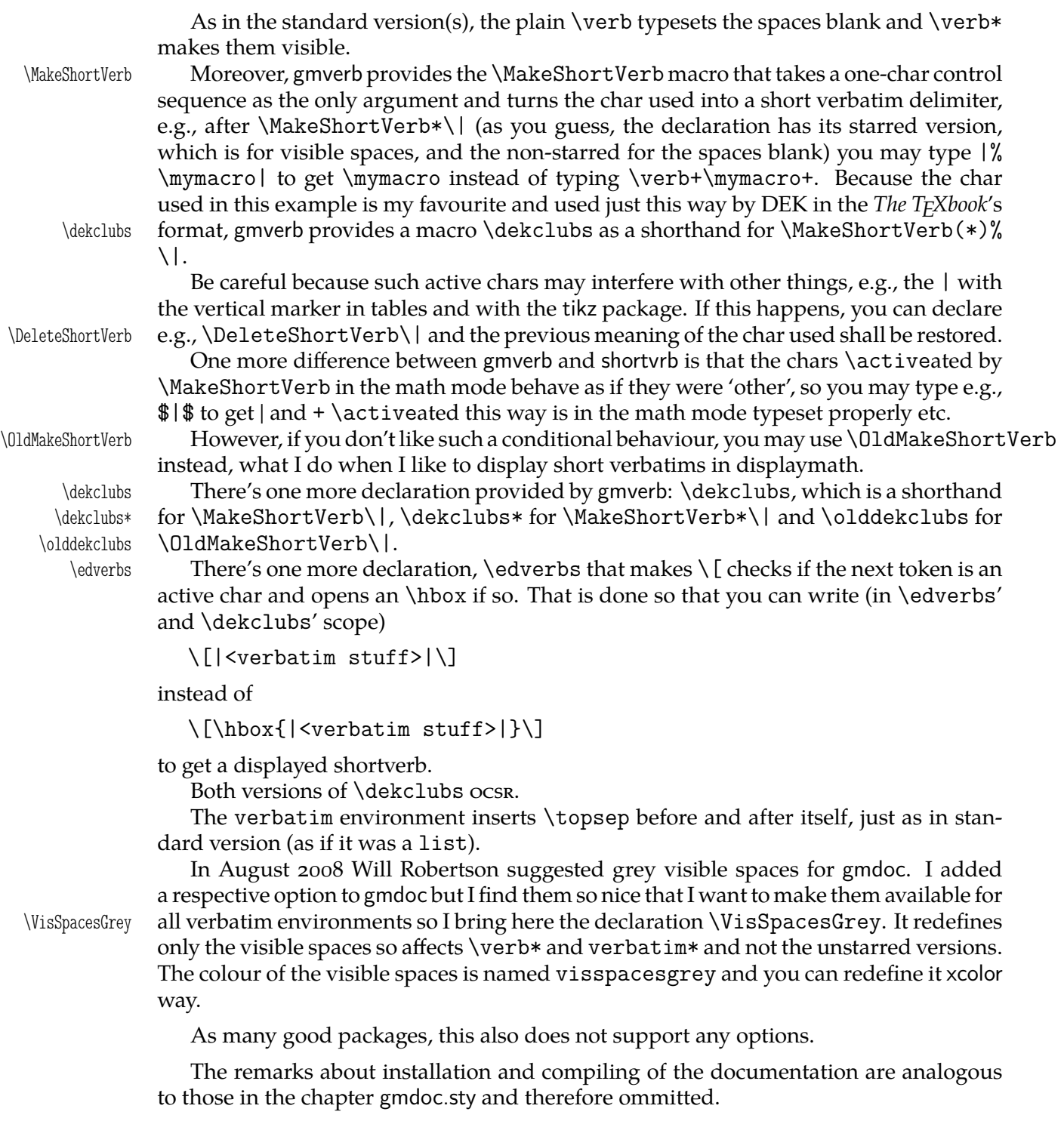

## **Contents of the gmverb.zip archive**

The distribution of the gmverb package consists of the following three files and a rpscompliant archive.

gmverb.sty README gmverb.pdf gmverb.tds.zip

This package requires another package of mine, gmutils, also available on CTAN.

## **The code**

### **Preliminaries**

 $_{250}$  \RequirePackage{gmutils}[2008/10/08]

For \firstofone, \afterfi, \gmobeyspaces, \@ifnextcat, \foone and \noexpand's and \expandafter's shorthands \@nx and \@xa resp.

Someone may want to use another char for comment, but we assume here 'orthodoxy'. Other assumptions in gmdoc are made. The 'knowledge' what char is the comment char is used to put proper 'hyphen' when a verbatim line is broken.

 $\verb|\verbhyphen|_262 \leq \verb|\terbhyphen\xiipercent|_262$ 

Provide a declaration for easy changing it. Its argument should be of  $\langle char \rangle$  form (of course, a  $\langle char \rangle$ <sub>12</sub>is also allowed).

\VerbHyphen \def\VerbHyphen#{%

```
_{269} {\escapechar\m@ne
```

```
\langle<sub>270</sub> \@xa\gdef\@xa\verbhyphen\@xa{\string#1}}}
```
As you see, it's always global.

## **The breakables**

Let's define a \discretionary left brace such that if it breaks, it turns {% at the end of line. We'll use it in almost Knuthian \ttverbatim—it's part of this 'almost'.

```
\beta \breaklbrace \alpha \def\breaklbrace{%
              \discretionary{\xiilbrace\verbhyphen}{}{\xiilbrace}}
             \frac{1}{\c{283}} \cdot \frac{1}{\c{263}}284 \frac{8}{4}\dot{\theta} \dobreaklbrace _{285} \dot{\theta} \def \dobreaklbrace [\catcode `\{=\active
             _{286} \def{%
 \breaklbrace <sub>287</sub> [\breaklbrace\gm@lbracehook]]%
             288Now we only initialize the hook. Real use of it will be made in gmdoc.
             <sub>292</sub> \relaxen\gm@lbracehook
                The \bslash macro defined below I use also in more 'normal' TEXing, e.g., to
             \typeout some \outer macro's name.
             _{297} \foone{\catcode`\!=o<sub>\\</sub>\@makeother\\}%
             _{298} {%
     \b{bslash \n 299} !def!bslash{\}%
 \breakbslash  !def!breakbslash{!discretionary{!verbhyphen}{\}{\}}%
             301}
                Sometimes linebreaking at a backslash may be unwelcome. The basic case, when the
             first cs in a verbatim breaks at the lineend leaving there \frac{6}{15}, is covered by line 615. For the
             others let's give the user a countercrank:
  \frac{}{\iota} \fixbslash \infty \newcommand*\fixbslash{\let\breakbslash=\bslash}% to use due to the com-
                      mon scoping rules. But for the special case of a backslash opening a verbatim
                      scope, we deal specially in the line 615.
                Analogously, let's provide a possibility of 'fixing' the left brace:
  \tilde{\mathbf{x}}_1 \newcommand*\fixlbrace{\let\breaklbrace=\xiilbrace}
             _{317}=\active}%
```
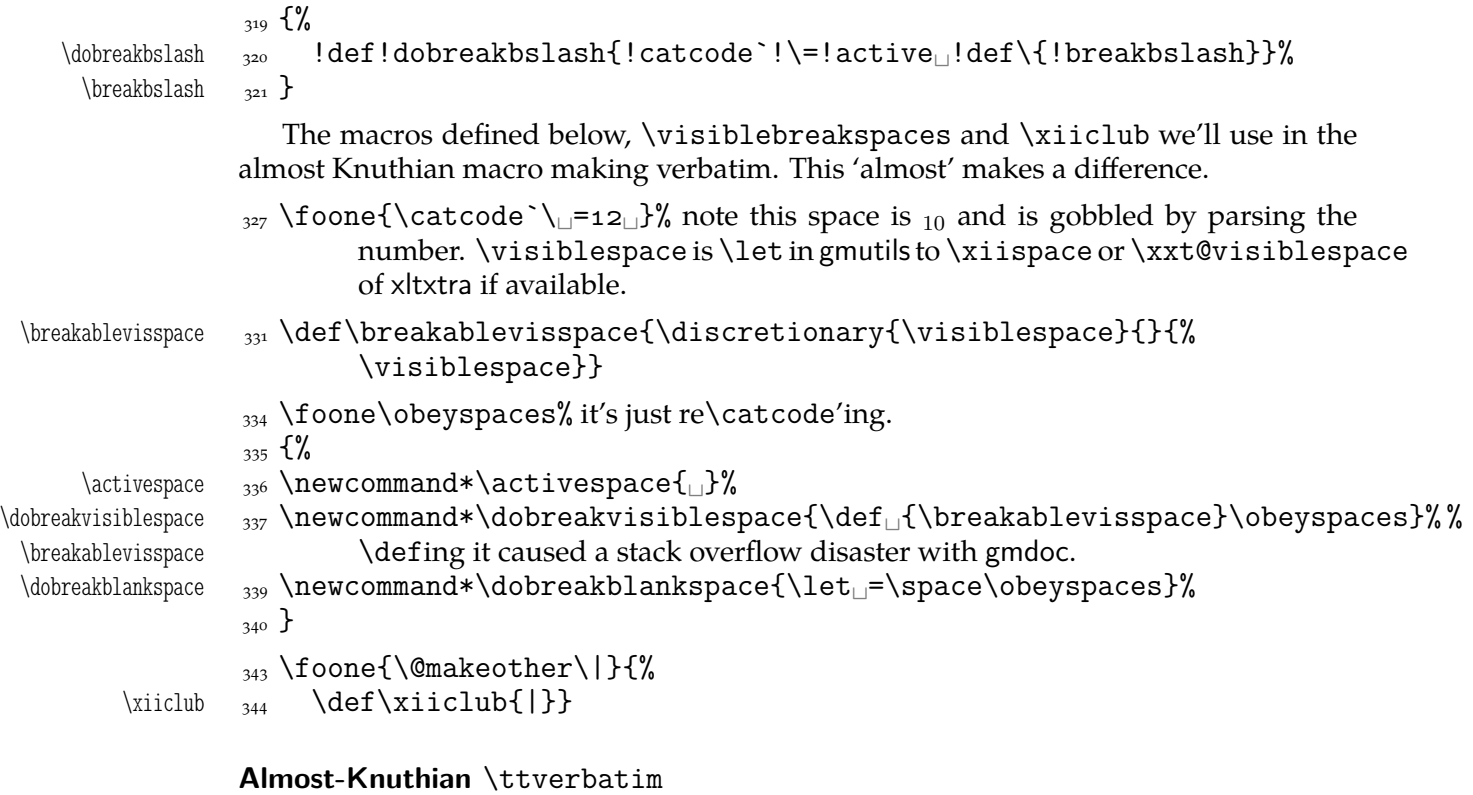

\ttverbatim comes from *The TEXbook* too, but I add into it a LATEX macro changing the

\catcodes and make spaces visible and breakable and left braces too.

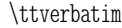

- $_{353}$  \newcommand\*\ttverbatim{%
	- 354 \let\do=\do@noligs<sub>L\</sub>verbatim@nolig@list
	- $\frac{355}{100}$  \let\do=\@makeother
	- 356 \dobreaklbrace\dobreakbslash
	- 357 \dobreakspace
	- $358$  \tt
	- 359 \ttverbatim@hook}

While typesetting stuff in the  $QX$  fontencoding I noticed there were no spaces in verbatims. That was because the  $Qx$  encoding doesn't have any reasonable char at position . So we provide a hook in the very core of the verbatim making macros to set proper fontencoding for instance.

366 \@emptify\ttverbatim@hook

\VerbT \ttverbatim@hook

\VerbT1 \def\VerbT{\def\ttverbatim@hook{\fontencoding{T}\selectfont}}

We wish the visible spaces to be the default.

373 \let\dobreakspace=\dobreakvisiblespace

### **The core: from shortvrb**

The below is copied verbatim ;-) from doc.pdf and then is added my slight changes.

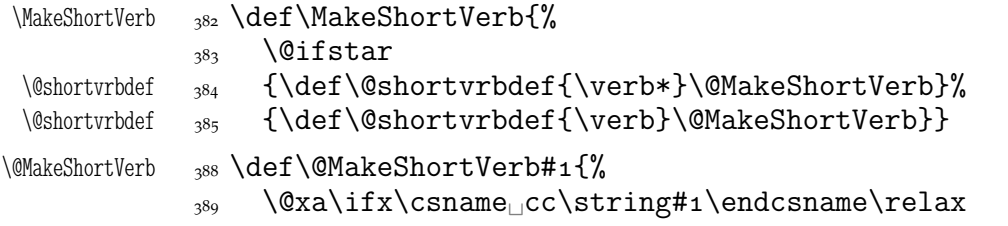

```
\@shortvrbinfo{Made<sub>Li</sub>}{#1}\@shortvrbdef
                _{391} \add@special{#1}%
                \AddtoPrivateOthers#1% a macro to be really defined in gmdoc.
                \log_4 \@xa
                395 \xdef\csname
cc\string#1\endcsname{\the\catcode`#1}%
                396 \begingroup
                \frac{397}{297} \catcode`\~\active<sub>|\</sub>lccode`\~`#1%
                398 \lowercase{%
                \log \global\@xa\let
                400 \csname_ac\string#1\endcsname~%
                \alpha<sup>401</sup> \@xa\gdef\@xa~\@xa{%
                 \@xa\ifmmode\@xa\string\@xa~%
                 \@xa\else\@xa\afterfi{\@shortvrbdef~}\fi}}% This terrible number
                                 of \expandafters is to make the shortverb char just other in the math
                                 mode (my addition).
                406 \endgroup
                \frac{407}{407} \global\catcode`#1\active
                408 \else
                409 \@shortvrbinfo\@empty{#1<sub>ll</sub>already}{\@empty\verb(*)}%
                \overline{\phantom{a}410} \fi}
\DeleteShortVerb 413 \def\DeleteShortVerb#1{%
                414 \@xa\ifx\csname<sub></sub>cc\string#1\endcsname\relax
                \frac{4}{15} \@shortvrbinfo\@empty{#1<sub>l</sub>not}{\@empty\verb(*)}%
                _{416} \else
                \frac{1}{417} \@shortvrbinfo{Deleted<sub>\b</sub>}{#1<sub>\cl</sub>as}{\@empty\verb(*)}%
                \mu_{418} \rem@special{#1}%
                419 \global\catcode`#1\csname<sub>□</sub>cc\string#1\endcsname
                420 \global<sub>□</sub>\@xa\let<sub>□</sub>\csname<sub>□</sub>cc\string#1\endcsname<sub>□</sub>\relax
                \lim_{421} \ifnum\catcode`#1=\active
                      \begingroup
                \frac{1}{423} \catcode`\~\active<sub>|\</sub>lccode`\~`#1%
                 \lowercase{%
                \langle425 \global\@xa\let\@xa~%
                _{426} \csname<sub>ll</sub>ac\string#1\endcsname}%
                _{427} \endgroup\iota\fi\iotaMy little addition
                _{431} \@ifpackageloaded{gmdoc}{%
  \gmv@packname  <sub>432</sub>  \def\gmv@packname{gmdoc}}{%
  \gmv@packname  <sub>433</sub>  \def\gmv@packname{gmverb}}
 \@shortvrbinfo 436 \def\@shortvrbinfo#1#2#3{%
                \frac{437}{8} \PackageInfo{\gmv@packname}{%
                <sup>438</sup> <sup>^^</sup>J\@empty<sub>□</sub>#1\@xa\@gobble\string#2<sub>□</sub>a□short□reference
                _{439} for
\alpha\strut for
\frac{439}{ }\add@special 442 \def\add@special#1{%
                \langle<sub>443</sub> \rem@special{#1}%
                444 \@xa\gdef\@xa\dospecials\@xa
                _{445} {\dospecials<sub>i\</sub>do<sub>i</sub>#1}%
                 \@xa\gdef\@xa\@sanitize\@xa
                _{447} {\@sanitize<sub>\\</sub>\@makeother<sub>\\{41}</sub>}
```
For the commentary on the below macro see the doc package's documentation. Here let's only say it's just amazing: so tricky and wicked use of \do. The internal macro

\rem@special defines \do to expand to nothing if the \do's argument is the one to be removed and to unexpandable cses \do and  $\langle \, \rangle \, do's argument \rangle$  otherwise. With \do defined this way the entire list is just globally expanded itself. Analogous hack is done to the \@sanitize list.

```
\rem@special <sub>458</sub> \def\rem@special#1{%
```

```
_{459} \def\do##1{%
```

```
_{460} \ifnum`#1=`##1<sub>||</sub>\else<sub>||</sub>\@nx\do\@nx##1\fi}%
```
 $\lambda$  \xdef\dospecials{\dospecials}%

```
462 \begingroup
```

```
\log \def\@makeother##1{%
```

```
\ifnum`#1=`##1<sub>L\</sub>\else<sub>L\</sub>\@nx\@makeother\@nx##1\fi}%
```

```
 \xdef\@sanitize{\@sanitize}%
```

```
_{466} \endgroup}
```
And now the definition of verbatim itself. As you'll see (I hope), the internal macros of it look for the name of the current environment (i.e.,  $\&$  Currenvir's meaning) to set their expectation of the environment's \end properly. This is done to allow the user to define his/her own environments with \verbatim inside them. I.e., as with the verbatim package, you may write \verbatim in the begdef of your environment and then necessarily \endverbatim in its enddef. Of course (or maybe *surprisingly*), the commands written in the begdef after \verbatim will also be executed at \begin{\*environment*}}.

```
verbatim _{479} \def\verbatim{%
  \verbatim 480 \edef\gmv@hyphenpe{\the\hyphenpenalty}%
           481 \edef\gmv@exhyphenpe{\the\exhyphenpenalty}%
            \@beginparpenalty␣\predisplaypenalty␣\@verbatim
            \frenchspacing␣\gmobeyspaces␣\@xverbatim
           484 \hyphenpenalty=\gmv@hyphenpe\relax
           485 \exhyphenpenalty=\gmv@exhyphenpe
           \Lambda_{486} \hyphenchar\font=\m@ne}% in the LAT<sub>E</sub>X version there's \@vobeyspaces in-
                      stead of \gmobeyspaces.
  verbatim* _{491} \@namedef{verbatim*}{\@beginparpenalty<sub>L\</sub>\predisplaypenalty<sub>L</sub>}
                   \@verbatim
           192 \@sxverbatim}
\endverbatim <sub>494</sub> \def\endverbatim{\@@par
           _{495} \ifdim\lastskip_{295} \ifdim\lastskip
            \@tempskipa\lastskip␣\vskip␣-\lastskip
           497 \advance\@tempskipa\parskip<sub>l\</sub>\advance\@tempskipa<sub>1</sub>-%
                        \@outerparskip
           498 \vskip\@tempskipa
           _{499} \fi
           500 \addvspace\@topsepadd
           _{501} \@endparenv}
           504 \n@melet{endverbatim*}{endverbatim}
           _{507} \begingroup\cup\catcode\cup'!=o\% \catcode␣`[=␣␣\catcode`]=␣%
               \catcode`\{=\active
           \frac{1}{200} \@makeother\}%
              \catcode`\\=\active%
\@xverbatim 512 !gdef!@xverbatim[%
           _{513} !edef!verbatim@edef\frac{8}{3}514 !def!noexpand!verbatim@end%
           _{515} #####1!noexpand\end!noexpand{!@currenvir}[%
```
- $\frac{4}{516}$  #####1!noexpand!end[!@currenvir]]]%
- 517 !verbatim@edef
- $\mu$ <sub>518</sub> !verbatim@end]%
- 519 !endgroup

\@sxverbatim \let\@sxverbatim=\@xverbatim

F. Mittelbach says the below is copied almost verbatim from LATEX source, modulo \check@percent.

 $\text{Wevech}$   $\frac{528}{\text{GeV}}$ 

Originally here was just \trivlist␣\item[], but it worked badly in my document(s), so let's take just highlights of if.

534 \parsep\parskip

From \@trivlist:

- \if@noskipsec␣\leavevmode␣\fi
- 537 \@topsepadd\_\topsep
- $\frac{538}{ }$  \ifvmode
- 539 \advance\@topsepadd<sub>□</sub>\partopsep
- $\sim$  \else

```
_{541} \unskip
\oper
```
- $\frac{542}{2}$  \fi
- $\frac{543}{2}$  \@topsep\_\@topsepadd
- $_{544}$  \advance\@topsep<sub>L\</sub>parskip
- \@outerparskip␣\parskip

(End of \trivlistlist and \@trivlist highlights.)

- 547 \@@par\addvspace\@topsep
- \if@minipage\else\vskip\parskip\fi
- $\frac{1}{549}$  \leftmargin\parindent% please notify me if it's a bad idea.
- 550 \advance\@totalleftmargin\leftmargin
- $\frac{551}{251}$  \raggedright
- $\sum_{552}$  \leftskip\@totalleftmargin% so many assignments to preserve the list thinking for possible future changes. However, we may be sure no internal list shall use \@totalleftmargin as far as no inner environments are possible in verbatim(\*).
- $\frac{558}{100}$  \@@par% most probably redundant.
- 559 \@tempswafalse
- $\frac{1}{560}$  \def\par{% but I don't want the terribly ugly empty lines when a blank line is met. Let's make them gmdoc-like i.e., let a vertical space be added as in between stanzas of poetry. Originally \if@tempswa\hbox{}\fi, in my version will be
- \ifvmode\if@tempswa\addvspace\stanzaskip\@tempswafalse\fi\fi
- $\frac{66}{100}$  \@@par
- 567 \penalty\interlinepenalty<sub>□</sub>\check@percent}%
- \everypar{\@tempswatrue\hangindent\verbatimhangindent\hangafter% \@ne}% since several chars are breakable, there's a possibility of breaking some lines. We wish them to be hanging indented.
- $\frac{571}{271}$  \obeylines
- $\frac{572}{1572}$  \ttverbatim}

```
\stanzaskip \frac{1}{e} \@ifundefined{stanzaskip}{\newlength\stanzaskip}{}
```
- $\frac{575}{375}$  \stanzaskip=\medskipamount
- 
- $\verb|\verbatimhangindent |\n|$ 
	- File e: gmverb.sty Date:  $2008/10/08$  Version v0.90  $180$
<span id="page-180-0"></span>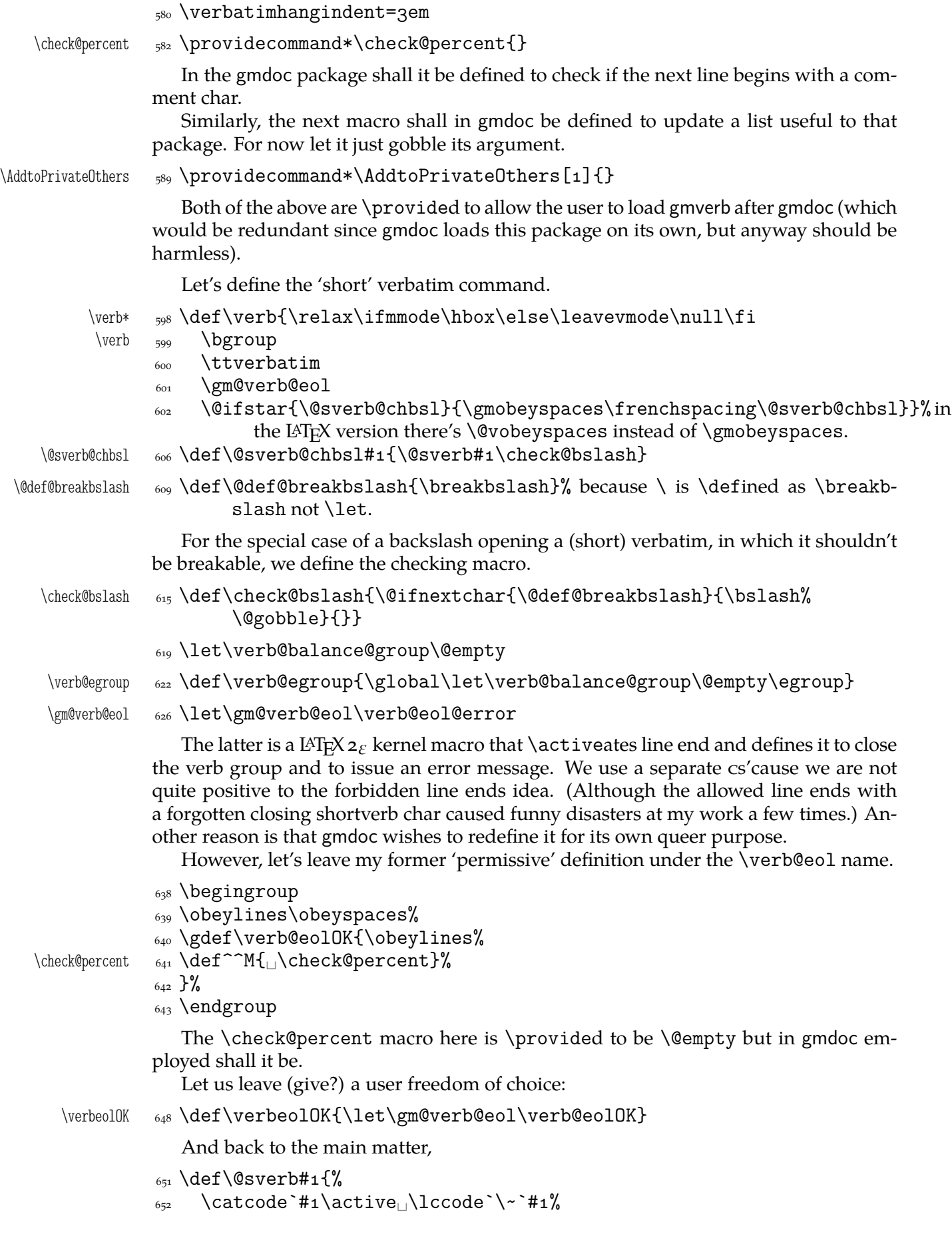

File e: gmverb.sty Date: 2008/10/08 Version v0.90 181

```
\frac{653}{\text{def}}\text{C} \@latex@error{Illegal␣use␣of␣\bslash␣verb␣command}\@ehc}%
                655 \aftergroup\verb@balance@group
                656 \lowercase{\let~\verb@egroup}}
\verbatim@nolig@list  \def\verbatim@nolig@list{\do\`\do\<\do\>\do\,\do\'\do\-}
      \do@noligs 660 \def\do@noligs#1{%
                _{661} \catcode`#1\active
                <sup>662</sup> \begingroup
                \left\{\begin{array}{cc} \text{663} & \text{1ccode} \end{array}\right\} \lowercase{\endgroup\def~{\leavevmode\kern\z@\char`#}}}
                   And finally, what I thought to be so smart and clever, now is just one of many possible
                uses of a general almost Rainer Schöpf's macro:
       \dekclubs \{Qifstart\MakeShortVerb*\|}{\MakeShortVerb\}\olddekclubs  \def\olddekclubs{\OldMakeShortVerb\|}
                   But even if a shortverb is unconditional, the spaces in the math mode are not printed.
                So,
        \edverbs  \newcommand*\edverbs{%
                \frac{679}{ } \let\gmv@dismath\[%
                 \let\gmv@edismath\]%
                \frac{681}{1681} \def\[{%
                 \@ifnextac\gmv@disverb\gmv@dismath}%
                \frac{68}{3} \relaxen\edverbs}%
     \gmv@disverb 685 \def\gmv@disverb{%
                 \gmv@dismath
                 \hbox\bgroup\def\]{\egroup\gmv@edismath}}
```
### **doc- and shortvrb-compatibility**

One of minor errors while T<sub>E</sub>Xing doc.dtx was caused by my understanding of a 'shortverb' char: at my settings, in the math mode an active 'shortverb' char expands to itself's 'other' version thanks to \string. doc/shortvrb's concept is different, there a 'shortverb' char should work as usual in the math mode. So let it may be as they wish:

```
\old@MakeShortVerb  \def\old@MakeShortVerb#{%
```

```
<sub>701</sub> \@xa\ifx\csname<sub>LI</sub>cc\string#1\endcsname\relax
```

```
702 \@shortvrbinfo{Made<sub>□</sub>}{#1}\@shortvrbdef
```

```
_{703} \add@special{#1}%
```

```
 \AddtoPrivateOthers#% a macro to be really defined in gmdoc.
```

```
_{706} \@xa
```

```
yoy \xdef\csname_cc\string#1\endcsname{\the\catcode`#1}%
```

```
<sub>708</sub> \begingroup
```

```
_{709} \catcode`\~\active<sub>|\</sub>lccode`\~`#1%
```

```
 \lowercase{%
```

```
y<sub>711</sub> \global\@xa\let\csname<sub></sub>ac\string#1\endcsname~%
```

```
\alpha \@xa\gdef\@xa~\@xa{%
```

```
_{713} \@shortvrbdef~}}%
```

```
_{714} \endgroup
```

```
\sum_{715} \global\catcode`#1\active
```

```
_{716} \else
```

```
717 \@shortvrbinfo\@empty{#1_already}{\@empty\verb(*)}%
```

```
_{718} \fi}
```

```
\OldMakeShortVerb  \def\OldMakeShortVerb{\begingroup
                 \let\@MakeShortVerb=\old@MakeShortVerb
                \@ifstar{\eg@MakeShortVerbStar}{\eg@MakeShortVerb}}
\eg@MakeShortVerbStar <sub>726</sub> \def\eg@MakeShortVerbStar#1{\MakeShortVerb*#1\endgroup}
  \eg@MakeShortVerb  \def\eg@MakeShortVerb#{\MakeShortVerb#\endgroup}
```
#### **Grey visible spaces**

In August 2008 Will Robertson suggested grey spaces for gmdoc. I added a respective option to that package but I like the grey spaces so much that I want provide them for any verbatim environments, so I bring the definition here. The declaration, if put in the preamble, postpones redefinition of \visiblespace till \begin{document} to recognize possible redefinition of it when xltxtra is loaded.

```
739 \let\gmd@preambleABD\AtBeginDocument
           740 \AtBeginDocument{\let\gmd@preambleABD\firstofone}
           _{742} \RequirePackage{xcolor}% for \providecolor
\forallIisSpacesGrey _{744} \def\\%_{746} \providecolor{visspacesgrey}{gray}{0.5}%
           <sub>747</sub> \gmd@preambleABD{%
           _{748} \edef\visiblespace{%
           \hbox{\@nx\textcolor{visspacesgrey}%
            {\@xa\unexpanded\@xa{\visiblespace}}}}%
           _{751} }}
```
 $_{757}$  \endinput% for the Tradition.

# **f. The gmeometric Package**

Written by Grzegorz Murzynowski, natror at 02 dot pl © 2006, 2007 by Grzegorz Murzynowski. This program is subject to the L<sup>AT</sup>EX Project Public License. See http://www.ctan.org/tex-archive/help/Catalogue/licenses.lppl.html for the details of that license. LPPL status: "author-maintained".

```
55 \NeedsTeXFormat{LaTeX2e}
 \ProvidesPackage{gmeometric}
       [2008/08/06<sub>L</sub>vo.72LtoLallowLtheL`geometry'LmacroLinLtheL
            document␣(GM)]
```
#### **Introduction, usage**

This package allows you to use the \geometry macro, provided by the geometry  $v_3$ . by Hideo Umeki, anywhere in a document: originally it's claused \@onlypreamble and the main work of gmeometric is to change that.

Note it's rather queer to change the page layout *inside* a document and it should be considered as drugs or alcohol: it's O.K. only if you *really* know what you're doing.

In order to work properly, the macro should launch the \clearpage or the \cleardoublepage to 'commit' the changes. So, the unstarred version trigges the first while the starred the latter. If that doesn't work quite as expected, try to precede or succede it with \onecolumn or \twocolumn.

It's important that \clear(double)page launched by \geometry not to be a noop, i.e., \clear(double)page immediately preceding \geometry (nothing is printed in between) discards the 'commitment'.

You may use gmeometric just like geometry i.e., to specify the layout as the package options: they shall be passed to geometry.

This package also checks if the engine is X<sub>T</sub>T<sub>E</sub>X and sets the proper driver if so. Probably it's redundant since decent X<sub>T</sub>T<sub>E</sub>X packages provide their geometry.cfg file that does that.

The remarks about installation and compiling of the documentation are analogous to those in the chapter gmdoc.sty and therefore ommitted.

#### **Contents of the gmeometric.zip archive**

The distribution of the gmeometric package consists of the following four files.

gmeometric.sty README gmeometric.pdf

<sup>&</sup>lt;sup>1</sup> This file has version number vo.  $72$  dated  $2008/08/06$ .

<span id="page-184-0"></span>gmeometric.tds.zip

### **Usage**

The main use of this package is to allow the \geometry command also inside the document (originally it's \@onlypreamble). To make \geometry work properly is quite a different business. It may be advisable to 'commit' the layout changes with \newpage, \clearpage, or \cleardoublepage and maybe \one/twocolumn.

Some layout commands should be put before \one/twocolumn and other after it. An example:

```
\thispagestyle{empty}
```

```
\advance\textheight 3.4cm\relax
\onecolumn
\newpage
\{\square\}footskip-1.7cm
\geometry{hmargin=1.2cm, vmargin=1cm}
\clearpage
```
And another:

```
\newpage
\geometry{bottom=3.6cm}
```
In some cases it doesn't work perfectly anyway. Well, the (LPPL) license warns about

### **The code**

it.

176 \RequirePackage{gmutils}[2007/04/23]% this package defines the storing and restoring commands.

redefine \@onlypreamble, add storing to BeginDocument.

\gme@tobestored 180 \newcommand\*\gme@tobestored{{%

```
181 \Gm@cnth<sub></sub>\Gm@cntv<sub></sub>\c@Gm@tempcnt<sub>||</sub>\Gm@bindingoffset<sub>||</sub>\Gm@wd@mp
182 \Gm@odd@mp<sub>□</sub>\Gm@even@mp<sub>□</sub>\Gm@orgw<sub>□</sub>\Gm@orgh<sub>□</sub>\Gm@dimlist}}
```
- 185 \@xa\AtBeginDocument\@xa{\@xa\StoreMacros\gme@tobestored}
- 187 \StoreMacro\@onlypreamble
- 188 \let\@onlypreamble\@gobble

To make it work properly in X<sub>T</sub>T<sub>F</sub>X:

```
191 \@ifXeTeX{%
```

```
\pdfoutput _{192} \@ifundefined{pdfoutput}{\newcount\pdfoutput}{}%
```
\PassOptionsToPackage{dvipdfm}{geometry}%

 $_{194}$  } { }

196 \RequirePackageWithOptions{geometry}

Restore \@onlypreamble:

199 \RestoreMacro\@onlypreamble

Hypothesis: \ifx...\@undefined fails in the document because something made \csname␣Gm@lines\endcsname. So we change the test to decent. And i think I've found the guilty: \@ifundefined in \Gm@showparams. So I change it to the more elegant \ifx\@undefined.

```
\Gm@showparams  \def\Gm@showparams{%
            --------------------␣Geometry␣parameters^^J%
           \overline{\phantom{a}} \ifGm@pass
            'pass'␣is␣specified!!␣(disables␣the␣geometry␣layouter)^^J%
           343 \else
            paper:␣\ifx\Gm@paper\@undefined␣class␣default\else\Gm@paper%
                     \fi^^J%
           \frac{345}{145} \Gm@checkbool{landscape}%
            twocolumn:␣\if@twocolumn\Gm@true\else--\fi^^J%
           347 twoside:
\if@twoside\Gm@true\else--\fi^^J%
            asymmetric:␣\if@mparswitch␣--\else\if@twoside\Gm@true\else␣--%
                     \fi\fi^^J%
            h-parts:␣\Gm@lmargin,␣\Gm@width,␣\Gm@rmargin%
           350 \ifnum\Gm@cnth=\z@\space(default)\fi^^J%
           351 v-parts: △\Gm@tmargin, △\Gm@height, △\Gm@bmargin%
           352 \ifnum\Gm@cntv=\z@\space(default)\fi^^J%
            hmarginratio:␣\ifnum\Gm@cnth<␣\ifnum\Gm@cnth=--\else%
           \frac{354}{354} \Gm@hmarginratio\fi\else--\fi^^J%
            vmarginratio:␣\ifnum\Gm@cntv<␣\ifnum\Gm@cntv=--\else%
            \Gm@vmarginratio\fi\else--\fi^^J%
           357 lines:L\ifx\Gm@lines\@undefined--\else\Gm@lines\fi^^J% here I (na-
                     tror) fix the bug: it was \@ifundefined that of course was assigning
                     % \relax to \Gm@lines and that resulted in an error when \geometry was
                     used inside document.
           \frac{362}{100} \Gm@checkbool{heightrounded}%
            bindingoffset:␣\the\Gm@bindingoffset^^J%
            truedimen:␣\ifx\Gm@truedimen\@empty␣--\else\Gm@true\fi^^J%
           \frac{1}{100} \Gm@checkbool{includehead}%
            \Gm@checkbool{includefoot}%
           \frac{1}{100} \Gm@checkbool{includemp}%
           368 driver: \Gm@driver^^J%
           \frac{369}{ } \fi
            --------------------␣Page␣layout␣dimensions␣and␣switches^^J%
           \frac{1}{371} \string\paperwidth\space\space\the\paperwidth^^J%
           \frac{1}{372} \string\paperheight\space\the\paperheight^^J%
           373 \string\textwidth\space\space\the\textwidth^^J%
           374 \string\textheight\space\the\textheight^^J%
           375 \string\oddsidemargin\space\space\the\oddsidemargin^^J%
           \frac{1}{376} \string\evensidemargin\space\the\evensidemargin^^J%
           377 \string\topmargin\space\space\the\topmargin^^J%
           378 \string\headheight\space\the\headheight^^J%
           379 \string\headsep\@spaces\the\headsep^^J%
           380 \string\footskip\space\space\space\the\footskip^^J%
           \sum_{381} \string\marginparwidth\space\the\marginparwidth^^J%
            \string\marginparsep\space\space\space\the\marginparsep^^J%
           383 \string\columnsep\space\space\the\columnsep^^J%
            \string\skip\string\footins\space\space\the\skip\footins^^J%
           385 \string\hoffset\space\the\hoffset^^J%
           386 \string\voffset\space\the\voffset^^J%
           387 \string\mag\space\the\mag^^J%
            \if@twocolumn\string\@twocolumntrue\space\fi%
           389 \if@twoside\string\@twosidetrue\space\fi%
           390 \if@mparswitch\string\@mparswitchtrue\space\fi%
```
File f: gmeometric.sty Date:  $2008/08/06$  Version v0.72 186

- <span id="page-186-0"></span>\if@reversemargin\string\@reversemargintrue\space\fi^^J%
- $_{392}$  (in=72.27pt, 1cm=28.45pt)^^J%
- <sub>393</sub> -------------------------}

Add restore to BeginDocument:

- \@xa\AtBeginDocument\@xa{\@xa\RestoreMacros\gme@tobestored}
- 399 \endinput

# <span id="page-187-0"></span>**g. The gmoldcomm Package**

### **October 8, 2008**

This is a package for handling the old comments in L<sup>AT</sup>EX 2 $_{\mathcal{E}}$  Source Files when L<sup>AT</sup>EX ing them with the gmdoc package.

Written by Natror (Grzegorz Murzynowski) 2007/11/10.

It's a part of the gmdoc bundle and as such a subject to the L<sup>AT</sup>EX Project Public License.

Scan css and put them in tt. If at beginning of line, precede them with  $\lambda$ . Obey lines in the commentary.

|                   | <sub>23</sub> \NeedsTeXFormat{LaTeX2e}                                                                                  |
|-------------------|----------------------------------------------------------------------------------------------------|
|                   | \ProvidesPackage{gmoldcomm}<br>24                                                                                       |
|                   | $[2007/11/10$ <sup>VO.</sup> 99 <sup>ULaTeX</sup> <sup>Old</sup> Comments <sup>D</sup> handling (GM) <sup>]</sup><br>25 |
| oldcomments       | \newenvironment{oldcomments}{%<br>28                                                                                    |
|                   | \catcode`\\=\active<br>29                                                                                               |
|                   | \let\do\@makeother<br>30                                                                                                |
|                   | \do\\$% Not only css but also special chars occur in the old comments.<br>31                                            |
|                   | \do\ \do\#\do\{\do\}\do\^\do\_\do\&%<br>33                                                                              |
|                   | \gmoc@defbslash<br>34                                                                                                   |
|                   | \obeylines<br>35                                                                                                    |
|                   | \StoreMacro\finish@macroscan<br>36                                                                                      |
| \finish@macroscan | \def\finish@macroscan{%<br>37                                                                                           |
|                   | \@xa\gmd@ifinmeaning\macro@pname\of\gmoc@notprinted%<br>38                                                              |
|                   | {}{{\tt\ifvmode\%\fi\bslash\macro@pname}}%<br>39                                                                        |
|                   | \gmoc@checkenv<br>40                                                                                                    |
|                   | $\}$ %<br>$\overline{a}$ <sup>1</sup>                                                                                   |
|                   | $_{42}$ } { }                                                                                                    |
|                   | $_{44}$ {\escapechar\m@ne                                                                                               |
|                   | 45 \xdef\gmoc@notprinted{\string\begin,\string\end}}                                                                    |
| \gmoc@maccname    | 47 \def\gmoc@maccname{macrocode}                                                                                        |
| \gmoc@ocname      | 48 \def\gmoc@ocname{oldcomments}                                                                                        |
|                   | $\frac{5}{11}$ \foone{%                                                                                                 |
|                   | $\text{Catcode'}[=1_1\text{Catcode'}]=2$<br>52                                                                          |
|                   | $\text{Catcode'}\$ =12<br>$\text{Catcode'}\$ =12<br>53                                                                  |
| \gmoc@checkenv    | [\def\gmoc@checkenv[%]<br>54                                                                                            |
|                   | \@ifnextchar{%<br>55                                                                                                    |
|                   | [\gmoc@checkenvinn][]]%<br>56                                                                                           |
| \gmoc@checkenvinn | \def\gmoc@checkenvinn{#1}[%<br>58                                                                                       |
| \gmoc@resa        | \def\gmoc@resa[#1]%<br>59                                                                                               |
|                   | \ifx\gmoc@resa\gmoc@maccname<br>60                                                                                      |
|                   | \def\next[%<br>61                                                                                                    |
|                   | \begingroup<br>62                                                                                                    |
|                   |                                                                                                    |

<sup>&</sup>lt;sup>1</sup> This file has version number vo.99 dated  $2007/11/10$ .

```
\@currenvir  \def\@currenvir[macrocode]%
             \S<sub>64</sub> \RestoreMacro\finish@macroscan
             \text{65} \catcode \\=\z@
             66 \catcode \{=1_\catcode \}=2
             67 \macrocode]%
             68 \else
              \ifx\gmoc@resa\gmoc@ocname
              \def\next[\end[oldcomments]]%
             71 \else
             \left\{\det\left(\text{R}\right)\right\}_{74} \{#1\}%
             76   \frac{1}{6}\gamma \fi
             78 \fi
             _{79} \next]%
             80 ]
              \foone{%
             s_3 \catcode \/=\z@
             s_4 \catcode \\=\active}
\gmoc@defbslash  {/def/gmoc@defbslash{%
             s_7 /let\/scan@macro}}
      \text{task} \quad \text{of} \text{task} \text{1#2}}<sub>92</sub> \endinput
```
# **Change History**

gmdoc vo.96 General: CheckSum  $2395$ , a-o gmdoc vo.98d \ChangesStart: An entry to show the change history works: watch and admire. Some sixty \changes entries irrelevant for the users-other-than-myself are hidden due to the trick described on  $p. 83$ .  $a - 5978$ gmdoc vo.99a General: CheckSum 4479, a-o gmdoc vo.99b General: Thanks to the \edverbs declaration in the class, displayed shortverbs simplified; Emacs mode changed to doctex. Author's true name more exposed, a gmdoc vo.99c General: A bug fixed in \DocInput and all \expand[after](#page-106-0)s changed to \@xa and \noexpands to \@nx, a-7743 The T<sub>E</sub>X-related logos now are declared with \DeclareLogo provided in gmutils, a- \DocInput: added ensuring the code d[elimiter](#page-106-0) to be the same at the end as at the beginning, a- \gmd@bslashEOL: a bug fix: redefinition of it left solely to \QueerEOL, a gmdoc vo.99d General: \@namelet renamed to \n@melet to solve a confl[ict with](#page-44-0) the beamer class (in gmutils at first), a- \afterfi & pals made two-argument, a-7743 \FileInfo: added, a gmdoc vo.99e Ge[neral:](#page-106-0)

a bug fixed in \DocInput and \IndexInput, a- CheckSum  $4574$ , a-o gmdoc vo.99g General: CheckSum  $5229$ [, a-](#page-106-0)o The bundle goes X<sub>T</sub>T<sub>F</sub>X. The T<sub>E</sub>X-related logos now are moved to gmutils. ^^A becomes more comment-like thanks to re\catcode'ing. Automatic detection of definitions implemented, a- \gmd@ifinmeaning: made more elegant: \if changed to \ifx made four parameters and not expanding to an open \iftrue/false. Also rena[med fro](#page-106-0)m \@ifismember, a hyperref: added bypass of encoding for loading url, a- \inverb: added, a- \OldDocInput: obs[olete red](#page-27-0)efinition of the macro environment removed, a gmdoc vo.99[h](#page-97-0) General: Fixed behaviour of sectioning commands (optional t[wo head](#page-104-0)ing skip check) of mwcls/gmutils and respective macro added in gmdocc. I made a tds archive, a-7743 gmdoc vo.99i General: A "feature not bug" fix: thanks to \everyeof the \(N[o\)EOF](#page-106-0) is now not necessary at the end of \DocInput file., a- CheckSum  $5247, a-0$ gmdoc vo.99j General: Chec[kSum](#page-106-0)  $5266$ , a-o quotation: Improved behaviour of redefined quotation to be the original if used by another environment., agmdoc vo.99k General: CheckSum  $5261$ , a-o hyperref: removed some lines testing if X<sub>T</sub>T<sub>E</sub>X colliding with tikz and most probably obsolete, a gmdoc vo.99l General: CheckSum  $5225$ , a-0 \CodeSpac[esGrey](#page-27-0): added due to Will Robertson's suggestion, a codespacesgrey: added due to Will Robertson's suggestion, a-2097 \gmd@FIresc[an](#page-33-0): \scantokens used instead of \write and \@@input which simplified the macro, a macrocode: removed \CodeSpacesBlank, a- \SelfInclude: Made a [shortha](#page-94-0)nd for \Docinclude\jobname instead of repeating  $99\%$  of \DocInclu[de](#page-69-0)'s code, a gmdoc vo.99m \@oldmacrocode: renamed from \VerbMacrocodes, a-  $\sim_{M:}$ there was [\le](#page-90-0)t^^M but \QueerEOL is better: it also redefines  $\sum_{n=1}^{\infty}$  a-2381 General: CheckSum  $5354$ , a-o CheckSum  $5356$ , a-o Counting of all lines develope[d \(the](#page-30-0) countalllines package option), now it uses \inputlineno, a- \changes: changed to write the line number instead of page number by default and with codelineindex o[ption](#page-106-0) which seems to be more reasonable especially with the countalllines option, a- \DocInclude: resetting of codeline number with every \filedivname commented out becaus[e with th](#page-66-0)e countalllines option it caused that reset at \maketitle after some lines of file, a-6526 \FileInfo: \egroup of the inner macro moved to the end to allow \gmd@ctallsetup. [From th](#page-89-0)e material passed to

\gmd@FIrescan ending ^^M stripped not to cause double labels., a- \gmd@bslashEOL: also \StraightEOL with countalllines package option lets  $\degree$  M to it, a-3403 \thefilediv: let to  $\relaxright$  by default, a-6740 theglossary: added \In[dexLink](#page-44-0)sBlack, a gmdoc vo.99n General: CheckSum  $5409$ , a-0 CheckSum  $5547, a-0$ Inline comments' alignment developed, a- \CS: added, a- \CSes: added, a- \CSs: added, [a](#page-98-0) enumargs: develo[ped for](#page-98-0) the case of inline comment, a-7191 \finish[@macro](#page-98-0)scan: the case of  $\setminus \square$  taken care of, a-3724 \gmd@eatlspace: \afterfifi [adde](#page-99-0)d—a bug fix, a- \gmd@nlperc: added \hboxes in \discre[tionar](#page-49-0)y to score \hyphenpenalty not \exhyphenpenalty, a- \gmd@percenthack: \space replaced with a tilde to forbid a linebreak before an inline comment, a- \HideDef: added the starred version that calls  $\Upsilon$ , a-4243 \H[ideDef](#page-38-0)ining: Added the starred version that hides the defining command only once, a- \ilrr: added, a- \nostanza: added adding negative skip if in vmode and  $\parrow$  par, a-2319 \UnDef: a bug [fixed:](#page-40-0) \gmd@charbychar appended to \next—without it a subsequent inli[ne comm](#page-29-0)ent was typeset verbatim, a- \verbcodecorr: added, a gmdoc vo.990 \@codetonarrskip[:](#page-57-0)

a bug fix: added \@nostanzagtrue, a enumargs: added the optional argument which is the number of hashes (1 by default or  $2$  or  $4$ ), a-7191 gmdoc vo.99p General: CheckSum 5607, a-0 \Declare[Docume](#page-99-0)ntCommand: added, a enumargs: added optional arguments' handling, a gmdocc vo.74 \edverbs: used to simplify displaying shortverbs,  $b - 425$ gmdocc  $\overline{vo.75}$ General: CheckSum 130, b-0 gmdocc  $\overline{v}$  0.76 General: CheckSum  $257$ , b-o \EOFMark: The gmeometric option made obsolete and the gmeometric package is loaded always, for X<sub>T</sub>T<sub>E</sub>X-compatibility. And the class options go xkeyval., b gmdocc vo.77 General: CheckSum  $262$ ,  $b$ -0 \EOFMark: Bug fix of sectioning [comm](#page-112-0)ands in mwcls and the default font encoding for T<sub>E</sub>Xing old way changed from  $QX$ to  $T1$  because of the 'corrupted NTFS tables' error, b gmdocc vo.78 General: CheckSum  $267$ , b-o \EOFMark: Added the p[agella](#page-112-0) option not to use Adobe Minion Pro that is not freely licensed, b gmdocc vo.79 General: CheckSum  $271$ , b-0 gmdocc vo.80 General: CheckSum  $275$ , b-o CheckSum  $276$ , b-o gmcc@fontspec: added, b gmeometric vo.69 General:

CheckSum 40, f-0 gmeometric vo.70 General: Back to the vo.68 settings because \not@onlypreamble was far too little. Well, in this version the redefinition of \geometry is given up since the 'committing' commands depend on the particular situation so defining only two options doesn't seem advisable, f- CheckSum  $36, f-0$ gmeometric vo.71 General: a rps-compliant zip [arch](#page-186-0)ive made, f-399 CheckSum 41, f-0 gmeometric vo.72 General:  $2008/08/06$  only the way of documenting changes so I don't increase the version number, f- CheckSum  $239, f-0$ \Gm@showparams: a bug fix: \@ifundefined{Gm@lines} [raise](#page-186-0)d an error when \geometry used inside the document, I change it to \ifx\@undefined, f-336 gmutils vo.74 \@begnamedgroup@ifcs: The catcodes of \begin and \end argument(s) don't h[ave to](#page-185-0) agree strictly anymore: an environment is properly closed if the \begin's and \end's arguments result in the same  $\{\text{csname}, \text{c-106}\}$ General: Added macros to make sectioning commands of mwcls and standard classes co[mpatib](#page-126-0)le. Now my sectionings allow two optionals in both worlds and with mwcls if there's only one optional, it's the title to toc and running head not just to the latter, c-3928 gmutils vo.75 \@ifnextcat: \let for #1 changed to \def to allow thing[s like](#page-169-0)  $\noindent\sim$ , c-858<br>fnext.if \@ifnextif:  $\let$  for #1 changed to  $\det$  to allow things like  $\noexpand\sim$ , c-894<br>fnif: \@ifnif: added, c gmutils vo.76 General:

A 'fixing' of \dots was rolled back since it came out they were o.k. and that was the  $QX$  encoding that prints them very tight, c- \freeze@actives: added, c gmutils vo.77 General: \afterfi & pals made two-argument as the [Marcin](#page-154-0) Woliński's analogoi are. At this occasion some redundant macros of that family are deleted, c-3928 gmutils vo.78 General: \@namelet renamed to \n@melet to solve a conflict with the beamer cl[ass.](#page-169-0) The package contents regrouped, c-3928 gmutils vo.79 \not@onlypreamble: All the actions are done in a group and therefore \xdef used instead of \edef because this command has to use \do (which is contained in the \@preamblecmds list) and \not@onlypreamble itself should be able to be let to  $\do$ , c-1652 gmutils vo.80 General: CheckSum 1689, c-o \hfillneg: added, c gmutils vo.81 \dekfraccslash: moved here from pmlectionis.cls, c- \ifSeco[ndClas](#page-153-0)s: moved here from pmlectionis.cls, c-3106 gmutils vo.82 \ikern: added, c gmutils  $vo.83$ \~: postponed to \begin{document} to avoid [overwr](#page-156-0)iting by a text command and made sensible to a subsequent /,  $c - 2829$ gmutils  $vo.84$ General: CheckSum 2684, c-o gmutils  $vo.85$ General: CheckSum  $2795, c-0$ fixed behaviour of too clever headings with gmdoc by adding an \ifdim test, c gmutils vo.86 \texttilde:

renamed from  $\searrow$  since the latter is one of L<sup>A</sup>T<sub>E</sub>X accents, c-2837 gmutils  $vo.87$ General: CheckSum  $4027, c-0$ the package goes  $\varepsilon$ -T<sub>F</sub>X even more, making use of \ifdefined and the code using UTF-8 chars is wrapped in a X<sub>T</sub>T<sub>F</sub>X-condition, c-3928 gmutils vo.88 General: CheckSum  $4040, c$ -0 \RestoreEnvironme[nt](#page-169-0): added, c- \storedcsname: added, c- \StoreEnvironment: added, [c-](#page-134-0)1587 gmutils vo.89 General: removed obsolete adjustment of pgf for  $X<sub>T</sub>TRX, c-3928$  $X<sub>T</sub>TRX, c-3928$  $X<sub>T</sub>TRX, c-3928$ gmutils vo.90 General: CheckSum  $4035$ , c-0 \XeTeXt[hree](#page-169-0): adjusted to the redefinition of \verb in xlxtra 2008/07/29, c-2470 gmutils vo.91 General: CheckSum 4055, c-o removed \jobname[woe](#page-147-0) since \jobname is always without extension. \xiispace forked to \visiblespace \let to \xxt@visiblespace of xltxtra if available. The documentation driver integrated with the .sty file, c gmutils vo.92 \@checkend: shortened thanks to \@ifenvir, c-1095 \@gif: added redefinition so that now switches defined with it are \protected so they won't exp[and to](#page-127-0) a further expanding or unbalanced \iftrue/false in an \edef, c-277 \@ifenvir: added, c- General: CheckSum  $4133, c$ -0 gmutils vo.93 \@namee[def](#page-127-0): added, c- General:

A couple of \DeclareRobustCommand\* changed to  $\beta$ , c-3928 CheckSum 4140, c-0 CheckSum  $4501$ ,  $c$ -0 The numerical macros commented out as obsolet[e and n](#page-169-0)ever really used, c- \ampulexdef: added, c- \em: added, c-3825, c-3834 \gmu@RPfor: renam[ed from](#page-122-0) \gmu@RPif and #3 changed from a csname to  $cs$ ,  $c$ -3017 \litsha[pe](#page-167-0): copied here from E. Szarzyński's *The Letters*, c- \lsl: copied here from E. Szarzyński's *The Letters*, c- \nocite: a bug fixed: with natbib an 'extra }' error. Now it fixes only the standard version of [\no](#page-167-0)cite, c-1690 \pdef: added, c- \pprovide: added, c- \provide: added, [c-](#page-114-0) \textlit: added, [c-](#page-114-0) \thousep: added, [c](#page-114-0) gmutils vo.94 \@xau: added, c- General: \bgro[up](#page-167-0) and \egroup in the macro storing commands and in \foone chang[ed to](#page-114-0) \begingroup and \endgroup since the former produce an empty \mathord in math mode while the latter don't, c-3928 CheckSum 4880, c-0 removed \unex@namedef and \unex@nameuse, probably never really used since they [were](#page-169-0) incomplete: \edef@other undefined, c- The code from ancient xparse  $(1999)$  of TEXLive 2007 rewritten here, c-3928 \afterfifi: \if remove[d from](#page-169-0) parameters' string, c-999 \ampulexdef:

made xparse-ish and \ampulexset removed, c- \dekfracc: made to work also in math mode, even with math-active digits, c-2562 \gm@ifunde[fined](#page-122-0): added. All \@ifundefineds used by me changed to this, c made robust to unbalanced [\if](#page-148-0)s and \fis the same way as LAT<sub>E</sub>X's \@ifundefined (after a heavy debug  $(-), c - 408$ \gmath: removed definition of *\(letter*)s and \*\digit*)s, c-2621 \ldate: \le[ftlin](#page-117-0)e replaced with \par…\par to work well with floatflt, c-3664 \prependt[omacro](#page-149-0): order of arguments reversed, c- \resizegraphics: \includegraphics work[s well in](#page-165-0) X<sub>H</sub>T<sub>E</sub>X so I remove the complicated version with \XeTeXpicfile, [c-](#page-116-0)2591 \textbullet: the X<sub>T</sub>T<sub>F</sub>X version enriched with \iffontchar due to lack of bullets with the default settings repor[ted by](#page-149-0) Morten Høgholm and Edd Barrett,  $c - 3473$ gmutils vo.95 General: CheckSum  $4908$ , c-0 \g[m@test](#page-162-0)defined: added, c- \gm@testundefined: added, c gmverb vo.79 \edverb[s](#page-117-0): added, e gmverb vo.80 \edverbs: debugged, i.e. \hbox added back and redefi[nition](#page-181-0) of  $\\$ [, e-670 \ttverbatim: \ttverbatim@hook added, e gmverb vo.81 General: \afterfi made t[wo-argu](#page-181-0)ment (first undelimited, the stuff to be [put af](#page-176-0)ter \fi, and the other, delimited with \fi, to be discarded, e gmverb vo.82 General: CheckSum 663, e-o gmverb  $vo.83$ General:

added a hook in the active left brace definition intended for gmdoc automatic detection of definitions (in line  $287$ , e- $757$ CheckSum 666, e-o gmverb vo.84 General: Chec[kSum](#page-175-0) 658, e-o gmverb  $vo.85$ General: added restoring of \hyphenpenalty and \exhyphenpenalty and setting  $\hbox{\hbox{hyperb}ar=-1, e-757}$ CheckSum  $673$ , e-o gmverb  $vo.87$ General: CheckSum 661, e-o visible space tidyie[d and t](#page-182-0)aken from xltxtra if available. gmutils required. The  $\xi$ i... cses moved to gmutils. The documentation driver moved into the .sty file, e-

gmverb vo.88 General: CheckSum 682, e-o \VisSpacesGrey: added, or rather moved here from gmdoc, e gmverb vo.89 General: \dekclubs, \dekclubs\* and \oldd[ekclub](#page-182-0)s made more consistent, shorthands for \MakeShortVerb\|, \MakeShortVerb\*\| and \OldMakeShortVerb\| respectively., e- CheckSum 686, e-o gmverb vo.90 General: CheckSum 684[, e-](#page-182-0)o some \b/egroup changed to \begin/endgroup, e-

## **Index**

Numbers written in italic refer to the code lines where the corresponding entry is described; numbers underlined refer to the code line of the definition; numbers in roman refer to the code lines where the entry is used. The numbers with no prefix are page numbers. All the numbers are hyperlinks.

 $\x +$ , a-3507, a-3791, a-5725, a-7512, c-947, c-948,  $\overline{c-949}$ ,  $\overline{c-951}$ ,  $\overline{c-955}$ , c-956, c-957, c-961,  $c - 2829$ ,  $c - 3010$  $\setminus$ +, 21, [a-](#page-125-0)5725, a-7116, [c-](#page-125-0)3011  $\{-, a - 5725, c - 1380, c - 3461,$  $\{-, a - 5725, c - 1380, c - 3461,$  $\{-, a - 5725, c - 1380, c - 3461,$  $e-658$  $e-658$  $\langle \langle \dots \rangle, c$ -1311, 104 \@[@co](#page-20-0)[deline](#page-78-0)[@wrind](#page-98-0)[ex](#page-155-0), [a-](#page-78-0)4922  $\sqrt{$ Q\ln i}, [a-](#page-181-0)4736, a-4822,  $a - 5244, a - 5262,$  $a - 5244, a - 5262,$  $a - 5244, a - 5262,$ a-5882, a-5940, a-5943, a-5962, a-6879[,](#page-65-0) c-1337,  $C-1339, C-1341,$ c-2884, c-3169, c-3179, c-3241, c-3246, c-3249, [c-](#page-130-0)3250, c-3254,  $c - 3500$ ,  $c - 3518$ , c-3549, c-3555,  $c - 3569$ ,  $c - 3575$ , [c-](#page-158-0)3596, c-3601  $\qquad$   $\qquad$  $a - 3048$ ,  $a - 3155$ ,  $a - 5382$ \@@se[ttexco](#page-163-0)[dehang](#page-164-0)i, [a-](#page-164-0)2217, a-2217,  $a - 2715$ [,](#page-31-0) a-2777 \@EOF, [a-](#page-41-0)7727, a-7730  $\Omega$ , a-5946, c-1995 \@Mak[eShortVerb](#page-28-0), a-7592, e-384, e-385, e-388, [e-](#page-106-0)722 \@N[oEOF](#page-82-0)[,](#page-140-0) a-7725, a-7729 \@aalph, a-6488, a-6489 \@aft[ercodegfalse](#page-176-0), [a-](#page-182-0)2748, a-3037, a-3220 \@after[codegtrue](#page-106-0), a-2324[,](#page-89-0) a-2755,

a-2784, a-3006, a-5737, a-5771 \@afterheading, c- \@afternarrgfalse, a-2324, a-2755, a-3006, a-5737, a-5771 \@afternarrgtrue, [a-](#page-139-0) \@badend, c \@beg[inputh](#page-29-0)[ook](#page-35-0), *a*-2386, [a-](#page-78-0)2492, a-2493 \@begnamedgroup, c-1039, [c-](#page-127-0)1056, c-1061 \@begnamedgrou[p@ifcs](#page-30-0), [c-](#page-32-0)1057, c-1060  $\text{Qcar}, \text{c-2338}$ \@cclv, [c-](#page-126-0) \@cclvi, c-  $\Lambda$ cha[rlb](#page-126-0), a-6474  $\Lambda$ cha[rrb](#page-145-0), a-6476 \@chec[kend](#page-154-0), c- \@clsex[tension](#page-154-0), c \@clubpe[nalty](#page-89-0), a-2368, c-2000 @codeskipput, \@codeskipputg[false](#page-156-0), a-2437[,](#page-30-0) a-2726, a-3007, a-5737,  $a - 5772$  $a - 5772$  $a - 5772$ ,  $a - 6993$ \@codeskipputgtrue,  $a - 2308$ ,  $a - 2314$ ,  $a - 2323$ ,  $a - 2728$ ,  $a - 3156$ ,  $a - 5061$ , a-5072, a-5204, a-5211 \@cod[etonarrskip](#page-29-0), a-2388, a-2608, [a-](#page-69-0)2629, a-2982, a-3003, a-3047, [a-](#page-71-0)3066, a-3201, a-3247 \@cou[ntalll](#page-30-0)[inestr](#page-33-0)ue, [a-](#page-38-0)2028, a-2032 \@ctr[err](#page-39-0), a-

 $\text{Currence}, a-5130,$ a-5153, a-5154, a-7006, a-7010, a-7184, c-1042, c-1089, e-515, e-516, g-63 \@cur[renvir](#page-70-0)\*, [a-](#page-70-0) \@cur[renvli](#page-96-0)ne, [c](#page-96-0)  $\text{Qcurrsize}, c-1139,$  $\text{Qcurrsize}, c-1139,$  $\text{Qcurrsize}, c-1139,$ [c-](#page-178-0)1140[,](#page-179-0) c-1141,  $c - 1142, c - 1143,$  $c - 1142, c - 1143,$  $c - 1142, c - 1143,$  $C-1144, C-1145,$  $C-1144, C-1145,$  $C-1144, C-1145,$  $c$ -1146, c-1147, c-1148 \@ddc, c-496, c-528, c-544, c-563, c-591, c-596, c-597 \@ddc@, [c-](#page-127-0)498, c-520 \@ddc[@C](#page-127-0), c- \@ddc@O, [c-](#page-118-0) \@ddc[@c](#page-119-0), c \@ddc@c@, [c-](#page-118-0)607, c-613, c-618 \@ddc@m, c-552, c-628 \@ddc@o, [c](#page-120-0) \@ddc@o@, [c-](#page-120-0)557, c-560, c-602 \@ddc@s, [c-](#page-119-0) \@ddc@x, c- \@ddc@xm, [c-](#page-119-0) \@ddc@xmm, [c-](#page-119-0) \@ddc@x[mmm](#page-119-0), c- \@ddc@x[mmmm](#page-121-0), c \@ddc@x[mmmm](#page-120-0)mm, c-642 \@ddc@x[mmmm](#page-120-0)mmm, c-645 \@ddc@x[mmmm](#page-120-0)mmmm, c-648 \@ddc@x[mmmm](#page-120-0)mmmmmm, c-651 \@ddc@x[mmmm](#page-120-0)mmmmmmm, c-654 \@debugtrue, b- \@def@breakbsl[ash](#page-120-0), e-609, e-615 \@defentryze[,](#page-121-0) a-3700, [a-](#page-109-0)4204, a-4626, a-4633, a-4637, a-4942

 $\delta$ .  $\odot$   $\delta$  a-6375, a-6381 \@dsdirgfalse, a-2737,  $a - 2758$ ,  $a - 2826$ ,  $a - 2892, a - 2973,$ a-2988[,](#page-87-0) a-2994, a-5189  $\delta$ .  $\alpha$ -2446, a-2721  $\text{Qemptify}, a-2535, a-2686,$  $\text{Qemptify}, a-2535, a-2686,$  $\text{Qemptify}, a-2535, a-2686,$ a-4531, a-4654,  $a - 4751, a - 4834,$  $a - 4840$ ,  $a - 4841$ , [a-](#page-32-0)5591[,](#page-34-0) a-5920, a-6484, a-6617,  $a-6767, a-7036,$  $a - 7042, a - 7082,$  $a$ -7084,  $a$ -7091, a-7093, a-7181, a-7187, a-7539, a-7540, a-7544, c-384, c-385, c-389, e-366 \@end[inputh](#page-98-0)[ook](#page-99-0), *a-2414*, [a-](#page-104-0)2488, a-2489 \@enu[mctr](#page-104-0), a-7203, a-7207,  $c$ -2251,  $c$ -2252,  $c$ -2258  $\text{Qenumdepth}, c-2247,$  $\text{Qenumdepth}, c-2247,$  $\text{Qenumdepth}, c-2247,$ [c-](#page-32-0)2250, c-2251 \@fileswf[alse](#page-99-0), a- \@fil[eswithoption](#page-144-0)s, [c-](#page-144-0)  $\sqrt{9}$ firstofmany, [a-](#page-143-0)4736, [a-](#page-144-0)4822, a-5882, a-6879[,](#page-96-0) c-2884,  $c - 3500$ ,  $c - 3518$ ,  $c - 3549$ [,](#page-64-0)  $c - 3555$ ,  $c - 3569$ ,  $c - 3575$  $\sqrt{9}$ fir[stofon](#page-94-0)e, [c-](#page-153-0)522, c-682 \@fsh[dafals](#page-162-0)e, [a-](#page-162-0) \@fsh[datrue](#page-163-0), [a-](#page-163-0) \@gif, c-263, c-264, c-271 \@glossaryfile, [a-](#page-118-0) \@gmccnochan[gestrue](#page-93-0), b- \@gmu@mmhbo[xtrue](#page-93-0),  $c - 2564$ ,  $c - 3898$  $\sqrt{9}$ if, [c-](#page-66-0)286, c-287, c-290 \@ifEOLactive, a-2517,  $a - 2522, a - 3278,$ [a-](#page-168-0)3312, a-3454 \@if[QueerEOL](#page-115-0)[,](#page-115-0) a-2504, a-2521[,](#page-32-0) a-5647, a-6117  $\sqrt{0}$ ifX[eTeX](#page-32-0), b-245, b-313, c-2464, c-2472,  $c - 2598, c - 3131,$  $c - 2598, c - 3131,$  $c - 2598, c - 3131,$  $c - 3472$ , [f-](#page-78-0)191 \@ifempty, [c-](#page-110-0)775, c-1930, [c-](#page-147-0)1950, c-3153 \@ife[nvir](#page-149-0), c-1087, c-1095 \@ifl[@aded](#page-162-0), [c-](#page-184-0)

\@ifncat, c-865, c-868, c-883  $\langle$ CifnextMac, c-971,  $c - 3368, c - 3411$  $\langle$ Cifnextac, c-930, e-682  $\langle$ Cifnext[cat](#page-124-0)[,](#page-124-0) a-3558, [a-](#page-125-0)3586, a-7125, a-7129, a-7131, c-858,  $c - 931, c - 3908$ \@ifnextif, [c](#page-46-0) \@ifn[extspa](#page-47-0)ce, [c-](#page-98-0)954[,](#page-124-0) [c-](#page-98-0)3367, c-3410 \@[if](#page-124-0)nif, [c-](#page-168-0)901, c-904, c-919  $\langle$ Cifnotmw, b-408, c-1809,  $c - 1834, c - 1983,$  $c - 1834, c - 1983,$  $c - 1834, c - 1983,$ c-2088, c-2175, c-2230 \@ifstarl[,](#page-124-0) a-3792, a-3801, [a-](#page-112-0)4408[,](#page-137-0) a-4618, [a-](#page-139-0)4659, a-4676, [a-](#page-142-0)4723[,](#page-143-0) a-4758,  $a - 4775$ ,  $a - 4854$ , a-4858, a-4970, [a-](#page-63-0)4993, a-7300 \@ilg[roupfalse](#page-64-0), a-2786, [a-](#page-65-0)3379 \@ilg[rouptrue](#page-66-0), [a-](#page-67-0)3027, [a-](#page-100-0)3076, a-3091  $\langle$ Qinclude, [c-](#page-36-0)3176, c-3178 \@ind[exallm](#page-44-0)acrostrue, a-2055  $\text{Qitemdepth}, c\text{-}2265,$  $\text{Qitemdepth}, c\text{-}2265,$  $\text{Qitemdepth}, c\text{-}2265,$  $c - 2268$ ,  $c - 2269$ \@itemitem, c-2269, c-2270 \@lat[exerr](#page-26-0), a- \@linesnotn[umtrue](#page-144-0), a- \@ltx[DocIncludetr](#page-144-0)ue, a- \@makefnte[xt](#page-144-0), [a-](#page-87-0) \@marginparsusedf[alse](#page-26-0), a- \@mar[ginpar](#page-90-0)susedtrue, a-2072, a-2075, a-2077, a-2080  $\dimus$ , [c-](#page-26-0)2098, c-2103, c-2109, c-2111, c-2116,  $c - 2118$ ,  $c - 2125$ ,  $c - 2130$ \@mpa[rswitchtrue](#page-26-0), f- \@nameedef, a-4427, c-225 \@new[linegfalse](#page-141-0), a-2627, [a-](#page-142-0)2759, a-2923, a-2941, a-2951 \@newlineg[true](#page-59-0)[,](#page-114-0) a-2444, a-2720 \@nob[reakfa](#page-35-0)[lse](#page-37-0), c-1994, [c-](#page-38-0)2931 \@nobreaktrue, [c-](#page-31-0)

\@noindextrue, a- \@normalcr, c- \@nostanzagfalse, a- \@nostanzagtrue, a-2323, a-3220 \@nx, c \@oarg, [c-](#page-41-0)1415, c-1417, c-1418  $\qquad$   $\qquad$  $C-1433$ \@ol[dmacro](#page-114-0)code, a-5124, a[-](#page-131-0)5149 \@oldmac[rocode@launc](#page-131-0)h,  $a - 5101, a - 5103, a - 5106$ \@onlypreamble, a-6611,  $a - 7395$ ,  $a - 7408$ , a-7412, c-1717, [c-](#page-69-0)2933, c-3925, f-187, f-188, f-199 \@pag[einclindexfa](#page-102-0)[lse](#page-91-0), [a-](#page-102-0) \@pag[eincli](#page-154-0)[ndextr](#page-169-0)[ue](#page-184-0), [a-](#page-184-0)5038 \@pageind[exfal](#page-184-0)se, a \@pag[eindex](#page-60-0)true, a-2046, a-4551, a-7410 \@parg, [c-](#page-69-0)1422, c-1424, c-1425 \@pargp[,](#page-102-0) c-1422, c-1425,  $C-1434$  $\qquad$ Qpar[indent](#page-61-0), [c-](#page-102-0)2254,  $C-2255$ [,](#page-131-0)  $C-2257$ , c-2272[,](#page-131-0) c-2273, c-2275 \@par[sed@en](#page-131-0)denv, c-510, c-514, c-664 \@par[sed@endenv@](#page-144-0), c-515, c[-](#page-144-0)517, c-665 \@pkgextension, [c](#page-118-0) \@pre[amble](#page-118-0)[cmds](#page-121-0), c-1671, [c-](#page-118-0)1673, c-1686, c-1690 \@pri[ntall](#page-118-0)[linen](#page-121-0)osfalse, a- \@printallline[nostrue](#page-135-0), [a-](#page-135-0)2033 \@relaxen, a-2295, a-3108, a-3135, a-5531, a-5919, a-6029, a-6439, a-6500, [a-](#page-29-0)6738[,](#page-40-0) a-6739, [a-](#page-76-0)6740, a-7457, [a-](#page-81-0)7726, c-393, c-394,  $c - 398$ \@rev[ersemargintr](#page-92-0)ue, f \@sec[ondoft](#page-92-0)[hree](#page-103-0), c-676, [c-](#page-106-0)688 \@sho[rtvrb](#page-116-0)d[ef](#page-116-0)[,](#page-116-0) e-384, e-385[,](#page-186-0) e-390, e-403,  $e^{-702}$ , e-713

File Key: [a=](#page-139-0)g[mdoc.st](#page-157-0)[y](#page-138-0), b=gmdocc.cls, c=[gmutil](#page-35-0)s.sty[, d=](#page-139-0)gmiflink.sty, e=[gmver](#page-121-0)b.sty[,](#page-176-0) f=gmeometri[c.sty](#page-127-0), g=[gmold](#page-127-0)comm.sty

\@shortvrbinfo, e-390, e-409, e-415, e-417, e-436, e-702, e-717 \@starttoc, c- \@sverb@chbsl, a-7077, [e-](#page-177-0)602, e-606 \@tem[pcntb](#page-177-0)\*, [c-](#page-181-0)  $\text{Otempdim}$ , c-3272, c-3276[,](#page-97-0) c-3277, [c-](#page-180-0)3279, c-3280, c-3284, c-3791, c-3797, c-3812, c-3814 \@tem[pdima\\*](#page-159-0), [c-](#page-159-0)3277, c-3279  $\text{Otempdim}$ , c-3273,  $c - 3275, c - 3276$ \@tem[ptoken](#page-167-0)a, c-494, c-504[,](#page-159-0) c-512, c-541, c-542, c-584, c-585 \@tem[ptoken](#page-159-0)b, [c-](#page-159-0)480,  $c - 481, c - 495, c - 532,$  $c$ -536, [c-](#page-119-0)538, c-568,  $c$ -572,  $c$ -574,  $c$ -625 \@textsupers[cript](#page-118-0),  $c - 2605$ ,  $c - 2606$  $\left\{ \Phi, c-680, c-689 \right\}$ \@too[deep](#page-119-0), [c-](#page-120-0)2248, c-2266 \@topnewpage, c \@top[sep](#page-149-0)[,](#page-149-0) e-543, e-544, e-547 \@topsepadd, e-500, e-537, [e-](#page-143-0)539, e-543 \@trimandstore, [a-](#page-138-0)2447, a-2607[,](#page-179-0) a-3234,  $a - 3234, a - 3242, a - 3245$ \@tri[mandstore@](#page-179-0)hash,  $a - 3235$ ,  $a - 3236$ \@tri[mandst](#page-33-0)[ore@ne](#page-42-0), [a-](#page-42-0)3242, a-3245 \@twocolumntrue, f- \@two[sidetr](#page-42-0)ue, [f-](#page-42-0) \@typeset@protect, c-  $\Omega$ , c-159, f-344,  $f - 357$ \@uresetlinec[ounttru](#page-185-0)e, a \@usgentryze, [a-](#page-113-0)4650[,](#page-185-0)  $a - 4664$ ,  $a - 4670$ , a-4727, a-4731,  $a - 4949, a - 4983,$  $a - 7308$ ,  $a - 7315$ \@whi[lenum](#page-63-0), c-2978, c-2993  $\sqrt{Q}$ xa, c-176, c-179 \@xau, [c-](#page-67-0)  $\langle$ @xif[ncat](#page-101-0), c-870, c-883  $\langle$ @xifnif[,](#page-154-0) c-906, c-919 \@zf[@euenctrue](#page-114-0), b-

 $\hat{}$  A, 7, a-3303  $\hat{\ }$ B, 7, a-3269  $\degree$  M, 7, a-3396  $\hat{}$  M, [a-](#page-6-0)2381[,](#page-43-0) a-2719  $\a1ph, a-6488, a-6535$  $\a1ph, a-6488, a-6535$  $\a1ph, a-6488, a-6535$ \abo[ve](#page-6-0)[displa](#page-44-0)yskip, a-  $\arccos$ , [a-](#page-30-0)7124, [c-](#page-35-0)3045,  $c - 3080$ ,  $c - 3081$ ,  $c - 3085$ \acroc[ore](#page-89-0)[,](#page-89-0) c-3065, c-3075 \activespace, e  $\atop \text{factor, 20, a-3478}$  $\atop \text{factor, 20, a-3478}$  $\atop \text{factor, 20, a-3478}$  $a - 3625$ ,  $a - 4494$ ,  $a - 5844, a - 5902,$  $a - 5844, a - 5902,$  $a - 5844, a - 5902,$ a-5907[,](#page-176-0) a-6334, a-7483 \adashes, c-3439, c-3439,  $c - 3441, c - 3447$ \add@[specia](#page-80-0)l, [e-](#page-81-0)391,  $e-442, e-703$  $e-442, e-703$  $\addfont feature, c-2494,$  $\addfont feature, c-2494,$  $\addfont feature, c-2494,$  $\addfont feature, c-2494,$  $\addfont feature, c-2494,$  $c - 2525$ ,  $c - 2527$ ,  $c - 2553$ [,](#page-177-0)  $c - 2600$ , [c-](#page-181-0)2779, c-2792,  $c - 3083, c - 3291,$  $c - 3083, c - 3291,$  $c - 3083, c - 3291,$  $c - 3797, c - 3814$ \addt[o@esto](#page-148-0)[index](#page-149-0),  $a-4632$  $a-4632$ ,  $a-4669$ , [a-](#page-159-0)4683, a-4941, [a-](#page-167-0)4948, a-4958 \addto@estomarginpar, a-4797, a-4940, [a-](#page-67-0)4947, a-4952  $\addto@macro, c-364, c-371$  $\addto@macro, c-364, c-371$  $\addto@macro, c-364, c-371$  $\addto@macro, c-364, c-371$  $\addto@macro, c-364, c-371$ \addtoheading, c-1964  $\ddot{\text{c}}$  addt[omacro](#page-65-0), [a-](#page-67-0)4955, a-4960, a-5101, a-5102[,](#page-116-0) a-5298, c-371,  $c - 2762$ \AddtoPriva[teOther](#page-67-0)s, 19, [a-](#page-67-0)3436, [e-](#page-69-0)392, [e-](#page-72-0)589, e-704  $\adototoks, c-380, c-2778$  $\adototoks, c-380, c-2778$  $\adototoks, c-380, c-2778$ \AE, c-3259  $\ae$ , b[-](#page-18-0)359 \afte[rassi](#page-180-0)[gnmen](#page-181-0)t, c-3899 \afterfi, *a*-1933, a-2518,  $a - 2522, a - 2827,$  $a - 2830$ ,  $a - 2925$ , a-2927[,](#page-168-0) a-3242,  $a - 3433$ [,](#page-32-0)  $a - 3558$ , a-3572, a-3597, a-3600, a-3632,  $a - 3633, a - 4117,$ a-4121, a-4125,

 $a - 4714, a - 5193,$  $a - 5263$ ,  $a - 5266$ , a-7007, a-7008, a-7011, a-7012, a-7168, b-311, b-381, c-202, c-421, c-934, c-958, c-959, c-997, c-1061, c-1062, [c-](#page-110-0)1091[,](#page-111-0) c-1092, [c-](#page-117-0)1329[,](#page-125-0) c-1360,  $C-1431, C-1474,$  $c$ -1551,  $c$ -2467, [c-](#page-127-0)3054, c-3070,  $c - 3155$ ,  $c - 3156$ , [c-](#page-132-0)3218, c-3246, [c-](#page-147-0)3366, c-3409,  $c - 3856$ ,  $c - 3879$ , [c-](#page-157-0)3908, [e-](#page-157-0)403  $\text{def}\iota, a-2857,$ a-2859, a-5190, a-5191, a-5353,  $a - 5363$ , c-199, c-200, c-416, c-418, c-999,  $C-1530$ ,  $C-1535$ ,  $c - 2466$ ,  $c - 3458$ \afte[rfifif](#page-73-0)i, [c-](#page-114-0)  $\alpha$ fte[riffifi](#page-117-0)[,](#page-125-0) a-2853, c-1001 \afte[riffififi](#page-133-0), c- \afte[rififf](#page-147-0)[ififi](#page-162-0), c \AfterMacroc[ode](#page-126-0), 23, a-7171  $\qquad$   $\qquad$ \ahyphen, c-3461  $\lambda KA$ , c-3081  $\alpha$ ll@other, [c-](#page-22-0)772[,](#page-98-0) c-773, c-782[,](#page-111-0) [c-](#page-111-0)783, c-784, [c-](#page-162-0)2440, c-2542, c-2544 \alpha, [c-](#page-156-0)2625 \AlsoImple[mentation](#page-122-0), 20[,](#page-122-0) a[-](#page-122-0)7427, a-7441 \AltM[acroFo](#page-147-0)nt, [a](#page-148-0)  $\langle \text{ampulexdef}, c-751, c-793, \rangle$  $\langle \text{ampulexdef}, c-751, c-793, \rangle$  $\langle \text{ampulexdef}, c-751, c-793, \rangle$  $c-808$ ,  $c-1714$ ,  $c-2749$ \ampu[le](#page-19-0)[xhash](#page-102-0), c[-](#page-102-0)  $\Lambda$ mSTeX, 22, c-2375  $\lambda$ , a[-](#page-122-0)6718, a-6753  $\arg$ , [c-](#page-135-0)1430, c-1431  $\arctan b-175$ \AtBegi[nDo](#page-21-0)[cument](#page-146-0), [a-](#page-92-0)2094, a-2102, [a-](#page-131-0)2151, a-2288, a-3624[,](#page-109-0) a-4552,  $a-4900, a-6103,$ a-7394, b-244, b-316,  $b-358$ , c-1249, c-1429,  $c - 1684$ ,  $c - 1720$ ,

File Key:  $a =$ [gmdoc.sty](#page-124-0),  $b =$ gmdocc.cls,  $c =$ [gmutils.sty](#page-47-0),  $d =$ gmiflink[.sty](#page-109-0),  $e =$ [gmverb](#page-102-0).sty, f=gmeometr[ic.st](#page-124-0)y[, g=](#page-124-0)gmoldcomm.sty

 $c - 1780$ ,  $c - 2482$ ,  $c - 2491, c - 2835,$  $c - 3028$ ,  $c - 3362$ ,  $c - 3439, c - 3441,$ c-3919, e-739, e-740,  $f-185$  $f-185$  $f-185$ ,  $f-397$ \AtBe[gInput](#page-155-0), 9, [a-](#page-160-0)2492, [a-](#page-161-0)2502, a-2536,  $a - 3278$ ,  $a - 3312$ , [a-](#page-186-0)3430, a-3451,  $a - 5928$ [,](#page-32-0)  $a - 6643$ , [a-](#page-32-0)6661, a-6966 \AtBe[gInputOnce](#page-43-0), 9, [a-](#page-45-0)2538, a-7591 \AtDI[Prolog](#page-81-0)[ue](#page-91-0), 20, a-5592 \AtEn[dDocum](#page-91-0)[ent](#page-96-0), a-6224  $\Lambda$ tEndInput, 9, a-2488, a-6191, a-7360, a-7385 \AtEndOfPacka[ge](#page-19-0), a-2093, a- \author, *a*-1888, [a-](#page-32-0)6712 \AVer[ySpeci](#page-84-0)[alMacr](#page-101-0)o, [a-](#page-102-0) \begin, [c-](#page-27-0) \begin\*, [c-](#page-24-0) \belowdisplayshort[skip](#page-105-0), a-2272, a-2274, a-2275 \below[displa](#page-126-0)yskip, a-  $\beta$ , b-345 \bgcolor, c-2783  $\Delta$ z2[,](#page-29-0) [c-](#page-29-0)2378 \bidate, c-3639, c-3650 \Biggl, [c-](#page-111-0) \biggl, c- \Biggr, c[-](#page-21-0) \biggr, c[-](#page-164-0) \Bigl, c[-](#page-151-0) \bigl, c[-](#page-151-0) \Bigr, c[-](#page-151-0) \bigr, c \bigs[kipamou](#page-151-0)nt, c-2873,  $c - 3652$ \bold[math](#page-151-0), c  $\b{BooleanFalse}$  $\b{BooleanFalse}$  $\b{BooleanFalse}$ , c-550, c-698  $\b{BooleanTrue}$ [,](#page-153-0) c-549, c-699 \box, c-2359, c-2717 \breakabl[evisspa](#page-145-0)ce,  $a - 2571, a - 2821,$  $a - 2571, a - 2821,$  $a - 2571, a - 2821,$ a-7065[,](#page-119-0) e-331, e-337 \bre[akbsla](#page-145-0)sh, [a-](#page-151-0)7067, e-300, e-308, e-320,  $\overline{e-609}$  $\overline{e-609}$  $\overline{e-609}$ \brea[klbrac](#page-97-0)e, a-7069, [e-](#page-97-0)279, e-287, e-314

 $\b$ slash, a-2701, a-3625,  $a - 3744$ ,  $a - 4080$ ,  $a - 4282$ ,  $a - 4285$ , a-4286, a-4289, a-4291[,](#page-47-0) a-4302, a-4324, a-4325,  $a - 4326$ ,  $a - 4327$ , a-4334, a-4495, a-4538, a-4736, a-4750, a-4822,  $a - 4833$ ,  $a - 5836$ ,  $a - 5871$ ,  $a - 5872$ , a-5882, a-5902, a-5904, a-7068, a-7115, a-7184, a-7259, a-7369,  $c$ -1228,  $c$ -1379,  $c - 1482, c - 1559,$  $c - 1583$ ,  $c - 1957$ , c-1958, c-1959, [c-](#page-131-0)3406, c-3407, c-3418, c-3419, e-299, e-308, e-615, e-654, g-39  $\lceil \text{bullet}, \text{c-3476}, \text{c-3477} \rceil$ 

\c@Ch[angesStartD](#page-161-0)[ate](#page-175-0), [a-](#page-180-0)5936[,](#page-181-0) a-5941,  $a - 5962$ [,](#page-162-0)  $a - 5964$ , a-5965, a-5967 \c@CheckSum, a-6161,  $a-6200, a-6205,$ a-6217, a-6237, a-6242 \c@co[delinenum](#page-82-0), a-3111, a-3115, a-4876,  $\overline{a-4890}$  $\overline{a-4890}$  $\overline{a-4890}$ , a-7185 \c@Do[cInputsCount](#page-85-0), [a-](#page-85-0)  $\c{ofootnote}$ [,](#page-40-0) a-6716, a-6763 \c@Gl[ossar](#page-40-0)[yColumn](#page-66-0)s, [a-](#page-99-0)6043, a-6043, a-6051 \c@gm@PronounGend[er](#page-40-0), c-1747 \c@Gm@tempcnt, f  $\c{qgmd@mc}$  $\c{qgmd@mc}$  $\c{qgmd@mc}$ , a-7162, a-7167, a-7168, a-7184 \c@GM[hlabel](#page-136-0), d \c@IndexColumns, [a-](#page-184-0)5609,  $a-5609, a-5611, a-5641$  $a-5609, a-5611, a-5641$ \c@No[NumSec](#page-98-0)s, [c-](#page-99-0) \c@secnumde[pth](#page-171-0), c- \c@StandardModu[leDepth](#page-77-0), [a-](#page-77-0)7529  $\text{cancel}, b - 336, b - 350$  $\text{catative}, 21, a-6982$  $\text{catative}, 21, a-6982$  $\text{catative}, 21, a-6982$  $\text{catter}, 21, a-6984$  $\text{\}$ , 21, [a-](#page-111-0)6979

 $\Lambda$ CDAnd, 23, a-7140 \CDPerc, 23, a-7142  $\{\text{changes}, a-5829, a-5835, \}$ a-5840 \changes0, [a-](#page-98-0)5833, a-5851 \Change[sGe](#page-22-0)[neral](#page-98-0), [a-](#page-80-0)5922, a \Chan[gesSta](#page-80-0)rt, 17, a-5959 ChangesSt[artDate](#page-80-0), 17 \Character@Table[,](#page-81-0) a-7251, a-7257 \CharacterTab[le](#page-16-0), [a-](#page-82-0)  $\text{Check}$ @bslash[,](#page-16-0) e-606, e-615 \check@che[cksum](#page-100-0), a-6191, [a-](#page-100-0)6194 \check@percent, a-3430, [e-](#page-180-0)567, e-582, e-641 \check@sum[,](#page-84-0) a-6157, a-6159, a-6195, [a-](#page-44-0)6205, a-6216, a-6227 \Chec[kModu](#page-179-0)[les](#page-180-0), a[-](#page-180-0) CheckSum, a-6161  $\text{CheckSum}, 17, a-6159, a-6248$  $\text{CheckSum}, 17, a-6159, a-6248$  $\text{CheckSum}, 17, a-6159, a-6248$  $\text{CheckSum}, 17, a-6159, a-6248$  $\text{CheckSum}, 17, a-6159, a-6248$ ChneO[elze](#page-85-0), a[-](#page-85-0)4315  $\label{chsch}$  \chschange[,](#page-104-0) a-6234, [a-](#page-84-0)6238, a-6245  $\lambda$ shunkskip, 18, 22, a-2305 class, b- \ClassError, [c-](#page-85-0) \clea[rdoublepage](#page-85-0), c \clubpenal[ty](#page-17-0), *a*-2368, [a-](#page-108-0)2484, c-1995, c-2000  $\text{\degree}$ c-1404 \cmd@to@cs, [c-](#page-137-0)1404, c-1406 \Code@Common[Index](#page-30-0)[,](#page-140-0)  $a - 4676$ ,  $a - 4679$ \Cod[e@Comm](#page-131-0)onInde[xStar](#page-131-0), [a-](#page-131-0)4676, a-4682 \Code@DefEnvir, [a-](#page-63-0)4854, [a-](#page-63-0)4938 \Code@DefIndex, a-4618, a-4623, a-4862, a-5273 \Code@DefIndex[Star](#page-66-0), a-4618, a-4630, a-5277 \Code@DefMa[cro](#page-66-0), [a-](#page-62-0)4854[,](#page-72-0) [a-](#page-62-0)4861 \Code@Delim[,](#page-72-0) a-2186, [a-](#page-62-0)2188, a-2193 \code@delim[,](#page-66-0) a-2190, *a*-2376, *a*-2398,  $a - 2403$ ,  $a - 2468$ ,  $a - 2477$ ,  $a - 2855$ , a-2879, a-2960,

File Key:  $a =$ g[mdoc.](#page-175-0)[sty](#page-31-0),  $b =$ gmdocc.cls,  $c =$ gmutil[s.s](#page-20-0)ty,  $d =$ gmiflink.sty,  $e =$ [gmverb.](#page-30-0)sty, f=gme[ometric](#page-180-0).sty[, g=](#page-97-0)gmoldcomm.sty

a-3433, a-5110,  $a-6933, a-6937,$ a-6938, a-7204 \Code@Delim@St, a-2186, [a-](#page-45-0)2193 \code[@escape@char](#page-95-0), [a-](#page-99-0)2891, a-3496 \Code@Marginiz[eEnvir](#page-28-0), a-4794, a-4797 \Code@MarginizeMacro, [a-](#page-37-0)3699, a-4784, a-4787, a-4863, a-4868 \Code[@UsgEnvir](#page-65-0), a-4858, a-4945 \Code[@UsgIn](#page-48-0)[dex](#page-65-0), a-4659, [a-](#page-66-0)4662, a-4867, a-4976 \Code@UsgIndex[Star](#page-66-0), a-4659, a-4667 \Code@UsgMa[cro](#page-66-0), a-4858, [a-](#page-63-0) \CodeCommonIndex, [a-](#page-63-0)4674, a-7477 \CodeCommonInd[ex\\*](#page-66-0),  $\text{CodeDelim}, 19, a-2186,$  $\text{CodeDelim}, 19, a-2186,$  $\text{CodeDelim}, 19, a-2186,$  $a - 2398$ ,  $a - 5111$ , [a-](#page-103-0)6934, a-7140 \CodeDelim\*, [a-](#page-14-0)2202, a-7142 \CodeEscap[eCh](#page-18-0)[ar](#page-28-0), 19, [a-](#page-69-0)3493, a-3503, a-5063, a-5074, a-7346  $\setminus$ CodeIndent, 18, [a-](#page-28-0)2227[,](#page-98-0) a-2230[,](#page-18-0) a-2741,  $a - 3060$ ,  $a - 3426$ , a-7340, b-316, 102 \codeline@g[los](#page-17-0)[sary](#page-28-0), [a-](#page-35-0)4880, a-4907 \code[line@w](#page-39-0)[rindex](#page-44-0),  $a - 4873$ [,](#page-101-0)  $a - 4906$ ,  $\overline{a-4915}$ , a-4920 \Code[lineIn](#page-66-0)[dex](#page-67-0), a-7407, a codel[inenum](#page-66-0), 19, [a-](#page-67-0)3111, [a-](#page-67-0)3115 \CodelineNumbe[red](#page-102-0), a-7394, a-7395, 103  $\lambda$ CodeMargin[ize](#page-18-0), 15, [a-](#page-40-0)4773 \Code[Spaces](#page-40-0)Blank, 11,  $a - 2094$ ,  $a - 2578$  $codespaces$  $\overline{hank}, 11, a-2092$  $\overline{hank}, 11, a-2092$  $\overline{hank}, 11, a-2092$ \CodeSpacesGrey, 11, a-2102, a-2590 codes[pacesg](#page-27-0)[rey](#page-33-0), 11, a-2097 \CodeSpacesSmall, [a](#page-10-0)[-](#page-27-0) \CodeSpacesVisible, a-2569, a-2593, a-2600  $\text{CodeTopsep}, 18, a-2245,$ a-2264, a-2307,  $\overline{a-2313}$ , a-2322, a-3099, a-3155,  $a - 5061$ [,](#page-28-0)  $a - 5063$ , a-5072, a-5074, [a-](#page-29-0)5203, a-7342  $\text{CodeUsage}, 14, a-4856$  $\text{CodeUsage}, 14, a-4856$  $\text{CodeUsage}, 14, a-4856$  $\text{CodeUsage}, 14, a-4856$  $\text{CodeUsage}, 14, a-4856$  $\text{CodeUsgIndex}, 15, a-4657$  $\text{CodeUsgIndex}, 15, a-4657$  $\text{CodeUsgIndex}, 15, a-4657$  $\cdot$  (color, [c-](#page-69-0)3005, c-3006)  $\text{columnsep}, a - 5623, f - 383$  $\text{columnsep}, a - 5623, f - 383$  $\text{columnsep}, a - 5623, f - 383$ \CommonEnt[ryC](#page-13-0)[md](#page-66-0), 19, a-4477, a-4600 \conti[nue@ma](#page-154-0)[crosca](#page-155-0)n, [a-](#page-78-0)3580, a-3600 \continuum, c-  $\text{copy}, c-2321, c-2351,$  $c - 2365$ ,  $c - 2782$ ,  $c - 2794$ copyr[note](#page-47-0), 22, [a-](#page-47-0)6990  $\{\text{count}, \text{a-5947}, \text{a-5951}, \text{a-5951}\}$  $\{\text{count}, \text{a-5947}, \text{a-5951}, \text{a-5951}\}$  $\{\text{count}, \text{a-5947}, \text{a-5951}, \text{a-5951}\}$ a-5952, c-2326,  $c$ -2327,  $c$ -2328, c-2329[,](#page-21-0) c-2330,  $c - 2331, c - 2332,$  $c - 2331, c - 2332,$  $c - 2331, c - 2332,$  $c - 2333, c - 2976,$  $c - 2978$ ,  $c - 2979$ ,  $c - 2980, c - 2983,$ [c-](#page-145-0)2992, c-2993, [c-](#page-154-0)2994, c-2995 count[alllines](#page-154-0), 10, a-2027 count[alllines\\*](#page-154-0),  $10, a-2031$ \CS, 23, [a-](#page-154-0)7123, a-7129, a-7131  $\cos$ , 21, [a-](#page-154-0)7092[,](#page-26-0) a-7095,  $c$ -1379,  $c$ -1385, c-1389, c-1404 \CS[es](#page-22-0), [a-](#page-98-0) \CSs, [a](#page-20-0)[-](#page-98-0) \cup, [c](#page-131-0)  $\text{currentfile}, a-6355,$  $\text{currentfile}, a-6355,$  $\text{currentfile}, a-6355,$  $\text{currentfile}, a-6355,$  $\text{currentfile}, a-6355,$ a-6356, a-6357, [a-](#page-98-0)6358, a-6360, [a-](#page-152-0)6362, a-6364, a-6366[,](#page-87-0) a-6372, a-6411, a-6418,  $a-6443$  $a-6443$ ,  $a-6555$ ,  $a-6556$ ,  $a-6558$ ,  $a-6617$ \czas, [c](#page-87-0) \czer, [c-](#page-88-0)3007, c-3010, c-3011 \czerwo, [c-](#page-90-0)3006, c-3007 \dag, c[-](#page-162-0) \daleth, [b-](#page-155-0)  $\text{date@line}, c-3650,$  $c - 3663$ ,  $c - 3666$ \dateskip, c-3649, c-3655  $\day$ , a-6236, a-6240 \dead[cycles](#page-165-0), [c](#page-165-0) debug, b-189, 109 \deb[ug@spe](#page-85-0)[cial](#page-165-0), [a](#page-165-0) \Declare@Dfng, [a-](#page-157-0)3802, [a-](#page-108-0)3803, a-3808 \Declare@Dfng@inner, [a-](#page-37-0)3810, a-3813, a-3820 \DeclareBoolO[ption](#page-50-0), [a-](#page-50-0)4325, a-4336 \DeclareCompleme[ntaryOp](#page-50-0)tion, [a-](#page-50-0)4326, a-4337 \DeclareDefining, 12, a-3799, a-4223,  $a-4224$ ,  $a-4225$ ,  $a - 4226$ ,  $a - 4254$ ,  $a - 4255$ [,](#page-11-0)  $a - 4256$ ,  $a - 4257$ ,  $a - 4258$ , a-4259, a-4260, a-4261, a-4262, a-4263, a-4267, a-4268, a-4269, a-4270, a-4271, a-4272, a-4285, a-4286, a-4289, a-4291, a-4324,  $a-4325$ ,  $a-4326$ ,  $a-4327$ \Decl[areDefining\\*](#page-57-0), a-4274, a-4275, [a-](#page-58-0)4276, a-4282 \Decl[areDocumentCommand](#page-58-0), a-4263, c-478, c-486,  $c$ -507,  $c$ -660,  $c$ -751 \Decl[areDocumentE](#page-57-0)nvironment,  $c - 506$ ,  $c - 659$  $\Delta$ , Decl[areDOX](#page-57-0)[Head](#page-118-0), 13, [a-](#page-118-0)4300  $\Delta$ Pecl[areKV](#page-118-0)[OFam](#page-121-0), 13, [a-](#page-122-0)4331 \Decl[areLo](#page-118-0)go, c-2292,  $c - 2311, c - 2337,$  $c - 2348$ [,](#page-12-0)  $c - 2378$ ,  $c - 2384, c - 2387,$  $c - 2384, c - 2387,$  $c - 2384, c - 2387,$ c-2389[,](#page-144-0) c-2392, [c-](#page-144-0)2395, c-2399, c-2401, c-2404, c-2411 \Decl[areOption](#page-146-0), a-2012, a-2019, a-2027, a-2031, a-2041, [a-](#page-146-0)2046, a-2055, a-2080[,](#page-26-0) a-2082, [a-](#page-26-0)2092, a-2097, a-4276

File Key:  $a =$ gm[doc.sty](#page-33-0),  $b =$ gmdocc.cls,  $c =$ [gmuti](#page-155-0)ls.sty,  $d =$ gmiflink.sty,  $e =$ [gmverb.sty](#page-26-0), f=gmeometric.sty, [g=](#page-10-0)[gmoldco](#page-27-0)mm.sty

\date, *a*-1889, a-6713

\DeclareOptionX, a-4291,  $a - 4303$ ,  $a - 4310$ ,  $a-4315$ , b-145 \DeclareOptionX\*, b- \DeclareRobustC[ommand](#page-58-0), [a-](#page-58-0)4270 \Decl[areRob](#page-58-0)[ustCo](#page-108-0)mmand\*, c-1170, c-1171, c-1172, c-1173, c-1379, d-160, d-177, d-186 \DeclareStringOption, [a-](#page-128-0)4324, a-4335 \Decl[areTe](#page-128-0)[xtComm](#page-131-0)[and](#page-171-0), [a-](#page-171-0)4271, [c-](#page-171-0)2305  $\Delta$ DeclareTextCommandDefault $\lambda$ divide, [c-](#page-102-0)2328, c-2331, a-4272, [c-](#page-58-0)2307 \DeclareVoidOption,  $a-4327$  $a-4327$ ,  $a-4338$ \defaultfon[tfeatu](#page-144-0)res,  $b - 246$ \DefaultIndexExclusions, 16, [a-](#page-58-0)5381, a-5517,  $a - 5545$ \DefE[ntry](#page-110-0), 19, a-4597, a-7519 \DefIndex, 15, a-4616, a-7469  $\Delta$ , 14, [a-](#page-73-0)4848 \defi[ne@bo](#page-76-0)[ol](#page-18-0)[key](#page-62-0)[,](#page-103-0) a-3862, a- \define@c[hoi](#page-14-0)[cekey](#page-62-0), [a-](#page-66-0)3919, a-4289  $\define@key, a-3871,$  $\define@key, a-3871,$  $\define@key, a-3871,$  $a-3886$ ,  $a-3907$ ,  $a-4285$ \definecolor, a- \defo[beylin](#page-52-0)es, [c-](#page-58-0) \dekbigskip, [c-](#page-51-0)  $\delta$ , 11, [e-](#page-52-0)669, 175  $\delta$ \*[,](#page-27-0) b-425, 175 \dekfracc, c \dekfracc@a[rgs](#page-153-0), c-2540, [c](#page-10-0)-2551, [c-](#page-174-0)2565, c-3129 \dekfracc[si](#page-148-0)[mple](#page-112-0), [c-](#page-174-0)3128,  $C-3134$ \dekfraccslash, c-3121, [c-](#page-148-0)3131, c-3132 \dekmedskip, c- \deks[mallsk](#page-156-0)ip, c \Dele[teShortVerb](#page-156-0), 11,  $e-413, 175$ \Delta, c-  $\Delta$ , Describe, 14, a[-](#page-153-0)7297 \Describe@Env, a-7286, [a-](#page-174-0)7292, a-7300, a-7312

\Describe@Macro, a-7286, a-7300, a-7305  $\Delta$ PescribeEnv, a-7291, 101 \DescribeMacro, a-7284, 101  $\dim$ en[,](#page-100-0) c-2940, c-2941, c-2942, c-3323, c-3324 \dimexpr, c-2650, c-2655,  $c - 2661, c - 2716,$  $c - 2661, c - 2716,$  $c - 2661, c - 2716,$ c-2783[,](#page-154-0) c-3731, c-3732 \Disa[bleCro](#page-154-0)[ssrefs](#page-159-0)[,](#page-159-0) [a-](#page-150-0)7416, a-7419  $\text{discre}, a - 7116, c - 1322,$  $c$ -1331,  $c$ -1348 \discret, c-1324, c-1329 c-2332[,](#page-130-0) c-3275,  $c - 3276$ ,  $c - 3281$ ,  $c - 3862$  $\ldots, 21, a-6569, a-7150$  $\ldots, 21, a-6569, a-7150$  $\ldots, 21, a-6569, a-7150$ \Do@Index, [a-](#page-145-0)5524, a-5531 \do@n[oligs](#page-145-0), e-354, e-660 \do@p[roperindex](#page-159-0), a-4698, a-4753[,](#page-20-0) a[-](#page-90-0)5036 \dobreakb[lankspace](#page-76-0), e \dobreakbs[lash](#page-176-0), e-320, e-356  $\dot{\lambda}$ breaklbrace, e-285, e-356 \dobr[eakspa](#page-64-0)ce, [e-](#page-176-0)357, e-373 \dobreakvisibl[espace](#page-176-0)[,](#page-176-0) e-337, e-373 \Doc@Include[,](#page-175-0) [a-](#page-176-0)6318, a-6321 \Doc@Input[,](#page-176-0) a-2352, a-2356, a-7597  $\sqrt{\text{Document}}$ lude, 8, 10, 24, *a*-1911, *a*-1918, *a*-1919, *a*-1920, *a*-1921, *a*-1922, [a-](#page-30-0)6318, [a-](#page-23-0)6368, a-6374, a-6590  $\Delta$ ,  $\beta$ , a-2352,  $a-6615$  $a-6615$ ,  $a-6642$ ,  $a-6938$ DocIn[putsC](#page-24-0)[ount](#page-86-0), a- \docs[trips@percen](#page-87-0)t, [a-](#page-90-0) \Docstyle[Pa](#page-7-0)[rms](#page-30-0), a- \docu[ment](#page-91-0), c[-](#page-91-0) \documentclass, *[a-](#page-40-0)* \DoIndex, 16, a-1906, a-5524, a-5543 \DoNot@In[dex](#page-135-0), a-5330, a-5338  $\Delta$ , DoNotIndex, 15, a-5330, a-5541[,](#page-15-0) a-55 $\overline{43}$ , a-5547, [b-](#page-76-0)441  $\dot{\text{under}}, a-5342,$ [a-](#page-14-0)5345[,](#page-73-0) a-5353,  $a - 5363$ ,  $a - 5531$ \Dont[CheckM](#page-76-0)[odule](#page-112-0)s, a-

\doprivateothers, a-3437, a-3438, a-3515, a-3519  $\{\mathrm{dp}, \mathrm{c-2697}, \mathrm{c-2713}, \mathrm{c-2716},\}$  $c - 2783$  $\text{ds}$ , 22, [a-](#page-45-0)7120 \dywiz, [c-](#page-46-0)  $\text{leactte}, b - 337, b - 352$  $\text{leactte}, b - 337, b - 352$  $\text{leactte}, b - 337, b - 352$  $\text{devers}, b-429, e-678,$  $\text{devers}, b-429, e-678,$  $\text{devers}, b-429, e-678,$  $\text{devers}, b-429, e-678,$  $\text{devers}, b-429, e-678,$ e-683,  $175$ \eequals, c- \eg@Mak[eShortVerb](#page-111-0), [e-](#page-112-0)723, e-727 \eg@M[akeSh](#page-181-0)[ort](#page-174-0)VerbStar, [e-](#page-154-0)723, e-726 \egCode@MarginizeEnvir, [a-](#page-182-0)4776, a-4793 \egCode@MarginizeMacro,  $a - 4777$ ,  $a - 4783$  $\qquad$ \egRe[store@Macro](#page-65-0),  $c$ -1544,  $c$ -1546 \egRe[store@MacroS](#page-65-0)t, c-1544, c-1547 \egStore@M[acro](#page-133-0), c-1464,  $c - 1469$ \egStore@MacroSt, [c-](#page-133-0)1464, c-1470 \egText@Margin[ize](#page-132-0), [a-](#page-132-0)4993, a-4996  $\text{em}, c - 3825, c - 3835$  $\text{lambdash}, c-3424$  $\text{lambdash}, c-3424$  $\text{lambdash}, c-3424$  $\emptyset$ , a-2497, a-2671, a-2690, a-3984, [a-](#page-167-0)4381, a-5107, a-7211[,](#page-161-0) a-7212, c-385,  $c - 385$ ,  $c - 2496$ ,  $c - 2757$ ,  $c - 2761$ ,  $c - 3848$ \Enab[leCros](#page-59-0)[srefs](#page-69-0),  $a-6479$  $a-6479$ ,  $a-7418$  $\text{encapchar}, 20, a-3480,$  $\text{encapchar}, 20, a-3480,$  $\text{encapchar}, 20, a-3480,$  $\text{encapchar}, 20, a-3480,$  $\text{encapchar}, 20, a-3480,$  $\text{encapchar}, 20, a-3480,$  $a-3625$  $a-3625$ ,  $a-4499$ , a-4889, a-5845 \ende[numarg](#page-89-0)s, [a-](#page-102-0) \endenumer[ate](#page-19-0), [a-](#page-45-0) \ende[nviron](#page-47-0)[ment](#page-61-0), a- \endl[inecha](#page-66-0)r, [a-](#page-80-0)  $\end{list}$ , [c-](#page-99-0)2261, c-2278  $\end{macro}$ , [a-](#page-99-0)5211, a-5226  $\text{em}$ a-5226 \endmacrocode, [a-](#page-95-0) \endoldmc, [a-](#page-144-0) \endskipl[ines](#page-71-0),

File Key:  $a =$ [gmd](#page-13-0)[oc.sty](#page-100-0)[,](#page-69-0)  $b =$ gmdocc.cls,  $c =$ [gmutils.sty](#page-73-0),  $d =$ gmiflink[.sty](#page-71-0),  $e =$ gmverb.sty, f=gmeometric.sty[, g=](#page-100-0)gmoldcomm.sty

\endtheglossary, a-6481 \endverbatim, e- \englishdate, c- \enoughpage, c- \enspace, b-  $\text{t}$ , b-439,  $c - 1283, c - 1296,$  $c - 1283, c - 1296,$  $c - 1283, c - 1296,$ c-2396, c-2607, c-3040[,](#page-112-0) c-3476, c-3477  $\text{EntryPrefix}, 19, a-4490,$ [a-](#page-130-0)4492, a-4531,  $a - 4883$ ,  $a - 4885$ , [a-](#page-162-0)5637, a-6329 \enumargs, a enuma[rgs](#page-60-0),  $23$ ,  $a-7191$  $a-7191$ enuma[rgs\\*](#page-66-0),  $23, a-7223$  $23, a-7223$  $23, a-7223$ \enum[erate](#page-78-0), [a](#page-86-0) enumerate\*, [c-](#page-99-0) \env, 21, a[-](#page-22-0)7204, [c-](#page-99-0)1385 \environm[ent](#page-22-0), [a](#page-99-0) environment,  $15$ , [a-](#page-99-0)5314 \envirs@to[index](#page-143-0), a-4654,  $a - 4810, a - 4813,$  $a - 4810, a - 4813,$  $a - 4810, a - 4813,$ a-4814[,](#page-73-0) a-4841, a-4960 \envirs@tom[arg](#page-14-0)[inpar](#page-73-0), a-4804[,](#page-63-0) a-4807, [a-](#page-65-0)4808, a-4840, a-4955 \EOF, [a-](#page-65-0) \EOFMark,  $18, a-2396$ , a-2556, a-6937, a-7726, b-439, 109 \equ[als](#page-106-0), c- \errorco[nte](#page-17-0)[xtline](#page-30-0)s, b-  $\text{C}$  = TeX[,](#page-95-0) 22, c-2395, c-2399  $\text{even}$ [sidema](#page-106-0)[rgin](#page-112-0), [a-](#page-108-0)6286, f- \everydisplay[,](#page-111-0) c-2747,  $c - 2800$  $\text{everyesf}, 18, a-2410$  $\text{verymath}, c-2621,$  $\text{verymath}, c-2621,$  $\text{verymath}, c-2621,$ c-2747[,](#page-151-0) c-2750,  $c - 2778$ ,  $c - 2800$ \everypar, [a-](#page-17-0)2388[,](#page-31-0) a-2388, [a-](#page-149-0)2447, a-2607, a-2608, a-2628,  $a - 2715$ ,  $a - 2982$ ,  $a - 3003$ ,  $a - 3046$ ,  $a - 3065$ ,  $a - 3242$ , a-3250, a-5299, a-6991, c-1991, c-2001, c-3345, e-568 \Exec[uteOpt](#page-40-0)[ionsX](#page-42-0), b- \exhy[phenpe](#page-42-0)[nalty](#page-72-0),  $b-433, e-481, e-485$  $\exists$ [c-](#page-140-0)2662

\f@encoding, c- \f@series, c- \fakern, c- \fakesc@extrascale, [c-](#page-154-0)3279, c-3294 \fakescaps, [c](#page-145-0) \fakesc[apscore](#page-151-0), c-3232,  $c - 3256$ \fake[scextrascale](#page-159-0), c-  $\{file, 21, c-1353\}$  $\theta$ [,](#page-158-0)  $\theta$ ,  $\theta$ , a-6826, a-6915  $\tilde{\text{1}}$ ediv[,](#page-159-0) a-6504, a-6521, [a-](#page-20-0)6568[,](#page-130-0) a-6586,  $a - 6738$  $a - 6738$  $a - 6738$ [,](#page-21-0)  $a - 6797$  $\theta$ , file[divnam](#page-94-0)e, [a-](#page-95-0)6505,  $a-6515, a-6518,$  $a-6522, a-6535,$ a-6537, a-6566,  $a-6585$ ,  $a-6739$  $\lvert$ File[Info](#page-89-0), 23, [a-](#page-89-0)6841  $\left\{ \text{filenfo}, 22, a-6828 \right\}$  $\left\{ \text{filenfo}, 22, a-6828 \right\}$  $\left\{ \text{filenfo}, 22, a-6828 \right\}$  $\theta$ [,](#page-90-0) a-6443, a-6540, [a-](#page-90-0)6543  $\theta$ , [a-](#page-22-0)6559[,](#page-94-0) a-6824 \filenote, 23, a-6915, a-6917 \filesep, a-6328, a-6329, a-6484, a-6539  $\left\{ \right\}$  a-6235,  $a-6239, a-6561,$  $a-6239, a-6561,$  $a-6239, a-6561,$  $a-6827, a-6915$  $a-6827, a-6915$ \Fina[le](#page-89-0), 20, a-7428, a-7457 \finish@macr[osc](#page-21-0)[an](#page-85-0), a-3558, a-3572, a-3586, a-3597, a-3692, g-36, g-37, g-64  $\Im$ inv, b-345  $\frac{1}{4}$  $\frac{\frac{1}{4}}{174}$ \font[encodi](#page-48-0)[ng](#page-187-0), e- \font[series](#page-111-0), b- \fontspec, [b](#page-175-0) fontspec, b- \fooatletter, c[-](#page-176-0)  $\setminus$ foone, [a-](#page-112-0)2520, a-2706, [a-](#page-112-0)3268, a-3302, a-3340[,](#page-110-0) a-3395, a-3791[,](#page-114-0) a-4002, a-4092[,](#page-32-0) a-4135,  $a-5126$ ,  $a-5140$ , a-5720, a-5764, a-6853, a-6881,  $a-6928, a-6977,$ [a-](#page-70-0)7253, a-7724, c-242, c-246, c-970,

 $c$ -1185,  $c$ -1188,  $c$ -1196,  $C-1212, C-1232,$  $c - 1236, c - 1239,$ c-1388, c-2679, [c-](#page-128-0)2852, c-2860, [c-](#page-129-0)3438, c-3460,  $e-283, e-297, e-317,$ e-327, e-334, e-343,  $g-51, g-82$  $g-51, g-82$  $g-51, g-82$ \foot[ins](#page-161-0), f- \foot[skip](#page-175-0), [f-](#page-175-0)  $\frac{1}{c-2659}$ \Form[atHa](#page-187-0)[ngHe](#page-188-0)ading, c-2097[,](#page-185-0) c-2104, [c-](#page-185-0)2112, c-2119 \Format[RunInH](#page-150-0)eading,  $c - 2126$ ,  $c - 2131$ \free[ze@actives](#page-141-0), c- \full[curre](#page-141-0)[ntfile](#page-142-0),  $a-6356$ ,  $a-6372$ ,  $a-6420$ \full[par](#page-142-0), c-  $\qquad$ (g@emptify, a-2551, a-3611, a-4808, [a-](#page-166-0)4814, a-6120, a-6679, a-6680, [a-](#page-32-0)6800, a-6960,  $c - 389, c - 390$ \g@re[laxen](#page-65-0), a-3752, a-4518, a-4520, a-4529, a-5292, [a-](#page-116-0)6799, [c-](#page-116-0)398, c-399  $\qquad$ addtomacro[,](#page-49-0) 20, a-2551, [a-](#page-61-0)3426, a-3834, c-359  $\qquad$ ag@[index](#page-61-0), a-2151, [a-](#page-116-0)4913, a-7394, a-7416 \Game, b-  $\gamma$ c-2777, 150  $\qquad$ \Gene[ralNam](#page-67-0)e, a-5890, a-5891, a-5920, [a-](#page-152-0)5974, a-6334  $\qquad$ generaln[ame](#page-116-0)[,](#page-116-0) a-5851,  $a-5857, a-5907, a-6016$  $a-5857, a-5907, a-6016$  $a-5857, a-5907, a-6016$ \geom[etry](#page-81-0), b  $\left\{ \text{GetFileInfo}, 22, a-6418, \right\}$  $\left\{ \text{GetFileInfo}, 22, a-6418, \right\}$  $\left\{ \text{GetFileInfo}, 22, a-6418, \right\}$ a-6558, a-6823  $\sum b - 345$ \glet, [a-](#page-111-0)2417, a-2777, a-3610[,](#page-88-0) a-4638,  $a - 4788$ ,  $a - 5110$ , a-5721, a-5765, a-6545, a-6550, [a-](#page-47-0)6564, c-351, c-2015

File Key:  $a =$ gmdoc.[s](#page-94-0)ty,  $b =$  $b =$ gmdocc.cls,  $c =$ [gmutil](#page-95-0)s[.sty](#page-79-0),  $d =$ gmiflink.sty,  $e =$ [gmver](#page-78-0)b.sty, f=gme[ometric](#page-112-0)[.sty](#page-178-0), g=[gmol](#page-178-0)dcomm.sty

\glossary@prologue,  $a - 5972, a - 6052,$ a-6090, a-6097, a-6547 \glossaryentry, a-4889  $\Omega$ ossaryMin, 16, a-6041,  $a - 6041, a - 6052$ \Glos[saryParms](#page-83-0), 17,  $a - 6053$ ,  $a - 6104$ \GlossaryPro[log](#page-15-0)[ue](#page-83-0), 17, [a](#page-83-0) \glueexpr, a-7201, [c-](#page-16-0)3687, [c-](#page-83-0)3730 \gluestretch, c-3688 \gm@a[tppron](#page-83-0), c-1749,  $c$ -1753[,](#page-165-0)  $c$ -1754,  $c$ -1755,  $c$ -1756,  $c$ -1758[,](#page-165-0)  $c$ -1759,  $c - 1760$ ,  $c - 1761$ \Gm@b[indingoffset](#page-136-0),  $f-181, f-363$  $f-181, f-363$  $f-181, f-363$ \Gm@b[margin](#page-136-0), [f](#page-136-0) \Gm@c[heckbool](#page-136-0), f-345, f-362, f-365, f-366, f-367 \gm@c[lear](#page-184-0)[pages](#page-185-0)duetoopenright,  $c$ -1795,  $c$ -1858 \Gm@cnth, f-181, f-350, f-353 \Gm@c[ntv](#page-185-0)[,](#page-185-0) f-181, f-352, f-355 \Gm@dimlist, f \gm@d[ontnumberse](#page-137-0)ctionsoutofquinester, [c-](#page-142-0)2181,  $c$ -1793[,](#page-184-0) c-1842  $\qquad$ gm@DOX, b-145, b-158,  $b-165, b-168, b-172,$  $b-175$ ,  $b-183$ ,  $b-189$ ,  $b-194, b-201, b-205,$  $b-226$ [,](#page-108-0)  $b-235$ ,  $b-254$ ,  $b - 255$ ,  $b - 260$ \Gm@d[river](#page-109-0), [f](#page-109-0) \gm@d[uppa](#page-109-0), [c-](#page-109-0)2541, c-2542,  $c - 2544$ \gm@E[OX](#page-110-0)[,](#page-110-0) b-146, b-264, b-267 \Gm@even@mp, [f](#page-185-0) \gm@gobma[cro](#page-148-0)[,](#page-148-0) c-2440, c-2446 \Gm@h[eight](#page-148-0), f- \Gm@hma[rginr](#page-108-0)[atio](#page-110-0), f[-](#page-110-0) \gm@hyperre[fstep](#page-184-0)counter, c-1785[,](#page-147-0) c-1788, c-1871 \gm@hypert[arget](#page-185-0), d-161,  $d - 164$  $\qquad$ gm@iflink, d-186, d-187, [d-](#page-136-0)189 \gm@ifnac, c[-](#page-171-0)931, c-933 \gm@i[fref](#page-171-0), d-177, d-178, d \gm@i[funde](#page-171-0)fined, c-408,  $c - 1809$ ,  $c - 1842$ ,

 $c - 1858$ ,  $c - 1934$ ,  $C-1955, C-2010,$  $c - 2023$ ,  $c - 2093$ , c-2220, c-2374, [c-](#page-138-0)2403, c-2405, c-2410, c-2412,  $c$ -2542,  $c$ -2686,  $c - 3278$ ,  $c - 3301$ \gm@l[bracehook](#page-146-0), a-4114, [e-](#page-146-0)287, e-292 \gm@l[etspac](#page-148-0)e, [c-](#page-150-0)950, c-958 \Gm@l[ines](#page-159-0), f[-](#page-159-0) \Gm@lmargin, f \gm@n[otprerr](#page-175-0), c-1682, c-1689 \Gm@odd@mp, f- \Gm@orgh, f[-](#page-185-0) \Gm@orgw, f- \Gm@paper, f gm@Pronoun[Gende](#page-184-0)r, c \gm@pswo[rds](#page-184-0), c-1337, [c-](#page-184-0)1339, c-1341 \Gm@rmargin, [f-](#page-185-0) \gm@sec[,](#page-136-0) c-2213, c-2224,  $C-2225$  $\qquad$ gm@s[ecini](#page-130-0), c-2178, [c-](#page-185-0)2197, c-2203,  $c - 2209$ [,](#page-143-0)  $c - 2222$ \gm@s[ecmark](#page-143-0)h, c c-2191, c-2198,  $c$ -2210,  $c$ -2224,  $c$ -2225 \gm@secx, [c-](#page-143-0)2213, c-2214 \gm@secxx, [c-](#page-143-0)2180[,](#page-142-0) c-2208,  $C-2215$ \Gm@s[howparams](#page-143-0), f- \gm@stra[ightensec](#page-143-0),  $c - 2219$ ,  $c - 2228$ \gm@t[argeth](#page-143-0)eading, c-1786, c-1789 \gm@testde[fined](#page-143-0), c-425,  $C-443$ \gm@testundefined,  $c - 440$ ,  $c - 478$ \Gm@tmargin, f \Gm@t[rue](#page-117-0), f-346, f-347,  $f - 348$ ,  $f - 364$ \Gm@t[ruedi](#page-117-0)[men](#page-118-0), f \gm@verb@eol, [a-](#page-185-0)3451, a-7074[,](#page-185-0) e-601, e-626, [e-](#page-185-0)648 \Gm@vmarg[inratio](#page-185-0), f- \Gm@wd@mp, f- \Gm@w[idth](#page-97-0), f \gm@x[istar](#page-180-0), [a-](#page-180-0)5127, a-5130 \gma, c-2770

\gma@arrowdash, c-2781, c-2790, c-2796, c-2797 \gma@bare, c-2766, c-2768 \gma@bracket, c-2768, c-2769 \gma@checkbrac[ket](#page-152-0)[,](#page-152-0) [c-](#page-152-0)2767, c-2771  $\gamma$ c-2765,  $c - 2766, c - 2771$ \gma@gmathhook, c-2745,  $c$ -2761,  $c$ -2762,  $c$ -2785 \gma@quanti[fierhoo](#page-152-0)k,  $c - 2659$ ,  $c - 2662$ , c-2757[,](#page-151-0) c-2759, [c-](#page-152-0)2792, c-2798  $\qquad$ gma@tempa, c-2648, c-2650, c-2653,  $c - 2655, c - 2712,$ c-2716, c-2737, c-2740 \gma@tempb, c-2713, c-2716 \gmath, [c-](#page-150-0)2620, c-2765, c-2769, 150 \gmat[hhook](#page-151-0), [c-](#page-151-0)2762  $\langle$ gmboxedsp[ace](#page-151-0)[,](#page-151-0) a-7043, a-7046, a-7056,  $a - 7066$ ,  $a - 7068$ , [a-](#page-152-0)7072, a-7085, a-7094, a-7116 \gmcc[@artic](#page-97-0)le, [b-](#page-97-0)  $\qquad$   $\qquad$  $b-289, b-297$  $b-289, b-297$  $\qquad$  \gmcc[@class](#page-98-0), b-158, b-165,  $b-168$  $b-168$ ,  $b-172$ ,  $b-175$ \gmcc@debug, [b-](#page-108-0) \gmcc[@fontspec](#page-110-0), b- \gmcc@gmeom[etric](#page-108-0), [b-](#page-108-0) \gmcc[@minion](#page-109-0), b-254 \gmcc@mptt, [b-](#page-109-0)235 \gmcc@mwart, b-165 \gmcc@mwbk, b \gmcc@mwclsf[alse](#page-110-0), b-289 \gmcc@mwcl[strue](#page-109-0), b- \gmcc@mwrep, [b-](#page-108-0) \gmcc@noch[anges](#page-109-0), b- \gmcc@noindex, b- \gmcc@oldfontsf[alse](#page-108-0),  $b - 226$  $b - 226$  $b - 226$ ,  $b - 242$ \gmcc@oldfontst[rue](#page-109-0), b \gmcc@outeroff, [b-](#page-109-0)183 \gmcc@PAGELLA, b-256 \gmcc[@pagella](#page-109-0), b-  $\qquad$ gmcc@resa, b-161, b-162 \gmcc@setfont, b-241,  $b - 254, b - 255$ \gmcc@sysfonts, [b-](#page-110-0)

File Key:  $a =$ [gmdoc.sty](#page-171-0)[,](#page-109-0)  $b =$ gmdocc.cls,  $c =$ gmut[ils.st](#page-185-0)y,  $d =$ gmiflink[.sty](#page-108-0),  $e =$ gmverb.sty, f=gme[ometric](#page-171-0).sty, g=[gmol](#page-117-0)dcomm.sty

\gmd@@toc, a-2502, a-2504,  $a - 2505$ \gmd@ABIOnce, a-2535, a-2536, a-2551 \gmd@adef[@altindex](#page-32-0), a-4180, a-4190, a-4191[,](#page-32-0) a-4193, a-4194, a-4197, a-4199 \gmd@adef@checkDOXopts, [a-](#page-56-0)4031, a-4047 \gmd@[adef@checklb](#page-56-0)racket, [a-](#page-56-0)4016, a-4037 \gmd@adef@cs, a- \gmd@[adef@cshookf](#page-54-0)alse, a-3702 \gmd@[adef@c](#page-53-0)[shookt](#page-54-0)rue, a-3992 \gmd@adef@cu[rrdef](#page-53-0), a-3825, a-3831,  $a-3835$ ,  $a-3839$ , a-3840, a-3842, a-3844, a-3847,  $a - 3850$ ,  $a - 3873$ , a-3890, a-3896, a-3909, a-3911,  $a-3978$ ,  $a-4059$ ,  $a - 4064$ ,  $a - 4163$ ,  $a - 4169$ ,  $a - 4181$ , a-4184, a-4192, a-4195 \gmd@[adef@d](#page-53-0)[efault](#page-54-0)type, a-3802, a-3803, a-3822 \gmd@[adef@deftext](#page-56-0), [a-](#page-56-0)4156, a-4176 \gmd@adef@dfKVpr[ef](#page-56-0), a-4013, a-4026,  $a - 4054$ ,  $a - 4058$ \gmd@[adef@d](#page-56-0)k, [a-](#page-56-0) \gmd@adef@dofam, a-4029, a-4088, a-4096, [a-](#page-54-0)4146, a-4162 \gmd@adef@dox, [a-](#page-53-0)  $\qquad$ amd@adef@fam[,](#page-54-0) a-4028, a-4086, a-4089, [a-](#page-56-0)4094, a-4097, a-4144[,](#page-53-0) a-4147, a-4170, a-4171 \gmd@[adef@indexte](#page-55-0)xt, a-4179, a-4200, a-4203 \gmd@[adef@KVfam](#page-55-0), a- \gmd@[adef@KVpref](#page-56-0), a- \gmd@adef@prefix, a-3871 \gmd@[adef@scanDKfam](#page-56-0), a-4123, a-4143 \gmd@adef@scanDO[Xfam](#page-51-0), [a-](#page-51-0)4021, a-4049, a-4072

\gmd@adef@scanfamact, a-4077, a-4093 \gmd@adef@scanfamoth, a-4074, a-4085 \gmd@adef@scanKVpref, a-4009, a-4020, a-4039, a-4048, a-4053 \gmd@[adef@s](#page-54-0)[cannam](#page-55-0)e, a-4119, a-4127, a-4151 \gmd@[adef@selfres](#page-53-0)tore, [a-](#page-54-0)4238, a-4418, a-4421 \gmd@adef@setkeysdefault, [a-](#page-55-0)3828, a-3855 \gmd@adef@setKV, a-3891, [a-](#page-59-0)3915, a-3973, a-3976 \gmd@adef@settype, a-3943, a-3945, a-3947[,](#page-51-0) a-3949, a-3951, a-3953, a-3955, a-3957, a-3959, a-3961, a-3969 \gmd@[adef@text](#page-52-0), a \gmd@[adef@TYPE](#page-52-0), a-3846, [a-](#page-52-0)3970 \gmd@[adef@type](#page-53-0), a- \gmd@adef@type[nr](#page-53-0), a-3920, a-3942 \gmd@[adef@t](#page-53-0)ypevals, a-  $\qquad$ amd@auxext[,](#page-52-0) a-6346, a-6348, a-6388, a-6397 \gmd@[bslashEOL](#page-52-0)[,](#page-52-0) a-3348, a-3397, a-3400 \gmd@[char](#page-87-0)bychar, a-2737, a-2793, a-2874,  $a-2929, a-3727,$  $a-2929, a-3727,$  $a-2929, a-3727,$ a-3992, a-4000, a-4039[,](#page-35-0) a-4049, a-4055, a-4090, a-4098, a-4148, [a-](#page-53-0)4158, a-4434 \gmd@[checkifEOL](#page-54-0), a-2609, [a-](#page-54-0) \gmd@[checkifEOLmi](#page-55-0)xd, [a-](#page-60-0)2885, a-3001 \gmd@chschangel[ine](#page-33-0), a-6201, a-6209,  $a - 6218$ ,  $a - 6233$ \gmd@[closin](#page-37-0)[gspace](#page-39-0)wd, a-2722, a-3376, [a-](#page-85-0)3386, a-3388 \gmd@[codecheckifd](#page-85-0)s, a- \gmd@codeskip, a-2748, a-3037, a-3154,  $a - 3181, a - 3209$ 

\gmd@continuenarration, *a*-2479, a-2604, a-2857 \gmd@countnarrline@, a-2626, a-2666 \gmd@counttheline,  $a - 2897$ ,  $a - 2929$ ,  $a - 2936$ \gmd@cpnarrline, a-2606, a-2664, a-2671, a-2686, a-2981, [a-](#page-38-0)3002, a-3431 \gmd@ctallsetup, a-2674,  $a - 2690$ ,  $a - 5109$ ,  $a - 6843$ \gmd@[curren](#page-34-0)[tlabel](#page-38-0)@before, [a-](#page-45-0)2361, a-2417 \gmd@currenvxis[tar](#page-34-0)[,](#page-94-0) [a-](#page-69-0)5123, a-5129 \gmd@DefineChanges, [a-](#page-31-0)5828, a-6028 \gmd@detectors, a-3728, [a-](#page-70-0)3833, a-3834, a-3984, a-4378, a-4381, a-4389, a-4519 \gmd@difilename, [a-](#page-49-0)6342,  $a - 6345$ \gmd@[dip@ho](#page-53-0)[ok](#page-50-0), [a-](#page-59-0)5584, [a-](#page-59-0)5591, a-5592 \gmd@docinclude[aux](#page-87-0), a-6354, a-6498, a-6500 \gmd@docstrip[directi](#page-77-0)ve, [a-](#page-77-0)2974, a-2995, a-5190, a-5723 \gmd@[docstr](#page-87-0)[ipinner](#page-89-0), a-5731, a-5733 \gmd@[docstripshoo](#page-38-0)k, a- \gmd@[docstr](#page-71-0)[ipverb](#page-78-0), a-5730, a-5768 \gmd@[doindexingte](#page-78-0)xt, a-4207, a-4812, a-4817 \gmd@doIndexRelated,  $a-6410$ ,  $a-6427$ ,  $a-6478$ \gmd@dolspaces, a-2480, [a-](#page-65-0)2737, a-2824 \gmd@DoTeXCodeSpa[ce](#page-89-0), a-2465, a-2570, [a-](#page-31-0)2579, a-2584, a-5112 \gmd@[ea@bwr](#page-35-0)ap, [a-](#page-36-0)7205, a-7212, a-7215, a-7225 \gmd@[ea@ewr](#page-31-0)ap, [a-](#page-32-0)7208, [a-](#page-70-0)7211, a-7215, a-7225 \gmd@ea@wraps, a-7210, [a-](#page-99-0)7213, a-7217, a-7224 \gmd@eatlspace, a-2829,  $a - 2848$ ,  $a - 2853$ 

File Key: a=gm[doc.sty](#page-55-0), b=gmdocc.cls, c=gmutils.sty[, d=](#page-35-0)[gmiflin](#page-71-0)k.sty, e=[gmverb.sty](#page-99-0), f=gme[ometric](#page-55-0).sty, g=gmoldcomm.sty

 $\qquad$ gmd@endpe, a-3010, a-3015, a-3043, a-3050, a-3057 \gmd@EOLorcharbychar, [a-](#page-39-0)2901, a-2916 \gmd@[evpaddonce](#page-39-0), a-5282,  $a - 5288$ \gmd@fileinfo, [a-](#page-37-0)6850, [a-](#page-37-0) \gmd@finishifst[ar](#page-72-0), a-3558, a-3586, a-3596 \gmd@FIrescan, a-6867, [a-](#page-94-0) \gmd@glossary[,](#page-47-0) a-4903, [a-](#page-47-0)4907, a-5889 \gmd@glossCSt[est](#page-94-0), a-5884, a-5888,  $\overline{a-5904}$ ,  $\overline{a-5913}$ \gmd@[gobble](#page-67-0)[untilM](#page-81-0), a-3306, a-3307 \gmd@[grefst](#page-81-0)ep, [a-](#page-81-0)2627,  $a - 2636$ ,  $a - 2682$ , a-2687, a-2759, [a-](#page-43-0)2941, a-2951 \gmd@guardedi[nput](#page-33-0), [a-](#page-34-0)2390, a-2411  $\qquad$  $a - 5358$ ,  $a - 5531$ \gmd@ifinmeaning, [a-](#page-31-0)3609, a-3627,  $a - 3830, g - 38$ \gmd@[ifonet](#page-73-0)[oken](#page-76-0), a-5209, a-5224, a-5259, a-7286 \gmd@[ifsing](#page-47-0)le, [a-](#page-47-0)5244, [a-](#page-50-0) \gmd@iihook[,](#page-71-0) a-2395, [a-](#page-72-0)2497, a-6935 \gmd@in@@, [a-](#page-71-0)3631, a-3631,  $a - 3635$ \gmd@inputn[ame](#page-30-0), a-2359, a-4028, a-6198, [a-](#page-47-0)6208, a-6215 \gmd@[inverb](#page-47-0), a-7041, a-7044, a-7060 \gmd@[jobnam](#page-54-0)e, [a-](#page-85-0)6341, a-6345 \gmd@[justad](#page-85-0)ot, [a-](#page-85-0)4635,  $a-4638$ ,  $a-4651$ ,  $a - 4788$ ,  $a - 5339$ \gmd@KVprefd[efault](#page-87-0), a-3878[,](#page-62-0) a-3886, a-3888, a-4013, [a-](#page-73-0)4026, a-4300 \gmd@lbracecase, a-4000, a-4012, a-4025,

 $a - 4115$ ,  $a - 4118$ , a-4122, a-4126, a-4130 \gmd@ldspaceswd, a-2757,  $a - 2767$ ,  $a - 2768$ , [a-](#page-55-0)2781, a-2813, [a-](#page-55-0)2828,  $a - 2850$ , a-2856 \gmd@maybequote, a-3549,  $a - 3570, a - 3582,$ a-3610, a-3611, a-4713 gmd@mc, [a-](#page-36-0)  $\qquad$ a-7166[,](#page-46-0) [a-](#page-64-0)7181, a-7183, a-7187 \gmd@[mchook](#page-47-0), [a-](#page-47-0)7165 \gmd@m[oduleh](#page-98-0)ashone, a-5735, a-5739,  $a-5770$  $a-5770$ ,  $a-5774$ \gmd@narrch[eckifd](#page-98-0)s, a-2990, a-2993 \gmd@[narrch](#page-78-0)[eckifd](#page-79-0)s@ne, [a-](#page-79-0)2966, a-2972  $\qquad$ a-7048, a-7061, a-7083, a-7086, a-7092, a-7095 \gmd@[nocodeskip](#page-38-0), a-2743, a-2750, a-3039, a-3041, a-3175, [a-](#page-98-0)3183, a-3203, a-3211 \gmd@oldmcfinis, [a-](#page-35-0)  $\qquad$ [a-](#page-39-0)5289, a-5291, a-5293, [a-](#page-42-0)5298, a-5300, a-5303 \gmd@parfixclos[ingspa](#page-70-0)ce, a[-](#page-72-0)2708, a-3375 \gmd@[percenthack](#page-72-0), [a-](#page-72-0)2882, a-2959 \gmd@preambleABD, e-739, [e-](#page-44-0)740, e-747 \gmd@preverypar, a-2210, a-2629, a-2985, a-3003[,](#page-182-0) a-3047, [a-](#page-182-0)3066, a-3240, a-3248, a-3250 \gmd@[provid](#page-33-0)[efii](#page-38-0), a-6899, [a-](#page-39-0) \gmd@[quotat](#page-40-0)[ionnam](#page-42-0)e, a-6998, a-7006, a-7010 \gmd@resa, a-3821, a-3823, a-3872, a-3875, a-3887, a-3888, a-3894, a-3895, a-3897, a-3900, a-3908, a-3910, a-3912, a-3914,

a-3977, a-3980,  $a - 4825$ ,  $a - 4828$ ,  $a - 4830$ \gmd@resetlinecount, *a*-2378, a-3108, a-3121 \gmd@[ResumeDfng](#page-53-0), a-4452, [a-](#page-65-0)4454 \gmd@revpr[efix](#page-40-0)[,](#page-40-0) a-4564, [a-](#page-30-0)4566 \gmd@setChDate, a-5940, a-5943, a-5962 \gmd@setclosin[gspacew](#page-61-0)d, [a-](#page-61-0)3387 \gmd@setclubpe[nalty](#page-81-0), a-2366, a-2456, a-2460, a-2484  $\qquad$ gmd@[setilr](#page-44-0)r, a-2837, a-3028, a-3086, a-3377 \gmd@[skipgm](#page-30-0)[ltext](#page-31-0), a-6959, a-6960, a-6970 \gmd@skiplines, [a-](#page-36-0)2698[,](#page-44-0) [a-](#page-39-0)2701 \gmd@spacewd, a-2810, [a-](#page-95-0)2827, a-2850 \gmd@texcodeEOL, [a-](#page-34-0)2740,  $a - 2918$ \gmd@texcode[space](#page-36-0), a-2580, a-2586, a-2736[,](#page-35-0) a-2821, a-2825, a-2849, a-3722 \gmd@textEOL, a-2433, a-2522, a-2986, [a-](#page-36-0)3008, a-3343, [a-](#page-49-0)5107, a-5739, a-5774 \gmd@typeset[texcode](#page-31-0), a-2707, a-2843, a-2859 \gmd@[writec](#page-39-0)[kpt](#page-43-0), a-6431,  $a - 6471$  $\qquad$   $\qquad$ \gmd@[writem](#page-34-0)[auxinpaux](#page-36-0), a-6388, a-6449 \gmdi[ndexpa](#page-88-0)gecs, a-4557, a-4563 \gmdindexrefcs, a-4554, [a-](#page-88-0)4557, a-4561  $\gamma$ , 22, a-5009, a-5015, a-5019  $\qquad$ \gmdo[ccMargins](#page-61-0), [b](#page-14-0)[-](#page-21-0)367, b-372  $\qquad$   $\qquad$ \gme@tobesto[red](#page-22-0), f-180, f-185, f-397 gmeom[etric](#page-111-0), b gmglo.ist,

**File Key:** a=[gm](#page-51-0)[doc.sty](#page-58-0), b=gmdocc.cls, c=[gmutil](#page-51-0)[s.sty](#page-52-0), d=gmiflink.sty, e=[gmver](#page-184-0)[b.sty](#page-186-0), f=gme[ometric.](#page-54-0)sty, g=[gmold](#page-53-0)comm.sty

GMhlabel, d-149 \gmhypertarget, a-3142, d-160, 171  $\gamma$ a-4561, d-186, 171  $\qquad$   $\qquad$   $d$ -177, 171 \gml@StoreCS[,](#page-41-0) c-1509,  $c$ -1532,  $c$ -1569 \gml@stor[emacro](#page-61-0)[s](#page-171-0),  $C-1510, C-1521,$  $C-1510, C-1521,$  $C-1510, C-1521,$  $c$ -1530[,](#page-133-0)  $\overline{c}$ -1535,  $c$ -1572 gmlon[ely](#page-133-0), 22, [a-](#page-133-0)6955, a-6967 \gmobeyspaces, *a*-2579,  $c - 2853$ ,  $e - 483$ ,  $e - 602$ \gmoc[@checkenv](#page-133-0), [g-](#page-134-0)40, g-54 \gmoc@ch[eck](#page-21-0)[envinn](#page-95-0),  $g-56, g-58$ \gmoc[@defbs](#page-153-0)[lash](#page-178-0), g-34, g-86  $\qquad$ gmoc@maccname, [g-](#page-187-0)47, g-60 \gmoc[@notprin](#page-187-0)ted, g-38,  $g - 45$  $\qquad$ gmoc@ocname, [g-](#page-187-0)48, g-69 \gmoc@resa, [g-](#page-187-0)59, g-60, g-69 \gmshowlists, c-820 \GMte[xtsu](#page-187-0)per[scrip](#page-187-0)t, c \gmu@acroinner, [c-](#page-187-0)3051[,](#page-188-0) [c-](#page-187-0)3061, c-3062, c-3070 \gmu@acrospa[ces](#page-123-0), c-3045, c-3050, c-3050, c-3054 \gmu@checkafte[rsec](#page-155-0), [c-](#page-155-0)2009, c-2068 \gmu@dashfalse, c \gmu@[dashtr](#page-155-0)ue, [c-](#page-155-0)3604 \gmu@datecomma, c-3513,  $C-3531, C-3559,$ [c-](#page-164-0)3579, c-3583, c-3586  $\qquad$ c-3497[,](#page-162-0) c-3541, c-3541, c-3642, c-3669 \gmu@[datefs](#page-164-0)l, c-3515,  $c - 3515$ ,  $c - 3561$ , [c-](#page-163-0)3561, c-3644 \gmu@[dekfra](#page-163-0)[cc](#page-164-0)[,](#page-165-0) c-2524,  $C-2543, C-2547$ \gmu@[dekfr](#page-162-0)[accsim](#page-163-0)ple, [c-](#page-163-0)2547, c-3118, c-3129 \gmu@denomina[torkern](#page-148-0), c-2526, c-2569, c-3121 \gmu@discretionaryslash,  $c - 1348$ ,  $c - 1359$ \gmu@dywiz, c-3457, c-3461  $\gamma$ .  $c - 3181, c - 3199$ 

\gmu@filename, c-3170,  $c - 3184, c - 3196,$ c-3199, c-3202, c-3211 \gmu@getaddvs, c-2060, c-2060, c-2066 \gmu@[getext](#page-157-0), [c-](#page-157-0)3169, c-3179 \gmu@[gobdef](#page-157-0), [c-](#page-158-0)200, c-206 \gmu@ifnodash, c-3596, [c-](#page-141-0)3601 \gmu@luzniej, c-3328,  $c - 3331, c - 3333$ \gmu@nl@reser[veda](#page-164-0), c-1641, c-1644,  $c - 1649$ ,  $c - 1652$ \gmu@[nocite@ampul](#page-159-0)ex, c-1707, c-1720 \gmu@[numeratorker](#page-134-0)n,  $c$ -2525,  $c$ -2568,  $c - 2569, c - 3120$ \gmu@[prevse](#page-135-0)c, [c-](#page-135-0)1990, c-1992, c-2014, [c-](#page-148-0)2021, c-2051 \gmu@[prints](#page-148-0)[lashes](#page-156-0), c-1353[,](#page-139-0) c-1355,  $c$ -1355,  $c$ -1357,  $c$ -1360 \gmu@[resa](#page-140-0), a-4062, a-4068, a-4167, a-4173, [c-](#page-130-0)3020, c-3022 \gmu@[reser](#page-130-0)[veda](#page-131-0)[,](#page-131-0) c-947, c-949, c-955, c-957,  $c$ -1089,  $c$ -1091,  $c$ -1522,  $c$ -1525, c-1528[,](#page-125-0) c-1966,  $c - 2015$ ,  $c - 2016$ , [c-](#page-127-0)2019, c-2300,  $c-2302, c-2304,$  $c-2302, c-2304,$  $c - 2305$ ,  $c - 2306$ ,  $c - 3154$ ,  $c - 3155$ \gmu@[reser](#page-140-0)[vedb](#page-144-0), [c-](#page-144-0)1090, [c-](#page-144-0)1091 \gmu@[restorespeci](#page-144-0)als, [c-](#page-157-0)451, c-2707 \gmu@RPfor[,](#page-127-0) c-3005, c-3017, c-3029, c-3040  $\gamma$ cmu@scalar, c-3266, [c-](#page-151-0)3270, c-3271, c-3277 \gmu@scale[matchX](#page-154-0), [c-](#page-155-0)3256, c-3268, c-3292 \gmu@scapLe[tters](#page-158-0), [c-](#page-159-0)3228, c-3238, c-3243 \gmu@scapSpaces, c-3241,  $c - 3246$ ,  $c - 3250$ \gmu@scapss, c-3249, c-3254 \gmu@[scscal](#page-158-0)e, [c-](#page-158-0)3285, c-3291  $\gamma$ [c-](#page-158-0)453, c-2674

\gmu@setheading, c-2065,  $C-2071, C-2072$ \gmu@setsetSMglobal,  $c$ -1508,  $c$ -1513,  $c$ -1568 \gmu@setSMglobal[,](#page-141-0)  $C-1515$ ,  $C-1517$ ,  $C-1535$ \gmu@SMdo@scope, c-1611,  $c - 1613$ ,  $c - 1616$ ,  $c - 1617$ ,  $c - 1631$ \gmu@[SMdo@setscope](#page-133-0), [c-](#page-134-0)1609, c-1615, c-1629 \gmu@[SMglobalfalse](#page-134-0), [c-](#page-134-0)1476, c-1490,  $c$ -1517,  $c$ -1526,  $c$ -1553,  $c$ -1562,  $c$ -1619 \gmu@SMglobaltrue,  $c$ -1452,  $c$ -1515 \gmu@[smtemp](#page-133-0)a, [c-](#page-133-0)1480,  $c - 1489$ ,  $c - 1556$ ,  $c - 1561$ \gmu@storespecials, [c-](#page-133-0)448, c-2673 \gmu@stripco[mma](#page-132-0), c-3587, [c-](#page-132-0)3591 \gmu@tempa, a-2700, [a-](#page-150-0)2702, a-3841, a-3849[,](#page-164-0) a-4490, [a-](#page-164-0)4492, a-4494, [a-](#page-34-0)4499, a-4500, a-4567, a-4568,  $\overline{a-4739}$ ,  $a-4742$ ,  $a - 4745$ ,  $a - 4883$ ,  $a - 4885$ ,  $a - 4887$ , a-4889, a-4891, a-4953, a-4955, a-4959, a-4960, a-5245, a-5246,  $a - 5265$ ,  $a - 5266$ , a-5346, a-5349, a-5351, a-5356, a-5358, a-5889, a-5912, a-5971, a-5977, a-6196, [a-](#page-73-0)6206, a-6213, [a-](#page-81-0)6223, a-6224, [a-](#page-82-0)6393, a-6829, a-6830, a-6958, a-6965, a-6966, a-7035, a-7042, a-7052, a-7081, a-7084, a-7090,  $a$ -7093,  $a$ -7197, a-7201, c-207, c-766, c-772, c-783, c-791,  $C-2445, C-2447,$ c-2808, c-2811,  $c - 2813, c - 3301,$  $c - 2813, c - 3301,$  $c - 2813, c - 3301,$ 

File Key: a=g[mdoc.st](#page-161-0)y[, b=](#page-162-0)gmdocc.cls, c=[gmutils.sty](#page-158-0), d=[gmifli](#page-158-0)nk.sty, e=[gmverb](#page-147-0)[.](#page-122-0)[sty](#page-147-0), f=gmeometric.sty[, g=](#page-157-0)gmoldcomm.sty

c-3303, c-3304, c-3305, c-3597, c-3598, c-3796,  $c - 3800, c - 3813,$  $c - 3817$ ,  $c - 3873$ ,  $c - 3877$ \gmu@[tempb](#page-159-0), a-5260,  $a-5263, a-5265,$  $a-5263, a-5265,$ [a-](#page-167-0)5863, a-5872, a-5881, a-5901, [a-](#page-72-0)5903, a-5904,  $a-5905, a-6392,$ a-6393, a-6825,  $a - 6830, a - 7036,$ a-7043, a-7057,  $a - 7082$ ,  $a - 7085$ ,  $a - 7091, a - 7094,$ a-7198, a-7201, c-767, c-773, c-784, c-792 \gmu@[tempc](#page-97-0), c-768, c-798 \gmu@[tempd](#page-98-0), c-770, c-771, c-774[,](#page-122-0) c-777, c-782,  $c$ -784,  $c$ -789,  $c$ -790,  $c-802$  $c-802$ ,  $c-808$ \gmu@tempe, c-781, c-787, [c-](#page-122-0)806, c-809  $\gamma$ [c-](#page-123-0)805, c-808 \gmu@[testdash](#page-123-0), c-3600, c-3640 \gmu@[thou@fiver](#page-123-0), c-3844,  $c$ -3847,  $c$ -3855,  $c$ -3855 \gmu@thou@i[,](#page-164-0) c-3849,  $c - 3867$ ,  $c - 3875$ \gmu@thou@ii[,](#page-167-0) c-3849,  $c - 3867$ ,  $c - 3875$ \gmu@thou@o, c-3849,  $c - 3867, c - 3875$ \gmu@thou@put, [c-](#page-167-0)3848,  $c - 3852$ ,  $c - 3864$ \gmu@thou@p[utter](#page-167-0),  $c - 3851, c - 3858,$  $c - 3865, c - 3872, c - 3880$  $c - 3865, c - 3872, c - 3880$  $c - 3865, c - 3872, c - 3880$ \gmu@[thouse](#page-167-0)p, [c-](#page-168-0)3877, c-3884  $\gamma$ c-2824,  $c - 2829$ ,  $c - 2840$ \gmu@[whonly](#page-168-0), [c-](#page-168-0)3217, c-3218 \gmu@xedekfr[accplain](#page-168-0), [c-](#page-153-0)2501, c-2550 \gmu@[xedekfraccst](#page-153-0)[ar](#page-158-0),  $c - 2501, c - 2516$ \gmu@xefraccdef, c-2517,  $c - 2531, c - 2532,$  $c - 2533, c - 2534,$  $c$ -2535,  $c$ -2536, [c-](#page-147-0)2537, c-2538, c-2539

 $\gamma$ emv@dismath, e-679, e-682, e-686  $\qquad$ gmv@disverb, e-682, e-685  $\qquad$  \gmv@edismath, e-680, e-688 \gmv@exhyphe[npe](#page-181-0), e-481,  $e - 485$  $\qquad$   $\qquad$ \gmv@packname, e-432,  $e$ -433,  $e$ -437  $\qquad$   $\qquad$ c-1648 \gobble, c-190, c-192, c-2738 \gobb[letwo](#page-177-0), [c](#page-177-0) \grab@def[ault](#page-59-0)[,](#page-59-0) c-576,  $c - 579$ ,  $c - 592$ \grab@ms, [c-](#page-114-0)622 \grefstepc[ounte](#page-114-0)r, a-2651, [c-](#page-119-0)318, c-334 \grel[axen](#page-119-0), [a-](#page-120-0)5913, a-5922, [c-](#page-120-0)399, c-399, c-1992  $\hat{c}$ -1389 \headheight, [f](#page-81-0) \Head[ingNumber](#page-116-0), c-1868,  $c - 1870$ \Headin[gNumbe](#page-131-0)redfalse, [c-](#page-185-0)1794, c-1839 \HeadingRHeadT[ext](#page-137-0), c- \Head[ingTex](#page-137-0)t, c- \HeadingTOCText, c- \head[sep](#page-137-0), f- \HeShe, c-  $\hbox{heshe}, 7, c-1753$ \hfillneg, c-2876 \hgrefst[epcoun](#page-185-0)ter, a-2682[,](#page-136-0) a-2687, c-333 \hidde[n@](#page-6-0)[iffals](#page-136-0)[e](#page-153-0), c-296,  $C-775$  $\hbox{hidden@iftrue}, c-297, c-775$ \Hide[@Dfng](#page-34-0), [a-](#page-116-0)4408, a-4410 \Hide@DfngOnce, [a-](#page-115-0)4408, [a-](#page-122-0)4417  $\overline{\text{AlDefining}}$ [,](#page-59-0) 13, a-4376  $\theta$ Def, 13, a-4243 \Hide[Def\\*](#page-59-0),  $\left\{$ a-4245, a-4404 \HimHer, [c-](#page-12-0)  $\hbox{himher}, c-1755$ \HisHer, c  $\hbox{hisher}, c-1754$  $\hbox{hisher}, c-1754$  $\hbox{hisher}, c-1754$ \HisHers, [c-](#page-136-0)

\hishers, c-1756  $\HLPrefix, 19, a-3143,$ a-4490, a-4492, a-4570, a-4876,  $a - 4883$ ,  $a - 4885$ , a-4890[,](#page-18-0) a-5575, a-6328 \hoff[set](#page-60-0), f- \hrule, [c](#page-61-0)  $\hbox{\hbox{hunskip}}$  $\hbox{\hbox{hunskip}}$  $\hbox{\hbox{hunskip}}$ , [c-](#page-66-0)341, c-2951,  $c - 2953, c - 2955,$  $c - 3715$ ,  $c - 3728$ \Hybri[d@DefEn](#page-140-0)vir, a-5209[,](#page-116-0) a-5276 \Hybr[id@DefMacro](#page-154-0), [a-](#page-166-0)5209, a-5272 hyperindex, \hype[rlabel](#page-71-0)[@line](#page-72-0),  $a - 2667$ ,  $a - 2763$ , a-2942, a-2952, a-3137  $\hbox{\hbox{hypersetup}, a-2131, a-5616}$  $\hbox{\hbox{hypersetup}, a-2131, a-5616}$  $\hbox{\hbox{hypersetup}, a-2131, a-5616}$  $\hbox{\hbox{hyphenpenalty}, b-433},$ c-1341, c-3369, c-3694, [e-](#page-41-0)480, e-484  $\tilde{\ }$ idiaeres[,](#page-27-0) [b-](#page-112-0)338, b-353  $\iota$ if\*, [a-](#page-160-0)3597, a-5130 \if@a[fterco](#page-165-0)[de](#page-178-0)[,](#page-178-0) a-2742,  $a - 2836$ ,  $a - 2840$ ,  $a - 3026$ ,  $a - 3032$ , [a-](#page-70-0)3075, a-3090, a-3191[,](#page-35-0) a-3204,  $a-3377$ ,  $a-7197$ , [a-](#page-39-0)7200, a-7204 \if@a[fterindent](#page-40-0), c-1996 \if@a[fterna](#page-41-0)rr, [a-](#page-42-0)2745, a-2836, a-2840, a-3026, a-3031, a-3196, a-3203 \if@codeskipput, [a-](#page-35-0)2307, a-2313, a-2322, [a-](#page-39-0)2727, a-2747, [a-](#page-41-0)3037, a-3167, a-3202[,](#page-29-0) a-5061, [a-](#page-29-0)5072, a-5203 \if@c[ountalllines](#page-35-0), [a-](#page-41-0)2024, a-2616  $\iint@dbug, b-187, b-375,$  $b - 381, b - 382$  $\iint@dsdir, a-2339, a-5189$  $\iint@filesw, a-4873,$  $\iint@filesw, a-4873,$  $\iint@filesw, a-4873,$ [a-](#page-109-0)6388[,](#page-111-0) a-6396, [a-](#page-111-0)6432, [c-](#page-111-0)2928,  $c - 3183$ ,  $c - 3195$ ,  $c - 3203$  $\iint@fshda, a-6756, a-6774,$ [a-](#page-87-0)

File Key: [a=](#page-148-0)g[mdoc.st](#page-148-0)y, b=gmdocc.cls, c=gm[utils.s](#page-136-0)ty, d=gmiflink.sty, e=[gmver](#page-157-0)[b](#page-88-0)[.sty](#page-157-0), f=gme[ometric.sty](#page-148-0), g=gmoldcomm.sty

\if@gmccnochanges,  $b-199, b-418$ \if@gmu@mmhbox, c-2545,  $C-2555$ ,  $C-2559$ ,  $c - 3125$ ,  $c - 3907$  $\iint@ilgroup, a-2786,$  $\iint@ilgroup, a-2786,$  $\iint@ilgroup, a-2786,$  $\iint@ilgroup, a-2786,$  $\iint@ilgroup, a-2786,$ a-3027[,](#page-148-0) a-3033, [a-](#page-148-0)3076, a-3084,  $a-3091, a-3379$  $a-3091, a-3379$ \if@indexal[lmacros](#page-36-0), [a-](#page-39-0)2053, a-5516 \if@l[inesnotnum](#page-40-0), a-2010,  $a - 3135$ ,  $a - 4551$ \if@ltxDocInclude, a-6411, a-6417,  $a - 6421, a - 6603$ \if@m[ainmat](#page-41-0)[ter](#page-61-0), c-1794 \if@marginparsused, [a-](#page-88-0)2065, a-5001  $\iint@mparswitch$  $\iint@mparswitch$  $\iint@mparswitch$ , f-348, f-390  $\iint@newline, a-2331,$  $\iint@newline, a-2331,$  $\iint@newline, a-2331,$ a-2665, a-2759, a-2919, a-2938, a-2949 \if@nobreak, c  $\iint@noindex, a-2039, a-2150$  $\iint@noindex, a-2039, a-2150$  $\iint@noindex, a-2039, a-2150$ \if@n[oskips](#page-34-0)ec, [e-](#page-35-0)536 \if@n[ostanz](#page-37-0)a, [a-](#page-38-0)2322, a-3170 \if@openright, [c-](#page-139-0)1796 \if@pageinc[lindex](#page-26-0),  $a - 4489$ [,](#page-179-0)  $a - 4536$ ,  $a - 4882$ \if@pageindex, [a-](#page-29-0)2044[,](#page-41-0)  $a - 3138$ [,](#page-137-0)  $a - 4486$ , a-4553, a-4901,  $a - 5568$ ,  $a - 5571$ , a-5572, a-5574 \if@p[rintal](#page-41-0)[llinen](#page-60-0)os, a-2025, a-2662, a-5037 \if@R[ecentChange](#page-77-0), [a-](#page-77-0)5854, a-5939 \if@reversemargin, f \If@S[omethi](#page-26-0)[ngTF](#page-34-0), c-666, c-668, c-671, c-673, c-685 \if@s[pecial](#page-80-0)[page](#page-81-0), c-1857  $\iint@twoside, c-1883,$  $f-347, f-348, f-389$  $f-347, f-348, f-389$  $f-347, f-348, f-389$ \if@u[resetlinecount](#page-121-0), a-2017, a-3107 \IfBooleanF, [c-](#page-138-0) \IfBo[olean](#page-185-0)T, [c-](#page-185-0) \IfBooleanTF, c-700,  $c$ -709,  $c$ -713  $\iota$ ifcsname[,](#page-122-0) a-7167, c-414, c-1061 \ifdate, [c-](#page-121-0)3637, c-3640, [c-](#page-122-0)3649

 $\left\{ \text{c-168}, \text{c-198}, \right\}$  $c - 431, c - 480, c - 1191,$  $c - 1250$ ,  $c - 2465$ , c-2748, c-3030, [c-](#page-114-0)3355, c-3437 \ifdt[raceo](#page-117-0)[ff](#page-118-0), b-382 \ifdt[raceon](#page-129-0), [b-](#page-147-0)381 \iffo[ntchar](#page-151-0),  $c$ -2518, [c-](#page-155-0)3476 \ifGm[@pass](#page-160-0), [f-](#page-161-0)341 \ifgmcc@mwcls, [b-](#page-111-0)155,  $b-288$ ,  $b-292$ ,  $b-311$ \ifgmcc@old[fonts](#page-147-0),  $b-224$  $b-224$ ,  $b-324$ ,  $b-387$ \ifgmd@adef@c[shook](#page-108-0), [a-](#page-110-0)3695, a-3990 \ifgmd@adef@star, [a-](#page-110-0)3811, a-3862 \ifgmd@glosscs, a-3688  $\iint$ gm[u@dash](#page-48-0), [c-](#page-53-0)3594,  $c - 3600, c - 3606, c - 3641$ \ifgm[u@pos](#page-50-0)[tsec](#page-51-0), c-2011,  $c$ -2050,  $c$ -2058 \ifgmu@SMgl[obal](#page-164-0), c-1450,  $c$ -1474,  $c$ -1481,  $c$ -1514,  $c$ -1551,  $c$ -1557,  $c - 1616$ \ifHeadingNumbe[red](#page-132-0),  $c$ -1838,  $c$ -1866  $\iintifirr, a-2837, a-2841,$  $\iintifirr, a-2837, a-2841,$  $\iintifirr, a-2837, a-2841,$ [a-](#page-134-0)3028, a-3072, a-3377  $\IfNoValueF, c-694, c-696$  $\IffNoValueT, c-693, c-697$  $\IffNoValueT, c-693, c-697$  $\IffNoValueT, c-693, c-697$  $\IfNoValueTF, c-692, c-695$  $\IfNoValueTF, c-692, c-695$  $\IfNoValueTF, c-692, c-695$  $\IfNoValueTF, c-692, c-695$  $\IfNoValueTF, c-692, c-695$  $\IfNoValueTF, c-692, c-695$  $\IfNoValueTF, c-692, c-695$  $\IfNoValueTF, c-692, c-695$ \ifodd, c-1751 \ifprevhmode, a-2866, [a-](#page-121-0)2960, a-3058 \ifSecondClass, [c-](#page-121-0)3104  $\IfsomethingF, c-670, c-694$  $\IfsomethingF, c-670, c-694$  $\IfsomethingF, c-670, c-694$  $\IfsomethingT, c-667, c-693$ \IfSo[methin](#page-38-0)[gTF](#page-39-0), c-666, c-692 \IfValueF, c- \IfValueT, c- \IfValueTF, c- \ikern, c-3142  $\iota$ ilju, 21, a[-](#page-121-0)3088 \ilrr, 21, a[-](#page-121-0)3074 ilrr, \ilrrf[alse](#page-156-0), a-3092 \ilrr[tru](#page-20-0)e, [a-](#page-40-0)  $\in$ f[irs](#page-20-0)[tpar](#page-40-0), a-3716, [a-](#page-20-0)3718, a-3719,  $a-4695$  $a-4695$ , a-4696, a-4699 \IMO, c-

 $\infty$ . c-2798 \incl@DocInput, a-6420, a-6615, a-6638, a-6642 \incl@filedivtitle, [a-](#page-152-0)6768, a-6797 \incl@titletot[oc](#page-88-0),  $a-6756$  $a-6756$ ,  $a-6769$  $\in$  (inclasthook, [c-](#page-91-0)3200, c-3222) \Incl[Maketitle](#page-93-0), a-6414,  $a - 6750$ \incl[udegraphics](#page-93-0), c-2595  $\in$ , 21, [a-](#page-157-0)7088, a-7097 \index@macro[,](#page-88-0) a-3719, a-4470, a-4699, a-4754, a-4835 \inde[x@p](#page-20-0)[rologu](#page-97-0)e, [a-](#page-98-0)5559,  $a-5566$ [,](#page-49-0)  $a-5611$ ,  $a-6541$  $index{\overline{\text{allm} \text{ac} \text{ros}}}$  $index{\overline{\text{allm} \text{ac} \text{ros}}}$  $index{\overline{\text{allm} \text{ac} \text{ros}}}$ , 10, a-2055 Index[Column](#page-64-0)s, \indexcontrols, a-3609,  $a - 3624$  $\langle$  $\langle$  $\langle$ indexdiv, a-5562, a-5566, a- \indexentry, a-4875  $\Lambda$ Inde[xInput](#page-47-0), 10, a-6930 \IndexLin[ksBlack](#page-77-0)[,](#page-77-0) 20, a-5579, a-5612,  $a - 5616$ ,  $a - 6053$ \IndexMin, 20, [a-](#page-9-0)5606[,](#page-95-0)  $a - 5606$ ,  $a - 5611$  $\Lambda$ Inde[xParms](#page-77-0), 20, [a-](#page-77-0)5613, [a-](#page-83-0)5620, a-6104  $\langle$ IndexPre[fix](#page-19-0), 19, [a-](#page-77-0)4494, [a-](#page-77-0)4542 \IndexProlo[gue](#page-19-0)[,](#page-77-0) 20, a-5559, 104  $\infty$ , 21, a-7097  $\infty$ , [c-](#page-61-0)2637  $\infty$ , a-2643, [a-](#page-103-0)2644, a-2681 \inter[lin](#page-20-0)[epenal](#page-98-0)ty, e-567  $\infty$ , 21, [a-](#page-149-0)7032  $\i{itemindent}$ . c-2254, c-2272 itemi[ze\\*](#page-33-0), c-  $\text{iteracy}, c\text{-}3044, c\text{-}3048$ 

\justified, c[-](#page-144-0)3703

\kernel@i[fnextchar](#page-155-0), a- \kind@fentry, a-4477, [a-](#page-165-0)4479, a-4483,  $\overline{a-4490}$ ,  $\overline{a-4492}$ KVfam, 13, a-3907 KVpref, 13, a-3886

File Key:  $a =$ [gmdoc.s](#page-98-0)ty,  $b =$ gmdocc.cls,  $c =$ [gmutils.sty](#page-49-0),  $d =$ gmiflink.sty,  $e =$ [gmverb.sty](#page-60-0), f=gme[omet](#page-126-0)[ric.st](#page-164-0)y[, g=](#page-164-0)gmoldcomm.sty

 $\lambda$ labelsep, c-2256, c-2274  $\lambda$ c-2255, c-2256, c-2273, c-2274  $\langle$ larger, c-1170, c-2649,  $c - 2654$ ,  $c - 2718$ , c-2719, c-2722,  $C-2723, C-2724,$  $c - 2725, 128$  $c - 2725, 128$  $c - 2725, 128$ \larg[err](#page-150-0)[,](#page-151-0) c-1174, c-2720,  $c - 2721, 128$ \last[@defma](#page-151-0)rk, [a-](#page-151-0)4520, [a-](#page-127-0)4641, a-4646,  $a - 5859$ [,](#page-151-0)  $a - 5871$ ,  $a - 5872, a - 5873,$ a-5919, a-5922 \LaTeXe, [c-](#page-63-0)2288, c-2337  $\text{LaTeXpar}, 22, c-2348$  $\text{LaTeXpar}, 22, c-2348$  $\text{LaTeXpar}, 22, c-2348$  $\text{LaTeXpar}, 22, c-2348$  $\text{LaTeXpar}, 22, c-2348$ \ldate, [c-](#page-80-0)3664, c-3673  $\left\{ \right\}$  (1eft[arrow](#page-81-0), c-2669, c-2796  $\left\{ \text{tmargin}, \text{c-2253}, \right\}$  $\left\{ \text{tmargin}, \text{c-2253}, \right\}$  $\left\{ \text{tmargin}, \text{c-2253}, \right\}$  $\left\{ \text{tmargin}, \text{c-2253}, \right\}$  $\left\{ \text{tmargin}, \text{c-2253}, \right\}$ c-2271, [e](#page-21-0)-549, e-550 \leftr[ightarrow](#page-165-0), c- \leftslant[ing](#page-150-0), c  $\text{levelchar}, 20, a-3481,$  $\text{levelchar}, 20, a-3481,$  $\text{levelchar}, 20, a-3481,$  $a-3625, a-5845,$  $a-3625, a-5845,$  $a - 5895$ ,  $a - 5909$ \linebreak, c \linedate, [c-](#page-45-0)3647, c-3663,  $c - 3667$  $\lnedate\$ , c-3647, [c-](#page-166-0)3648, c-3649  $\ln\theta$ ate@@, [c-](#page-165-0)3647, c-3648  $\Lambda$ , 19, a-2668, a-3130, a-3133, a-7362, 102 \lineskip, a  $linesnotnum, 10, a-2012$  $linesnotnum, 10, a-2012$  $linesnotnum, 10, a-2012$  $\{\text{list}, \text{c-2252}, \text{c-2270}\}$  $\{\text{list}, \text{c-2252}, \text{c-2270}\}$  $\{\text{list}, \text{c-2252}, \text{c-2270}\}$ \list[parindent](#page-101-0), c-2257,  $C-2275$ \lit, c \lits[hape](#page-144-0)[,](#page-144-0) c-3788, c-3804,  $c - 3806$ ,  $c - 3828$ \litu[rgique](#page-144-0)s, c  $\text{LoadClass}, b-296, b-301$  $\text{LoadClass}, b-296, b-301$  $\text{LoadClass}, b-296, b-301$  $\lceil \logp{auxa}, c-3427, c-3428 \rceil \rceil$  $\lceil \logp{auxa}, c-3427, c-3428 \rceil \rceil$  $\lceil \logp{auxa}, c-3427, c-3428 \rceil \rceil$ \loos[eness](#page-167-0), c-3334, c-3345 \lpauza, c- \lsl, c-3809 \ltxLookSe[tup](#page-161-0), 9, a-6605, a  $\text{ltxPageLayout}, g,$  $\text{ltxPageLayout}, g,$  $\text{ltxPageLayout}, g,$ [a-](#page-167-0)6270, a-6607 luzniej, cluzniej\*, c-  $\langle$ luzniejcore, c-3330, c-3338 \macro, a-5201, a-5224, c-2446 macro,  $1\overline{5}$ , [a-](#page-160-0)5201 macro\*,  $a-\overline{5224}$ \macro@iname, a-3549, a-3567[,](#page-71-0) a-3570, [a-](#page-14-0)3582[,](#page-71-0) a-3719, a-4699[,](#page-71-0) a-4705,  $a - 4713$ [,](#page-46-0)  $a - 4754$ ,  $a - 4835$ \macr[o@pnam](#page-46-0)e, [a-](#page-46-0)3551, a-3571, a-3583, a-3697, a-3699, a-3700, a-3709, a-3719[,](#page-46-0) a-3721, [a-](#page-47-0)3722, a-3723, a-3845, a-4177, a-4178, a-4199, [a-](#page-49-0)4204, a-4209,  $a - 4429$ ,  $a - 4689$ , [a-](#page-56-0)4690, a-4694, [a-](#page-56-0)4699, a-4735, a-4736, a-4739,  $a-4742$ ,  $a-4754$ ,  $g-38$ , [g-](#page-63-0)  $\text{C}$  a-5093, g-67 macro[code](#page-64-0),  $8$ ,  $24$ , [a-](#page-64-0) $5071$ macro[code\\*](#page-64-0), [a-](#page-64-0) \Macr[ocod](#page-187-0)eTopsep, a- \MacroFont, a-7332, 102 \MacroInd[en](#page-7-0)t, a-7340, 102 \MacroTopsep, [a-](#page-69-0)2246[,](#page-101-0) a-2265, a-2306,  $a-5202$ ,  $a-5211$ ,  $102$ \mag, f-  $\lambda$ , a-7519 \Make[GlossaryCont](#page-29-0)[ro](#page-28-0)ls, 17, [a-](#page-71-0)5832, a-5843 \Mak[ePerce](#page-185-0)ntComment, [a-](#page-103-0)7551 \MakePercentIgnore, [a-](#page-16-0)5830[,](#page-80-0) a-7550 \MakePrivateLetters, 14, 19, a-2467, a-3507, a-3800,  $a - 4407$ ,  $a - 4451$ , a-4617, a-4658, [a-](#page-31-0)4675, a-4722, a-4757, a-4774, a-4849, a-4857, [a-](#page-63-0)4969, a-4992, a-5114, a-5205, a-5330, a-5524, a-5831, a-7285, a-7299

\MakePrivateOthers,  $a - 3515$ ,  $a - 4618$ , a-4659, a-4676, a-4723, a-4758, a-4776, a-4854, [a-](#page-62-0)4858, a-4970, a-4993, a-5205, [a-](#page-64-0)7292, a-7300 \Make[ShortV](#page-65-0)[erb](#page-66-0), 11, e-382, e-669, e-727, 175 \Make[ShortV](#page-68-0)[erb\\*](#page-71-0), e-669, [e-](#page-100-0)726 \maketitle,  $8, a$ -1901, *a*-1906, [a-](#page-181-0)5496[,](#page-182-0) a-6414, a-6662, 92 \Make[Upper](#page-182-0)case, c-  $\mathcal{A}$ , 23, a-7209 \mapsto, [c-](#page-24-0)  $\langle$ marg, [c-](#page-91-0)1410, c-1434 \marginparpush, [a-](#page-158-0) \marg[inp](#page-22-0)[arsep](#page-99-0), f-  $\text{imarginpart}$ , 15, a-5019, a-5026, b-391, b-393  $\max$ ginparwidth, [a-](#page-68-0)5004, a-6284, f-381 \mark@envir, [a-](#page-14-0)2765[,](#page-68-0)  $a - 2947$ ,  $a - 4803$ maszynopis, c- \math[@arg](#page-86-0), c-1430, c-1431  $\mathbb{1}$ [,](#page-35-0) c-2638, c-2642, c-2667, c-2668, [c-](#page-165-0)2701, c-2702, c-2735, c-2736,  $c - 2791, c - 2798$  $\mathcal{L}$  rath[choice](#page-150-0), [c-](#page-150-0)2646, c-2665, c-2680,  $c$ -2727,  $c$ -2787  $\mathcal{L}$ se, c-2699, c-2700, c-2719,  $C-2721, C-2723,$  $C-2725, C-2733$ \mathfrak, c \math[indent](#page-150-0), [b-](#page-151-0)316 \mathit, [c-](#page-151-0)2624  $\mathbb{D}$ , [c-](#page-151-0)2646 \mathopen, c-2685, c-2700,  $c$ -2718,  $c$ -2720, c-2722[,](#page-149-0) c-2724, c-2732 \mathord, [c-](#page-149-0)2704, c-2705,  $c - 2706$ \math[punct](#page-151-0), [c-](#page-151-0)2684  $\mathcal{L}$ [,](#page-151-0) c-2639, c-2643, c-2669, c-2670,  $c - 2671, c - 2701,$  $C-2702, C-2703,$ 

File Key: a=[gm](#page-91-0)doc.[st](#page-8-0)y, b=gmdocc.cls, c=[gmuti](#page-70-0)[l](#page-67-0)[s.sty](#page-71-0), d=gmiflink.sty, e=[gmver](#page-150-0)[b.](#page-149-0)[sty](#page-150-0), f=gme[ometric](#page-86-0)[.sty](#page-90-0), g=gmoldcomm.sty

c-2739, c-2790, c-2796, c-2797  $\{\mathrm{m}, \mathrm{c-2626}, \mathrm{c-2632},\}$  $c - 2638$ ,  $c - 2639$ , c-2641, c-2642,  $c - 2643$ ,  $c - 2657$ \Mathst[rutbox@](#page-149-0), [c-](#page-149-0) \mayb[e@marginpar](#page-149-0), [a-](#page-149-0)3721, a-3741 \mcdi[agOff](#page-149-0), [a-](#page-150-0)7187 \mcdiagOn, a-7183 \medmuskip, c  $\{\text{meta}, \text{c-1275}, \text{c-1311}, \}$  $\{\text{meta}, \text{c-1275}, \text{c-1311}, \}$  $\{\text{meta}, \text{c-1275}, \text{c-1311}, \}$  $\overline{c}$ -1410,  $\overline{c}$ -1417, c-1424, 104 \meta@font[@selec](#page-130-0)t,  $c$ -1286,  $c$ -1305 minion, [b](#page-131-0) \mkern, [c-](#page-131-0)2742 \mod@math@codes, a-5778, [a-](#page-130-0)5780, a-5782  $\text{Module}, a - 5736, a - 5778$  $\text{ModuleVerb}, a-5771, a-5780$  $\text{ModuleVerb}, a-5771, a-5780$  $\text{ModuleVerb}, a-5771, a-5780$ \month, *a*-1889, [a-](#page-79-0)6236, a-6240 mptt,  $b-235$  $b-235$ \mpttve[rsion](#page-78-0), [b-](#page-79-0) \mskip, c-  $\mu$ lti[ply](#page-24-0)[,](#page-85-0) a-5946, a-5951, [c-](#page-109-0)2327, c-2330, c-3283[,](#page-109-0) c-3333, c-3344 \mw@ge[tflags](#page-130-0), c- \mw@Headi[ngBreakAfter](#page-82-0),  $c - 1859$ ,  $c - 1879$ , c-1894, c-1898, c-1929, c-2015 \mw@HeadingBreakBefore, c-1856, c-1928, c-2016 \mw@H[eadingLevel](#page-138-0),  $c - 1836$ ,  $c - 1839$ \mw@HeadingRunIn,  $c - 1874, c - 1928$ \mw@HeadingType, c-1855,  $c-1990, c-2022,$  $c-1990, c-2022,$  $c - 2023$ ,  $c - 2036$ \mw@H[eadingWholeW](#page-138-0)idth,  $c - 1877$ ,  $c - 1929$ \mw@n[ormalh](#page-139-0)[eading](#page-140-0), c-1881, c-1890,  $c - 1893$ ,  $c - 1897$ ,  $c - 2071$ \mw@p[rocessflags](#page-138-0), c- \mw@runinheading,  $c - 1875, c - 2072$  $\we$ s[ecdef](#page-138-0), c-1935, [c-](#page-138-0)1936, c-1937, c-1943 \mw@section, c\mw@sectionxx, c-  $\mbox{\texttt{www}\texttt{g}scundef, c-1939,}$ c-1951, c-1954 \mw@setflags, c  $mwart, b-165, 109$ mwbk, b-172, 109 mwrep, *a*-1882, b-168, 109 \n@me[let](#page-108-0), a-3846, a-3847,  $a - 5096$ ,  $a - 5097$ , a-5873, [c-](#page-109-0)1640[,](#page-108-0)  $c$ -1965,  $c$ -1967, c-2182, c-2188, c-2222, c-2521, e-504 \nacute, [b-](#page-134-0)339, b-354 \name[show](#page-139-0), c[-](#page-139-0)824 \name[showth](#page-142-0)e, [c-](#page-143-0)825 napap[ierki](#page-143-0), [c](#page-148-0) \napapi[erkicore](#page-111-0), c-3318, c-3322 \napapierkis[tretch](#page-123-0), [c-](#page-159-0)3316, c-3319 \nawj, c-3347 \nazw[ired](#page-159-0), c-3482  $\neq$ , c-2638, c-2741 \neq, [c-](#page-159-0)2639, c-2736 \neqb, [c-](#page-160-0) NeuroOncer, *[a-](#page-162-0)*  $\neq$   $a$ -4259  $\neq$  a-4254, a-5303, a-5609, a-5936, [a-](#page-72-0)6043, a-6157,  $c - 3328$ [,](#page-57-0) f-192  $\neq$ counter, [a-](#page-57-0)3111[,](#page-72-0) a-3114, a-3115, a-4282, a-6161,  $a - 7162$ ,  $a - 7529$ , c-1747, c-1782, d-149  $\neq$ d[imen](#page-40-0), a-4255, a-5606, [a-](#page-57-0)  $\neq$ gif, [a-](#page-104-0)2331, a-2339,  $a - 2866$ ,  $a - 3167$ , [a-](#page-57-0)3170[,](#page-77-0) a-3191,  $a - 3196$ ,  $c - 260$  $\neq$ length, a-2223, [a-](#page-41-0)2227, a-2233,  $a - 2810, a - 2813,$ [a-](#page-41-0)4262, [e-](#page-115-0)574, e-579 \newlinechar, [a-](#page-28-0)6887 \newr[ead](#page-28-0), a-  $\n\neq$  a-2245[,](#page-36-0) a-2246, [a-](#page-179-0)3386, a-4256, [c-](#page-179-0)3760  $\neq 2210, a - 4258,$  $c - 481, c - 484$ 

 $\neq$   $\sqrt{261}$ , c-2928 \next@ddc, c-576, c-579,  $c$ -587,  $c$ -591,  $c$ -596 \nfss@text, c-1284 \nieczer, [c-](#page-57-0)3012  $\hbox{hipercent}, 21, a-7080$  $\hbox{hipercent}, 21, a-7080$  $\hbox{hipercent}, 21, a-7080$ \nobr[eakspace](#page-120-0), c nochanges,  $b$ -201, 108 \nocite, c \noeffect@[inf](#page-20-0)o, [a-](#page-97-0)7368, a-7386[,](#page-158-0) a-7387, [a-](#page-109-0)7388[,](#page-107-0) a-7389, a-7534[,](#page-135-0) a-7539, a-7540, a-7544 \NoEOF, [a](#page-102-0) \nohy, [c-](#page-102-0)3146 noind[ex](#page-104-0),  $10$ , a-2041, b-194,  $108$  $\n$ i[mits](#page-104-0), c-2661, c-2662 \nolin[kurl](#page-106-0), c  $nonarginpar, 11, a-2082$  $nonarginpar, 11, a-2082$  $nonarginpar, 11, a-2082$ NoNumSe[cs](#page-9-0), [c](#page-26-0) \NonUnifo[rmSkip](#page-150-0)s, 18, a  $\text{nostanza}, 18, a-2319$  $\text{nostanza}, 18, a-2319$  $\text{nostanza}, 18, a-2319$ \not@only[preamb](#page-136-0)le[,](#page-17-0)  $c - 1669, c - 1673,$  $\overline{c^{-1674}}$ , c-1675, c-1676[,](#page-17-0) c[-](#page-29-0)1677 \NoValue, c-558, c-690, c-691, c-692, c-693, c-694 \NoVa[lueInI](#page-135-0)t, [c-](#page-135-0) \nu, c[-](#page-135-0)2629  $\mu$ mumexpr, [a-](#page-119-0)2644, [c-](#page-121-0)3467,  $c - 3468$ ,  $c - 3863$ \oarg, [c-](#page-149-0)  $\log$ paces, [a-](#page-33-0)2571[,](#page-162-0)  $a - 2585$ ,  $a - 5146$ ,  $e - 334$ , e-337, e-339, e-639  $\overline{\text{b}}$ -340, b-357  $\odot$ ddsidemar[gin](#page-32-0), a-6285,  $f - 375$ 

 $\oe$ ,  $b-361$  $b-361$  $b-361$ \old@Mak[eShortVerb](#page-111-0), a-7592, [e-](#page-86-0)700, e-722 oldco[mment](#page-185-0)s, g-  $\delta$ ,  $\delta$ -670, 175  $\cdot$ lddocIncl[udes](#page-181-0), 9, 24, [a-](#page-104-0)6637  $\Delta$ DidDocInput, 8, 24, a[-](#page-181-0)6638, a-7589 \oldLaTeX, c- \oldL[aTeXe](#page-91-0), c-  $\Upsilon$ OldMacrocod[es](#page-7-0), 24, a-7594

File Key: a=[gmdoc.st](#page-138-0)y, b=gmdocc.cls, c=[gmutil](#page-44-0)[s.sty](#page-57-0), d=[gmifl](#page-166-0)ink.sty, e=[gmver](#page-91-0)[b.sty](#page-144-0), f=gme[ometric.sty](#page-139-0), g=[gmoldc](#page-139-0)omm.sty

\OldMakeShortVerb, e-670, e-721, 175  $\lambda$ , a-5093, a-5101  $oldmc, 24, a-5093$ oldmc\*, a-  $\delta$ .  $\alpha$ -5151, [a-](#page-174-0)5157  $\lambda$ oldmc[@end](#page-69-0)[,](#page-69-0) a-5152, a-5158 \omega, [c](#page-23-0) \OnlyD[escript](#page-69-0)ion, 20,  $a - 7448$ \opt, 23, a-7214  $\sum$ loumlaut, [b-](#page-149-0)341, b-355 outer[off](#page-103-0)[,](#page-19-0) *a*-1882, b-183, 109 \Pac[kag](#page-22-0)[eError](#page-99-0), a-4079, a-6368, a-6521, c-608, [c-](#page-24-0)1688[,](#page-109-0) c-3405, c-3417 \PackageInfo, a-7360, a-7368, e-437 \Pack[ageWar](#page-87-0)[ning](#page-89-0), c-1162,  $c - 1165$ \PackageWa[rn](#page-161-0)[ingNoLi](#page-101-0)[ne](#page-161-0),  $a - 5835$ \pagebreak, [c-](#page-177-0)1882[,](#page-128-0)  $c - 1894, c - 1898$ \pagegoal, c- \Page[Index](#page-80-0), a-7410, a-7412 pageindex,  $10$ ,  $a - 2046$ pagella, [b-](#page-138-0) \pagestyle, [b-](#page-154-0) \pagetotal, [c-](#page-102-0) \paperhei[ght](#page-9-0), [f-](#page-26-0) \paperw[idth](#page-110-0), f-  $\parbox{1.0pt}{\text{par}}$ , [a-](#page-112-0)2308, a-2314, [a-](#page-154-0)2321, a-2412,  $a - 2461$ [,](#page-185-0)  $a - 2726$ , [a-](#page-185-0)2839, a-2989, [a-](#page-29-0)3010, a-3023, [a-](#page-31-0)3048, a-3099,  $a - 3378$ ,  $a - 5061$ ,  $a - 5063$ ,  $a - 5072$ , a-5074, a-5204, a-5211, a-5424, a-5633, a-5636, a-6662, a-6698, a-6703, a-6707, [a-](#page-74-0)6992, a-7007, a-7011  $\sqrt{pargraph}$  $\sqrt{pargraph}$  $\sqrt{pargraph}$ , a-6571, c-3669 \Para[noidPo](#page-91-0)[stsec](#page-92-0), b-311, [c-](#page-92-0)2047 \parg, [c-](#page-96-0) \parsep, e- \partial, c-  $\partial, a$ -2280,  $c - 2253$ ,  $c - 2271$ ,  $e - 539$ 

\PassOptionsToPackage,  $b-195$ ,  $b-260$ ,  $b-271$ ,  $f-193$  $\pauza, c-3378$ \pauza@skipcore, c-3356, c-3367, c-3368 \pauz[acore](#page-109-0), c-3357, c-3369[,](#page-160-0) c-3374, c-3382[,](#page-160-0) c-3391, c-3396, c-3427, [c-](#page-160-0)3430, c-3697, c-3698 \pauz[adial](#page-160-0), c-3384, c-3390 \pdef, [a-](#page-160-0)2433, a-4224,  $a - 7123$ ,  $a - 7129$ , a-7131, a-7512, c-183, c-197[,](#page-160-0) c-260, c-277,  $c-296$ [,](#page-57-0)  $c-297$ ,  $c-318$ , c-333, c-341, c-894, c-930[,](#page-114-0) c-971, c-1135,  $C-1174, C-1175,$  $c$ -1275,  $c$ -1346,  $c$ -1353[,](#page-124-0)  $c$ -1368,  $c$ -1385[,](#page-127-0)  $c$ -1389,  $c$ -1452,  $c$ -1463,  $c$ -1506,  $c$ -1543,  $c$ -1565, c-1587, c-1591, c-1786,  $c - 2308$ ,  $c - 2493$ ,  $\overline{c-2540}$  $\overline{c-2540}$  $\overline{c-2540}$ ,  $c-2551$ ,  $c - 2562, c - 2604,$  $c - 2620, c - 2815,$  $c - 2829$ ,  $c - 2837$ ,  $C-2951, C-2953,$  $c - 2955, c - 3045,$  $c - 3083, c - 3153,$  $c - 3254$ ,  $c - 3363$ ,  $c - 3378$ ,  $c - 3390$ , c-3395, c-3404,  $c - 3416$ ,  $c - 3473$ , c-3600, c-3639,  $c - 3647$ ,  $c - 3648$ ,  $c - 3649$ ,  $c - 3663$ ,  $c - 3664$ ,  $c - 3676$ , c-3679, c-3788, c-3803, c-3806, c-3809, c-3825,  $c - 3834$ ,  $c - 3840$ ,  $c - 3892, c - 3897$  $\left\{$  (pdfe[TeX](#page-167-0), 22, [c-](#page-167-0)2399) \pdfo[utput](#page-167-0), [f-](#page-167-0)192  $\left\{P(X, 22, c-2401\right\}$  $\left\{P(X, 22, c-2401\right\}$  $\left\{P(X, 22, c-2401\right\}$  $\left\{P(X, 22, c-2401\right\}$  $\left\{P(X, 22, c-2401\right\}$ \perh[aps@g](#page-168-0)[r](#page-21-0)[ab@ms](#page-168-0), c-565,  $c - 621$ \Phi, c- \phi, c-2631 \pi, c-

\pk, 21, *a*-1886, *a*-1887, *a*-1917, a-6334, c-1368  $\Delta$ PlainTeX, 22, c-2387 \pm,  $c - 2641$ ,  $c - 2642$ \po[lsk](#page-20-0)[adata](#page-24-0), [c-](#page-131-0)3496, c-3537  $\cos$ s[fil](#page-24-0), c-1394 \ppauza, c- \pp[auza@skipcor](#page-149-0)e, [c-](#page-163-0)3359, c-3410, c-3411 \pprovide, [a-](#page-131-0)4226, c-212,  $c - 3039$ \predisplaypenalty, [e-](#page-161-0)482, e-491 prefix, a- \prep[endtom](#page-155-0)acro, c- \prevhmodegfalse,  $a - 2733$ ,  $a - 2782$ , a-2876, a-3014, a-3043 \prevhmodegtrue, [a-](#page-116-0) \PrintChanges, 16, *a*-1927, [a-](#page-35-0)6116,  $a - 6120$ ,  $a - 6480$ \PrintDescribeEnv, \PrintDescrib[eMa](#page-15-0)cro, \Prin[tEnvN](#page-25-0)[ame](#page-84-0),  $\PrintFilesAuthors, \delta,$  $\PrintFilesAuthors, \delta,$  $\PrintFilesAuthors, \delta,$  $\PrintFilesAuthors, \delta,$ a- \PrintIndex, *a*-1931, a-5645, a-6480  $\pi$ intindex, a-5647, [a-](#page-93-0)5648, a-6480 \printlinen[umber](#page-25-0), a-2761, a-2945, [a-](#page-78-0)3129, a-3135 \Prin[tMacro](#page-78-0)[Name](#page-89-0),  $\prime$ rintspaces, c-1337, c-1346 \Proc[essOpt](#page-35-0)[ionsX](#page-38-0), b  $\text{protected}, a-3270,$  $\text{protected}, a-3270,$  $\text{protected}, a-3270,$ a-3397[,](#page-102-0) a-3400,  $c-183, c-212, c-272,$  $c$ -291[,](#page-110-0)  $c$ -497,  $c$ -2811,  $c - 2813$ \prov[ide](#page-44-0)[,](#page-44-0) a-4225, a-7210,  $c-197, c-212$  $c-197, c-212$ \prov[ideco](#page-115-0)[lor](#page-118-0), e \Prov[ideFil](#page-152-0)eInfo, 23, [a-](#page-57-0)6895, a-6911 \Prov[idesClass](#page-114-0), b- \ProvideSelfI[nfo](#page-182-0), [a-](#page-22-0) \ps@plain, a- \ps@t[itlepage](#page-95-0), a-  $\psi$ c-2635

\quad, b-410, b-411, c-3482

File Key: a=[gmdo](#page-179-0)c.sty, b=gmdocc.cls, c=[gmutil](#page-149-0)s.sty, d=gmiflink.sty, e=[gmverb](#page-149-0).st[y](#page-91-0), f=gmeometr[ic.sty](#page-149-0), g=gmoldcomm.sty

\quantifierhook, c-2758,  $C-2779$ \QueerCharOne, a-3303,  $a - 3310$ ,  $a - 3312$ \QueerCharTwo[,](#page-151-0) a-3269,  $a - 3276$ ,  $a - 3278$ \QueerEOL[,](#page-43-0) 7, a-2381, a-2504, a-3341,  $a - 5062, a - 5073,$  $a - 5062, a - 5073,$  $a - 5062, a - 5073,$ a-5647, a-6118, a-6643[,](#page-6-0) a-7729, a-7730 quota[tion](#page-32-0),  $22$ ,  $a-6999$  $a-6999$ \quot[e@char](#page-69-0), [a-](#page-69-0)3548, a-3569, a-3581, [a-](#page-106-0)3605, a-4712 \quote@ch[arb](#page-21-0)[ychar](#page-96-0), a-4706, a-4709, a-4714 \quot[e@mnam](#page-46-0)e, [a-](#page-47-0)4690,  $a - 4704$ ,  $a - 4745$ ,  $a - 4830$ \quotechar[,](#page-64-0) 20, a-3479,  $a - 3610, a - 3625,$  $a - 4495$ [,](#page-63-0)  $a - 4538$ , a-4750, a-4833, [a-](#page-19-0)5844, a-5904 \quot[ed@eschar](#page-47-0), a-4495, a-4538, a-4750, a-4751, a-4833, a-4834 \raggedbottom, [b-](#page-60-0) \rdate, [c-](#page-61-0)  $\text{real}, c - 3277, c - 3279$ \RecordChanges, 16, a-5837[,](#page-112-0) a-6028,  $a-6029, a-6480,$  $a-6029, a-6480,$  $a-6029, a-6480,$  $b - 418$  $b - 418$  $b - 418$ ,  $b - 421$  $\reflectbox{ c-2407, c-2414}$  $\text{relaxen}, a - 4245, a - 4414,$  $\text{relaxen}, a - 4245, a - 4414,$  $\text{relaxen}, a - 4245, a - 4414,$  $\text{relaxen}, a - 4245, a - 4414,$  $\text{relaxen}, a - 4245, a - 4414,$  $b-344$ , c-394, c-394,  $c - 1925, c - 2623,$  $c - 3447, c - 3849,$  $e-292, e-683$  $e-292, e-683$  $\relaxrighteq; c-1135, c-1136,$  $\relaxrighteq; c-1135, c-1136,$  $\relaxrighteq; c-1135, c-1136,$  $c$ -1170,  $c$ -1171,  $c$ -1172,  $c-1173, c-1174,$  $C-1175, 128$ \rem@spe[cial](#page-127-0), e-418,  $e$ -443,  $e$ -458  $\text{renewcommand}, a-4268,$  $\text{renewcommand}, a-4268,$  $\text{renewcommand}, a-4268,$  $a - 5840$  $\text{renewcommand*}, a-3181}$  $\text{renewcommand*}, a-3181}$  $\text{renewcommand*}, a-3181}$ [a-](#page-177-0)3183, [b-](#page-178-0)405, c-3029 \RequirePackage, [a-](#page-57-0)2003, a-2005, a-2113,  $a - 2116$ [,](#page-41-0)  $a - 2133$ ,  $a - 2145$ [,](#page-155-0)  $a - 2148$ ,

a-2154, a-5597,  $b-140, b-308, b-327,$ b-330, b-366, b-377,  $b-385$ ,  $b-397$ ,  $b-438$ , c-2474, c-2925, [c-](#page-110-0)3022, c-3261, [e-](#page-110-0)250,  $e$ -742, [f-](#page-111-0)176 \Requ[irePa](#page-111-0)[ckageWithOp](#page-112-0)tions, [f-](#page-147-0) \rese[tlinec](#page-155-0)[ountw](#page-158-0)[ith](#page-175-0), [a-](#page-182-0) \resetMathstrut@, c- \resi[zebox](#page-184-0), c- \resizegraphics, c \Rest[ore@Ma](#page-40-0)cro, c-1546, [c-](#page-150-0)1549, c-1569, c-1579 \Restore@M[acros](#page-149-0), c-1565,  $c - 1567$ \Restore@Macro[St](#page-133-0),  $c$ -1547,  $c$ -1555 \RestoreEnviron[ment](#page-133-0),  $C-1591$ \RestoreMacro, a-4247, [a-](#page-133-0)4389, a-4390, a-4432, a-5547,  $a-6938, c-1543,$  $a-6938, c-1543,$  $c - 2481$ [,](#page-57-0)  $c - 2483$ , f-199,  $g-64$  $g-64$ \Rest[oreMac](#page-59-0)[ro\\*](#page-76-0), a-4456,  $a - 4457$ , c-1593, c-2483 \Rest[oreMacros](#page-147-0)[,](#page-184-0) a-4922, [c-](#page-188-0)1565, f-397  $\sqrt{\text{RestoringDo}}$ [,](#page-60-0) a-6427, c-1628 \Resu[meAllD](#page-60-0)[efinin](#page-134-0)g, 13, a-4387  $\text{ResumeDef}, 13, a-4247$  $\text{ResumeDef}, 13, a-4247$  $\text{ResumeDef}, 13, a-4247$ \ResumeDefin[ing](#page-88-0), 13, a-4247, a-4450 \reve[rsemar](#page-59-0)ginpar, a-  $\rightarrow$  [c-](#page-12-0)2670[,](#page-57-0) c-2797  $\right$  \rightline, b-439, [c-](#page-12-0)3663,  $c - 3749$  $\mathrm{normal}, c$  $\mathrm{normal}, c$  $\mathrm{normal}, c$  $\mathrm{normal}, c$  $\mathrm{normal}, c$ -2251,  $c - 2269$  $\text{rotatebox}, c-2659,$  $\text{rotatebox}, c-2659,$  $\text{rotatebox}, c-2659,$  $\text{rotatebox}, c-2659,$ c-2662, c-2667, c-2668 \rs@size@warn[ing](#page-144-0), c-1154, c-1159, c-1162 \rs@unknow[n@warni](#page-150-0)ng,  $c$ -1149,  $c$ -1165 \runindate, c-  $\simeq$   $a-2897$ ,  $a - 3532, g - 87$  $\simeq$   $6887, c-2678$ 

 $\simeq$  c-2385, c-2791, c-3075 \secondclass, c-3103 \SecondClasstrue, c-3105 \SelfInc[lude](#page-146-0), 9, *a*-1909, [a-](#page-156-0)  $\setminus$ SetFileDiv, 22, [a-](#page-156-0)6510,  $a-6513, a-6515,$ a[-](#page-8-0)6523[,](#page-24-0) a-6584, a-6606 \setk[eys](#page-90-0), a-3822, a-3829, a-3856 \setm[ainfon](#page-89-0)[t](#page-21-0), [b-](#page-89-0) \setm[onofon](#page-89-0)t, [b-](#page-90-0) \setsans[font](#page-50-0), b- \SetS[ection](#page-51-0)Formatting, c-1925[,](#page-110-0) c-1926,  $c - 2090, \overline{c - 2094},$  $c - 2090, \overline{c - 2094},$  $c - 2090, \overline{c - 2094},$ c-2102[,](#page-110-0) c-2110, c-2117, c-2124, c-2129 \sett[excodehangi](#page-138-0), a-2212, a-2217, [a-](#page-141-0)2769, a-2777, a-3059  $\Set{DCDndents, b-410, b-411}$  $\Set{DCDndents, b-410, b-411}$  $\Set{DCDndents, b-410, b-411}$ \SetTwoheadSkip, c-2074,  $c - 2101$ ,  $c - 2109$ ,  $c - 2116$  $\binom{c-1346}{c-1356}$  $\binom{c-1346}{c-1356}$  $\binom{c-1346}{c-1356}$  $\sqrt{\sqrt{9}}$ \shortpauza, c-3429 \shor[tthousep](#page-141-0), c-3896  $\simeq$ showbo[xbread](#page-130-0)th, [c-](#page-130-0)820 \showboxdepth, [c-](#page-78-0)820 \ShowFont, c- \showlists, c-820 \showthe, c-825  $\sigma$ , c-2633  $\sim$ c-2643 \SkipFile[s](#page-154-0)[Author](#page-123-0)s, 9, a-6815  $\sigma$ lskipg[mlonely](#page-149-0), 22, *a*-1915, [a-](#page-149-0)6957  $\kappa$ , 25, a-2693  $\s1, b-250$  $\s1, b-250$  $\s1, b-250$  $\Xi1iTeX, 22, c-2384$  $\sum$ [ler](#page-95-0), [c-](#page-34-0)1171, c-3120,  $c - 3124, 128$ \sm[allerr](#page-110-0), a-6772, c-1175,  $c - 3292, 128$ \smallsk[ipamou](#page-128-0)[nt](#page-156-0), [a-](#page-127-0)2274, a-2275,  $c - 2870$ ,  $c - 2871$ \smar[tunder](#page-159-0), *b*-430, c-1214 \SMglobal, a-3850, a-4378, a-4389, a-4390, [a-](#page-153-0)4424, a-4432, [a-](#page-112-0)4456, a-4457, [c-](#page-129-0)1452

File Key:  $a =$ gm[doc.st](#page-27-0)y,  $b =$ gmdocc[.](#page-51-0)cls,  $c =$ gmutils[.sty](#page-37-0),  $d =$ gmiflink.[sty](#page-59-0),  $e =$ [gmverb](#page-59-0).sty, f=gme[ometric](#page-25-0)[.sty](#page-27-0), g=gmoldcomm.sty

 $\mathrm{something@in}, c\text{-}666$ , c-667, c-670, c-675 \something@tmp, c-674,  $c - 675, c - 679$ \something[@tmpb](#page-121-0), [c-](#page-121-0)678,  $c - 679$ \SortIndex, a  $\text{Special}, a\text{-} 2907, a\text{-} 2908$  $\text{Special}, a\text{-} 2907, a\text{-} 2908$  $\text{Special}, a\text{-} 2907, a\text{-} 2908$  $\simeq$ , a-4500, [a-](#page-121-0)4902, a-4906, a-5039 \SpecialEn[vIndex](#page-103-0), a- \Special[Escapechar](#page-37-0), a- \Spec[ialInd](#page-67-0)ex, [a-](#page-61-0) \SpecialMai[nEnvIn](#page-67-0)[dex](#page-103-0), a-7472 \SpecialMainIndex, [a-](#page-101-0) \SpecialUsage[Index](#page-103-0), a-  $\sqrt{\text{square}}$ ,  $b-439$ Stand[ardMod](#page-103-0)uleDep[th](#page-103-0), a-7529 \stanza, 18, 22, *a*-1915, *a*-1917, a-2311, a-6993  $\frac{\sin\sin\sin\theta, \frac{18}{a-2233}}$  $a - 2238$ ,  $a - 2239$ ,  $a - 2264$ [,](#page-24-0)  $a - 2265$ , [a-](#page-29-0)2266[,](#page-96-0) a-2271, [a-](#page-17-0)2272[,](#page-28-0) a-2279, a-2312, a-2728, e-565, e-574, e-575  $star, 13, a - 3862$ \step[@checksum](#page-29-0), a-3538, [a-](#page-29-0) \Stop[Eventually](#page-179-0), 20,  $a - 7428$ [,](#page-51-0)  $a - 7448$ \Store@Macro[,](#page-46-0) c-1469, c-1472, c-1509 \Store@Macros, [c-](#page-103-0)1506, C-1507 \Store@Mac[roSt](#page-133-0), [c-](#page-132-0)1470,  $C-1479$ \stored@code@[delim](#page-132-0), a \Stor[ed@Mac](#page-132-0)ro, c-1578,  $c - 1579$ \stor[edcsna](#page-132-0)me, a-7008, a-7012, c-1582, c-3922 \StoredMacro, [c-](#page-134-0) \Stor[eEnvir](#page-134-0)onment, a-6997, c-1587 \Stor[eMacro](#page-96-0), [a-](#page-134-0)4241[,](#page-169-0)  $a - 4378$ [,](#page-134-0)  $a - 4424$ ,  $a - 5541, a - 6933,$  $c - 1463$ ,  $c - 2341$ ,

 $c - 2473, c - 3697,$ c-3921, f-187, g-36 \StoreMacro\*, a-3850,  $c - 1589, c - 2342$ \Stor[eMacro](#page-147-0)s, [a-](#page-165-0)4920,  $c$ -1506, [f-](#page-184-0)185 \StoringAndR[elaxing](#page-51-0)Do, [a-](#page-134-0)6410, [c-](#page-145-0)1608  $\text{StraightEOL}$ , 7, [a-](#page-67-0)2504,  $a - 3328$ ,  $a - 5647$ ,  $\overline{a-5831}$ , a-6118,  $a-6955, a-6968,$ a-6991, a-7591 \stri[p@pt](#page-43-0), c-3792, c-3797,  $c - 3814$  $\lambda$ subd[ivisio](#page-95-0)[n](#page-84-0), 21, a-6570, [a-](#page-96-0)7153  $\lambda$ subitem, [a-](#page-167-0)5634  $\{\text{subs}, \text{c-1186}, \text{c-1216}\}$  $\{\text{subs}, \text{c-1186}, \text{c-1216}\}$  $\{\text{subs}, \text{c-1186}, \text{c-1216}\}$  $\subsubdivision, 21,$  $\subsubdivision, 21,$  $\subsubdivision, 21,$ a-6571, a-7156 \subsubi[tem](#page-78-0), a-5635  $\sum_{c-2658}$  $\sum_{c-2658}$  $\sum_{c-2658}$  $systonts, b-226, 109$  $systonts, b-226, 109$  $systonts, b-226, 109$  $systonts, b-226, 109$ \tableofcon[tents](#page-78-0), *a*-1905, [a-](#page-150-0)2502, [a-](#page-109-0)2503, a-6479 \task, g-  $\{TB, 22, C-2393\}$ \TeXb[ook](#page-24-0), 22, [c-](#page-32-0)2392, c-2393 \Text[@Commo](#page-32-0)[nIndex](#page-89-0), [a-](#page-188-0)4758, a-4761 \Te[xt@](#page-21-0)[Common](#page-146-0)Index[Star](#page-146-0), a-4758[,](#page-21-0) [a-](#page-146-0)4765 \text@indexenvir, [a-](#page-64-0)4732, a-4734, a-4766, a-4985, a-7317 \text[@indexmacro](#page-64-0), a-4688, a-4728, a-4762, a-4977, a-7309 \Text[@Margi](#page-64-0)[nize](#page-68-0), a-3744, a-4178, a-4806, a-4975, a-4982, a-4997, a-5018, [a-](#page-49-0)5282, a-7307, a-7314 \Text[@Margi](#page-56-0)[nizeNe](#page-65-0)xt, a-5274, a-5279, a-5281 \Text[@UsgEnvir](#page-68-0), a-4970, [a](#page-72-0) \Text@UsgIn[dex](#page-72-0)[,](#page-72-0) a-4723, [a-](#page-72-0) \Text@UsgIndex[Star](#page-67-0), a-4723, a-4731

\Text@UsgMacro, a-4970, a-4973  $\text{textbullet}, c$ -3473,  $c$ -3477 \textcolor, c-3012, e-749  $\text{TextCommonIndex}, 15,$ [a-](#page-67-0)4756 \textheight, [f-](#page-162-0)  $\text{TextIndent}, 18, a-2223,$  $\text{TextIndent}, 18, a-2223,$  $\text{TextIndent}, 18, a-2223,$  $a - 3063$ ,  $a - 3215$ \text[larger](#page-64-0), c- \textlit, c-3803  $\text{TextMarginize}, 15, a-4991$  $\text{TextMarginize}, 15, a-4991$  $\text{TextMarginize}, 15, a-4991$  $\text{TextMarginize}, 15, a-4991$  $\text{TextMarginize}, 15, a-4991$  $\text{tests1}, b-250, c-2392$  $\text{tests1}, b-250, c-2392$  $\text{tests1}, b-250, c-2392$  $\text{tests1}, b-250, c-2392$  $\text{tests1}, b-250, c-2392$ \textsmaller, [c-](#page-128-0)1173 \textstyle, [c-](#page-167-0) \textsuperscri[pt](#page-14-0), c-2599[,](#page-110-0) c-2604 \texttilde, c \TextUsage, 14, [a-](#page-145-0)4967  $\text{TextUsgIndex}, 15,$ [a-](#page-149-0)4721, a-7479  $\text{textwidth}, a-3086,$  $a-6274$  $a-6274$ [,](#page-67-0)  $a-6542$ , c-3731, c-3732, c-3750, c-3751, f-373  $\{\t{thanks, a-6697, a-6714,}\$  $\{\t{thanks, a-6697, a-6714,}\$  $\{\t{thanks, a-6697, a-6714,}\$  $a-6754$ ,  $a-6760$ ,  $a-6917$  $\theta$ . TheC[odelineNo](#page-166-0), a-7361, 102 \thec[odelinenum](#page-166-0), [a-](#page-185-0)2668,  $a - 3130, a - 7363$  $a - 3130, a - 7363$  $a - 3130, a - 7363$  $\theta$ thed[ate](#page-92-0), c-3673  $\theta$ [,](#page-101-0) thefilediv, a-6443,  $a-6535$ [,](#page-34-0)  $a-6537$ , a-6539, a-6556,  $a-6559$  $a-6559$ ,  $a-6740$ \theglossary, [a-](#page-88-0)6481 thegl[ossary](#page-89-0), [a](#page-89-0) thein[dex](#page-90-0), a- \thes[ection](#page-90-0), [b-](#page-92-0)  $\th$ fileinfo, 23, [a-](#page-89-0)6917 \thickmuskip, [c-](#page-83-0)2743 \thous, c-3897 \thous@inner, [c-](#page-112-0)3899, c-3902 \thousep, [c-](#page-95-0)3840, c-3892 \thr@@, [c-](#page-151-0)2247, c-2265  $\times$ , c-3467, c-3468 \tinycae, c- \title, *a*-1886, a-6711 \title[setup](#page-143-0), a-6696, a-6723, [b-](#page-162-0)415 \TODO, c-  $\text{toks}, c - 2061, c - 2062,$ [c-](#page-92-0)2068, c-2069

File Ke[y](#page-57-0):  $a =$ gm[doc.st](#page-59-0)y,  $b =$ [g](#page-92-0)mdocc.cls,  $c =$ [gmutil](#page-64-0)s.[sty](#page-112-0),  $d =$ [gmi](#page-64-0)flink.sty,  $e =$ g[mverb.](#page-153-0)sty, f=gme[ometric](#page-59-0)[.sty](#page-95-0), g=gmoldcomm.sty

\tolerance, *a*-2373, c-3333, c-3344, c-3689 \traceoff, b-382 \traceon, b- \trimmed@e[verypa](#page-30-0)r,  $a - 3246$ ,  $a - 3248$ \truetext[supers](#page-111-0)cript,  $c - 2601, c - 2603$  $\text{tterbatim}, a - 2463,$ a-5112, a-7064, e-353, e-572, e-600 \ttve[rbatim@hook](#page-149-0), e-359, e-366, e-369 \twoc[oltoc](#page-70-0), *a*-1885, [c-](#page-180-0)2924, c-2933 \twopar, c- \twop[arini](#page-176-0)t, [c](#page-176-0) type,  $12, a - 3919$ \tytul, [c-](#page-153-0)3679 tytulowa,  $c - 3479$  $\left\{ \right\}$  ( $c$ -2493,  $c$ -2496 \un@de[fentryz](#page-165-0)e, a-4484, a-4517 \un@usgentryze, [a-](#page-147-0)4480,  $a - 4528$ \UnDef, 13, [a-](#page-60-0)4234, a-4241,  $a-424\overline{5}$ ,  $a-424\overline{7}$ , a-4390, a-4414 \unde[ksmall](#page-61-0)skip, c-2871 \UndoD[efa](#page-12-0)[ultIndexExcl](#page-57-0)usions, 16, [a-](#page-57-0)5540  $\langle$ unex[panded](#page-59-0), c-179, c-376, c-791, c-792, c-796, c-797, c-800, c-1966, [e-](#page-15-0)750  $\ungag@index, a-4922, a-7418$  $\ungag@index, a-4922, a-7418$  $\ungag@index, a-4922, a-7418$ \Unif[ormSkips](#page-123-0), 18,  $a - 2262, a - 2283,$  $a - 2262, a - 2283,$  $a - 2262, a - 2283,$ [a-](#page-182-0)2288, a-2295  $\unless$ , [a-](#page-67-0)2322[,](#page-102-0) a-3027, a-3076, a-3091,  $c - 443$ ,  $c - 480$ ,  $c - 2466$ , [c-](#page-29-0)3030 \upshape, [c-](#page-29-0)3829 urese[tlinecount](#page-40-0), 10, a-2019  $\U1, c$ -2748, [c-](#page-118-0)2749 \url, c-3921, c-3922 \urladds[tar](#page-167-0)[,](#page-9-0) [c-](#page-26-0)3918, c-3925 \usage, a-  $\sqrt{2.663}$ , [c-](#page-151-0)3085 \usc[acro](#page-169-0), c \usecounter, [c-](#page-169-0)2258 \Usg[En](#page-156-0)[try](#page-103-0), 19, [a-](#page-156-0)4598, a-7521

 $\uumlaut, b-342, b-356$  $\{value, a - 2643, c - 1751\}$  $\varphi$ ,  $c$ -2339, [c-](#page-111-0)2396, c-2627 \varnothing, c- \varsigma, [c-](#page-33-0) \vartheta, c-  $\vee$ vee, [c-](#page-149-0)2667, c-2741  $\vert$ verb, 21, a-3453, [c-](#page-152-0)2473,  $c - 2481, e - 385, e - 409,$ e-415, e-417, e-598, e-717 \verb\*, [e-](#page-151-0)384, e-598 \verb[@ba](#page-20-0)[lance@](#page-45-0)[group](#page-147-0),  $e-619, e-622, e-653, e-655$  $e-619, e-622, e-653, e-655$ \verb[@egroup](#page-177-0)[,](#page-180-0) a-3452, e-622[,](#page-180-0) e-6 $\overline{53}$ , e-656 \verb@eol@error, e-  $\verb|\verb|\verb@eolOK|, e-640|, e-648$  $\verb|\verb|\verb@eolOK|, e-640|, e-648$  $\verb|\verb|\verb@eolOK|, e-640|, e-648$  $\verb|\verb|\verb@eolOK|, e-640|, e-648$  $\verb|\verb|\verb@eolOK|, e-640|, e-648$ \verbatim, e verba[tim](#page-180-0),  $e^{-479}$  $e^{-479}$  $e^{-479}$ verbatim\*,  $e$ -491  $\verb|\verbatim@edef|, e-513|, e-517$  $\verb|\verbatim@edef|, e-513|, e-517$  $\verb|\verbatim@edef|, e-513|, e-517$  $\verb|\verbatim@edef|, e-513|, e-517$  $\verb|\verbatim@edef|, e-513|, e-517$  $\verb|\verbatim@end, e-514, e-518|$  $\verb|\verbatim@end, e-514, e-518|$  $\verb|\verbatim@end, e-514, e-518|$ \verbati[m@noli](#page-178-0)g@list,  $e-354, e-658$  $e-354, e-658$  $\verb|\verbatimchar|, 20|,$ a-3709[,](#page-178-0) a-4470, a-4694, a-5903, [a-](#page-181-0)5905, a-7503, 104 \verbatimhang[ind](#page-19-0)ent,  $a - 2213$ ,  $e - 568$ ,  $e - 579$ , [e-](#page-63-0) \verb[codeco](#page-81-0)rr, [a-](#page-103-0)  $\verb|\verbeold|, 11, e-648, 174|$ \Verb[Hyphen](#page-28-0), a-2193, e-268, 174  $\verb|\verbhyphen|, a-7071|,$  $\verb|\verbhyphen|, a-7071|,$  $\verb|\verbhyphen|, a-7071|,$ [e-](#page-180-0)262[,](#page-173-0) e-270, e-280, e- \VerbT, [e-](#page-175-0) \VerbT, e \visi[blespace](#page-175-0), a-2827, [a-](#page-175-0)7066, c-1251, c-1253[,](#page-176-0) c-1331, e-331, e-748[,](#page-176-0) e-750 \VisSpacesGrey, 11, a-2594, e-744, 175 \voff[set](#page-129-0), f-  $\sqrt{V}$ s, c[-](#page-182-0)2811  $\sqrt{vs}$ , [c-](#page-10-0)1331, c-1337, c-1341 \wd, [c-](#page-185-0)2319, c-2322, c-2352,  $c - 2357, c - 2365,$ [c-](#page-130-0)2366, c-2661,

 $c - 2782, c - 2783,$ c-2794, c-2795  $\Web$ , 22, c-2389 \Webern@Lieder@ChneOelze, [a-](#page-152-0)4315 \wedge, [c-](#page-152-0)2668, c-2741 \whe[non](#page-21-0)ly, [c-](#page-146-0) \whern, c-3756  $\hbox{wherncore}, c-3748,$  $\hbox{wherncore}, c-3748,$  $\hbox{wherncore}, c-3748,$  $c - 3757$ [,](#page-150-0)  $c - 3763$  $\text{whernskip}, c-3757,$  $\text{whernskip}, c-3757,$  $\text{whernskip}, c-3757,$ c-3760[,](#page-166-0) c-3761  $\mu$ p, c-3763 \wido[wpenal](#page-166-0)ty, *[a](#page-166-0)*  $within arg in par, 10, a-2080$  $within arg in par, 10, a-2080$  $within arg in par, 10, a-2080$ \WPhe[adings](#page-166-0), [c-](#page-166-0) \Ws, c- \wyzejnizej, c- \Wz, c-  $\x$ a[thouse](#page-152-0)p, c-3892, c-3906  $\xdef@filekey, a-6417,$  $\xdef@filekey, a-6417,$  $\xdef@filekey, a-6417,$ [a-](#page-152-0)6421, a-6439 \Xedekfracc, c- \XeLaTeX, c-  $\XeTeX, 22, c-2404$ \XeTe[Xdefaultenco](#page-88-0)ding,  $b-294, b-299$  $b-294, b-299$  $b-294, b-299$ \XeTeXin[putenc](#page-146-0)oding, c-  $\XeTeX$ [thr](#page-21-0)ee,  $b-348$  $b-348$ , c-2470 \XeTeXversion, c-158,  $c$ -159,  $c$ -168,  $c$ -1191, c-2465, c-2466, [c-](#page-111-0)3355, c-3437  $\xi$ iiand, c-1237 \xiib[acksl](#page-113-0)[ash](#page-114-0), c-1224,  $c - 1228$  $\xi$ ic[lub](#page-160-0)[,](#page-161-0) a-3480, a-5845, e-  $\xi$ iilbrace[,](#page-129-0) a-7071, [a-](#page-129-0)7073, c-1199, e-280, e-  $\xi$ ip[ercen](#page-176-0)t, a-5191,  $a-5193$  $a-5193$ ,  $a-6234$ , [a-](#page-128-0)6238[,](#page-175-0) a-7035, [a-](#page-175-0)7056, a-7066, a-7068, a-7072, a-7081, a-7090, a-7116, c-1233, e-262 \xiir[brace](#page-97-0), [c-](#page-97-0)  $\xi$ is[pace](#page-97-0), a-3722, c-837,  $c - 838$ ,  $c - 1240$ ,  $c - 1253$  $\xi$ is[tring](#page-98-0), a-3571,  $a - 4689$ ,  $a - 4735$ ,

File Key:  $a =$ [gmdoc.](#page-156-0)sty,  $b =$ gmdocc.cls,  $c =$ [gmutils.sty](#page-145-0),  $d =$ [gmif](#page-145-0)link.sty,  $e =$ [gmver](#page-123-0)[b.sty](#page-129-0), f=gmeometric.sty[, g=](#page-144-0)gmoldcomm.sty

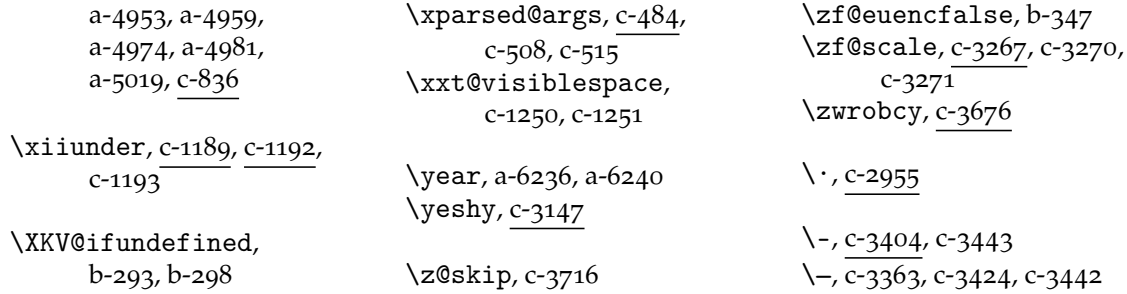